### ВІДОЗВИ. ЗАЯВИ. ЗВЕРНЕННЯ

# ПОВОЄННА УКРАЇНА **I ЗАГАЛЬНОЛЮДСЬКІ ОБРІЇ**<br>Звернення до співгромодян і краян усього світу<br>з нагоди відзначення Дня Європи

Шановне товариство! Дорогі українські побратими і посестри цілої планети! За традицією, сформованою сім десятиліть тому, наш континент 9 травня святкує День Європи. Звучать вірші і мелодії європейських геніїв, вершинним досягненням яких є "Ода до радості" Шиллера, гармонійно поєднана з Дев'ятою симфонією Бетговена...

В Україні, котра зазвичай відзначала це свято дещо пізніше, триває кровопролитна війна. Метою розв'язаної путінською Росією війни небаченої в історії жорстокости є знищення українства, злочинно заховане під личиною денацифікації. Та навіть у цей жорстокий для нації час Україна дивує Європу. Цьогоріч ми дивуємо континент непохитністю нашого духу. Як дивували 1000-ліття тому, коли відважні духом сестри-киянки Анна, Анастасія, Єлизавета ставали королевами континентальних держав, а їхнього батька Ярослава Мудрого найповажніші із громадян іменували сватом чи тестем Європи.

Попри десяток століть, та ж незламна сила українського духу дивує Європу і нині. Україна продовжує дивувати і континент, і світ, хоча парадигма подивування докорінно змінилася. Змінилися місце і роль України у новітній світовій історії XXI століття. Змінилися тому, що вона має місію, котру виборює на очах континенту і світу. Ця місія не тільки українська — вона і європейська, і загальнолюдська.

Йдеться про визначальну участь України у виборі між Пітьмою і Світлом, виборі, який маркує "червоні лінії" руху до загибелі чи порятунку. Осягаючи власну місію, українство, європейство і людство опановують здатність усвідомлювати сутність теперішньої війни, плекаючи як перемогу Світла над Пітьмою, так і передбачувані обрії повоєнного світоустрою.

Майже два століття довелося Європі "бродити по власній крові...", — вказував на болісний історичний процес континентального переустрою українець М. Руденко, учасник бойових дій, важко поранений під час Другої світової війни. Аби збагнути сенси вічних сутностей і майбутніх сподівань європейства і людства, український інтелектуал рекомендував "вжитися думкою в категорію субстанції". Він радив робити це навіть тоді, коли зміст цього філософського поняття нам невідомий. Сенси субстанції мислитель тлумачив духоматеріально...

Аби осягнути її духовно-інтелектуальні виміри, належить апелювати до його спроб відповісти на основне питання економії як науки. Українцю М. Руденку ці спроби дали змогу вибудувати наукову картину загальнолюдської економіко-філософської культури. Навіть той, кому невідомі ні зміст, ані відповідь на порушене питання, спроможний сказати, що відповідь може виявитися правильною або помилковою. Свою картину мислитель змалював як уявні дерева, котрі свого часу посадили видатні європейці: дерево з поживними плодами посадив француз Ф. Кене, а дерево, плоди якого отруйні,британець А. Сміт.

Саме ці метафоричні плоди, які уособлюють типологію життєствердних і смертоносних інтелектуальних надбань, дають змогу збагнути, що місія, якою володіє українство, насправді є і континентальною, і загальнолюдською. Адже крону першого дерева поряд із класичною європейською школою фізіократів утворює українська наукова школа фізичної економії. Життєдайне дерево загальнолюдської економіко-філософської культури доповнює сучасна світова фізико-економічна думка. Її новітнім напрямом є екологічна економіка, основоположником якої визнаний українець С. Подолинський.

Тож маємо вагомі підстави доводити, що життєдайне дерево нині належить українству і подібно до В. Вернадського твердити: "Ми його не випустимо!" З огляду на це, стає невідкладним подолання більш ніж 30-річної зневаги до національної економіко-філософської скарбниці, заблокованого доступу українських, європейських і світових науковців і освітян до неї та унеможливлення її розвитку, покликаного домінувати стосовно знань, несумісних із життям.

Основоположної значущости для глобальної інтелектуальної безпеки в її новітньому розумінні набуває захищеність ноосфери, а саме захист світоглядних цінностей, смисли яких є дружніми, а не ворожими життю. Це створює принципово нові субстанційні засади глобальної безпеки. Їх має втілювати Україна, бо саме вона покликана бути глобальним гарантом загальнолюдських рятівних цінностей і знань. Духовно-інтелектуальні передумови продовження життя на Землі, які утверджує українство, мають викорінювати задавнений великодержавний шовінізм і новітній рашизм, схований під машкарою "русского мира".

...Освоєння рятівного інтелектуального надбання відкриває той пласт мислення, завдяки якому йдеться про одухотворення матерії та опановується наступний вимір субстанції. Субстанційне мислення надає українству новітні пріоритети у володінні матеріальним напрямом розвитку європейства і люлства.

Утвердження у статусі планетарної житниці дає змогу чинній владі вести мову про те, що Україна "є одним із провідних гарантів світової продовольчої безпеки". Рятівне інтелектуальне надбання нації має сприяти новітньому осягненню України в цьому статусі. В час, коли світ украй потребує українського зерна, замало стверджувати, що Україна — це гарант загальнолюдської продовольчої безпеки.

За умов утвердження рятівних безпекових цінностей статус глобального продуцента й експортера продовольства вимагає від України сприяння поліпшенню внутрішнього споживання населення. Адже отриманий 2021 р. урожай зернових, зернобобових та олійних культур означає, що розрахункова забезпеченість зерном пересічного мешканця в Україні є удвічі більшою від забезпечености громадян цивілізованих країн Європи і світу.

У той же час Україна покликана і годувати світ, і впроваджувати нову еколого-економічну парадигму та модель господарювання. Це впровадження передбачає, що виробництво зерна має перебувати в таких співвідношеннях із рештою складових абсолютного капіталу (землею, соломою, худобою, органічними добривами), які (співвідношення) забезпечують збільшення обсягів і поліпшення якости цього капіталу. Що більше: примноження енергетичного бюджету потребує нарощування продовольчого потенціалу коштом диких трав і морекультур. Тож належить наголосити, що отримання минулорічного врожаю є тільки початком підступу до горизонтів, за якими відкриваються обрії продукування за-можного майбутнього нашого народу. Україна має шанс утверджуватися у статусі гаранта, на засадах рятівного знання вибудовуючи стратегію глобальної продовольчої безпеки.

Світоглядним підґрунтям українського шляху розвитку є ноосферна парадигма. Зіткнення Матерії Світла і Матерії Темряви являє собою діалектично найпотужніший у Всесвіті прояв мислення й матеріального діяння. На Землі цей прояв відбувається виключно у сфері живого, а саме у процесі фотосинтезу, зокрема, на пшеничній ниві. Якраз там завдяки людському інтелектові відкривається перспектива примноження дослідженого С. Подолинським енергетичного бюджету людства.

Задіявши рятівне мислення, Україна має продемонструвати Європі і світові, як через примноження цього бюджету в аграрній сфері втілюється ідея одухотворення матерії. Дотримання цих життєствердних дороговказів забезпечуватиме гармонійне поєднання економічного зростання зі збереженням довкілля. Належить подбати, аби одночасно із хлібом щоденним Україна надавала світу і рятівне знання.

Утверджуючи Україну в статусі гаранта світової продовольчої безпеки, належить подбати про національну та глобальну безпеку у трактуванні, яке вважається традиційним. Адже якщо безпека — це стан захищености, то глобальна безпека передбачає захист планети. Однак збройний потенціал, нагромаджений для захисту нашої планети, спроможний знищити її кілька десятків тисяч разів. Ще більшим подивуванням є те, що так звані "яструби", котрі через парламенти континенту і світу примножують гонку озброєнь, абсурдом вважають опір противників гонки озброєнь, а не її нагнітання.

Як потенційний переможець у небаченій за жорстокістю війні Україна покликана запобігати виникненню війни ядерної. Національним безпековим пріоритетом стає висунення України в коло гарантів без'ядерного статусу планети. Ми переконані: українські ініціативи щодо без'ядерного світоустрою істотно полегшуватимуть розв'язання клубка економічних, соціальних та екологічних проблем і дозволять рішуче змінювати чинну парадигму господарювання зі смертоносної на життєствердну.

"Українську державність завжди утверджували інтелектуали європейського та світового вимірів. 1000 років тому народ, вказуючи найпосутнішу чесноту свого князя, назвав його Мудрим, а не Безумним, Грізним чи Залізним, Кривавим чи Лютим, ба навіть Великим. А відроджену у першій чверті XX ст. Українську державу очолив академік Михайло Грушевський — інтелектуал, добре відомий тодішній світовій спільноті істориків.

Інший визнаний світом український академік Володимир Вернадський заснував інтелектуальний центр нашої держави і постав на його чолі. Понад 100-ліття тому він став основоположником ноосферної парадигми, покликаної змінити світоустрій — із керованого Розумом на керований Рятівним знанням. Через століття після початку осмислення цієї парадигми його новаторський внесок стає визначальним інтелектуальним викликом для українства, європейства і людства.

Українство останньої чверти XX ст. в особі М. Руденка, котрий об'єднав найвідважніших в Українську Гельсінську групу, проголосило володіння наукою, "від якої залежить життя на Землі". Це питомо українське рятівне визначення, протиставлене смертоносній дефініції, яка розкриває несумісну із життям сутність "битія, определяющего сознаніє", нині дозволяє нам утверджувати себе як народ, гуманні цілі якого спрямовані на порятунок європейства і людства. Володіючи знаннями, які є оберегами питомо національного надбання, українське громадянське суспільство і світове українство мають наполягати на домінуванні життєствердних сенсів і доводити громадянам континенту і світу конечність рішучого витіснення смертоносного мислення.

Замість міжнародних організацій, котрі "за принципом доміно" збанкрутували на наших очах, Україна покликана заснувати нові. Бо вже сьогодні спроможна гарантувати глобальну інтелектуальну і продовольчу безпеку, а для захисту людства ініціювати без'ядерний статус планети. І це тільки початок. Реорганізація за ініціативою України європейських і світових інституцій на кшталт ОБСЄ, Міжнародної продовольчої організації, Міжнародного Червоного Хреста тощо — це справа часу.

Нинішній "вибух" загальнолюдських ініціатив, які продукує Україна, демонструють нашу рішучість очолити визвольний рух націй континенту і світу та повести їх рятівним шляхом.

Микола ЖУЛИНСЬКИЙ, голова Товариства зв'язків з українцями за межами України (Товариство<br>"Україна—Світ"), директор Інституту літератури ім. Т. Г. Шевченка НАН України,<br>академік НАН України

Роман КУШНІР, голова Наукового товариства ім. Шевченка, академік НАН України Володимир ШЕВЧУК, голова Наукового товариства ім. Сергія Подолинського, професор

## ЗВЕРНЕННЯ ДО УКРАЇНЦІВ СВІТУ

#### Дорогі наші брати і сестри! Дорогі українці — сини і дочки великого українського народу, розселені на всіх меридіанах і паралелях нашої планети!

Прийміть щирі вітання від імени Товариства зв'язків із українцями за межами України слова глибокої вдячности за вашу підтримку в ці драматичні дні для України, коли знавісніла від жадоби відтворити імперію путінська Росія вчинила збройну агресію проти незалежної України.

Майже в ту ж годину, коли президент Російської Федерації оголошував про початок вторгнення російської регулярної армії в Україну, відійшов за межі земного життя видатний вчений-інтелектуал, один із чільних діячів громадсько-політичного руху за свободу і незалежність Іван Дзюба. Його ще за життя вважали моральним авторитетом нації, гуманітарним обличчям України. І ось Івана Дзюби не стало. Цей енергійний борець за долю української мови, культури, науки, за долю Української Держави полишив земний світ у цей чорний день 22 лютого, який стане чорним днем для путінської Росії. Від цього дня, ми переконані, і розпочався крах путінської імперії — держави-терориста.

Як нині не згадати поему "Кавказ" Тараса Шевченка, в якій син поневоленого українського народу підняв мужній голос на захист гордих і свободолюбивих народів Кавказу, підданих Російською імперією жахливому геноциду. Академік Іван Дзюба в рік 150-річчя від написання Шевченком "Кавказу" в дослідженні "Застукали сердешну волю..." роз'яснює, чому і на нинішню Росію лягають криваві відблиски кавказьких воєн і чому цей кавказький рефлекс став "невід'ємною прикметою політичного і духовного життя Росії".

Знищити, розграбувати, приєднати і впокорити — ось суть кількасотлітньої агресивної політики Росії, яку нині прагне реалізовувати військовим вторгненням в Україну Путін. Та ми боремося і віримо в нашу перемогу. Весь народ піднявся на боротьбу з російським агресором. Ми як ніколи сьогодні об'єднані любов'ю до нашої Батьківщини і вірою в наше переможне завершення цієї війни. Недалекий той день, коли розвалиться і новочасна Росія, як розвалилася Російська імперія, імперія комуністична — СРСР, бо всі "визвольні походи" — на Кавказ у дев'ятнадцятому столітті та в столітті двадцятому — так зване "умиротворення" непокірної Ічкерії, і в столітті двадцять першому, коли путінська Росія захопила Український Крим, здійснила агресію в Грузію, на Схід України, не минуться безкарно лля Росії.

І ось тепер, коли триває повномасштабний наступ російської армії на Україну, коли агресор бомбить наші міста, ракети вціляють у дитячі садки й житлові будинки, коли вбивають мирних мешканців, мародерствують, ми бачимо, як українці в Австралії і в США, в Туреччині і Франції, в Італії і Польщі, в Грузії і в багатьох інших країнах світу виходять на протестні акції на підтримку дорогої для них батьківщини.

Ми в Україні вдячні Вам, дорогі брати і сестри, за цю важливу для нас підтримку, ми пам'ятаємо, не забуваємо, як ваші батьки та діди боролися і вірили у воскресіння й постання незалежности України. Боролися і тим, як нині боретеся й ви, за збереження і плекання рідної мови і культури, віри і звичаєвих традицій, як духом і ділами єдналися з рідним краєм, творили українську світову спільноту. Багато в чому завдяки закордонним українцям Україна відкрилася світові як незалежна національна держава. І ось тепер, коли Україна посіла достойне місце серед демократичних держав світу, на її свободу і незалежність посягнув кривавий режим путінської Росії.

Нам, Україні, сьогодні важко. Ми боремося. Наша армія героїчно відбиває атаки ворога, ми як ніколи згуртовані і готові боронити свою землю до повної перемоги. І вона, ця перемога добра над злом, буде!

Глибока і щира вдячність Світовому конгресу українців, його президенту Павлові Гроду, в. о. голови СФЖУ Євгенії Петровій, голові Європейського конгресу українців Богдану Речинцю, багатьом-багатьом українським організаціям і громадам за надання нам ще від часів першого вторгнення російських військ на Донбас та окупації Криму великої гуманітарної та військової допомоги. Але сьогодні особливо важлива і ваша, дорогі українці, духовна і моральна енергія, ваша і матеріальна допомога, аби прискорити неминуче відновлення територіальної цілісности України.

Ми в Україні з вдячністю згадуємо енергійну діяльність закордонних українців, українських організацій, які так активно підтримують Україну в світі та сприяють тому, щоб така підтримка була і з боку тих країн, в яких вони проживають. Україна ніколи не забуде і особистої участи багатьох українців світу в боротьбі з московським агресором. У пам'ять українського народу навіки вкарбувався легендарний образ Героя України Василя Сліпака — геніального оперного співака, який загинув з кулеметом у руках у війні з російським окупантом.

Ми переможемо! З нами Бог і наша віра в незалежну Україну! З нами заповіт Тараса Шевченка: Борітеся — поборете, Вам Бог помагає! Слава Україні! Героям Слава!

Микола ЖУЛИНСЬКИЙ,<br>6-йолова Товариства зв'язків з українцями за межами України (Товариство "Україна—Світ"),<br>6-йоректор Інституту літератури ім. Т. Г. Шевченка НАН України, академік НАН України

### ОСТАННЯ ВІЙНА МОСКОВІЇ: ЇЇ МЕТА, ПРИЧИНИ ТА ХАРАКТЕР

#### Про мету московської агресії

За розмахом бойових дій, протяжністю лінії фронту, чисельністю втрат у живій силі й техніці, жертвах серед мирного населення та масштабами руйнувань міст і сіл російсько-українська війна є найбільшою після Другої світової війни. Згідно з даними українського Генерального Штабу, станом на 5 листопада 2022 р. безповоротні втрати російських військ за період з початку бойових дій, тобто з 24 лютого, становлять 75 930 осіб. Стільки солдатів та офіцерів армії російського агресора загинуло в Україні, серед них 14 генералів. Загиблих у п'ятеро більше, ніж Радянський Союз втратив за десять років війни в Афганістані (1979—1990), вони в понад шість разів перевищують число полеглих росіян у двох чеченських війнах (1994—1996; 1999-2009). Росія вже втратила в Україні 2765 танків і 5611 броньованих машин, що набагато більше, ніж мають на озброєнні разом узяті усі європейські армії, включно з країнами НАТО. Літаків Росія втратила 277, гелікоптерів — 260, 16 кораблів, у тому числі флагман Чорноморського флоту крейсер "Москва", 4184 автомобілів і багато іншої воєнної техніки. Виникають резонні запитання: "Заради чого вище керівництво держави-агресора пішло на<br>такі небачені жертви? Яку мету воно переслідує? Для чого розв'язало російсько-українську війну?

Перед тим як розглянути питання щодо причин, які призвели до російсько-української війни, слід коротко нагадати основні події, що їй передували, тобто напередодні повномасштабного вторгнення в Україну, що розпочалося 24 лютого 2022 р.

Два дні перед тим, 22 лютого Рада безпеки РФ офіційно визнала незалежність так званих Донецької та Луганської народних республік. Президент Росії Путін підписав з керівниками створених за його ж участи квазідержав договори про дружбу та видав указ про введення російських військ в Україну нібито для "забезпечення миру". Фактично цим указом Путін легалізував контингент своїх окупаційних військ, який перебував на Донбасі з 2014 р. Підписавши документи, Путін дав пресконференцію, на якій висловив кілька ультимативних вимог до України: визнання Криму і Севастополя російськими, відмова від вступу в НАТО, демілі-<br>таризація країни. При цьому Путін зазначив, що "питання Донбасу вже не актуальне". Згодом, виправдовуючи агресію, Путін вдався до відвертої брехні про нібито виготовлення в Україні "біологічної зброї", приготування української армії до нападу на ДНР і ЛНР, а також Крим, звинуватив Україну у влаштуванні "геноциду народу Донбасу".

Путін заявив, що інших способів самооборони Росія не мала, тому застосувала силу вимущено. Так неприхованою брехнею Путін намагався пояснити причини агресії та виправдати війну. Названі Путіним причини і мотиви війни не були правдивими, тому достовірні судження, а тим більше висновки на їх основі, збудувати неможливо.

Причини війни мають визначальне значення для розуміння її суті та мети сторін у конфлікті. Як свідчить світовий досвід, справжні причини агресор ніколи не називає, а лиш їх вигадує, аби приховати дійсну мету та методи для її досягнення. Приховують, як правило, тому, що мета і методи агресора не узгоджуються із загальноприйнятими у світі нормами моралі та міжнародним правом.

У випадку з російсько-українською війною, яка триває вже понад пів року, світ спостерігає щось подібне. Не лише прості громадяни, а й державні діячі провідних країн висловлюють думки про найрізноманітніші причини війни. Єдиної думки немає. Існує безліч версій. Цьому сприяють дипломатичні зусилля та пропаганда Росії, її спецслужб та агентів впливу. Кремль діє методами обману, бо має що приховувати від власного народу й цілого світу справжні причини і мету, заради чого він розпочав війну з усіма її негативними наслідками для самої Росії та всього світу.

То які ж причини призвели Росію до війни? Навіщо їй ця війна? Чому Росія її розв'язала? Чому вона в жорстокий, нелюдський спосіб дощенту руйнує українські міста і села, зумисно піддає атакам електрастанції, позбавляє українців світла, тепла та води, вбиває й калічить тисячі мирних жителів, приносить у жертву десятки тисяч власних солдатів? Заради чого все це?

Пояснення щодо дійсних причин війни журналісти, політики та служителі церкви висловлювали найрізноманітніші, бо названі Путіним і його злочинним оточенням мотиви та мета війни із самого початку мали надуманий, вигаданий і неправдивий характер. Саме маса цієї різноманітної неправди певним чином впливала на світову думку.

Практично водночас із віроломним вторгненням російських військ в Україну президент Російської Федерації Путін звернувся до росіян і пояснив його причини. "Про проведення спеціальної воєнної операції" — так називався телевізійний виступ президента Росії, який почали транслювати о 5 годині 30 хвилин за московським часом 24 лютого 2022 р. У ці ж хвилини на мирні українські міста сипалися бомби та падали ракети, а сухопутні війська Росії вдерлися на територію України зусібіч, у тому

Історична назва країни — Московського царства, перейменованого 1721 р. на Російську імперію (Росію). До цього в європейських, включно з московськими, і арабських книгах і на географічних картах теперішню Росію називали Московія (лат. Moskovia), а українські землі іменували Україною та ще й давньогрецькою назвою Русь<br>(грец. Рюссіи — вимовлялося "Poccia", лат. Rossia, Russia). Тобто назву "Русь" у давньогрецькій вимові московити екрали в України — тодішньої московської колонії, аби у такий спосіб новоспечена метрополія змогла заявити<br>претензії на землі та всю історичну й культурну спадщину Руси-України (кабінетна назва Київська Русь) — однієї з найбільших держав середньовічної Європи.

числі з Криму й території Білорусі. Почалася широкомасштабна російсько-українська війна. Агресія Росії відбувалася за класичною схемою Другої світової війни — так як чинив Гітлер: незаконно, віроломно, без пред'явлення будь-яких вимог і ультиматумів, несподівано та на всьому проміжку державних кордонів, у тому числі й з територій своїх союзників. Так як і Гітлер, у перші години агресії Путін звернувся до нації. Різниця між ними невелика та не дуже суттєва — Гітлер виступав по радіо, а Путін — з кольорових екранів телевізорів. Прогрес.

Основна мета звернення Путіна полягала у виправланні агресії та формуванні суспільної думки щодо її причин і мотивів. Путін представив Україну як нібито неонацистську державу, яка здійснює "геноцид" проти власного народу. "Весь перебіг подій та аналіз інформації показує, що зіткнення Росії з націоналістичними силами в Україні неминуче, це питання часу", заявив господар Кремля.

"Народні республіки Донбасу" звернулися до<br>Росії з проханням про допомогу. У зв'язку з цим мною прийнято рішення про проведення спеціальної воєнної операції. Її мета - захист людей, які протягом восьми років зазнають знущань, геноциду київського режиму, і для цього ми будемо прагнути до демілітаризації та денацифікації України, а також переданню до суду тих, хто вчинив численні криваві злочини проти мирних жителів, у тому числі і громадян РФ",— сказав палій агресивної загарбницької війни Путін.

Тобто причини віроломного нападу на суверенну Україну Путін лицемірно пояснив зверненням про допомогу створених за його ж дорученнями "народних республік Донбасу". Він пояснив, що воєнна агресія, яку оголосив "спецоперацією" Росії, є нібито "захистом людей". Демократично обрану в Україні владу диктатор і явний воєнний злочинець Путін назвав "київським режимом". В основі усього сказаного — підміна понять і нахабна брехня.

"Наші дії — це самозахист від створюваних нам загроз і від ще більшого лиха, ніж те, що відбувається сьогодні. Як би важко не було, прошу зрозуміти це і закликаю до взаємодії, щоб якнайшвидше перегорнути цю трагічну сторінку і разом рухатися вперед, нікому не дозволяти втручатися в наші справи, у наші відносини, а вибудовувати їх самостійно — так, щоб це створювало необхідні умови для подолання всіх проблем і, незважаючи на наявність державних кордонів, зміцнювало б нас зсередини як єдине ціле", — сказав президент РФ. Тобто Путін намагався привчити своїх громадян і увесь світ до думки, що Росія та Україна мають стати "единим цілим". Він також нагадав про загрозу з боку НАТО, "військова машина якого впритул рухається та наближається до кордонів Росії". Путін піддав критиці США, які, на його думку, виконують роль "гегемона у світі". У цих словах кремлівського керманича відчувалася ностальгія за часами, коли Москва на рівних конкурувала з Вашингтоном

#### Російські спекуляції щодо НАТО

Одним із головних виправдань і пояснень причин путінської агресії проти України стали пропагандистські тези про так званий "підлітний час ракет". Із прибалтійських республік до Санкт-Петербурга він, мовляв, становить лише кілька хвилин, а до<br>Москви, в разі вступу України в НАТО, також би<br>тривав кілька хвилин. Такі страшилки з розумінням сприймали росіяни й стали одним із факторів для виправдання путінської агресії під фальшивою назвою "спеціальна воєнна операція".

З цією метою Росія активно мусувала нею ж створену так звану проблему НАТО. Кремль вимагав, аби Альянс відмовився приймати до свого складу Україну та повернувся до меж, які існували станом на 1997 р. Тобто Москва вимагала позбавити членства в НАТО країни, які до нього вступили після 1997 р., а це Польща (1999), Угорщина (1999), Болгарія (2004), Румунія (2004), Латвія (2004), Литва (2004), Естонія (2004), Словаччина (2004), Словенія  $(2004)$ , Албанія (2009), Хорватія (2009), Чорногорія (2017), Північна Македонія (2020).

Досить своєрідно оцінив ситуацію заступник<br>міністра закордонних справ РФ Сергєй Рябков. 9 січня 2022 р. в Женеві він публічно поскаржився ЗМІ, що протягом останніх десятиліть НАТО намагалося відтіснити "нашу країну на другі ролі у європейській і міжнародній політиці". С. Рябков не пояснив хто саме, коли й у який спосіб робив цю прикрість росіянам, однак із його слів зрозуміло йшлося про великодержавні амбіції Росії, яка не уявляла свого місця в Європі та світі інакше як на перших ролях! У цьому й полягала головна причина кризи — Москва прагнула посісти у світі провідні позиції. Далі С. Рябков заявив, що "зробити це з заподіянням прямої шкоди нашій безпеці, більше не вдасться" і у неймовірно нахабному та вульгарному тоні пригрозив: "Так що НАТО треба збирати манатки та вирушати на рубежі 1997 року". Ультиматум, виголошений С. Рябковим, складено в грубій, провокативній і безальтернативній основі, аби його не прийняли.

Цілком зрозуміло, що вимоги Росії були протиправними, нахабними, безглуздими та завідомо неприйнятними і для самого Альянсу загалом, і для кожного його члена, як цілком суверенної держави зокрема. Навіть коли уявити, що ультиматум Росії щодо скорочення НАТО було б задоволено, то таке неминуче розвалило б не тільки Альянс та Євросоюз й забезпечило омріяну мету Путіна — вивело б Росію на провідні позиції в Європі та світі. Такий хіл полій аж ніяк не забезпечив би стабільність. безпеку та мир у Європі й світі, а лише збільшив би агресивні апетити Кремля.

З приводу ультимативних вимог до НАТО на-прикінці 2021 р. відбулися зустрічі президентів Росії В. Путіна та США Дж. Байдена, на різних рівнях проходили міжнародні консультації та переговори щодо загострення ситуації довкола України. Із президентом РФ Владіміром Путіним у Москві зустрічалися президент Франції Еммануель Макрон, канцлер Німеччини Олаф Шольц, прем'єр-міністр<br>Угорщини Віктор Орбан. У центрі переговорів були питання європейської безпеки і загрозлива ситуація на кордонах Росії з Україною, де тоді зосередилися майже 200-тисячні російські війська

Москву з візитом відвідала і голова МЗС Великобританії Ліз Трасс. Під час переговорів із міністром закордонних справ РФ Сергієм Лавровим у Москві 10 лютого 2022 р. вона закликала Москву відмовитися від риторики часів холодної війни та попередила, що нове російське вторгнення в Україну матиме тяжкі наслідки. "По суті, війна в Україні була б катастрофічною для російського та українського народу, а також для європейської безпеки", наголосила Ліз Трасс. За її словами, НАТО чітко дало зрозуміти, що будь-яке вторгнення матиме "величезні наслідки та серйозні втрати". Голова МЗС Британії закликала Кремль обрати дипломатичний шлях щодо покращення європейської безпеки.

Як показали наступні події, жодні слова та застереження не спонукали Путіна відмовитися від запланованої агресії.

Вимоги Росії щодо НАТО були надуманими, вони не узгоджувалися ні з міжнародним правом. ні із здоровим глуздом і були зумисно спрямовані на загострення ситуації, аби приховати вже заплановану агресію. Про таке свідчить і такий надзвичайно цікавий факт.

Під час перемовин Росії з НАТО та США, виступаючи з трибуни Державної Думи, голова парламентської фракції ЛДПР В. Жириновський у грудні 2021 р. присвятив свій виступ цьому питанню. Він пригрозив Заходу за відмову виконати вимоги Росії та сказав дослівно таке: "Відмовляєтесь? Тоді ми можемо прийняти іншу програму, а яку ви відчуєте о 4 годині ранку 22 лютого. Я б хотів, щоб 22 рік був мирним роком, але я люблю правду. Це буде рік не мирний. Це буде рік, коли нарешті Росія стане знову великою країною й усі повинні заткнутися<br>та поважати нашу країну..." Тобто і тут ішлося про повернення Росії статусу наддержави.

Москва навмисно висунула вимоги скоротити блок НАТО до стану, який існував чверть століття тому! Фактично то був завідомо неприйнятний ультиматум. Звісно, що Росія очікувала відмову для того, аби звинуватити НАТО у "непоступливості", "агресивності" та у такий спосіб виправдати свою майбутню агресію. Цей факт свідчить, що демагогія щодо видуманої загрози НАТО служила своєрідним прикриттям для вже підготовленої та запланованої Росією війни проти України, про що знав рупор Путіна Жириновський. З датою нападу Жириновський несуттєво помилився — він назвав 22 лютого, а він розпочався 24-го, але година вказана правильно - 4 ранку. До речі, той час початку агресії чомусь подобався і Гітлеру.

Слова Жириновського свідчать, що напад Росії на Україну ретельно готувався заздалегідь, а його дата була визначена ще наприкінці 2021 р. Ії призначили на дні після завершення зимової Олімпіади у Пекіні (20 лютого) і головного свята російської вояччини — дня радянської армії (23 лютого). Перемовини із США та НАТО — то була ширма для приховання підготовки агресії та перекручення її суті та справжньої мети. А мета якраз і полягала в тому, аби зробити Росію, як сказав Жириновський, "знову великою країною". Тобто йшлося про відновлення імперії. Без України таке зробити було неможливо. Ось де справжня причина і мотив війни; все решта, у тому числі і так звані проблеми щодо розширення НАТО, наскрізь фальшива гра слів, а попросту — дешева демагогія, у тому числі інформаційно-пропагандистська й дипломатична.

Отже, звинувачення на адресу НАТО і США були потрібні Москві для того, аби стверджувати, що так звана "спеціальна воєнна операція" має вимушений і превентивний характер і є відповіддю на "непоступливість" Заходу.

Демагогія про так звані "денацифікацію" та "демілітаризацію"

Путін плів нісенітниці про "нацистів", "бандерівців" і "наркоманів", які нібито "засіли в Києві й взяли в заручники український народ". Він закликав українських військових до протиправних дій і воєнного путчу: "Беріть владу у свої руки, мабуть, нам з вами буде легше домовитися". І це говорив новітній фарисей, який вісім років переконував увесь світ, що українська Революція Гідности та ганебна втеча у Росію тричі засудженого судами Януковича та його зграї корупціонерів і зрадників — то "державний переворот"!

Звертаючись до росіян, Путін особливо наголосив на тому, що "російські солдати успішно виконують завдання по захисту нашого народу і нашого "отєчєства". За Путіним виходить, що росіяни з Алтаю, якути й буряти із Східного Сибіру "захищають "отечество" за 5-7 тисяч кілометрів від рідної землі у зовсім чужій для них суверенній країні. То що ж то за "захист"?

Але чи не найголовніша фраза Путіна звучала так: "Нам не залишали іншого вибору. Нас готувалися знищити, воєнна спецоперація Росії — це не просто боротьба з нацизмом, який підняв голову, це битва за майбутнє, за існування Росії як такої". Тут у кожному слові неправда, бо всі причини надумані, а що стосується "майбутнього Росії", то хто Путіну і росіянам винен за їх вибір і за розв'язану ними агресію?

I хоча Путін назвав повномасштабну війну в Україні "спеціальною воєнною операцією", але таке не змінює суті агресії.

На завершення Путін застеріг треті країни від втручання в конфлікт і заявив, що "відповідь Росії буде негайною і призведе вас до таких наслідків, з якими ви у своїй історії ще ніколи не стикалися". На тлі приведення у підвищену бойову готовність російських так званих "сил стримування" ці слова сприймались як відверта погроза застосування ядерної зброї.

Увесь зміст виступу Путіна свідчив про його недостовірність, брехню та наклепи. Таке насамперед стосується путінських тверджень про так звані "нацизм", "геноцид народу Донбасу", "самозахист" Росії, "денацифікацію" і "демілітаризацію" України. То була маніпуляція термінами з метою виправдання брутальної агресії та численних порушень фундаментальних засад міжнародного права.

Нічим не спровокований, незаконний і віроломний напад Росії на Україну та виступ Путіна "Про проведення спеціальної воєнної операції" яскраво продемонстрували всім, що Російська Федерація була й залишається Імперією Зла і є найбільшою загрозою миру в усьому світі.

Незважаючи на значний обсяг виправдань Путіним воєнної агресії Росії проти України, які містилися у його зверненні від 24 лютого 2022 р., там нічого не було сказано про її справжні причини, мотиви та мету. Не пролили світла на цю проблему й інші представники кремлівського режиму.

Так, вже на початку широкомасштабного вторгнення російських військ на територію України міністр оборони РФ Сергій Шойгу заявив, що "Росія була змушена розпочати спеціальну воєнну операцію з метою захисту людей від геноциду, а також демілітаризації та денацифікації України, забезпечення її без'ядерного та нейтрального статусу" Тобто він повторив і розширив брехливі нісенітниці свого шефа.

Згодом сам Путін дещо уточнив причини війни з Україною. 18 березня 2022 р., виступаючи у Москві на мітингу-концерті на честь 8-ї річниці приєднання Криму до Росії, він сказав: "Позбавити людей цих страждань, цього геноциду є основною причиною, спонукальним мотивом і метою воєнної операції, яку ми почали на Донбасі та в Україні. Саме у цьому мета". Із слів Путіна можна подумати, що він розпочав війну з благородних мотивів і гуманітарних потреб.

Нагадаємо, що за два дні до цього виступу Путіна — 16 березня 2022 р. російські збройні сили завдали авіаційного удару по будівлі Драматич-<br>ного театру в Маріуполі, який використовували як бомбосховище під час блокади російськими військами міста. У ньому переховувалися до 1200 мирних жителів. Міжнародна організація Amnesty International, що займалась розслідуванням зни-

щення Маріупольского драматичного театру, дійшла висновку, шо окупанти свідомо скинули на театр дві 500-кілограмові бомби, знаючи, що там переховуються мирні люди. Знищення драмтеатру є воєнним злочином. Кількість загиблих встановити неможливо.

А за день до знищення драмтеатру, 15 березня цілком зруйноване місто залишив генеральний консул Греції М. Андрулакіс, який, приїхавши в Афіни, заявив що Маріуполь знищено майже повністю, як Герніку чи Алеппо. Тобто станом на 18 березня 2022 р., на день виступу Путіна на московському стадіоні "Лужники", півмільйонний Маріуполь лежав у суцільних руїнах і згарищах з десятками тисяч трупів ні в чому не винних жертв. Подібне російські воєнні терористи тоді чинили й у багатьох інших окупованих ними українських місцевостях. Як згодом стало відомо, у ці ж дні, у середині березня 2022 р. російська армія варварів коїла масові вбивства, катування й ґвалтування українців і здійснювала повсюдні мародерства у Бучі, Ірпені, Гостомелі, Бородянці, Великій Димерці, Перемозі та багатьох інших населених пунктах Київщини, Житомирщини, Чернігівщини і Сумщини. Тобто ці звірства російські солдати творили тоді, коли їх верховний головнокомандувач Путін виступав із промовою у Лужниках! Ось так російські воєнні варвари, дикуни і терористи під проводом того ж Путіна на практиці "позбавляли людей від страждань і геноциду". Звірства, скоєні російською армією, не мають аналогів у світі, такого навіть гітлерівські есесівці не чинили, що коїла росгвардія в Україні! Усе це воєнні злочини, злочини проти людяности та злочини геноциду.

Із наведених слів і крокодилячих сліз Путіна, незаперечних фактів і конкретних наслідків його жорстоких діянь кожен може зробити самостійний висновок про рівень моралі та ступінь правдивости президента Російської Федерації.

Розбіжність між словами Путіна і дійсним станом справ, лицемірність, недостовірність і брехливість його висловлювань стали предметом гострої критики з боку провідних світових політиків, вчених, журналістів.

Особливу увагу привернули звинувачення Путіним України у нібито здійсненні нею геноциду власного народу. Так, Генеральний секретар ООН Антоніо Гутерриш зазначив, що "геноцид — це злочин, який має чітке визначення, і використовувати його слід у відповідності з міжнародним законодавством. Я думаю, що це не той випадок". Канцлер Німеччини Олаф Шольц назвав звинувачення Путіна про геноцид "сміховинними". Дуже важливими з цього приводу є слова спостерігачів Спеціальної моніторингової місії ОБСЄ. "Заява Росії про геноцид в Україні є осудною брехнею. СММ має повний доступ до підконтрольних уряду районів України і ніколи не повідомляла нічого, що б віддалено нагадувало претензії Росії", наголосили спостерігачі. У заяві Міжнародної асоціації дослідників геноциду сказано: "Російський президент Владімір Путін, виправдовуючи вторгнення, звинуватив Україну в скоєнні геноциду російськомовних громадян. Путін неправдиво присвоїв і експлуатує термін геноцид для виправдання вторгнення у суверенну держа- $\mathbf{B} \mathbf{y}^{\prime}$ 

Нищівної критики зазнали й інші звинувачення Путіним України. Провідні світові дослідники історії Другої світової війни, Голокосту, геноциду і нацизму (Джаред Макбрайд, Франсін Хірш, Тімоті Снайдер, Омер Бартов, Крістоф Дікман та інші) опублікували в газеті "Jewish Journal" заяву, у

якій вказали на некоректність риторики про неонацизм. Дії Путіна в заяві названі "цинічним зловживанням терміном "геноцид", пам'яттю про Другу світову війну і про Голокост з метою прирівняти Україну до нацистского режиму та виправдати агресію Росії". До тексту заяви приєдналися майже 150 істориків із різних країн світу.

Соціолог і філософ Григорій Юдін заявив, що сам термін "денацифікація", запропонований Путіним, "є небезпечний, він має відверті ознаки спорідненості з нацистською логікою". А професор у галузі російської культури університету Санкт-<br>Галена Ульріх Шмід слова Путіна про "денацифікацію України" назвав "підлою інсинуацією".

Отже, лідери світової політики і наукової думки жодним чином не сприйняли аргументів Путіна на виправдання розв'язаної ним агресії проти України.

Абсолютна надуманість, брехливість і розмитість оголошених Кремлем причин широкомасштабного вторгнення російських військ на територію суверенної держави Україна дають достатню підставу вважати, що агресія Росії переслідувала зовсім інші цілі, ніж офіційно заявлені.

Російська дипломатія та пропаганда переконували, що "спеціальна воєнна операція" Росії, окрім офіційного заявлених "денацифікації" й "демілітаризації", спрямована на "захист російськомовних", "оборону народу Донбасу", "визволення України від нацистів", "протидію агресії НАТО" та навіть "попередженню Третьої світової війни".

Незважаючи на несамовиту пропаганду, самій Росії люди запитують, чому війна з Україною була вимушеним і єдино можливим способом розв'язання проблеми та й у чому полягає її справжня суть? Російські військові теж не розуміють, за що вони воюють в Україні та що вони там взагалі роблять? Відомий російський співак і музикант Андрій Макаревич засудив агресію проти України, але він теж губився у думках щодо її причин: "Я просто намагаюся зрозуміти. Можете вважати мене ідіотом. Гітлер ненавидів євреїв. Причина невідома. Ненависть була ірраціональна й настільки сильна, що він влаштував Голокост. За що Путін так ненавидить Україну? За те, що там справжні вибори? За те, що вона хоче бути вільною і не хоче в совок? І ця ненависть змушує його бомбити прекрасні міста та вбивати мирних жителів? Навіщо? Противників війни в Росії було і є немало, але у цій країні від них мало що залежить, бо всю політику у ній визначають Путін, його пропаганда і величезний репресивний апарат.

На перший погляд названі Росією причини широкомасштабного вторгнення її військ в Україну та війни проти українського народу виглядають дивними і не вмотивованими, а пояснення російських можновладців — безглуздими, тому у світі їх ніхто серйозно не сприймав.

#### Причини російської агресії вустами вітчизняних і світових лідерів

В Україні теж не мали чіткого і ясного бачення причин і мети російської агресії. Президент України Володимир Зеленський під час пресконференції 23 квітня 2022 р. торкнувся питання причин віроломного нападу й наголосив, що "Російська Федерація завжди хотіла мати вплив на Україну. Вона вирішила військовим шляхом досягнути цієї мети". Тобто, на думку В. Зеленського, війну Росія розпочала заради встановлення контролю над Україною. Радник президента Михайло Подоляк вважав. що однією з причин війни були помилкові рішення президента П. Порошенка щодо продовження торгівлі з Росією після окупації нею Криму і частини

Донбасу, а також підписання ним Мінських угод із завіломо конфліктними положеннями. А секретар РНБО України Олексій Данілов однією із найголовніших причин, що призвели до війни назвав русифікацію України, яка дала підставу Путіну здійснювати фальшивий "захист" російськомовних в Україні. Відомий український політолог і журналіст Віталій Портников висловив думку, що однією з основних цілей розв'язаної Путіним війни є змушення Києва до "визнання російського статусу окупованого півострова Крим". В. Портников зазначив: "проведення у Києві у серпні 2021 року самі-<br>ту "Кримської платформи [...] стало для російського президента додатковим доказом, що треба розпочинати війну. Тому, що Путін переконався: і нове українське керівництво не цурається ідеї повернення Криму, а світ його в цьому активно підтримує". Тут варто зазначити, що на час проведення саміту "Кримська платформа" Росія концентрувала на кордонах з Україною свої війська, тобто питання нападу вже було вирішене.

Безперечно, що у кожній із наведених думок проглядаються раціональні зерна, але вони не пояснюють головну суть проблеми — дійсні причини і мету розв'язаної Путіним агресії.

I хоча причини і мотиви війни широко обговорювалися, однак навіть лідери провідних країн не мали ясного і чіткого уявлення з цього визначального питання.

Президент Франції Еммануель Макрон вважав, що приниження Росії після розпаду СРСР та образа Путіна на Захід "підштовхнули його до рішення ров'язати війну". Подібну думку на сторінках газети "The Washington Post" висловив відомий журналіст Фарід Закарія: "Спроби Москви встановити контроль над Україною — це дії колишньої супердержави, приниженої своїм станом, який дедалі погіршується, дії супердержави, що чіпляється за якийсь символ величі".

А канцлер Німеччини Олаф Шольц сказав, що війна. яку веде Росія, позбавлена глузду і будьякого сенсу. Щодо причин війни губилися у думках й інші державні, політичні та церковні діячі.

Директор ЦРУ Вільям Бернс теж вважав, що Путіним керували амбіції, а також почуття "образи" на Захід і незахищеність свого становища.

Колишній президент США Дональд Трамп назвав причиною війни те, що Україна не пішла на територіальні поступки та не відмовилася від наміру вступити у НАТО. Виступаючи в етері підкасту The Clay Trevis and Buck Sexton Show, Д. Трамп сказав: "Щонайменше вони (Україна) мали букласти угоду. Вони могли віддати Крим. Вони могли б зробити щось із НАТО, сказати — добре, ми не збираємося вступати до НАТО, і тоді мали б країну, бо я вважаю, що Путін хотів досягнути угоди". Тобто навіть Д. Трамп вважав, що причиною розв'язаної Путіним війни стали невизнання Україною права Росії на окупований і анексований нею Крим і намір вступити в НАТО.

Усі наведені думки не відповідали справжнім причинам російської агресії та не узгоджувалися з реальною метою розв'язаної Кремлем російськоукраїнської війни.

Більш реальну причину путінської агресії назвав колишній віцепрем'єр Росії Михаіл Полторанін. У популярній телепрограмі "В гостях у Гордона" він звернув увагу на економічні аспекти проблеми та зазначив, що після розпаду СРСР "Росія так і не стала ні промисловою, ні сільськогосподарською державою, а тільки сировинним придатком — європейською бензоколонкою". М. Полторанін констатував, що Росія веде війну для того, аби заволодіти економічним потенціалом України. Тобто війна. яку розв'язав Путін, має загарбницький характер, і росіяни всіляко намагаються це приховати, використовуючи для цього різні засоби пропаганди та дезінформації.

Дуже близький до Путіна колишній канцлер Німеччини Герхард Шредер заявив, що причиною війни Росії проти України стало розширення НАТО на схід. Цю думку нав'язувала росіянам і цілому світу й путінська пропаганда, аби приховати справжній характер агресії. Г. Шредер просто озвучив те, що почув від свого друга, але він не був одиноким у поширенні московських наративів.

Під час розмови з Папою Римським Франциском, що відбулася 16 березня 2022 р., московський патріарх Кіріл усіляко виправдовував агресію Росії, а її причиною теж вважав просування НАТО "у східному напрямку" та назвав "найнебезпечнішою ситуацією" вступ до Альянсу "колишніх радянських балтійських республік". Московський патріарх як досвідчений мілітарист пояснював Папі Римському, що "підлітний час ракет становить лише кілька хвилин" до Санкт-Петербурга, а "у разі вступу України до НАТО, підлітний час до Москви також становив би кілька хвилин". За його словами, Росія ніяк не могла такого допустити. Тобто патріарх Кіріл говорив не про віру, вічне і Боже, а повторював вигадки Кремля та московської пропаганди щодо причин російсько-украінської війни. Цю "церковно-пропагандистську" версію розв'язаної Росією агресії повторювали священники філії РПЦ в Україні, вводячи в оману своїх прихожан. При цьому вони додавали й власні вигадки.

У заяві Української Православної Церкви Московського Патріархату від 25 лютого 2022 р. зазначено, що причинами війни Росії проти України стали "помилкова політика президента Порошенка та<br>руйнівна ідеологія ПЦУ". У такий спосіб філія Російської Православної Церкви в Україні намагалася виправдати агресивну війну Росії проти України та пояснити її причини ще й релігійними питаннями. Але таке цілком не відповідало дійсності.

#### Російські пояснення причин агресії

Заяви служителів РПЦ та її філії в Україні щодо причин війни цілком і повністю лежали в руслі пояснень російської пропаганди та кремлівського керівництва. Так, секретар Ради безпеки РФ Ніколай Патрушев назвав агресію "вимушеним превентивним заходом — усунення загрози безпеці Росії, яка вийшла на рівень, що загрожувала її існуванню", та фальшиво заявив, що війна проти України ведеться "із співчуття" до її народу. А заступник Патрушева, колишній президент Росії Дмітрій Медведєв пояснив, що бойові дії російська армія веде, аби захистити жителів "Донецької та Луганської республік", а також з метою "денацифікувати" і "демілітаризувати" Україну.

Але вершиною маразму та цинічної брехні у справі виправдання пояснень причин і мети війни, яку веде Росія проти України, є слова міністра закордонних справ РФ Сергея Лаврова, сказані 25 липня 2022 р. на зустрічі з постійними представниками Ліги арабських країн у Каїрі: "Нам жаль український народ, який заслуговує набагато кращого. Нам жаль українську історію, яка руйнується у нас на очах, і нам жаль тих, хто піддався державній пропаганді київського режиму, націленій на те, щоб Україна стала вічним ворогом Росії. Російський і український народи продовжать жити разом. Ми обов'язково допоможемо українському

народу позбутися режиму, абсолютно антинародного та антијсторичного".

Насамперед слід зазначити, що своїми словами в Каїрі Лавров сам спростував власну дезінформацію і власну брехню, яку не раз говорив раніше. Лавров намагався зобразити брутальну агресію Росії як<br>"допомогу українському народу". Ступінь лицемірства одного із чільних керівників Росії зашкалює. Так цинічно не виправдовував злочини гітлерівців навіть міністр закордонних справ Німеччини Ріббентроп. Для виправдання воєнних злочинів путінців Лавров ужив вислів, у якому всі речення не тільки не відповідали дійсності, а й були цинічними та лицемірними перекрученнями, спрямованими на виправдання агресії Росії в очах світової громадськости, у даному випадку — африканської.

Чого варті слова Лаврова "нам жаль український народ" увесь світ побачив на прикладах вщент знищених росіянами Маріуполя, Попасної, Сіверодонецька, Лисичанська, зруйнованих житлових<br>кварталів Харкова, Києва, Миколаєва, Одеси та багатьох інших міст, у яких під час путінських обстрілів і бомбардувань загинули десятки тисяч мирних українців. Як Путін і Лавров "жаліли" українців, світ дізнався з репортажів провідних ЗМІ про воєнні злочини путінських рашистів у Бучі, Ірпені, Бородянці, Гостомелі, Великій Димерці, Перемозі, інших окупованих росіянами містах і селах Київщини, Чернігівщини та Сумщини. Згодом такі ж звірства, які Лавров називав "жаліннями", путінці коїли на Сході України, зокрема в Херсонщині й<br>Запоріжжі. Може, з почуття "жалю" підлеглі Путіна і Лаврова депортували у віддалені так звані депресивні райони Росії понад 2 мільйони українців. а понад 10 мільйонів спонукали втікати від них на Захід України і за кордон? Шкода, що повноважним представникам африканських країн ніхто не пояснив, що "жалі" Лаврова і Путіна — то крокодилячі сльози алігатора-людоїда у водах Нілу.

Що стосується "жалів за українською історією", яка чомусь "руйнується на очах" у Путіна і Лаврова, то таке є їхньою суб'єктивною та ще й навмисно спотвореною думкою і аж ніяк не може бути підставою для агресії проти суверенної держави. Те саме стосується наміру "позбутися антинародного київського режиму". Путін і Лавров називали "режимом" законну владу в Україні, обрану на чесних, конкурентних і демократичних виборах. І це говорили керівники тоталітарної держави, у якій вже 20 років немає жодних демократичних виборів, де опозицію переслідують, опозиціонерів кидають у тюрми, отруюють і розстрілюють прямо під стінами Кремля, як то 2015 р. мало місце з лідером російської опозиції, колишнім віцепрем'єр-міністром РФ Борисом Немповим.

В Україні ніхто не знає результату виборів членів парламенту чи президента до офіційного оголошення підрахунку голосів, що незаперечно свідчить про високий рівень демократії. В Україні артист В. Зеленський 2019 р. переміг чинного президента П. Порошенка. У Росії результати "всенародного обрання" президента відомі за роки наперед із тої простої причини, що виборів нема — одна бутафорія. В Конституцію РФ навіть зміни внесли, аби Путін міг керувати аж до 2034 року! Ось така в Росії "всенародна демократія", а в Україні, за словами Лаврова, - "антинародний режим"! Усе в Росії перевернуто догори дригом, і вона подібне хоче вчинити в Україні та в цілому світі.

Напавши на мирну Україну, знищивши сотні українських міст і сіл. зруйнувавши лошенту тисячі житлових будинків, вбивши десятки тисяч мирних жителів, скоївши численні акти варварства та вандалізму, проливши море крові й сліз, перетворивши на біженців понад 10 мільйонів українців, заподіявши горе та страждання усьому українському народу, один з організаторів війни, міністр закордонних справ Росії Лавров лицемірно звинувачує українську владу, що нібито вона "націлена на те, щоб Україна стала вічним ворогом Росії". Та не українська влада у цьому винна, а російська президент Путін, міністри оборони і закордонних справ Шойгу і Лавров, начальник генерального штабу російської армії Герасімов, інші ініціатори та організатори воєнних злочинів і порушень фунламентальних засал міжнародного права. Всі вони є воєнними злочинцями, один із перших серед них — майстер закордонної брехні Лавров. За цим показником він безумовний лідер, із ним важко порівняти навіть Ріббентропа, той хоча б так відкрито не брехав і не був таким безсоромним циніком і нахабним лицеміром.

Сказане керівними посадовими особами Росії, російською пропагандою, російською церквою щодо причин широкомасштабного вторгнення й мети війни не відповідало дійсному стану справ і було спрямоване на обман власних громадян, населення України та світової громадськости. Про які "захист", "визволення", "співчуття" і "жалі" московської воєнної хунти до громадян України можна говорити, коли російські війська невпинно обстрілювали житлові будинки, лікарні, школи, дитячі садки, театри, музеї у сотнях українських міст і сіл, коли розв'язана Кремлем війна забрала життя десятків тисяч мирних жителів: жінок, літніх людей і дітей і призвела до дійсних страждань мільйонів українців? Застосована Росією тактика "випаленої землі" спростовує брехню кремлівських правителів про їхні крокодилячі "жалі", "співчуття" та їхню наскрізь фальшиву місію "визволення".

Але не тільки російські палії війни всіляко виправдовували агресію супроти України. Так, 23 липня 2022 р., майже синхронно з Лавровим, друг Путіна, прем'єр-міністр Угорщини Віктор Орбан теж взявся оббілювати Росію і заявив. що. на його думку, у виникненні війни є провина західних союзників, які не пішли на вимоги Путіна. В. Орбан зазначив, що Москва наприкінці 2021 р. висунула конкретні безпекові вимоги, й вони були передані США та членам НАТО, зокрема, про те, щоб Україна ніколи не стала членом Альянсу. Вимоги Росії відкинули, заявивши про продовження політики "відкритих дверей". На думку В. Орбана, ця відмова стала причиною того, чому Росія вирішила збройним шляхом забезпечити те, що не змогла отримати у перемовинах. Дуже показово, що свою позицію В. Орбан оприлюднив з плином аж п'яти місяців від початку війни та на другий день після візиту міністра закордонних справ Угорщини Петера Сійярто до Москви. Але головним у виступі В. Орбана були не причини війни та виправдання Путіна, а оприлюднена ним пропозиція завершити війну через прямі переговори Росії і США. Тобто В. Орбан висловив бажання Путіна вести прямі переговори із США щодо війни в Україні. Таке бажання у кремлівського диктатора раптово з'явилося після багатьох провалів на фронті. Звідси випливає висновок, що Кремль через "своїх" людей у структурах Євросоюзу і НАТО намагається просувати потрібні їм рішення. До речі, озвучені В. Орбаном причини російсько-української війни майже дослівно повторюють надумані і недостовірні версії Путіна, спрямовані на виправдання агресії та приховання справжньої мети війни.

Росія та її агентура по-фарисейськи виправдовувала агресивну загарбницьку війну фальшивими гуманітарними причинами. І таке до деякої міри впливало навіть на деяких західних політиків. Але то все неправда. Подібне історія пам'ятає. Розв'язуючи агресивні війни в Європі, Гітлер ніколи не називав їх справжні причини і завжди звинувачував у війні свої жертви. Подібно у наш час діє Путін.

#### Імперські одкровення щодо справжніх причин нападу Росії на Україну

Як головний палій війни Путін, безумовно, дуже добре знав про її дійсні причини та мету, але спочатку не говорив про них вілкрито. бо правла обурила б цілий світ, тому й вдавався до всіляких вигадок. Насправді Путін прагнув повернути Росії статус наддержави, відродити її колишню велич і позбавити світ від однополюєного, на його думку, домінування США. Ишлося про відновлення так званої "Великої Росії", тобто Російської імперії у її колишніх кордонах, але про такі наміри у Кремлі відкрито говорити не наважувалися з багатьох причин.

Для відродження імперії Москві потрібна вся Україна — її територія, економіка та населення, що значно посилило б загальний економічний і людський потенціал Росії й могутність її збройних сил. На такі наміри вказували слова віцеспікера Державної Думи Росії П. Толстого в інтерв'ю газеті "La Repubblica": "Ми закінчимо операцію, коли визнаємо за потрібне. Думаю, ми зупинимося на кордоні з Польщею". Тобто йшлося про загарбання усієї України.

Документальні докази російських намірів щодо повної окупації України були представлені 6 червня 2022 р. на економічному форумі в Санкт-Петербурзі. У присутності Путіна учасникам і гостям форуму показали схему адміністративно-територіального поділу "звільненої" у ході "спеціальної воєнної опе-<br>рації" України. Московити планували її поділити на округи. Цей факт є яскравим свідченням того, що головною метою агресії Росії проти України є її повна окупація, загарбання і включення до складу Російської Федерації.

Однак у Москві приховували свої плани та неодноразово заперечували намір окупувати Україну. I ось 9 червня 2022 р. Путіна нарешті прорвало виступаючи на виставці, присвяченій першому імператорові Росії Петру Першому, він відкрив завісу таємничости довкола причин, мотивів і мети розв'язаної ним агресії проти України. Путін сказав дослівно таке: "Петро І вів Північну війну 21 рік... Здавалося б, там воював із Швецією, щось відторгав... Нічого не відторгав — він повертав! Так і є! Там, де Петербург заснований, — він колись заклав нову столицю. Жодна з країн Європи не визнавала цю територію за Росією, всі визнавали її за Швецією... Чого він туди поліз? Повертав. І укріплював. Ось що робив". Далі, усміхнувшись, диктатор продовжив: "Судячи з усього, і на нашу долю теж випало повертати і укріплювати".

Путін відкрито заявив про свій намір розширити територію Росії за рахунок захоплення земель чужих країн. Цими словами та діями Путін сам розвінчав власну брехню та дезінформацію про причини війни, якими нібито були "захист жителів Донбасу", протистояння "загрозі НАТО, США", необхідність у "денацифікації" та "демілітариза-<br>ції" України. Виявляється, що все значно простіше — йшлося про територіальні завоювання, загарбання нових земель і включення їх до складу РФ. Отже, Путін публічно проголосив справжню мету розв'язаної ним війни — розширення території Росії незаконним, силовим, воєнним способом. I хоча у цьому контексті війну проти України не згадано, але, порівнявши себе з Петром I, Путін публічно дав усім зрозуміти, що він теж має намір "повертати і укріплювати", на цей раз українські землі, які відкрито називає російськими та стверджує, що російські солдати в Україні "воюють на своїй землі". Такого нахабства світ ще не бачив називати землі чужої суверенної держави своїми і на тій підставі розв'язувати проти неї агресію, нищити безжально країну та вести загарбницьку війну і переконувати всіх, що таке чиниться задля "торжества історичної справедливості"! У такий брутальний, варварський спосіб Путін прагне об'єднати українців з росіянами в одній країні, з однією столицею і єдиною армією, бо вони, на його думку, "один народ".

#### Путінська байка про "один народ"

Найголовнішою ідеологічною основою експансії Росії проти України стало твердження, що нібито росіяни й українці — "один народ", який проживає на просторі від Чопа і Бреста на заході до Владивостока на сході. Про це говорили президент Росії Путін, експрезидент Медведсв, прем'єр Мішустін, голова Держдуми Володін, секретар Ради безпеки Патрушев і навіть самопроголошений президент Білорусі Лукашенко. Понад рік цю ідеологему невпинно поширювала російська пропаганда, вона стала провідною в суспільному житті й політиці Росії. Новина змусила замислитися багатьох: політиків, істориків, філологів, політологів, журналістів, пересічних громадян. До цього всі ще із шкільної парти знали, що Україна і Росія — дві незалежні суверенні держави, а українці і росіяни - то два окремі й самобутні слов'янські народи. На честь дружби українського та російського народів споруджували пам'ятники. Ще з комуністичних часів побутувала теза про так званого "старшого брата" російський народ. Навіть у тексті гімну Радянської України були слова: "Нам завжди у битвах за долю народу був другом і братом російський народ". І ось, неждано-негадано оголосили: росіяни й українці — "один народ". А раз один народ, то має бути й одна держава з усіма її атрибутами: єдиними кордонами, громадянами, армією, грошима. Одних таке здивувало, других шокувало, третіх — обурило, але мало кого залишило байдужим. Усі замислились: що ж воно означає?

Російська великодержавна вигадка про українпростан и народ набрала осо-<br>бливого розголосу після інтерв'ю Путіна ТАСС 21 лютого 2020 р. Тоді господар Кремля дав власне пояснення цій підступній імперській фантазії та надав їй вигляду справжньої байки для необізнаних і легковірних. Ця байка, у розумінні Путіна, грунтувалася на таких трьох основних засадах.

Перша. До XIII ст., стверджував Путін, "у нас не було жодної різниці в мові. І лише в результаті полонізації тієї частини українців, які жили на території, що знаходилася під владою Речі Посполитої, тільки десь, по-моєму, в XVI столітті з'явилися перші мовні відмінності".

Друга. "Українцями називали людей, які жили рубежах Російської держави". Ha

Третя. "До XIV—XV століть, навіть тих людей, східних слов'ян, які проживали на території Речі Посполитої, і в Московській державі, і в Польщі, називали русскімі. Не ділили".

Така наскрізь фальшива концепція дала Путіну підставу для головного сакрального висновку: "В сучасному світі об'єднання зусиль дає нам колосальні

конкурентні переваги. І навпаки — роз'єднання робить нас слабшими".

Тобто доктрина Путіна про "один народ" спрямована на те, аби зробити плановане ним об'єднання українців і росіян сильнішим. Виникають запитання: "А навіщо? Для якої мети? Заради чого Україна разом з Росією має ставати сильнішою? В ім'я чого українці мають об'єднуватися з росіянами?" Цілком очевидно, що в об'єднанні українців і росіян найбільш зацікавленою стороною виступала Росія. Підім'яти під свої геополітичні інтереси Україну та українців за допомогою усіляких міфів і способів було головним у прагненні Путіна повернути Росії колишню імперську велич. У цьому головна суть.

Путін навіть пояснив: "Український фактор почав розігруватися напередодні Першої світової війни австрійською спецслужбою. Чому? Це відома справа — розділяй і володарюй. Це абсолютно зрозуміла річ"

У даному випадку Путін повторив російські, ще царських часів, небилиці про те, що українців як окремий народ придумав австрійський генеральний штаб у роки Першої світової війни, аби ослабити Російську імперію, похитнути її світову велич. Звичайно, що у підступній антиросійській справі виокремлення українців в окрему націю, окрім "австрійських спецслужб", за Путіним, винні ще й українські націоналісти. Отака нехитра початкова схема путінської байки для дорослих про "один народ".

Але на цьому володар московського Кремля не зупинився. 12 липня 2021 р. Путін публікує статтю "Про історичну єдність росіян і українців". Стаття оприлюднена на сайті Кремля двома мовами: російською та українською. І коли?! Під час концентрації біля українських кордонів російських військ і відразу після саміту президента США Дж. Байдена та президента Росії В. Путіна у Женеві 16 червня, на якому й розглядали питання щодо загострення воєнно-політичної ситуації довкола України. Весь зміст статті був спрямований на виправдання вже запланованої агресії. Стаття має значний обсяг, вона ґрунтується на псевдонаукових засадах, але її пронизує головна ідея — довести, що українці насправді є росіянами (рускімі). У завдання цієї праці не входить докладний аналіз усіх вигадок, однак спинимось на головних постулатах путінських фантазій.

Путін, як мантру, кілька разів повторює, що "рускіє та українці — один народ" і наголошує, що<br>вони — "одне ціле". "Разом ми завжди були і будемо багатократно сильніші та успішніші", робить висновок він.

У цьому вся суть путінської байки — за рахунок України та українського народу зробити Росію багатократно сильнішою насамперед в економічному та воєнному плані. Безумовно, що Путіну у його імперських мареннях таке потрібно, а українцям воно навіщо? Аби знову ставати затичками та гарматним м'ясом російської імперії в нових "інтернаціональних", "визвольних" і "братерських" акціях на кшталт агресій проти Польщі 1939, Литви, Латвії та Естонії 1940, Румунії 1940, Фінляндії 1940, Угорщини 1956, Чехословаччини 1968, конфлікту з Китаєм на річці Уссурі 1969, війни в Афганістані 1979—1990 рр.? Теперішні геополітичні амбіції Путіна набагато масштабніші, ніж у Сталіна, Хрущова *i* Брежнєва разом узятих — він прагне відновити Російську імперію у розмірах більших, ніж посідав Радянський Союз. Без України цього зробити неможливо. Ось для чого потрібна байка про ..один народ".

Імперське марево аж пре із статті Путіна про "єдність росіян і українців". Він пише, що ці народи є спадкоємцями могутньої Давньої Руси, тому мусять знову об'єднатися. Теперішній правитель Росії наголошує, що "московські князі… розпочали збирати історичні російські землі". Тут варто нагадати, що у Російській Федерації усі "зібрані", ніби гриби у лісі, та належні тепер до неї території інших народів на законодавчому рівні записані як "історичні російські землі", "споконвічні (ісконниє) рускіє землі". До таких належать не лише захоплені Московією у XVI-XVII ст. землі Поволжжя і Приуралля, а й загарбані у колоніальних війнах XVIII—XIX ст. країни Кавказу. Сибіру. Алтаю та Тихоокеанського Примор'я. Абсолютно чужі для українців краї оголошені російськими. Але для українців ці землі завжди були територією жахливої біди, невимовних страждань і вічного заслання. Такий стан для українців тривав аж до проголошення Незалежности України 24 серпня 1991 року! Тепер Путін прагне повернути українцям це "щастя" у новій обгортці "одного народу". Цій темі Путін присвятив особливу увагу.

Путін пише про "неділиму Росію" та про волаючу помилку більшовиків, які "в текст Декларації про створення Союзу РСР, а потім у Конституцію СРСР 1924 року внесли право вільного виходу<br>республік із Союзу. Таким чином в основу нашої державності, наголосив правитель Росії, була закладена найбільш небезпечна "міна сповільненої дії". Вона й вибухнула, як тільки зник страхувальний, запобіжний механізм у вигляді керівної ролі КПРС... Почався парад суверенітетів".

Отже, для Путіна право вільного виходу республік із СРСР, який він вважав і не раз публічно називав Росією, є "волаючою помилкою". Зневажливий вислів щодо так званого "параду суверенітетів" теж красномовно розкриває справжню суть самого Путіна та спосіб його імперського мислення. Дні проголошення та відновлення республіками колипнього СРСР незалежности стали для їхніх народів національними і державними святами, а для Росії, на переконання Путіна, перетворилися на "геополітичну катастрофу".

Наведений пасаж про "волаючу помилку" й так званий "парад суверенітетів" у статті "Про історичну єдність росіян і українців" є яскравим доказом того, що байка про "один народ" мала відіграти провідну роль у планах Путіна щодо відновлення Російської імперії у її колишніх межах.

Путін по-фарисейськи писав: "Ми з повагою ставимося до української мови й традицій. До прагнення українців бачити свою державу вільною, безпечною, благополучною. Впевнений, що справжня суверенність України можлива саме в партнерстві з Росією". До речі, подібне фарисейство вже заявляв Ленін: "При єдності дій пролетарів великоросійських і українських вільна Україна можлива, без такої єдності про неї не може бути й мови". Із слів Леніна і Путіна видно, що російські правителі не бачили і ніколи не хотіли бачити Україну без Росії, вони завжди розглядали її як колонію, покликану забезпечувати метрополію хлібом, вугіллям, металом і солдатами.

У статті Путін кілька разів вживає видуманий ним же термін "Анти-Росія". Так кремлівський керманич чомусь називає Україну, погрожує, що такого стану він не допустить, і на завершення наголошує: "Росія ніколи не була і не буде "анти-Україною".

Наскільки правливі та чого варті ці слова, свілчить розв'язана Путіним 24 лютого 2022 р. ро-

сійсько-українська війна з усім варварством і дикунством російської армії, бомбардуваннями, ракетними та артилерійськими обстрілами українських міст і сіл, повсюдними вбивствами мирних українців на окупованих територіях, масовими ґвалтуваннями жінок і навіть дітей, широкомасштабним мародерством, свідомим нищенням пам'яток культури, музеїв, архівів, безперервними і зумисними руйнуваннями електростанцій, трансформаторних вузлів, ліній електропередач, водоканалізаційних мереж, шкіл, лікарень, житлових будинків. На окупованих землях росіяни по-звірячому вбивали людей тільки тому, що вони українці. Ці незаконні та глибоко аморальні звірства російських солдатів є воєнними злочинами, злочинами проти людяности й злочинами геноциду, вони беззаперечно спростовують фальшиві твердження Путіна про те, що "росіяни та українці — один народ".

Вже у розпал російсько-української війни, 3 березня 2022 р., виступаючи на Раді безпеки РФ,<br>Путін заявив: "Разом з тим я ніколи не відмовлюся від свого переконання, що росіяни та українці один народ". Він не відмовлявся тому, що з цими словами йому зручніше доводити право Московії на українські землі та оголошувати їх "російськими".

На Валдайському форумі 27 жовтня 2022 р. Путін ще раз нагадав свою байку про росіян і українців: "Я вже багато разів говорив: я вважаю, що ми один і той же народ". Таким чином слова Путіна про "один народ" — це не просто пропагандистська фразеологія — то наріжна концепція для того, аби сприяти поглинанню українських земель Московією. Бо коли погодитись із твердженням про те, що росіяни і українці "один народ", то навіщо їм дві держави й дві армії?

Але українці з цього питання завжди мали цілком іншу думку й ніколи не ототожнювали себе з росіянами, вони різнилися з ними мовою, піснями, музичними інструментами, звичаями, традиціями, національним одягом, взуттям і, навіть, домашніми стравами. бо ні народи сформувалися у зовсім інших природних і кліматичних умовах. Символами росіян (московитів) були лапті, косоворотки, жіночий кокошник і балалайка. В українців то були чоботи, вишиванки, дівочі віночки із стрічками та кобза. Національні страви українців — борщ і вареники, у росіян — щі та пельмені. Згідно з правилами вимови (орфоепії), фонема Ц у кінці слова в українській мові вимовляється і м'яко, і твердо, в російській — тільки твердо (конец, молодец). Як наслідок, московитам вкрай важко вимовити суто українське слово паляниця. Тобто мови у росіян і українців цілком різні. Мова — це головна ознака народу. Хоча є випадки, коли два різні народи розмовляють однією мовою, наприклад, австрійці та німці, американці й канадці. У росіян і українців усе різне, й не лише мови, а й граматики, писемність, пісні, літератури, письменники. То про який "один народ" тут можна говорити? А як бути із загальноприйнятим у слов'янознавстві постулатом про східних, західних і південних слов'ян? У всіх підручниках історії до східних слов'ян відносили українців, білорусів і росіян як окремі народи. Серед західних слов'ян є полабські слов'яни, їх 60 тисяч, і вони вважаються цілком окремим народом із своєю історією, мовою і культурою. А тут 45-мільйонам українців Путін намагається відмовити у праві на самостійне існування. І це робиться у XXI столітті, на очах усього цивілізованого світу, безсоромно, цинічно і нахабно.

Але Путін не одинокий щодо обґрунтування<br>концепції про "один народ". Дуже показово, що

6 березня 2022 р., тобто на самому початку ві-<br>роломного нападу Росії на Україну, відомий російський історик, доктор наук і професор Борис Флоря опублікував досить велику статтю під назвою "Росіяни і українці — один народ", у якій взявся переписувати не тільки історію, а й таку науку, як слов'янознавство. Ось перелік її розділів, назви яких подаємо мовою ориґіналу. "Нынешняя "украйна" — Русская земля", "Украинцы — русские", "Украину и украинцев создали директивным путем", "Украинизация" русской земли", "Геноцыд

Головні висновки статті Б. Флорі зводяться до наступного. Теперішня "украйна" (так цей вчений з малої літери та через й пише назву сусідньої держави) — це російська земля; українці — то ті ж самі росіяни (рускіє); Україну і українців створили більшовики директивним шляхом лише після революції 1917 року; в Україні постійно здійснювався "геноцид рускіх".

виправдати так звану "спеціальну воєнну операцію" Путіна, його колоніальні плани та імперську мету. Про таке свідчить і ключова фраза статті, вона вказує заради чого її написали: "Тому цілком правий глава Росії Владімір Путін, який неодноразово публічно заявляв, що "рускіє і украінци ето одін народ". Стаття члена-кореспондента Російської академії наук Б. Флорі (мабуть, він скоро стане академіком) не має нічого спільного з наукою, є черговою примітивно-убогою байкою, а, по суті, справжньою пропагандистською маячнею у стилі Путіна — Соловйова — Скабеєвої, спрямованою на виправдання агресії Росії проти України. Вчений байкар Б. Флоря своєю брутальною неоімперською міфотворчістю фактично заперечив написане про українців як про великий східнослов'янський народ та його мову у наукових працях російських корифеїв історичної та філологічної науки, таких як В. Даль, О. Шахматов, М. Любавський, Б. Греков, В. Пашуто, Ф. Філін, М. Тіхоміров, Б. Рибаков, В. Королюк, В. Мавродін, О. Трубачов та багато-багато інших, не кажучи про всесвітньо відомих славістів, як П. Шафарик, В. Ягич, Л. Нідерле, М. Фасмер, Ю. Шевельов, О. Пріцак.

I насамкінець. Якщо допустити, що висновки Б Флорі є достовірними, то виникає цілком резонне запитання: "А навіщо в Москві Інститут слов'янознавства і балканістики РАН з найбільшим відділом східних слов'ян, в якому десятиліттями працював цей, з дозволу сказати, вчений, у тому числі й на посаді заступника директора з науки?"

Впродовж тривалого часу за кордоном існувала традиція називати росіянами всіх вихідців з Радянського Союзу, у тому числі й етнічних українців. Своїми писемними байками та практичними діями, насамперед агресією й загарбницькою війною проти України, Путін досяг протилежного й зробив дуже важливу річ — він наочно продемонстрував цілому світові, що росіяни та українці то цілком різні народи і за мовою, і за історією, і за звичаями, і за своєю ментальністю. Відтепер ніхто у світі не сплутає Україну з Росією та не назве українців росіянами. Заслуга у цій справі таких байкарів, як Путін і Флоря, беззаперечна. Але то не просто байки - то злочини проти людяности й злочини геноциду, бо вони ідеологічно готують і виправдовують винищення цілої країни та її народу.

Дмитро ЧОБІТ

### **УКРАЇНЦІ І РОСІЯНИ: ДВА НАРОДИ —** ДВІ МЕНТАЛЬНОСТІ

Проблеми походження народу та його мови актуальні для кожної цивілізованої людини й для будь-якого суспільства загалом. Адже кожен народ має свою генетичну пам'ять, цікавиться своєю минувшиною, своїми предками, їхньою історією, стосунками із сусідами, а також і тим, як виникла та розвивалася його рідна мова.

Для українців ці проблеми здавна мали не лише велике наукове, а й політичне значення, яке особливо загострилося нині, коли політична й церковна еліти Росії на чолі з її президентом настирливо ставлять під сумнів існування нас як окремого народу, взагалі існування української історії, мови, культури й навіть підстав для самостійної державности. В. Путін узяв курс на військове відновлення Російської імперії і, на жаль, має в цьому підтримку не тільки переважної більшости російських політиків, а й понад 80 відсотків російського суспільства. Цій абсурдній, але невідступній і небезпечній для нас меті нині підпорядковано всі російські засоби масової інформації, які діють не лише в самій Росії, а й в Україні та в багатьох країнах Європи, Азії, Америки.

Наприкінці червня 2021 р. В. Путін під час "прямої лінії" заявив, що українці й росіяни це взагалі один народ. А через майже два тижні на офіційному сайті Кремля kremlin.ru була опублікована його стаття "Об историческом единстве русских и украинцев", основна ідея якої полягає в тому, що український народ "придумали" наприкінці XIX ст. Цього року вже після початку так званої "військової спецоперації" на засіданні Ради безпеки РФ 3 березня В. Путін знову наполягав на тому, що росіяни й українці є одним народом, і він ніколи не відмовиться від свого переконання. 6 березня 2022 р. його підтримав відомий російський історик-славіст, член-кореспондент РАН, доктор історичних наук Б. Флоря одіозною статтею "Русские и украинцы — один народ", опублікованою на одному з прокремлівських сайтів. Ця стаття суперечить не тільки історичним фактам, а й здоровому глуздові.

Цей доктор історичних наук переконаний, що "с древнейших времен в Приднепровье жили наши прямые предки. В первом тысячелетии нашей эры эти земли населяли русы-росы-русичи, русские роды и племена. Также в документах говорится о русской державе, Русской правде, русском языке. Никаких "украинцев" источники не знают. Как и<br>"Украины". Все древние города — Киев, Чернигов, Переяславль, Галич, Львов, Перемышль, Белгород, Владимир-Волынский и т. д. были основаны русами-русскими. Это русские города". Він вважає, що "украинизм -- явление искусственное, инициированное врагами русского суперэтоса, которые уже тысячу лет пытаются расчленить и уничтожить русов-русских. Это четко показывает история, этнография, филология, лингвистика и историческая география".

Насправді ж усі ці науки засвідчують зовсім інші реалії.

Назви русь, руський у східних слов'ян не споконвічні. Вони походять від західних слов'ян з південного узбережжя Балтійського моря, відомих у середньовічних джерелах під назвою варяги. На острові Рюген ще наприкінці VI ст. н. е. розселилася частина слов'ян-варягів, яких називали ругами (лат. Rugi), рутенами (лат. Rutheni) або русами, а острів Рюген — Рутенією (лат. Ruthenia) або Ру $ci\epsilon\omega$ <sup>1</sup>. Саме до варягів-русів з о. Рюген звернулися давні новгородці (а вони так само були південнобалтійського походження) з проханням допомоги в регулюванні політичної нестабільности (так зване "прикликання варягів"). Отже, перші князі в Новгороді (Рюрик, Олег, Ігор та інші Рюриковичі) були варягами-русами.

882 р. князь Олег на чолі варязького війська (русі) захопив Київ. Він обклав даниною полян, деревлян, сіверян і радимичів. Тобто під владою цього князя опинилося ядро держави, де першорядна роль належала полянам. Саме на них найперше поширилася назва русь (як зазначено в "Повісті минулих літ: поляне, яже ныне зовомая Русь), а згодом і на всю державу, яку історики XIX ст. назвали "Київська Русь".

Спершу вона складалася лише з Київської, Чернігівської та Переяславської земель. Тут розташовано й політичний, економічний і культурний центр держави Київ. У 860-х роках Київська Русь об'єднувала тільки протоукраїнські племена полян, деревлян, південних дреговичів і південну частину сіверян. Лише в останній чверті IX ст., тобто майже через століття після утворення держави Русь, влада київських князів поширилася спершу на смоленських, а згодом на полоцьких і псковських кривичів і на ільменських (новгородських) словенів; лише в X—XI ст. і на початку XII ст. до складу Руси ввійшли всі землі східних слов'ян і багатьох неслов'янських племен.

Стосовно етнічної належности Давньої Руси увагу неупередженого дослідника має привернути насамперед те, що ця держава спершу охоплювала лише землі на Середній Наддніпрянщині, тобто вона не виходила за межі території, на якій жили протоукраїнці. Пізніша українська культура (часів Козаччини, Гетьманщини і сучасних українців) сформувалася на культурних традиціях південноруських (тобто протоукраїнських) літописних племен (полян, деревлян, волинян, сіверян, уличів, тиверців. білих хорватів) і Київської Руси. Наприклад, традиційне вбрання українських селянок довга вишита чи мережана сорочка, спеціального крою плахта, намітка (у дівчат — вінець), що бере початок ще від одягу племінних об'єднань VIII ст., зберігалося в побуті сільського населення Київської Руси й наступних епох і майже в незмінному<br>вигляді дійшло аж до XX ст.<sup>2</sup> Так само чоловіче вбрання X ст. було вже таке, як і в українців піз-

<sup>1</sup> Ломоносов М. В. [Замечание на диссертацию Г.-Ф. Миллера "Происхождение имени и народа россий-<br>ского"] // Ломоносов М. В. Полное собрание сочинений.— Москва; Ленинград, 1962.— Т. 6.— С. 29, 33; Гедео-<br>нов С. А. Варяги и

Див.: Ніколаєва Т., Щербій Є. Народний одяг // Культура і побут населення України. - К., 1991. - С. 59, 89.

нього Середньовіччя. Русини носили білі сорочки, кожухи, свити, опанчі. Зовнішній вигляд київського князя Святослава Ігоровича (942—972), описаний візантійським письменником другої половини Х ст. Левом Дияконом (біла сорочка, голена борода, довгі вуса, оселедець, сережка у вусі), майже не відрізняється від пізнішого запорозького козака.

Отже, Руссю спершу називали наддніпрянську територію сучасної України, а іменник русин і прикметник руський вживали як самоназивання протоукраїнців.

Етнічне визначення "руський" у розумінні "український" безперервно зберігалося протягом багатьох століть. Русинами називали себе українці у Великому князівстві Литовському, а у львівських міських книгах від 1599 р. навіть використано термін "руська нація" (Natio Ruthenica). Тогочасні джерела переконливо засвідчують, що населення України та Білорусі чітко відокремлювало себе від москвинів. У часи Козаччини для українців також природною та звичною була стара назва їхнього краю — Русь, а їх самих — русини. Та й уся Західна Європа протягом багатьох віків на означення України вживала назву Ruthenia (Русь), а західних українців — Ruteni (Rutheni)<sup>3</sup>.

Особливо тривкою ця назва виявилася в західному регіоні України. Навіть у XIX ст. прикметник<br>руський, тобто "український", ще входив до назв різних західноукраїнських політичних партій, літературних і наукових угруповань, альманахів, окремих праць тощо. Наприклад: "Головна руська рада" — перша українська політична організація в Галичині, що виникла у Львові 2 травня 1848 р., просвітнє товариство "Галицько-руська матиця" "Собор руських учених" (1848), "Руська трійця" (українські письменники М. Шашкевич, І. Вагилевич, Я. Головацький), чотиритомна "Історія літера-<br>тури руської" (тобто української) О. Огоновського тошо.

Таким чином, етноніми "Русь, руський, русинський" — давні й органічні для українців назви. Але через несприятливі політичні обставини та, головне, брак української державности після розпаду Київської Руси й занепаду Галицько-Волинського князівства термін "Русь" не став політичною атрибуцією на українській території. Його собі загарбали наші північно-східні сусіди — москвини.

В Іпатському списку "Повісти минулих літ" уперше згадується назва Україна. Літописець, оповідаючи про смерть переяславського князя Володимира Глібовича 1187 р., каже: "І плакали по ньому всі переяславці... За ним же Україна багато потужила". Через два роки, 1189 р. було відзначено, що князь Ростислав приїхав до України Галицької<sup>4</sup>.

Зовсім по-іншому відбувався етногенез росіян.

Коли процес формування русинів-українців (як і білорусів) у другій половині XII ст. в цілому завершився, майбутня московська народність тоді тільки зароджувалася й починала виходити на історичну арену. Вона формувалася далеко від Середньої Наддніпрянщини й зазнала істотного впливу місцевих фіно-угорських племен.

Московська народність формувалася в XI-XIV ст. у стратегічно вигідному реґіоні між Середньою Окою та Верхньою Волгою на схрещенні основних торговельних шляхів. У середині І тисячоліття н. е. цей реґіон заселяли корінні фіно-угорські племена. Слов'янське населення почало тут з'являтися у VIII ст. — спершу "ляські" (польські) племена в'ятичів, а згодом — ільменські словени, псковські кривичі й частина смоленських кривичів, а також частина протоукраїнського населення із Середньої Наддніпрянщини.

Своєрідний етномовний конгломерат, що утворився в басейні Верхньої Волги й Середньої Оки, об'єднувався спільним фіно-угорським субстратом\*. Хоча територію в'ятичів Володимир Великий 981 р. приєднав до Київської імперії, вона слабо залежала від влади київського князя.

Сама ж територія сучасної центральної Європейської Росії в IX—XII ст. була далекою і глухою провінцією Київської імперії, відділеною від Наддніпрянської Руси величезним масивом непрохідних боліт і хащів, від яких ще й нині залишилися знамениті брянські ліси. Через це на Наддніпрянщині ту далеку територію аж до XV ст. називали Заліською, Заліссям ("земля, що міститься за  $\pi$ icom").

Суворі природно-географічні умови Залісся спричинилися до того, що той край споконвіку був мало заселеним місцевими фіно-угорськими племенами. В епоху Київської Руси туди поступово стали проникати й слов'яни, хоч дуже повільно й неохоче. Масових переселень слов'ян із південних країв на Залісся ніколи не було, бо споконвічні хлібороби-русини на родючих землях Наддніпрянщини не мали ні потреби, ні мотивів, ні бажання залишати рідні домівки і йти в незнану напівдику глухомань.

На Залісся йшли тільки чоловіки-одинаки спершу шукачі пригод і удачі в далеких краях, а також різні авантюристи, карні злочинці, що втікали від переслідування, вояки, мисливці, купці. Вони там одружувалися з місцевими жінками, сприймали їхні звичаї та побутову культуру. Київські ченці, проповідники, церковні просвітники з Руси, які прагнули поширювати християнство серед тамтешніх язичників, засновували монастирі та будували храми, відкривали школи, нерідко наражаючись на потужний спротив, переслідування й навіть мученицьку смерть. Як наслідок, за кілька століть на Заліссі утворилася своєрідна етнічна заліська людність, що становила переважно ослов'янених фіно-угрів. Така спільнота і була основою суздальсько-московської народности.

У Х ст. у межиріччі Оки та Волги виникло Ростово-Суздальське князівство. Його політичними центрами були спершу Ростов, від початку XII ст. - Суздаль, а з другої половини XII ст.-Володимир-на-Клязьмі.

Політична вага та значення Ростово-Суздальської землі стрімко зросли в роки князювання Юрія Довгорукого — молодшого сина Володимира Мономаха. Він одружився з половецькою княжною й тим самим започаткував міцний і тривалий

<sup>&</sup>lt;sup>3</sup> Назва Ruteni (Rutheni), "руси, жителі Русі" з'явилась у середньовічній латині, а згодом і в Німеччині як имыми имисток пристосувания до етноніма русин назви колишнього галльського племені в Аквітанії Rutheni<br>"рутени" (Етимологічний словник української мови: У семи т.— К., 2006.— Т. 5.— С. 149).<br>4 Літопис Руський / Пер. з дав

країна.<br>країна.<br>В Субстрат — це елементи, факти і явища мови попереднього населення певної території, що проникли в мову

антикиївський союз володимиро-суздальських князів з половцями. Проте Юрій Довгорукий ще не переривав зв'язків із Києвом і навіть намагався посісти київський престіл. Натомість його син Андрій, прозваний Боголюбським (він збудував собі замок у с. Боголюбово), провадив уже зовсім іншу політику. Він виріс на Суздальщині, вважав її своєю Батьківщиною, його виховала половчанка. Київська Русь була йому чужою.

Як зазначив видатний російський історик В. Ключевський, "в особі князя Андрія великорос уперше виступав на історичну сцену, і цей виступ не можна визнати вдалим", тому що суздальські містечка "становили тоді особливий світ, з відносинами й поняттями, яких не знали у старих областях Руси"5. Саме Андрія Боголюбського слід уважати засновником Суздальсько-Московської державности. Проти Києва він вів жорстоку ворожу політику і став запеклим ворогом Київської Руси.

Протягом XIV-XV ст. навколо Москви основні сусідні землі-князівства були "объединены", тобто уярмлені, і внаслідок цього утворилася Московська централізована держава. Від фіно-угорської назви столиці окремого князівства Москва, що вперше як невелике село, за офіційною версією, згадано 1147 р., було названо цілу державу. Її правителі називали себе московськими князями, згодом — великими князями, пізніше — царями, а своїх підданих — московськими людьми.

Назви "Москва", "Московия", "Московское государство" були офіційними урядовими назвами держави. Так її називали і вся Європа, країни Сходу, турки, араби та інші народи, а мешканців Московії іменували "москвинами", "московитами", "москвитянами", "москвитянами", посковитянами", XV ст. своїх північно-східних сусідів називають "москалями", а їхню країну — "Московією", "Мос-ковщиною", "Московством".<br>1480 р. Московія формально звільнилася від

монголо-татарського ярма, а великий князь Іван III Васильович (1462-1505) став володарем єдиної централізованої держави. Однак тривале монголотатарське поневолення (майже 300 років) не тільки залишило глибокий слід у свідомості людей, а й вплинуло на всі аспекти суспільно-політичного та релігійного життя молодої Московської держави, певним чином відбилося й на менталітеті московської наролности.

Як відзначав К. Маркс, "Москва виросла і розвинулась в огидній і паскудній школі монгольського рабства. Своєї могутности вона досягла тільки тому, що, будучи сама рабинею, стала віртуозом у мистецтві поневолення. Навіть після свого звільнення Москва продовжувала ще грати свою традиційну роль раба як пана. Лише Петро Великий зумів нарешті поєднати політичну спритність монгольського холопа з гордим стремлінням монгольського пана, якому Чингісхан у своїй останній волі заповів завоювання світу"

цист М. Трубецький відзначив, що "Московська держава виникла завдяки татарському ярму. Російський цар був спадкоємцем монгольського хана. Повалення татарського ярма звелося до заміни татарського хана православним царем і до перенесення ханської ставки до Москви. Навіть персонально значний відсоток бояр та інших служивих людей московського царя становили представники татарської знаті. Російська державність [...] походила від татарської, і навряд чи мають рацію ті історики, які заплющують очі на цю обставину або намагаються применшити її значення"<sup>8</sup>

Татарське сприйняття верховного правителя як непогрішного благодійника, якому все дозволено і все можна пробачити, так глибоко й міцно ввійшло в менталітет москвинів, що вони живуть із цим донині. "Тоді (у 60-х роках XIV ст.), коли українські землі вже були повністю вільні від монголо-татарської присутності та щонайменшої залежності від Орди, князі майбутньої Росії ще покірно бігали до ханів по ярлики, платили данину й визнавали їх над собою царями, чия воля прирівнювалася до Божої"

За висновком відомого українського історика Я. Дашкевича, "на психологію великороса наклали відбиток запозичення монголо-татарського інстинкту завойовника, деспота, головна мета якого - світове панування. Так до XVI ст. сформувався тип людини-завойовника, страшної у своєму неуцтві, люті й жорстокості. Таким людям не були потрібні європейська культура й писемність, їм чужі такі категорії, як мораль, чесність, сором, правдивість, людська гідність, історична пам'ять тощо"10

Як бачимо, становлення московського етносу відбувалося далеко від Києва й усієї первісної Руси — Середньої Наддніпрянщини, і не має до неї жодного стосунку. Багатоетнічний склад населення й виняткова своєрідність історичного пронесу, шо протягом значного часу тривав за умов монголо-татарського ярма, спричинилися до того, що формування московської народности розтяглося на понад три століття (друга половина XII кінець XV ст.).

З усього сказаного випливає цілком логічний висновок: москвини-росіяни русинам-українцям аж ніяк не брати і ніколи ними не були. Наші історії від самого початку розвивалися різними шляхами. До Київської Руси та до Київської імперії москвини мають ту дотичність, що невелика частина їхніх земель деякий час напівформально входила до складу цієї держави, і майбутні москвини-росіяни перейняли християнську культуру Київської Руси з багатьма українськими впливами, оскільки творцем Київської держави був русино-український і до певної міри білоруський етнос, а москалі були не творцями цієї культури, а її споживачами вже в готовому вигляді: яскравим прикладом того є зухвала крадіжка ними нашої етнічної назви "Русь", нашої давньої історії.

Видатний російський лінгвіст, філософ і публі-

Цілковиту рацію має відомий український істо-

Ключевский В. О. Сочинения: В 8 т. Москва, 1956. – Т. 1: Курс русской истории. – Ч. 1. – С. 324-325. 6 Див.: Наливайко Д. С. Очима Заходу. Рецепція України в Західній Європі XI—XVIII ст.— К., 1998.<br>С. 362.

Ц в и б а к М. М. Марксизм-ленинизм о возникновении восточноевропейских многонациональных госу дарств // Проблемы истории докальными о возникальными совершений с поставил и совершения с последника и совершения с последника с совершения с совершения с совершения с совершения с совершения с совершения с совершения с

<sup>&</sup>lt;sup>9</sup> Могильницька Г. Міфотворчість як обґрунтування історичного мародерства. Вид. 2-ге, випр. і доп.—<br>Бровари, 2011.— С. 53.

<sup>10</sup> Дашкевич Я. Як Московія привласнила історію Київської Русі // Дашкевич Я. Учи неложними устами казати правду. - К., 2011. - С. 83-84.

рик Л. Залізняк, констатуючи, що "права Москви на історичну та культурну спадщину княжого Києва не більші й не менші, аніж права Мадрида, Лісабона, Парижа чи Бухареста на історію та культуру латинського Риму. Як романські народи успадкували певні надбання римської культури, так і білоруси та росіяни увібрали у свій етновизначальний комплекс певні елементи культури княжого Києва. Однак, як перші не були безпосередніми творцями латинської культури Риму, так і другі мають опосередковане відношення до творення культури Київської Русі. Адже переважна більшість елементів останньої постала в межах Південної Русі, нехай і під зовнішнім впливом культури Візантії. До того ж, сталося це значною мірою ще до появи білорусів та росіян на історичній арені Східної Європи"11.

"Засвоєна росіянами культура Київської Русі, звичайно, стала важливим підґрунтям матеріальної та духовної культури російського народу. Однак якщо українці були прямими нащадками людності Києва, Галича, Чернігова, Переяслава та інших протоукраїнських територій, то московські етнічні особливості були продуктом їхнього саморозвитку за умов власної етнічної території далеко за межами первісної Русі"<sup>12</sup>.

sk sk sk

Як ми вже відзначали, голослівні твердження сучасних російських політиків і провладних засобів їхньої масової інформації про те, що росіяни й українці є, по суті, один народ лише з незначними відмінностями переважно в західних українцях, спричиненими польськими впливами, - антинаукові й мають суто політичне підґрунтя. Насправді ж відмінності українців від росіян глибокі, істотні й різнобічні. Вони проявляються в матеріальній і духовній культурі, в етнографії, фольклорі, у побуті, психіці, різному стилі життя — тобто в їхньому менталітеті, і зумовлені особливостями їх етногенезу та відмінностями в їхній подальшій багатовіковій історії.

Українська ментальність формувалася протягом багатьох століть на основі світосприйняття сільських хліборобів на наддніпрянських чорноземах, чия висока хліборобська культура відома ще від часів трипільської культури V-III тисячоліть до н. е. Звичайно, це не дає підстав виводити походження українців від цієї навіть не слов'янської цивілізації, проте чимало елементів матеріальної та духовної культури трипільців успадкували наступні слов'янські племена раннього Середньовіччя, серед яких були й наші предки.

Значення високорозвиненої трипільської культури полягає в тому, що вона відіграла велику роль в історії Середньої Наддніпрянщини, піднесла її господарський і культурний рівень і заклала міцний фундамент для високого культурного розвитку наступних етноплемінних утворень цього periony.

Трипільські хліборобські традиції і любов до землі перейняли й ранні українці на наддніпрянській і наддністрянській Русі. "В українського селянина розвинулося й утвердилося почуття господаря, який сподівався на свої сили, виявляв особисту ініціативу. Довкілля і праця на землі

формували в нього уявлення про добро і зло, внутрішні моральні засади — норми поведінки. З прадавніх часів в українців простежується прагнення до індивідуального землеволодіння і при-<br>ватної власності"<sup>13</sup>.

Згодом із селян-хліборобів виросло українське козацтво. На Запорожжі козак, який в умовах тривожного і небезпечного сусідства з Диким Степом мусив бути хоробрим, професійним воїном, водночас залишався хліборобом, займався промислами і був творцем матеріальних і духовних цінностей. Як відзначають дослідники, основною формою господарства на Запорожжі були хутори-зимівники, які у XVIII ст. "перетворилися на багатогалузеві господарства, де поряд з хліборобством розвивалося скотарство, рибальство, мисливство, гончарство та інші промисли, а також ремісництво. Зимівник запорозьких козаків був першим у Європі господарством, тип якого у наш час називаеться фермерським"<sup>14</sup>. У цих багатогалузевих господарствах фермерського типу, орієнтованих на ринкові відносини, застосовувалася вільна праця на своїй землі з високоінтенсивною агрокультурою, дотриманням сівозмін і чіткою системою природоохоронних заходів, зокрема упорядкованого й регульованого земле- та лісокористування. Любов до землі, розуміння таємниць природи і дбайливе до неї ставлення, а також стихійний екологічний досвід українські селяни-хлібороби пронесли крізь багато століть, незважаючи на війни, напали чужинців, стихійні лиха та інші знегоди. Ще на початку XX ст. видатний український письменник Михайло Коцюбинський у повісті "Fata Morgana" яскраво змалював типовий образ простої селянки Маланки Волик, яка понад усе любила землю і мріяла мати власну нивку: "Яка ти розкішна, земле! Весело засівати тебе хлібом, прикрашати зелом, заквітчати квітами. Весело обробляти тебе. Тільки тим ти недобра, що не горнешся до бідного. Для багатого пишаєшся красою, багатого годуєш, зодягаєш, а бідного приймаєш лише в яму... Але ще дочекаються наші руки обробляти свої ниви, свої городи, свої садки... Поділять тебе, земле, ой поділять...<sup>15</sup>

Таке ставлення до землі притаманне ментальності українського селянина. Звідси й віковічні народні традиції — у кожному господарстві розкішні квітники біля осель, "садок вишневий коло хати", дбайливо оброблені ниви й городи, чисте довкілля.

Українське село було легко впізнаваним навіть для іноземців. Як писав видатний український і російський педагог і правознавець К. Ушинський (1824—1871), "выезжая на малороссийскую равнину, с какой бы то ни было стороны: с великорусской ли, срединной, холмистой возвышенности, с белорусских ли песчаноглинистых пространств. ограниченных с юга течением Десны, из лесистой ли Литвы по берегам Припяти, из южных ли степей, недавно заселенных, - вы невольно замечаете, что въехали в особенную страну, страну какой-то тишины, неподвижности, словом, в страну вековечно земледельческую. Этот характер вековечной равнины, с незапамятных времен кормившей и продолжающей кормить многие поколения одного и того же племени, ярко отражается и в характере населения, крепко связанного

 $11$  Залізняк Л. Від склавинів до української нації.— К., 2004.— С. 123.

<sup>12</sup> Там само. - С. 143.

 $13$  Там само.— С. 18.

<sup>&</sup>lt;sup>14</sup> Костомаров М. Закон Божий (книга буття українського народу). - К., 1991. - С. 30.

<sup>&</sup>lt;sup>15</sup> Коцюбинський М. Твори: В трьох томах. - К., 1979. - Т. 3. - С. 14.

со своею землею, тихого, неподвижного, в котором весь быт сложился по условиям земледелия, у которого все обычаи, все предания, все песни проникнуты земледельческим характером... В великорусе вы не заметите той привязанности к земле. он не задумается бросить свою деревню надолго и даже выселится из нее навсегда"16

Відданим своїй землі українцям ніколи не були потрібні (і навіть немислимі) ні далекі військові походи, ні загарбницькі війни, ні чужі землі, ні підкорені народи. Натомість менталітет москвинів формувався зовсім інакше під впливом інших природно-географічних і суспільно-політичних чинників.

Майбутні російські території між Середньою Окою та Верхньою Волгою споконвіку були переважно краєм непрохідних лісів і боліт, тобто малопридатним для розвитку хліборобства. Основними заняттями місцевих фіно-угорських племен було скотарство, рибальство та збиральництво дарів природи.

На думку багатьох етнографів, майбутні москвини запозичили з фінської традиційної культури популярні й донині пельмені, фіно-угорський народний костюм, личаки ("лапти"), чоловічу сорочку-косоворотку, жіночий кокошник, сарафан, "матрьошку", російську лазню, фінський культ берези (замість індоєвропейського дуба та українських барвінка, калини і верби), казки про Ведмеля ("косолапого Мишку"). Фіни вважали його священною твариною - "Медведь" став етнічним символом москвинів аж до заміни його грецьким двоголовим орлом у XV ст. Це сталося після завоювання Константинополя турками 1453 р. й одруження московського князя Івана III з племінницею останнього візантійського імператора Софією Палеолог. До її посагу (приданого) належало зображення візантійського двоголового орла, який відтолі став державним гербом Московської держави.

Москвинам і сучасним росіянам зовсім не відомі такі слов'янські ознаки обрядового фольклору, властиві наддніпрянській Русі, а згодом — і українцям, як веснянки, колядки, щедрівки, русальчин цикл, Русальчин Великдень, Купало та ін. Принаймні деякі з цих ознак мали б зберегтися, якби москвини походили від Руси. Навіть характерна особливість їхньої архітектури — шатрові будівлі та храми і зрубні та багатозрубні будови з "подклетями и крыльцами" трапляються лише на чудській етнографічній території<sup>1</sup>

На формування моральних цінностей і життєвих пріоритетів тамтешньої людности, й особливо панівної верхівки, істотний вплив справило монголо-татарське ярмо. Москвини свідомо чи несвідомо сприймали й засвоювали завойовницьку ментальність своїх володарів — монголо-татарських ханів і нижчих урядовців, прагнули дорівнятися до них. мріяли про військові переможні походи, нові землі й нових васалів. У реальному житті суздальськоволодимиро-московська еліта, яка без спротиву зустріла монголо-татарське військо (і завдяки цьому вижила), швидко пристосувалася до нових обставин і фактично злилася з ханською владою,

поступово сприйняла монголо-татарську ментальність, спрямовану на захоплення чужих земель.

Чи не тому в історії Росії так багато війн?

За підрахунками істориків, від середини XVI ст. до нашого часу Московія-Росія брала участь принаймні у 75 різноманітних війнах, конфліктах і військових операціях, причому безпосередньо сама розпочала 53 війни. За 350 років їй вдалося збільшити свою територію у понад 7 разів — із 3 млн км<sup>2</sup> у 1547 р. (рік проголошення Московського царства Іваном IV ("Грозным") до 21,8 млн км у 1914 р. (нині територія Російської Федерації становить "лише" 17 098 246 км<sup>2</sup>)<sup>18</sup>.

Вплив на російську ментальність монголо-татарських традицій, часті війни та військові походи, в яких брали участь лише чоловіки, спричинилися до нерівноправного становища жінки в російському суспільстві. Якщо в українських родинах жінка завжди була повноправною, шанованою й авторитетною, ніжною матір'ю, дбайливою господинею, вірною дружиною та мудрою порадницею свого чоловіка, то в традиційному російському побуті вона — безправна й мовчазна прислужниця чоловіка, майже рабиня, з якою поводились як з худобиною.

Знавець російського народного побуту відомий історик М. Костомаров писав: "Все иностранцы поражались избытком домашнего деспотизма мужа над женой. В отношениях между двумя полами русские видели одно животное влечение... По законам приличия, порожденным византийским аскетизмом и грубою татарскою ревностью, считалось предосудительным даже вести с женщиной разговор. Вообще женщина считалась существом ниже мужчины и в некоторых отношениях нечистым; таким образом женщине не дозволялось резать животных: полагали, что мясо его тогда не будет вкусно... Русская женщина была постоянною невольницею с детства до гроба. В крестьянском быту, хотя она находилась под гнётом тяжелых работ, хотя на неё, как на рабочую лошадь, взваливали всё, что было потруднее, но по крайней мере не держали взаперти... У знатных и зажиточных людей Московского государства женский пол находился взаперти, как в мусульманских гаремах. Девиц содержали в уединении, укрывая от человеческих взоров; до замужества мужчина должен быть им совершенно неизвестен: не в нравах народа было. чтоб юноша высказывал девушке свои чувства или испрашивал лично ее согласия на брак, при отдаче замуж девицу не спрашивали о желании; она сама не знала, за кого идет, не видела своего жениха до замужества, когда её передавали в новое рабство. Сделавшись женою, она не смела никуда выйти из дома без позволения мужа, даже если шла в церковь, и тогда обязана была спрашиваться"<sup>19</sup>

Натомість в Україні ще за Гетьманщини "свобода, економічна незалежність і серйозні юридичні права робили українських жінок активними членами суспільства — у релігійній, політичній і сімейній сферах життя. Ця свобода брала початок із західних традицій, які частково було перейнято з Польщі, а частково збережено з часів Київської Руси.

<sup>&</sup>lt;sup>16</sup> Отечествоведение: Россия по рассказам путешественников и ученым изследованиям.— Сан 1871.— Т. 2.— С. 6. Цит. за працею: Н а к о н е ч н и й Є. Украдене ім'я...— Львів, 1998.— С. 127—128. – Санкт-Петербург,  $\overline{17}$ 

див.: Наконечний Є. Украдене ім'я: Чому русини стали українцями. — 3-є доп. і випр. вид. — Львів,<br>— С. 95; Трубецкой Н. С. К проблеме русского самопознания. — С. 31.  $2001 -$ 

<sup>18 [</sup>Електронний ресурс].— Режим доступу: https://gazeta.ua/articles/history/\_rosiya-rozpochala-53-vijni-perelik/<br>697222: або https://bit.ly/2RNbOFj

и на ко с том а ров Н. Очерки домашней жизни и нравов великорусского народа в XVI и XVII вв. - Санкт-<br>Петербург, 1860. - С. 103-104.

Історія зберегла цілу галерею чудових жінок України, котрі, незважаючи на трагічні та суворі реалії, знаходили в собі сили й уміння посідати гідне місце в суспільстві [...] заміщати своїх чоловіків і синів. А в крайньому разі займали їхнє місце й на полі бою. Таких випадків історія донесла чимало... $``20$ .

Відмінність українців від росіян не вичерпується лише наведеними фактами, але і їх достатньо для переконаности в тому, що обидва ці народи на всіх етапах їхньої історії розвивалися за різними суспільними, культурними і побутовими моделями. Це визнавали не тільки іноземні дипломати, місіонери, мандрівники, які нерідко й у різний час бували в Росії та в Україні, а й деякі відомі російські діячі, навіть критично налаштовані до української культури, як, наприклад, найвідоміший і найавторитетніший російський критик XIX ст. В. Бєлінський. Він чітко усвідомлював, що вже у XII ст. українці були окремим народом, який помітно відрізнявся від росіян, що яскраво засвідчило "Слово про Ігорів похід". На думку В. Бєлінського, "это произведение явно современно воспетому в нем событию и носит на себе отпечаток поэтического и человеческого духа Южной Руси (тобто України.-Г. П.), еще не знавшей варварского ярма татарщины, чуждой грубости и дикости Северной Руси... Оно отличается благородством тона и языка... Есть в языке его что-то мягкое, напоминающее нынешнее малороссийское наречие... Но более всего говорит за южнорусское происхождение "Слова" выражающийся в нем быт народа. Есть что-то благородное и человеческое во взаимных отношениях действующих лиц этой поэмы... Но особенно поразительны в поэме отношение полов... Плач Ярославны дышит глубоким чувством, высказывается в образах, сколько простодушных, столько и грациозных, благородных и поэтических. Это не жена, которая после погибели мужа осталась горькою сиротою, без угла и без куска, и которая сокрушается, что ее некому больше кормить и бить: это нежная любовница, которой любящая душа тоскливо порывается к своему милому... Все это, повторяем, отзывается Южной Русью, где и теперь еще так много человечного и благородного в семейном быте, где отношение полов основывается на любви, и женщина пользуется правами своего пола: и все это диаметрально противоположно Северной Руси, где семейные отношения дики и грубы и женщина есть род домашней скотины и где любовь совершенно постороннее дело при браках: сравните быт малороссийских мужиков с бытом русских мужиков, мещан, купцов и отчасти и других сословий, и вы убедитесь в справедливости нашего заключения о южном происхождении "Слова о полку Игоревом"21.

З плином часу відмінності між русинами-українцями та москалями-москвинами виявлялися ще дужче. Ці відмінності особливо впадали в око іноземцям. Зокрема, сирійський архидиякон, письменник і мандрівник із міста Алеппо (Халеб) Павло Алеппський, подорожуючи 1654 р. зі своїм батьком патріархом Макарієм Антіохійським через Україну до Москви, відзначив: "Починаючи з цього міста [Рашкова на Дністрі] і по всій землі руських, тобто козаків, ми помітили прекрасну рису, що дуже здивувала нас: усі вони, крім небагатьох, навіть більшість їхніх жінок та доньок, уміють читати і знають порядок церковних служб та церковних співів; крім того, священники навчають сиріт і не залишають їх блукати по вулицях неуками... Ми завважили в цьому благословенному народі побожність, богобоязливість і благочестя простотаки дивовижні... Та ніщо так не дивувало нас, як врода маленьких хлопчиків і їхній спів, що линув із самого серця, у гармонії зі старшими... Черниці уміють читати, обізнані з філософією, логікою, захоплюються творчістю... Ми були в захваті від чистих голосів і співу, особливо ж дів, як дорос-лих, так і малолітніх"<sup>22</sup>.

Пробувши у відсталій і неграмотній Москві два роки та повертаючись додому знову через Україну, Павло Алеппський мав можливість порівняти ці дві країни: "Цієї ночі ми спали на березі ріки, зовсім задоволені та спокійні, бо від тієї хвилини, коли ми лише побачили Печерську лавру, що здалеку виблискувала своїми банями, та як лише до нас долетіли премилі пахощі цих квітучих земель, наші душі затремтіли від радощів і втіхи, серця наші порозкривалися, і ми розливалися в подяках Господеві Богові. Довгих два роки в Московії на наших серцях лежав справжній тягар, а розум був ніби закутий у лещатах, бо в тій країні ніхто не може почуватися болай трохи вільним і заловоленим, хіба лише ті, хто там народився й виріс, а всі інші, такі як ми, навіть ставши володарями всієї країни, ніколи не позбудуться неспокою і страху... Зате Козацька країна була для нас начебто наш власний рідний край, а ті, хто в ній живе, були нашими добрими приятелями й людьми, неначе ми самі. О, який це благословенний край! Який благословенний народ!.. "23

Освіченість українських жінок, яку Павло Алеппський вважав "прекрасною рисою", у всуціль неграмотній Росії навіть на початку XVIII ст. сприймали як дивину. Не випадково, коли цар Петро I, реформуючи свою імперію, хотів призначити Патріархом Московським освіченого русина-українця, до нього прийшла велика делегація знатних людей та архиєреїв, благаючи не робити цього. Основний арґумент: "Не позорь нас, батюшка. Малороссы — книжники. У них даже женщины читают"24.

Цю велику різницю між росіянами та українцями в середині XIX ст. відзначив уже згадуваний нами В. Белінський на основі особистих спостережень. Він. без сумніву, був російським шовіністом, проте дозволяв собі різкі, по суті антиросійські висловлювання, іноді не добираючи слів ("неистовый Виссарион"). Так, під час перебування в Україні на відпочинку й лікуванні він у листі до дружини від 15 червня 1846 р. писав: "Верст за 30 до Харькова я увидел Малороссию, хотя еще и перемешанную с грязным москальством. Избы хохлов похожи на домики фермеров — чистота и красивость неописанные. Вообрази, что малороссийский борщ есть не что иное, как зеленый суп (только с курицею или бараниною и заправленный салом). Суп этот

<sup>&</sup>lt;sup>20</sup> Таїрова-Яковлєва Т. Повсякдення, дозвілля і традиції козацької еліти Гетьманщини / Пер. з рос.—<br>К., 2017.— С. 50, 86.<br><sup>21</sup> Гелинський В. Е. Подива забления занишний — Мазива 1954. — Т. У. С. 222, 249, 249.

Белинский В. Г. Полное собрание сочинений. - Москва, 1954. - Т. V. - С. 332, 348-349.

<sup>&</sup>lt;sup>22</sup> Путешествие Антиохийского патриарха Макария в Россию в половине XVII века, описанное его сыном, архидиаконом Павлом Алеппским.— Москва, 1897.— Вып. 2.— С. 2, 15, 94.<br><sup>23</sup> Там само.— Москва, 1898.— Вып. 4.— С. 185.

<sup>&</sup>lt;sup>24</sup> Белинский В. Б. Страна Моксель, или Открытие Великороссии.— К., 2007.— Книга вторая.— С. 171.

они готовят превкусно и донельзя чисто. И это мужики! Другие лица, смотрят иначе. Дети очень милы, тогда как на русских смотреть нельзя<br>хуже и гаже свиней"<sup>25</sup>.

Дуже схвально про українців відгукувався й російський публіцист і письменник М. Чернишевський (1828—1889). Він обстоював наше право творити свою культуру рідною мовою. У статті "Национальная бестактность" він гостро виступив проти львівського журналу "Слово" галицьких москвофілів за його проросійську позицію і штучну мову. Використовуючи тогочасну термінологію, неадекватну на сучасний погляд, він писав, що "малороссы — одно из племен наиболее симпатичных. Очаровательное соединение наивности и тонкого ума, мягкость нравов в семейной жизни, поэтическая задумчивость характера непреклонно настойчивого, красота, изящество вкуса, поэтические обычаи - все соединяется в этом народе, чтобы очаровать вас, так что иноплеменник становится малорусским патриотом, если хоть сколько-нибудь поживет в Малороссии... Их патриотизм чист от помысла порабощения других; они желают лишь того, чтобы им самим было легче жить на вольном свете: никакое другое племя не хотят они подчинять себе или обижать "26

Відомий російський письменник і публіцист Іван Бунін уперше побував в Україні 1889 р. як турист, на той час йому було 18 років, і свої враження описав в автобіографічному оповіланні "Казацким ходом": "Хохлы мне очень понравились с первого взгляда. Я сразу заметил резкую разницу, которая существует между мужиком-великороссом и хохлом. Наш мужик — народ, по большей части, изможденный, в дырявых зипунах, в лаптях и онучах, с исхудалыми лицами и лохматыми головами. А хохлы производят отрадное впечатление: рослые, здоровые и крепкие, смотрят спокойно и ласково, одеты в чистую, новую одежду"?

Це оповідання засвідчує щире захоплення молодого автора красою України, його глибоку пошану до Тараса Шевченка, чию могилу він відвідав під час описуваної подорожі по Дніпру козацькою "Чайкою". Відтак можна пробачити йому вживання дещо образливого, але поширеного на той час слова "хохлы", в яке російські інтеліґенти зазвичай не вкладали негативного змісту. Але то були інші часи...

Реалії сучасного життя показують, що й нині між москвинами та українцями існують величезні розбіжності в суспільних і життєвих пріоритетах, у моральних цінностях, у традиціях і звичках, менталітеті загалом.

У російському суспільстві зрідка трапляються політики, спроможні з об'єктивних позицій зрозуміти й оцінити причини хронічних негараздів у російсько-українських стосунках. Зокрема, сучасний російський публіцист, політичний діяч, ідеолог неімперського розвитку російської національної держави, заступник голови Народної національної партії Росії, публіцист і політичний діяч Олексій Широпаєв у своїй книжці "О двух разных народах" (Москва, 2013) відзначає: "Ничто так не раздражает русских, как очевидные различия с украинцами в языке, менталитете, культуре, историческом опыте... Надо сказать, что на словах русские всегда готовы признать, что украинцы - народ, но — внимание! — "братский народ". За этой лукавой формулой кроется твердое убеждение, что мы — русские и украинцы — ОДЙН народ, призванный жить в одном государстве со столицей в Москве. Говоря о "братском украинском народе", большинство русских воспринимают украинский язык и само украинство как досадное историческое недоразумение, исторический вывих, возникший благодаря зловредному влиянию Литвы и Польши. И при этом русские не задаются вопросом: а может, вывихом-то являются они сами?

Исторически вывихнуты как раз-то мы, русские. Нас вывихнула татарщина. Еще в XIII веке наметились два противоположных исторических вектора, определивших дальнейшее формирование украинского и русского народов. Первый вектор — борьба с Ордой в союзе с Европой, второй — борьба с Европой в союзе с Ордой...

Если украинское самосознание исторически тяготеет к Европе, то традиционное русское самосознание воспринимает Европу с большей или меньшей степенью враждебности, недоверия и зависти, обратной стороной выступает мессианская кичливость и обличительный пафос в отношении "прогнившего Запада"...

... Нам, русским, пора осознать, что обретение Украиной независимости глубоко закономерно. Это историческая справедливость, с которой необходимо не просто смириться — нам надо ее понять и принять.

Понимание, что Украина — другая страна, настоящая заграница - вот ключ к нашему самопознанию, самокритике и самоосвобождению, предпосылка зарождения новой русской ментальности без имперских и антизападных стереотипов. Если это произойдет, все наше видение истории и мира изменится. Украина как бы ставит перед нами, русскими, зеркало. Надо честно и бесстрашно вглядеться в него. И, как сказано в нашей же, русской поговорке, "на зеркало неча пенять"..."28

На жаль, ці раціональні й логічні пропозиції О. Широпаєва не були почуті. Більше того — російський диктатор В. Путін, вважаючи українців невід'ємною частиною російського народу, вдався до повномасштабної агресії проти України. Його військові злочини засуджує увесь цивілізований світ. А згуртований український народ разом зі своїми збройними силами героїчним спротивом російським дикунам, насильникам і мародерам переконливо доводить свою окремішність і докорінну історичну, моральну, політичну, культурологічну, світоглядну й ментальну відмінності від росіян.

Отже, твердження російських політиканів, що росіяни й українці, це один народ зі спільною мовою та культурою, означає як їхнє абсолютне невігластво в історії й етнології, так і свідому фальсифікацію очевидних реалій і фактів для задоволення своїх великодержавницьких імперських амбіцій.

#### Григорій ПІВТОРАК

 $25$  Белинский В. Г. Полное собрание сочинений. - Москва, 1956. - Т. XII: Письма 1844-1848 гг. - С. 288.

 $^{26}$  Ч е р н ы ш е в с к и й Н. Г. Национальная бестактность // Чернышевский Н. Г. Полное собрание сочине-<br>ний.— Москва, 1950.— Т. VII: Статьи и рецензии 1860—1861.— С. 775.

нии.— москва, 1950.— 1. VII. Статьи и рецензии 1000—1001.— С. 775.<br><sup>27</sup> Бунин И. А. Казацким ходом // Бунин И. А. Собрание сочинений: В 9 т.— Москва, 1965.— Т. II: Повести<br>и рассказы 1890—1909.— С. 427.

 $^{28}\,$  Широпаев А. О двух разных народах.— [Електронний ресурс].— Режим доступу: http://shiropaev.livejournal.  $com/89662.html$  \fussy

### "РУССКИЙ МИР" В ОЦІНКАХ ІСТОРИКІВ, ПИСЬМЕННИКІВ, ДІЯЧІВ НАУКИ ТА КУЛЬТУРИ

Нарешті ні в кого не виникає сумніву, що братерство України та Росії — це обман, за який не раз ми дорого платили. Платимо й сьогодні. Масштабна агресія Російської Федерації проти України, спочатку в її прихованих гібридних формах, розпочалася уже після проголошення нашою державою незалежности. Воєнна фаза цієї агресії розпочалася 2014 р. з окупації Автономної Республіки Крим та окремих територій Донецької та Луганської областей.

Проголошене 24 лютого 2022 р. В. Путіним проведення "спеціальної операції", а фактично — переведення міжнародного воєнного конфлікту низької інтенсивности, замаскованого під внутрішній, громадянський конфлікт в Україні, у стан повномасштабної війни — перебуває в єдиному комплексі рішень із визнанням РФ незалежности<br>"ДНР" та "ЛНР". У своєму зверненні до росіян В. Путін, звинувативши Україну в мілітаризації та прагненні вступити в НАТО, вказав на те, що вона становить загрозу для РФ — зокрема, прагнутиме до реінтеграції ОРДЛО воєнним шляхом.

Гіркий досвід людства XX ст. довів, що найстрашнішим і найжорстокішим ворогом суспільства у цілому світі став комунізм, часто підфарбований різними патріотичними кольорами. Стосовно України цим ворогом у минулому був російський комунізм, традиції якого зберігають його сучасні спадкоємці.

Ніщо так не дратує наших північних сусідів, як очевидні відмінності з українцями в мові, культурі, ментальності, історичному досвіді. На традиційному російському ставленні до України, по суті, й тримається російська імперська свідомість.

Росію традиційно і справедливо називаємо споконвічним ворогом, що містить у собі "золотоординську спадщину московства", яка виражається у "тоталітарності устрою та автократичності неподільної влади". В. Путін каже, що зі своїм народом не воює, а захищає його від нацистсько-фашистської хунти, яка, мовляв, засіла у Києві — матері городов русскіх. Якщо це так, то хто ж тоді вбив відомого державного діяча України Вадима Гетьмана, композитора Миколу Леонтовича, режисера<br>Леся Курбаса, академіка Агатангела Кримського, єпископа Василя Липківського, поета Василя Стуса, композитора Володимира Івасюка, отруїв кандидата у президенти України Віктора Ющенка? Невже всі вони представляли нацистсько-фашистську хунту?

Як писав місячний журнал національно-державної думки "Проблеми", одним із найбільших<br>злочинів в історії людства є нестримне бажання Кремля знищити український народ. "Перед тим злочином - жахливим і гігантським у своїй потворности — бліднуть усі інші злочини, зроблені проти збірного людського життя — наприклад. винищення карфагенського народу Сципіоном, вирізання саксонської знаті Карлом Великим, різня сербів на Косовім полі, вирізання чеської шляхти і дикий злочин абісинців на живому тілі 30 тисяч італійських полонених під Адуа — все це разом узяте не дорівняло б потворности Кремля, довершеним проти самого життя поневолених ним народів, а в першу чергу проти біологічної субстанції<br>українського народу"<sup>1</sup>.

Порівнюючи гітлерівський терор із сталінським, учені відзначають, що більшовицький терор має за собою довшу школу, він широко використовує досвід царських часів, а тому має високий ступінь досконалости, майстерно вміє маскуватися та відвертати від себе увагу.

Треба визнати, що Й. Сталін зумів використати й А. Гітлера як союзника для знищення украінського народу. З огляду на свої імперіалістичні замисли, А. Гітлер боявся біологічної переваги східноєвропейських народів, а крім того, мріяв про заселення України німцями. З тих міркувань його режим допомагав Сталінові нищити людський потенціал України.

Десять років тотального терору принесли втрати українського народу, що дорівнюють людським жертвам Другої світової війни. Терор охопив усі верстви населення від верхів до найнижчих низів. Культуротворчу верству інтеліґенції ліквідовано або заслано в Сибір. Національно свідома молодь була знищена. Національні елементи у війську й адміністрації ліквідовані. Найбільш тверда і відпорна частина селянства - "куркулі" - також була фізично винищена. Штучно організований голод зламав опір селянського загалу проти колективізації. Масовий терор єжовщини четвертував ряди української інтеліґенції і кваліфікованих робітників, заганяючи сотні тисяч до концтаборів. даючи воєнній індустрії дешеву робочу силу.

Так звана Велика Жовтнева соціалістична революція стерла межі між добром і злом, знищила старі демаркаційні лінії між свободою і неволею, рівністю і привілеями, правдою і брехнею, ласкавістю і брутальністю. Вона не задовольнилася тим. що розчавила тіло власних дітей, вона скалічила і зруйнувала їхні душі. Совєтська брехня — це тільки інгредієнт державної лабораторії, який не підлягає ніяким моральним оцінкам.

Змістом російської історії до сьогодні є імперіалізм. Проте московська експансія зустріла в українському народі найтвердіший спротив. А коли Москва завоювала українські землі, вони стали для неї найтвердішим горіхом. Усі спроби розкусити і стравити той горіх не вдалися. Тому, коли Москва вдруге опанувала Україну, після невдачі Національної революції 1917—1923 рр., у Кремлі викристалізувалася думка, яка колись зародилася у злочинній голові Петра І, - ліквідувати український народ фізично.

На момент підписання Переяславської угоди 1654 р. населення України становило 11 млн осіб, а в Московському царстві було тільки 9 млн. Згідно з переписом населення, на 1 січня 1897 р. в Російській імперії налічувалося 23,5 млн українців. За

 $^{\rm 1}$ Обезкровлення українського народу // Проблеми. Місячний журнал національно-державної думки / Ред. М. Добрянський.— Мюнхен, 1948.— Част. 1—2.— С. 1.

межами Росії тоді проживало понад 4 млн украінців. Царський уряд усіляко знекровлював український народ, нищив його військові сили - козацтво. Від 1797 р., коли в Україні було запроваджено призов до царської армії, мільйони українців гинули в загарбницьких війнах Росії, віддаючи своє життя за чужі, московсько-колоніальні інтереси. За минулих сто років (1897—1997 рр.) багато націй зросло у 3-5 разів. Українців також мало б бути нині до 100 млн. Однак їхня кількість коливається в межах 40-50 млн. Лише за роки "героїчного будівництва соціалізму і комунізму та щасливого життя в СРСР" знищено понад 30 млн українців<sup>2</sup>. Такого геноциду історія людства не знала. Для зменшення кількости українців комуністи організували три штучні голодомори: 1921-1923; 1932—1933; 1946—1947 роки. Як згадував Уїнстон Черчилль, Сталін сказав йому, що "ліквідував" у 30-х роках 10 мільйонів селян", тобто українців. Взагалі Сталін замордував у чотири рази більше людей, ніж Гітлер.

Українство за роки панування совєтської влади втратило "понад 60 відсотків своєї популяції". Статистика засвідчує, що за 1926-1979 рр. чисельність українського етносу зросла лише на 8,3 відсотка, а російського — на 63 відсотки<sup>3</sup>.

Наприкінці XIX ст. в Україні існувало три великі національні меншини: поляки, євреї і росіяни. Якщо 1926 р. в Україні нараховувалося 3 млн росіян, то 1989 р. їх було вже 11.7 млн. На терени України спеціально завозили росіян, а за межі України виселяли українців. Де найбільше українців у Росії, засвідчив перепис 1989 р. Тобто там, де Макар телят не пас: Мурманська, Магаданська області, Комі АССР, Ханти-Мансійський округ. Це свідчення того, що відбувалася не зміна, а заміна українського населення в Україні на неукраїнське, переважно — російське<sup>4</sup>.

Сьогодні, коли Росія заперечує право України на самостійне існування, українцям як ніколи необхідно знати правдиву історію країни. З огляду на це, невідомо, чим керувалося Міністерство освіти і науки України, коли 9 липня 2009 р. видало наказ № 642 "Про організацію вивчення гуманітарних дисциплін за вільним вибором студентів". Згідно з цим наказом, вищі навчальні заклади як інституції автономні отримали право самостійно визначати перелік. обсяги та зміст навчальних програм гуманітарних дисциплін, ліквідувавши їх обов'язковий статус. Але хіба ж можна пускати у "вільне плавання" історію власної країни, культуру, духовність? Адже історія — це не лише хронологія подій. Це насамперед етнічне моральнопсихологічне самосприйняття і самоусвідомлення себе серед інших, це самовираження нації. Можна навести безліч прикладів, що безпам'ятні не залишають після себе нічого. Це генетична сировина для інших культур, для інших держав. Саме вони є потенційними зрадниками, запроданцями, найлютішими ворогами України. Саме вони, займаючи високі посади в державних органах Російської Федерації, голосували за введення російських військ в Україну. Трапляються випадки (на жаль, дуже рідкісні), коли окремі притомні росіяни не підтримують В. Путіна в його агресивній затії. Проте

серед них чомусь не знайдете жодного, хто мав би українські корені. Навпаки: наприклад, ректор Білгородського університету кооперації, економіки і права Віталій Теплов саме у той час, коли Росія анексувала Крим і захопила частину Донецької і Луганської областей, направив на адресу Львів $c$ <sub>b</sub> $k$ oro торговельно-економічного університету привітання з днем 23 февраля — Днем защитника отечества — такого змісту:

"Уважаемый Петр Алексеевич!

Колектив Белгородского университета кооперации, экономики и права от всей души поздравляет Вас с Днем защиты Отечества, Днем воинской славы России!

День Защитника Отечества — дань глубокого уважения к ратным и трудовым подвигам тех, кто во все времена были и остаются верными защитниками рубежей и интересов нашего государства. Пусть и впредь эта дата как символ достойного служения Родине вдохновляет всех нас на добрые дела, вселяет уверенность в силе и могуществе великой России!

Ректор (Підпис) В. И. Теплов"

Коментар тут зайвий. Лише зазначимо, що В. Теплов народився 24 листопада 1940 р. у м. Славута Хмельницької области. Закінчив Львівський торговельно-економічний університет. Отримавши фах товарознавця, працював інструктором відділу оргтехніки Чернівецької облспоживспілки. Після закінчення аспірантури у рідному вузі захистив кандидатську дисертацію. Згодом працював старшим викладачем, проректором з навчальної роботи Полтавської філії Львівського торговельно-економічного університету. З 1979 р. В. Теплов — ректор Білгородського університету споживчої кооперації5.

Цей ганебний приклад свідчить про те, що держава, політичні та культурно-освітні сили зобов'язані тримати у полі зору власну історичну науку та забезпечувати її успішний розвиток. Це обов'язкова умова подолання духовного колоніалізму, усунення прихованого маніпулювання свідомістю, перекручування історичної правди, реальної дійсности.

Не слід забувати, що національна державницька ідея є стержнем самореалізації громадянства, підставою розвитку нації та держави, подолання космополітизму. Щира, правдива любов до рідної землі, мови, до ближнього — це ті "скарби, без яких вільному народові не обійтися". Український письменник Богдан Лепкий закликав: "Пізнаймо їх, переймімся ними, об'єднаймося ними, щоб поміж нами не було врага-супостата, лише щоб на Україні були справжні брати-сестри від Сяну до Дону, від Карпат до Кубані, щоб ми були як велика, багата і гарна наша рідна країна"б.

Високий патріотизм, взірець безкорисливого служіння інтересам рідного народу проявила леґендарна військова і громадська діячка, вчений-педагог Олена Степанів-Дашкевич. Для неї "Батьківщина — це не тільки рідна хата, рідне село чи місто, рідна околиця — батьківщина — це вся земля, весь простір, де люди говорять рідною мовою, зберігають рідний звичай, пливуть рідни-

Там само. - С. 481.

Лизанчук В. Так! Я — Українець! Вибрані публікації. — Львів, 2019. — С. 50—51.  $\overline{3}$ 

 $\overline{4}$ Там само. С. 289-290.

Див.: Гелей С. Львівська комерційна академія. Нарис історії.— Львів, 2008.— С. 323.

<sup>6</sup> Лепкий Б. Твори: У 2 т. К., 1997. Т. 1.

ми споминами, плекають рідні надії на майбутнє". Полум'яний заклик О. Степанів ло молоді залишається актуальним і нині: "Пізнаймо кожну п'ядь рідної землі — хай вріжеться безпосередньо в нашу душу її велична краса, хай забринить вона в наших серцях полум'яною любов'ю так жаркою. що не вб'є її ні багатство, ні розкіш, ні нужда, ні життєві невдачі"7.

Степан Рудницький у монографії "Чому ми хочемо самостійної України?" (1916) писав: "Для всіх українців повинна бути цілковита державна самостійність України одинокою наконечною ціллю. Бо самостійність і тільки самостійність зробить українців правдивими господарями на Україні [...] Ми признаймо чужинцям, що живуть між нами, право на свобідний розвиток, але володіти Україною мають тільки українці"

Зазначимо, що академік С. Рудницький загинув багаторічним в'язнем ГУЛАГу 1937 р. на Соловках<sup>9</sup>. А поки що, засвідчуємо, що духовно-моральне каліцтво мільйонів українців — це наслідок 479 циркулярів, указів, постанов, інструкцій, розпоряджень про упослідження, заборону української мови, культури, книгодрукування. Ось що є головною причиною малоросійства, тобто світоглядного вакууму, який нині перешкоджає розбудовувати соборну українську Україну, утворити політичну націю на українських етнічних засадах<sup>10</sup>. Цю важливу думку підтримує Ігор Сюндюков, який вважає, що "Україна "стоятиме ногою" в СРСР, аж поки наважиться остаточно позбутися радянської політичної практики та ідеології". А поки що криза національної свідомости та ціннісної дезорієнтації є передумовою глорифікації і царських, і комуністичних нищителів українців та українства Петра I, Катерини II, Леніна, Сталіна та інших україножерів<sup>11</sup>

Ще не так давно дехто мріяв, а може, і нині мріє пришепити залишки тоталітаризму й антиукраїнства при навчанні історії України. Чим, як не тоталітарним диктатом, віє від листа Ради організації ветеранів України, що вимагали, щоб працівників системи освіти й виховання "увільняти з посад, які вони займають", за уявне "насадження в суспільстві бандерівщини", чи що необхідно, мовляв, "вилучити з використання в навчальному процесі підручники і посібники з історії України", написані на базі "історичної концепції ОУН"<sup>12</sup>. Враховуючи, що "п'ята колона" росіян в Україні та малоросів активно підтримує будь-які заходи Москви проти українських національних цінностей, ідентичности та соборности, національно свідомі українці покликані протиставити агресивному "русскому миру" гу-<br>маністичний "український світ" із його духовними цінностями. І тут важливу роль повинні відіграти знання правдивої історії України. Бо правдива історія України — це своєрідний суспільний договір про єдині ідеали та цінності нації. На жаль, замасковані противники української України під гаслами про демократію, свободу вибору намагаються будь-що вихолостити український дух із навчального процесу, а утвердити якщо не російський, то бодай космополітичний.

Козирною картою московської маніпулятивної пропаганди є нацизм, так званий український фашизм, "оголтелый буржуазный национализм", бандерівщина, які, мовляв, загрожують російській державі, як це робили колись мазепинці, петлюрівці. Тому будь-якими методами і способами потрібно захищати, розширювати "русский мир".

На жаль, якась частина української інтеліґенції з різних причин піддалася радянській пропаганді і нерідко докладала максимум зусиль, щоб довести свою вірність злочинній системі. Для них - українофобів, зросійщених українців, москвофілів варто нагадати дуже важливі слова Івана Франка: "Наскільки чоловік може бути щасливим у житті, він може се тільки в співжитті з іншими людьми, в родині, громаді, нації. Скріплення, утончення того почуття любові до інших людей, до родини, до громади, до свого народу — отсе основна підвалина всякого поступу; без неї все інше буде лише мертве тіло без живої душі в ньому"13.

У двотомній "Книзі спостережень", у якій зібрані публіцистичні статті та історіософські есе, Євген Маланюк цей феномен вбачав у переважанні в інтеліґенції чуттєвости над інтелектом, у байлужості до свободи, у браку відповідальности й дисципліни та в граничній відсутності у значної частини національної гідности й самоповаги<sup>14</sup>.

Василь Стус у зверненні "Деколонізація СРСР — єдиний гарант миру в усьому світі" зазначав, що, перебуваючи в умовах постійної сваволі з боку влади, інтелігенція, особливо творча, опустилася до рівня чиновного класу, що допомагає владі в будь-якій справі. Сьогодні та інтелігенція благословляє терор — добровільно чи з примусу, вголос чи мовчки, рабською старанністю чи за голосом смертельного переляку"15

Залишається лише підтвердити наведені в тексті думки конкретними прикладами. Ними можуть бути окремі висновки з книги Віталія Масловського "Жовто-блакитна мафія" (1975).

• У багатоголосому хорі фальсифікаторів і наклепників чути й гадюче шипіння верховодів української буржуазно-націоналістичної еміграиїї. Ця зграя колишніх горлорізів і катів укратнеського народу становить одне із агентурних відгалужень світового антикомунізму. Вірно прислуговуючи імперіалізмові, вони фальсифікують історичну правду про героїчне минуле радянського народу, зводять наклепи на сучасну радянську дійсність (С. 5).

• Погромницькі банди Скоропадського і Петлюри, вовчі зграї Коновальця, Мельника і Бендери, чорносутанники з ножем за поясом Шептицько-

<sup>13</sup> Франко I. Що таке поступ? // Франко I. Зібрання творів: У 50 т. – К., 1986. — Т. 45. — С. 345.

<sup>7</sup> Степанів О. Мандруймо по рідному краю // Ратуша (Львів). - 2003. - Ч. 30 (1049). - С. 7.

<sup>8</sup> Рудницький С. Чому ми хочемо самостійної України / Упоряд., передм. О. Шаблія. — Львів, 1994. — С. 413.  $\overline{9}$ Дяківський С., Попель А. Багатовікове нищення України. З джерел національної пам'яті. - Львів, 2012. -

С. 39.  $\frac{10}{10}$  Лизанчук В. Так!  $H -$  Українець!— С. 482.

<sup>11</sup> Там само. - С. 477.

<sup>&</sup>lt;sup>12</sup> Дашкевич Я. "Учи неложними устами сказати правду": історична есеїстика.— К., 2011.— С. 365.

<sup>14</sup> Див.: Грабовський С. Капітуляція перед боєм. Малоросійський синдром: від Грушевського до Ющенка // EKCTPART +  $200 - C$ . 474.

<sup>&</sup>lt;sup>15</sup> Цит. за: Сюндюков I. Той, хто не гнув голови. Громадянська та етична позиція Василя Стуса у першоджерел // Там само: У двох частинах / За заг. ред. Л. Івшиної. - К., 2010. - С. 384.

го та багато інших націоналістичних холуїв чинили на нашій землі пекельні злочини, вішали та вбивали робітників і селян, мордували стариків і дітей (С. 5).

Один із "отців" українського буржуазного націоналізму і лютий ненависник трудового народу М. Грушевський твердив, що російський, український та білоруський народи йшли в своєму історичному розвитку "в більшості випадків абсолютно різними дорогами, які мали більше відмінностей, ніж подібностей" (С. 16).

• Створена в період Лютневої революції буржуазно-націоналістична Центральна рада на чолі з ідеологом українського буржуазного націоналізму М. Грушевським у жовтні-грудні 1917 року почала збирати націоналістично-куркульські банди для боротьби проти революційних робітників і селян України (С. 22).

• У 20-30 роках буржуазно-націоналістичні автори вихваляли банди січових стрільців, які "вогнем і мечем" плюндрували українську землю, "кров'ю здобували соборну Україну" (С. 23).

• Західноукраїнська буржуазія кинулася в обійми гітлерівців, допомагала їм у встановленні фашистського окупаційного режиму, формувала кадри для гестапо, "української" поліції, тероризувала населення, влаштовувала криваві акції проти місцевого радянського активу, єврейські і польські погроми (С. 48).

• Націоналістичні різуни вишукували жахливі способи катувань: рубали руки і голови сокирами, відрізували вуха, виколювали очі, різали тіло на шматки, пробивали його цвяхами, спалювали живцем, кидали в криниці, гвалтували жінок, відрізували їм груди (С. 75)<sup>16</sup>.

У преамбулі до книги В. Масловського зазначено, що вона написана на основі багатого фактичного матеріалу, розвінчує облудну ідеологію українського буржуазного націоналізму, викриває злочини оунівців проти радянського народу: створення бандитських зграй, здійснення жорстоких кривавих акцій, садизм. Автор розповідає про народну боротьбу проти бандитизму, показує закономірне банкрутство буржуазно-націоналістичної контрреволюції<sup>17</sup>.

Як бачимо, синдром "українського буржуазного націоналізму" доведений тут до ідеологічного ідіотизму. З цього приводу Іван Дзюба писав: "Роками й десятиліттями роздмухуваний антиукраїнський психоз не тільки поглибив наслідки загального "великого терору", а й призвів до трагічно викривленого, вбого звуженого бачення всієї української історії і культури"18.

Цікаве спостереження з цього приводу зробив тодішній голова Наукового товариства ім. Шевченка Олег Романів, перебуваючи 1 липня 2005 р. в Донецьку на шостому конгресі Міжнародної асоціації україністів (MAV): "Всупереч ґвалту численних донецьких екстремалів у цьому охайному, чистому і динамічно зростаючому місті ми не від-

чули яких-небудь ознак "насильницької українізації", тут повсюдно реклама, торговельні вивіски та чиновницьке спілкування ведеться виключно російською мовою, а наші спроби порозумітися з чиновником та продавцем українською мовою завжди закінчувалися конверзаційним фіяско. Донецьк справляв враження не так якоїсь російської, але довершено совстської території з її головним носієм "совєтським народом". І про це свідчать не тільки пам'ятники минулого, але й назви вулиць (наприклад, одна з головних - імені кривавого Постишева), усі на підбір назви районів міста: Ленінський, Ворошиловський, Будьоннівський, Куйбишевський, Калінінський, Петровський, Кіровський"<sup>19</sup>

Характерно, що тоді, коли націоналізм був основною небезпекою для радянської влади, коли такі, як В. Масловський, вели з ним запеклу "ідейну боротьбу", — саме тоді були часи мало не благословенної, ідилічної "дружби народів".<br>Зазначимо, що В. Масловський народився

1935 р. на Волині. 1960 р. закінчив історичний факультет Львівського університету, в 1968-1993 роках працював в Інституті суспільних наук у Львові.

У Вікіпедії читаємо: "В период распада СССР профессор подвергся преследованиям со стороны новой власти. За опубликованную им в 1990 году книгу "Земля обвиняет" о деятельности УПА его уволили с работы. Книга В. Масловского вызвала крайнее недовольство украинских националистов. В 1999 году за пределами Украины (в России) вышла очередная книга В. Масловского — "С кем и против кого воевали украинские националисты в годы Второй мировой войны", которая в 2016 году была переиздана Русским литературным центром во Львове на русском языке. Историк активно участвовал в работе русского движения Западной Украины, выступал на конференциях и съездах с аналитическими докладами о перспективах русско-украинских отношений. 27 октября 1999 года его смерть наступила в результате черепно-мозговой травмы"20

Визначний український історик, політолог Ярослав Дашкевич націоналізм вважав основною державотворчою силою в історії. Саме тому для успішної реалізації принципів чи то комунізму, чи то демократії їхнім ядром завше обирали національну чи радше націоналістичну ідею. Після проголошення незалежности України, формально держави української нації, завдання полягало в тому, щоб пригноблену націю перетворити на державну. Цього зроблено не було. Хоча лише держава здатна відкрити українському та іншим народам, котрі заселяють Україну, шлях до демократії такого типу, який спостерігається в більшості європейських держав, де панують державні нації,французька, німецька, шведська та ін. Натомість провладні ідеологи намагалися проштовхнути<br>ідею титульної нації, маючи на меті утривалити

<sup>16</sup> Масловський І. Жовто-блакитна мафія. - Львів, 1975. - С. 5, 16, 22-23, 48, 75.

<sup>17</sup> Там само. - С. 2.

<sup>18</sup> Яцкевич Є. Становище робітничого класу Галичини періоду капіталізму (1848—1900). К., 1958. С. 44; Дзюба І. Що за обрієм? (Наша культурна спадщина і культурне майбуття) // Україна: культурна спадщина, національна свідомість, державність. К., 1992. С. 8.

<sup>19</sup> Гелей С. Суспільно-політичний вимір наукового світогляду Олега Романіва // Вісник НТШ.- Львів, 2022.-Ч. 65. - С. 24.

<sup>&</sup>lt;sup>20</sup> [Електронний ресурс]. Режим доступу: https://ru.wikipedia.org/wiki/%D0%9C%D0%B0%D1%81%D0%BB%D  $0\%\text{BE}\% \text{D}0\% \text{BB}\% \text{D}1\% \text{B}1\% \text{D}0\% \text{BA}\% \text{D}0\% \text{BB}\% \text{D}0\% \text{B}9, \text{D}0\% \text{B}2\% \text{D}0\% \text{B}8\% \text{D}1\% \text{B}2\% \text{D}0\% \text{B}8\% \text{D}1\% \text{B}2\% \text{D}0\% \text{B}9, \text{D}0\% \text{B}0\% \text{B}9, \text{D}0\% \text{B}8\% \text{D}$ 

під українською назвою неукраїнське панування<sup>21</sup>.

Відомий вчений, мислитель, якого двічі рекомендували на Нобелівську премію, Іван Шмельов вважав, що "русские — народ, который ненавидит волю, обожествляет рабство, любит оковы на своих руках и ногах, любит своих кровавых деспотов, не чувствует никакой красоты, грязный физически и морально, столетиями живёт в темноте, мракобесии, и пальцем не пошевелил к чему-то человеческому, но готовый всегда неволить, угнетать всех и вся, весь мир"22.

В СРСР виховували ненависть до Заходу, неповагу до інтеліґенції. Позбавленим доступу до світової культури та мистецтва нав'язували почуття переваги над усім цивілізованим світом, якусь "вищу духовність радянської людини", право<br>управляти іншими народами. У книзі "Азбука свободи", яку Борис Стомахін написав у російських тюрмах у 2014—2019 роках, читаємо: "Россия назойливо командует, вмешивается, поучает весь мир, как надо жить. Преуспев только по части строительства ГУЛАГов и безумных, чудовищных расправ в них над собственным народом, эта страна по сей день (и сейчас еще больше, чем раньше) тешит свои мессианские комплексы, мнит себя Третьим Римом, единственно праведной цивилизацией, этаким пупом земли, призванным учить греховный Запад и весь прочий мир, как им жить. C упорством моськи Россия тявкает из подворотни на всех, в ком инстинктивно чует духовное превосходство над собой"23.

А російський журналіст Микола Ворсегов переконаний, що "в России культуры нет, ибо нет её в головах подавляющего большинства [...] У нас чуть ли не вся страна жульничает, обвешивает, обирает, приписывает и списывает, берет и дает [...] Моя Родина — это пьяные, наркоманские города и веси, вокзалы, смердящие бомжами. Школы, кишащие педофилами. Смертельно опасные ночные улицы и подъезды. Милиционеры, коррупционеры, аферисты, садисты, фашисты [...] Весь русский патриотический запал уходит на болтовню о святых истоках, о коварности инородцев [...] А при подъезде к любому русскому городу — горы мусора и смердящая гниль"24.

Київський психотерапевт написала у фейсбуці про те, на що жалілися її клієнти після Бучі й Ірпеня. Згодом про це розказала на радіо "Свобода" поетеса і журналістка Олена Фанайлова. Это не психотравмы от убийств родных и соседей, не жертвы изнасилований [...] Это граждане, в домах которых нагадили российские военные (не только грабили, не только громили). В спальнях, на обеденных столах, в детских комнатах. Написали дерьмом на стенах букву Z и угрожающие фразы:<br>"Костями ваших детей мы накормим собак"<sup>25</sup>.

Виявляється, що на цю дуже неприємну тему польський письменник Станіслав Лем висловився ще 2002 р. у збірнику "Письма, или сопротивление материи", порівнюючи раціональність зла німецьких нацистів із поведінкою російських солдатів у Німеччині: "Россияне, забивая и наполняя своими экскрементами разгромленные салоны, госпитальные залы, биде, клозеты, гадят на книги, ковры, алтари; в этом сранье на весь мир — какая же это радость! растоптать, обгадить, а ко всему еще и изнасиловать и убить". Коментуючи це спостереження, О. Фанайлова пропонує: "Посмотрим на симптом, который Лем возводит в синдром страны [...] Солдаты в украинских городках гадили не только от страха и стресса. Они вели себя архаическим образом: если позволено убивать, то позволено все, а безнаказанное девиантное поведение - это синдром архаического "захватчика территории", они ее метили, как агрессивные животные"26.

Російський письменник Олексій Толстой під час роботи над романом "Петр Первый" (1940) зауважив: "Есть две Руси. Первая - Киевская имеет свои корни в мировой, а по крайней мере в европейской культуре. Идеи добра, чести, свободы, справедливости понимала эта Русь так, как понимал их весь западный мир. А есть еще другая Русь — Московская. Это — Русь Тайги, монгольская, дикая, звериная. Эта Русь сделала своим национальным идеалом кровавую деспотию и дикую жестокость. Эта московская Русь издревле была, есть и будет полнейшим отрицанием всего европейского и яростным врагом Европы"27

1721 р. й до сьогодення виплекане імперською русофільською ідеологією, міфологізацією й фальсифікацією їхньої історії спричинило поневолення протягом 500 років щонайменше 200 націй і народностей, знищення понад 75 етносів і стільки ж мов, геноцид близько 10 млн українців лише у 1932-1933 роках, русифікацію та фальсифікацію історії, нищення культур загарбаних народів, привласнення їхніх культурних здобутків<sup>28</sup>

Справжня Росія сьогодні — це путінська Росія. це її нинішнє людське наповнення і зміст, це її жінки, що благословляють своїх чоловіків і синів гвалтувати українок, знущатися і вбивати "хохлів" і "укропів" і чекають від них посилок із українськими унітазами.

Об'єктивну характеристику радянської дійсности дав відомий російський кінорежисер, кінодраматург і письменник Едуард Тополь. Народився 1938 р. в Баку, під час війни евакуйований у Сибір, до 1953 р. проживав у Полтаві, згодом у Москві. З 1978 р. еміґрував до США, а з 2017 р. живе в Ізраїлі. Він зауважив, що від Тимчасового уряду, який складався з освічених міністрів, країна позбулася всього за декілька місяців, замінивши його на Раду Народних Комісарів, половина з яких не мала навіть середньої освіти. Намісник В. Леніна Й. Сталін надав ініціативі учителя масового характеру і змінив її напрям: тепер "культурних" і "освічених", замість Заходу, тисячами гнали на північ і на схід у виправно-трудові табори або просто "ставили до стінки".

- $25$  Там само.
- $26$  Там само.
- $27$  Там само.

28 Чернега П. Микола Гоголь і Астольф де Кюстін про російський імпералізм і духовну натуру "русскіх" // Слово просвіти. — 2018. — Ч. 15. — 12—18 квіт.

<sup>21</sup> Дашкевич Я. Комунізм, демократія, націоналізм: український варіант // Універсум. - Львів, 2013. - С. 16,  $19 - 20.$ 

 $22$  Там само.

 $23$  Там само.

 $24$  Там само.

За офіційними даними, тільки 1937 р. більшовики розстрілювали 353 074 особи, приблизно по 1000 осіб у день. Е. Тополь звернув увагу на особливо "творчий" підхід палачів до своєї брудної справи: "Всеволоду Мейерхольду после пыток, перед смертью, по очереди сломали все пальцы, а потом утопили в нечистотах. Писателя Бориса Пильняка пытками заставили подписать, что он японский шпион, после чего тут же расстреляли. Академика Вавилова голодом уморили в тюремной камере до смерти. Поэта Николая Заболоцкого пытали так. что он подписал признание, будто рыл подземный ход до Бомбея". Академіку Козиреву дали 10 років за спробу "угнать Волгу из России на Запад".<br>Після всіх розстрілів на 1 січня 1938 року в СРСР налічувалося 1 881 570 засуджених, на 1 січня 1941 року — 2 368 548"29

Щодо складу HKBC, то за національними ознаками, як пише Г. Іванова у праці "ГУЛАГ в системе тоталитарного государства", він був таким: росіяни — 80,2 %, українці — 7 %, євреї — 6,3%, білоруси — 2,1 %. "Таким чином, кадри НКВС формувалися переважно з російських прошарків населення, що повністю відповідало відроджуваним імперським традиціям Російської держави". На думку дослідника ГУЛАГу француза Ж. Россі, який провів у сибірських табірних бараках майже чверть століття, із усіх концтабірних систем, включаючи концентраційні табори А. Гітлера, ралянський ГУЛАГ був не тільки найбільш довготривалим, проіснував 73 роки, а й найбільш точним втіленням створеної держави"30

Європейські вчені намагалися показати широкому загалові поведінку Російської імперії супроти "своїх власних народів", завдяки чому Росія здобула в цивілізованому світі промовистий епітет "тюрма народів". Вони ніколи не поділяли ні слов'янського, ні революційного месіонізму Росії, осмислювали історичний розвиток Російської імперії як азійської деспотії, народ якої позбавлено можливости побудувати правову державу західного зразка. Більше того, поневоливши Україну і запровадивши тут свої порядки, свій, за висловом Євгена Гуцала, "здирницький чиновницько-дер-<br>жимордний лад", імперія перервала перспективу демократичного розвитку України, яка була закладена в її історичних традиціях ще від елементів народовладдя в Київській Русі<sup>31</sup>.

Взаємини українського і російського народів автори розглядають у контексті протиставлення двох типів цивілізацій — осілого хліборобського, з одного боку, і кочового, загарбницького, з другого. У цьому зіткненні — народ-кочівник, якого веде невгасиме прагнення територіальної експансії, захоплення все нових і нових земель. Закостенілі традиції цивілізації грабіжництва з неймовірно роздутим бюрократичним апаратом, що працює не на суспільство, а на самозбереження й самовідтворення, корупція і хабарництво в чиновниць-

ких кабінетах, продажність суддів — увесь цей букет хронічних хвороб імперії століттями тримав у своїх цупких лабетах Україну.

Поширившись на величезному просторі, закоренілий у питомий ґрунт, призвичаєний до грабіжництва, існування коштом чужої праці, народзавойовник руйнує усталений, органічно вписаний у довкілля господарчий лад поневолених народів, їх звичаї, культуру, ідентичність.

2009 р. у видавництві "Ярославів Вал" за підтримки видавництва "Український письменник" побачила світ українською мовою книжка відомого французького письменника XIX ст. Астольфа де Кюстіна (1790—1857) "Правда про Росію". Книга була перекладена, за оцінкою Дмитра Павличка, "майстерно й блискуче" визначним письменником Юрієм Іздриком і науковим редактором Лідією Стефановською. У ній викладено найпромовистіші епізоди й найважливіші ідейні моменти, перемежовані коментарями упорядника книги й автора передмови Дмитра Донцова<sup>32</sup>.

У Росії книгу заборонили, вважали, що російському народові завдано національної образи. Відомо, що А. де Кюстін пережив події Французької революції 1789 р., не був прихильником страти на ешафоті короля Людовика XVI, але, побувавши в Росії в липні-вересні 1839 р., змінив свої погляди, став переконаним захисником поневолених націй.

Висловлені у книжці "Росія 1838 року", опублікованій майже двісті років тому, думки написані так, що в них бачимо Росію Путіна, Росію, яка від часів Миколи I не змінилася досі.

За висновками маркіза А. де Кюстіна, в Росії панувала "свавільна влада монарха, в армії неймовірне звірство, в адміністрації — терор [...] у церкві — низькопоклонство і шовінізм, серед знаті — лицемірство й святенництво, серед нижчих класів — невігластво й крайні злидні". Автор книги був вражений абсолютизмом влади царя. тим, "що в Росії деспотизм є на троні, але тиранія є всюди"33. Скажімо, "опричник царя Івана, так само як партієць Сталіна, — мусив бути скінчений хам і бандит в душі, готовий до послуг білого чи червоного царя, без жодних моральних правил. Мусив виректися всіх природних, органічних зв'язків — родини, Бога, нації"<sup>3</sup>

Брутальна жорстокість Івана IV, на думку автора, примусила збліднути Тиберіїв, Неронів, Каракал, Людовика, Річарда III, Генріха VIII і всіх<br>старовинних та сучасних тиранів<sup>\*35</sup>. Коли цар мстився, то знищував цілі родини, молодих дівчат, старців, вагітних жінок і немовлят. "Він не обмежувався, як звичайні тирани, покаранням просто кількох родин, кількох підозрілих осіб,пише А. де Кюстін, ми бачимо, як він мавпує жидівського Бога, вбиває цілими провінціями, не минаючи нікого — все там винищується, все, що було живе, зникає, включно до звірят, до риб, яких він затруює в озерах та ріках"36

<sup>34</sup> Кюстін А. де. Правда про Росію. – К., 2009. — С. 8.

<sup>29</sup> Тополь Э. Изгнание культуры и культура в изгнании // Интернет-газета "Континент".

<sup>&</sup>lt;sup>30</sup> Див.: Иванова Г. ГУЛАГ в системе тоталитарного государства. - Москва, 1997. - 227 с.

<sup>31</sup> Гуцало Є. Ментальність орди. - К., 2007.

<sup>32</sup> Павличко Д. "Росія 1838 року" // Літературна Україна. 2020. Ч. 23-24 (5856-5857). 27 червня.  $C. 11.$ 

<sup>33</sup> Чернега П. Микола Гоголь і Астольф де Кюстін про російський імпералізм і духовну натуру "русскіх".

<sup>\*</sup> Зауважимо, що Іван IV ще дитиною вступає на престіл 1533 р. Коронований, маючи 17 років, помер у Кремлі після 51 року царювання 18 січня 1584 р.

<sup>&</sup>lt;sup>35</sup> Кюстін А. де. Правда про Росію. - С. 58.

<sup>&</sup>lt;sup>36</sup> Там само. С. 64-65.

Іван IV втрачає нормальну дружину і одружується з такою ж кровожерною, як сам. Ця також умирає. Він одружується ще раз, грубо порушуючи традиції грецької церкви, що не дозволяє третього шлюбу. Проте останній одружується вп'яте, вшосте і ще не відомо скільки разів. Відомо лише, що цар знеохочується, вбиває, забуває своїх жінок, мститься за їхню смерть. Ця смерть, що служила причиною варварських екзекуцій, була, як правило, спровокована самим царем<sup>37</sup>.

Використовуючи історичні джерела Миколи Карамзіна, А. де Кюстін описує різні способи жорстокостей, які застосовує Іван IV до своїх жертв. Він наказує варити їх по частинах, обливаючи крижаною водою решту тіла, примушує здирати з них шкіру. Потім велить колоти зубцями їхнє оголене та трепетливе тіло, а в той час його очі пасуться в їхній крові, в їхніх здриганнях. Його вуха насолоджуються криками нещасних, інколи добиває їх власноручно ударами кинджала. Наказує відрубувати члени тіла, але обережно, щоб не зачепити тулуба, який наказує кидати голодним звірам<sup>38</sup>

Ще одна характерна ознака царського режиму — брехня. "Брехня,— стверджує А. де Кюстін, нерозлучна з тиранією, кожного, хто заперечує в Росії брехню, смісться з побрехеньок, критикує самодержавну владу, засуджує рабську покірність в суспільстві, вважають зрадником, а його дії замахом на безпеку держави та володаря"39. "Якби ви мене супроводили в цій подорожі, зазначає автор, то відкрили б разом зі мною на дні душі московського народу неминучі спустошення самодержавної влади, доведеної до останніх висновків, спочатку — це дикунська байдужість до святости слова, до щирости почувань, до справедливости поступовань і потім — це перемога брехні в усіх життєвих вчинках та справах. Це брак чесноти, недовір'я, обман у всіх формах, словом — моральний сенс є винищений"40

Якщо у приватнім житті брехня є огидна, то в житті суспільнім це злочин. "Кожний уряд, що бреше, є,- на думку А. де Кюстіна,- ще більш небезпечним змовником, як убивник, якому він по закону відрубує голову; а злочин, тобто брехня, є найпотворніша з провин. Відмовляючись від правди, геній уступає; пан принижує себе перед рабом, бо людина, що обманює, є нижча від людини, яку обманено"41

Французький письменник не бачить позитивної ролі московської православної церкви в моральному одужанні росіян. Цей народ і його влада, зауважує він, до непізнання окарикатурили грецьку віру, спотворивши її шаманським духом, а "московський грецький клір ніколи не був і не буде нічим іншим, як поліцією, вбраною в уніформи,

дещо відмінні від шат світського війська імперії під проводом імператора..." "Єдино, що вони ор-Д. Донцов,— це традиції Орди, яка колись тримала їх триста літ під ярмом. Перемішані з фінами, чужі нашому Києву, радимичі й в'ятичі, предки москалів, відчули в тих традиціях Орди щось собі рідне. Ось чому в своїй книзі той дух московського народу спостерігає А. де Кюстін і в царях, і в дворянстві московськім, і в мужиках"42.

Письменник звертає увагу на особливість, із якою москалі стежать за чужинцями, всюди їх супроводжаючи й не даючи їм можливости незалежно від них знайомитися з країною. Тодішні звичаї москалів нагадують сучасні методи Москви з її відвічним шпигунством<sup>43</sup>.

Він більше не вірить у чесність мужика: "Вчора на імператорськім та народнім балу в Петергофі в амбасадора Сардинії, не зважаючи на забезпечуючий ланцюжок, дуже спритно вкрали золотий годинник. Багато осіб у суматосі загубили свої хустки та інші речі. В мене забрали калитку, набиту<br>кількома дукатами"<sup>44</sup>.

Навіть сам вигляд будинків французу не подобається: "Коли я переступлю поріг палацу якогось вельможі, то бачу там скрізь обридливий бруд, кепсько прихований за неспроможною для обману пишнотою<sup>\*45</sup>.

Доба уярмлення, на думку автора, поділила історію цієї країни на дві відмінні епохи: історію незалежних слов'ян та історію росіян, пристосованих до тиранії трьох століть рабства. І ці два народи не мають, правду кажучи, нічого спільного, крім назви, під якою давні племена були сполучені в націю варягами<sup>46</sup>.

А. де Кюстін солідарний із швейцарським професором Гонзагою де Рейнольдом, який рушійною силою історичного процесу Росії вважає російський імперіалізм. Реформи Петра I, на його думку, перші проблиски більшовизму. "Росія — нелюдська. Без абсолютизму в тій чи іншій формі — не можливе<br>збереження імперії і Росії. Коли четвертій Росії судилося зникнути, то на її місці не постане п'ята і її зникнення буде кінцем російської імперії... "47

Д. Донцов справедливо вважає, що західний світ не до кінця вивчив вдачу москалів. "На Заході думають, що основою російської заграничної політики є або забезпечення границь, чи огляди економічної політики. Все це нісенітниця! Ії зовнішньою політикою керують "імпондерабілі", внутрішній потяг орди завойовувати, підбивати інші народи, красти, мордувати, грабувати і панувати. Москалі називають це своєю "месіанською ідеєю"48.

Є одна пристрасть, яку москалі розуміють краще за інші народи, це амбіція. Амбіція, яка примушує їх жертвувати всім. "Це той найвищий

- 
- 44 Там само. С. 42.
- 45 Там само. С. 40.
- 46 Там само.— С. 81.<br>47 Там само.— С. 24.
- 
- 48 Там само. С. 1.

<sup>&</sup>lt;sup>37</sup> Кюстін А. де. Правда про Росію.— С. 62.

<sup>&</sup>lt;sup>38</sup> Там само. — С. 63.

<sup>39</sup> Цит. за: Чернега П. Микола Гоголь і Астольф де Кюстін про російський імпералізм і духовну натуру "русскіх".<br><sup>40</sup> Там само.

<sup>&</sup>lt;sup>41</sup> Кюстін А. де. Правда про Росію. — С. 43.

<sup>42</sup> Донцов Д. Передмова // Кюстін А. де. Правда про Росію / Опрац. О. Мерчанський, передм. Д. Донцова — С. 7.  $^{43}$ Кюстін А. де. Правда про Росію — С. 50.

закон, що підпорядковує цю націю Іванові IV: хай буде тигр замість Бога, щоб лише не заникла імперія — така була російська політика за царювання, що створило Росію. А. де Кюстінові належать слова, що, коли імперія московська в майбутньому зазнає великої кризи, що загрожуватиме її існуванню, то москалі волітимуть знову мати на троні такого тигра, як Іван IV, аніж бачити розпад своєї орди"49. Саме тому ще 200 років тому мислячі люди розуміли, що хворобу влади в російському суспільстві не вилікувати однією християнською мораллю. Адже імперія, ця "допотопна потвора, яка є лише в'язницею, ключ від якої тримає імператор", породила жорстокість, необмежений царський деспотизм, які паралізують думку, спустошують душу, панують над життям і цілковито знищують свободу й незалежність людини.

Свою книжку А. де Кюстін завершив зверненням до французів: "Якщо ваші діти надумають нарікати на Францію, прошу вас, скористайтеся моїм рецептом, скажіть їм: "їдьте в Росію!" Така подорож корисна для будь-якого європейця. Кожен, хто близько познайомиться з царською Росією, буде радий жити в якій завгодно країні. Завжди корисно знати, що існує на світі держава, в якій щастя немислиме, бо за самою своєю природою людина не може бути щасливою без свободи"5

Найголовніші цитати з книжки А. де Кюстіна Дмитро Павличко вирішив передати у формі поетичного слова, "щоб їх легше було запам'ятовувати". З окремими з них ознайомимо наших читачів:

Депортуються масово села й повіти, а люди — Силоміць повідривані від своєї колиски й землі, Не почуваються вільними, чахнуть, неначе при- $\delta$ лиди -

Гинуть без крику — протесту в урядовій, звірячій петлі.

Я приїхав сюди, щоб уздріти велику Росію, Я дивлюся, я слухаю, я життя відчуваю струс, Як в серце удар, я від горя німію, Чую, що в людських нещастях я по шию погруз.

Бачу я тут людей мовчазних, мов каміння, Очі їхні налякані, наче пійманих птахів зір, їхнє ганебне з владою примусове порозуміння -

То рятунок від катувань та заслання навіки в Сибір.

Людяними росіяни бути ще досі не вміють, Будяться в них одначе прадавніх імперій права; Рим росіяни в собі новітній, могутній леліють, Жевріє здавна в Росії імперія світова.

Золото й срібло Росія роздаровує всьому світу, Людям своїм голодуючим не дивиться в очі вона, Пісню старців біля церкви рясними сльозами зі $z\nu$ 

Чути Росія не любить під вітром свого знамена<sup>51</sup>.

Французький мемуарист Шарль-Франсуа Массон (1762-1807) служив у вихователя великих князів Олександра і Костянтина Н. Салтикова. Коли на царський престіл вступив Павло I (1796), за нібито симпатію до Французької революції разом із братом Андре П'єром Массоном був висланий із Росії. Широко відомим став, написавши наприкінці 1790-х років книгу "Секретні записки", в якій реалістично розповів про Росію за царювання Катерини II та Павла I.

"О Катерино! Засліплений твоєю величчю… Я забажав спорудити пам'ятник твоїй славі, - писав він. Але потоки крові, пролиті тобою, стеклися і скинули його. Брязкіт ланцюгів тридцяти мільйонів твоїх рабів оглушив мене, судова сваволя і злочини, що царствували від твого імені, викликали моє обурення"52

Ш.-Ф. Массон порівнює Росію з рабовласницькими Єгиптом і Римом, які змушували працювати підкорені народи, - і вона "могла б задумати та створити дивовижні споруди, якими ми захоплюємося в давнині, оскільки люди тут є рабами і коштують не більше, ніж в'язка цибулі, - як у Египті"53. Він вважав, що "у Росії крадуть усі: від прем'єр-міністра до лакея і від генерала до солдата"; "Напівосвічена російська людина — наймерзенніша людина; [...] у ній більше рабства, ніж<br>деспотизму в його уряді"; "Росіянин — раб: він іде за імпульсом, який отримує від влади, він такий, яким вона хоче, щоб він був"<sup>54</sup>.

Ш.-Ф. Массон із особливою симпатією ставиться до українських козаків, вважає, що вони не мають нічого спільного з росіянами, навпаки, спосіб життя, їжі, війни цілком відмінні. "Козаки далеко гарніші, вищі, активніші, (зручніші, спритніші), вигадливіші й особливо далеко чесніші за росіян, менше звиклі до рабства. Вони щирі, відважні й говорять сміливіше, їхня зовнішність менш одноманітна, і тавро, що його накладає рабство, їх ще не цілком споганило та не дало скарлуватіти (змаліти)"55. "Войовнича нація козаків зменшується з дня на день, - пише автор. Вона скоро зникне з поверхні землі — так, як зникли інші, на яких затяжив російський скіпетр, хіба що якась щаслива революція прийде в швидкому часі, щоб визволити її з-під ярма, яке її нищить і давить"56.

На щастя, здійснилася друга, краща частина передбачень Ш.-Ф. Массона. шо починається від слів "хіба..." Український народ, у жилах якого тече козацька кров, здійснив за останні роки не одну, а три революції — Революцію на граніті, Помаранчеву і Революцію гідности. До того ж, він упевнено перемагає російських фашистів у важкій, кровопролитній війні 2022 року і немає сумніву в тому, що відновить цілісність незалежної держави.

У процесі відродження історичної пам'яти українського народу важливе, почесне місце займає французький банкір, власник пресових видань,

<sup>56</sup> Там само. — С. 81.

<sup>49</sup> Кюстін А. де. Правда про Росію. - С. 67.

 $50$  Там само.

<sup>&</sup>lt;sup>51</sup> Павличко Д. "Росія 1838 року".— С. 11.

<sup>52</sup> Радевич-Винницький Я. Массон Шарль Франсуа Філібер // Неукраїнці, яким вдячна Україна. - Львів,

<sup>2015.—</sup> С. 370.<br>
<sup>53</sup> Ощепков А. Массон III., его "Секретные мемуары" и "литература анекдотов" о России.— [Електронний ресурс].— Режим доступу: http: // www.Litdefrance.ru/199/1024<br>
<sup>54</sup> Щульман Э. Откуда что // Иностран

ступу: http: // magazines.russ.ru/inostran/1998/2 sr\_knag03.html

<sup>55</sup> Січинський В. Чужинці про Україну. 5-те вид - Аусбург, 1946. С. 79.

політик Теодор-Казимир Делямар (1797—1870). Він також відомий як дослідник слов'янського світу. На цю тематику публікував такі праці, як: "Множина замість одиниць і панславізм, знищений у принципі" (1868), "Що таке росіяни? Етнографічне дослідження за працею Вікеснеля" (1871).

Одна з найвідоміших його праць - "Петиція в українській справі," яку він вніс до французького сенату на початку лютого 1869 р., а згодом видав під назвою "П'ятнадцятимільйонний європейський народ, забутий в історії" двома мовами — французькою та німецькою. В цій Петиції Т.-К. Делямар першим із діячів Заходу порушив на державному рівні питання про захист українського народу,<br>який із останньої чверти XVIII ст. перебував в тіні Московської держави і в XIX ст. був уже забутий у країнах Європи.

У Петиції до французького сенату Т.-К. Делямар писав: "В Європі існує народ, забутий іс-<br>ториками — 15-мільйонний народ русинів, 1214 мільйонів під російським царем і 2/4 мільйона під австро-угорською короною... Він існує, має свою історію, відмінну від історії Польщі і ще більш відмінну від історії Московщини, він має свої традиції, свою мову, осібну від польської та московської, він має виразну осібність, за яку бореться... Історія не може забути, що до Петра I ті, кого ми нині звемо русинами, тоді називались русами чи руськими, що їхня батьківщина була Руська земля чи Русь, а теперішні руси тоді були московитами і їхня батьківщина була Московщина... Москалі привласнили ім'я русинів, щоб надати собі очевидні права на володіння цим народом. Це змішування дало можливість москалям змішувати в єдинім спільнім імені росіян русинів — без сумніву слов'ян, і москалів, слов'янство яких більш ніж сумнівне"

Французький політичний і військовий політик, історик Шарль-Луї Лезюр (1770—1849) 1814 р. в Парижі видрукував 2-томну "Історію козаків", в якій докладно охарактеризовано систему військової організації та тактику битв, їхню боротьбу проти польського панування, висвітлено становлення, зміцнення й руйнування Запорізької Січі. Причому він повністю ігнорував російську історіографію, мотивуючи це тим, що її представники не визнавали козаків нацією. Провідними постатями визвольних змагань українського народу він вважав Богдана Хмельницького та Івана Мазепу, а перехід України "під покровительство Росії" трактував як повернення до нового рабства.

В архіві міністерства закордонних справ Франції зберігається уривок рукопису книги Ш.-Л. Лезюра з приміткою: "Це є частина праці, яку з наказу імператора (Наполеона.— С. Г.) уклав м. Лезюр, публіцист міністерства закордонних справ"; у передмові до другого видання автор пише: "Я вважаю своїм обов'язком ствердити, що цю працю мені замовив останній уряд". У некролозі 1849 р., опублікованому в урядовому "Моніторі", зазначено: "Імператор прохав Лезюра написати історію козаків"58

Ш.-Л. Лезюр у своїй праці виявляє велику симпатію до українців: "Українці більш великодушні, більш відверті й щирі, більш ввічливі, більш гостинні, більш працьовиті, ніж русскі. Вони виявляють живий доказ перемоги свободи над людьми, шо народилися в неволі".

Добу Б. Хмельницького Ш.-Л. Лезюр називає "найбільш блискучою в козацькій історії", про Б. Хмельницького пише, що він "однаково вільно розмовляв мовами турецькою, татарською, руською, польською і латинською". "Розумний, освічений, далекоглядний, обережний у раді, відважний у битві, він звик витримувати найбільшу втому, невичерпний у втратах і засобах, активний у перемозі, гордий у поразках, іноді засліплений долею, і завжди великий твердістю характеру, варварської поведінки супроти ворогів, але справедливий і великодушний для своїх товаришів". Про І. Мазепу Ш.-Л. Лезюр писав, що останній "до самої старості зберіг очі, повні вогню, здорового духу і блискучий талант до розмови"59.

Ален Безансон (1932) — французький історик, професор Вищої школи соціальних наук, народився в Парижі. За життя Й. Сталіна був прибічником комунізму, 19-річним вступив до Французької компартії, однак через п'ять років вийшов із її лав. Згодом став критично аналізувати як комунізм, так і тоталітаризм узагалі. Є автором двох десятків книжок і великої кількости статей, надрукованих у французьких, американських, англійських, італійських, польських, українських журналах.

У дослідженні "Лихо століття: Про комунізм. нацизм та унікальність голокосту" він так охарактеризував моральну сутність Росії: "Вона імітує результат європейської цивілізації, відтворює один з етапів цієї цивілізації, але в неї відсутній розвиток. Без зовнішнього імпульсу, без зовні прикладеного імпульсу все валиться, все повертається до стану інерції та маразму... З багатьох поглядів ця держава під петербурзьким лаком почувала себе спадкоємницею орди. Суміш брехні, насильства і пихи"60

Злодійство, цинізм, підступність, захланність, жорстокість, які прикривають так званим російським месіанізмом, це притаманні риси всіх московських державних систем. Про це йдеться у монографії "Свята Русь", у якій А. Безансон процитував свого земляка Мішле: "Росіянин — це брехня. Брехня — в громаді, фальшивій громаді. Брехня — в поміщику, священику і цареві [...] брехлива з брехливих, найвища брехня, яка увінчує всі брехні. Крещендо брехні, хитрощів та ілюзій"

У цій монографії автор розглядає також історію духовного уярмлення українців імперськими силами сусідньої держави. Він вважає, що процес російщення широкого загалу українського населення був складовою частиною колоніальної політики з властивими специфічними методами, як то обстоювання "єдінонєделімості", "общерусскості", єдиного народу від Карпат до Камчатки, православного і всеслов'янського єднання, російської старшобратньої вищости й покровительства. При цьому у росіян сформувалася великодержавна, імперська психологія, яка й сьогодні заважає багатьом, передовсім В. Путіну, змиритися з тим, що

<sup>&</sup>lt;sup>57</sup> П'ятнадцятимільйонний європейський народ, забутий в історії. - [Електронний ресурс]. - Режим доступу: http://www.cras.cv/310.htm<br>58 Icropis козаків та України від інформатора Наполеона. – [Електронний ресурс]. – Режим доступу: http://

antynegacionism.blogspot.com/2013/05/blog-post\_15

<sup>&</sup>lt;sup>59</sup> Радевич-Винницький Я. Лесюр Шарль-Луї // Неукраїнці, яким вдячна Україна.— С. 328.

<sup>60</sup> Безансон А. Лихо століття: про комунізм, нацизм та унікальність голокосту / Пер. з франц. Т. Марусика. - К., 2007. - 135 с.

розвалилася комуністична тюрма народів — СРСР.

Сорок років (від 1918 до кінця життя) плідно служив українській справі як член дипломатичної місії, як організатор освітнього наукового життя, як учений-дослідник, як дійсний член Наукового товариства імені Шевченка Ілько Борщак (1892-1959). Він видавав науковий журнал "Україна" (1945—1955), надрукував перший у Франції підручник "Українська читанка з граматикою, коментарем та словником" (1946), "Кобзар" Тараса Шевченка з передмовою та примітками (1942), твори Олекси Стороженка ("Марко Проклятий") і Миколи Костомарова ("Книга Битія українського народу") (1949). Написав понад 400 наукових праць на українську тематику.

І. Борщак об'єктивно висвітлив діяльність гетьмана Івана Мазепи, якого російська суспільна думка і наука трактували (і трактують донині) як зрадника. "Богдан Хмельницький пробував скинути з себе шляхетське ярмо, але не міг визволитися від впливів Москви. Мазепа, що жив усе життя ідеєю визволення краю та народу, остаточно таки підняв зброю проти Росії. Хмельницький і Мазепа — у цих двох іменах з'ясована вся новіша історія України"61.

Французький історик Едвард Дріо у передмові до праці І. Борщака "Наполеон і Україна" (1937) писав: "Завдяки Вам ми будемо краще пам'ятати, що Україна — давня і велика нація, яка з покоління в покоління зберігала свої традиції та права. Завдяки Вам ми віднайшли політику нашої старої монархії і ми краще зрозуміли Мазепу"62.

Наукову подвижницьку працю І. Борщака високо оцінили українські історики. Ігор Гирич вважає, що І. Борщак завжди залишається українцем, бо "робив українську справу і дуже багато<br>для неї корисного зробив"<sup>3</sup>

А Ярослав Дашкевич стверджував, "що вже сьогодні не підлягає сумніву, що досліджувати різноманітні контакти — політичні, дипломатичні, культурні України з країнами Західної Європи, особливо з Францією, періоду середини XVII початку XX ст. без уважного студіювання праць Борщака просто неможливо. Тривалою заслугою історика на довгі часи залишиться популяризація української проблематики у франкомовному науковому середовищі та самого імені України в різних громадських колах Франції"64

Особливе місце серед зарубіжних діячів, які сприяли формуванню проукраїнської громадської думки в Західній Європі і в британському суспільстві, зокрема, належить англійському історикові, економісту та журналісту-міжнароднику Ланселотові Лоутону (1880—1947). Освіту отримав у Коледжі Святого Франциска Ксав'єра. Брав участь у Другій англо-бурській війні (1899—1902), жив у Японії, згодом у Росії, побував у Радянсько-

му Союзі в 1924 р. Був одружений із росіянкою Лідією Олександрівною.

Л. Лоутон ще в ті часи вважав, що "найглибиннішою причиною існування глобальних міждержавних суперечностей у Європі є українське питання. Тому, на його думку, британським політикам вкрай бажано залучити Україну до системи Західної Європи. Незалежна і самоврядна Україна потрібна для європейського економічного прогресу і міжнародного миру. Українська нація — це реальність, яка має під собою принаймні тисячу років автентичності історії. Жоден народ не боровся так тяжко, як українці, щоб утвердити свою незалежність; українська земля наскрізь просяк-<br>нута кров'ю"65.

Л. Лоутон констатував: на підкорених Польщею землях проводилася політика ополячення українців, а на підросійських у 1932-1933 рр.-"страшний голод, який спустошив Україну" Він мав спланований характер і був складовою більшовицьких репресій. І росіяни, і поляки вважали Україну частиною своєї держави, заперечували чи замовчували існування української нації. Дуже важко уявити собі, писав Л. Лоутон, щось більш гідне осуду, ніж замовчування народу, який за давнім правом належить до сім'ї європейських нашй

Історик зазначав, що за несправедливим Версальським мирним договором після Першої світової війни було закріплено розчленування України. "Перед війною вона була поділена між двома державами, Росією та Австро-Угорщиною, і після війни розчетвертована між Росією, Польщею, Румунією та Чехословаччиною"66.

Німецький філософ, фольклорист, письменник і мислитель, один із визначних представників німецького Просвітництва Йоганн-Готфрід Гердер (1744—1803) прославився своїми гуманістичними поглядами. Його твір "Ідеї до філософії історії людства" (1791) пройнятий ідеєю своєрідности різних епох людської історії, прагненням зрозуміти їх як щось, що органічно виростає на певному національному ґрунті і в специфічному переплетенні природних умов і культурних традицій. Вищим принципом розвитку людства Й.-Г. Гердер вважав здійснення гуманности, тобто розуму і справедливости ("Листи про заохочення гуманності") (1797). Він приділяв значну увагу вивченню культури слов'янських країн, зокрема українського народу. У творі "Журнал моєї подорожі 1769 року" він писав: "Україна стане колись новою Грецією<br>(Елладою): прекрасне небо цього народу, весела вдача, музичний хист, родюча земля і ін. колись прокинуться: так із багатьох диких племен, якими також були колись греки, постане культурна нація, і її межі простягнуться до Чорного моря, а звідти — на цілий світ"67.

<sup>&</sup>lt;sup>61</sup> Борщак I. Наполеон і Україна.— Львів: Бібліотека "Діла", 1937.— [Електронний ресурс].— Режим доступу:<br>http://shron.chtyvo.org.ua/Borschak/Napoleon\_i\_Ukraina.pdf- С. 8.<br><sup>62</sup> Боршак I. Наполеон і Україна — Львів: Бібл

<sup>&</sup>lt;sup>62</sup> Борщак I. Наполеон і Україна.— Львів: Бібліотека "Діла", 1937 [Електронний ресурс].— Режим доступу: http://irbis-nbuv.gov.ua/ulib/item/UKR0002880

<sup>&</sup>lt;sup>63</sup> Цит. за: Скороход О. Дослідник чи фантазер? — Ілько Борщак вважав Конституцію Орлика першою в Eвропі.— [Електронний ресурс].— Режим доступу: http://gazeta.ua/artiches/history/— doslidnik — chi-<br>fantazer — ilko — borchak — vvazhav — konstituciyu — orlika — pershoyu - v — evropi / 446624? mobile = true

<sup>64</sup> Дашкевич Я. Ілько Борщак, історик // Постаті. Нариси про діячів історії, політики, культури. Третє допо-<br>внене видання.— Львів, 2016.— С. 471.

льно в людитель в ситания.— [Електронний ресурс].— Режим доступу: http: // journal. mandrivets.<br>com / images / hle / llisratsiji\_2012\_2. pdf.— С. 9.

<sup>66</sup> Радевич-Винницький. Ланселот Лоутон // Неукраїнці, яким вдячна Україна. - С. 340-341.

<sup>&</sup>lt;sup>67</sup> Herders. Werke: ln 5 Bd.— Berlin; Weimar, 1969.— Bd. 1.— S. 135.

Передбачення Й.-Г. Гердера як ніколи актуальні сьогодні. Незважаючи на жорстоку, нічим не спровоковану агресію Російської Федерації, Україна будує нову, справжню Європу, очоливши глобальну боротьбу проти ординського варварства північного сусіда<sup>68</sup>

Визначний австрійський письменник Леопольд Рітер фон Захер-Мазох (1836—1895), що народився у Львові, виховувався у Винниках, однозначно трактував українців Австрійської та Російської імперій як єдиний народ, з одинокою ідентичністю, менталітетом, з однаковими характерологічними прикметами, зокрема волелюбністю. Ось як він про це писав у творі "Жіночі образки з Галичини": "Якщо польку називають француженкою, то великоросіянка — се британка, а малоросіянка — іспанка Сходу. Полька прагне наказувати, малоросіянка прагне бути вільною. Коли полька володіє чоловіком, великоросіянка хоче йому підкорятися, як німкеня, то малоросіянка вимагає рівності з ним. За кожної нагоди в ній спалахує нестримна козацька вдача, що не знає жодного пана і жодного слуги. Між Доном та Карпатами живуть вроджені демократи, ні візантійський імператор, ні варяги, ніякий король Польщі, ніякий цар не зламали їхнього духу, не підкорили їхньої свідомості. Вони завжди готові змінити плуг на спис, живуть маленькими республіканськими громадами, як рівні з рівними, для східних слов'ян — паростки майбутнього, паростки свободи"69.

Помітна роль у розвитку правдивої історії українського народу в Європі належить австрійському історику Йоганові-Хрістіану фон Енгелю (1770—1814). Українською історією Й.-Х. Енгель зацікавився ще в перші роки своєї наукової кар'єри. 1793 р. він опублікував працю у двох томах під назвою "Geschichte von Halitsch und Vladimir bis 1772" ("Історія Галича й Володимира до 1772 р."), в якій описав минуле приєднаної до Австрії після першого поділу Польщі 1772 р. великої частини західноукраїнських земель колишньої Галицько-Волинської держави. Можливо, з метою більш глибокого вивчення джерел для написання праці Й.-Х. Енгель відвідав західноукраїнські землі, зокрема, такі міста, як Збараж, Зборів, Теребовля.

Проте найголовніша його праця про Україну з'явилася через три роки. Монографія "Geschichte der Ukraine und der Kosaken" ("Історія України та козаків") вийшла у світ німецькою мовою 1796 р. Це була одна з перших важливих праць з історії України загалом, яку Дмитро Наливайко назвав "вершиною західноєвропейської україніки XVIII ст. в галузі історіографії"70.

У вступі до книжки її автор зазначав: "Україна, що дорівнює своїми розмірами деяким королівствам, не обділена природою, родюча й багата

країна; стіна, що відділяє культурну Європу від дикої Азії, місце відпочинку й ворота для вторгнення багатьох азійських орд, що переселялися до Європи,— вже сама по собі заслуговує на вели-<br>ку увагу. У нинішні часи вона є помітною части-<br>ною великої Російської держави"<sup>11</sup>.

Певні досягнення щодо написання історії українського народу Й.-Х. Енгеля відзначив І. Франко. 1910 р. він опублікував ґрунтовне дослідження "Нарис історії української літератури до 1890 р.", в якому писав: "У другій половині XVIII віку бачимо і в Західній Європі спроби систематичного вкладу історії південноруського народу, а власне Шефера "Histoire de la Petite Russie" і Енґеля "Geschichte der Ukraine und der Kosaken". Сі твори були попередниками критичного оброблення південноруської історії, якого перші підвалини поклав петербурзький учений Шлецер у своїй тритомовій студії "Nestor" і якої першу спробу дав Карамзін, що в тексті своєї "Истории государства российского дав прагматичне оповідання історії всієї Русі від початків аж до кінця XVIII віку... "72

У наші дні В. Кравченко у передмові до українського видання книжки пише: "Історія України та українських козаків" втілила в собі кращі риси німецької історичної науки XVIII ст. і одночасно ввібрала в себе передові, прогресивні ідеї філософії Просвітництва.

Й.-Х. Енгель не бачить "містичного прагнення українців до "возз'єднання з Росією". Навпаки. ключ до розв'язання проблем бачив у боротьбі за свободу і гідність, громадянську та соціальну справедливість. Він трактував історичний досвід розбудови Гетьманщини XVII — початку XVIII ст. як мілітарно-спартанської республіки з державним устроєм. На його думку, "[...] історія козацтва цікава читачеві сама по собі. Енергія окремих народів і окремих осіб, котра зачаровує нас в історії греків та римлян, воскресає тут знову на полях поблизу Білгорода, Корсуня, Зборова, а також у діяннях<br>Хмельницького і Мазепи...<sup>473</sup> Або "коли взяти до уваги обставини, серед яких Мазепа перебував у стосунках із Петром та як останній поводився з ним, коли це все буде належно з'ясоване, тоді майбутній історик зможе легше вирішити, чи на могилі Мазепи мав би бути напис Юди чи Помпея... Отже, шведські дослідники не будуть єдині, які<br>оправдали розрив Мазепи з Росією"<sup>74</sup>.

Відомий український історик Борис Крупницький, характеризуючи заслуги визначного австрійського вченого Й.-Х. Енгеля на ниві української науки, писав: "Таке вже він бере на себе завдання — боронити свободолюбний український народ і його свободолюбні демократичні інституції; він рішуче відкидає претензії й зазіхання Польщі та Москви на Україну, що прагне свободи"75.

<sup>68</sup> Див.: Осовцов А. Бой не может быть вечным, или HAMAS must die. - [Електронний ресурс]. - Режим доступу: https://mail.ukr.net/desktop#readmsg/ 14075890020950411255/fO

<sup>69</sup> Захер-Мазох Леопольд фон. Жіночі образки з Галичини / Пер. з нім. І. Герасим.- [Електронний реcypc]. Режим доступу: http://dotyk.in.ua/mazoh.htm

 $^{76}$  Наливайко Д. Очима Заходу: Рецепція України в Західній Європі XI—XVIII ст.— К., 1998.— С. 477.

<sup>71</sup> Енгель Й.-Х. Історія України та українських козаків // Схід-Захід: Історико-культурологічний збірник. Харків, 1998.— С. 241—262.— [Електронний ресурс].— Режим доступу: http:// Keuti. files.wordpress.com / 2010/ 12<br>
/ 23\_engel. pdf.— С. 247—248.<br>
<sup>72</sup> Франко I. Нарис історії українсько-руської літератури до 1890 р. // Фра

<sup>1984.—</sup> Т. 41.— С. 251.<br><sup>73</sup> Енгель Й.-Х. Історія України та українських козаків.— С. 250.

<sup>74</sup> Цит. за: Мацьків<sup>•</sup>Т. Гетьман Іван Мазепа в західньоевропейських джерелах 1687—1709. Вид. друге, доп.-Київ; Полтава, 1995.— Розділ тринадцятий. Підсумки.— [Електронний ресурс].— Режим доступу: http://litopys.org. ua/coss4/mazkl4.htm  $\frac{1}{15}$  Цит. за: Наливайко Д. Очима Заходу...— С. 477.

Характеризували український народ, нерідко порівнюючи його з російським, і інші європейські вчені. Назвемо найбільш відомих:

- Гійом де Боплан (1600—1685) — французький військовий картограф, засновник західноєвропейського українознавства: "Козаки з природи сильні і рослі... Небагато з них умирають у ліжку [...] більшість залишає свої голови на полі честі. Вони кмітливі, дотепні і надзвичайно щедрі, не побиваються за великим багатством, зате дуже люблять свободу. Вони добре загартовані, легко переносять спеку й холод, спрагу й голод, невтомні в битвах, відважні, сміливі, одчайдушні..."76

- Франсуа Марі Вольтер (1694—1778) — французький філософ, письменник: "Будучи оточена" Московією, Туреччиною і Польщею, Україна примушена була шукати собі протектора серед цих трьох держав. Вона спочатку піддалася під протекторат Польщі, яка поводилася з нею зовсім як з поневоленою державою і занадто обмежила її права; відтак піддалася Московитові, що уярмлював її неначе рабів, як завше є звичаєм у Моско-

— Йоган Георг Коль (1808—1878) — географ, мандрівник, письменник: "Жодна нація не витримала б такого деспотизму, кріпацтва, а росіяни залишаються життєрадісними і задоволеними. Вони легко несуть рабство і рятуються в пияцтві... "78

Немає найменшого сумніву, що колись велетенське тіло російської імперії розпадеться, й Україна стане знову вільною і незалежною державою. Час цей наближається поволі, але неухильно. Українці є нація з властивою мовою, культурою та історичною традицією. Тепер Україна роздерта поміж сусідами. Але матеріал для будови української держави лежить готовий: коли не нині, то завтра з'явиться будівничий, що збудує з тих матеріалів велику і незалежну українську державу<sup>79</sup>

Аполлінер Гійом (1880—1918) — французький публіцист, державний діяч: "Перш усього треба тут зазначити одно: це ясно, що культура Українців багато вища, як культура Москалів. Москальська сила не представляє собою ніяк цивілізаторського елементу. Вона здавлює й абсорбує народи, а то Українців уже здавна..."

Йосеф Вацлав Фріч (1829-1890) - чеський поет, драматург, політичний діяч: "Цар Петро I довіряв Мазепі, але гетьман добре знав, що за цим довір'ям стоїть його бажання тримати Україну і її народ, передовсім козацтво, у своїх руках. Усвідомлюючи це, Мазепа відповідно ставиться і до царя, тобто вдає, що вірно служить йому, робить щедрі подарунки, за що отримує можливість надалі залишатися гетьманом і втілювати в життя свої задуми... Однак російська сторона ігнорувала правила політичної поведінки, поставивши собі за мету ліквідацію українців"80.

Підкоривши Україну, Московія на століття ізолювала нашу країну від навколишнього світу. Можна тільки дивуватися, як їй удалося уникнути цілковитої розчинености у загальноімперському отруйному морі. Очевидним є намір агресора знищити український народ не лише фізично, а й завдавши незворотних втрат самій землі через техногенні катастрофи, знищуючи будь-яку згадку про матеріальну культуру і побут нашого народу.

На жаль, нинішня ідеологія та політика Російської Федерації не дає підстав сподіватися, що "імперія зла" перетвориться в державу з людським обличчям. Адже Кремль проводить розгнуздану інформаційну атаку на свідомість громадян не лише України, а й Росії, застосовуючи через усі засоби масової комунікації такі форми психологічного тиску: поширення відомостей про реальні і неіснуючі загрози та небезпеки; прогнози щодо репресій, переслідувань, убивств, шантажування; захоплення заручників. Пропагуючи ідеологію імперської величі, міф про мирну культурну експансію, російська влада зусиллями інтеліґенції формує атмосферу зверхности й зневаги до знищених і загарбаних народів.

1996 р. у Москві перевидано книгу Миколи Ульянова "Происхождение украинского сепаратизма". Вперше вона побачила світ у Нью-Йорку 1966 р. На той час автор книги працював викладачем Єльського університету в Нью-Гейвені.<br>Анонімний автор передмови до другого видання назвав М. Ульянова "історичним мислителем, справжні масштаби якого ще не вияснені".

Першим, хто дав гідну відповідь на писанину<br>"історичного мислителя", був Ярослав Дашкевич у статті "Чи існує український сепаратизм? (З приводу перевидання книжки Миколи Ульянова "Происхождение украинского сепаратизма"). У ній він чітко відзначив, що "всі ті народи, які шляхом національно-визвольної боротьби намагалися позбутися чужоземного панування і творити власні національні держави, що було можливим лише шляхом розвалу, розпаду, розподілу багатонаціональних держав, були оголошені сепаратистами"81. Однак про справжній сепаратизм можна говорити лише тоді, коли відділяється частина нації, утворюючи окремий державний організм.

Коротко розглянемо основні постулати книги М. Ульянова:

По-перше, всі схілні слов'яни — це росіяни ("русские"), єдинокровні і єдиновірні (С. 52), з єдиною загальноросійською мовою. За першим сепаратистом Б. Хмельницьким пішло російське населення, а під Берестечком також розгромили росіян (С. 37).

По-друге, галичани та малороси — це не єдиний народ (С. 225), Галичину незаконно іменують Україною (С. 203).

По-третє, козаки не мали нічого спільного з малоросами, — це степові вихідці з "хижих печенігів, половців і татар" чи просто "хрещені тата-

79 Січинський В. Чужинці про Україну.- С. 94.

<sup>76</sup> Боплан Гійом Левассер де. Опис України / Українські козаки та їхні останні гетьмани; Богдан Хмельницький / П. Меріме / Пер. з фр., приміт. та передм. Я. Кравця. — Львів, 1990. — С. 26.

<sup>&</sup>lt;sup>77</sup> Цит за: Вольтер про Україну— [Електронний ресурс]— Режим доступу: http:// berest.blogspot.com/2011/01/ blog-post\_14.html

 $\frac{78}{18}$  Потапенко О. Гакстгаузен и немецкая консервативная мысль о России.— [Електронний ресурс].— Режим доступу: http://regaonalstudiea.ru/journal/homejornal/archives/\_\_\_1996—/147—2012—08—09 —31—56.htm

<sup>80</sup> Мовчанюк П. Тема патріотизму в трагедії Й. В. Фріча "Іван Мазепа" // Проблеми слов'янознавства. – Вип. 52.— С. 104— 105. 2002.

<sup>&</sup>lt;sup>81</sup> Дашкевич Я. Чи існує український сепаратизм? (З приводу перевидання книжки Миколи Ульянова "Происхождение украинского сепаратизма") // Вісник Львівської комерційної академії.— Львів, 1998.— Т. II.– Част. друга.— С. 78.

ри" (С. 28), це ще й "розбійницьке антидержавне зборище" (С. 182), "запорізькі голодранці" та "військово-розбійницька громада" (С. 95), що вела "свавільне розбійницьке життя" (С. 66), а військове мистецтво козаків мало просто "половецький характер" (С. 114)<sup>82</sup>.

М. Ульянов намагається переконати читача, що козацькі повстання не мали національно-визвольного характеру, бо не було української національної ідеї, що протягом сімдесяти років гетьмани від Богдана Хмельницького до Павла Полуботка займалися опрацюванням "антимосковської ідеолоrii" (C. 76).

Сепаратист від самого початку в М. Ульянова М. Грушевський, що свідомо фальшував історію в дусі "Історії русів"; Б. Грінченко — бандерівець тамтого часу; М. Міхновський — нацист 90-х років; Т. Шевченко - неосвічена людина, безпосередній учень К. Рилєєва (С. 148). Від Рилєєва Шевченко заразився русофобством та став "гайдамакою та пугачовцем" (С. 159). Поезія його без смаку і провінційна, а був він не національним поетом, а поетом націоналістичного руху.

На думку М. Ульянова, український сепаратизм виник виключно під натиском зовнішніх сил, в першу чергу поляків (С. 5). Саме вони насадили назву "Україна", утворили Києво-Мефодіївське братство, Київську громаду; у Львові спричинили появу течії народовців.

Носіями українського формального націоналізму стали більшовики. Вони узаконили назву "Україна" для Галичини (С. 205), об'єднали українські землі. Український сепаратизм і націоналізм "зберігається виключно завдяки утопійній політиці більшовиків" (С. 278), які ще в час революції перейшли на бік самостійницької антиросійської меншости (С. 212-213).

Зрештою автор доходить висновку: "Український націоналізм — творіння не одних лише самостійників, більшовиків, поляків і німців, але в такій же мірі й росіян" (С. 276)<sup>83</sup>.

Шодо Росії і російсько-українських відносин, то в автора книги такі думки: Переяславська угода не була договором двох сторін, а повним підкоренням Росією України та "беззастережною

присягою малоросійського народу і козацтва царю московському" (С. 41). Ніколи не було московських зловживань у гетьманських часах (С. 50—52). Не було переслідування українців Петром I, Шереметьєвим. Не було русифікації, бо це ж був єдиний<br>народ (С. 140). Царське правління в Україні було демократичним (С. 70), або "Москва ніколи не гнобила Україну". "І простий народ і 99 % інтелігенції були противниками легалізації штучно утвореної літературної мови" (С. 3)<sup>84</sup>.

Читання книжок типу ульянівської дає, на думку Я. Дашкевича, можливість зрозуміти рецепт російського імперіального панування над Україною. Свої основні удари проти українського "сепаратизму" Москва мала і має скерувати на п'ять основних факторів:

1) проти найменших хоча б спроб надання Україні навіть суто формальної автономії, бо навіть більшовицька Україна — це націоналізм;

2) проти намагання творити власні збройні сили, бо козаки — це печеніги, а січові стрільці яничари;

3) проти української інтеліґенції, яку сприймають як купку маньяків;

4) проти української мови, якої "не було, немає і не буде";

5) проти будь-яких контактів із зовнішнім світом, від якого ідуть імпульси до "сепаратизму" і націоналізму $^{85}$ 

Україна, таким чином, отримала величезний досвід, який засвідчив незаперечну істину: найстрашнішим і найжорстокішим ворогом суспільства в XX ст. є імперсько-тоталітарна Росія. Для України це найтриваліший ворог, що нищив її понад три століття. І не має значення, яким був цей ворог: Московським царством, Російською імперією чи радянською тоталітарною державою СРСР.

А щодо опусу М. Ульянова, то він не витримує жодної наукової критики. Від нього віє страшним анахронізмом ненависти, брехні й неграмотнос-<br>ти Адже "історичний мислитель", обґрунтовуючи свої тези, начисто ігнорує питання національної свідомости, етнології та етнографії, мовознавства і несфальшованої історії.

На жаль, М. Ульянов не був єдиним російським емігрантом у США, хто проявив зацікавленість лолею України. До таких можна також зачислити колишнього дисидента, російського поета (сврея<br>з походження) Йосифа Бродського. Він написав злобного віршика "На независимость Украины", якого 28 лютого 1994 р. прочитав на вечірці у Квінсі- коледжі. Очевидно, слухали його із задоволенням одноплемінники відповідних середовищ не тільки у США, а й у Росії та Ізраїлі.

Текст вірша подається в автентичній версії vpaxvванням магнітофонного запису вечірки. 2003 р. Зиновій Бляхарський передрукував його з газети "Голос громадянина" — 1996.— Ч. 3 у "Вісник НТШ" (Ч. 30). У такому вигляді подаємо цей витвір нобелівського лауреата українському читачеві, який із ним ще не ознайомлений:

#### НА НЕЗАВИСИМОСТЬ УКРАИНЫ

Дорогой Карл XII, сражение под Полтавой,<br>Слава Богу, проиграно. Как говорил картавый, Время покажет "кузькину мать", руины, Кость посмертной радости с привкусом Украины. То не зеленок - виден, траченный изотопом, Жовто-блакытный Ленин над Конотопом, Скроенный из холста, знать, припасла Канада. Даром что без креста, но хохлам не надо. Горькой вошни карбованец, семечки в полной жмене. Не нам, кацапам, их обвинять в измене. Сами под образами семьдесят лет в Рязани С сальными глазами жили как каторжане. Скажем им, звонкой матерью паузы метя строго: Скатертью вам, хохлы, и рушником дорога. Ступайте от нас в жупане, не говоря — в мундире, По адресу на три буквы, на стороны все четыре. Пусть теперь в мазанке хором Гансы С ляхами ставят вас на четыре кости, поганцы.

Как в петлю лезть, так сообща, суп выбирая в чаще, А курицу из борща грызть в одиночку слаще. Прощевайте, хохлы, пожили вместе - хватит!

<sup>&</sup>lt;sup>82</sup> Дашкевич Я. Чи існує український сепаратизм?..- С. 81.

<sup>&</sup>lt;sup>83</sup> Там само. — С. 82.

<sup>&</sup>lt;sup>84</sup> Там само.— С. 83.

<sup>&</sup>lt;sup>85</sup> Там само. - С. 84 - 85.

Плюнуть, что ли, в Днепро, может, он вспять покатит. Брезгуя гордо нами, как оскомой битком набиты, Отторгнутыми углами и вековой обидой. Не поминайте лихом, вашего хлеба, неба Нам, подавись вы жмыхом, нам подолгом не треба. Нечего портить кровь, рвать на груди одежду, Кончилась, знать, любовь, коль и была промежду. Что ковыряться зря в рваных корнях покопом. Вас родила земля, грунт, чернозем с подзомбом, Полно качать права, шить нам одно, другое. Эта земля не дает, вам, калунам, покоя. Ой, ты левада, степь, краля, баштан, вареник, Больше, поди, теряли — больше людей, чем денег. Как-нибудь перебъемся. А что до слезы из глаза Нет на нее указа, ждать до другого раза. С Богом, орлы и казаки, гетьманы, вертухаи, Только когда придет и вам помирать, бугаи, Будете вы хрипеть, царапая край матраса, Строчки из Александра, а не брехню Тараса.

Йосиф Бродський народився 24 травня 1940 р. в Ленінграді. З п'ятнадцяти років займався літературою. 1964 р. за "соціальний паразитизм" отримав п'ять років виправних робіт. У зв'язку з протестами літераторів був звільнений. 1972 р. еміґрував до США, 1977 р. отримав громадянство. Багато років працював у різних американських університетах і коледжах. 1987 р. за поетичні збірки російською мовою отримав Нобелівську премію. Помер 1996 р. в США.

Автора статті у "Віснику НТШ" Зиновія Бляхарського "вражають не літературні чи інтелектуальні "перли", а цей ганебний потужний заряд "протихохляцької" жовчі та їді, якої не відчуєте навіть у риториці етнічно російських фашистського штибу радикалів типу Лімонова чи Баркашова<sup>86</sup>.

Зазначимо, що у вірші Й. Бродського акцентується хохлацька недолугість, підступність, лукавство, егоїзм і хтивість. Автор глузує з наших національних символів: прапора, "гетьманів-вертухаїв", Дніпра, Шевченка (як протиставлення великому слову Олександра Пушкіна "брехню Тараса"); відкидає думку про якусь відповідальність Росії за злочини большевизму в Україні ("полно качать права, шить нам одно, другое").

Виникає справедливе запитання: чому названа група громадян Америки. закоханих у все російське, така ненависна до всього українського? Чим так завинив їм у минулому український народ? Світовий досвід засвідчує, що представники цієї національности у всіх країнах свого поселення респектують і культурологічно інтегруються з сильними, водночас із презирством і зневагою ставляться до слабкого. Українцям за прикладом не потрібно йти далеко. Послідкуймо лише за тим, як поводяться наші олігархи. Вони розбудовують в Україні імперію російську за мовою, ідеологією і менталітетом масової культури, водночас руйнуючи основи української культурологічної інформатики.

І все ж знайшлися добрі люди, які не тільки прочитали злісний опус Й. Бродського, а й дали на нього гідну відповідь. Серед них народний депутат Верховної Ради України першого скликання, дійсний член Академії наук України Павло Кислий. Він створив свого вірша "На "на независимость Украины" Йосифа Бродського", який надруковано у київському часописі "Парламент" (1996) за редакцією Якова Зайка. Публікуємо його повністю:

#### НА "НА НЕЗАВИСИМОСТЬ УКРАИНЫ" ИОСИФА БРОДСЬКОГО

Ну що ж, прощавайте, кацапи! Нарешті ми розійшлися шляхами. Вам, певно, назад в "імперію зла", Нам, хохлам, знов на змагання з ляхами. За вашими тезами вас треба любить. Сімдесят років ви жили також як каторжани. Ми не проти! Живіть хоч сімсот! Та навіщо нам мучитись разом з вами? Дуриною дивуєте світ, Живете у злиднях, у темряві, як кроти, Не знаєте меж Росії, але несамовито ревете, Що ви народів поводирі, месії. Спочатку зробили нас кріпаками, Що таке раб пояснили вогнем. А коли ми пручались і повставали, То зрадниками нас нарікали і покірності вчили мечем. I не тільки вогнем і мечем Вчили вмирати голодною смертю, вандали, На полі пшеничному з хлібом і калачем, Щоб забули себе і що таке воля не знали. Тож вам нема чого зобижатись на нас, Адже вертаємо до рідної хати Обдерті до нитки в одних личаках, І раді! Тільки б у ваших обіймах повік не сконати. Три сотні літ ви були наші поводирі, Тож дякувати мусимо вам за науку, Але ж скажіть: за яку? Щоб правду повідати онуку. Не гріх розповісти за Андрусівський мир, Коли нас навпіл поділили. Чи за Батурин, де дітей, матерів живими у хатах палили. Чи як болота Неви гатили козацьким тілом, Чи як наших гетьманів і кошових висилали в Сибір, Царевим страхали "словом і ділом". Вам немає чого зловтішатись, закопиливши губу, Чиї кості на радощах першими смерть поглине. Може наші і першими, але за нами І ваша Росія в ту саму безодню полине. А щодо тебе, нікчемний раб! Ти був фальшивий дисидент забільшовиченої Росії, Двоголового орла вірний слуга, Погонич придуманого Месії. Не варто гадати, чому ти проклинав Україну, Народу російському ти не окраса. Ти був нікчемний імперський шовініст, Не вартий нігтя Тараса.

 $^{86}$ Бляхарський З. Українофобія "от гаспадіна Нобеля". Окремий трагічний випадок, чи системне явище? // ник НТШ.— 2003.— Осінь—Зима.— Ч. 30.— С. 38. Вісник НТШ.— 2003.— Осінь—Зима.—

Вірш П. Кислого викликав обурення прихильників Й. Бродського. Вони зажадали сатисфакції на судовому процесі у Вашингтоні. Редактор журналу Яків Зайко погодився явитися на суд за умов, коли буде фінансовано його подорож за океан. Але оскільки позивачі відмовилися дати гроші, американська феміда справу закрила<sup>87</sup>.

Ознайомимо Вас, шановний читачу, з роздумами ще одного нобелівського лауреата — Олександра Солженіцина, який зробив спробу відповісти на дуже не просте запитання: "Как нам обустроить<br>Россию"<sup>88</sup>. Українцям буде цікаво дізнатися про те, що нобелівський лауреат назвав себе наполовину українцем: "Сам я почти наполовину украинец, вырос в звуках украинской речи, люблю ее культуру, сердечно желаю всяких успехов Украине..." А далі будьте уважні! "Но в ее реальных этнических границах, без захвата русских областей" $89$ 

Людина, що повернулася з еміґрації, в зеніті слави, вирішила проявити найвищий рівень патріотизму — повернути Росії втрачені землі. "Подавляя в 1919-м Украину, писав О. Солженіцин, — Ленин, в утешение ее самолюбия, прирезал к ней несколько русских областей, никогда в истории не входивших в Украину: восточные и южные территории нынешней Украины. В 1934-м Хрущев, произвольным капризом сатрапа, "подарил" Украине еще и Крым. Но даже и он не догадался подарить" Украине Севастополь — отдельный в СССР город центрального подчинения"<sup>90</sup>

У "Відкритому листі лауреату Нобелівської<br>премії О. Солженіцину" український публіцист,<br>дослідник історії, автор бестселерів "Країна Моксель, або Московія" (з 2004 р. нова редакція отримала назву "Открытие Великороссии"), а також "Москва Ординська" та "Україна — Русь" Воло-<br>димир Белінський (1936—2022) (за фахом будівничий мостів) писав: "Ведомо ли Вам, Александр Исаевич, что в 1944 году русские на полуострове составляли незначительное меньшинство по отношению к татарам и украинцам. А еще ранее, в 1666 году, по переписи (!), в Крымском ханстве проживали: всего - 1120 тысяч человек, из них татар — 180 тысяч, греков, караимов, армян и евреев - 20 тысяч, украинцев - 920 тысяч, которые занимались преимущественно земледелием, среди них 120 тысяч женщин и 200 тысяч детей<sup>91</sup>

А в 20-тые годы прошлого века (это когда Россия, по Вашим словам, подавляла Украину) украинцы составляли третью часть населения Крымского полуострова. И не забудьте, господин Солженицын, что еще одну треть (даже больше!) составляли крымские татары, коренной народ полуострова, о котором Вы таинственно умалчиваете.

Значит, орусачивание Крыма произошло уже во времена СССР. И, как всем известно, преимущественно отставными русскими офицерами да их челядью. Неприлично таких истин не знать, даже когда не знать очень хочется"32.

О. Солженіцин стверджує, що 1919 р. В. Ленін подарував Україні "для потіхи" східні і південні території нинішньої республіки. У відповідь В. Бєлінський наводить достовірні дані про чисельність українців і росіян, що проживали на цих територіях. До речі, дані ці містяться в Большой Советской Энциклопедии<sup>93</sup>.

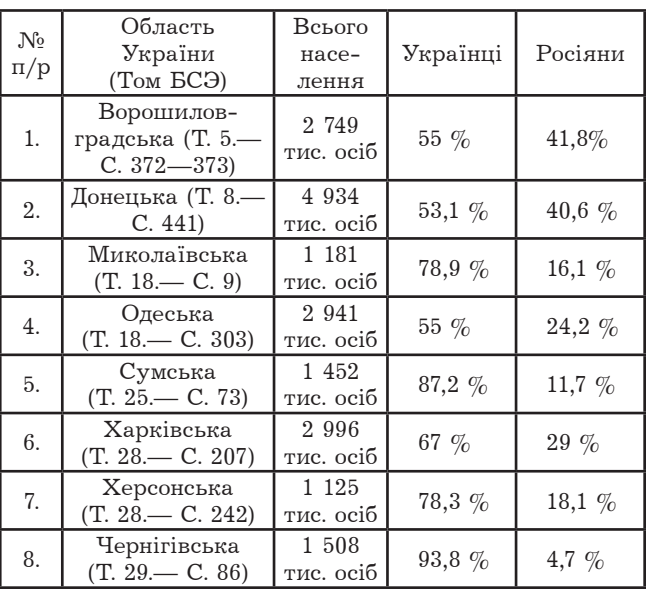

Як бачимо, немає жодної з названих областей, в якій би переважало російське населення. До того ж, у склад України 1918 р. входило Вільне Козацтво Кубані, де переважало українське населення. Слобідська Україна, куда входили сучасна Харківська і частини Донецької, Луганської, Сумської, Вороніжської, Білгородської і Курської областей, із другої половини XVI ст. була заселена українськими козаками і селянами<sup>94</sup>

Куди ж це все поділося? Відповідь очевидна. Політика насильницької асиміляції, тобто русифікації, в Російській імперії проводилася з великим розмахом.

1991 р. імперській політиці, ідеології російського великодержавного шовінізму був завданий важкий, непоправний удар. Нарешті український, як і інші пригноблені народи, отримав історичний шанс відновити свою ідентичність. Залишається з'ясувати, чому майже напівукраїнець О. Солженіцин так негідно повівся зі своїми родичами українцями, несправедливо звинувативши їх у тому, що вони користуються чужими землями. I чому, будучи напівросіянином, він рекомендує "обустроить" Росію за рахунок України.

Арґументовану відповідь дає В. Бєлінський: "Каким бы демократом ни был россиянин, великодержавный шовинизм всегда в какой-то мере ему присущ. Но более всего он присущ людям, возникшим на стыке наций, так называемым "полукровкам"... Люди от смешанных браков, как правило, клянутся в искренней любви к Украине, к украинцам, но сами желают быть русскими. Потому что

 $94$  Tam camo.

<sup>&</sup>lt;sup>87</sup> Бляхарський З. Українофобія "от гаспадіна Нобеля"...— С. 39.

 $88$  Как нам обустроить Россию // Литературная газета. 1990. 18 сент. С. 3-6.

<sup>&</sup>lt;sup>89</sup> Солженицын А. Выбраться из-под обломков коммунизма // Известия. - 1994. - 4 мая.

 $90$  Там само.

<sup>&</sup>lt;sup>91</sup> Капелюшный Л. За чьим черепом пришла обезьяна? // Известия. - 1992. - 29 февр. - С. 3.

<sup>92</sup> Белинский В. Открытие Великороссии. Роман. исследование. - К., 2004. - С. 219.

<sup>93</sup> Большая Советская Энциклопедия. - Москва, 1981. - Т. 5, 8, 18, 25, 28, 29.

быть русским всегда в империи было выгодно поскольку выгодно принадлежать к господствующей нации"<sup>95</sup>

Є, правда, у "Відкритому листі..." В. Бєлінського один пасаж, із яким важко погодитися. Коли він як справжній демократ заявляє, що не любить шовіністичний дух імперії, що поширює порочні метастази у свідомості розумних людей, ще абсолютно зрозуміло. А коли він "с любовью относится к простому русскому человеку, труженику, семьянину и потрясен до глубины души величайшей нищетой, которая вот уже какое столетие сопутствует простому человеку. А виновниками нелегкой жизни простого русского человека всегда были правители империи, огосударствленная церковь да шовинисты, призывавшие и принуждавшие народ на сверхусилия по "собиранию земли русской"96

Чи дійсно "простой русский человек" так уже ні в чому не повинний? А хто ж тоді обирає на найвищу державну посаду в Росії протягом більш як двадцяти років Владіміра Путіна — міжнародного кримінального злочинця, який розв'язав проти українського народу криваву масакру. А хіба 80 відсотків росіян, серед яких вчені, письменники, діячі культури, духовенство, не підтримали злочинну війну проти "братського народу"? Нарешті, пригадаймо, яку ганебну роль відіграє сьогодні у<br>Україні п'ята колона (в уряді, у Верховній Раді України, в місцевих органах влади та й загалом у суспільстві).

Справді, про який простий народ Росії можна у наших умовах говорити, коли він, перепивши пропагандивної сивухи, підтримує агресію свого неадекватного президента щодо української державности? Нам особливо гидкі журналісти, публіцисти і письменники, котрі кличуть війну, штовхають у неї народи. Визначний російський прозаїк, публіцист, політичний еміґрант Олександр Герцен (1812—1870) ненавидів казенний патріотизм, давав йому десятки вбивчих визначень: "патріотичне<br>остервеніння", "патріотичний сказ", "кривавий і дикий патріотизм". "Ми [...] не одержимі жодною

патріотичною хтивістю, жодним сказом русоманії, [...], писав письменник, наша любов до вітчизни не веде ні до вигадок неіснуючого, ані до тієї стадної солідарності, що виправдовує звірства і<br>бере участь у злочинах"<sup>97</sup>

Важко, на жаль, знайти таку силу, яка б допомогла росіянам позбутися імперської психології й великоруського месіанства, усвідомити незаперечну істину про жахливі матеріальні, культурні і духовні збитки, які Російська імперія завдала поневоленим народам. Хто сприятиме очищенню росіян від глибокої колонізаторської гріховности, хто допоможе знайти їм гідність і силу, подібно до інших цивілізованих націй, просити прощення у тих народів, які ще десятиліттями заліковуватимуть фізичні й моральні травми, завдані рашистами?

Як тут не погодитися зі словами М. Захарова, опублікованими в "Известиях" 15 жовтня 1994 р.: "Я зовсім не маю надії, що люди, які перетворили труп Леніна в кумира, а портрет Сталіна у чудодійну ікону, зрозуміють свою глибоку моральну та історичну помилку...

I все ж надія є. Аналізуючи досвід світового історичного розвитку, Пантелеймон Куліш висловив геніальне передбачення щодо національно-духовного відродження українського народу внаслідок розвалу Російської імперії: "Люди разберут по кирпичу и по одному тесаному камню громадное здание русской цивилизации, как это уже было показано... на Вавилоне, на Мемфисе, на Иерусалиме, на Александрии, на Риме". Ну а через те, що російсько-українська війна — це війна цінностей, цивілізацій, світоглядних орієнтирів, війна "русского мира" проти українських демократичних традицій, нам обов'язково потрібна перемога. Чи допоможе Україні у цьому Всевишній? Відповідь на це запитання дає Ліна Костенко:

"Не допискай такої мислі. Що Бог покаже нам неласку, Життя людського строки стислі, Немає часу на поразку".

Степан ГЕЛЕЙ

### ... I A 3 YCIMA Y CTPOIO

#### З майбутнього спогаду: пологи

Народжена я в укритті, Ховались там після тривоги. В півтемній сухій тісноті У мами настали пологи.

I кинулись жони на скрик, Позвала усіх гостра скруха. Хтось воду приніс, хтось — рушник, I навіть знайшлась повитуха.

Засяяло враз укриття. Усе породіллі скорилось.

Усі рятували життя: Дитя в час війни появилось. Любов об'єднала людей, Вгорі ж шаленіла навала. І мати в сльозах до грудей Дівчатко своє пригортала.

Ангели над ними святі Ширяли, і кожен молився. . . . . . . . . . . . . . . . . . .

Так само колись в укритті Спаситель Ісус народився

11 березня 2022

<sup>&</sup>lt;sup>95</sup> Белинский В. Открытие Великороссии.- С. 317.

<sup>96</sup> Там само. С. 277.

<sup>97</sup> Цит. за: Гужва В. Олександр Герцен, прочитаний сьогодні // Літературна Україна. - 2014. - Ч. 39 (5568). -9 жовт. С. 7.

#### **БЛАГОВІСТ**

В час болю і сліз, крізь бої і дими Знов блага Твої видим, Господи, ми.

Твого Провидіння відчитуєм зміст: Щоб віра скріпилася наша; Щоб нація встала на свій повний зріст И на скалки розсипалась раша.

Це Твій непомильний — для ворога — знак. Не міг він позбутись спокуси: Жадав нас убити - а склалось навспак, Що сам себе знищити мусить. Це кара йому за прадавні гріхи, За наші руїни й печалі. I світ нас пізнав  $-i$  відкрив нам шляхи, Щоб з ним простували ми далі.

І військо заходить до міст і до сіл, Тіла окупантів громадить. Бо Архістратиг — воїн Твій Михаїл В бій лицарів наших провадить.

Наш Боже, під перстом зцілющим Твоїм Вставали усопшій каліки. Так встанем і ми у вінці золотім -I вступиш Ти знов в наш відновлений ДІМ, Щоб в нім залишитись навіки. 1-4 квітня 2022

#### **БЕЗ ВИБОРУ**

Вселенська це чума -Рашистська маса темна. В нас вибору нема, Лиш наша міць взаємна. Бо рабство і тюрма Така з Москвою дружба. В нас вибору нема, Лише борня оружна. Тож б'ємось недарма, Йде поміч якомога. В нас вибору нема -Є тільки Перемога. Із Києва сурма Про мир розносить звуки. ВНИХ вибору нема -Лишень підняти руки. ...В огні їх бетеери, танки — Це фейєрверк наш на прощання. I розлетиться на уламки Страшна імперія остання...

18-19 квітня 2022

#### "СПЕЦОПЕРАЦІЯ"

(Спроба перекладу з общепонятного) Я русскій солдат. В Україні я вот, Де зачищаю\* свій русскій народ. Тут повно фашистів — куди не поглянь. Я зразу в приціл їх беру без вагань. Он жінка ішла з діточками двома. Навів автомат  $- i$  фашистки нема! А мать мені дзвонить: "Синочек родной!<br>Не парся. Та жінка — наш враг. Ти герой!" I я не жалів ні старих, ні малих -А що? З "русскім міром" ішли ми до них.<br>Та "мір" наш вони не приймали чомусь, I я відтепер тих фашистів боюсь. Тут рану отримав за дух бойовий, Із роти один я лишився живий.

А все ж і добр я немало намив, Від ротного я пістолет прихопив.  $A uye - y \phi a uucm i e - pi u \c{n} e p \theta u y$ Труси, унітаз і сорочку нічну. I я на побивку на родін $y - i$ з Нацистського пекла дар матушке віз. Приїхав. Вже пізно. В дворі темна тінь.  $\Phi$ *izypu якісь* — аж в очах мерехтінь. 14 травня 2022

#### ПРОЩА

У Крехівському монастирі св. Миколая Чину святого Василія Великого 22 травня 2022, неділя

Диявол із Москви Крилату сіє смерть. А тут ось молитви.

Гора, де хоругви,

Народом повна вщерть.

Ясні хвилини ці, Бо в тьмявий час тривог Миряни та отці -Всі щирі визнавці Що з нами зараз Бог.

Говорить до сердець, Що з нами Він тепер Як медик і боєць, Пожежник і чернець, Митець і волонтер.

Щоб втішити живих, Щоб втерти сльози їм,-Вступає він до тих, Хто втратив дорогих І свій родинний дім.

I кличе Він усіх Позбутися журби. Вчить нас, дітей своїх, Що бути нині гріх Поодаль боротьби.

Йдемо до перемог... Полегл $i - y$  Раю.  $Mu$  твердо вірим — бо Наш всюдисущий Бог Із нами у строю.

22 травня 2022

#### МИй вони...

Вони прийшли з боліт, із мли. Це згусток зла, що багне крові. I все ж ми їх перемогли У вірі, пісні і любові. Поцупили все, що могли,-Історію і нашу славу. I все ж ми їх перемогли, Вернувши вкрадену Державу. Вони шакали, не орли, Тому не тямляться від люті. I все ж ми їх перемогли, Бо духом вільні та розкуті. І світ пізнав їх ницу суть. Тепер вони для всіх — ізгої. Це ми їх на конечний Сид Ведемо під конвоєм Зброї. 26 серпня 2022

Петро ШКРАБ'ЮК

\* Так в ориґіналі. Має бути "защіщаю" (захищаю); натомість — "зачищаю". Символічна описка!
### ДО 150-РІЧЧЯ ВІД ЗАСНУВАННЯ HAYKOBOLO TOBAPIACTBA IM. LIJEBYEHKA

## МІЖНАРОДНИЙ НАУКОВИЙ ОРГАНІЗАЦІЙНИЙ КОМІТЕТ З ВІДЗНАЧЕННЯ 150-РІЧЧЯ ВІД ЗАСНУВАННЯ НАУКОВОГО ТОВАРИСТВА ІМ. ШЕВЧЕНКА

Співголови оргкомітету

Анатолій Загородній — д-р фізико-математичних наук, академік НАН України, президент Національної академії наук України;

Роман Кушнір — д-р фізико-математичних наук, академік НАН України, голова НТШ в Україні; Леонід Рудницький — іноземний член НАН України, голова Світової Ради НТШ.

### Секретарі оргкомітету

Роман Пляцко — д-р фізико-математичних наук, науковий секретар НТШ, член Президії НТШ в Україні;

Анатолій Карась — д-р філософських наук, генеральний секретар Світової Ради НТШ.

### Члени оргкомітету

Лідія Бойчишин — д-р хімічних наук, заступниця голови НТШ в Україні;

**Степан Гелей** — д-р історичних наук, заступник голови НТШ в Україні;

Галина Гринь — д-р зі слов'янських мов та літератур, голова НТШ в Америці;

Владислав Грешлик — кандидат мистецтвознавства, голова НТШ у Словаччині;

Дарія Даревич — д-р з історії мистецтва, почесний голова НТШ в Канаді:

**Марта Личок** — д-р з політичної історії, голова НТШ в Канаді:

Стефан Дуніковський — адвокат, голова НТШ в Європі;

Микола Жулинський — д-р філологічних наук, академік НАН України, радник Президії НТШ в Україні;

Стефан Козак — д-р філологічних наук, академік НАН України, почесний голова НТШ в Польщі;

**Олег Купчинський** — д-р історичних наук, почесний голова НТШ в Україні;

- **Ігор Мриглод** д-р фізико-математичних наук, академік НАН України, заступник голови НТШ в Україні;
- Микола Мушинка д-р філологічних наук, іноземний член НАН України, почесний голова НТШ у Словаччині;
- Зіновій Назарчук д-р фізико-математичних наук, академік НАН України, член Президії НТШ в Україні;
- Марко Павлишин д-р з германістики, іноземний член НАН України, голова НТШ в Австралії;

Дмитро Федасюк - д-р технічних наук, заступник голови НТШ в Україні;

Ярослав Яцків — д-р фізико-математичних наук, академік НАН України, радник Президії НТШ в Україні.

## ОРГАНІЗАЦІЙНИЙ КОМІТЕТ З ВІДЗНАЧЕННЯ 150-РІЧЧЯ ВІД ЗАСНУВАННЯ НАУКОВОГО ТОВАРИСТВА ІМ. ШЕВЧЕНКА

### Співголови оргкомітету

Грина Гримак — голова Львівської обласної ради (за згодою);

Максим Козицький — голова Львівської обласної державної адміністрації (за згодою);

Роман Кушнір — д-р фізико-математичних наук, академік НАН України, голова НТШ в Україні; Андрій Садовий — міський голова Львова (за згодою).

### Секретар оргкомітету

Роман Пляцко — д-р фізико-математичних наук, науковий секретар НТШ в Україні.

### Члени оргкомітету

Анатолій Авраменко — кандидат історичних наук, голова Кубанського осередку НТШ; Михайло Андрейчин — д-р медичних наук, академік НАМН України, голова Тернопільського осередку НТШ;

Володимир Білецький — д-р технічних наук, голова Донецького осередку НТШ; **Борис Білинський** — д-р медичних наук, радник Президії НТШ в Україні; Юрій Бобало — д-р технічних наук, член-кореспондент НАПН України, дійсний член НТШ; Лідія Бойчишин — д-р хімічних наук, заступниця голови НТШ в Україні; Андрій Бомба — д-р технічних наук, голова Рівненського осередку НТШ; Петро Вольвач - кандидат біологічних наук, голова Кримського осередку НТШ; **Сергій Гальчак** — д-р історичних наук, голова Вінницького осередку НТШ; Степан Гелей — д-р історичних наук, заступник голови НТШ в Україні; **Ігор Гирич** — д-р історичних наук, дійсний член НТШ; Роман Гладишевський - д-р хімічних наук, академік НАН України, член Президії НТШ в Україні: Михайло Глушко — д-р історичних наук, член Президії НТШ в Україні; Андрій Гречило — д-р історичних наук, член Президії НТШ в Україні; Галина Гринь — д-р зі слов'янських мов та літератур, голова НТШ в Америці; Владислав Грешлик — кандидат мистецтвознавства, голова НТШ у Словаччині; Дарія Даревич — д-р з історії мистецтва, почесний голова НТШ в Канаді; Юрій Диба — д-р архітектури, член Президії НТШ в Україні; Марта Дичок — д-р з політичної історії, голова НТШ в Канаді; Стефан Дуніковський — адвокат, голова НТШ в Європі: Микола Железняк — кандидат філологічних наук, член Президії НТШ в Україні; Микола Жулинський — д-р філологічних наук, академік НАН України, радник Президії НТШ в Україні; **Ігор Завалій** — д-р хімічних наук, член-кореспондент НАН України, член Президії НТШ в Україні; **Анатолій Загородній** — д-р фізико-математичних наук, академік НАН України, президент НАН України: Борис Зіменковський — д-р фармацевтичних наук, академік НАМН України, дійсний член НТШ; Анатолій Карась — д-р філософських наук, генеральний секретар Світової Ради НТШ; Богдан Кияк - д-р економічних наук, член Президії НТШ в Україні; Богдан Кіндрацький — д-р технічних наук, член Президії НТШ в Україні; Стефан Козак — д-р філологічних наук, іноземний член НАН України, почесний голова НТШ в Польшi: Олександр Козаренко — д-р мистецтвознавства, член Президії НТШ в Україні; Зоряна Купчинська — д-р філологічних наук, член Президії НТШ в Україні; **Олег Купчинський** — д-р історичних наук, почесний голова НТШ в Україні; Петро Куцик — д-р економічних наук, член Президії НТШ в Україні; Валентин Максимчук — д-р фізико-математичних наук, член-кореспондент НАН України, член Президії НТШ в Україні; Віталій Масненко — д-р історичних наук, голова Черкаського осередку НТШ; Володимир Мельник — д-р філософських наук, член-кореспондент НАН України, дійсний член НТШ; Василь Мойсишин — д-р технічних наук, голова Івано-Франківського осередку НТШ; **Ігор Мриглол** — д-р фізико-математичних наук, академік НАН України, заст. голови НТШ в Україні; **Микола Мушинка** — д-р філологічних наук, іноземний член НАН України, почесний голова НТШ у Словаччині; **Зіновій Назарчук** — д-р фізико-математичних наук, академік НАН України, член Президії НТШ в Україні; Марко Павлишин — д-р з германістики, іноземний член НАН України, голова НТШ в Австралії; Сергій Пирожков — д-р економічних наук, академік НАН України, віцепрезидент НАН України: Сергій П'ятаченко — кандидат філологічних наук, голова Сумського осередку НТШ; Леонід Рудницький — іноземний член НАН України, голова Світової Ради НТШ; Сергій Світленко — д-р історичних наук, голова Дніпровського осередку НТШ; Ростислав Стойка — д-р біологічних наук, член-кореспондент НАН України, член Президії НТШ в Україні; Леонід Тимошенко — д-р історичних наук, голова Дрогобицького осередку НТШ; Платон Третяк — д-р біологічних наук, радник Президії НТШ в Україні; Дмитро Федасюк — д-р технічних наук, заступник голови НТШ в Україні; Андрій Фелонюк — кандидат історичних наук, член Президії НТШ в Україні; Валентина Чоп'як — д-р медичних наук, член Президії НТШ в Україні; **Ігор Юхновський** — д-р фізико-математичних наук, академік НАН України, почесний член НТШ; Олег Яськів — д-р технічних наук, член Президії НТШ в Україні; Роман Яців — д-р історичних наук, член Президії НТШ в Україні; Ярослав Яцків — д-р фізико-математичних наук, академік НАН України, радник Президії НТШ в Україні.

## ШТН RTTNЖ ОТОЧНОГОП Е

## ВИБОРИ ДІЙСНИХ ЧЛЕНІВ НАУКОВОГО ТОВАРИСТВА М. ШЕВЧЕНКА В УКРАЇНІ

(7 жовтня 2022 року)

у "Записках НТШ" та "Віснику Донецького відділення НТШ".

легії серії "Слово" "Прикарпатського вісника НТШ".

7 жовтня 2022 р. у конференц-залі НТШ (вул. Винниченка, 24) на Загальних зборах Наукового товариства ім. Шевченка в Україні відбулися вибори дійсних членів. Цьому передувало обговорення кандидатур у комісіях, у середовищі експертів, а згодом розгляд на Президії НТШ, яка 27 вересня 2022 р. рекомендувала надати дійсне членство HTIII 33 претендентам.

На Загальних зборах представлено 32 особи (один із кандидатів, Семен Кукурудза, помер у день засідання Президії Товариства). У таємному голосуванні взяли участь 124 із 176 дійсних членів. За підрахунками лічильної комісії, всі кандидати набрали потрібну кількість голосів (від 119 до 124) і були обрані дійсними членами НТШ. 22 з

них репрезентують гуманітарні науки (вісім істориків, п'ять філологів, по двоє мистецтвознавців, фольклористів та економістів, по одному музикознавцю, театрознавцю й філософу), а 10 — фізикоматематичні, технічні та природничі (три медики і три хеміки, два астрофізики, один учений-механік і ще один — дослідник у галузі гірництва). За територіальним принципом, окрім Львова (16), новообрані дійсні члени НТШ працюють у Києві (7), Івано-Франківську (3), Тернополі (3), Рівному (2) і Краснодарі (1), а їхній середній вік становить 58 років.

Станом на 7 жовтня 2022 р. НТШ в Україні нараховувало 211 дійсних членів, у тому числі троє з-за кордону (Австрія, Польща).

### НОВООБРАНІ ДІЙСНІ ЧЛЕНИ НТШ

Анатолій АВРАМЕНКО (Донецьке відділення, Історична комісія, Краснодар) кандидат історичних наук, керівник наукового центру Краснодарської регіональної громадської організації "Співдружність Кубань — Україна". Фахівець у галузі історичної картографії, історичної географії й аграрної історії Лівобережної України та Кубані. Автор понад 70 статей, 170 енциклопедичних гасел і понад 150 історичних карт. Член НТШ (з 2003 р.), голова Кубанського осередку НТШ (з 2017 р.), автор статей

Євген БАРАН (Івано-Франківський осередок, Філологічна комісія), кандидат філологічних наук, доцент кафедри української літератури Прикарпатського національного університету імені Василя Стефаника. Літературний критик. Автор близько 1000 публікацій, редактор і упорядник понад 60 видань. Член НТШ з 2010 р., член редко-

#### ГУМАНІТАРНІ НАУКИ

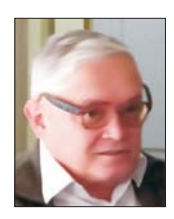

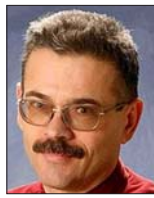

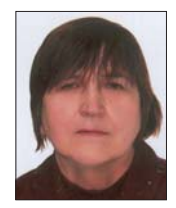

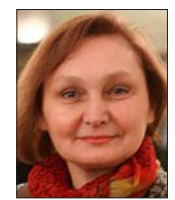

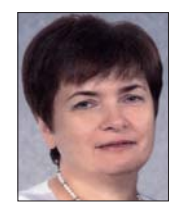

Лариса БОНДАР (Літературознавча комісія, Львів) — кандидатка філологічних наук, доцентка кафедри української літератури ім. акад. М. Возняка Львівського національного університету імені Івана Франка. Авторка понад 130 статей у галузі франкознавства, шевченкознавства та українсько-білоруських літературних взаємин. Секретарка Літературознавчої комісії НТШ (1989—1997).

Майя ГАРБУЗЮК (Театрознавча комісія, Львів) — докторка мистецтвознавства, доцентка кафедри театрознавства та акторської майстерності Львівського національного університету імені Івана Франка. Напрям наукової роботи: театрознавство, теорія та історія театру, театральна критика. Опублікувала понад 250 праць, у тому числі у виданнях Товариства. Співредакторка й авторка в п'яти томах "Записок НТШ", при-свячених театрознавчій тематиці. Членкиня НТШ з 1997 р., а від 2008 р. — голова Комісії. Ініціаторка проведення Всеукраїнських читань пам'яти дійсного члена НТШ Ростислава Пилипчука.

Руслана ДАВИДЮК (Рівненський осередок, Історична комісія) — докторка історичних наук, професорка кафедри історії України Рівненського державного гуманітарного університету. Досліджує українську політичну еміґрацію в Польщі міжвоєнного періоду, радянський репресивний режим на Волині. Авторка чотирьох монографій і більш як 180 наукових статей, співавторка восьми колективних монографій. Співупорядниця десяти книг науково-документальної серії "Реабілітовані історією. Рівненська область". Від 2008 р. працює в Історичній комісії осередку.

39

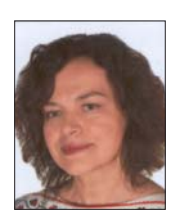

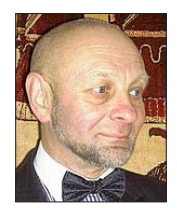

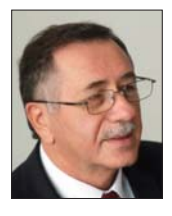

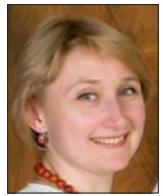

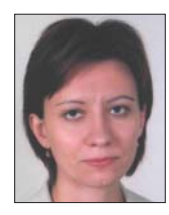

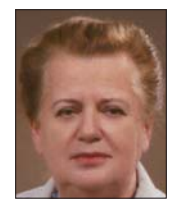

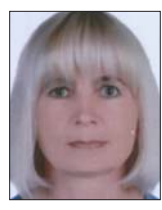

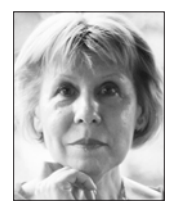

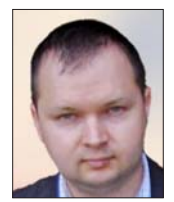

Ганна ДИДИК-МЕУШ (Мовознавча комісія, Львів) — докторка філологічних наук, старша наукова співробітниця Інституту українознавства ім. І. Крип'якевича НАН України. Наукові зацікавлення: комбінаторна лінгвістика, лексикологія й лексикографія, діалектологія, історія мови, термінологія, культура мови і стилістика. Авторка 164 наукових публікацій, у тому числі двох монографій, семи лексикографічних видань<br>(два з них — індивідуальні). Впродовж 2005—2018 рр. — секретарка, а з 2018 р. голова Мовознавчої комісії НТШ. 2021 р. започаткувала серію зустрічей "Мовознавча комісія. Золота колекція", присвячену 150-річчю Товариства.

Богдан КІНДРАТЮК (Музикознавча комісія, Івано-Франківськ) — доктор мистецтвознавства, професор кафедри педагогіки та освітнього менеджменту ім. Б. Ступарика Прикарпатського національного університету ім. В. Стефаника. Дослідник української музичної медієвістики, органології, музичної педагогіки та дзвонарської культури України. Автор понад 150 праць, у тому числі трьох монографій. Від 1998 р. бере участь у діяльності Комісії. Член НТШ з 2010 р.

Микола КУГУТЯК (Івано-Франківський осередок, Історична комісія) — доктор історичних наук, професор, декан факультету історії, політології і міжнародних відносин Прикарпатського національного університету ім. В. Стефаника. Спеціалізується на археології та етнографії Прикарпаття, історії українського національно-політичного руху XIX—XX ст. Автор понад 200 наукових праць, упорядник і головний редактор понад 20 книг, у тому числі енциклопедії "Західно-Українська Народна Республіка  $1918 - 1923$ ". Із 2000 р. очолює Історичну комісію осередку.

Оксана КУЗЬМЕНКО (Комісія фольклористики, Львів) — докторка філологічних наук, старша наукова співробітниця Інституту народознавства НАН України. Авторка понад 180 праць (у тому числі двох монографій) з історичного фольклору XX ст., зокрема з історії та функціонування стрілецької пісенности, реґіонального українського фольклору. Упорядкувала збірник "Стрілецькі пісні". З 1998 р. — учасниця засідань<br>Комісії фольклористики, член НТШ (2005 р.), секретарка, а з 2021 р. — голова Комісії.

Ореста ЛОСИК (Комісія семіотики соціально-культурних процесів, Львів) — кандидатка філософських наук, доцентка кафедри філософії Львівського національного університету імені Івана Франка. Напрями наукової роботи: семіотика пам'яті та ідентичності; постмодерністські тенденції у філософії та культурі; історіософська спадщина західноукраїнського інтелектуального середовища другої половини ХІХпочатку XX ст. Авторка понад 100 публікацій, у тому числі монографії під егідою Товариства. Секретарка Комісії (з 2007 р.), членкиня оргкомітету з підготовки "Енциклопедії НТШ" (з 2012 р.), секретар-референтка Світової Ради НТШ (з 2013 р.), авторка статей у виданнях Товариства.

Олена НИКОРАК (Комісія образотворчого і ужиткового мистецтва, Львів) — докторка мистецтвознавства, професорка, провідна наукова співробітниця Інституту народознавства НАН України. Дослідниця теорії та історії українського народного декоративно-прикладного мистецтва (зокрема ткацтва, килимарства, ліжникарства, вишивки та ін.), авторка близько 300 наукових публікацій, у тому числі двох індивідуальних і 17 колективних монографій, одного альбому. Учасниця багатьох мистецтвознавчих та етнографічних експедицій на Гуцульщину, Бойківщину, Лемківщину, Покуття, Буковину, Поділля, Волинь, Полісся й інші історичні реґіони України.

Лілія ОВДІЙЧУК (Рівненський осередок, Філологічна комісія) — кандидатка педагогічних наук, доцентка кафедри української мови та літератури Міжнародного економіко-гуманітарного університету імені академіка Степана Дем'янчука. Коло наукових зацікавлень: літературознавство, сучасний літературний процес, дитяча література, інноваційні технології в літературній освіті майбутніх учителів української мови та літератури. Авторка понад 170 праць із цієї тематики. Членкиня НТШ з 2008 р., координує діяльність Філологічної комісії осередку.

Світлана ПАНЬКОВА (Історична комісія, Київ) — кандидатка історичних наук, завідувачка Історико-меморіального музею Михайла Грушевського у Києві. Авторка майже сотні наукових праць, у тому числі десяти окремих видань, а також близько 150 гасел в енциклопедіях і довідниках. Сфера наукових інтересів: грушевськознавство, музесзнавство. Упорядниця публіцистичних текстів, епістолярію та щоденників Михайла Грушевського. Авторка статей у "Записках НТШ", "Віснику НТШ" та "Енциклопедії НТШ".

Сергій СЕМІВ (Економічна комісія, Львів) — кандидат економічних наук, професор кафедри міжнародних економічних відносин Львівського торговельно-економічного університету. Автор і співавтор понад 120 наукових і навчально-методичних праць, у тому числі п'яти монографій із проблем розвитку міжнародного кооперативного руху, окремих галузей кооперативної та аграрної економіки, формування ринку автомобільного пального й альтернативної енергетики. З 2019 р. — секретар Економічної комісії та відповідальний секретар видання "Праці НТШ. Економічний збірник".

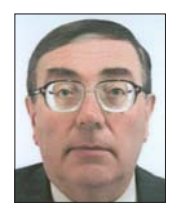

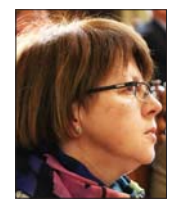

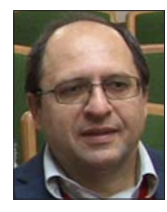

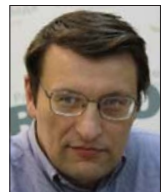

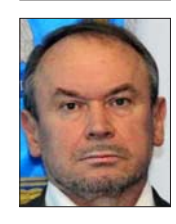

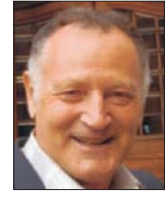

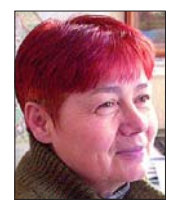

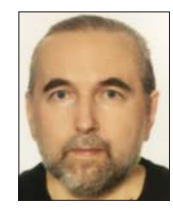

Олег СМОЛЯК (Тернопільський осередок, Комісія мистецтвознавства) — доктор мистецтвознавства, професор Тернопільського національного педагогічного університету ім. В. Гнатюка. Фахівець у галузі музикознавства і фольклористики, диригент, культурно-громадський діяч. Вивчає музичний фольклор Західного Поділля XX ст., автор понад 350 наукових праць, у тому числі трьох монографій, шести збірників народних пісень. Від 1996 р. очолює Комісію мистецтвознавства осередку.

Оксана ТРІСКА (Комісія образотворчого і ужиткового мистецтва, Львів) — кандидатка мистецтвознавства, старша наукова співробітниця Інституту народознавства НАН України. Наукові зацікавлення: хатня ікона, народний іконопис, мистецтво української діаспори в Чехії (міжвоєнний період), сучасне українське малярство. Авторка 47 праць у цих ділянках. Співзасновниця Інституту колекціонерства українських мистецьких пам'яток при НТШ (2003 р.). Співавторка й упорядниця двох альбомів народної ікони, виданих під егідою інституту. Членкиня НТШ із 2003 р.

Назар ФЕДОРАК (Літературознавча комісія, Львів) -- кандидат філологічних наук, доцент кафедри української літератури ім. акад. М. Возняка Львівського національного університету імені Івана Франка. Досліджує історію та поетику давньої української літератури, західноєвропейської літератури Середніх віків і Відродження, а також сучасну українську літературу. Автор понад 100 праць, у тому числі трьох монографій. Поет, перекладач. Член НТШ із 2000 р., а з 2015 р. — голова Літературознавчої комісії НТШ, автор 15 публікацій у виданнях Товариства.

Ярослав ФЕДОРУК (Історична комісія, Київ) — доктор історичних наук, провідний науковий співробітник Інституту української археографії та джерелознавства ім. М. С. Грушевського НАН України. Дослідник міжнародної політики Богдана Хмельницького, історії історичної науки XX ст. Автор трьох монографій, понад 300 статей, упорядник і редактор багатьох збірників наукових праць. Секретар Історичнофілософської секції (1991—2001), член Комісії з 1992 р., автор понад 20 публікацій у виданнях НТШ, редактор і упорядник трьох книг під егідою Товариства.

Володимир ШЕВЧУК (Економічна комісія, Київ) — доктор економічних наук, професор Національної академії статистики, обліку та аудиту. Фахівець із питань обліку, контролю й аналізу на підприємствах різних галузей економіки. Автор понад 100 наукових праць. Засновник і голова Наукового товариства ім. Сергія Подолинського. З 2017 р. — активний учасник наукових конференцій, організованих НТШ. Публікуєть-<br>ся у "Віснику НТШ" і "Працях НТШ. Економічний збірник".

Петро ШКРАБ'ЮК (Історична комісія, Львів) — доктор історичних наук, старший науковий співробітник Інституту українознавства ім. І. Крип'якевича НАН України. Дослідник політичної історії України XIX—XX ст., літературознавець, поет, публіцист. Опублікував 12 збірок поезії та чотири — літературних нарисів, 10 книг публіцистики про українських національних діячів, письменників, понад 60 статей. Автор двох монографій про Михайла Павлика і ченців-василіан у суспільно-культурному житті України. Член Комісії (з 2017 р.), автор публікацій у виданнях Товариства.

Марина ЯГОДИНСЬКА (Тернопільський осередок, Археологічна комісія) — кандидатка історичних наук, директорка Тернопільського обласного центру охорони та наукових досліджень пам'яток культурної спадщини. Авторка понад 70 праць у ділянці слов'янсько-руської археології, археології пізнього Середньовіччя та охорони пам'яток. Дослідниця літописних міст і середньовічних замків Тернопільщини (Бережани, Збараж, Кременець, Стіжок, Теребовля, Шумськ). Відкрила понад 100 нових пам'яток археології в Тернопільській області.

Олексій ЯСЬ (Історична комісія, Київ) — доктор історичних наук, член-кореспондент НАН України, провідний науковий співробітник Інституту історії України НАН України. Дослідник української історіографії XIX—XX ст., історії історичної науки, інтелектуальної історії. Автор понад 350 наукових публікацій (у тому числі 16 книг, з яких п'ять монографій) та понад 800 статей в енциклопедіях і словниках. Опублікував антологію української історичної думки XIX—XX ст. "Історіографічна класика". Автор гасел в "Енциклопедії НТШ" і рецензент видань Товариства.

Матеріал підготував Андрій ФЕЛОНЮК

### СТИСЛІ НАУКИ

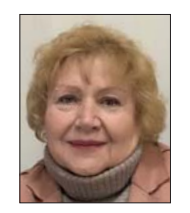

Олена АКСІМЕНТЬЄВА (Хемічна комісія, Львів) — докторка хімічних наук, професорка кафедри фізичної та колоїдної хімії Львівського національного університету імені Івана Франка. Дослідниця в галузі фізико-хімії електропровідних полімерів і нанокомпозитів. Авторка понад 600 наукових праць, у тому числі дев'яти монографій. Активно публікується на сторінках фахового видання "Праці Наукового товариства імені Шевченка. Хімічні науки" і входить до складу його редколегії, виступає з доповідями на семінарах і конференціях, які проводить Комісія.

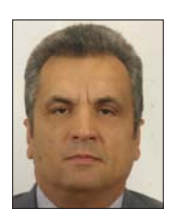

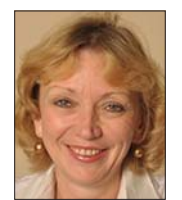

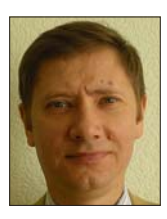

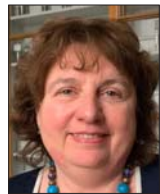

$$
\bigcirc
$$

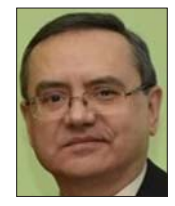

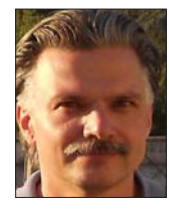

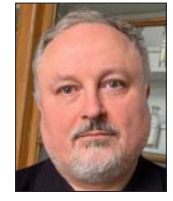

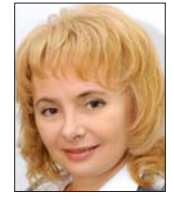

В'ячеслав БОГДАНОВ (Комісія механіки, Київ) — доктор фізико-математичних наук, провідний науковий співробітник Інституту механіки ім. С. П. Тимошенка НАН України, академік НАН України. Відомий дослідженнями з механіки руйнування й механіки композитів, а також наукознавства, історії науки і техніки. Автор понад 170 наукових праць, у тому числі 16 монографій. Активно працює в Київському осередку НТШ. Один з ініціаторів підготовки Меморандуму про співпрацю між НАН України та НТШ, підписаного 8 грудня 2020 р.

Наталія ВОЛОДЬКО (Лікарська комісія, Львів) — докторка медичних наук, професорка, завідувачка кафедри онкології та медрадіології Львівського національного медичного університету імені Данила Галицького, віцепрезидентка Української асоціації онкогінекологів. Авторка 165 наукових праць, у тому числі двох монографій і п'яти патентів. Членкиня редколегії фахового видання "Праці Наукового товариства імені Шевченка. Медичні науки".

**Геннадій ГАЙКО** (Донецьке відділення, Комісія науки про Землю, Київ) — доктор технічних наук, професор кафедри геоінженерії Національного технічного університету України "Київський політехнічний інститут імені Ігоря Сікорського". Вчений у галузі гірництва та підземного будівництва. Автор понад 200 наукових праць, у тому числі 13 монографій, 39 патентів. Активно впроваджує українськомовну технічну термінологію у близько 150 енциклопедичних і науково-популярних статтях.

Оксана ГЕРЦИК (Хемічна комісія, Львів) — кандидатка хімічних наук, доцентка кафедри фізичної та колоїдної хімії Львівського національного університету імені Івана Франка. Досліджує властивості аморфних металевих сплавів. Авторка понад 350 наукових праць, у тому числі монографій і посібників. Активно працює в НТШ з 1999 р., заступниця голови Хемічної комісії та голови редколегії фахового видання "Праці Наукового товариства імені Шевченка. Хімічні науки".

**Боглан ГНАТИК** (Комісія фізики, Київ) — доктор фізико-математичних наук. професор, провідний науковий співробітник Астрономічної обсерваторії Київського національного університету імені Тараса Шевченка. Учений-астрофізик, автор 136 праць, у тому числі двох монографій. Член НТШ з часу заснування Фізичної комісії 1989 р. Постійний член редколегії "Фізичного збірника НТШ", у якому також публікує фахові статті.

Михайло КОРДА (Тернопільський осередок, Лікарська комісія) — доктор медичних наук, професор, член-кореспондент Національної академії медичних наук України, ректор Тернопільського національного медичного університету ім. І. Горбачевського. Автор 480 наукових праць, у тому числі 14 монографій, 18 підручників і посібників. Активний член НТШ, організатор наукових конференцій Товариства.

Олег ПЕТРУК (Фізико-математична секція, Львів) — доктор фізико-математичних наук, провідний науковий співробітник Інституту прикладних проблем механіки і математики ім. Я. С. Підстригача НАН України. Вчений-астрофізик, автор понад 75 праць. Співавтор та упорядник видань з історії української науки: "Українське небо. страда: спасать среда уперидних андииз в стери украинских изуки: "украинские него.<br>Студії над історією астрономії в Україні" (зб. наук. праць у двох частинах, Львів, 2014, 2016), "Leopolis Scientifica. Наука у Львові до с праць, Львів, 2020, т. 1-2; 2021, англомовне видання), "Володимир Левицький. Спомини" (Львів, 2021).

Олександр РЕШЕТНЯК (Хемічна комісія, Львів) — доктор хімічних наук, професор, завідувач кафедри фізичної та колоїдної хімії Львівського національного університету імені Івана Франка. Вчений у галузі електро-, нано- та фізичної хімії. Автор понад 360 наукових праць, у тому числі трьох монографій і восьми патентів. Голова редколегії фахового видання "Праці Наукового товариства імені Шевченка. Хімічні науки". Співорганізатор і активний учасник семінарів і конференцій, проведених Комісією.

Валентина ЧОП'ЯК (Лікарська комісія, Львів) — докторка медичних наук, заслужена професорка Львівського національного медичного університету імені Данила Галицького. Займається дослідженнями з імунології, алергології та ревматології. Віцепрезидентка Українського товариства імунологів, алергологів та імунореабілітологів. Авторка майже 900 наукових праць, у тому числі 17 монографій і дев'яти підручників. Голова Лікарської комісії НТШ, членкиня редколегії фахового видання "Праці Наукового товариства імені Шевченка. Медичні науки". Активно залучає молодь до роботи Комісії.

Матеріал підготував Роман ПЛЯЦКО

# **SYCTPIYI KEPIBHVILITBA KPAЙOBVIX OCEPEДKIB**<br>HTW B AMEPVILITA YKPAÏHI

У Нью-Йорку 10 серпня 2022 р. у приміщенні Наукового товариства імені Шевченка в Америці (НТШ-А) відбулася зустріч голови НТШ в Україні професора, академіка НАН України Романа Кушніра з членами управи НТШ-А — президентом НТШ-А, доктором Галиною Гринь, професором Андрієм Даниленком, доктором Василем Заячківським і завідувачем канцелярії Василем Махном. Головною темою розмови була підготовка до відзначення 150-річчя заснування НТШ. Роман

Кушнір детально поінформував про комплекс заходів щодо відзначення в Україні у другій половині<br>грудня 2023 р. цієї знаменної події, запросив колег долучитися до їх реалізації. Зі сторони НТШ-А заплановано також низку заходів. висловлено побажання скоординувати їх проведення.

Окремим питанням обговорення була видавнича діяльність осередків, зокрема, підготовка Енциклопедії "Наукове товариство імені Шевченка", потреба у фінансовій допомозі для друку її завершеного 5-го тому, спільна участь у підготовці наступних томів цієї Енциклопедії. Обговорювалося видання

"Записок НТШ", чергові томи яких були підготовлені і видані НТШ в Україні (т. 274 Праці Історично-філософської секції та т. 275 Праці Комісії спеціальних (допоміжних) історичних дисциплін), а також "Записок НТШ-А (нова серія)", видання трьох томів яких здійснене НТШ-А. Особливу увагу привернуто до видання "Вісника НТШ" як

органу Світової Ради НТШ, оперативне подання до нього матеріалів від крайових осередків НТШ, перш за все НТШ-А, обговорено проблеми із фінансуванням друку його останніх чисел. Романа Куніра ознайомлено з бібліотекою та архівами НТШ-А, роботою з їх упорядкування, а також поточною роботою управи НТШ-А. Зустріч пройшла в доброзичливій і діловій атмосфері, зі сподіваннями на подальшу плідну співпрацю.

19 серпня відбулася зустріч Романа Кушніра в

онлайн-форматі з членами осередку НТШ-А у Філа-<br>дельфії. Зі сторони Осередку в ній взяли участь академік Леонід Рудницький, голова Світової Ради НТШ; доктор Володимир Базарко, керівник цього<br>Осередку; доктори Андрій Шуль та Уляна Мазуркевич, члени управи Осередку та доктор Ірина Іванкович, голова Релігійного товариства українців католиків "Свята Софія". Членів Осередку поінформовано про основні науково-організаційні заходи НТШ в Україні з підготовки до відзначення 150річчя заснування НТШ, його видавничу діяльність. Обговорено потребу в передачі видань НТШ в Україні

до цього Осередку та інформації про основні заходи Товариства в Україні, можливості співпраці членів НТШ з різних комісій у Львові та інших міст України з науковцями Осередку, перш за все молодими. Висловлено побажання у подальших безпосередніх контактах з осередками НТШ-А.

Редакиія

## **HAYKOBE TOBAPUCTBO IM. WEBYEHKA** В УКРАЇНІ У 2022 РОЦІ

10 грудня 2022 р. в Дзеркальній залі Львівського національного університету імені Івана Франка відбулися Загальні звітні збори Наукового товариства ім. Шевченка в Україні. Це велелюдне зібрання підсумувало роботу Товариства за складний 2022 рік. У ньому взяли участь представники багатьох секцій, комісій та осередків Товариства.

Відкрив збори голова НТШ Роман Кушнір, який згадав тих дійсних членів Товариства, котрі померли протягом поточного року: Іван Дзюба<br>(Літературознавча комісія, 22 лютого), Богдан Якимович (Історична комісія, 27 червня), Нестор

Библюк (Комісія екологічних технологій, 21 вересня). Людмила Міляєва (Комісія образотворчого та ужиткового мистецтва, 29 жовтня). Присутні вшанували їхню світлу пам'ять хвилиною мовчання, згадавши також загиблих у російсько-українській війні.

На першому засіданні було заслухано чотири доповіді, тексти яких друкуються в цьому числі "Вісника НТШ". Марія Кашуба говорила про актуальність творчої спадщини Григорія Сковороди з нагоди 300-річчя від народження філософа. Виступ Ярослава Притули присвячено 150-річчю ви-

Зліва направо: Василь Заячківський, Роман Кушнір, Галина Гринь, Андрій Даниленко та Василь Махно

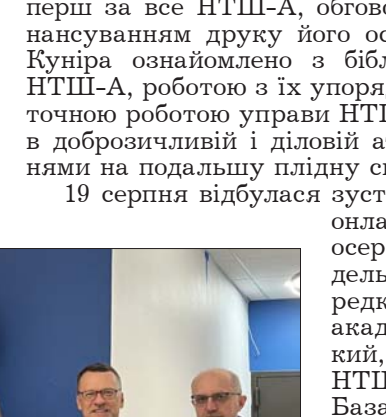

датного українського вченого, громадського діяча і педагога Володимира Левицького. На історичній правді всупереч імперським фантазіям Росії щодо України акцентував увагу присутніх Григорій Півторак. Петро Петровський розповів про науковий фронт боротьби проти неонацизму Росії.

Після перерви друге засідання зборів розпочалося звітною доповіддю голови Товариства, в

Упродовж 2022 р. Товариство було організатором, співорганізатором і учасником низки конференцій та ювілейних академій, у тому числі і в межах XXXIII Наукової сесії НТШ, пленарне засідання якої 26 березня не відбулося через повномасштабне збройне вторгнення Росії в Україну, розпочате 24 лютого 2022 р. Президією НТШ прийнято й опубліковано відозви НТШ до

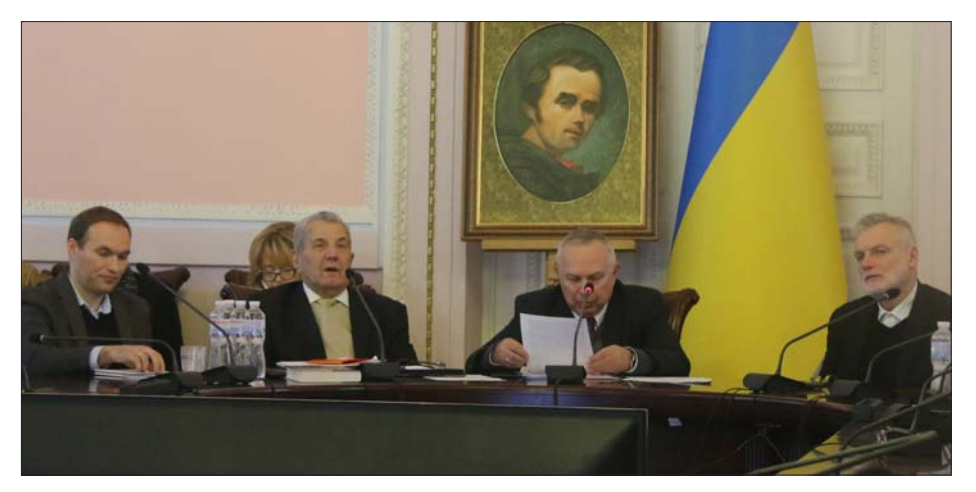

Під час засідання. Зліва направо: Андрій Фелонюк, Степан Гелей, Роман Кушнір, Євген Гладишевський. Львів, 10 грудня 2022 р.

якій мовилося про науково-організаційну, представницьку, науково-видавничу й фінансовогосподарську діяльність НТШ та найважливіші здобутки його осередків у 2022 р. Роботу комісій у шести секціях і поза ними охарактеризували співдоповідачі Романа Кушніра — Степан Гелей (Історично-філософська секція),  $3$ оряна Купчинська (Філологічна), Михайло Глушко (Етнографії та фольклористики), Юрій Диба (Мистецтвознавства), Ігор Мриглод (Фізикоматематична), Ростислав Стойка (Природознавства і медицини) й Олег Шаблій (окремі комісії). Звіт голови НТШ за період з грудня 2021 по грудень 2022 р. Загальними зборами затверджено. Визнано діяльність Президії, секцій, комісій та осередків Товариства задовільною, зокрема високо оцінено зусилля Президії в умовах воєнного часу з підготовки до 150-ліття НТШ. Наприкінці зібрання очільник Ревізійної комісії Боглан Новосядлий зачитав звіт про господарський і фінансовий стан Товариства в 2022 р. (доходи ста-<br>новили 2 353 542 грн, а витрати — 2 315 116 грн), підкресливши, що фінансових порушень не виявлено. Учасники зборів апробували цей документ і прийняли ухвалу.

Насамкінець зборів Р. Кушнір вручив дипломи і квитки новообраним дійсним членам НТШ.

Загальні дані про НТШ в Україні. Станом на 10 грудня 2022 р. Товариство об'єднувало понад 3 тис. звичайних та 210 дійсних членів (з них троє — за кордоном) у 36 комісіях і 17 осередках по всій країні та за її межами (Кубань). Почесними членами у відновленому Товаристві є 12 осіб.

Науково-організаційні здобутки та представницька діяльність. Роботу НТШ у звітному періоді спільно забезпечували всі науковоорганізаційні структури й підрозділи Товариства. Засідання Президії, комісій та осередків Товариства в Україні цього року відбувалися здебільша у змішаній формі, з використанням онлайн-режиму. Продовжували працювати Дослідно-видавничий центр і Книгарня НТШ.

всіх своїх членів в Україні тa крайових осередків HTIII у світі (28 лютого), до російських учених (2 березня), а також підтримано звернення наукової спіль-"Український ноти  $HA$ уковий фронт"  $(15)$  $6e$ лезня) стосовно протидії<br>військовій агресії Росії та публічні акти НАН України (5 квітня) — відозву про видавничу діяльність в умовах військового стану й заяву щодо звірств російських окупантів проти мирних жителів нашої країни. Президія НТШ і Львівського керівництво торговельно-економічного університету 16 червня про-

вели "День скорботи і вшанування пам'яті героїв. які загинули в російсько-українській війні", а 2 листопада — урочисті заходи з нагоди 104-ї річниці Західноукраїнської Народної Республіки. До науково-організаційних результатів активности Товариства у 2022 р. потрібно віднести і проведення Загальних зборів 7 жовтня, на яких обрано 32 нових дійсних членів Товариства.

10 березня в онлайн-форматі Історична комісія організувала "круглий стіл" "Україна — нездоланна!", що був пов'язаний із початком повномасштабної російсько-української війни.<br>Тривала й надалі співпраця з департаментом освіти і науки ЛОДАз метою відзначення наукових і громадсько-культурних діячів, зокрема 19 квітня організовано спільний з Історичною комісією семінар "В'ячеслав Липинський і Дмитро Дорошенко: історики українського державотворення" (до 140-річчя від народження цих дійсних членів НТШ). Математична комісія провела спільне засідання з Львівським і Польським математичними товариствами, присвячене 130-річчю від народження Стефана Банаха (30 березня), а з механікоматематичним факультетом ЛНУ ім. Івана Франка й ІППММ ім. Я. С. Підстригача НАН України урочисту академію з нагоди 150-ї річниці від народження видатного українського математика,<br>громадського діяча й голови НТШ Володимира Левицького (23 листопада); Театрознавча комісія разом із ЛНУ ім. Івана Франка й Національною академією мистецтв України — 4-ті Всеукраїнські наукові читання пам'яті академіка Ростислава<br>Пилипчука (24—25 лютого); Філософська комісія Комісія семіотики соціально-культурних **та** процесів — 7-му Міжнародну науково-практичну конференцію "Філософсько-психологічні аспекурочену до 30-ліття філософського факультету (20 квітня) та у співдії з Літературознавчою комісією 8-му Міжнародну науково-практичну<br>конференцію "Григорій Сковорода у сучасному багатовимірному світі" (16 листопада); Хемічна

комісія — 2-гу Міжнародну науково-практичну конференцію "Nanocomposites & Nanostructure" (26-28 вересня) і спільно з науковцями Волинського національного університету ім. Лесі<br>Українки й ЛНУ ім. Івана Франка конференцію "Актуальні проблеми хімії, матеріалознавства та екології" (1—3 червня); Лікарська комісія — 6-й Міжнародний симпозіум SMART LION 2022 (14 жовтня) тощо. За ініціативи членкинь НТШ і під керівництвом заступниці голови Товариства Лідії Бойчишин у Львові вже традиційно 11 лютого відзначався Міжнародний день жінок та дівчат у науці, що здобуло значний позитивний відгук в освітянсько-наукових колах міста.

У Нью-Йорку, у приміщенні Наукового товариства імені Шевченка в Америці, 10 серпня відбулася зустріч голови НТШ в Україні з членами управи НТШ-А, на якій обговорювало-<br>ся спільне святкування 150-річчя Товариства у 2023 р., а також видавнича діяльність і потреби її фінансування. 19 серпня в онлайн-форматі Р. Кушнір спілкувався з членами осередку НТШ-А у Філадельфії, інформуючи їх про основні заходи НТШ в Україні з приводу 150-річчя НТШ та його видавничі здобутки.

Важливою була участь членів НТШ (Андрія Гречила, Романа Пляцка, Івана Сварника, Ігоря Соляра, Андрія Фелонюка) у підготовці пропозицій щодо перейменування вулиць Львова. Завляки цьому у Львові з'явилися вулиці, названі на честь активних діячів НТШ Івана Вакарчука, Євгена Гладишевського, Ярослава Ісаєвича. На жаль, ще немає вулиць Олега Романіва й Омеляна Пріцака, появу яких теж ініціювало Товариство. 6 грудня рішенням міської ради Львова сквер біля будинку на вул. Винниченка, 24, отримав назву на пошану НТШ.

Комісії. В Історично-філософській секції працює шість комісій. Найактивніші з них Історична та Спеціальних (допоміжних) історичних дисциплін. Зусиллями першої протягом звітного періоду було проведено чотири наукові заходи. С. Гелей та А. Фелонюк є членами Президії НТШ, редагують періодичний орган Світової Ради НТШ - "Вісник НТШ", займаються підготовкою до відзначення 150-ліття Товариства 2023 р. Члени комісії (зосібна В. Александрович, Л. Войтович, С. Гелей, І. Гирич, М. Капраль, Р. Лах, М. Мудрий, А. Фелонюк та ін.) часто публікуються у виданнях НТШ ("Віснику НТШ" і "Записках НТШ"). Виходять друком книги під грифом НТШ, що є наочним результатом науково-організаційної й видавничої діяльности її членів. Маючи на меті посилити роботу Історичної комісії, управа працює над омолодженням свого складу. Друга зі згаданих комісій — Спеціальних (допоміжних) історичних дисциплін — організувала кілька засідань, а в жовтні — XXXII наукову геральдичну конференцію (спільно з Українським геральдичним товариством). Її управа збирала матеріали до тематичного тому "Записок НТШ" (т. 275), авторами якого стали майже всі члени Комісії. Голова Археографічної комісії Іван Сварник невтомно популяризує історичне минуле та постаті національної культури в засобах масової інформації, є учасником багатьох наукових заходів Товариства. Активізація організаційної діяльности спостерігається в Археологічній та Правничій комісіях. Члени першої чимало доклалися до відновлення колись утрачених археологічних фондів і експозиції Музею НТШ у Львові, зо-

крема розпочавши інвентаризацію фото на скляних пластинах із збірок довоєнного Музею НТШ та світлин на пластинах з інших археологічних осередків Львова.

Мовознавча комісія НТШ, починаючи з березня 2021 р., реалізує науково-просвітницький проєкт до 150-річчя НТШ "Мовознавча комісія НТШ. Золота колекція", прагнучи привернути увагу до історії Комісії та її досягнень на сучасному етапі. Авторка ідеї та її виконавиця — голова Комісії Ганна Дидик-Меуш. У звітному році в рамках цього проєкту відбулися три лекції за участи Ірини Фаріон (Львів), Євгенії Карпіловської (Київ) і Миколи Лесюка (Івано-Франківськ). Усі охочі мають змогу прослухати їх також у записі на ютубканалі. Завершенням проєкту стане повне онлайнвидання цих лекцій. Мовознавці-члени НТШ беруть участь у роботі Національної комісії зі стандартів державної мови, серед іншого і як екзаменатори (Олександра Антонів, з липня 2021 р.). Дійсний член НТШ Павло Гриценко цьогоріч став автором кількох важливих ініціатив щодо утвердження української мови як державної та забезпечення її статусу як єдиної офіційної, у тому числі відкритого листа до Президента України Володимира Зеленського про захист прав української мови і прав та свобод її носіїв.

Літературознавча комісія провела засідання у рамках Наукової сесії Товариства (25 березня), співорганізувала VI мандровану конференцію. присвячену 300-літтю Григорія Сковороди<br>(Криворівня — Піп Іван, 19—21 серпня), XXXVI щорічну наукову Франківську конференцію "Шукай краси, добра шукай!": естетичні й етичні основи творчости Івана Франка" (Львів, 21 жовтня) та VIII Міжнародну науково-практичну конференцію "Григорій Сковорода у сучасному багатовимірному світі" (Львів, 16 листопада).

Члени Комісії всесвітньої літератури та міжкультурної комунікації ім. М. Лукаша традиційно займалися перекладами (з-поміж іншого перекладали й резюме до "Записок НТШ"), активно публікувалися у "Віснику НТШ", виступали на міжнародних конференціях, працювали над професійною термінологією тощо.

Представники Комісії етнографії та фольклористики були учасниками багатьох міжнародних і всеукраїнських конференцій, семінарів, "круглих столів". Сама ж Комісія 15 листопада організувала засідання, на якому обговорено стан і перспективи розвитку української фольклористики в реаліях російсько-української війни.

Музикознавча комісія 26 травня разом з іншими науковими інституціями підготувала XIII Антоновичеві читання. Члени Комісії образотворчого й ужиткового мистецтва Софія Король, Мар'яна Левицька та Назар Козак у межах міжнародної програми лекцій і дискусій "Virtual Conversations on History, Art and Cultural<br>Heritage: From Kyivan Rus' to Modern Ukraine" (Dumbarton Oaks, North of Byzantium, Connected<br>Central European Worlds, 1500—1700) виголосили відкриті лекції у Вашингтоні. Театрознавча комісія стала співорганізатором IV Всеукраїнських наукових читань пам'яті академіка Ростислава Пилипчука (онлайн-конференція, Львів, 24-25 лютого).

Члени Комісії фізики 23 листопада діяльно долучилися до Академії з нагоди 150-річчя від народження Володимира Левицького, виступили з доповідями, опублікували у "Віснику НАН України" статтю про дійсного члена НТШ Бог-

дана Пташника. Члени Математичної комісії готували до друку черговий том "Математичного вісника НТШ", підтримували власний сайт, на якому подано матеріали з історії математичної науки в НТШ, відзначили 150-ліття В. Левицького.

За підтримки членів Комісій механіки та матеріалознавства НТШ 10-11 листопада на базі Тернопільського національного технічного університету ім. Івана Пулюя відбулася Міжнародна науково-технічна конференція "Міцність і довговічність сучасних матеріалів та конструкцій", приурочена до 70-ліття від народження дійсного члена НТШ Петра Яснія.

composites & Nanostructure" (JLEBIB, 26-28 Beресня) та видала том "Праць НТШ". Лікарською комісією організовано, крім уже згаданого<br>симпозіуму SMART LION 2022, також семінар "Модест Левицький — лікар, письменник, дипломат", а ще видано два томи тематичних "Праць НТШ". У звітному році Екологічна комісія посилила свою науково-організаційну активність. 21 січня на її засіданні обрано нову управу -Ігоря Капруся (голова) та Звениславу Мамчур (заступниця голови), а 22 листопада спільно з науковцями кафедри екології ЛНУ ім. Івана Франка, Інституту екології Карпат і Державного природознавчого музею НАН України, Національного лісотехнічного університету України проведено<br>"круглий стіл" "Екологічні проблеми розвитку україни в повоєнний період", що був присвячений<br>пам'яті дійсного члена НТШ Андрія П'ясецького. На цьому ж засіданні також відзначили 10-річчя з часу заснування університетської кафедри екології. Комісія фізики Землі 25 травня зібралася, щоб заслухати дев'ять доповідей на теми сейсмології, геомагнетизму, геоелектрики, гравіметрії в Карпатському реґіоні України й Антарктиді.

Економічна комісія, яка функціонує на базі Львівського торговельно-економічного університету, за звітний період мала три засідання (з них одне - у межах Наукової сесії НТШ). Нею підготовлено четвертий том "Економічного збірника" ("Праці НТШ", т. 68). 18 лютого, під час XXXII Наукової секції, Соціологічна комісія<br>організувала "круглий стіл" "Актуальні про-<br>блеми економічної соціології", на якому виголошено 12 доповідей. Стараннями членів Комісії тіловиховання і спорту імені Івана Боберського 23 лютого з нагоди 130-річчя від народження Івана Чмоли і 29 вересня з нагоди 100-річчя від заснування пластового куреня "Лісові чорти", за участю інших інституцій, відбулися дві наукові конференції "Українська тіловиховна традиція".

Підсумовуючи короткий огляд діяльности комісій НТШ у 2022 р., зауважимо, що в окремих із них з року в рік простежується тенденція до формалізації роботи, яка виявляється в низькій організаційній активності, відсутності публікацій у виданнях НТШ, занедбанні підготовки тематичних томів "Записок НТШ" і "Праць НТШ", несплаті членських внесків, пасивності щодо різних заходів Товариства. Однак є й комісії, котрі відзначаються вже традиційними здобутками в науково-організаційній і видавничій сферах.

Осередки. Лише вісім осередків упродовж звітного періоду працювали активно, зокрема й під час Наукової сесії, готували окремі видання під егідою Товариства.

Дніпровський осередок (голова — Сергій Світленко, 32 члени, у тому числі троє дійсних) базується на історичному факультеті Дніпровського національного університету імені Олеся Гончара. Члени Осередку були організаторами або учасниками низки наукових заходів, якот засідання XXXIII сесії НТШ у Дніпрі (26-27 квітня), присвяченій 300-річчю від народження Григорія Сковороди. Приділяли велику увагу новим формам діалогу з учнівською та студентською молоддю, розробивши нові технології роботи та психологічної підтримки студентів у соціальних мережах. Популяризували наукові знання в публічному просторі, брали участь (як консультанти чи респонденти) у різноманітних телепередачах. Голова Осередку разом з його членами забезпечив функціонування трьох медійних проєктів на сайтах історичного факультету та ДНУ ім. Олеся Гончара: "російські історичні<br>міфи", "історична правда України" і "міста-герої України". У результаті світ побачили понад 30 нарисів за вказаними напрямами, що мало вагоме значення в контексті української контрпропаганди і пропаганди засобами історії та географії. Чимало зроблено й для впровадження другого етапу топонімічної реформи в м. Дніпро, метою якої є дерусифікація міських топонімів. Так, нещодавно було перейменовано одну з центральних магістралей обласного центру — просп. Пушкіна, який тепер називається просп. Лесі Українки.

Дрогобицький осередок (голова — Леонід Тимошенко, 56 осіб) став співорганізатором декількох наукових конференцій, зокрема благодійної музейно-мистецької академії на підтримку Збройних Сил України "Все буде Франкова Україна" (26 травня, Державний історико-культурний заповідник "Нагуєвичі") та панельної дискусії "Національна приналежність нематеріальної культурної спадщини XVIII—XX ст." (27 серпня, Дрогобич — Нагуєвичі). Провідні науковці Осередку (Леонід Тимошенко, Юрій Стецик, Володимир Галик) за свої наукові досягнення були відзначені Літературно-мистецькою премією імені Юрія Дрогобича (засновники — дрогобицька "Просвіта", Благодійний фонд родини Веселого, Львівська обласна організація НСПУ).

Донецьке відділення (голова — Володимир Білецький) уже дев'ятий рік працює в обставинах фактичної війни на Донбасі, а з 24 лютого — повномасштабного вторгнення Росії в Україну. Фактично всі його члени, у тому числі керівництво, покинули регіон ще влітку 2014 р. Базисна ресурсна організація "Український культурологічний центр" вимушено змінила юридичну адресу (м. Маріуполь), але тепер утратила і її.

Все це суттєво ускладнило роботу Донецького відділення, представники якого станом на 1 грудня 2021 р. (50 осіб, з-поміж них сім дійсних членів) змушені працювати розпорошено в Україні, США, Польщі (дійсні члени Володимир Білецький — у Харкові та Вільнянську Запорізької обл., Ігор Козловський і Геннадій Гайко — у Києві, Йосип Опейда — у Львові, Анатолій Загнітко й Віра Просалова — у Вінниці, Валентина Соболь — у Варшаві тощо). Проте вони й надалі провадять видавничу діяльність, унаслідок чого вийшли, наприклад, 49-й і 50-й томи "Донецького вісника НТШ" (з ними можна ознайомитися на сайті Товариства).

Триває видання аналітично-інформаційного журналу "Схід" (головний редактор — Володи-

мир Білецький, випусковий редактор — член НТШ Галина Тимофесва), у цьому році з'явилося чотири його номери. Проведена значна робота для включення цього часопису до міжнародних наукометричних баз, здійснюється передавання у провідні бібліотеки світу.

Відділення підтримує тісні зв'язки із членами співдружності "Україна — Кубань", представники якої надзвичайно активно висвітлюють історію українства Кубані у фейсбуці. Керівник наукової секції цієї організації Анатолій Авраменко обраний дійсним членом НТШ.

Івано-Франківський осередок (голова — Василь Мойсишин) сьогодні нараховує 204 члени, серед них 7 дійсних. Діє 13 комісій.

16 січня відбулися загальні звітно-виборні збори Осередку. Тоді ж презентовано чотиритомне видання "Західно-Українська Народна Республіка 1918—1923. Енциклопедія" (координатор проєкту Микола Кугутяк). Після звіту Президії про діяльність Осередку за 2018-2021 рр. присутні обрали нову управу, очільником якої знову став В. Мойсишин.

У програмі проведення впродовж березня XXXIII Наукової сесії НТШ було заплановано одне пленарне та 18 засідань у комісіях. Деякі з них пройшли в очному форматі (як-от засідання Історичної комісії), деякі — в онлайн-режимі, а деякі, зокрема й пленарне, не відбулися взагалі.

Видано чергові томи "Прикарпатського вісника НТШ" (серії "Число" — 1, "Слово" — 1 і "Пульс" — 1). Усі три серії включені до переліку фахових видань України (категорія Б). Членами Осередку (Степаном Хоробом, Іваном Монолатієм та ін.) опубліковано кілька монографій і довідкових вилань.

Київський осередок тепер налічує понад 60 членів НТШ, з яких  $23 - \pi$ ййсних, у тому числі 7 — новообраних). Серед найбільш значуших напрацювань членів Осередку варто виділити підготовку Василем Шендеровським до  $\pi$  DVку біографічного енциклопедичного ловілника "Українці на скрижалях світової науки", його ж участь у шести наукових конференціях з історії науки (Київ, Тернопіль). Завершено укладання другого тому книги "Ганна Барвінок" (упорядники: В. Шендеровський, В. Яременко). Богданом Кияком подано низку статей до науково-популярного журналу "Світогляд" з метою презентації та популяризації здобутків української науки. Олександр Боронь опублікував книгу "Ніже тії коми... Студії над Шевченковою творчістю" (Київ, 2022). Максим Стріха виконував проєкт УНТЦ 7108 з відстежування російських фейків у ядерній сфері та формування відповіді на них, оприлюднивши низку статей з цієї тематики на провідних інформаційних ресурсах ("Українська правда", "Новинарня", "Україна молода", "Світ"). Микола Железняк готував наступні томи "Енциклопедії<br>сучасної України" (спільний проєкт Інституту енциклопедичних досліджень НАН України та НТШ). Не можна оминути увагою й плідну науковоорганізаційну діяльність Анатолія Загороднього та В'ячеслава Богданова, спрямовану на забезпечення дієвої підтримки міжнародних наукових товариств та академій українських науковців, установ, які найбільше відчули руйнівну силу російських воєнних дій. Діяльність Ярослава Яцківа пов'язана з виданням науково-популярного журналу "Світогляд", організацією засідань клубу<br>"Елітарна світлиця" й ініціативної групи "Наука

та інновації", підготовкою звернень до Верховної Ради і Кабінету Міністрів України з цих питань.

Загальна кількість членів Рівненського осеред- $\kappa y$  (голова — Андрій Бомба) нині становить 45 (з них чотири дійсні). Помітним здобутком Історичної секції (керівник Андрій Жив'юк) стала організація XXXIII Наукової сесії (квітень), а також участь членів Секції у семінарах і конференціях. Розпочато редакційну роботу над 3-м випуском<br>збірника наукових статей "Дермань і Мізоч в історії та культурі Волинії (головний редактор — Андрій Жив'юк, відповідальний редактор — Андрій Фелонюк), що видається під егідою Осередку. Філологічною секцією (куратор Лілія Овдійчук) у 2022 р. проведено засідання у трьох підсекціях - літературознавства, мовознавства і лінгводидактики. Також філологи стали учасниками наукових конференцій в Івано-Франківську, Луцьку, Рівному, Острозі, Черкасах, Кременці. Секцією математичного моделювання (керівник -Андрій Бомба) виконано підготовчі заходи до чергової міжнародної конференції "Modern Problems of Mathematical Modeling, Automated Control<br>and Information Technologies" (листопад 2023 р.).

Тернопільський осередок має понад 400 членів (голова — Михайло Андрейчин). За участю його членів відбулася обласна наукова конференція, присвячена 150-літтю Богдана Лепкого. Вперше для популяризації почесного члена НТШ Б. Лепкого в Тернополі та Бережанах була розмішена відповідна інформація на восьми біг-бордах і сітілайтах.

Під грифом Осередку НТШ побачили світло денне: матеріали Всеукраїнської науково-практичної конференції "Микола Чайковський організатор заповідної справи на Тернопільщині" (Тернопіль, 2022), монографія Михайла Ти-<br>мошика і Світлани Вольської "Тернопільський фарфоровий завод: історія, типологія, художні фарфоровии завод. стори, типологи, худолино<br>особливості виробів" (Івано-Франківськ, 2022),<br>посібник авторства Мирослава Закалюжного,<br>Михайла Андрейчина й Романа Коморовського "Клінічна латина з англійськими та українськими відповідниками" (вид. 2-ге, доповнене, зі змінами, Тернопіль, 2021).

З ініціативи Осередку до 150-річного ювілею дійсного члена НТШ Осипа Роздольського випущено конверт, який погашено в поштовому відділенні Тернополя.

Черкаський осередок (голова — Віталій Мас-<br>ненко) складається з 38 членів, серед яких три дійсні. До 25-річчя створення Осередку була приурочена XXXIII Наукова сесія, яка пройшла 11-18 березня у формі пленарного засідання та семи засідань у секціях і комісіях. Збірник матеріалів Наукової сесії готується до друку як четвертий том "Записок Осередку НТШ у Черкасах".

Ця спільнота також стала співорганізатором наукових заходів у Черкаському національному університеті ім. Богдана Хмельницького — 5-го міжкафедрального "круглого столу" "Крим і Дон-<br>бас в координатах української історії: актуалізація історичної пам'яті в умовах російської агресії" (16 травня) і Всеукраїнської наукової конференції з міжнародною участю "Соціально-економічний<br>і політичний розвиток країн Східної Європи (XVII—XXI ст.)" (4 листопада). Віталій Масненко та Сергій Шамара як члени міської топонімічної комісії брали участь у формуванні пакету перейменування 108 об'єктів топоніміки, назви яких були пов'язані з країною-агресором.

Певний доробок є і в інших осередків НТШ (Косівського, Сумського, Харківського) — це передовсім проведення ними окремих засідань XXXIII Наукової сесії. Закінчується робота зі створення Вінницького, Одеського та Хмельницького осередків. В організаційній кризі й надалі перебувають місцеві структури НТШ у Луцьку, Ужгороді, Чернівцях, через окупацію не діють Кримський і Слобожанський (Луганськ) осередки.

Науково-видавнича діяльність НТШ. Протягом 2022 р. надруковано 274-й том "Записок НТШ" (Праці Історично-філософської секції), завершується підготовка 275-го тому (Праці Комісії спеціальних (допоміжних) історичних дисциплін) (редактор — Олег Купчинський). Видано чотири томи "Праць НТШ": т. 68 - "Економічний збірник" (головний редактор — Петро Куцик); т.  $67$ (у виданні помилково вказано т. 66, який 2021 р. присвоєно "Хімічним наукам") і  $69 -$  "Медичні науки" (головний редактор — Оксана Заячківська); т. 70 - "Хімічні науки" (головний редактор — Олександр Решетняк); 66 та 67 числа "Вісника НТШ" (відповідальний редактор — Степан Гелей).

Підготовлено 5-й том "Енциклопедії НТШ" (літери: Д-Ж). Особливо слід відзначити велику та скрупульозну працю над виданням почесного голови НТШ Олега Купчинського та редакторської групи (Олександра Савула, Надія Олійник, Юрій Ковалів. Василь Майхер). Значне сприяння в цій роботі надає Інститут енциклопедичних досліджень НАН України в особі її директора, дійсного члена НТШ Миколи Железняка.

Під егідою Товариства 2022 р. вийшли у світ монографія Анатолія Плічка "Оцінки кількості жертв Львівського погрому 1941 року", збірники статей Михайла Глушка "Народознавчі студії в Науковому товаристві імені Шевченка (1895-2020)" і Степана Гелея "Виміри української ідентичності. Дослідження, опубліковані у виданнях Наукового товариства імені Шевченка в Україні за період із 2011 по 2022 роки", а також "Документи Брацлавського воєводства 1607-1648 років" (упоряд. Микола Крикун, Олекса Піддубняк, Олексій Вінниченко).

У Дослідно-видавничому центрі НТШ (директор — Владислав Бартошевський) за звітний період надруковано ряд комерційних видань: п'ять номерів математичних журналів ІППММ ім. Я. С. Підстригача НАН України, навчальний посібник Феодосії Колесник "Говори українською, бо живеш на своїй землі!" та деякі інші книги, а також автореферати докторських і кандидатських дисертацій.

Реалізуючи заплановане в рамках підготовки до 150-річчя заснування НТШ, його члени розпочали формування двох збірників наукових праць, один з яких — у галузі гуманітарних наук (відповідальний редактор Степан Гелей), а другий — природничих (відповідальний редактор Роман Пляцко). У цих виданнях передбачається акумулювати інформацію про найважливіші віхи діяльности Товариства та його основних діячів у минулому й сьоголенні.

Андрій Фелонюк упорядкував опубліковану під грифом Історичної комісії книгу "Євген Завалинський. Тюркологічні студії. Листування. Матеріали", повернувши таким чином із забуття ім'я цього непересічного, але малознаного тюрколога, дійсного члена НТШ Австралії.

Лікарською комісією НТШ докладено багато зусиль для підвищення рівня журналу "Праці Наукового товариства імені Шевченка. Медичні науки" ("Proceedings of the Shevchenko Scientific Society. Medical Sciences"), який є наступни-<br>ком часопису "Лікарський збірник", заснованого дійсним членом НТШ Євгеном Озаркевичем ще 1898 р. Минулого року цей періодик введено у міжнародну наукометричну базу Scopus, а цього року МОН України віднесло його до категорії  $A^{\mu}$ українських фахових видань. Редакційна рада журналу також продовжила реалізацію приуроченого до 150-річчя НТШ проєкту "Наші витоки", мета якого оприлюднити у вільному доступі оцифровані матеріали перших випусків "Лікарського збірника", що є науковою медичною спадщиною та національним надбанням України.

українських колекціонерства Інститутом мистецьких пам'яток при НТШ спільно  $\overline{\mathbf{3}}$ Національним художнім музеєм України видано альбом "Микола Пимоненко" (серія "Золоті імена України"), підготовлено до друку ще два альбоми.

2022 р. Комісія тіловиховання і спорту імені Івана Боберського опублікувала два випуски наукового збірника "Українська тіловиховна традиція", а один з її членів Андрій Сова — брошуру "Степан Гайдучок (1890—1976): діяльність знаного українського педагога".

Явними хибами у видавничій діяльності окремих комісій є брак пілготовки тематичних томів "Записок НТШ". Регулярно їх видають лише історики та філологи, натомість археологи, архітектори, фольклористи, мистецтвознавці, етнологи. музикознавці занедбали роботу в цьому напрямку.

Фінансово-господарський стан НТШ. Критичним залишається фінансове забезпечення Товариства, що погіршилося внаслідок карантинних обмежень і воєнного стану. Покриття поточних витрат діяльности адміністрації Товариства та його Дослідно-видавничого центру (оплата праці співробітників, утримання приміщень НТШ, закупівля друкарських матеріалів тощо) здійснювалося з прибутків від книгарні та друкарні, членських внесків і доброчинних пожертв. Однак видатки зростають, зменшилися замовлення друкарні, збільшився борг книгарні перед постачальниками літератури, що може спричинити її закриття. Для належного функціонування Товариства як установи необхідно залучати додаткові кошти, насамперед нові доброчинні внески.

2023 рік пройде під знаком ювілею — 150-річчя НТШ, а тому вся діяльність Товариства буде спрямована на гідне відзначення цієї події. Планується організація низки наукових форумів, з огляду на що слід посилити співпрацю з осередками НТШ України, поглибити зв'язки з крайовими НТШ в Європі, Америці й Австралії. До науково-видавничих та організаційних пріоритетів у наступноиу році належить друк "Записок НТШ", "Праць<br>НТШ", "Енциклопедії НТШ", інших серій Товариства, покращення його матеріального становинна.

Незважаючи на несприятливі умови, спричинені російсько-українською війною, всі ці завдання, які постали перед НТШівською громадою, потрібно виконати.

Андрій ФЕЛОНЮК

## ТРАДИЦІЯ МЕЦЕНАТСТВА ДЛЯ РОЗВОЮ HAYKOBOLO TOBAPUCTBA IM. WEBYEHKA

Історія створення та подальшої діяльности Наукового товариства імені Шевченка, найдавнішої наукової установи в Україні, на всіх етапах його розвитку була пов'язана з меценатською допомогою для фінансового забезпечення його функціонування. Так було на початку, коли Товариство постало 1873 р. у Львові як перша наукова україномовна інституція України. Сприяли цьому українські діячі зі Східної України — Олександр Кониський, Дмитро Пильчиков, Михайло Жученко, а особливо Єлизавета Скоропадська-Милорадович, до яких долучилися жертводавці з Галичини, зокрема о. Степан Качала. Вони стали офіційними засновниками Товариства та його фондів. Незважаючи на втрати під час Першої світової війни значної частини названих фондів, загалом упродовж майже 40 років ці фонди завдяки меценатській підтримці постійно поповнювалися, були придбані будівлі на теперішній вулиці Винниченка, 24, і 26, світовою скарбницею української культури стала Бібліотека НТШ, яка за станом на 1939 р. налічувала 350 тис. одиниць (книг, часописів, стародруків, рукописів — у тому числі унікальних збірок української періодики XIX — початку XX ст.). У складі НТШ було сформовано п'ять унікальних музейних збірок (археологічна, етнографічна, мистецька, природнича, також окремо Музей воєнноісторичних пам'яток). На жаль, наприкінці 1939 р. в Товариства відібрали все майно, а 14 січня 1940 р. його було ліквідовано радянською владою.

ропі, згодом у Канаді, США та Австралії, там, де через лихоліття Другої світової війни і нелегкі повоєнні роки опинилася частина членів Товариства. І знову ряд меценатів, у більшості українського походження, долучалися до фінансової підтримки діяльности цих крайових осередків НТШ.

1989 р. НТШ відроджується в Україні завдяки активній позиції науковців університетських та академічних установ України — Романа Кучера, Володимира Панасюка, Ярослава Підстригача, Євгена Гладишевського, Олега Купчинського, Олега Романіва та інших. За ініціятиви тодішнього голови та секретаря НТШ Америки Ярослава Падоха і Леоніда Рудницького, голови НТШ Канади Богдана Стебельського була надана допомога в науковоорганізаційному аспекті відродження Товариства і створений для забезпечення його діяльности у Львові певний грошовий стабілізаційний фонд. Він понад 20 років слугував для фінансової підтримки наукової праці Товариства в Україні (з певними доповненнями) включно до 2010 р. З 2006 р. налагодилася тісна співпраця НТШ з Інститутом енциклопедичних досліджень НАН України з підготовки "Енциклопедії Наукове товариство імені Шевченка", в якому був створений відповідний науково-редакційний підрозділ та виділене для нього фінансування НАН України.

2012 р. відновилася традиція меценатства для забезпечення діяльности Товариства, перш за все підготовки і видруку його видань, зокрема, "Запи-<br>сок НТШ", "Праць НТШ", "Вісників НТШ", монографічних видань та інших. Жертводавцями виступають як окремі члени Товариства з України та закордону, так і доброчинні фонди. За останні два роки (2021-2022) вони пожертвували Товариству для цієї мети понад 630 тис. грн. Зокрема, фінансову підтримку було отримано: для видруку 4 і 5 томів Енциклопедії НТШ зі спадщини Едварда Бродацького з Лондона (Велика Британія) та родинного Фонду Піцюрів з Вінніпеґа (Канада); для друку інформаційно-публіцистичних книжок від Аскольда Лозинського (США); для перекладу медичного посібника від медичної корпорації з Едмонтона за сприяння Вальтера Максимовича (Альберта, Канада).

Президія НТШ вдячна всім жертводавцям за розуміння ролі та значення Товариства для національної культури та за даровані кошти для продовження наукової праці НТШ в Україні.

Роман КУШНІР, голова НТШ

### Родинний фонд Піцюрів, що при Фундації ім. Тараса Шевченка в м. Вінніпеґ (Канада)

Засновники Фонду — патріотична і свідома родина Піцюрів, яка походить із Самбірщини, що на Львівщині. Всі члени родини, в той чи інший спосіб, брали активну участь у визвольних змаганнях з початком сорокових років. Живучи в еміґрації, через усе своє непросте життя продовжували натхненно працювати для добра України і своєю невтомною діяльністю допомагали братам і сестрами на материковій Україні наближати День Незалежности. Незадовго після проголошення Незалежности всі три члени родини заофірували свої фінансові збереження і заложили Родинний фонд Піцюрів, який був прилучений до Шевченківської фундації, що в м. Вінніпеґ.

За час свого існування і активної діяльности коштом Фонду видрукувано і безоплатно розповсюджено в Україні, в тому числі в Криму і на Сході, понад 70 тис. примірників різноманітної за тематикою літератури.

Головний засновник Фонду — Михайло Піцюра (\*20.11.1924 — †03.06.1992).

Співзасновники Фонду — Стефан Піцюра (\*28.09.1904 — †22.12.1981) та Євгенія Піцюра-Швець (\*20.02.1923 — †08.04.2022). Вона в минулому активна учасниця ОУН-УПА, відома меценатка, довголітня голова Родинного фонду. Авторка двох видань-спогадів: "Живу Тобою, Україно" (2012) і "На Бистрині Буття" (2015) у видавництві "Нова Зоря" (м. Івано-Франківськ). Нагороджена дипломами і медаллю-почесним Хрестом Самбірської міської ради за розбудову Самбора.

Голова Фонду - письменник і громадський діяч Петро Гринчишин.

## СТАТТІ ТА ПОВІДОМЛЕННЯ

## "ЛИК ХРИСТА" — ХУДОЖНЬО-ГРАФІЧНИЙ ЗАПОВІТ ШЕВЧЕНКА

Споконвіку було Слово, і з Богом було Слово, і Слово було — Бог. Йоан Богослов

Возвеличу малих отих рабів німих! Я на сторожі коло їх поставлю слово. Тарас Шевченко

Коли я вперше побачив цей твір Тараса Шевченка, що міститься в його Щоденнику, мене вразила сучасність письма і трактування образу, глибина щирости і відкритости погляду Спаса, якого

графічно, наче одним розчерком пера в якомусь особливому стані натхнення і осяяння, зобразив Кобзар. Ця робота у збільшеному форматі містилася у моїй художній майстерні. При кожній візуальній зустрічі наших поглядів очі на малюнку так пильно вдивлялися в мою душу, наче хотіли мені про щось розповісти. І я почав вивчати цей графічний шедевр, де скупими засобами виразних графічних ліній поет-художник заворожує глядача. Цей малюнок було виконано під впливом візантійського зображення Нерукотворного Спаса, якого поет побачив у притворі собору свя-

того Георгія в м. Новгороді 1857 р., коли повертався із заслання. Поет сповідував класичний канон ікони, тому негативно висловився про це абстрактне мальовидло, роздумуючи над суттю християнської релігії, він вирішив зафіксувати її у вигляді цієї графічної символіки. Зображення Спаса Тарас малював, мабуть, із себе, бо ж ми знаємо, скільки автопортретів зроблено ним. На світлому аркуші паперу у великому колі, що символізує Ореол Святости, чи Вселенну - Всесвіт як Оберіг, який часом людина окреслює навколо себе, щоб відмежуватися від негативу, на нас дивиться лик Спаса, про що говорять літери його імени з обох сторін зображення. Це коло окреслено Шевченком трьома дуговими лінійними відрізками, які з'єднані між собою переплетенням, що створюють три вузли, поділивши периметр кола на частини, що відповідають Закону золотого перетину. А це вказує на те, що наш всесвіт — Оберіг, створено згідно із цим закон, і нам потрібно розгадувати-розв'язувати ці вузлики Мудрости за допомогою нашого Людського Розуму, який базується на Божественній основі  $C<sub>MOB</sub>$ 

Образ Христа, Його волосся, очі, ніс, стулені вуста, вуса і борідка змальовані в реалістичному стилі. Обрис рук і Біблії має символічно-абстрактне зображення. Особливо руки, які вказують на

Святий Закон, і вуста Вчителя, що хочуть повідати нам Заповіт Шевченка — це десять заповідей Божих, які означені абстрактно хвилястими лініями пальців рук, нагадуючи доісторичні наскельні малюнки чи дитячий наїв або графіку художників вже нашого часу — Пікассо, Леже. Тобто Шевченко тут першим в українській

художній культурі, до Малевича і Кандінського, постає не тільки романтиком і реалістом, але й геніальним художником — символістом і предтечею абстрактного мислення. Цю тезу підтверджує

характер подачі Біблії у вигляді зменшеного квадрата з означенням дугами (подвійними) чотирьох кутів і кола як символу повноти по центру. Це виглядає як зображення філософського ограненого каменю, на якого вказує великий палець лівої руки, що розвернута долонею до лику Христа.

Спочатку я думав, що обилві руки в такому положенні ніби вказують на мовчазні уста, що хочуть промовляти до нас. Але, роздивившись уважніше, я зрозумів, і це мене схвилювало неймовірно, що права рука розвернута на глядача долонею, неначе Руки Оранти, які бла-

гословляють, захищають нас і роблять посил доброти на глядача... I я збагнув, що це графічний, духовний Заповіт Шевченка нам, його розуміння значення Божого Закону, що це основа і суть людського життя, його Оберіг. На це вказують зліва від лику Спаса зображення хмар, які наче тьма хочуть закрити Божий образ світу, і зображена справа книга Біблії, як образ Світла, що все перемагає. Цікаве поєднання ліній обрису лиця з правої сторони, що проходить через квадрат Біблії і робить її об'ємною і вагомою, і в той же час ця лінія нагадує волосину, про яку ми знаємо, що вона не впаде з голови без Божої Волі.

Так мовою графіки заговорив до нас наш пророк — Кобзар, і я цьому тішуся й радію, і хочу вірити, що це правда, що Він так думав, як малював і посилав цей Божий знак майбутнім поколінням як Оберіг Святости, як Боже Слово, яке Він поставив на сторожі нашої України і її народу. Це є наше Воскресіння. Бо слово є Бог.

...З часом я зауважив, що права рука за масштабність більша, ніж ліва. Це мене наштовхнуло на думку, що то є Божа рука — Десниця, яка ніби дає нам цей Заповіт і вказує на Біблію, зокрема, на її кут як на наріжний камінь Світобудови. Ця рука виходить за межі окресленого Оберега, а потім — продовжується в його межах. З правої

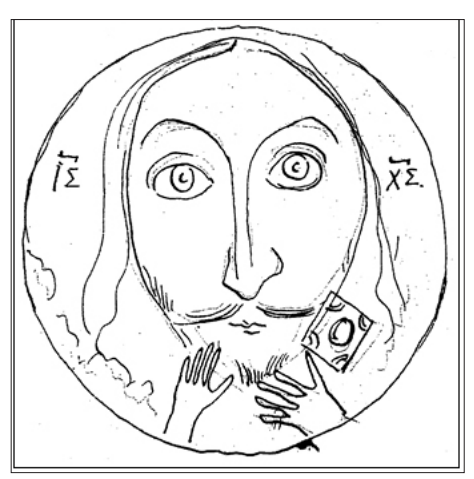

### "Вісник НТШ", число 67

сторони вона започатковується блискавкоподібною лінією, що вказує на її Божественність. Мені видається, що Десниця збігається з контуром Ісусової руки, яка приймає через Серце Христа Божу науку, а права рука посилає нам її благословення. Потрібно зауважити, що Шевченко був обізнаний з утопією комунізму через Чернишевського і Герцена. Він уже тоді визначився і сказав, де потрібно шукати Істину. Тому Ісусова рука, що посилає на нас Боже Благословення, ніби хоче захистити Світло Божого Слова від хмар лівизни. І знову й знов дивляться на мене щирі, відкриті, світлі очі нашого Вчителя-Христа. В зіницях його очей продивляється буква "С", а самі очі нагадують букву "О". Між цими двома літерами прочитується те, що хотів сказати нам Шевченко устами Спаса -Слово... Спочатку було слово — його бережімо.

... І ще одне: вказівний палець руки показує не тільки на Біблію, але й на вуса, які, звичайно, є символом мудрости, а вони зображені Шевченком трьома лініями — тобто, що наша християнська мудрість — триєдина і її потрібно накрутити "собі на вус", як на спіраль розвитку людини.

Цікаво подано пасма волосся трьома хвилястими лініями, що спадають справа і зліва, обрамляючи лик Христа, що за візуальним характером нагадує літеру Л. Причому ліва сторона волосся має початок від верху голови до обрису хмар, а середня лінія роз'єднана і зміщена по траєкторії. Праве ж пасмо має початок з Біблії, а краю не має. А середня лінія перехрещується, тобто з'єднавшись, переходить у ліве, ніби хоче об'єднати знаки і $\Sigma$  -

 $X\Sigma$  в один вираз. І ще одна деталь три лінії, що йдуть від Біблії, ніби огортаються трьома штрихами — трійцею, що стала символічним знаком Шевченка

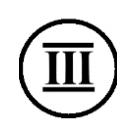

Звернімо увагу на те що вказівний

палень Леснині, показуючи на кут книги, з якої починається обрис лику Христа говорить нам, що "во главу кута" потрібно поставити слово, яке по центру означено великою літерою О, а в середині — буквою С. Тобто воно в центрі уваги. З нього

все починається і продовжується до безкінечнос-**TM** 

"Ta *uumaŭme* Од слова до слова, Не минайте ані титли, Все розберіть..." Т. Шевченко

**P.S.** 

Слід зауважити, що очі Спаса — це погляд Бога, що дивиться крізь Вічність, не стуляючи повік.

Коли Шевченко поставив справа і зліва від них знаки Христа грецькою мовою  $(IZ - X\Sigma)$ , то цей вираз він уточнив двома крапками ( $i\Sigma - X\Sigma$ ), які наштовхнули мене на думку, що це є закінчене речення.

Перша крапка над  $i\Sigma$  це як перевід літери з грецької на українську (поставити крапки над і). Ця літери ("і") по-грецьки звучить як "йота", тобто вивчіть все до йоти, що міститься в Колі Оберега, або "ні на йоту не відходьте від цього".

Знак  $\Sigma$  (сигма) — це сума всіх смислів від малого до великого (числового від I до X, як повноти чисел, як десяти заповідей, і літеральних — i-X), тобто словесних, бо ж Христос — це Слово), за допомогою яких ми пізнаємо ІСТИНУ.

Рукотворний знак "V" Десниці, що вказує на Біблію, говорить про те, що ми будемо завжди перемагати, сповідуючи Науку Спаса нашого Христа, що кожен кут можна трактувати як знак нашої літери Л і грецької V залежно від орієнтації, або верхній кут Біблії як Л а низ як V, а по центру квадрата книги — літера О, в якій написано букву С, тобто сума цих літер дає в підсумку СЛОVО.

Ромб-квадрат Біблії, в якій означено рівність кутів, візуально творить знак Христа, що дорівнює Слову, тобто Христос — Слово.

Мені видається, що Тарас обдумував цей графічний посил упродовж багатьох років, а реалізував його після слів, які він записав у Щоденнику 1857 р. "Де християни? Де безтілесна ідея добра і чистоти?"

Юрій ПАВЕЛЬЧУК

## "НЕ ХОЧУ Я НАУК НОВИХ, КРОМЕ ЗДРАВОГО УМА...

Минуло 300 років від народження Григорія Сковороди, і з цієї нагоди ще раз переглянула статті авторитетних дослідників його творчости<br>у збірці "Григорій Сковорода — 250"<sup>1</sup>. Його там називають і "селянським просвітником", і "просвітителем", і "українським Руссо", і "представником етико-гуманістичного напрямку в українському Просвітництві", поряд з яким був ще напрям освітньо-науковий. У статті "Сковорода й наука Нового часу" стверджується симпатія мислителя до матеріалізму, раціоналізму, а найпереконливішим авторка статті вважає пантеїзм Г. Сковороди, що корелюється з пантеїзмом Бенедикта Спінози<sup>2</sup>.

Очевидно, нині варто дискутувати, ким насправді був Григорій Сковорода — просвітителем чи просвітником, чи можна вважати його представником українського Просвітництва, адже жив він у XVIII ст., подорожував за кордоном, отже, не міг не знати основних ідей європейського Просвітництва. Проголошені просвітниками провідні ідеї, з якими пов'язані всі інші, — це культ розуму і природничо-наукового знання, культ освіти й науки, що повинні були змінити і людину, і цілий світ. У творах Г. Сковороди немає захоплення природничо-науковим знанням, освітою й наукою, навпаки, він демонструє нехіть до всезнання, не за-

Григорій Сковорода — 250. Матеріали про відзначення 250-річчя з дня народження. - К., 1975. — 255 с.

Уткіна Н. Ф. Філософія Г. С. Сковороди та наука Нового часу.— К., 1975.— С. 111—116.

охочує до пізнання законів природи. У заголовок статті я винесла цитату — слова Григорія Сковороди, думку, в них виражену, він неодноразово повторював у різних варіантах. Отже, таке було його переконання. У цьому зв'язку виникає запитання: чи варто нам повертатися до творів такого мислителя, чи актуальний він сьогодні зі своїми думками? Що він дає сучасній людині? Що допо-Marae 3po3ymir<sub>1</sub>?

Видається, що навіть ця, на перший погляд, парадоксальна й несучасна сентенція Г. Сковороди дуже актуальна й навіть злободенна. Подумаймо хоча б про нинішню російсько-українську війну. Найновіші військові технології, найсучас-<br>ніша зброя використовується у цій безглуздій війні — це лосягнення освіти й науки, але людина виглядає й поводиться так, наче втратила розум, здоровий глузд, викрила себе як нерозумну істоту. Вагомі досягнення класичної, посткласичної й постнекласичної науки нічого не додали до розуму, до здорового глузду, людина ним не користується, взагалі його ігнорує. Не випадково нині філософи висловлюють сумнів, чи справді людина є homo sapiens, адже вона — істота, яка поступово й бездумно знищує все живе на землі, а насамперед і саму себе. Ось кілька фраз із інтернету, що приписуються Олександрові Белкіну: "Маємо крашу освіту, але менше розуму, кращі знання, але гірше оцінюємо ситуацію", "Підкоряємо космічні простори, але не душевні", "Підкорили собі атом, але не свої забобони", "Очищуємо повітря, забруднюємо душу" — це про нас нинішніх. Чи не суголосні ці думки зі словами Г. Сковороди: "Я и сам сему часто удивляюсь, что мы в посторонних Околичностях чрез-чур любопытны, рачительны и проницательны, измерили Море, Землю, Воздух, небеса и обезпокоили брюхо Земное ради Металлов, размежевали Планеты: доискались в Луне Гор, Рек и Городов, нашли Закомплетных Міров неищетное Множество, строим непонятныя Машины, засыпаем бездны, воспящаем и привлекаем Стремленыя водная, чтоденно новые Опыты и дикія Изображенія. Боже мой! Чего мы не Умем! Чего не можем! Но то горе, что при всем том, кажется, чегось великаго не достает"3. А не вистачає, на його погляд, простого - вдоволення від досягнутого, почуття щастя й душевного миру, спокою, який мислитель називав "кураж".

Жив і творив Г. Сковорода у той час, коли люди, як сказав згодом Фрідріх Ніцше, "вбили Бога", а на його місце поставили свій розум, повірили в його силу й могутність, можливість усе пояснити, все підкорити власній користі. З розумом, освітою й наукою пов'язувалась віра у вічний прогрес. Не заспокоїлася людина й досі - все шукає, чим би здивувати світ: не тільки Нобелівська премія щороку відзначає новітні відкриття, які полегшують людині розуміння світу й самої себе, а й Шнобелівська - вона підкреслює марне витрачання зусиль, коштів і часу задля забави. Людина замахнулася нині не тільки на вирощування живих організмів, чи окремих органів із стовбурових клітин, а й на клонування живих істот, навіть себе самої. Чи вдовольнили ці відкриття людину, чи зробили її здоровшою, толерантнішою, розсудливішою й розумнішою? Питання риторичне.

Г. Сковорода мріяв змінити людину, вказавши кожному шлях до щастя. Це був на той час утопічний шлях — через самопізнання, розкриття своєї природи, яка визначила схильність до певного заняття. Дивно нині читати у дослідженнях, нібито він був "селянським просвітником". Добре відомо, коли синові-селянинові батько залишив у спадок землю і пару волів, то зрозуміло, що він повинен на цій ниві господарювати, годувати себе і свою сім'ю, а не прислухатися й переконуватися, чи справді він для цього народжений. Тому філософія Г. Сковороди елітарна — вона для обраних, хто має можливість замислитись над своєю схильністю до певного заняття. Чим більше людей

будуть замислюватись, тим щасливішим і досконалішим буде суспільство — так сподівався Г. Сковорода ощасливити людство взагалі і кожного зокрема. Ця ідея дуже слушна й завжди актуальна: певні заняття, чи посади повинні обирати люди-професіонали, а не аматори чи популісти, за протекцією або родинними зв'язками. Професіонал працює насамперед задля задоволення від зробленого, а не задля слави, нагороди чи почестей. Це варто пам'ятати кожному, адже настане мить, коли ситуація стає особливо дошкульна.

А ще філософ Г. Сковорода, який скептично ставився до світського знання, особливо природничих наук, радить людині бути розсудливою й прихильною до мудрости. Він був глибоко віруючим християнином, тому покладав надії на Божу Премудрість, вірив у Боже Провидіння, постійно читав і всім радив читати Біблію, у символах якої за-

шифрована вся мудрість світу. Саме мудрість вважав Г. Сковорода вирішальним фактором вдосконалення людини й суспільства, причому мудрість у нього потрактована як розсудливість, критичний розум, навіть здоровий глузд. Знаємо, що це одна з чотирьох основних моральних чеснот, осмислених Платоном і детально проаналізованих Аристотелем.

Є у Г. Сковороди короткий вірш "Разговор о Премудрости", який має підзаголовок "Мудрость и Человек". Людина прагне пізнати сутність Мудрости й запитує про це її саму, адже "всяка без тебе дурна у нас дума". Мудрість детально розтлумачує, як вона називалася віддавна: "У Греков звалась я Софіа в древной вък, / А Мудростю зовет всяк Руской человек. / Но Римлянин мене Минервою назвал. / А хрістіанин добр Христом мнъ имя дал"<sup>4</sup>. Мудрість притаманна всім народам, вона повсюдно панує у світі, навіть шанована у варварів-хінців (тобто китайців. - Авт.), адже, переконана, що без неї "одной черть не быть". (У

Сковорода Г. Повна академічна збірка творів /За ред. проф. Леоніда Ушкалова. - Харків, 2010. - С. 512. Там само. - С. 126.

ті часи хінці були дуже далеко й вважалися незрозумілими для слов'ян.) Проте люди неохоче довіряють Мудрості, вони, як видно з подальшої розмови, більше схильні довіряти брехні її рідної сестри, яка також має різні імена, але "у Россіан есть безтолковщина". Вона у них більше пошанована, бо цей народ "воспитан не так" і не слухає "диких врак" Мудрости. Філософ констатує, що хіба кілька охочих нині знайдеться серед людей, які б прислухалися до Мудрости. Його думка вельми слушна, адже Г. Сковорода жив у зросійщеному суспільстві, де панувала "безтолковщина", як він і показав у віршах "Саду Божественних пісень". Добре відома всім, покладена на ноти 10-та пісня, змальовує реальну за часів Г. Сковороди картину тогочасного суспільства, особливо зросійщеного міста, від якого втікав мислитель у село, на пасіку, у поля та діброви. На такому торжищіярмарку, де торгується людська гідність, кожен сповнений марнославства, пнеться до багатства й почестей, поспішає вислужитись, обдурити іншого і збагатитися за його рахунок або отримати вищий чин. Протиставляє Г. Сковорода цьому ярмаркові марнославства українську природу, село, де люди живуть за рахунок власної чесної праці, куди він охоче втікає і знаходить спокій душі.

У світі, де панує "безтолковщина", людина охоче сподівається на диво, на мудрого й доброго правителя чи царя, який своїми благами її вмить ощасливить: "О міре! Мір безсоветный! / Надежда твоя в царях? / Мниш, что сей брег<br>безнаветный?" — це рядки з 20-ї пісні "Саду", вони нагадують сучасну Росію, та й, на жаль, велику частину нинішнього нашого суспільства, яка охоче довіряє обіцянкам політиків-популістів, сподіваючись на доброго й справедливого керманича, який миттєво вирішить усі проблеми кожного. Нинішнім громадянам бракує розсудливости так само, як бракувало її людям в часи Г. Сковороди.

Український філософ був переконаний, що нерозумно очікувати чи випрошувати те, чого сам можеш досягти. Прикладом можуть бути його міркування про щастя, яке він називає "ясный свът, красный цвът, Мати и Дом", проте воно недоступне й невловиме, адже не всім відомо, де його шукати, де воно перебуває. Г. Сковорода вважав, що по-справжньому щасливою людина може почуватися наприкінці життя, і про це треба завжди пам'ятати: "Распростри вдаль взор твой и разумны лучи", - закликає мислитель, переконаний, що від самої людини залежить, як вона закінчить свій земний шлях. Коли людина ставить свій дім на камені, то це міцна й надійна основа, а коли на піску, то цю споруду "вихр разметет". "Всяка плоть песок есть, и мірска вся слава, / И его вся омерзет сласть. / Возлюби путь ускій. Бетай обща нрава"6. Світ з його матеріальними спокусами не може зробити людину щасливою, тут вона ніколи не почувається вдоволеною, а головне — вільною. Вільним і веселим можна відчути себе тільки на лоні природи, як знав сам Г. Сковорода. Всі багатства світу не варті почуття задоволення й свободи, "вить печаль везде летает, по земль и по водь". "О прелестный мір!

Мудрість, розсудливість — це найбільше багатство, те, що людина ніколи не втрачає, ніхто у неї цього не відбере. Мудра людина завжди шукає і знаходить вихід зі скрутної ситуації, завжди знайде привід почуватися щасливою. Філософ радить вчитися у мудрих людей, а небезпеки світу пізнавати на прикладах чужих негараздів, ніколи не впадати у відчай, боротися зі світом, поки стає сил і розуму. Такі думки прочитуємо у "Фабулі", де юнак Филимон просить поради у мудрого, збагаченого досвідом непростого життя старого чоловіка на ім'я Філарет. Старий радить обережно поводитися з принадами світу, розпізнавати "добро з худом" із чужих, а не власних пригод, не брататися з тим, хто "к добру не способный", "паче ж делай не то, что ветрогоны, / Но то, что велят разума законы". Поради прості, та юнак не прислухався до них, і згодом гірко за це поплатився.

Г. Сковорода вважає, що розум, мудрість і розсудливість людини є Божий дар: "Но ничем Ему так не одолжен всякій народ, как тем, что Он дал нам самую высочайшую свою Премудрость, которая природный Его есть портрет и печать. ... Онато есть Прекраснейшее Лицо Божїе, которым Он, со временем напечатуясь на душь нашей, делает нас из диких и безобразных Монстров, или Уродов, Человеками, то есть зверками, к Содружеству и к помянутым Сожительствам годными, незлобивыми, воздержными, великодушными и справедливыми". Продовження також варте уваги: "Она различит нас от звърей милосердїем и справедливостью, а от скотов - воздержаніем и разумом, и не иное что есть, как Блаженнейшее Лицо Божїе, тайно на Сердце написанное, Сила и Пра-<br>вило всех наших движеній и дел<sup>и0</sup>. Тому він вважає справжньою людиною того, хто відчуває Бога у своєму серці, а не шукає його у церкві чи в монастирі. Саме Божа Премудрість, якою Бог наділив людину, виділяє її серед інших сотворених живих істот. Користуючись нею, людина демонструє свою спорідненість з Богом, свою справжню природу.

Божа Премудрість як уся мудрість світу зашифрована у Біблії — Священній книзі християнства. Вона розкривається тому, хто читає Біблію розсудливо, розтлумачуючи кожен її символ, інакше з неї нічого корисного й важливого не можна почерпнути. Сам філософ продемонстрував, як це робити, адже всі його твори — це тлумачення біблійних виразів і символів, написані на теми біблійних сюжетів. Уже є дослідження, автори яких вважають Г. Сковороду засновником українського критичного біблієзнавства.

Справжня людина, на думку Г. Сковороди, живе праведно, дотримується Божих заповідей, життя її "красне не долготою, но добротою", наче пісня. Така людина завжди весела, щаслива, всім задоволена, адже живе згідно з обраною "срод-

Ты мне окіан, пучина. / Ты мрак, облак, вихр, тоска, кручина", у світі людина наражена на небезпеку все втратити, як нині це відчувається особливо гостро, тому варто прислухатися до слів філософа: "Вас Бог одарил грунтами, но вдруг может то пропасть. / А мой жребий с голяками, но Бог мудрости дал часть".

<sup>5</sup> Сковорода Г. Повна академічна збірка творів.— С. 70.

<sup>6</sup> Там само.— С. 73.

 $7 \text{ T am can} - C. 67.$ 

<sup>&</sup>lt;sup>8</sup> Там само.— С. 76.

 $9$  Там само.— С. 123.

<sup>10</sup> Там само. - С. 216.

ностю", за законами природи й керується власним розумом, отже - і заповідями Христа. Цю думку читаємо у 50-му листі до Михайла Ковалинського (18 липня 1763 р.): "Навіщо блудиш розумом? Навіщо пориваєшся бажанням, коли знаєш, що

в собі маєш усі блага, якщо ти розсудливий?"11 Воістину, коли б усі керувалися розсудливістю, а християни дотримувалися заповідей своєї релігії, то рай був би на Землі, і не треба було б його очікувати після смерти. Про це Г. Сковорода не раз нагадує: "Хочеш ли жить в сласти? Не завидь нигдъ./ Будь сыт в малой части, не убоися везде<sup>412</sup>.

Розсудливість як мудрість допомагає людині зрозуміти шкідливість марновірства, яке Г. Сковорода різко осуджував,

вважав його страшним злом, яке збурює суспільство: "Нет смертоносне для общества Язвы как Суеверїе — Листвїе Лицемерам, Маска Мошенникам, Стень Тунеядцам, стрекало и поджога детоумным. Оно возъярило премилосердную Утробу Тита, загладило Їерусалим, разорило Царь-град, обезобразило братнею кровію Парижскія улицы, сына на Отца вооружило"13. Близьким до марновірства Г. Сковорода вважав й релігійну нетолерантність. У творі "Бесіда друга, названа Observatorium Specula, по-єврейськи: Сіон" устами Якова автор твердить: "Кто гонит человека за Веру, есть самый главный Божію человеколюбію

враг, равен озлобляющему нищаго за то, что не захотъл Христа ради в милостыню принять одежды. Берегись, друг мой [...] дабы Ангелская любовь к Богу не преобразила тебе в Діавола для человеков"14.

Ці і подібні думки Г. Сковороди не застаріли, вони актуальні донині. Чи не на кожному кроці переконуємось, що багатознання не робить людину ні моральнішою, ні добрішою, ні толерантнішою, ні вільною, не дає їй відчуття задоволення життям і повноти щастя. Такі думки роблять його

творчість актуальною й злободенною, зачіпають кожного, хто почувається людиною, - істотою, створеною на образ і подобу Божу, відчуває Бога в серці як свою істинну природу, тому вона обдарована розумом і мудрістю, щоб розмірковувати над кожним своїм словом і вчинком.

Марія КАШУБА

# ЧКРАЇНСЬКА МОВА — ОДУХОТВОРЕННЯ<br>НАШОГО ЖИТТЄДАЙНОГО СЕРЕДОВИЩА

Маніпулятивна антиукраїнська інформаційнопсихологічна агресія набуває нових витончених форм і методів. Широкомасштабне російське вторгнення в Україну 24 лютого 2022 р. міжнародний терорист Путін і його чорнокровна хунта назвали спеціальною військовою операцією щодо захисту "русскоязычного населения" від нацистів, фашистів, українських націоналістів, які, мовляв, захопили владу в Україні, переслідують росіян і російськомовних громадян. Ще 2000 р. Людмила Путіна на всеросійській науковій конференції заявила, що російська мова об'єднує людей у "русский мир", а тому необхідно утверджувати, обороняти і розширювати мовні кордони "русского мира".

До ворожої нацистсько-фашистської сутности "русского мира" московські імперіалісти доліпили вимоги демілітаризувати і денаціоналізувати Україну. За цими "мудрими" поняттями завуальовано хижі загарбницькі прагнення. Якщо в Україні не буде сучасного озброєння, потужної мілітарної сили, то її можна легко поневолити. Другою складовою плюндрування держави, суспільства є денаціоналізація, тобто асиміляція, суцільне зросійщення українців. "Не стане мови — не стане національності: вона геть розпорошиться поміж дужчим народом... От чому мова має таку велику вагу в національному рухові, і от чому ставлять її на перше місце серед головних наших питань"1,-

наголошував один із найвидатніших мовознавців XX ст. Іван Огієнко. Отже, питання "бути чи не бути українській мові" означає "бути чи не бути Українській Державі". Бо кожна держава з її економікою, фінансовою системою, армією, політикою, ідеологією починається з національної мови, духовности, культури, національної моралі, самоідентифікації.

Самостійна, вільна особа, її громадянський, патріотичний, державницький дух, всебічний інтелектуальний, моральний розвиток можливий лише у незалежній державі, у національно-культурному і високодуховному середовищі, за межами насильства, зневаги, асиміляції. Воля здійснюється у Духові, а Дух — в українському національному Слові, яке будь-що хочуть знищити московські рашисти. Нині вони ведуть 28-му терористичну війну проти України. Перше руйнування нашого древнього золотоверхого Києва північними орками було 1169 р. За 853 роки українці героїчно витримали 27 московських загарбницьких воєн. Назвемо окремі. Переможна Конотопська битва. Героїзм козацьких полків гетьмана Івана Мазепи. Зруйнування Запорізької Січі. Навічно уславлені Крути. Російська більшовицька навала на Україну у 1917-1922 роках. Незламність Українських Січових Стрільців. Велич мужности Української Повстанської Армії. Мазепинці і петлюрівці, січовики

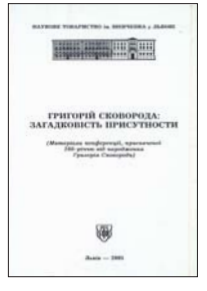

<sup>11</sup> Сковорода Г. Повна академічна збірка творів. - С. 1142.

<sup>&</sup>lt;sup>12</sup> Там само.— С. 85.<br><sup>13</sup> Там само.— С. 731—732.

<sup>14</sup> Там само. - С. 457.

 $^{\,1}$ Огієнко I. Українська культура. Коротка історія культурного життя українського народу (Репритне відтво-рення видання 1918 року).— К., 1991.— С. 240.

і бандерівці — історичні віхи української національно-визвольної боротьби з одвічними московськими загарбниками.

Нині всю свою терористичну лють мерзенносмоксельці — московити — москалі — кацапи TИ  $(a)$ з 1721 р. вони називають себе росіянами - саме того року Петро I украв назву давньоукраїнської держави "Русь" і назвав Московію "Российским государством") 28-й раз спрямували на знищення духовно-географічної соборности Української Держави та її нездоланної фортеці — української мови. "Петровська Росія знайшла свій ідеальний вимір у "великій формі" Imperium, з її інерційним імперативом постійної розбудови універсальних наднаціональних схем, покликаних спресовувати завойований простір в одне ідеологічне ціле,підкреслила Оксана Пахльовська. Мазепинська Україна обрала шлях nationes, а отже, шлях культурно-політичної диференціації, яка змушувала країну до перманентного опору, нав'язуваному

зовні омолоґаційному тиску"<sup>2</sup>. Отже, мазепинська Україна на віки закріплювала за собою культурний спадок Руси, спадок "давньокиївського Гуманізму" (Є. Маланюк), на основі якого розвивалася культура і лінгвістична ідентичність, формувалася громадянська свідомість, український народ ставав нацією, "входячи в модерний час європейської історії" (О. Пахльовська).

Проблема захисту України, розвитку, функціонування і утвердження української мови в усіх життєдайних клітинах України нині та після Перемоги над новітніми російськими фашистами-нацистами глибоко непокоїть, тривожить, хвилює<br>студентів найстарішого в Україні Львівського національного університету імені Івана Франка. Осмислюючи сутність українських "рідномовних обов'язків" (І. Огієнко) в сучасних умовах російської агресії, студенти написали коментарі-роздуми. Запрошуємо читачів ознайомитися з фраґментами деяких студентських матеріалів.

АНАСТАСІЯ ДОСКОЧ: Я цілком певна, що кожен українець знає про нелегку долю нашої мови, яка пережила не один ворожий указ і циркуляр. Українська мова загартовувалась численними царськими, советськими розпорядженнями та жорсткою цензурою, пережила не одного Валуєва і Щербицького, аби у кінцевому результаті стати справжнім феноменом.

Заговорити українською — означає повернутись до свого роду. Це природно, що в Україні треба спілкуватися українською мовою. Бо ж англійська характерна для Британії, німецька є державною мовою Німеччини. Перейти на українську нині прирівнюється до переходу до своїх, свого народу.

Зверну увагу на творчість відомого автора гострої громадянської публіцистики Анатолія Погрібного. Проблема української мови у творчому спадку автора помітно вивищується над іншими вагомими питаннями. Свою місію він сформулював словами: "нагадувати українцям, що вони — українці, а не хохли, не малороси, не "украінци".

Знакова стаття Анатолія Погрібного має назву "Про мову роду та фальш одного етикету" з книги "Поклик дужого чину". Публіцист переконував, що мовному зціленню українців перешкоджають різні кліше мовної поведінки. Одне з таких - хибне уявлення про рідну мову. Поняття "рідна мова" розглядається в контексті того, що людина вільна обирати собі рідну мову. Однак А. Погрібний вважав такий підхід аморальним. Він писав, що поняття "мамина" та "родова" мова не збігаються, особливо серед міського населення. Наголошував також і на тому, що варто розуміти й усвідомлювати просту, але важливу річ — рідна мова не завжди та, якою ми говоримо чи якою ми думаємо. Рідна мова — це насамперед мова роду кожного громадянина, мова його батьків, дідів і прадідів. І якщо вона була питомо українською, то яка мотивація сучасних українців нині розмовляти мовою російських окупантів?

українська мова — національний феномен, адже вона має непереборну силу об'єднувати народ. Не варто забувати, що основна функція будь-якої мови — націєтвірна. У нинішні пекельні часи національ-<br>ного спротиву рокове "Слава Україні!" лине від Харкова аж до предвічних лісів Карпат, від Херсону аж до Золотоверхої Софії у столиці. Вам взагалі коли-небудь доводилось чути про славу Росії чи славу Білорусі? Тому-то лише істинні нащадки Сагайдачного, Виговського, Мазепи, Бандери, Коновальця можуть величати та прославляти свою країну на весь світ. Лише істинні українці можуть бути патріотами своеї країни, які мають змогу осягнути всю силу, велич і вагу нашої державної мови. Аби більше ніхто на цілому білому світі не сказав: "А где ета Україна? В Расеї?" Ніколи знову.

Старицький, і "мистецтво" авторства незрівнянної Олени Пчілки. Колориту ж нашій мові додають діалекти — ці завше дивакуваті слова часом розуміють лише жителі одного регіону, але саме у них кристься уся краса і різноманітність нашої чудової мови. Бамбетель, вуйна, камізелька, ровер, слоїк, мешти, ксьондз, дриглі, галяретка... Галицькі діалекти мають чарівну силу. Тож не дивно, що окупанти не можуть вимовити таке рідне нам слово "паляниця". Кацапська мова ж бо далека від мовної різноманітности із своїми калінками-малінками та матрьошками, так само як і Росія далека від цивілізованого світу.

Українська мова — феномен, бо у кількості мовних і художніх засобів їй немає рівних. Наша мова за красою звучання посідає друге місце у світі, поступаючись хіба що не менш красивій італійській. Я не повірю, якщо мені скажуть, що слова із поезії "Крила" Ліни Костенко не відгукуються у глибині душі, не приносять естетичного та духовного задоволення. "А й правда, крилатим грунту не треба [...] В цьому, напевно, правда пташина... А як же людина? А що ж людина? Живе на землі. Сама не літає. А крила має. А крила має!" Майстерність слова авторки зачаровує, а глибокий сенс написаного розкривається у небанальних метафорах та оригінальних висловлюваннях. А поезія Франка? Фаворит серед українців. ного являешся мені у сні? Чого звертаєш ти до мене чудові очі ті ясні, сумні, немов криниці дно студене?<br>Чому уста твої німі?.." Це шедевр української поезії, у якому вишукано переплелись емоції талановитого поета та краса часом самі автори ціною власного життя обстоювали право української мови на існування.

Українська мова — національний феномен, оскільки вона вимірює рівень патріотичности та любови до держави. Як на мене, лише справжні патріоти віднайдуть у собі силу перейти на мову своїх дідів і прадідів та не стануть більше пропагувати "русскій мір", притаманному йому російською мовою. Це ж

Детокс / За ред. Лариси Івшиної. Видання перше. – К., 2021. – С. 196.

мова окупантів, одвічних катів і рабів, які не мають, по суті, нічого спільного з нашим народом. Та, попри те, тисячі росіян нині кричать мало не з кожного кута, що наші народи — брати. Наша духовність і менталітет, не кажучи вже про українську мову та внутрішню нескореність, ніколи не збігались із цінностями та ідеологією російського народу. Їм би лише горілка, батіг та пряник. А ми з гордістю віддамо душу і тіло за власну свободу, за віру і правду, за народ.

Українська мова — феномен з тої причини, що вона творить історію та сама є її сторінкою. Починаючи від часів хрещення Руси аж до нинішніх подій — несамовитої війни Російської Федерації проти України. Літописи та інші цінні документи, написані українською та похідними прамовами, є безцінним джерелом, з якого ми черпаємо відомості про героїчне минуле наших предків і маємо змогу зробити записи шоло полій сьоголення. Уся історія нашої лержави написана лавньоукраїнською та українською. і ми не маємо права переривати таку гуманістичну тяглість. Маємо творити історію разом, але без кацапської, не притаманної українцям, мови. Цікаво, що саме для "братерського" русского народу характерне переписування та викривлення історії, де царі переробляли все на свій лад і писали будь-що, аби виставити себе у кращому світлі. І це у той час, коли весь світ знав і захоплювався відважними українськими козаками та січовими стрільцями. Наша мова є мовою слов'янських племен, а мова окупантів є рідною для фіно-угорських і татаро-монгольських угруповань. Звідси і несхожість мов, відмінний менталітет і кардинально різні сторінки історії. Хоча й росіяни дотепер кревно вірять у єдність трьох руських народностей.

Українська мова — духовний феномен, адже вона є засобом творення фольклору. Споконвіку український народ славився своїми піснями — простими музичними композиціями, що проникають глибоко в душу й линуть ген-ген за небокрай. "Чом ти не прийшов, як місяць зійшов? Я ж тебе чекала. Чи коня не мав, чи стежки не знав, мати не пускала?.." Перші акорди цієї пісні вмить заохочують будь-який український колектив до спільної пісні, і в цьому полягає наша духовність. Українці хліборобський і пісенний народ, а росіяни — кочівники та загарбники. Усі цінності та переживання нашого народу ми вправно поклали на музику, тоді як народ окупантів відрізняється бідним духовним світом, що до того часу обмежений ефемерністю свободи слова та висловлювань. Панівними у них є матюки. Не переймаймо москальську матюгальну лайку!

Українська мова — національний феномен, адже вона є синонімом до слова "ідентифікація". Українська мова ідентифікує українців, їхню національну свідомість і громадянську позицію. Московити=росіяни не брати русичам=українцям. Українська мова творить наш народ зсередини, є ґрунтом для його становлення та життя. Кращого часу, аби перейти на рідну мову та відмовитись від мови наших катів, ніж зараз, не буде. Сьогодення є історичним шансом для нашої держави раз і назавжди позбутись будь-яких культурних зв'язків із Росією. Українська — це ж бо мова вільних людей, і цим усе сказано. Врешті, можемо перенести відому фразу "хто не скаче — той москаль" у площину національну. Хто не говорить українською — той москаль. Справедливо?

Якщо всі перелічені арґументи на користь винятковости нашої мови здались не дуже переконливими, знайте — час покаже, яка мова утвердиться, а яка згине, як роса на сонці, разом із всіма пропагандистами-маніпуляторами та катами. Нашому народові судилося безсмертя у світовій цивілізації. І мова відіграє тут важливу роль, адже саме вона тепер у всьому світі асоціюється з опором, сміливістю та свободою. У єдності — наша сила, у мові — наш незламний дух, у вірі — наше майбутнє. Безсумнівно, саме нашими руками буде написана нинішня історія. Серця ж бо наші линуть і б'ються у відповідь на відголос дзвінкої та такої рідної української мови. Справжній феномен, чи не так?

МАРІЯ КОВБА: Часто можна почути від людей, які виступають за російсько-українську двомовність в Україні, тезу про швейцарську багатомовну модель. Однак такі арґументи, на мою думку, є кумедними. У Швейцарії є дійсно чотири державні мови: німецька, французька, італійська та ретороманська. Однак порівняння України та Швейцарії є зовсім недоречним та навіть маніпулятивним. Професор Інституту славістики Віденського університету Міхаель Мозер вважає, що порівнюють Україну та Швейцарію зазвичай люди, які нічогісінько не знають про історію Швейцарії. Він розповідає, що насправді Швейцарія є глибоко федеративною країною, і в різних кантонах фактично побутує лише одна мова. Якщо швейцарець їде, наприклад, з німецькомовного кантону у франкомовний, то йому слід мати ґрунтовні знання з французької. І освічена людина з німецькомовної частини Швейцарії зазвичай знає французьку на достатньому рівні. Але дещо інша ситуація, коли хтось із франкомовного кантону їде у німецькомовний: франкомовні швейцарці переважно не знають німецької. Тобто у німецькомовному кантоні неможливо знайти роботу людині, яка розмовляє лише французькою мовою та принципово не хоче вивчати мову іншого реґіону.

Я переконана, що звірства російських військових мають мотивувати інтенсивніше вивчати українську мову. Ще до початку повномасштабного військового вторгнення, коли Владімір Путін визнав незалежність псевдореспублік "ДНР" та "ЛНР", чимала кількість людей перейшла на українську мову, очевидно, побачивши лихий знак у таких діях президента Російської Федерації. Одним із перших, хто почав такий флешмоб, — це відомий український архітектор, а сьогодні волонтер, Слава Балбек, який написав, що переходить на українську мову не лише в соціальному житті, а й у себе вдома також. Згодом його ініпіативу підтримала чимала кількість інших користувачів соціальних мереж, які писали: "За покликом<br>Слави Балбека і серця переходжу на українську. Тримаймося разом!" На мій погляд, ключовим тут є "за покликом серця", адже "поклик серця" — це, коли ти відчуваєш, що твоя рідна мова тебе захищає. Вона тебе загартовує і водночас оберігає, вона тебе єднає і вона дає віру у світле майбутнє.

АНАСТАСІЯ КРУПКА: Ні для кого не секрет, що у світовій історії жодна мова не зазнавала такого страшного нишення і гонінь, як наша. Серед основних причини — нездатність мерзотних північних сусідів визнати той факт, що український народ є одним із найдавніших народів світу. Шизофренічною є теза Путіна, що Україну створив Ленін. Ще у III ст. до н. е. римський історик Помпей Троз розмірковував про те, що скіфи, які є пращурами сучасних українців, — це найстаріша нація світу. А "батько історії" Геродот писав: "Вони є мудріші від будь-якої нації на землі".

З таким твердженням дуже непросто змиритися тим, хто готовий душу віддати Путіну, а не Богові (хоча, відверто кажучи, я дуже сумніваюся, що вона в них взагалі є). Тому московити, а зокрема їхні

керманичі, всіляко намагаються знищити український народ, нашу мову, історію, традиції та звичаї. Російська імперія від своїх зародків загарбує наші території. Тож ця "ракова пухлина" на геополітичній карті світу неабияк впливає і на мовлення наших очільників, які часто є вихідцями зі зросійщених сімей, і українська мова ще не стала для них життєдайним джерелом.

Аналізуючи функціонування української мови в умовах широкомасштабної агресії Російської Федерації проти України, бачимо і чуємо, що багато українців досі не переходять на українську мову, послуговуючись звичним для них "язиком". Водночас потужну травлю українських біженців розгорнула маніпулятивна пропагандистська машина Кремля. У мережі з'являється дедалі більше матеріалів, які за мовною ознакою дискредитують людей, що вимушені були втікати від жорстокого знищення путінськими мутантами, яких благословляли на вбивства і мародерство московський патріарх Кіріл і матері російських вовкулак.

Основним наративом, що об'єднує такі матеріали в цілеспрямовану кампанію щодо переслідування цивільного українського населення за кордоном, є звинувачення біженців у тому, що вони розмовляють українською і нетерпимо ставляться до російськомовних.

Психологічно покалічені громадяни Російської Федерації настільки, що вони найбільше хвилюються, щоби роздобути хоч трішки цукру, ніж про власну гідність, та виходять на протести проти закриття<br>ресторанів фаст-фуду, ніж за злочини на українській землі — приречені. В України нині з'явився шанс навічно знищити московське ярмо. Я переконана, що нам це вдасться.

КАТЕРИНА МАЛАЙ: В умовах російсько-української війни 2022 року, яку можна вже сміливо назвати українською національно-визвольною боротьбою, питання мови, як ніколи, гостро постало в сучасному суспільстві. Українці-біженці, що змушені втікати від навали московських загарбників, зіштовхнулися з невідомою їм раніше повагою до мов у європейських державах. Покидаючи Україну, де десятиліттями народ був розділений на тих, кому "так удобней", та тих, хто змалечку розмовляв українською. Мабуть, втікачі від російських фашистів очікували побачити подібну лояльність і в інших країнах.

На щастя, свропейська спільнота (а також США, Канада та ін.) продемонстрували прихильникам "русского міра", що в цивілізованому суспільстві для будь-якого народу немає нічого важливішого, ніж зберегти свою національну ідентичність. Країни-друзі України гостинно прийняли вимушених переселенців, проте не забули окреслити певні життєві межі. Зокрема, йдеться і про мову, якою українцям доводиться спілкуватися з містянами.

В одному зі своїх інтерв'ю, яке було записано вже після жорстокого повномасштабного нападу Російської Федерації на Україну, професорка Ірина Фаріон висловилася так: "Щойно наші біженці опинилися на території Польщі, що зробили поляки? Організували курси вивчення польської мови для дітей і дорослих. Мовляв, не розносьте нам російської зарази, бо прийде Путін поляків захищати".

Пані Ірина чудово пояснила, чому варто поважати чужу мову та культуру, але у своє серце пускати тільки рідну. Йдеться не про те, щоб принципово спілкуватися з іноземцями невідомими для них словами, а про усвідомлення себе як частини українського народу і його культури. Українська мова є таким же національним символом незалежної держави, як її Гімн, Прапор, Герб. Немислимо щоб на жовто-<br>блакитному двокольорі була намальована російська двоголова курка. Так само й неправильно, щоб під українським стягом громадяни спілкувались російською чи будь-якою іншою мовою на роботі, в побуті чи державних установах.

--- На теренах України чужинці повинні намагатися вивчити українську, якщо йдеться про тривале<br>перебування, проживання чи навчання. Ніяких винятків бути не може. Є багато прикладів, коли громадяни африканських країн смиренно призвичаювалися до спілкування українською.

Однією з причин, чому фашист Путін почав так звану "визвольну спецоперацію", була фальшива<br>теза про "пригнічення російськомовного населення" Чи відбулося б це, якби у східних, південних, північних областях розмовляли українською? Питання без точної відповіді, але заслуговує на те, щоб його обдумати.

.<br>Ми досить часто чуємо: щоби бути патріотом — не обов'язково спілкуватися державною мовою, що російськомовні воїни боронять Україну від кремлівських вбивць, а волонтери-переселенці допомагають з гуманітаркою. Але любити свою країну — означає йти на жертви. Легко жити у квітучій Україні, де існують демократія, свобода слова, добрі люди, розкішні Карпати, гостинні морські курорти, але не відмовлятися від, удобной" російської мови. Переїжджаючи до Штатів, українець чомусь не каже: "Я виріс в українськомовному середовищі, тому мені зручніше спілкуватися українською, а не вчить англійську  $MOBV$ <sup>".</sup>

Божевільний сусід прагнутиме загарбати Україну до того часу, допоки ми розмовлятимемо з ним зрозумілою йому російською мовою. І єдине вирішення цієї ситуації — культурна та українськомовна "стіна". Толерантність, якої нас вчить цивілізований світ, не повинна грати на руку кремлівському нацистові Путіну з імперськими ідеями. Наш моральний обов'язок — з інформаційно-гуманітарного простору України потрібно негайно прибрати лояльну риторику щодо ворожого російського народу, який підтримує кремлівських різників.

ЯРИНА МІРКО: Моє місто стало прихистком для тисяч біженців зі східних реґіонів і мене, як ніколи, дратує їхній вислів "я російськомовний українець". Цей термін зник для мене 24 лютого, коли вся країна прокинулась від перших вибухів — першого полум'я жахливої війни. Сила мови гостро відчутна в цей час: стає одразу зрозуміло, хто свій, а хто чужий.

Спілкуватися українською сьогодні — означає воювати проти загарбницької Росії. Мова дорівнює нації. Втрачаючи мову свого народу, людина втрачає свій народ, а народ втрачає таку людину. Говорити російською — бути схожим на ворога, мати з ним щось спільне.

Мільйонам громадян довелось покинути Україну з початку широкомасштабного російського вторгнення. Вимушений переїзд — наша зустріч з Європою віч-на-віч, в якій ми маємо показати себе не посійськомовними українцями, а нацією, яка гідна своєї держави. Піє раніше я подорожувала Європою. Тоді, коли навколо лунали польська, німецька, чеська та звична англійська, я глибоко усвідомлювала, що мова — це маркер, який дозволяє зрозуміти, хто свій, а хто чужий. Сформувалося переконання, що<br>моя мова — мій національний стрижень. Вона дозволяє мені не зламатися і пам'ятати, хто я, де б не була.

Моя українська мова — моя зброя. Я не стріляю нею, бо це не автомат, але я знаю, що вона здатна чинити опір. Моя мова — мій маяк. Вона дозволяє знаходити своїх людей навіть за тисячі кілометрів від дому. Ті люди бувають звичайними мандрівниками, перехожими чи робітниками, але мова допомагає нам знайти олин олного.

"Гей, ви, стожари..!",— співає моя подруга на одному з вокзалів Польщі. До нас одразу підбігає дівчина, щоб познайомитись — почула рідну мову. "Could you give me the cake with ice cream please?",— вимовляю я у крамниці, що у центрі Праги. Продавчиня каже "of course", а з пів оберта кричить до колеги: "Галю, трдельник з морозивом, будь ласка!" У Лодзькому супермаркеті заговорилася з друзями - $\pi$ eрегородили дорогу до одного із стелажів. "Przepraszam, mogę przejść?",— дзвінко прозвучало прохання.<br>"Звичайно",— виривається нам у відповідь, а на зустріч чуємо солодке "Дякую!" Знову свої люди.

Мова — мій ідентифікаційний код, яким я пишаюся. Він робить мене українкою. Це мій стилет і стилос, а не просто засіб комунікації. Це спосіб мислити, а мислити правильно — це творити нові моральнодуховні, національні смисли. Московські орки ввірвалися на наші землі, щоб визволити російськомовних, яких, начебто, тут утискають і, що найпарадоксальніше, — мовляв, тисячами вбивають російськомовних, тому їх треба рятувати. Московська брехня заполонила інформаційний простір, залила кров'ю українську землю.

Мова не просто виконує комунікативну функцію — вона дозволяє визначити, до якої нації ти належиш. Наш "доброзичливий" сусід добре розуміє, що мова не є чимось другорядним. Тому, поки в моєму місті біженці голосно обурюються, що їх просять говорити українською, адже "мне так не удобно", до Держдуми Росії внесли законопроєкт про визнання співвітчизниками всіх, хто спілкується російською мовою. Ексдружина кремлівського карлика в одній зі своїх промов зазначила, що "Россия заканчивается там, где заканчивается русский язык". То як - мова дійсно не має значення?

Тільки національно несвідомий соромиться української мови. Тільки той, хто цурається своєї історії, не знаходить відповідь на питання: "Чому я думаю російською?" Ми живемо в часі геноциду українців, який спонукає дізнатись про історію своєї родини більше та прийняти рішення, спираючись на те, що вона для тебе означає. Спираючись лише на регіон, з якого ти родом, можна знайти доволі конкретну інформацію про репресії, яких зазнав твій рід. Етнічні українці, які зараз переходять на українську, не стають від цього кращими українцями. Вони насамперед стають собою і відновлюють історичну справедливість, дізнавшись, що та клята московщина розстріляла дідуся та замордувала голодом бабусю.<br>Перейти на українську потрібно не в ім'я "западенців" чи "бандерівців", а в ім'я тих, чия кров тече в тобі. Без кого не було б тебе. Вибір говорити українською — це спосіб воскресити гідне ім'я свого роду, це можливість повернути собі те, що в тебе вкрали московити, це — світлий внесок у розвиток квітучої України.

РОМАНІЯ ОКРЕПКА: Мовне питання в Україні набуло неабиякої гостроти після широкомасштабної агресії Російської Федерації проти України 24 лютого 2022 р. Тисячі біженців від кровожерливих російських окупантів чомусь продовжують розмовляти його мовою. Тішить той факт, що значна частина українців починає переходити на українську мову, пишається, що їхня рідна мова — українська, та більше не називає себе російськомовним українцем. На мій погляд, термін "російськомовний українець"<br>с абсурдним, як і тема про двомовність. Ми добре пам'ятаємо, що вторгнення Росії у Крим, окупація частини Донецької та Луганської областей, спроба захоплення інших південних і східних областей України ще 2014 р. тривали під гаслом "захисту прав російськомовного населення".

Про важливість української мови наголошував Іван Огієнко в унікальній праці "Наука про рідномовні обов'язки". За словами І. Огієнка, мова належить до соціальних і духовних цінностей народу, в ній найяскравіше виявляється ментальність українця, його психіка, ця найперша риса нашого психічного "Я". Обстоюючи єдність і соборність української нації та держави, вчений наголошував, що тільки рідна мова є для людини найвищою цінністю, оскільки приносить найбільше й найглибше особисте щастя, водночас вона є і найвищою державною цінністю, оскільки формує найсильніші патріотичні характери.

"Збір державних і приватних практик найкращого розвою рідної і літературної мови, потрібних для скорішого духовного поступу народу та його культури, зветься рідномовною політикою або наукою про рідномовні обов'язки. Через те, що рідна мова — найголовніший ґрунт, на якім духовно зростає й цвіте нація, рідномовна політика — це найважніша політика всякого народу, яку конче мусить знати кожен інтелігент, якщо бажає бути свідомим членом своєї нації, якщо бажає своєму народові стати сильною нацією",— підкреслював Івана Огієнко. З початку повномаштабного вторгнення Росії на територію України мова стала не лише національною ознакою ідентичности, а й інструментом у боротьбі з ворогом. Чого варте лише слово "паляниця".

Вороги розуміють, що коли зникає мова — зникає народ. Саме тому російські загарбники впродовж всієї історії намагаються знищити українську мову. Вони витворили масу різноманітних зловісних антиукраїнських документів. Попри всі утиски, українська мова продовжує існувати та розвиватись. Більша частина українців повертає втрачене та вивчає мову. Для допомоги таким українцям створено багато<br>безкоштовних українських курсів. Адже "рідна мова — то найголовніший наріжний камінь існування народу як окремої нації: без окремої мови нема самостійного народу" (Іван Огієнко)

Можна стверджувати, що Україна досі існує тому, що ворогу таки не вдалось знищити мову. Наші люди — патріоти своєї країни, які голими руками зупиняють танки та вже в перші дні війни повністю заповнили ряди оборони. Наша мова та країна продовжує боротись, і колись-таки всі її громадяни заговорять українською!

Ми добре знаємо, що подальший масовий перехід на основну мову — державну, українську — наш історичний вибір, вимога закону, неперервний процес утвердження національної ідентичности заради вибудовування свого кращого майбутнього. І хай би як там не пригорало в Кремлі, коли української буде ще більше, як би не поширювалися пропагандистські брехні, до чого виробився міцний національний імунітет, пам'ятаймо слова славетного Івана Огієнка: "Мова — то серце народу: гине мова — гине народ".

ЮЛІЯ ПЕРЕЙМА: Я проживаю у невеличкому містечку на Івано-Франківщині. Тут ніколи не було чутно російської мови та навіть суржика. Та одного дня все змінилось. Виходжу на вулицю і відчуваю<br>себе чужою. Чужою у рідному містечку, де прожила 20 років. "Ні, не може бути, це якийсь сон". Я наче

потрапила у кошмар. Я чую тільки російську мову. З кожного кутка, у кожному закладі, на зупинці та в магазині. "Де моя солов'їна рідна мова?",— мені хотілось кричати чи плакати, не знаю. Як? Як всього за декілька днів повністю українськомовне місто могло перетворитися на середовище "русского язика"?<br>Біженці. Їх сотні, тисячі. Складається враження, що більше, аніж місцевих жителів. Люди втікають

від жорстоких російських руйнівників. Їм, як можемо, так допомагаємо. Треба, адже ми єдина країна, єдиний народ і у нас є відчуття моралі, національної гідности. Та чому вони не розуміють важливости української мови? Насамперед це стосується молодих людей. Моя голова вибухала від кількости запитань без відповідей.

Та якби тільки мова... Розмовляючи російською все життя, можливо, важко одразу перейти на українську (хоча, як можна не знати державної мови, її ж вивчають у школах). Та вони мало того, що не хочуть (не всі, звісно, мій низький уклін кожному, хто перейшов на рідну українську після вторгнення. Хоча це варто було б зробити ще раніше), часто-густо невдоволені, коли робиш зауваження, чи просто запитуєш, чому ж не бажають розмовляти українською. У відповідь тільки огризаються, показують своє справжнє "я" і кричать, які ми бандерівці невдячні (дивина насправді).

І які б арґументи не наводила, у відповідь чуєш: "да какая разніца, ми свабодная страна". А різниця є. У працях професора В. Лизанчука названо 480 різних циркулярів, указів, постанов, розпоряджень тощо про заборону української мови у царській Росії і комуністичному російському СРСР. Але українці зберегли свою мову. Не всі, не кожен, але змогли її врятувати від московських асиміляторів. Нині потрібно розширювати і поглиблювати вживання української мови в усіх життєвих сферах. Але, крім поширеної фрази "какая разніца на каком язике гаваріть...", нав'язують тезу: "зараз не на часі дбати про українську мову, бо жорстока російська агресія". Але коли, як не зараз? Скільки знущань ще треба пережити, щоби всі українці навернулися до родової української мови. Адже знищення мови дорівнює знищенню нації. Немає нації без своєї мови, адже це свого роду кордон. Немає кордону, немає держави.

"Зараз не на часі..." Не погоджуюсь. Бо зараз саме час, щоб знищити будь-який вплив російського, вплив їхньої мови, культури, церкви, політики. Все, що так чи інакше пов'язане з російськими нацистами, потрібно викорінювати з нашої прекрасної країни. Ми бачимо, що несе собою "русскій мір", який так сильно хочуть нав'язати нам сусіди. А мова ворога — це один з елементів їхньої маніпулятивної пропаганди, один із символів Росії, яка нині катує тисячі українців. Мову використовують як інструмент для розпалювання ворожнечі. Щоб розділити українців на російськомовних та українськомовних. Щоб зламати нашу державу зсередини. А що несе російська культура? Суцільне знищення всього українського.

В Україні не повинно бути жодних проявів російського. Ніякого спільного культурного простору. Бо будь-що російське несе смерть і страждання. Ми живемо в особливий час. У час, який ввійде в історію. І моя душа розривається від того, що деякі українці не розуміють важливости української мови в Україні, розуміють важливости української культури в Україні, української музики в Україні.

Але ми боремося за нашу країну, за наші кордони, за нашу солов'їну мову. Я знаю, що свідомих громадян більше. Я вірю, що всі зрозуміють, чому мова така важлива. Та чи не занадто великою ціною?

УЛЯНА ЦЮПКА: Дуже сумно, що за 30 років відновленої незалежности українці зробили мало для повсюдного функціонування своєї мови. Російсько-українська двомовність — це катастрофа. Російська мова залишилась скрізь: на вивісках, у сфері обслуговування, у державних установах, у ЗМІ. Чимало вищих посадовців не могли (чи не хотіли) і кілька слів сказати українською. Мало хто говорив, що ми 2014 р. втратили території, де панувала мова агресора. Хто у цьому винен? Самі ж українці! Чимало з них досі не розуміє, що нація, яка втрачає свою рідну мову і приймає чужу, не має духовної самостійности та моральної гідности. Тому не проявляє ініціативи, необхідної умови для вільного самоствердження. Якщо нація апатична, млява, не спроможна утвердити свого права на життя поміж інших націй, то це, як не прикро, шлях у безодню.

Отож усі проблеми нашої нації потрібно шукати насамперед у собі. Запитаймо себе: якою мовою я розмовляю; яку церкву відвідую; кого обираю президентом, депутатами Верховної Ради? І хто б що не<br>казав, а українська мова в Україні — це основа безпеки нації. У нас має квітнути українська мова, діяти українська церква, розвиватися українська культура, маємо вивчати правдиву українську історію. Бо тільки так може панувати українська самостійна і вільна нація.

Після повномасштабного вторгнення Росії на територію України за кілька тижнів відбулися зміни, яких не сталося за 30 років відновленої незалежности. Важливо, що стираються умовні кордони Західної та Східної України. Зараз усі куточки України — це одне ціле, а всі українці — одна велика дружня родина. Для багатьох російська мова стала огидною. В електронних ЗМІ значно переважає українськомовний контент. Шкода, що українці почали цінувати все своє лише після чергового геноциду нашого народу. Українці мають зберегти свою ідентичність у глобальному світі, а мова є дуже важливим фактором у цьому процесі.

Мова творить націю і державу. Тому потрібно навчитися обстоювати свою мову. Українці мають перестати бути безхребетними і м'якотілими. "Нація повинна боронити свою мову більше, ніж територію", говорила Леся Українка. Адже територію можна відвоювати, а коли вмирає мова, то вмирає і нація.

ЯНА ШАЙНЮК: Я з дитинства знала, що Росія = небезпека. Часто не розуміла "чому"? Думала, що конфлікти у минулому. Та, виявляється, не існує минулих конфліктів. Зараз я живу у суцільній відпо-<br>віді на питання "чому"? А потім знову поринаю у минуле і перед очима історичні картинки Голодомору, Розстріляного відродження, Революції гідности.

У кожному періоді становлення української держави були ті сміливці, які, попри репресії, так званий "культурний булінг", не боялися говорити, писати українською, популяризувати її, й саме завдяки цьому сьогодні ми розмовляємо прекрасною українською мовою. Мовою, яку не вдалося стерти з лиця Землі. У сучасному контексті розмовляти українською означає захищати національний інформаційний простір.

Розмова українською символізує зв'язок поколінь, збереження культурного простору, історичного спадку народу України. Розмовляти українською — політична безпека, адже країна-агресорка відкрито заявляє, що вважає своїми "соотечіствініками" всіх тих, хто розмовляє російською, бо, за словами очільника цієї країни, "Росія закінчується там, де закінчується російська мова".

Може, нарешті, тепер, хоч і такою неймовірною ціною, ми зрозуміємо, що мова не може бути розмінною монетою! Московський окупант не тільки зараз, а й 50, 100, 200, 300, 500 років тому робив те саме, що й сьогодні — прагнув перетворити Україну на маріонетку, а українців- на чужомовну біологічну масу. Може, нарешті, тепер всі будемо розмовляти українською мовою не тільки у деяких частинах держави, а по всій Україні?

Якщо ми живемо у вільній і незалежній державі та не шануємо власну мову, історію й культуру, то як нас можуть поважати інші народи? Риба гниє з голови. А голова української риби — це влада, яка нині у руках так званих слуг народу, лідери думок, культурні діячі, які лише тепер починають відсахуватися від усього російського.

"мне неудобно на украинском",— а хто сказав, що має бути легко? На опанування мови потрібен час, терпіння, формування звички. "А в Канаде розгаваривают и на английском, и на французском". Можна довго аналізувати лінгвістичну культуру інших країн, але краще проаналізувати історію України й порахувати, скільки українців вбила імперська Росія.

На окупованих територіях сходу і півдня України московські паразити змушують школи переходити на російську мову навчання. Українськомовні книги вилучають і спалюють. Все українське - ліквідовують. Це і є відповідь на дискусійне запитання: "Чому українці мають прийти до своєї мови на 10 відсотків". Вже зараз 83 відсотки наших громадян вважають, що єдиною мовою має бути українська, за ворожу лише 7 відсотків.

Після перемоги над московським агресорами ми все відбудуємо. Але насамперед треба побудувати величезну стіну між країною свободи та країною рабства. Але і її буде недостатньо. Мовний бар'єр необхідно будувати негайно.

ІРИНА ЯСІНСЬКА: 2019 рік. В Україні відбулась прем'єра фільму "Соловей співає". Авторка ідеї осмислила реальну ситуацію, котра відбулась на передовій. Український воїн розповів історію, як він під час бою втратив зір і не знав, де наші, а де вороги. Коли почув, що до нього хтось наближається, то взяв до рук гранату, палець просунув у кільце чеки. "Свої", почув він від тих, хто наближався. Хлопець вже готовий був висмикнути чеку і загинути. Та раптом вони заговорили українською.

До початку повномаштабного вторгненя Росії в Україну (та й навіть зараз) можна почути розмови про да какая разніца"?, "мовне питання тільки ділить нас, роз'єднує країну", "треба ввести двомовність в Україні, адже Бельгія, Ірландія та Швейцарія це зробили".

Насправді, не можна порівнювати історію цих країн і нашу, адже вони не говорять мовою ворога, котрий вже не одну сотню років плюндрує їхню землю, вбиває народ і нищить їхню історію.

Одна з причин, що москалі розв'язали війну проти України, — мовляв, одним із пунктів, чому на нас<br>напали, є те, що російськомовне населення "ущемляють неонацисти-бандерівці". Тільки вдумаймось війна почалась, бо ми хотіли говорити українською в Україні. Мова — це той місток, через який російська маніпулятивна пропаганда роками доносить свої меседжі, замість того, щоб залишити нас у спокої як самостійну державу зі своїм вибором.

"Соловей співає,— поки голос має<sup>си</sup> — найбільш яскраво це показано на прикладах Ізраїлю та Білорусі. Заява Лукашенка про те, що тільки "ідіоти" спілкуються білоруською, а не російською, бо, мовляв, російська — це мова науки, а все, що придумано білоруською, звучить соромно. На тлі зникнення білоруської мови яскраво вирізняється іврит, котрий впродовж останніх десятиріч відродився після майже повного зникнення.

Перед нашим поколінням постало першочергове завдання — популяризувати українську мову, розвивати її самобутність, говорити нею та зробити все можливе, щоб російська мова стала для наших дітей чужою.

### $* * *$

Отже, українська мова для українців — як будь-яка інша мова для іншого народу — це матеріалізована свідомість, утвердження найважливішого морально-психологічного явища - україноцентризму. Україноцентризм — це така світоглядно-духовна, політико-ідеологічна система державотворчих координат, у центрі якої українська людина. Націоналістичні засади україноцентризму органічно вплітаються у вселюдські гуманістичні принципи розвитку світу, збереження розмаїття мов, культур, звичаїв, тралишій.

Україноцентризм ґрунтується на концепції націоналізму, який є філософією буття Нації, її життя, розбудови, а московський рашизм, який увібрав у себе шовінізм, фашизм, нацизм, більшовизм — це філософія поневолення і гноблення інших націй. В основі націоналізму лежить українська національна життєстверджувальна ідея, а в основі шовінізму, фашизму, нацизму, рашизму — московський великодержавницький імперський інтерес. Націоналізм починається з любови до свого, а шовінізм, фашизм, нацизм, рашизм - з ненависти до чужого.

Мета націоналізму — свобода своєї нації, а мета шовінізму, фашизму, нацизму, рашизму — поневолення інших націй. Націоналізм трактує інтернаціоналізм як міжнаціональні взаємини на засадах рівности націй, а шовінізм, фашизм, нацизм, рашизм перетворюють інтернаціоналізм у засіб денаціоналізації народів і підпорядкування їх імперській, великодержавницькій ідеі.

Для націоналіста національні ознаки інших: мова, культура, традиції, звичаї — усі загальнолюдські святині є об'єктом поваги і пошанування, а для шовініста, фашиста, нациста, рашиста — це те, що потрібно негайно знищити, викорінити і замінити своїм. Саме такою є мета гібридної війни Російської Федерації проти України. Націоналізм породжує подвижників і героїв, а шовінізм, фашизм, нацизм, рашизм — убивць, грабіжників, загарбників, яничарів, холуїв.

Проаналізувавши наведені положення, професор Володимир Монастирський дійшов глибокого, правдивого висновку, що націоналізм не має нічого спільного з шовінізмом, фашизмом, нацизмом і рашизмом, оскільки він є генетично визначеним явищем природи, а це означає, що він є творінням не так людського розуму, як Всевишнього, тоді як шовінізм, фашизм, нацизм, рашизм є штучними, хворобливими, маніакальними отруйними плодами.

"Національна свідомість + національна мова" — ця духовна формула має трансцендентний зміст,

деформація якого спричиняє національне виродження, культурний, моральний, економічний занепад<sup>3</sup>. Тобто жодне суспільство, на якому б рівні розвитку воно не перебувало, не може існувати без мови. Це стосується всіх народів, усіх громадянських шарів і прошарків і кожної окремої людини — носія національної сутности, про яку Тарас Шевченко написав:

> Ну що б, здавалося, слова... Слова та голос — більш нічого. А серце б'ється — ожива, Як їх почує!.. Знать, од Бога І голос той і ті слова Ідуть меж люди!

Надзвичайно великими можливостями володіють школи, вищі навчальні заклади, суспільні інституції, засоби масової інформації для створення такого мотиваційного педагогічного, психологічного та інформаційного середовища, яке б культивувало в людині і суспільстві морально-духовну потребу опанувати українську мову, сприяти її повноправному функціонуванню, а також утверджувало порозуміння між людьми, громадянську злагоду у вільній від московських загарбників Україні, толерантність існування національних культур.

ЮЛІЯ БОЙЧУК: Жаль, що до широкомасштабної війни, яку розгорнула Російська Федерація проти України, мало хто насправді усвідомлював, що майже всі українські травми минулого тісно сплетені якраз-таки з цією країною. Прикро: за тридцять років відновленої незалежности не всі українці зрозуміли, що означає бути громадянином України й відрізнятися від інших націй, особливо російської. Саме думка-казка "Ось та Ась" вкотре нагадує, що треба гнати того, хто "обіймається" лише показово.

Козак Ось керувався чесністю у своєму житті, а от москаль Ась лише улесливою брехнею і підступністю. Присягу він склав лише для годиться, бо ж це "дело не тяжелое, могу". Росіяни призвичаїлися до існування за залізною завісою — так би мовити, до свого власного світу, який вони вважають єдино правильним. А те, що не підходить та суперечить їхнім переконанням, - руйнують. 24 березня всюди фіґурувала новина "Московські загарбники знищують українську літературу та підручники з історії України на окупованих територіях".

Потрібно врешті затямити, що російські загарбники руйнують наше життя так само, як Ась знецінював життя Ося. Ми, українці, заслуговуємо на те, щоб самостійно панувати на своїй землі і помирати тоді, коли буде воля Господня, а не російське зловісне бажання. Несамовите руйнування України путінськими московськими головорізами піднімає наш патріотичний дух і наснажує такою відвагою і любов'ю до рідного краю, яких вистачить на небачені переможні звершення.

Дума-казка "Ось та Ась" навчає, як виховувати українських дітей. Якщо ми щоденно не прищеплюватимемо малюкам любов до української нації, до Батьківщини і не будемо переконувати, чому потрібно захищати українську мову, культуру, мистецтво й будь-які позитивні надбання України, то буде кепсько. Не виростуть ті, хто без вагань кинеться у палаючий вогонь битви, щоб захистити свій край, ті, хто привселюдно з гордістю говоритимуть, що вони українці, ті, хто не захоче виїздити за кордон і залишатися там жити. Ба більше, якщо морально, духовно, національно не виховувати дітей, то вони поведуть себе, як діти Ося: "А під вікнами його малі діти у козлика грають, на одній нозі стрибають, до дзвонів приспівують, по-московському примовляють: "Хохла черти забрали! Хохла черти забрали!" Поки Ось ходив-бродив зі зав'язаними очима по світу, а дружина нічого не пояснювала дітлахам, москалик Ась швиденько взяв все у свої руки та замінив свідомість малечі на свою користь.

Коли врешті-решт Ось розтуляє рота і відкидає страх, впевнено і рішуче підриває репутацію Ася, то набирає мужности й виганяє його зі своєї хати, а діти, з рогачем і лопатою, йому допомагають. Це вихід і для цілої України. Не варто думати, що існує якийсь варіант примирення чи компромісу, що Росія зможе одуматися й стати хорошим братом, забувши про свою зловісну імперськість.

Настав час безповоротно звільнитися від Московії. Зламати кайдани так, щоб їх неможливо було полагодити чи зробити нові. Запам'ятати наших героїв всім серцем, щоб через будь-яку кількість років не виникало запитань: "А хто це, мамо?" Не дружити зі всякими Асями, думаючи, що це прийнятно і не буде ніякої шкоди. Вивчати українську мову досконало, з любов'ю. Спочатку, можливо, буде складно, але хто, як не ми, повинні це зробити? Всі, хто проти російського терору та репресій, - згуртуймося і навіки-вічно відкиньмо агресорів у безодню небуття.

АННА ОСТИМЧУК: Ось — це трудолюбивий чоловік, прагне жити совісно і гідно. Він добрий і довірливий. У нього ця довірливість — не наївність, а віра у справедливість і чесність.

Ась — приклад загарбницького, імперіалістичного характеру російської людини: прийти в чужий дім, встановити свої порядки. Він лінивий, підлий і підступний. Не зважає на домовленості, готовий заживо поховати "брата" Ося. Я зі свого дитинства пам'ятаю розмови з расіянами про "адін народ".

Насправді ми різні. Абсолютно.

Москва постійно обманювала і зраджувала нас. Завжди вела подвійну і загарбницьку гру. І ніколи не мала нічого святого. Як-от у думі-казці: Ась намагався підлими шляхами вижити Ося з власного дому, а зрештою, і просто спробував поховати його заживо.

Нинішні події показали, що Росія — невиліковно хвора. Вона намагається брехати і провадити свою політику і у 21 столітті: виступ Путіна і його слова, що Україну створив Ленін, суцільна маячня. Свій народ помістили у фальшиво створений метавсесвіт, у якому українці — фашисти, які "самі себе бомблять", створюють біологічну зброю, ніби увесь світ — ворог і намагається знищити Росію...

АНАСТАСІЯ ОШУРКО: Ця казка актуальна зараз, як ніколи. Кожен з нас зрозумів, що росіяни

<sup>3</sup> Федик О. Мова як духовний адекват світу (дійсності). Львів, 2000. – С. 14.

нам ніякі не брати, а ця війна є страшним доказом для тих, хто не вірив, що вона буде, до останнього дня. Україна переживає, мабуть, найстрашніші події в історії. Я не можу пояснити, як в 21-му столітті можуть відбуватися такі війни; як можуть руйнувати будівлі; ґвалтувати українських жінок; вбивати мирне населення та мародерити. Вже більше місяця моє серце обливається кров'ю, я все ще сподіваюсь прокинутися від цього жахіття, але воно ніяк не закінчується.

Війна торкнулася мене особисто: я народилася в місті Краматорську. Моя родина довгий час жила в Маріуполі... Весь цей жах, який зараз там відбувається, я сприймаю дуже боляче: я гуляла тими вулицями, які нині обсипані трупами мирних жителів, їх роздирають собаки; я гуляла біля того самого драмтеатру, на який скинули бомбу, незважаючи на написи "ДІТИ" з обох боків; багато моїх друзів перебували в бомбосховищах цілий місяць, не маючи доступу до нормальної їжі, води, ліків та елементарних засобів гігієни. В будинок моєї рідної тітки влучив снаряд, просто вщент зруйнував усе, її машини також немає.

У Маріуполі не вцілів жодний дім, там гуманітарна катастрофа неймовірного масштабу, люди заблоковані вже більше місяця. Я не розумію, чому це може відбуватися в 21 столітті. Чому якась країна вирішила, що може напасти на іншу? Це несправедливо, жорстоко та не має жодного виправдання. Вважаю, що Росія має понести найтяжчі покарання за свої злочини, які вчинила на нашій землі.

Я переживаю війну вже другий раз за мої 20 років. 2014 р. мені було лише 12 років, коли моє рідне місто окупував загарбник. Мене тоді вивезли в безпечне місто, натомість я думала, що повертатися мені просто не буде куди. Краматорськ тоді зазнав дуже сильного руйнування, але вистояв. Наша армія змогла визволити його, а я — повернутися додому. Досі пам'ятаю, як прийшов мій знайомий і сказав: "Краматорськ звільнено", а я почала плакати. Навіть зараз, пишучи цей текст, я плачу тому, що ці рани не загоюються на мосму серці. Я завжди буду пам'ятати ті події, як чорні три місяці мого дитинства. Моя мати залишилась у Краматорську та ходила на роботу під снарядами, а 10 лютого, в її день народження,<br>було масове бомбардування міста. Вона й досі боїться різких звуків, не може надувати повітряні кульки та відкрити шампанське. Ті події залишили великий слід на всіх. Я знаю багато дітей, які дуже довго "затинались", адже вони мусили сидіти в підвалах, щоб просто вижити. Моя бабуся з дідусем також рахували снаряди, які летіли в їхню частину Краматорська. Вони навіть можуть тепер розрізняти бомби... Хоча я не впевнена, що це дуже важлива навичка, мабуть, її відсутність була б кориснішою.

Криваві рани вишкребли на наших серцях дуже глибоко, кров'ю заплямили все навкруги, а сльозам вже немає місця в жодному світовому резервуарі. Україна вже проходила багато різних випробувань, тому я впевнена, що й це ми переживемо. Усе буде Україна. Слава Україні!

ІРИНА ПЕТРИШИН: У думі-казці глибокий зміст. Як її коментувати, коли несамовито болить серце за кожною вбитою дитиною, згвалтованою дівчиною, за дідом, якого застрелили під час готування їжі, за чоловіками, які захищають Україну в пеклі?!

- Писати, що неправильно, коли чужинець приходить до твоеї хати й каже: "Быть тебе у меня в по-<br>слушании и во всем мне верить!" Та ці кляті москалі століттями так кажуть! Москаль — це тварина, - не тварина. яка говорить на біле чорне, і так у всьому.

Кацапи вбивають нас і присвоюють все, що українці створюють. Чи не так? Заборона мови, культури, звичаїв, традицій, права на життя… Це все ті кляті москалі! ВОНИ СТОЛІТТЯМИ РІВНЯЮТЬ НАС ІЗ ЗЕМЛЕЮ І ПРИГОВОРЮЮТЬ: "О, ВЕЛИКИЙ РУССКИЙ МИР". Московитів систематично зомбують, і вони бачать тільки царя, який вище Бога. І ці ідіоти йдуть війною на Україну, а потім: "Мама, нас аб-манули. Ми схалі на ученія. Ми не хотім убівать". Жах! Неймовірно горить у душі, коли чую ці брехливі слова.

Та, може, я прокоментую те, як українця москаль посилає у світ блудити, бо указ. "Большой русский народ" народжується, живе і вмирає за указом царя за всіх імперій і союзів. Ці (не)люди особливі, вони не здатні мислити, бо запрограмовані жити за указом і бездумно вбивати тих, хто мислить, працею увінчує красу рідної землі. Чи я щось не так кажу? Чому вже на небі ті українці, які думали, писали та не боялися говорити правду за всіх влад. За кожною смертю українця стоїть москаль! І не важливо, де той москаль сидить, чи на Вкраїні милій, чи у кріслі московського вождя... Я щиро вірю, що ці вбивці горітимуть у пеклі.

А що далі мені писати? Про те, як обманом українця в труну кладуть, а він все вірить, що ми брати й так треба? ЯК ЦЕ КОМЕНТУВАТИ? Якщо і нині під час війни є люди, які досі вірять, що ми братні народи й не зважають, що ховають своїх рідних... Ми ніколи не були братами і ніколи не будемо. Ми<br>нація, що має стати найбільше русофобною у світі! Ми повинні квітнути незалежністю на твердому ка-<br>мені нашої стабільної й світові на те, якими нелюдами є росіяни.

ЯРОСЛАВ ПОГОНЧУК: Думка-казка не втрачає своєї актуальности, хоч написана 1918 р. Сьогодні над нами знову нависає Дамоклів меч імперської Росії. Ми знаємо, що Московія завжди хотіла смерти для всього українського і впродовж всієї історії намагалася винищити нас. На щастя, той козацький дух, що є в кожному з нас, і та свободолюбність зробили наш народ незламним. Тепер, у 2022 році, саранчею налетів на Україну "братський народ", якого ми не кликали. А він зловорожо ринув наводити свої порядки, нав'язуючи думку, що українці це, мовляв, плем'я з видуманою історією, і мова у нього не справжня. Усе це відбувається, як у думі-казці, лише з однією відмінністю — добровільно в гріб ніхто не лягає.

ЮЛІЯ РАВЛЮК: Ась, як і належить москалеві, керується жадобою, але жодного разу не каже цього<br>відкрито. Він посилається на накази: "У нас по-московски все делается быстро: раз-раз и вышел такой приказ! Хорош ли, дурен ли — опосля розберут, а ты хоть лопни — исполняй", — каже Ась на спроби Ося з'ясувати, з чого б це раптом йому виконувати абсурдний ультиматум.

Перед очима феномен російських протестів. Антивоєнний мітинг, який тривав від сили годину й суть якого полягла в тому, щоби поплескати в долоні, наче діти в ясельній чи молодшій групі дитсадка, покричати "нет вайне" і розійтися. Саме таке обурення, на їхню думку, має змусити диктатора кардинально<br>змінити політичний вектор країни. Або ж відео з цих протестів, де ОМОН саджає в автозак літню жінку чи дітей, але ніхто, абсолютно жодна жива душа навколо навіть не намагається якось захистити їх. Най-

більш показовим, як на мене, є відео з омонівцем і десятьма-двадцятьма протестувальниками. Що вони роблять? Тікають. Десяток чи два дорослих дядьків тікають від одного-єдиного силовика. Невже хтось ще вірить у те, що той народ здатний вчинити хоч маленький державний переворот — не кажучи вже про повноцінну революцію.

А чого вартий улюблений аргумент московітів: "ми нічево не решаєм". От і виходить, що мирне населення України методично винищують не Ваньки з російської армії, а особисто Путін. Ймовірно, ніяких Ваньок у війську ніколи не було — самі тільки клони Путіна.

Ті, хто вірить в існування живих хороших росіян і записують у той список усіх, хто виклав у соцмережах прапор України і написав щось віддалено схоже на слова підтримки, мовляв, "нє все рускіє плохіє", вони теж страждають від диктатури. Людям із цих категорій війна розбиває рожеві окуляри склом досередини, різко й без попереджень. Вони дезорієнтовані й почуваються зрадженими, адже ігнорувати "конфлікт на Донбасі" було зручно, чого ніяк не скажеш про необхідність прокидатися від вибухів чи повітряної тривоги й негайно йти в укриття через ризик зловити "привіт від братів".

ДАРИНА РОМАНИШИН: У думі-казці "Ось та Ась" Степан Васильченко зумів чітко та по-особливому показати всю правду про російський "братській народ". Він ідеально змальовує картину ставлення Росії до України, і, до речі, ця картина залишається незмінною вже давно. Нам нав'язують вигаданий макет Росії з її могутньою владою/культурою/народом, а впродовж цього часу українці живуть, дбають і виборюють своє право на незалежне буття.

Тут простежується чітка паралель із сучасними подіями. Росія досі нав'язує нам синдром "молодшого безпорадного брата". Але українцям найголовніше — подолати комплекси та почуття меншовартости, яке українцям вбивали в голову впродовж кількох століть.

Українці та росіяни — НЕ братні народи. Передусім у нас тече різна кров: в українській основі слов'янські племена, в іхній — фіно-угорські. Ми хлібороби — на СВОЇЙ землі працюємо, обживаємося, господарюємо, вони ж кочівники — завойовники, розбійники, без постійних цінностей, без демократії, у них все "спільне", бо простір тимчасовий.

Російсько-українська війна, яка зараз триває, об'єднала українців як націю. І, напевно, саме зараз Україна народилася знову. Нарешті вже остаточно, скинувши нав'язаний совстами образ мирних, селянпацифістів з тужливими піснями і веселими танцями в шароварах. Знов козацька кров славетних воїнів, відомих у всій Європі, закипіла. Московію буде зруйновано.

В українців є риса, яку знищити чи відібрати неможливо, — бажання свободи. Український світ — це не аналог "русского міра". Тому що "русскій мір" затверджується танками, диверсантами, маніпулятив-<br>ною пропагандою, брехнею. А український світ — це правда, це світ нашої цивілізації, це те, про що ми говоримо, це те, якою мовою ми спілкуємося, це те, про що ми пам'ятаємо в українській культурі.

СВЯТОСЛАВ САПЄГІН: Російсько-українська війна — це наслідок численних провокацій, гонінь і страждань, яких Росія завдавала українському народові впродовж багатьох століть. Переяславська<br>мілітарна угода, укладена гетьманом Богданом Хмельницьким з Московським царем 1654 р., стала своєрідною точкою відліку до повномасштабної та відкритої агресії зі сторони російської, яку ми переживаемо знову. З цього випливае, що будь-який договір з російським урядом не несе в собі жодної сили, оскільки у відповідний момент росіянин "перекрутить" все на власну користь і не захоче дотримуватися обговорених домовленостей. Доказом цього є, зокрема, Будапештський меморандум, згідно з яким Росія виступала одним із гарантів безпеки України, але це не зупинило її на шляху до вчинення нелюдських воєнних злочинів.

Тяжіння Москви до поширення неправдивих тверджень є ключовою темою думи-казки. Ась запропонував Осю укласти договір, умови якого він трактував по-іншому, вводячи в оману козака. Саме так працює російська маніпулятивна пропаганда — видозмінює наявну інформацію про стан справ чи придумує відверті фейки, не соромлячись поширювати їх серед власного населення. Однак лише поодинокі представники цього населення засумніваються у правдивості того, про що їм розповідають по телевізо-<br>ру. Решта сліпо віритиме у правоту "непереборної" Росії, що самостійно протистоїть "вселенському злу" в образі США, НАТО та українських націоналістів.

Козака Ося з-під гніту оспіваного "брата" врятувала жага до свободи. Саме вона відрізняє нас від росіян. Українці знають, що таке свобода, тому цінують свою Незалежність. Ми хочемо самостійно володарювати на рідній землі. Це прописано у нашому національному коді, що зазнав неабияких травм через російську імперію та московську радянську окупацію. Нам ще доведеться докласти багато зусиль, щоб залікувати набуті духовні травми і зцілитися. Особливу увагу у цій роботі слід приділяти українськомовній освіті, щоб юні покоління українців дізнавалися лише правду й розуміли, хто наш споконвічний ворог, а хто — друг.

Зараз ми єдині, як ніколи. І разом ми зможемо назавжди вигнати москаля з власної хати!

Отже, студентські коментарі-роздуми наповнені глибоким розумінням, що всім "нам пора для України жить". Тому "хай пропаде незгоди проклята мара! Під Украйни єднаймось прапор!" (Іван Франко). Цей совістю Великого Українця проголошений заклик не принижує, не зневажає жодної нації. Навпаки — українсько-патріотична, морально-духовна глибина думки Івана Франка наснажує кожного воїна Збройних Сил України, кожного учасника територіальної оборони, кожного національного гвардійця, кожного волонтера і волонтерку, кожного національно свідомого громадянина з величчю поваги до гідности кожної людини на землі захищати Соборну Україну від одвічних ворогів — моксельців — московитів москалів — росіян, утверджувати Волю, Свободу, Незалежність, бо, як заповідав Тарас Шевченко, "нема на світі України, // Немає другого Дніпра"...

Василь ЛИЗАНЧУК

# ДЕСЯТЬ ІСТОРИЧНИХ СВІДКІВ ПРАДАВНОСТИ

Нові погляди особливо нас вражають, коли побудовані на давно відомих фактах [Регирер, 182]. Пів століття тому Г. Шустер-Шевць зробив своє відкриття в галузі верхньолужицької історичної фонетики; від 1950-х рр. відомо про діалектне [ $\ddot{y}$ ] на Сіверщині, про потужне пасмо ізоглос упоперек Білоруси, про грамоти на бересті з Новгорода, про базовий список слів М. Сводеша; наприкінці XVIII ст. записано кілька текстів тоді ще вживаною полабською мовою. Споконвіку на видноті масові українські мовні явища — фаринґальне -г- [n], майбутній недоконаний час (істиму, житимеш), словотвірні суфікси -ар і -ина (засвоєні, відповідно, від скіфів, римлян, ґотів, кельтів). У нашому дослідженні всі названі і, що істотно, здавна відомі мовні факти перетнулися з новими перспективними наслідками для історії української мови. У який саме спосіб це сталося,розкрито на дальших сторінках статті.

І. Перший свідок існування праукраїнської мови - верхньолужицька мова. У змістовному науковому житті серболужицького мовознавця Г. Шустера-Шевця від 1970-х рр. пріоритетом стало трактування верхньолужицько-українських мовних паралелей як доказу прадавнього віку обох мов: "Між територіальним поширенням ізофон (спільних звукових явищ.  $K$ . T.) та їхнім віком повинен існувати [...] прямий причинний зв'язок, тобто великі розміри території поширення ізофон, як правило, вказують на велику давність мовних новацій ("правило Шустера-Шевця".— К. Т.). На користь первісного проміжного становища пралужицького діалекту та

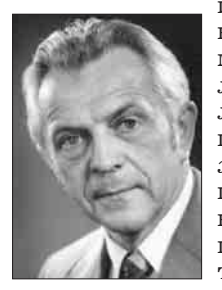

його вільного контакту з прасхідно- й прапівденнослов'янськими мовами [...] свідчить низка інших лужицько-східнослов'янських або лужицько-південнослов'янських паралелей, котрі, однак, досі в<br> $x$ оді обговорення (?! — **К. Т.**) розглядались як випадкові збіги. До них належать: [...] компенсаційне подовження у верхньолужицькій та українській мовах [...] в одна-Г. Шустер-Шевць КОВИХ СТРУКТУРНИХ УМОВАХ, ПОР.

влуж. nós [nus] / nosa 'ніс ~ носа' wóz [vuz] / woza 'Bis ~ Bosy', plót [plut] / plota "nnir ~ nnory', měd [mid] / medu 'мед ~ меду', pěc<br>
[pic] / p'ecy, 'niu ~ neui', **поряд з українськими**:<br>
ніс / носа, віз / возу, пліт / плоту, мід (діал.) /<br>
меду, піч / печі" [Шустер-Шевць 1976, 74—75].

Масштабності відкриття Г. Шустера-Шевця 30 років тому віддав належне О. Стрижак: "цю паралель, виявлену серед низки інших, поставлено на перше місце невипадково: вона є такою вагомою, шо її годі переоцінити. Одним із наслідків цього зіставлення є ВИЯВЛЕННЯ ІСТОРИЧНИХ КОРЕ-НІВ УКРАЇНСЬКОЇ МОВИ, взагалі ЛЕҐАЛІЗУ-<br>СТЬСЯ ПОНЯТТЯ ЇЇ ПОПЕРЕДНИЦІ — МОВИ ПРАУКРАЇНСЬКОЇ" [Стрижак 1991, 177-178].

Річ у тім, що і Пліній (79 р.), і Птолемей (170 р.) згадують сербів (Serbi, Σέρβιοι) біля Меотиди й адиrie-зихів. Виходить, предки серболужичів/сорабів могли бути сусідами українців 1800 років тому на Азові й за часи Великого переселення народів пройшли звідти довгий шлях на захід до Сербії та Лужичини. При цьому вони зберегли мовні риси, спільні з мовою давніх сусілів. за логікою — праукраїнською. Про доказовість територіально віддалених аналогій писав О. Трубачов: "Теорія етногенезу [...] вимагає звернення до типологічного аспекту, причому показовіші стосунки менш сусідські, тобто "чистіші" й не затемнені "перешкодами" тривалого спілкування". Цій умові якраз відповідають пари "українська/серболужицькі" з 31 і 27 збігами мовних рис — на відміну від пари "українська/білоруська" (29 збігів): див. Рис. у кінці статті.

З ґрунтовних досліджень Г. Шустера-Шевця випливає не лише те, що компенсаційне подовження етимологічних [о], [е] відоме, крім української, ще й верхньолужицькій мові. Різні стадії цього процесу вчений наочно показав у чеській, словацькій, польській, полабській мовах, - знову зазначивши, що роками це свідомо замовчувалося (мовляв, "випадкові збіги"). Зате нічого подібного немає в інших мовах слов'ян.

Аби переконатися у важливості й системності цього явища, потрібно було укласти якнайповнішу таблицю його проявів у слов'янських мовах. Через численність слів з новим "ять" було вирішено попервах обмежитися історією етимологічного [о]. Укладена нами таблиця містить повніший перелік лексем зі вказаною Г. Шустером-Шевцем особливістю. З неї видно, що 62 українським словам з переходом  $i \leq \ddot{v} \leq o$  відповідають у самій лише верх-

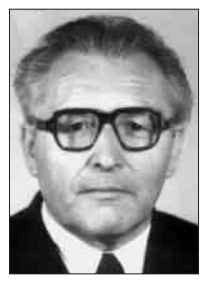

ньолужицькій 40 слів, але ще й у польській 34, у чеській 24 і у словацькій 13 [Тищенко 2012] (за станом досліджень на 2012 р.). Однак згодом найбільшою несподіванкою стали збіги з полабською мовою: їх виявилося ще 46. Так у світлі отриманих даних українськополабські спільні риси почали виглядати іншим важливим свідком, поготів, що половина їх цілком збігаються з українськими діалектними формами зі Сівер-

О. Стрижак

щини й Чернігівщини: snüp ~ снўп, püp ~ пўп, düm ~ дум, büb ~ буб, büle ~ булько, nüz ~ нуж, döl ~ дўл, söli ~ сўль, nös ~ нўс тощо. Те саме явище існує і в говірках Закарпаття, його здавна записують літерою ў: звур, звору; Антуў П'отук, В'о-<br>ўкуў Ярок [СГУ, 127, 22, 113]. Не виключено, що, коли б від полабської мови збереглося більше текстів. кількість слів з аналогами до українського діалектного ў була б також більшою (зокрема, для лексем укр. бір, бій, бік, кіл, рід, рій, бобер/бібр).

Під час дальших студій виявлено гідні подиву деталі. Зокрема, відомий італійський славіст А. Кантаріні засвідчує таке: "З огляду на те, що приголосна перед і < і м'яка ("дыти, пьісня, сьныг".— К. Т.), а перед  $i < 0/$ . — тверда, точно як перед "и" ([дім, пізно, сніп].— К. Т.), ці дві голосні "і" більше не можна вважати позиційними варіантами єдиної фонеми, вони мають розглядатись, як ДВІ РІЗНІ ФОНЕМИ. На сьогодні це ексклюзивна особливість української мови, яка продовжує в цілком ориґінальний спосіб фонологічну опозицію, втрачену в усьому слов'янському просторі майже тисячу років тому" [Cantarini 1999, 175-176]. Отже, з м'якими нь-, сь- [ньуда] ~ несе,  $[cb\ddot{y}\dot{u}]$  ~ села; — але з твердими н-, с- [*ну́ic*]  $\sim$  носа,  $[c\ddot{y}i\pi] \sim$  солі.

Інша несподіванка — для дієслова йти ~ nimu словник чеської мови зазначає: "для майбутнього часу вживаємо форми půjdu, půjdeš" [РЧС, 755]. Виходить, на тлі вже й так значного лексичного багатства відповідників чеська мова за 1000 км на захід від нас зберегла форми словозміни з відображенням тієї самої спадщини праслов'янського часу, що й чернігівські укр. пуйдем, пуйдеш, і аналогічні сіверські пуйдем, пуйдеш. Набувають осмислення як не випадкові, а саме системні, прадавні явища праслов'янського часу інші діалектні похідні словоформи дієслів та іменників з компенсаційним подовженням, які звичайно не фіксують у словниках. Однак вони дотепер наявні у живому мовленні українців на півдні Чернігівщини й на Сіверщині — мўг, побўг, принус, з нуг, коло ворут, у двур, на поруг, за хвуст, двух доруг тощо.

Неповноті таких даних для сіверської говірки зарадив сприятливий випадок: авторові цих рядків ця говірка вілома з мовлення кількох поколінь нашого роду і дотепер уживана у с. Клишки См Шостка. Хата моєї двоюрідної бабусі Анастасії Степанівни Киндяк (Цемко) 2012 р. ще стояла у Клишках проти цвинтаря на Ошмані, неподалік від урочища Обурок ("обірок; місцевість біля бору"). У мовленні її сестри, а моєї бабусі Марії Степанівни (1891—1980), я уперше почув форми булько ("білько", тобто боляче), двур, снуп. Пасічникували й чоловік Марії Олексіївни Киндяк (онуки Анастасії Степанівни) — Федір Миколайович Лисокінь (від нього почув я вуск, муд, руй), і дід Марії Олексіївни по лінії її матері Надії Іванівни Киндяк — Іван

Павлович Підгорний (1962 р. з його пояснень записане слово бубрик згодом зрозуміле як "бобрик", медоносна трава, на квіти якої бджола летить навіть "к'ерез хвоїну", тобто через ліс).

Цей звук ў вимовляють на Сі-<br>верщині як "і" з трохи витягнутими уперед губами (як нім. або тур. **ü**). У розмовах родичів між собою та з односельцями звичними були і є форми слів нуж, стул, кунь, муст, муг, вуз, вул, кул, круль, гвузд,

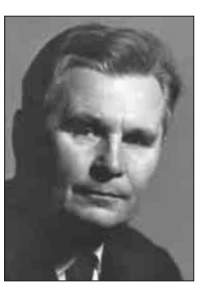

М. Жовтобрюх

привуз, не дужде, пуйдеш, пузно, пузнала, пудклади, пудкув, суль, рузка, хвуртка, руст, муст, поруг, густь, нўс, кўт, хўд, нўч, дум, гнўй, пуд, бук. Цей неоціненний мовний спадок теж усвідомлено не зразу: виявляється, він прийшов до нашого роду з праукраїнської давнини.

"Давньоруські пам'ятки південного походження (!) ще з XIII ст., а особливо часто староукраїнські пам'ятки на місці о та е в новому закритому складі, засвідчують написання літер у, ю: субутный, щюдръ (Тип., єв., XIII ст.), добровулно, ларивунъ, василювъ (Р., гр. 1366, 12), на сулю, ларивуни, васимы в (г., тр. 1000, 12), на<br>своюмъ (Р., гр. 1398, 57), Кундратъ (Р., гр. 1400,<br>61), твуй, свуй (ПЄ, 291), поклунъ, посланцувъ<br>(Лист Б. Хмельн. 8.VI.1648; ВУР, I, 33) і багато інших" [Жовтобрюх 1980, 93]. Для носіїв мови так само очевидно, що в усіх вказаних позиціях сучасна українська має новіший континуант і (через проміжну стадію ў).

Ші міжмовні збіги є системними, адже охоплюють не лише фонетику, а й лексику, і граматику. У верхньолужицькому словику [ODW] десятки слів мають сепаратні українські відповідники, і це — виразний доказ спільного минулого. • Серед службових слів: wona wono woni вона воно вони (чес., польс. ona ono oni), nichtó ніхто (чес. nikdo, польс. nikt), nikoho нікого (чес. nikoho, польс. nikiego), šće ще!, tež, wotkal  $\epsilon i \partial \kappa i / \hbar b$  = zwotkel. · Дієслова: čěkač mikamu, čuchać vyxamu, hanić zanumu, hojić ~ nikybaru (nop. zoimu), křiwdžić, łušćić, naswarić, porubać, rjehotać pezomamu, schilić, słuchać, snědać, spalić, spěwać, škrabać, wječerjeć, zrozumić, žortować; hrimać so, po-<br>rać so поратися (чес párati se, польс parać się), přitulić so, smykać so, zanurić so. • Прислівники: zadarmo, mjezwoči! mexuovi, naraz, pomału, trochu mpoxu, ćežko, wšelako scinako, zbliska. • Прикметники: dokładny, wuski вузький (чес. úzki, польс. wąski), łahodny, najhorši, najmudriši, najwyši, nastupny, njeporjadny, płódny naiduwa, pobožny, porjadny, smuhaty, ćežki, starodawny, wbohi, wěrny, wěryhódny!, wohidny ozudnuŭ, wotpowědny відповідний, wukrajny іноземний, zanjechany занехаяний.

Численними є сепаратні збіги іменників. • Iменники ж. р.: cholowy  $x_{0}a$ ява (чес. holinka. польс. cholewa), hanba, hra, hriwna, kačka, křiwda, kula, kurjawa *kypasa*, kwětka!, lěšćina, ličba, łoboda, łuka nyka, mjeńšyna, nadźija, swajba свайба (лівоб.!), paproc, plachta, podloha nidnoza, podoba, **pokuta**, poražka, **potwora**, přewaha, pycha, rodźina, rostlina, rozmołwa, runowaha, samota, skiba xnió, smuha, smužka, suchoćina cyxomu, šija, škoda, trawička, třěcha, třělba (crp-), wada, waha, wahi, wałtora sismopok (yec. úterek, польс. wtórek), wěra, wěža вежа, wjerba, wotměna *sidmina*, **wuzda**, zasada, žratwa. • Iменники ч. p.:<br>gwalt, **hospodar**, kačor, kazak ~ *HARAA*3, kat, keluch, listonoš, mjetel *Memenuk*!, nahlad *HA* гляд (чес. dozor, польс. nadzór), nakład, napad, napis, nasyp, pohlad noznaô, postup nocmyn, pas, počatk novamok, powětr nosimpa, powjerch!,<br>přiklad, ptak, pysk, rězbar piso6'ap, rjehot pezim, rozhlad, rozpad, rozum, snědaň, spěw, tchór, třěchar (crp-), wěchć sixomb, wjaz, wječer seuepa, wječor sevip, wósk, wotpočink sidnovunok, wuber вибір, wuj, wukrajnik *іноземець* (пор. українець!, див. далі), wusy eycu (чес. vousy, польс. wasy), zastupnik заступник, žort жарт, župan. • Іменники с. р.: myto, njebožatko бідне дитятко (пор. небожата), paliwo, pasmo, pochowanje, powěko!, smaha, slubjenie, sćiehno, ćěsto, wěno BiHO, wóčko білор. вочкы, wucho, wuhlo вугіль (чес. uhlí, польс. węgiel), wotkryće *відкриття*, zbože щастя.

Hasea Wukrajina з погляду лужичан:<br>Wkrzanie ~ wukraj ~ Wukrajina. Рідкісну нагоду лижичан: проминали дослідники, обходячи увагою схожу на етнонім українців назву полабського плем'я  $wkrzanie$  "украни, вкрани". Чому вона така подібна до ім'я "Вкраїна"? Першим помітив схожість хоронімів Україна і Ukermark Й. Еґлі [Egli, 953], цит. за: [Kiss,  $669$ ]. Цю етимологію згадує і О. Стрижак: назва Україна — "того ж кореня, що й хоронім Укермарк (?), земля полаб. укрів" [ЕСПР, 167]. Про плем'я укрів в області Uckermark (D Prenzlau) нагадують і топоніми р. Uecker, м. Ueckermünde. ліс Ueckermünder Heide, с. Ueckeritz. Досі не було

спроб пов'язати цю групу топонімів з місцевим слов'янським мовним матеріалом. Може, є щось спільне у їхньому значенні?

означає 'чужина'.  $H$ краз влуж.  $wukrai$ wukrajnik 'іноземець' [ODW, 162], і в цей ос-<br>мислений ряд стає верхньолужицька назва України Wukrajina [ECУM, VI, 28], пор. укр. Вкраїна. У своєму етимологічному словнику серболужицьких мов Г. Шустер-Шевць вважає wukraj Lehnübersetzung, тобто калькою з нім. Aussland (букв. "замежна земля"), так само, як i tukraj Inland, vótcny kraj Vaterland [Schuster-Šewc]: важливо, що лише тут ці назви системно протиставлені. Існує у сорабів і ключове для теми світоглядне поняття "w słowjanskim wukraju" слов'янському зарубіжжі' [Мудра, Петр, 176].

Схожі відтінки значень є і в укр. українці "жителі степової частини України; степовики"; [україна] "країна, яка лежить на межі або за межами батьківщини чи области" (Носович) [ЕСУМ, VI, 28]. Пор. білор. украіна "місцевість за межами Білорусі, куди їздять на заробітки", також укр. [укравка] "залишок тканини після розкрою" [Там само], вкраяти (хліба). Вражають свідчення фольклору: "Прибудь, прибудь, мій миленький, з україн далеких" (Гринченко, ДВУ, 1945), "Ой горе, горе калині при долині Та так сироті на чужій україні" (ОАІМ) цит. за: [ЕСПР, 167]. Пор. і рос. украина за Окою, Украйна Терская — за (!) Білим морем [Фасмер, IV, 157]). Отже, "чужина"?

На тлі цих мовних відомостей верхньолужицькі слова можуть поставити крапку над і в етимології хороніма Україна і етноніма українці. У певний період етногенезу, під час століть слов'янізації степовиків, ціла Наддніпрянщина могла сприйматися іншими слов'янами (зокрема й сорабами-лужичанами) як słowjanski wukraj "слов'ян-<br>ське зарубіжжя". Від нього утворений хоронім Украй-іна (як Буков-ина, Галич-ина, Войвод-ина). Слов'янізувавши всіх своїх іранських і тюркських сусідів-степовиків (літописних ясів, печенігів, половців, торків, ковуїв, чорних клобуків) [Пріцак 1970], наш давній слов'янський народ був ототожнений з цим хоронімом Wukraj, від якого склався відповідний етнонім — українці, і назва мови українська [Тищенко 2015]. Ці ідеї оцінив рецензент акад. НАНУ Г. Півторак: "Цікаві й цілком прийнятні міркування автора й щодо походження етноніма українці та хороніма Україна" [Тищенко 2016, 15].

Логічний розв'язок дістають суперечливі епізоди літопису про київського хлопця з обротькою (виходить, він ні мовно, ні зовні не відрізнявся від печенігів [запис під  $6476/968$  р.]), як і про євшан [запис під 6709/1201 р.]. Серед слов'янських мов слово свшан має лише українська, а "євшан-зілля" (поклик рідної землі) є для українців особливим духовним символом; водночае це з очевидністю відоме всім тюркам (печенізьке, половецьке, татарське, турецьке...) слово уаwshan 'полин'<br>[ECYM, II, 178].

II. Другий свідок існування праукраїнської мови — полабська мова. Полабські збіги важливі, зокрема, тому, що полаб'яни жили ще далі на захід від українців, ніж сораби-серболужичі. У такому разі через утворюваний мовами ще більший ареал до пари "українська/ полабська" поготів застосовні тези, прийнятні для пари "українська/ верхньолужицька<sup>й</sup> щодо прадавности мовних но-<br>вацій [Шустер-Шевц 1976, 74] та леґалізації поняття праукраїнської мови [Стрижак 1991, 178].

1. Найпомітнішими серед полабських збігів є

масове заміщення довготи з наслідком о > **ü** (знову Cіверщина!): püd < \*podъ 'під'; püd są < podъ sę 'під себе'; gang püd zima < (\*gang з нім.) püd ze-<br>mjejo 'хід під землею'; t'üst 'кістка'; radüst' Radost Hrådüst < \*radostb 'радість'; püznü (< \*pozdbno)<br>
'пізно'; pütklodě < \*podъkladetъ 'підкладе'; zenă, pluz deta vå zåipko (\*žena, položi dětę vъ zybъko), польс. kobieto (żono), połóż dziecko do kołyski (пор. укр. сіверс. полуж, Палужкі ойконім Положки, іменник сіверс. зибка 'колиска'); ne-müg (сіверс. не мюг) 'не міг<sup>;</sup>; Toi, püjd sem 'ти піди сам' (тут і далі факти з [Polański; Lehr-Spławiński; Schuster-Šewc]): пор. і сіверс. пюйдем, вюзьмем, пюдклади, кюстка.

2. Значна частина полабських говірок зазнала відомого і в українській та нижньо-лужицькій переходу ě > i: Nidiglia Pf, Nidiglia K (< \*nedělja 'неділя'); Pnedigl Pf, Pnedigl K, pnedilg <\* ponedělja' понеділок; poniedziałek'; Mich Pf, Mich K (<\*měχъ) 'mix'; Junga difka K nopan 3 Junga Deefka Pf  $($ = jungă (з нім.) \*děvъка дівка 'молода дівчина').

3. У полабській було поширене спільне з українською протетичне v-: vaŭzda вузда [Polański, 39]; vaŭjă <\*uja 'вуй'; vaŭl cela 'вулик бджіл'; vaŭsaĭ 'Byxa' (\*uši); waustă 'Bycra'; visěm <\*osmb 'Bicim'; wattäun S (= våtåin <\*otynь) 'паркан' (пор. icт. Вотнин 'Отинія IФ' [ЛР, 399]); Woatryk  $(=\forall \alpha$ atrük  $\leq^*$ otrokъ) 'син' (пор. влуж. wotročk 'слу $ra$ ).

4. Налійно засвілчено перехіл  $1 > \hat{a}$  >  $\hat{a}$  (як i у словенській): tåŭcě (= \*tlčetъ) 'товче'; Pauna (<\*plnaja) 'повня', Moniapõun (= mon з свн., \*jestъ plnъjъ) 'повня', mon ją påun <\*jestъ plnъjъ 'місяць  $e$  у повні; Tauste  $\left(\langle \xi \cdot \xi \cdot \xi \cdot \xi \rangle \right)$  'товстий'; Wauno (< vlna) 'вовна'; Wauck An (<\*vlkъ) 'вовк'; daud'u
(<\*dlgo) 'довго'; måŭck $Q \leq$ \*mlč- 'мовчки'.

5. Полабська зберегла виразні ознаки II палаталізації у відмінюванні іменників: чергування k: с (ц), g : 3 (дз) — пор. roka/ roce 'рука, руці' (<\* roka, \* rocě), nügă/ nüze 'Hora, Hosi' (<\* noga, \*nozě), krig 'війна' (з нім.)/ ve krize 'на війні'; \*bozi 'боги'.

Спільні з українською риси полабської морфології включають:

6. Системні аналогії у ступенюванні прикметників і прислівників. Вищий ступінь утворюється додаванням форманта -sě (пор. -ший, -щий), а найвищий — префікса na-, що походить з \*naj-[Polański, 153]: lepsě, tjordesě, zaĭmnesě 'ліпший, твердіший, зимніший'; nastăresě, naděbresě<br>'найстаріший, 'найдобріший'; також namănesă < \*namьnějšaja 'найменша'; namanăj < \*najmьněje 'найменше' (пор. укр. з польс. принаймні).

7. Короткі форми прикметників: mucra midsa S (= mükră mi3'a) 'мокра межа', drugi, druga (< \*drugaja); jolüva < \*jalovaja 'ялова'; dibbra H  $(=\text{döbră} \leq \text{*dobroje}$  '*goope'*.

8. Є слід розрізнення закінчень -а/ -у в род. відм. однини: -о: напр., bügo < \*boga 'Бога', zaĭvåtă < \*života 'життя'; sned'ai < \*sněgu 'снігу'; peleine < \*pelynu 'полину'.

9. Полабська засвідчує аналогічне до української давнє зникнення кінцевого -тъ у 3 ос. одн.: trąse (<\*tręsetъ) 'трясе'; dåzd aide <\*dъззъ idetъ  $f_{\text{AOM}}$  in  $e$ ; taunice  $(=$  \*tletra) 'robue'; jist vore  $\leq$  \*jesti varitъ 'їсти варить' (укр. степове [варе]); st'albo picě (< \*skybo pečetъ) 'хліб пече'; Jole або jolojie S (= d'olă, d'oloje < \*dělajetъ) 'робить, працює', укр. галиц. [ділає] 'впливає'; šараг розе vüce < (šараг з ниж.-нім.) разеть оvьсе 'чабан пасе вівці'.

10. Серед відіменних прикметників (відповідь

на питання чий?) форма malnaĭťüv knext 'мельників слуга<sup>,</sup> [Polański, 100] фонетично і структурно цілком відповідає українським сіверським синтагмам мельникюв кюнь, батькюв порюг.

11. Форми род. відм. множини іменників жін. роду мають характерний вигляд: pütt'üv < \*podъкоvь 'підків' (сіверс. пюдкюў, причому тут засвідчені й ť, ď: bďoła ťerez xvojinu na bübryk letyt; і подальше "керез"); tåĭ nemăs met draĭjex büd'üv likâm maně < \*ty ne-jbmašb jběti druzijiyb bogovъ likam mьne 'ти не матимеш інших богів, лише мене'; caistě vit grey'üv < \*čistъjь otъ ją caistě vit grey'üv < \*... jestъ čistъjь otъ grěžovъ 'Христос є вільний (досл. 'чистий') від гріхів' (пор. сіверс. богюв, гріхюв).

12. Лексичних збігів з українською менше, ніж у верхньолужицькій. Цікаві давні ґерманізми полабс. sťalbo picě (< \*skybo pečetъ) 'хліб пече', у якому впізнаване укр. скиба, скибка або mestár<br>з ниж.-нім. mester 'майстер'). Також šapår posě vüce < (šapår з ниж.-нім.) pasetъ оvьсě 'чабан пасе вівці<sup>,</sup> — пор. у колядці 1950-х рр. зі с. Мала Березянка Кв Тараща "небесний шахварю" (повідомила Н. О. Василенко, 08. 2022).

13. У топонімічних дослідженнях 2006 р. висловлено припущення про пов'язаність топооснови укр. Дуб'ян- з ґотс. daupjan 'хрестити'. Для полабських топонімів, у зв'язку з формами назв Tumbnéizia Pf, Tumbnéizia K, Dumpneicia H, Dumpneitzia B1 К. Полянські також зазначає: "dopnajća 'хрещальня' (похідне від dopo 'хрест') "[Polański, 89]. Це засвідчує реальну слов'янську мову, де такі слова справді існували, й дає нову підставу повернутися до топонімічних околиць схожих назв у топонімії України (Дуб'янка Лв, Дуб'янщина Пл, Дубляни Лв2, Рв; Дублянка Хк та ін.).

Іноді полабський словник містить слова, які згодом збереглися одне в українській, а інше в російській: råzi < \*rъže 'рожь', але і våz zaĭto 'віз жита' тощо. Як бачимо, характер аналогій української мови з полабською відмінний від українсько-верхньолужицьких збігів, де при схожих на полабські звукових процесах особливо вражає матеріальна близькість словників: тут цього немає. Разом з тим, ЛИШЕ ЗА СТАНОМ РОЗВИТКУ ЯВИЩ КОМПЕНСАТОРНОЇ ДОВ-ГОТИ ПОЛАБСЬКА ВИЯВИЛАСЯ ОСОБЛИВО БЛИЗЬКОЮ ЛО СІВЕРСЬКОЇ ГОВІРКИ УКРА-ІНСЬКОІ МОВИ (як сказано раніше, 46 збігів).

III. Третій український свідок — молодше білоруське лідсько-лоївське пасмо ізоглос. Це пасмо розтинає навпіл білоруський мовний ареал від Ліди до Лоєва. На північ від нього кажуть иллёнак, парасёнак, ягнёнак, дзіцёнак, новая хата, новую хату, туча, вутка, люлька, нада, бярэць, нясёць, грэіць, ядзім, дадзім, пагнаў валоў, кароў. Замість цих слів на південь від нього кажуть — цяля, парася, ягня, дытына, нова хата, нову хату, хмара, качка, калыска, трэба, бярэ, нясе, грэе, ямо, дамо, пагнаў валы, каровы; деталі у [Тищенко 2002а]. Тобто БІЛОРУСЬКА СФОРМУВАЛА-СЯ ПІЗНІШЕ ВІД ДВОХ ВИРАЗНО ВІДМІННИХ ЛІАЛЕКТНИХ ГРУП — ПОПЕРЕДНИЦЬ МАЙ-БУТНЬОЇ УКРАЇНСЬКОЇ ТА МАЙБУТНЬОЇ РО-СІЙСЬКОЇ, У КОЖНОЇ З ЯКИХ, ТАКИМ ЧИ-НОМ, БУЛА ВЛАСНА ІСТОРІЯ.

Лідсько-лоївське пасмо ізоглос вивчав професор Ю. Шевельов: він достеріг тут найслабшу ланку концепції акад. О. Шахматова про одночасне виникнення трьох "східнослов'янських" мов. Ю. Шевельов виявив і розбив цю ланку, довівши,

що білоруська постала не з диференціації "праруської", а зі злиття двох уже відмінних діалектних одиниць. "Білоруська мова була тим камінчиком, що витягти його означало падіння цілого муру" [Шевельов 2008, I, 12]. Падає досі.

З фактом давности етноніма білорусів у фор-

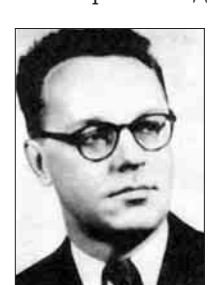

мі лит. gùdas, латв. guds початку нашої ери ці твердження входять у суперечність, адже відсувають проблему формування протоукраїнських і кривицьких говірок до часу перед ґотами. Говірка кривичів стосується російської та білоруської [Николаев], але до української не причетна. Ця говірка історично раніша від російської мови — отже, ДОросійська, як і ДОбілоруська. І тому придатна на

Ю. Шевельов

роль науково обґрунтованої "колиски на двох": однак на двох ідеологам нецікаво.

Етимологічний словник литовської мови серед похідних від латв. krmevs 'кривич, росіянин' вказує латв. kriev.abuols 'огірок', (букв. 'кривицьке (російське) яблуко'). Відоме й лит. gud.obele 'яблуня-дичка' (букв. 'готська (білоруська)' яблуня) у статті лит. gudas, латв. guds 'білорус'. "Це слово (gudas) первісно означало ґотів, адже білоруси, як і давні пруси у пониззі Вісли, перебували під владою roriв" [Fraenkel, 174] (це події II—IV ст.!). Згадує про цю назву білорусів і М. Фасмер у статті про м. Гдов. Міккола виводить і Гдов, і польс. Gdów (теперішнє с. Ґодів Тр в Україні) "від ім'я власного \*Gъdъ, яке відповідає лит. gudas 'білорус' і походить з назви ґотів" [Фасмер, I, 400], і ця пам'ять литовців найдовша, бо ґотів здолали гуни й слов'яни 1600 років тому: прадавній етнонім білорусів — черговий парадокс слов'янської історії.

IV. Четвертий свідок давности низки українських мовних рис (XI—XII ст.) — новгородські грамоти. Не зразу прийшло усвідомлення того, що й вони є свідком існування вже в ті часи живої праукраїнської мови. Це і спонукає повернутися до публікації десятирічної давнини - [Тищенко 2002, 172-179].

Принципово новий тип історичних джерел про мову Київської Руси раптом з'явився з відкриттям берестяних грамот. Від часу перших знахідок цих пам'яток у Новгороді 1951 р. експедицією під керівництвом А. Арциховського їх там добуто вже понад 900, ще близько 50 — у Старій Русі, Пскові,<br>Смоленську, Мстиславлі, Твері, Москві, Торжку, а також у Вітебську і с. Звенигороді під Львовом [Янин, Зализняк 1968; Янин 1975; Свешніков 1990]. Незвичною є їхня вживаність усіма верствами тодішнього суспільства Руси - від посадника до кабального селянина. На бересті писали "листи родичам і друзям, складали офіційні документи й заповіти, угоди, купчі, охоронні та інші грамоти, судочинні акти, службові рапорти, записували суми данини й вотчинних податків, переліки недоплат, списки боргів за позикою, вели записи придбаних, але ще не одержаних товарів, прибутків у грошах і натурою на користь держави, феодалів, купців. (Це) пам'ятки щоденної побутової і ділової писемности" [Жуковская, 31—32].

Знахідки грамот значно поглибили наші знання про мову Київської Руси, яка, проте, й надалі "вузлом залишається історико-лінгвістичних проблем" політико-ідеологічних [Тараненко 1993]. Звичайно, прибічники гіпотези реального існування однієї давньосхіднослов'янської мови,

або, вживаючи науково некоректний (надто в російській версії) термін, "давньоруської", вказують на цілих три виразні фонетичні риси, спільні для сучасних трьох східнослов'янських мов:

1) повноголосся, 2) початкове о на місці давнього **je** (у кількох словах) і 3) **ч**, ж на місці колишніх  $t$ j,  $d$ j, kt' [Иванов 1990, 143]. На це існують заперечення про мікромасштаб ознак 2 і 3 та про три не менш виразні відмінні риси в межах самих східнослов'янських мов, а саме: на півдні фрикативне h, брак "акання" i пом'якшуваности приголосних перед  $e$ ; на півночі — проривне  $g$  і наявність двох інших рис [Русанівський 1996, 252]. А. Залізняк теж зазначає, що якраз "дослідження давньоновгородського (за матеріалами берестяних грамот) і давньопсковського діалектів показало,<br>[...] що ПОВНОЇ ЄДНОСТИ ТУТ (у мові Київської Руси — К. Т.) НАСПРАВДІ НЕ БУЛО" (Константин Багрянородный 1991, 311]).

Очевидно, що спільність для всієї Руси мови її столиці — Києва, як зазначає Г. Півторак, "від самого початку була дуже відносною", хоча "законодавцями моди" в книжній вимові, звичайно ж, були столичні (тобто київські) книжники. Зокрема вони вимовляли г як  $h$ ;  $\bar{b}$  ("ять") — як i; и, i як и; приголосні перед голосними и, е вимовлялися твердо тощо. Київська вимова писемних текстів з типовою для неї українською фонетикою особливо поширилася у Новгороді й усій Новгородській землі [...] Завляки широкій грамотності населення Новгородщини київська книжна вимова "стала органічною частиною повсякденного народного

мовлення, вплинула на формування новгородських діалектів і збереглася аж до нашого часу... Шейнині в північній та в західній частині середньоросійських говірок вимовляють на столі, на коні, к землі, ріка, білой, всі, мні, тебі, себі тощо" [Півторак 2001,  $102 - 103$ ].

Викликає інтерес концентрація у псковських і новгородських говорах не тільки цієї характерно української риси і (<\*ě), а й низ-

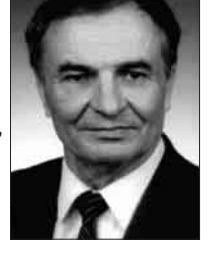

Г. Півторак

ки інших, не менш типових для української мови, але відсутніх у російській і білоруській. Перелік їх подає, наприклад, П. Ковалів: це м'яке ц (<\* с), ов  $(\leq^*$ ыл, ыл), і  $(\leq_0, e$  в нових закритих складах), и (<\*y, i). Тут же згадано спільні риси української і білоруської мов, яких немає в російській: и (<\*ъ, ь перед ј), ри, ли (<\*rъ, гь, lъ, lь), в-у, i-й на початку слова [Ковалів, 244]. Серед рис, притаманних лише українській мові (деякі є і в білоруській), Г. Півторак називає також розвиток і (<0, ев нових закритих складах), приставні о-, і-, сполуки-ри-, -ли- між приголосними (гриміти, дрижати), форми типу мий, злий, шия;  $y \le \pi$  (вовна, повний), м'які зь, ць, сь у суфіксах. Лише з виникненням цих фонетичних рис протоукраїнські діалекти, на думку дослідника, набули всіх основних особливостей сучасної української мови як завершеної мовної системи [Півторак 1996, 277].

На думку Г. Півторака, у галузі лексики до XI-XII ст. уже сформувалися виразні протоукраїнські особливості. Справді, у тогочасних пам'ятках "засвідчено чимало діалектних слів. які згодом стали характерними особливостями лексичного складу української мови" [Півторак 1993, 131]. З-поміж наведених Г. Півтораком слів у новгородських грамотах трапляються глечик,

жито, кожух, въвериця. Крім того, як спеціально зазначає О. Горбач, псковсько-новгородські говірки й північно-російський діалект у цілому характеризувалися також "наближеною до і вимовою голосного  $\frac{1}{2}$  (ять) в положенні перед пом'якшеним приголосним (сыть "сітка, мережа", деінде съеть), як не враховувати лексичних особливостей, спільних подекуди радше з українщиною, ніж з південноросійським діалектом (новгородські конь, орать, попел - південноросійські лошадь, пахать, зола)". За О. Горбачем, це - можливий "слід живіших зв'язків із Києвом дніпровським водним шляхом" [Горбач 1993, 219].

Не можна сказати, що українсько-новгородські мовні аналогії досі "не відчувалися" дослідниками. Але логічного висновку тут переважно уникають, водночас вказуючи на "впертість" мовних форм пам'яток — звідси їхні знаки оклику в дужках і помітки NB [Янин, Зализняк, 271, 274, 285]. Проте коли таких форм ad hoc набираються десятки — даремно й далі трактувати їх як випадкові. Р. Аванесов попервах взагалі обстоював мало не суцільну "неграмотність" авторів новгородських берестяних грамот, оголосивши всі "ненормативні" написання описками, "позбавленими мовного значення" [ПЛА, 80], трактував появу в північноросійському діалекті у певних словах щілинної вимови г. а потім її втрату як таку, що "всупереч [...] О. Шахматову не стоїть у жодному зв'язку з давньою півленноросійською  $(? - K, T)$  (київською) традицією" [ПЛА, 99]. При цьому він покликався на своїх попередників - О. Селищева й В. Борковського.

Згідно з настановою А. Залізняка, "безперечно (курсив наш.—  $K$ . T.), частина таких випадків це просто помилки". Однак, "наприклад, у грамоті 406 [...] немає жодних помилок чи недбальства, і при цьому в усіх трьох точках, де очікується ы, стоїть и: ми, синови, сину" [Янин, Зализняк, 110]. Така ж картина спостерігається ще в шести грамотах, що спонукало б до певних висновків. Ба ні: у покажчиках усі ці написання позначені лише знаком "(!)", тобто як невластиві майбутній російській книжній вимові. Небезстороння позиція проглядає і в таких коментарях: "Окремо стоять написання ро, ръ замість ре, оскільки тут ми, можливо, маємо справу зі ствердінням /p'/" [Там само, 126]. Масові факти переходу в вітакож викликають тут занепокоєння, а звичайні в берестяних грамотах написання тихъ, всихъ, всимъ оголошуються "непоказовими для графіки" [Там само, 105]. Або в іншому місці: "В ихалы штрих наприкінці. можливо, випадковий, тобто малося на увазі ихалъ "ехал" [Там само, 203]. У покажчику вже зазначено: "что бы ихалъ 354 (ъ похоже на ы)" [Там само, 305]. Останній випадок принципово важливий, адже від нього залежить етномовна атрибуція автора листа. За опублікованими тепер якісними зображеннями грамот видно, що всі до одної літери В писані з коротшим другим елементом:  $\Delta$  Не є винятком і остання літера в рядку и диду молися, чтобъі нхал $\mathbb{Z}$  ".

Дослідивши грамоти, А. Залізняк мусив-таки заперечити концепцію так званої "прасхіднослов'янської" мови: "Давньоновгородський діалект XI-XII століть постає як продукт тривалої взаємодії давнього північнокривицького і давнього ільменсько-словенського діалектів, між якими було чимало відмінностей. Давній північнокривицький діалект не міг бути відгалуженням того діалекту, який побутував у Південно-Західній

Русі і ліг в основу "стандартної" давньоруської мови. Між цими двома діалектами вже в XI—XII століттях існувала ціла низка істотних відмінностей. Лише деякі з них могли в принципі встигнути сформуватися в IX-Х століттях; значна частина иих відмінностей з необхідністю має бути віднесена до праслов'янської доби. Отже, відмінності між цими діалектами суперечать концепції прасхіднослов'янської мови як генетично монолітного відгалуження від праслов'янської мови" [Зализняк 1988, 176].

У нашій статті 2002 р. зібрано сотні українськодавньоновгородських мовних аналогій у берестяних грамотах. На цілому корпусі берестяних грамот (as of 2000) їх знайдено: в галузі фонетики — 256 (голосні — 150, приголосні — 106); морфонології — 151; морфології — 182 (дієслово 109, імена — 73); лексики — 89 (дієслово — 18, імена — 71); синтаксису — 33. Загальна кількість наведених у статті українсько-давньоновгородських аналогій — 711 [Тищенко 2002, 178]. Серед грамот, датованих XIV ст. і пізніше, щораз більшає текстів, які справляють враження написаних сучасною російською мовою. Наприклад: № 260, XIV ст., № 345, XIV ст., № 363, XIV-XV ст. В інших грамотах скупчується щораз більше явищ некнижної російської мови, що виразно свідчить про дальше формування місцевого діалектного мовлення,— наприклад, № 266, XIV ст. У типових фонетичних особливостях вгадується через віки й мовлення слов'янізованого карела (це при тому, що одна з грамот —  $N_2$  292, XIII ст. з язичницькою молитвою — взагалі написана по-карельськи [Янин 1975, 75]).

На тлі цих двох тенденцій до мовної інтеграції та локалізації в берестяних грамотах спостерігається і третій, на нашу думку, - "київський вектор". Річ у тім, що особливе місце серед берестяних грамот у середині XIV ст. посідають листи першої особи тодішньої новгородської держави — новгородського посадника Онцифора Лукинича, відомого й раніше з документів 1342—1367 років. Його мовлення в дивовижний спосіб сполучає чимало (бо аж 9!) типів рис, властивих пізній староукраїнській або ранній середньоукраїнській мові XIV ст. Тут зосереджено в кількох рядках і ознаки щілинного г, і перехід в ві ("Онцифор майже всюди пише и замість в" [Янин, Зализняк, 247]), і заміна ы/и, і збереження старих -кы-, інфінітиви на -ти, лексеми "добрий", "коли", "пшенка", "полъсть" фор-<br>ми займенників тобѣ, соби, мни, тверде p і навіть подібний до української синтаксис (кони корми; и диду молися, чтобы ихалы). От ця СИСТЕМ-НАЗОСЕРЕДЖЕНІСТЬ У МЕЖАХ ОДНОГО ДО-КУМЕНТА ДЕВ'ЯТЬ РІЗНИХ ТИПІВ ОЗНАК "ПРОТОУКРАЇНСЬКОГО КОМПЛЕКСУ" якраз і позбавляє опонентів шансу вкотре проголосити їх випадковими в сумі.

Після прочитання цих листів А. Арциховським, уточнень Л. Черепніна, В. Яніна й А. Залізняка відповідні частини грамот XIV ст. № 363, 354 і 358 виглядають так. Грамота № 354 (зворот). И дИду молися (проси), чтобЫ ИхалЫ въ ЮрИІЄвъ монаст $MP$ ъ пш $\tilde{C}$ нки попроШАлъ. А сл $M$  се не надИИся. Грамота № 358. Уклін оспожИ матерИ. Послалъ іссмь с посадницимъ Мануиломъ 20 белъ (сувоїв полотна) к тОбъ. А ты, НестерЕ, про чицякъ (шолом) пришли ко мнИ грамоту с кИмъ будешъ послалъ. А в Торжокъ приИхавъ, конИ корми добрым сИномъ. К житницИ свой замокъ приложи. А на гумнИ стои, коли молотятЬ. А конИ

корми оовсомъ при собИ а в мИру. А в клИть ржи... ПеремИръ и оовЕсъ такоже...

.<br>Очевидно, що грамоти № 354 і № 358 мають найбільше українських мовних аналогій, поготів на тлі двох інших тенденцій. Як відомо, у Новгороді<br>тривалий час (щоправда, раніше від XIV ст.) посадниками були переважно кияни або вихідці із сусідніх з Києвом земель [Янин 1962, 53]. Імовірно, що якраз у високому соціальному стані новгородського посадника Онцифора Лукинича варто шукати його зв'язки чи родинну пов'язаність з Києвом, що й зумовило прямі КИЇВСЬКІ МОВНІ ВПЛИВИ НА МІСЦЕВЕ МОВЛЕННЯ. Звідси вперше постає змога наукового осмислення історичних обставин здавна відомих численних "СЕПАРАТ-<br>НИХ ПРАУКРАЇНСЬКИХ ВПЛИВІВ" на лексику новгородської говірки (пончохи, черевики, свитка, швец, почекать, домовище, орать, дековаться, скипа, чуть, даси, ослон), як і на сусідню тверську говірку (трохи, досить, краше, горше, полица, шкода, зробить, уперши, торба, толока, горелка, хата, вжахнуться, дуже, знайти, цыбуля, хувать, сопсовать, поретовать) [Даль, IV, XXXII].

V. П'ятий свідок прадавніх складників української мови (IV ст.) — ґотська мова. Українцям не перепав від ґотів етнонім, як білорусам, зате на віки залишилася від них чимало колоритних запозичень, - і спільнослов'янських, і сепаратних.

Як зазначає О. Пріцак, "прихід romie на Україну після 166 р. і створення ними держави (від поч. III ст. до 375 р.) лишили чимало слідів у слов'янських мовах і в матеріальній культурі

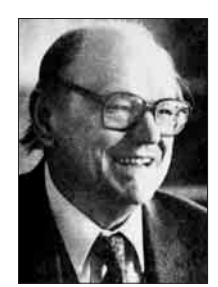

(так званий меровінзький стиль ювелірних робіт)" [Пріцак, ЕУЗ, 7021. Найважливіші культурні мовні запозичення поділяються на такі групи - • господарськопобутові: скло, котел, блю-<br>до, дошка "стіл", колодязь, хлів,<br>город, вертоград "сад, город"; • культурні рослини й дерева: хліб, морква, виноград, смоківниця; • тварини: кіт, лев, осел, верблюд; • суспільно-політична лексика:

О. Пріцак

князь, війт, холоп; • військові терміни: шолом, полк, дружина, булава, меч; • культурні поняття: серга, художник, бук, буква, буквар, лесть, лестити, улесливий, піст Пріцак, ЕУЗ, 702]; • повір'я: мара, марити, марево, примара, марний: ці слова пов'зують з снн. mar, снід. mare, двн., дсканд. mara (нім. Mahr, англ. nightmare < night 'ніч' + санґ. mare, данґ. mære 'привид', дґерм. \*maran-, \*marōn- [ODEE, 313] пор. також фр. cauchemar; дірл. Mor-rigain 'королева марення', рос. кикимора, укр. тога, чес. тига 'привид', польс. mara, слц. marit' sa, влуж. womara, болг. [ма́ра, мара́], мараня < пел. mara 'привид' [ECVM, III, 389]. Схожі повір'я були й у давній Скандинавії [Kluge, 454].

Як відомо, ґоти першими з варварів прийняли християнство — у формі аріянства: їх охрестив Вэльфила, готський спископ (у 341—383 рр.) і перекладач Біблії ґотською мовою (Codex argenteus, зберігся досі). Важливим висновком з досліджень давніх ґерманізмів у слов'янській є те, що наддніпрянські слов'яни, виявляється, уперше дізналися про християнство від ґотських місіонерів [Пріцак, 702], які поширювали Христове вчення на північ від Дунаю [Zanichelli, 1922]. Крім грецької церковної лексики, засвоєної через ґотів (хрест, церква, nin, сатана), на добру обізнаність слов'ян

з практикою християнства саме в ґерманському мовному середовищі вказує відомий у мовах усіх слов'ян, тобто праслов'янський ґерманізм postъ, укр.  $nicm$ , пор. готс. fastan 'тримати(ся), постувати' (а отже, щораз менше підстав відсувати хрещення слов'ян до часів Костянтина-Кирила й Мефодія і поготів — Володимира).

В. Мартинов дослідив ґотизми, спільні для украінської і білоруської мов: skeirs 'світлий, ясний'<br>
→ 'ширий'; \*klei 'глина, глей'; тризна, спритний. Вчений виклав факти спільних білоруськоукраїнських запозичень з ґотської мови у книзі "Лексіка Палесся" [Лексіка]. На його думку, ці запозичення мали місце у перших століттях нашої ери й були засвоєні носіями зарубинецької культури [Лексіка, 11-12], етномовними предками білорусів і українців. До ґотських лексичних проникнень відносять укр. щирий, білор. шчыры. "Як показав В. Ілліч-Світич, ґотс. skeirs "світлий, ясний" реґулярно відповідає праслов. Širъ "широкий, відкритий"... Білор. шчыры бор звичайно протиставляють білор. цёмны луг, тобто шчыры вживається у значеннях "світлий, ясний". Білий гриб має назву шчыры грыб, що говорить про те саме" [Лексіка, 16]. В. Мартинов показав ґотське походження ще трьох білоруськоукраїнських ізолекс (спільних лексем), які згодом були запозичені й західнослов'янськими мовами.

"Яскравим прикладом є запозичення чес. tryzniti, польс. tryźnić (у споконвічних формах чекалося б třyzniti i trzyźnić) від східних слов'ян, чиє слово trizna (пор. білор. трызніць, трызненне), як ми гадаємо, також ґотського походження (< ґотс. trigo-n "смуток")" [Там само]. При питомому слов. глина імовірним ґотизмом є білор.-укр. глей "глина, глей, мул" (пор. дсакс. klei "глина", данг. clæg "глина, глей" з праґерм. \*klei). "У польській мові<br>діалектне [glej] "глеїстий ґрунт" відоме тільки на схілних теренах і в пізніх текстах, а тому може розглядатись як проникнення зі сходу" [Там само]. Джерелом укр. спритний, спритність, білор. спрытны, спрытнасць вважають готс. \*sprūti- пор. rorc. sprauto "хутко, швидко", данг. sprūtan швидко розвиватися" тощо "давати пагінці, [Лексіка, 16-17].

Крім цих ґотизмів, спільних з усіма слов'янами або частиною їх, українська зберегла ще й сепаратні ґотизми. Для нашої теми важливевизнання В. Топоровим "безперечних випадків, коли південно-східнослов'янські мови  $(? - K, T.)$ краще зберігають ґотську спадщину. Імовірно, це можна пояснити тим, що саме предки південних  $i$  східних слов'ян перебували в переважному [...] [i] найтривалішому [...] спілкуванні з ґотами" [Топоров 1984, 137-138]. Тут виразні: • торговельна термінологія: ґотс.  $mota \rightarrow \text{numo}, \text{numnu},$ leihwan  $\hat{i}$ nosuyamu'  $\rightarrow$  nuxea, nuxeap; шеляг ( $\overline{1}$ iтоп. ПО ЩЕЛЯГОУ (під 885 р.), пор. нім. Schilling), пенязь "гріш" (пор. нім. Pfennig); skaban 'скубти';<br>скиба; • господарські поняття — akeit 'оцет';  $gr\bar{\sigma}ba$  'яма, печера'  $\rightarrow$  діал. [груба] 'пічка'; stáiga  $y$ ной има, нечера с дазг. [сруди] шчка, защить стенение с стезя'; timrjan → цимбрувати, ця-<br>мрина; warjan 'забороняти' → вориння, [вор'є]; • культурні поняття — hweila 'хвиля'; dis-hniu $pan'$ розбити на друзки', пор.  $x$ нопитися 'занепадати духом, бути розбитим'; ga-qiunan 'оживити, бути живим'  $\rightarrow$  очуняти; snaga покрів, одяг'  $\rightarrow$ снага 'сила'; swaran 'сваритися'; готського походження має бути слово потерча, потерчук 'дитина, померла без хрещення [Грінченко, III, 377]<br>(< по + отер- 'після ґотів'?); укр. потороча озна-

чає 'привид, страховидло' (пор. с. Поториця Лві с. Поторочино Яросл.), на Чернігівщині вживають слово [подереча] 'здирство, податки' [Там само, 240]

 $\delta$  Скільки пристрастей навколо згаданої Пріцаком страви у гунському таборі: чиє слово? Готс. \*stráujan означає to strew (!), spread (with carpets) постилати (килимами), при тому що анг. the spread у розмовній мові означає 'частування', а great ~ 'бенкет'. Тобто семантичний зсув досі живий у ґерманомовному світі. Звідти і слово. Оце така страва. Сюди ж колядка: "Застилайте столи/ Та все килимами/ Радуйся!"

готизм räsän 'будинок' [Топоров], а автор цих рядків — *сать райо челе стоперечна балка* [Тищенко 2008,  $307$  — завдяки схожості з укр. илмрина, цимбрувати (цимбрована криниця Прінченко, IV,  $429$ ]: "Чи я в полі не криниця була // Чи я в полі не холодна була // Дали мене цимбрува $mu$  // Дали воду виливати").

Існують і російські сепаратні ґотизми: mnags 'многий'; atwopjan 'кликати', utwopjan 'вигукувати (cry out)', пор. рос. вопить; stikls 'скло, склянка', рос. стекло.

Нагадаймо, що найвідоміша у світі ґотська археологічна знахідка з написом походить з Волині (спис зі с. Сошичне або "з Ковеля"): це навершя спису з рунічним написом thilarids "нападник, наїзник". Зі свого боку, "етнографи знаходять в весільному обряді українців впливи ґотської ідеології та суспільного устрою" [Пріцак, ЕУЗ, 702]. Раннім кельто-ґотським винаходом (згодом відомим як козацька реалія) був саггадо 'укріплений табір з возів у степу', тактичний

засіб проти раптового нападу кочовиків.<br>Але тоти залишили й щось вагоміше в українському, чеському і польському словотворі (менше у мовах інших слов'ян). Як відомо, у традиційній класифікації слов'янських мов опинився поза увагою граматичний устрій цих мов, який не вкладається в замовлену ідеологічну (позірно "географічну") схему.

Префікс дієслів ус-/ у- Провісником важливіших ознак 1600-літньої окремости розвитку українського словотвору став ґотський префікс дієслів us-, який міг бути засвоєним лише у готські часи. Він є переконливо спільною граматичною морфемою тотизмів укр. ст. усжробати 'вирватися, утекти' (Вел. I, 151) [Тимченко, II, 440] і ст. ускромити 'придушити' (пор. готс. us-grab-an 'вирватися, утекти (break through)', us-hramj-an 'розіп'ясти' [Wright, 353]), сюди ж і на. хромитися. Хоча прямих ДОКУМЕНТОВА-НИХ КОНТИНУАНТІВ ҐОТСЬКИХ ПРОТОТИ-ПІВ З ЦИМ ПРЕВЕРБОМ ЗБЕРЕГЛОСЯ УСЬО-ГО ДВА, ЦЬОГО ДОСИТЬ ДЛЯ ВИСНОВКУ ПРО ЇХНІЙ РЕЛІКТОВИЙ ХАРАКТЕР, і в такому разі ґотс. us- робить помітний внесок у відмінності цілої словотвірної моделі в українській від словотвору сусідніх мов.

Словотвірний суфікс -ар. Наведенний приклад з галузі словотвору має прецедент. Ідея використати словотвір для пошуків арґументів за чи проти теорії "колиски" належить Т. Вендіній, яка прийшла до неї з позицій не ґерманістики, а славістики.

Сподіваючись знайти "глотометричні збіжності", які "такою ж мірою об'єктивні, як факти ар-хеології" [Вендина 1990, 3], дослідниця вирішила

розглянути іменники на -ник і -щик. Отримана картина була неочікуваною, адже з'ясувалося, що в цій галузі російська має від 5 до 9 спільних словотвірних рис з усіма слов'янськими мовами, крім української, з якою у неї виявилося тільки дві збіжности [Вендина, 1990, 124-128]. На цій підставі Т. Вендіна дійшла висновку, що "українська мова, на відміну від російської та білоруської, має тісніші зв'язки із західно- й південнослов'янськими мовами, про що свідчить більша кількість словотвірних паралелей" [Там само, 132]. Чим саме матеріально компенсує український словотвір цю свою відмінність,дослідниця не стала розглядати: це питання виходило за межі теми її книги.

Вже пробні переклади вивчених Т. Вендіною російських слів групи nomina agentis (назви діяча) з суфіксами -ник, -щик зумовили напрям дальших пошуків. Так, російські печатник, чертежник, седельник, школьник, мешочник, ключник реґулярно відповідають в українській словам друкар, кресляр, сідляр, школяр, торбар, ключар. Але ж і мебельщик, мусорщик, каменщик, ростовщик — це мебляр, сміттяр, муляр, лихвар. І жодного на-ник, -щик (!). Так з'ясувалося, що "східнослов'янській", тобто імперській ідеї чинить опір звичний і водночас прадавній український словотвірний суфікс -ар. Стало видно, що це йому одному відповідає стільки морфем у сусідів. Він ще й універсальний, бо сполучається і з дієслівними (друкар, пиляр, свердляр, косар, жнивар), і з іменними основами: голкар, мебляр, школяр, ключар.

Аналогічна модель з питомими кореневими морфемами дотепер поширена у ґерманських мовах, як-от у нім. Schnitzer при дав.-верх.-нім. snizzāre 'вирізати' [Kluge, 669] (пор. укр. сницар<br>'різьбяр' і [снит] 'колода'). Також нім. Breuer,<br>Handler, Drucker, Schlosser, Krämer (від breuen, handeln, drücken 'варити пиво, торгувати, тисну- $\tau w$ ;— але і Schloss, Кгат 'замо́к, крам = товар'): пор. укр. бровар, гендляр, друкар, слюсар, крамар; щей гаптар, лихвар (нім. haften 'вишивати', rorc. leihwan 'позичати')...

Систематизація усіх засобів перекладу українських слів з цим суфіксом розкрила ще переконливішу картину: для перекладу слів ЄДИ-<br>**НОЇ** УКРАЇНСЬКОЇ СЛОВОТВІРНОЇ М**ОДЕЛІ** "ОСНОВА + -АР" російський словотвір змушений мобілізувати ПОНАД 40 (!) РІЗНИХ МОДЕ-ЛЕЙ - аж до описових словосполучень [Тищенко 2009, 81; 2016, 151]. Висновок один: знову дві системи неможливо вивести одну з одної або звести до одого прототипу: вони генетично різні. НАЗАСВОЄННЯ І ФОРМУВАННЯ ЦІЄЇ ЯСКРА-ВОЇ ДІЛЯНКИ УКРАЇНСЬКОЇ МОВИ ПІШОВ ДОВГИЙ ВІДРІЗОК ІСТОРІЇ ПРАУКРАЇНЦІВ, У ЯКОМУ СУСІДИ УЧАСТИ НЕ БРАЛИ. Справді, бенкетар — "участник застолья", срібляр і золотар — "серебрянных и золотых дел мастер": це так само наочно, як цитоване далі у свідка VI "одно бревно из сруба у колодца"; ясніше не ска- $W$  $PIII$ 

У суфікса -ар бездоганний родовід: морфема ця справді дуже давня, запозичена ще у праслов'янську епоху з лат. -arius через ґерманців [Бевзенко, 108; Мейе, 298—299; Селігей 2014, 62-63]. Але представлена у різних слов'ян кількісно по-різному, що само по собі промовисто. Крім усього, праукраїнці обійшлися без пізніх посередників цих латино-ґерманських впливів: вони самі були тямущими "школярами", а школу свою скін-

чили у VI ст. н. е. [УМЕ, 517]. У табелі античних предметів до унікального серед слов'янських мов майбутнього недоконаного часу, створеного за зразком народної латини (їстиму, матимеш див. далі, свідок VII) долучився добре засвоєний через ґотів латинський суфікс -arius у формі -ap (пор. укр. нотар ~ рос. нотариус). З корекцією на відомі з історії події (прихід гунів у 376 р.) предки українців (як і чехів, і поляків) могли запозичити його у III-IV ст., тобто 1600 років тому.

Ширше міжмовне зіставлення української лексики з суфіксом -ap [ICУM, 538—540, 549—550; Тищенко 2009, 81-82] розкрило й повнішу картину: якщо для перекладу 182 слів єдиної української словотвірної моделі "основа + -ар" російський словотвір вдається до 40 різних моделей, то польський — лише до 22, а чеський — усього до 16. Водночас зі самих прикладів стає помітним, у чому полягає відмінність між цими слов'янськими мовами у способах мовного відображення дійсности. У російській тут переважають численні форми з основоскладанням - рос. рыбо-лов, пчело-вод, свино-вод, свино-пас, ковро-дел, вино-дел, баснописец, стихо-творец, трубо-чист, сукно-вал, шаповал, пиво-вар, домо-сед, плото-гон, конько-бежец, брадо-брей, звездо-чет. На заході ця модель поширена менше — bajko-pisarz, zegar-mistrz; listoпоš, veršo-tepec. Зрозуміло, що такі похідні мають обтяжену подробицями семантичну й морфологічну структуру порівняно з економними українськими, де всім виділеним курсивом віддієслівним морфемам відповідає однаковий суфікс-ар.

VI. Шостий український свідок (II ст. н. е.) кельтські сусіди. Кельтський родовід суфікса -ина. Розвиваючи далі кельтський слід теми "слуг венетів" (\*slo(g)-vene > словене), слід звернути увагу й на те, що кімр. llu в ролі першого складника цілої групи детермінативних синтагм означає і "сила" і "сили",— а це цілком відповідає первинності колективної назви словене і похідному характерові синґулятивної форми словен-инъ. у якій, до всього, суфікс -инъ формально й семантично тотожний з бритським: напр., кімр. -уп: pysgod ~ pisgodyn "риба/рибина", plant ~ plentyn<br>"дітва/ дитина", також — blew ~ blewyn "волос/ волосина", gwellt ~ gwelltyn "сіно, солома/соломина", pluf ~ plufyn "пір'я/пір'їна" і багато інших. Напрям мовного впливу тут незаперечний, адже доведено, що синґулятивне - in народилося садис доведено, що енитуантные **на пародилоси**<br>i сформувалося саме у бритських мовах [Cuzzolin,<br>266; Bednarczuk, 659, 689, 698]. На відміну від

мов (ірландська, шотландськаґельська і менська), на півдні "у бритських мовах побільшало правил утворення множини від початкових множинних і колективних форм іменника. Зокрема, виникла граматична категорія<br>синґулятиву" [Cuzzolin, 266] (тоб-<br>то "однини" як частки колективного цілого).

Ця бритська новація з суфіксом

Л. Беднарчук

-in спочатку мала значення зменшувальности (пор. дотепер gwelltyn 'gwellt bach' соломинка) і утворювалася від колективних назв. На дальшому ж етапі самі ці початкові, вихідні назви стали сприйматись як "коротші" (!) форми множини від явно вторинного синґулятивну,пор. у нас громадянин — громадяни, селянин селяни. Так, у давньокімрській мові для позначен-

ня поняття "пташИНа" з'явилося слово eterin (у сучасній валлійській aderyn): воно утворене від форми множини atar (у сучасній валлійській adar) 'птаство, птиця, птахи' [Cuzzolin, 226]. Не можна не звернути увагу на те, що саме у такий спосіб утворюються і укр. люд $(u) \sim$  людина, рід ~ родина,  $\overline{m}$ вар ~ тварина, хліб ~ хлібина, зерно ~ зернина та ін.

Л. Беднарчук теж вказує на появу синґулятивів на -in саме у бритських мовах [Bednarczuk, 659]: тут "від колективних (збірних) іменників можуть утворюватися сиґулятивні форми з суфіксом -yn, напр., plant 'dzieci' — plent-yn 'dziecko'" [Bednarczuk, 689], тобто дитЛНа. Також і у бретонській мові, "як і в інших бритських мовах, від іменників collectiva утворюються singulativa<br>(напр., logod-en 'миша')..." [Bednarczuk, 698].

Впадає в око, що з понад 130 наведених в ICУМ українських вторинних синґулятивів із суфіксом -ИН- [ICУМ, 55—61] лише 24 або 18,5 відсотка мають збіг з російськими (класи 1-6), не кажучи про розвиток там зовсім нових смислових відтінків, невідомих бритським мовам (детина, рыбина). Решта 24 класи таблиці унаочнюють всю відмінність російської морфології іменників від української у цій конкретній ділянці [Тищенко

2016, 142]. Поодинокі з цих засобів проникли до периферії українського словотвору: котушка, вертушка, головешка і колоніально-презирливе хохлишка.

Так само внутрішньо мотивований, як і чужий росіянам параметр одиничности в мовній картині світу українців: лворина "кленовое дерево", дубина "дубовое дерево", зорина "одна звезда", квітчина "один цветок", дернина "кусок дерна", сукнина "отрез сукна", "штука войлока", капустина "один листок капусты", оборожина "один столб в "оборозі", черемшина "одно

дерево черемухи", цямрина "одно бревно из сруба у колодца". Зі словникових статей так і не трапилося коротших перекладів українських аналогів цих синтагм - а в українській тут щоразу одне слово з суфіксом -ина.

Натомість відповідників до українських іменників з формантом - ИН- ми знайшли значно більше у кімрській (валлійській) мові. Їх 40 пар або 30 відсотків усього масиву слів з суфіксом-ина [Там само, 144]. Пояснити, чому саме в російському словотворі цей засіб уживаний рідко, можна, зокрема, тим, що у Подніпров'ї синґулятив був, імовірно, індукований довгим співжиттям слов'ян з бритськомовними сусідами (пор. і р. Радоробль Жт. г. Камула Лв. кельтські археологічні знахідки — скарб монет з Чорнобиля, голівка з Канева). На користь такого пояснення свідчать не лише матеріально-структурні, а й численні семантичні (тематичні) збіги українських і кімрських іменникових пар із вторинними синґулятивами [Thorne, 106-108; Williams, 13-16]. I р. Радоробль, і Чорнобиль лежать в ареалі Мілоградської археологічної культури: її носіями вважають неврів, яких пов'язують і з кельтами [https:// uk.wikipedia.org/wiki/Неври].

Висновок: зібрані докази питомого характеру українського суфікса-ИНа, хоча за походженням своїм він і є добре освоєним бритським кельтизмом. Також очевидно, що сдина словотвірна модель української мови на -ина відповідає 30 моделям російської [Тищенко 2016, 142]. Висновок один: обидві підсистеми і невивідні одна з одної, і незвідні до спільного прототипу; вони генетично різні. ЦЕ ВАГОМИЙ ДОКАЗ КІЛЬКОХ СТОЛІТЬ ОКРЕМОГО РОЗВИТКУ СЛОВОТВОРУ ДВОХ

МОВ У ЛАЛЕКОМУ МИНУЛО-**MY** 

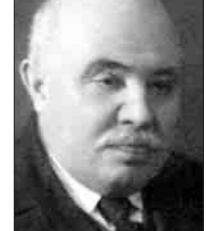

VII. Сьомий український свідок - народнолатинський майбутній недоконаний час (II ст. н. е.) є в сучасній українській мові (і тільки в ній серед усіх слов'янських) важлива ЕКСКЛЮЗИВНА (ВИКЛЮЧ-НА) ГРАМАТИЧНА АНАЛОГІЯ З РОМАНСЬКИМИ МОВАМИ -НАЩАДКАМИ ЛАТИНИ — це новий простий майбутній час недоко-

I. Шаровольський

наного виду: істиму, знатимеш... На неї вказав ще 1927 р. І. Шаровольський [ЕУ, 10, 3791]. З одного боку, серед слов'янських мов такий спосіб утворення майбутнього часу існує справді в одній лише українській. Його розвиток могла зумовити саме романська модель, яка має значно більше поширення, але - на Заході. Що до мов сучасних романських сусідів українців — румунської та молдавської, то така граматична модель тут якраз невідома: майбутній недоконаний час утворюється в цих мовах цілком інакше.

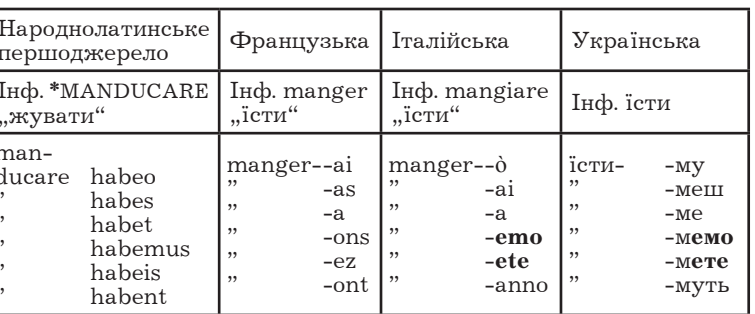

З іншого боку, в народній латині аналогічні граматичні форми засвідчені в письмових пам'ятках від  $\overline{\mathbf{I}}$  **tr**. [Renzi, 154], а тепер є звичайними у системах західнороманських или по принузької, іспанської, італійської): іт.<br>manger-ò "їсти-му", scriver-аі "писати-меш". У такому разі можна припустити, що вирішальну роль у формуванні українського майбутнього нелоконаного часу віліграли якісь давніші контакти ще з носіями народної латини. При цьому як в українській, так і в західнороманських мовах відповідні особові форми дієслова мати в ролі закінчень майбутнього часу зазнають цілком однотипних вкорочень: у французькій з особових форм дієслова avoir "мати" (ai, as, a, avons, avez, ont) походять закінчення -ai, -as, -a, -ons, -ez, -ont; в італійській з форм дієслова avere "мати" (ho, hai, ha, abbiamo, avete, hanno) одержують закінчення -ò, -ai, -a, -emo, -ete, -anno; так і в українській з форм дієслова мати (маю, маєш, має, маємо, маєте, мають) походять закінчення -му, -меш, -ме, -мемо, -мете, -муть. Закінчення додають до повної або вкороченої форми ініфінітиву  $(див. Taбл.).$ 

Таким чином, розглянуті свідчення словника і граматики української мови доводять слушність концепції двотисячолітньої тяглости населення Наддніпрянщини — попри всі війни, навали, морові згони й людоловів. Більша, ніж у сусідів, кількість лексичних ранніх латинізмів (коляда, глек, ґляґ, зґляґатися, кошуля, цибуля, чинш, иятка, келих, цегла, раптом), як і латинська за
походженням структура дієслівних форм майбутнього недоконаного часу говорять про спадкоємну пов'язаність українських діалектів саме з місцевим наддніпрянським варіантом праслов'янської мови і пізнішими тутешніми говірками середньовічного протоукраїнського населення.

VIII. Восьмий український свідок як годинник для праслов'янської (II ст. н. е.) - список М. Сводеша. Зіставлення списків Сводеша слов'янськими мовами. У списку М. Сводеша ще у 1950-ті роки виділено найстабільніше "осердя" словників багатьох мов світу для потреб визначення часу розходження будь-якої пари<br>споріднених мов. Метод М. Сводеша має назву глосохронології або лексикостатистики і вживаний у всьому світі при вивченні сотень різних мов. Лексикостатистична глосохронологія встановлює час роз'єднання споріднених мов, виходячи зі спостережень про рівномірну швидкість змін найбільш сталої частини словника, вживаної у звичайних, і отже, найістотніших ситуаціях спілкування. Спочатку М. Сводеш відібрав до цього списку емпіричним шляхом 215 слів, найбільш універсальних за змістом (повсюдно вживаних). Це були: деякі займенники (я, ми, ти, ви, хто, що, все, той); елементарні дієслова (бачити, приходити, пити, істи, горіти, давати, знати); позначення ознак (великий, новий, холодний, теплий, сухий); назви явищ довкілля (хмара, дощ, гора, ніч. дорога, пісок, вода, вогонь, дим, камінь, зірка, сонце); назви тварин і рослин (собака, риба, воша, дерево, листок); назви частин тіла (ступня, живіт, рука, голова, око, вухо); назви людей (жінка, чоловік).

У співпраці з кількома лінґвістами М. Сводеш поставив за мету з'ясувати відсоток збережуваности лексики свого списку у доступних для спостереження парах мов: середньосгипетська ~ коптська, латина ~ сучасні романські, класична китайська ~ сучасна китайська, давньогрецьке койне ~ новогрецька у двох варіантах, давньоанглійська сучасна англійська, давньонімецька ~ сучасна німецька, мова домініка кариб 1650 р. ~ 1950 р. При цьому вдалося з'ясувати, що у пропорційному перерахунку на "стандартний відрізок" у 1000 років цей коефіцієнт збережуваности коливається у межах 76-85 відсотків, звідки усереднена величина 81 вілеоток. Тобто за кожну тисячу років з дослідного списку з 215 слів зникає в середньому 19 відсотків слів.

У списку наявний повний збіг **в усіх без винят**ку слов'янських мовах таких слів: ти, ви, там, де, весь, кілька, мало, один, два, три, чотири, п'ять, широкий, вузький, тонкий, дитя, мати, риба, воша, черв'як, листок, корінь, кора, трава, м'ясо, кров, кістка, яйце, ріг, перо, голова, ніс, зуб, язик, коліно, рука, живіт, серце, пити, їсти, ссати, плювати, дихати, сміятися, спати, жити, вмирати, копати, летіти, лежати, сидіти, стояти, падати, давати, терти, шити, грати, змерзнути, сонце, дощ, ріка, озеро, море, сіль, камінь, пісок, земля, небо, вітер, сніг, лід, дим, вогонь, попіл, зелений, білий, чорний, ніч, день, теплий, холодний, повний, новий, старий, круглий, гострий, тупий, мокрий, сухий, близький, далекий, правий, лівий, в, з, і, ім'я. Разом 97 слів.

Лексичні новації слов'янських мов. Таким чином, усупереч загальнику про стихійну мінливість словника, його базова частина на диво стабільна, а 97 його слів (47 відсотків) взагалі ті самі для всіх без винятку слов'янських мов! У

визначеній так "серцевині" словника поява нових слів відбувається повільно: як сказано, за кожні 1000 років змінюється бл. 19 відсотків слів спи-

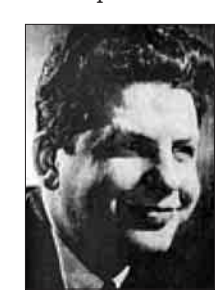

ску (близько 40 слів). Отже, за 1000 років незалежного розвитку у словниках двох мов-нащадків залишається  $0.812 = 0.65$  спільних слів. За 2000 років спільних слів буде вже  $0.65\overline{2} = 0.4225$ . Названі 47 відсотків відповідають часу розходження у 1800 років [Сводеш, 47]. Тобто у II ст. н. е. праслов'янська мова ще існувала. Зрозуміло, що новації серед базових слів рідкісні і наяв-

М. Сводеш

ні переважно у якійсь одній мові. **Українських новацій** тут найбільше — 18 (27%): людина, тварина, дружина, дитина, ненька, крига, чоловік (2), смалець, мотузок, багато, він, жбурляти, рахувати, важкий, гарний, чималий, чухати. Російських новацій  $14$ : длинный, тяжёлый, хороший, большой, ребенок, глаз, туча, царапать, сжимать, кушать, зола, красный, грязный, ладонь. Той же список має 8 болгарських новацій, по 6 македонських і польських, 5 чеських, 4 словенські, 3 білоруські, по 2 хорватські і словацькі. Разом 68.

Окремі слова спільні для кількох мов, що має вказувати на спільно прожиту частину історії. Такими є об'єднані кожною спільною ізолексою пари мов: класичні рос. женщина ~ білор. жанчына; білор. тлушч ~ польс. tluszcz; болг. голям ~ макед.<br>голем ,великий'; чес. і словац. mrak, tuk, špinavý, manžel, manželka, хмара, жир, брудний, чоловік, дружина"; невідомо, за яких історичних обставин сформувалися ексклюзивні пари білор. жывёла лварина  $\sim$  словенс. žival, рос. тучный  $\sim$  словац.  $tu\text{čn}v$ <sup>ra</sup> i<sub>H.</sub>

Існують лексичні ізоглоси. що об'єднують три мови і більше: історично пояснимі чес., словац., польс. matka ,матір' або укр. хмара, лічити,<br>дряпати, брудний, трохи - білор. хмара, лічыць,  $\partial$ рапаць, брудны, трохі ~ польс. chmura, liczyć, drapać, brudny, troche та ін. На тлі такої розмаїтости очевидних сепаратних ізолекс СЕРЕД ЩОЙНО ПЕРЕЛІЧЕНИХ НОВАЦІЙ СПИСКУ СВОДЕ-ША НАЯВНА ЄДИНА (!) ЕКСКЛЮЗИВНА ІЗО-ГЛОСА ЛЛЯ УКРАЇНСЬКОГО ТА РОСІЙСЬКОГО БАЗОВОГО СЛОВНИКА хороший, ЯКА ВІДРІЗ-НЯЄ ЦЮ ПАРУ ВІД РЕШТИ СЛОВ'ЯНСЬКИХ МОВ: отже, кривицько-полянські контакти у часи

формування базового словника слов'ян теж були — але мінімальнi

**IX.** Несподіваний дев'ятий український свідок  $(V<sup>2</sup>)$ CT. до н. е.) — скіфи. Аристофан про скіфську вимову. Неочікуваним фахівцем зі "скіфського<br>акценту" — щоправда, у грецькій мові, але знайомого і у нашій icropiï -- виявився Аристофан.

Аристофан У його комедії "Жінки на святі Деметрій" (або Тесмофорій) ви-ведений колоритний персонаж — скіфський лучник-охоронець, у театральних репліках якого автор відобразив ці особливості скіфської вимови. Історичним відповідником того персонажа були так звані токсоти (оі тобота) — лучники, яких в Афінах набирали справді з числа полонених скіфів для поліцейської служби [ДРС, 1636].

Аристофан таки був сучасником скіфів. П'єсу свою він написав 412 р. до н. е., тобто 2434 роки тому... Як і можна було чекати, основна частина рис "скіфського акценту" у недбало засвоєній грецькій мові скіфа стосується артикуляції приголосних:

1. " $\theta$  >  $\tau$ ". Нормативні грецькі  $\theta$  скіф на сцені замінює на звичні йому т:

άχολουτέω замість літературного  $\alpha$ xo $\lambda$ o $\upsilon$  $\theta$ έω [ДРС, 66] 'йти слідом';

 $-$ ÉVTEUTEV $\ell$  замість літературного ÉVTEU $\bm{\vartheta}$ EVI [ДРС, 551] 'тутечки';

- τυγάτριον замість літературного θυγάτριον [ДРС, 1654] 'донечка' та ін.

Помічену Аристофаном особливість " $\theta > \tau$ " справді має чимало топонімічних реплік в Україні: ТАБАЇвка, СКИТьки, ОТИНія, АТИНське,<br>ТЕКЛине 2, -івка 8 назв, -я Вл, -инівка Вн, -ЯНівка Жт (з прототипів гр.  $\Theta$  пр $\alpha$  та ін.), — але ПАНАСівка 13 назв (однак і прізв. Танасійчук). У реєстрі 1649 р. є прізвища ТЕДОРенко, ТОДОРан,<br>але й ХОДОР, ХОДОРенко, ХОДОС, ХОДОСенко, ХОМа, ХОМенко.

2. " $\chi$  >  $\kappa$ ". Нормативні грецькі  $\chi$  скіф на сцені замінює на звичні йому к.

–  $\acute{\epsilon}$  хω замість літературного  $\acute{\epsilon}$  у ши [ДРС, 506] 'тримати, нести';

- αποτρέχω замість літературного αποτρέγω [ДРС, 220] 'йти';

- **value** замість літературного **vai**y! [ДРС, 1199] 'авжеж, так-так, ще б пак';

-  $\sigma x \tilde{\eta} \mu a$  замість літературного  $\sigma y \tilde{\eta} \mu a$  [ДРС, 1480] 'вигляд, зовнішність; статура';

- Táxiota замість літературного Táyiota [ДРС, 1599] 'чимшвидше';

ξιπο-μάκαιρα замість літературного ξιφομάγαιρα [ДРС, 1147] 'акинак' (мечевидний ніж у скіфів).

В останньому прикладі відразу два відхилення від норми: п  $\lt$  фік $\lt x$ .

Перехід іншомовного ду к представлений у топонімії України меншим числом основ, ніж поняти в крани меншим числом основ, ник<br>перехід 0 у т (КОРСУН.ь Чк, Дц, -ці Од, -ове Хк,<br>-ка Хс, Чк, -івка Пл, Хк, КОРСИНі Вл; КАЧ-<br>КАРське Дц, -івка Зп, Хс 2, КИЧКАРівка Вл; СКИТЬки Σχιθις Чг).

3. " $\varphi$  >  $\pi$ ". Нормативні грецькі  $\varphi$  скіф на сцені замінює на звичні йому  $\pi$ :

- έλαπρός замість літературного ελαφρός [ДРС, 506] 'прудкий';

- παίνεται замість літературного φαίνεται [ДРС, 1219] від Фаіую 'з'являтися';

- πιλήσει замість літературного φιλήσεις [ДРС, 1316] від ФІЛЕЮ 'любити';

- отерьто замість літературного отерьфос [ДРС, 1503] 'яловий';

ξιπο-μάκαιρα замість літературного ξιφομάχαιρα [ДРС, 1147] 'акинак'.

Така особливість скіфської вимови у нашій топонімії — і ширше, ономастиці -- знач-

помітніша: КРИШТОПівка Вн, Χк, HO  $X_{M}$ чи (пор. і прізв. Криштоп), ПИЛИП, ПИЛЬки, СТЕПАНівка, ЩЕПАНів Тр, ШПЕНДівка, ПО-САД, ПРУТ,— але Филонівка, Фаївка, Фоса, Фуратик. У реєстрі прізвищ козаків 1649 р.: Педор, Педоренко, Педорів, Педорович, Педорченко, Педорко, Педосенко, Педченко, Педяк, Пергуненко Fairgun, Перженко Ferz, Супроненко, Супрун, Супрунович, Штепа, Штепич, але і ХРОЛ,<br>ХРОЛицький, ХРУЛ, ХУРСенко, ХУРМАНенко, ОХРІМ, ОХРИМенко, АХРІМенко. Існує назва ур. ПАЛИМОНчукове Провалля у с. Ольшани Чг Ічня, — але і с. Филимонівка Мк (Врадіївка).

Скіфо-українське  $\Gamma$  [fi]. На відміну від збереженого у периферійних слов'ян проривного -г- [g], українське Г позначає щілинний фаринґальний [6] (годі). Час переходу загальнослов'янського  $[g]$  > [fi] визначають по-різному. Ще 1929 р. на чеському матеріалі М. Дурново показав, що перехід  $g > \gamma/h$  стався до занепаду носових, який датують щонайпізніше X ст. [Филин, 56]; за Г. Півтораком, цей перехід стався у перші століття н. е. [Півторак, 104-105]; за В. Абасвим - у часи засвоєння іранізму Бог (починаючи від І тис. до н. е.) [Абаев, СЕИ, 49]. Фонема  $\hat{\mathbf{h}}$  — одна з підстав для виділення центральнослов'янської групи мов (українська, словацька, чеська, верхньолужицька). Судячи з тотожности у них цього звука, він старіший від нарізного стану цих мов і справді може сягати часів скіфських впливів.

Свого часу В. Абаєв показав кореляцію ізофони **6** з областю іранської топоніміки та матеріальної культури [Абаев 1965, 46]. Зокрема, серед учасників угоди з Візантією 944 р. у літописі згадано киян з іранськими іменами Прастенъ, Фрастенъ, Фуръстенъ, Истръ, Съфандръ [ПВЛ, 68]. Іранські імена мають і дохристиянські божества киян — Сварог, Хорс, Симаргл, Стрибог, Мокоша До скіфізмів О. Трубачов залучає слова потвора, почвара. Імовірно, скіфський стаж має у нас і реалія шаровари.

Виглядає штучним відокремлення ранньоантичного часу побутування у Наддніпрянщині тієї самої реалії шаровари від українського пізнього Середньовіччя. Гідним подиву свідченням тут є згадка скіфізму сарабара у раннього давньогрецького оратора Антифона (480—411 BC) [Chantraine, 988]: σαράβαρα 'широкі штани у скіфів'. Ф. Кнауер вважав це слово запозиченням з іранських мов [Там само]. У візантійський час на зміну бетацизму прийшов вітацизм (вимова літери  $\beta$  як [в]). Хоча серед споріднених слів згадують і коротші -рорми з ламбдацизмом перс. راولىش шалвар, звід ки тур. salvar 'штани моряків або мандрівників' і схожі слова інших тюркських мов, виходить, що гранично близька за змістом реалія (!) у несумірно давнішій звуковій формі з ротацизмом і чотирма складами оприфо насправді засвідчена ще у давньогрецькій за два тисячоліття до наведених форм сучасних східних мов.

У статті про етимологію слова укр. шарова-<br>pu [ECVM, VI, 385] цінними є дані про пол. ст. szarawara; те, що "шаровари бачимо ще на давніх зображеннях скіфів" і висновок про різночасовість запозичень слова до різних мов. Однак з історичних причин не помічено кореляції форм з -р- з центральнослов'янськими мовами (слц. šara- $\bar{v}$ ary, чес. Šaravary), — на відміну від паралельної до рос. шаровары форми шальвары, болг. шалвари, мак. шалвари, сх. шалваре (тут прототипи явно пізніші тюркські).

Сюди ж прізвища укр. Передерій, Перед-

рій — свідки 24-ї сатрапії у Наддніпрянщи-<br>ні (дперс. Мі МКЛКІЕЛЕЛІКІ Сака тйаій парадрая, **ELETA ELETTE CARA ПАРАДРІЯ 'САКИ ЗА МОРЕМ'). Ціка**вих відсилаємо до нашої статті у "Тижні" [Ти-<br>щенко 2013]. Таким чином, також і виявлений в Україні ПЛАСТ СКІФСЬКИХ МОВНИХ ВПЛИ-ВІВ Є СИСТЕМНИМ, адже не обмежується лексикою, а включає ізоглоси у фонетиці та ономас-<br>тиці (топоніми і прізвища, Вій, іранські імена язичницького пантеону у Києві).

Х. Десятий український свідок — сама українська мова. Не менш неочікуваним свідком давности української мови стає сама ця мова. У пошуках збігів і відмінностей окремих її рис від аналогічних рис у мовах сусідів постала потреба укласти достатньо репрезентативний список самих цих "характерних рис мови". Опрацювавши низку джерел, автор знайшов у них опис 40 фонетичних і 42 лексико-граматичних особливостей української мови. Через граничний обсяг теперіш-

ньої статті переадресуємо читача до досяжної з мережі кольорової таблиці на сторінці "Долітописна історія українців" (uk.wiki), де ці 82 мовні риси детально перелічені.

Підсумкова схема ступеня близькости української до кожної зі слов'янських мов за ознакою збігів явищ фонетики та граматики наведена на Рис. На підставі реальних збігів кожної української мовної риси зосібна з аналогічною рисою в іншій слов'янській мові/ інших

слов'янських мовах врахована на цьому підсумковому унаочненні.

З-поміж 82 своїх рис фонетики й граматики українська мова має 34 специфічні риси (вони є лише в ній, як-от закінч. дав. відм. -ові, ітератив попоїси, складні прийм. з-поза, з-поміж та ін.). Після всього з'ясованого вже не дивує, що найбільша кількість рис, схожих на українські, виявлена у верхньолужицькій мові (31). Далі йдуть збіги з білоруською (29) і нижньолужицькою (27 рис). 24 спільні риси поєднують українську з чеською, по  $23 - 3i$  словацькою і польською, по  $21$ з хорватською і болгарською, по 20 з македонською, сербською і словенською, 19 з полабською і 11 з російською. Всі арґументи десять років на видноті у мережі [https://uk.wikipedia.org/wiki/ Долітописна мовна історія українців].

ПІДСУМКИ: українська такий само родич російської, як чеська і сербська. Саме поняття ПРОСТОРОВОГО СУСІДСТВА МОВ передбачає їхню ВІДМІННІСТЬ (сусідять лише різні явища). З праць кількох поколінь філологів видно, що УКРАЇНСЬКА МОВА ОБ'ЄДНАЛА УКРАЇНЦІВ ЯК ЕТНОС У VI—XVI СТ. внаслідок інтеґрації (NB не диференціації) нащадків трьох слов'янських

#### Література

- 1. Абаев В. И. Скифо-европейские изоглоссы. Москва, 1965
- Бевзенко С. П. Історична морфологія української мови. Ужгород, 1960.
- 
- Бендина Т. Э. Дифференциация славянских языков по данным словообразования.— Москва, 1990.<br>Порбач О. Генеза української мови та її становище серед інших слов'янських // Історія української мови. Хрестоматія /  $4.$ Упоряд. С. Я. Єрмоленко, А. К. Мойсієнко. — К., 1996. — С. 219.<br>5. Грінченко Б. Словарь української мови: В 4 т. — К., 1907—1909.
- 
- о. Гран Е. И. Толковый словарь живого великорусского языка.— Москва, 1866.— Ч. 4.<br>7. ДРС Древнегреческо-русский словарь: В 2 т. / Сост. И. Х. Дворецкий.— Москва, 1958.

племен — полян, деревлян, сівери (Ю. Шевельов; М. Брайчевський) за участю груп степового населення — іраномовного (В. Петров; О. Стрижак) *і тюркомовного* (О. Пріцак) (NB не фіномовного). Цей етнос був носієм трьох місцевих діалектів історичного продовження праслов'янської мови  $(no$ лянських, деревлянських, сіверянських  $-$  NB не кривицьких, не радимицьких, не в'ятицьких, не новгородських), які лише згодом дістали назву "українська мова"

Поширена тепер назва могла постати з яскравої ознаки цього слов'янського  $Hap0$ який АСИМІЛЮВАВ НЕСЛОВ'ЯНСЬКИХ СТЕПОВИКІВ Пріцак 1970; Тищенко 2015): влуж. wukraj означає 'чужина', wukrajnik 'іноземець', Wukrajina 'Україна' [ODW, 162]; пор. також укр. [україна] "країна, яка лежить на межі або за межами батьківщини чи области" (Носович); [українци] "жителі степов<br>степовики" [ECVM, VI, 28] "жителі степової частини України;

УКРАЇНШІ НЕ УСПАЛ-КУВАЛИ МОВНИХ ОСО-БЛИВОСТЕЙ ТАКИХ СЛОВ'ЯНСЬКИХ  $\Pi$ **JIE** МЕН, ЯК РАДИМИЧІ,<br>КРИВИЧІ, В'ЯТИЧІ ЧИ НОВГОРОДСЬКІ СЛОВЕ-НИ: мовним продовженням їхніх діалектів є сучасна білоруська й російська мови,  $\overline{\phantom{a}}$ див.: [Піўтарак; Чекмонас; Николаев; Зализняк]. Уже ЛІТОПИСНІ ВІДОМОСТІ ПРО ОДНО-ЧАСНЕ ІСНУВАННЯ НА-ЗВАНИХ ПЛЕМЕН ПЕРЕ-КРЕСЛЮЮТЬ TEOPIIO "СПІЛЬНОЇ КОЛИСКИ".

Відповідаючи апологетам "колиски", Ю. Шевельов зосередив у стислій формулі підсумкове визначення того, що "справжня, "жива" українська<br>мова ніколи не була "давньоруська", ніколи не<br>була "спільноруська", ніколи не була тотожна з російською, не була предком або нащадком, або відгалуженням російської мови. Вона поставала і постала з праслов'янської, формуючися від VI до XVI ст." [Шевельов 1996, 204]. За ці 1000 років Середньовіччя кілька різних слов'янських племен справді опинилися на сході слов'янства у географічному сусідстві одне з одним. Проте їхнє теперішнє сусідство — не органічне: ні вони, ні їхні мовні нащадки не мають між собою якоїсь ОСОБЛИВОЇ мовної близькости, що водночас суттєво віддаляла б певну пару мов слов'ян від решти слов'янських мов.

"мовних свідків" Вислухані десять давности української мови не останні: див.: [Тищенко 2012а]. Міжслов'янські зв'язки звуків, структур, словників розкривають причину НЕ-ВИГУБНОСТИ УКРАЇНЦІВ — вона в ОДВІЧНІЙ ВКЛЮЧЕНОСТІ ДО РОЗМАЇТТЯ ПИТОМИХ ВСЕСЛОВ'ЯНСЬКИХ МОВНИХ ПРОЦЕСІВ: це і є головний пізнавальний висновок статті.

Podiñce<br>11 Білор d Q 29  $2<sup>2</sup>$ 82 специфічні риси Верхньо-<br>лужицые  $G<sub>0</sub>$  $\mathcal{L}_{\text{real}}$ Українська мова 24 34 унікальні риси без аналогів  $m<sub>0</sub>$ LT.4 **48 pg** 23 rninss 'cri  $\varepsilon$ noi  $20$  $21$ 'n  $21$  $(20)$ 

Рис. Як розподілені 48 характерних рис української

мови, спільних з іншими слов'янськими мовами

- 8. ЕСПР Етимологічний словник літописних назв<br/> Південної Русі. К., 1985.<br> 9. ЕСУМ Етимологічний словник української мови: В 7 т.<br/>— К., 1982—2011.<br> 10. ЕУ Енциклопедія українознавства: В 11 т.<br/>— Львів,
- 
- 11. ЕУЗ Енциклопедія українознавства. Загальна частина: В 3 т. К.,  $-1995.$
- 
- 12. Жовтобрюх М. А. та ін. Історична граматика української мови.— К., 1980.<br>12. Жовтобрюх М. А. та ін. Історична граматика української мови.— К., 1980.<br>13. Жуковская Л. П. Берестяные грамоты // Русский язык: Энциклопедия.
- 14. Зализняк А. А. Древненовгородский диалект и проблемы пиалектного членения позднего праславянского языка // Славян-<br>ское языковедение: Х международный съезд славистов: Доклады советской делегации.— Москва, 1988.
- слов подпользовать и местно и словать с подпользовать с должных постояний советственной словарь. Послед 1990.<br>15. Иванов В. В. Древнерусский язык // Лингвистический энциклопедический словарь. Москва, 1990. С. 143.<br>17. I
	-
- 
- 18. Константин Багрянородный. Об управлении империей. Москва, 1991.
- 19. Лексіка Палесся ў прасторы і часе.— Мінск, 1971.<br>20. ЛР Літопис руський / За Іпатським списком переклав Л. Махновець.— К., 1989.<br>21. Мейе А. Общеславянский язык.— Москва, 1954.
- 
- 
- 22. Мудра И., Петр Я. Учебник имп. итолах, тот.<br>22. Мудра И., Петр Я. Учебник верхнелужицкого языка.— Bautzen, 1983.<br>23. Николаев С. Л. Следы особенностей восточнославянских племенных диалектов в современных великорусских вичи // Балто-славянские исследования. 1986. — Москва, 1988.
- 
- 
- 24. ПВЛ Повість врем'яних літ. К., 1990.<br>25. Півторак Г. Українці: звідки ми і наша мова.— К., 1993.<br>26. Півторак Г. Українці: звідки ми і наша мова.— К., 1993.<br>26. Півторак Г. П. Походження українців, росіян, білору

- 28. Піўтарак Р. П. Агульныя і сваеасаблівыя беларуска-украінскія дыялектныя рысы // Весці АН БССР: Сер. грам. навук. 20.111у гарак 1.111.111 усынын 1. Сысскология остарують устреповодских берестяних грамот.— Москва, 1955.<br>29. ПЛА — Палеографический и лингвистический анализ новгородских берестяних грамот.— Москва, 1955.
- 
- 20. Придак О. Германський и зинивистический анализ новгородских осрестиних грамот.— инсква, 1999.<br>30. Придак О. Германські складники // Енциклопедія українознавства. Загальна частина. Перевидання в Україні.— К., 1994—<br>31
- 
- ол. гопроровкий В. Давньоруська мова: міф чи реальність? // Історія української мови. Хрестоматія.— К., 1996.<br>33. Русанівський В. Давньоруська мова: міф чи реальність? // Історія української мови. Хрестоматія.— К., 1996.
- 
- 
- 36. Сводеш М. Лексикостатистическое датирование доисторических этнических контактов // Новое в лингвистике. Москва, 1960 — Вып. 1.<br>37. СГУ — Словник гілронімів України — К., 1979.
- 
- 38. Селігей П. О. Етимологічний словник запозичених суфіксів і суфіксоїдів в українській мові.— К., 2014.
- 39. Стрижак О. С. Етнонімія Птолмеєвої Сарматії. К., 1991. 40. Тараненко О. Мова Київської Русі: вузол історико-лінгвістичних і політико-ідеологічних проблем // Мовознавство. 1993.  $\mathbb{N}^{\bullet}$  2
- 41. Тимченко Є. Матеріали до словника писемної та книжної української мови XV—XVIII ст.: У 2-х кн.— Київ; Нью-Йорк, 2003.<br>42. Тищенко К. М. Асиміляція середньовічних меншин до української мовної спільноти // Український
- 43. Тищенко К. М. Всеслов'янськість мови українців // Український тиждень. 2012. № 39 (256). 28 верес.  $-4$   $\times$  OBT.
- 1. 22—64. (Ред. назва вкладки: "Правда про походження український мови"; на сайті журналу доступний рфі).—<br>44. Тищенко К. Гени, мови, Україна// Український тиждень.— 2012а.— № 16.— С. 28—58 (Редакційна назва вкладки: "
- про походження українців"; на сайті журналу доступний pdf).<br>45. Тищенко К. М. 24-а перська сатрапія в історії України // Український тиждень.— 2013.— № 27 (295).— 5—11 липня.—
- 45. Гищенко К. М. 24-а перевий ситранит в теорет старании.<br>
6. 35—55 (е pdf).<br>
46. Тищенко К. М. Долітописна мовна історія українців.— Київ; Дрогобич, 2016.<br>
47. Тищенко К. Етномовна історія прадавньої України.— К., 2008
- 
- 
- 48. Тищенко К. М. Італія і Україна: тисячолітні мовні контакти. К., 2009.
- 
- 49. Тищенко К. Лідсько-лоївське відлуння берестейських говірок // Пам'ятки України.— 2002а.— № 3—4.— С. 36—39.<br>50. Тищенко К. Лідсько-лоївське відлуння берестейських говірок // Пам'ятки України.— 2002а.— № 3—4.— С. 36—39
- 51. Топоров В. Н. Оіцт Йордана (Getica, 27—28) и готско-славянские связи в Северо-Западном Причерноморье // Этногенез и сложно Балкан и Северного Причерноморья. Лингвистика, история, археология.— Москва, 1984.— С. 128—142.<br>52. УМЕ — Українська мова. Енциклопедія.— К., 2004.
- 
- 53. Фасмер М. Этимологический словарь русского языка: В 4 т. Москва, 1964—1973.
- 
- 54. Филин Ф. П. Происхождение русского, украинского и белорусского языков.— Москва; Ленинград, 1972.<br>55. Чекмонас В. Из истории формирования белорусских говоров // Беларуская мова: Шляхі развіцця, кантакты, перспекцівы.— Мінск, 2001.
- линск, 2001.<br>56. Шевельов Ю. Чому общерусский язик, а не вібчоруська мова?: З проблем східнослов'янської глотогонії // Історія української<br>мови. Хрестоматія.— К., 1996.— С. 204.<br>57. Шевельов Ю. Вибрані праці: У 2 кн.— К.,
- 
- о ... и следовления для других сербов и его место в семье славянских языков // Вопросы языкознания.—1976.— № 3.<br>59. Шустер-Шевц Х. Язык лужицких сербов и его место в семье славянских языков // Вопросы языкознания.—1976.—
- 
- 60. Янин В. Л. Я послал тебе бересту. Москва, 1975.
- 
- 61. Янин В. Л., Зализняк А. А. Новгородские грамоты на бересте. Москва, 1986. Т. II.<br>62. Bednarczuk L. Języki celtyckie // Języki indoeuropejskie. Warszawa, 1988.<br>63. Cantarini A. Le lingue slave // La formazione de
- Firenze, 1993.- P. 145-193.
- 63. Cantarini A. Le lingue slave // La formazione dell'Europa inguistica / Ed. E. Banfi.— Firenze, 1993.— P. 145—193.<br>64. Chantraine P. Dictionnaire étymologique de la langue grecque: En 4 vols.— Paris, 1968—1980.<br>65. Cu
- 
- 
- 
- 
- 
- 
- 
- 69. Kiss L. Földrajzi nävek etimologiai szótara.— Budapest, 1980.<br>70. Kluge F. Etymologisches Wörterbuch der Deutschen Sprache.— Berlin; NY, 1975.<br>71. Lehr-Sphaviński T. i in. Przegląd i charakterystyka języków słowiańskic
- 
- 
- 
- 78. Williams S. J. A Welsh Grammar.- Cardiff, 1980.
- 79. Wright J. Grammar of the Gothic Language.- Oxford, 1966.
- 80. Zanichelli Enciclopedia Zanichelli 1996. Bologna, 1995.

Костянтин ТИЩЕНКО

# AD FONTES. TEPHONINGOKUN NEPIOA KUTTA

Унікальним явищем в історії модерної України та світової славістики є постать Омеляна Пріцака. На сьогодні його вважають одним із найяскравіших і найпарадоксальніших україністів XX ст., найавторитетнішим арабістом і тюркологом у світовій сходознавчій науці. Проте поки що немає цілісної наукової біографії цього універсального вченого-енциклопедиста й організатора науки та освіти. Метою статті є спроба пролити світло на тернопільський гімназійний період становлення великого українського історика-державника, який згодом цілком справедливо називав себе "внуком" геніального Михайла Грушевського, автора багатотомної "Історії України-Руси".

Свій шлях вченого-інтелектуала Омелян Пріцак розпочав ще у шкільні роки під час навчання (1928—1936) у польській Тернопільській державній гімназії ім. Вінсента Поля. Важливо тут зробити деякий історичний екскурс. Відомо, що Омелян Пріцак народився 1919 р., у буремні часи борні<br>за вільну Західноукраїнську Народну Республіку, у якій загинув його батько, воїн Української Галицької Армії Йосип Пріцак, коли на той час його синові виповнилося лише п'ять місяців. Подальші драматичні воєнні події кардинально вплинули на долю майбутнього візіонера історії України, творця модерної української істріософії Омеляна Пріцака. мати вченого Емілія, у дівоцтві Капко, виходить<br>заміж і разом із вітчимом переїздить до Тернополя, намагаючись захистити хлопчика від репресивної польської влади (це був час жорстокої пацифікації українського населення краю). Саме тому вони віддають його 1928 р. до Першої державної гімназії ім. Вінсента Поля у Тернополі як поляка під іменем Еміль Пріцак. Alma mater як Омеляна Пріцака, так і, зокрема, Івана Пулюя, заснована 1820 р. австрійським урядом з назвою "Цісарсько-Королівська гімназія Франца Йосифа I у Тернополі". Але з отриманням Галичиною автономії 1866 р. під тиском польської адміністрації (Крайового сейму і Крайової шкільної ради) вже 1867 р. гімназія переводиться на польську мову викладання і отримує назву "Перша державна гімназія ім. Вінсента Поля у Тернополі" на честь знаного польського поета. Ця гімназія була правонаступницею Єзуїтського колегіуму з латинською і німецькою мовами викладання. Обов'язковими предметами тут були: релігія, філософія, математика, фізика, природознавство, латинська і грецька мови, історія. З приходом польської окупаційної влади в Галичину навчальний заклад був переведений на систему навчання з ідеологією виховання нової патріотичної генерації польської інтеліґенції, а викладачами були перепрофільовані колишні польські офіцери. Проте дух високопрофесійної класичної підготовки учнів ще залишився, особливо у деяких гімназійних професорів. У спадок гімназії дісталася унікальна книгозбірня Єзуїтського колегіуму, історичними творами якої згодом насолоджувався вкрай допитливий гім-

"Коли я тепер з перспективи часу, споминаю польський період мого життя, я не жалію. По-перше, я боровся за право бути українием. Це не приходило легко, але воно мене гартувало. По-друге, я від свого польського оточення навчився двох инних прикмет, яких так бракує нам українцям: почуття людської гідності і почуття української національної гідності".

Омелян Пріцак. "Мій шлях історика"

назист Еміль Пріцак. Самотужки він простудіював "Римську історію" Теодора Момзена, "Давню пер-"ську історію" Фердинанда Юсті, "Історію давнього Єгипту" Жоржа Масперо. Варто наголосити, що у фондах бібліотеки зберігалися книжки польською, німецькою, латиною. Невдовзі юний гімназист ознайомився з "Історією Туреччини" Агатангела Кримського, який згодом, 1940 р. став його науковим керівником під час навчання в аспірантурі.

Про гімназійний період навчання Омелян Пріцак неодноразово згадує у своїх працях, зокрема в останній монографії "Коли і ким було написано "Слово о полку Ігоревім"<sup>1</sup>. Мабуть, це сталося не випадково, бо саме про цей геніальний літературний український шедевр середньовіччя маленький гімназист, на той час ще Еміль, дізнався від проф. Рибінського, викладача всесвітньої літератури, який добре знався й на українських літературних джерелах. Саме він дав допитливому гімназистові талановитий переклад "Слова о полку Ігоревім" Юліана Тувіма польською мовою. Ось фратмент спогаду Омеляна Пріцака про твір, який став одним із його глибинних наукових зацікавлень упродовж життя: "Це була перша моя зустріч зі "Словом". Я досі вдячний професорові Рибінському за те, що він познайомив мене з тим архітвором давньоруської творчості. В місцевій українській книгарні я придбав "Слово о полку Ігоревім" у перекладі на сучасну українську мову Василя Щурата (Львів, 1907). На жаль, тоді я не зміг знайти у книгарнях оригінального тексту "Слова". Але в нашій гімназійній бібліотеці була багата колекція видань XIX ст., якою, звичайно, ніхто не користувався. В ній я знайшов "Историческую хрестоматию" Федора Буслаєва, М., 1861, де був надрукований текст за першим виданням "Слова". Я зробив з нього копію і<br>не раз зачитувався у "Слова". На цьому закінчився перший період мого знайомства з цією пам'яткою"<sup>2</sup>. Другим гімназійним викладачем, який відіграв велику роль у подальшій долі О. Пріцака, був професор німецької мови і літератури Моріц Мозлер, який перед тим закінчив студії у Відні й належав до кола австрійських інтелектуалів. Так з теплотою згадує про вчителя Омелян Пріцак: "Це я Йому завдячую, що коли у 1943 р. мав змогу дістатися до Берліна, то почувався там одразу як удома, слухав лекції німецьких професорів і міг брати участь у наукових дискусіях німецькою мовою. Це був свого роду парадокс, що, коли гітлерівці зайняли Галичину, одним з перших, кого вони зліквідували, був носій німецької культури професор М. Мозлер,<br>тільки за те, що він був євреєм"<sup>3</sup>. До вчителів, які

<sup>&</sup>lt;sup>1</sup> Пріцак О. Коли і ким було написано "Слово о полку Ігоревім".— К., 2007.— 360 с.— (Київська бібліотека давнього українського письменства. Студії. Т. 7).

Там само.— С. 15.<br>Там само.— С. 14.  $\overline{3}$ 

"Вісник НТШ", число 67

були знаковими у долі майбутнього сходознавця світового рівня. належав Францішек Махальський (1904—1979), викладач польської, який був іраністом, а після війни став авторитетним професором іраністики у Ягеллонському університеті. Саме він, за спогадами О. Пріцака у праці "Мій шлях історика "4, давав юному гімназистові німецькомовні підручники з перських мов, за якими той самотужки навчався. У третьму класі гімназист склав рукописну граматику іранської мови, яку наприкінці 1940-х років разом з іншими домашніми предметами з тернопільської оселі його матері конфіскувала радянська влада.

Можна лише дивуватися, який сильний потяг до східного ареалу мов мав цей украй допитливий юнак. Проте ця одержимість не була випадковістю. Вона брала свій початок з часу повноцінного усвідомлення 13-літнім гімназистом свого українського походження, в якому він остаточно упевнився після опрацювання церковного архіву, з якого дізнався правду про свою дату народження і про свого справжнього біологічного батька. Це був перший досвід праці з ориґінальними архівними документами, яких згодом маститий вчений опрацював тисячі сторінок! Наполегливість і цілеспрямованість майбутнього вченого проявилася саме у цей перший похід до парафіяльного архіву у містечку<br>Луки (сьогодні Озерна) на Самбірщині. Тринадцятилітній гімназист переконав священника, що він добре знає латину і дасть собі раду з метричними книгами, писаними латиною. Знанням латини юнак завдячував своєму класному керівникові та вчителеві Каролю Вішневському. Вражає, що перш ніж розпочати роботу над архівом, він перевірив автентичність і цілісність архіву! Вже у ці ранні гімназійні роки у нього народжувався хист майбутнього теоретика методології історичної науки.

А разом з тією правдою він пережив пробудження своєї національної свідомости. Дата народження 7 квітня 1919 року була для юнака вкрай важливою тому, що була доказом його народження вільним громадянином Західноукраїнської Народної Республіки. У своїх спогадах, зокрема в автобіогрфічній праці "Мій шлях історика", О. Пріцак наголошує, що його захоплення польською романтичною літературою і її яскравим представником Адамом Міцкевичем, недомовки батьків щодо долі рідного батька, а також знущання вчителя математики й фізики, який обзивав його кабаном-гайдамакою, готовим різати поляків, спонукали до його остаточного національного усвідомлення себе українцем. Низка випадковостей, зокрема, ознайомлення з "Фонетичним описом української мови" Івана Зілинського (1932), а згодом з першими томами "Історії України-Руси" Михайла Грушевського, переконали юного гімназиста, що "Україна" не є ні типом тканини (як він думав у свої ранні роки, за спогадами двоюрідної сестри Емілії Федірко), ні вибуховим матеріалом (його вітчим Павло Сарамага про визвольні змагання говорив "вибухнула Україна"), а країною з окремим народом, історією і мовою. Для розуміння джерел народження майбутнього історика України важливо навести спогад тодішнього гімназиста: "Для небагатьох учеників-грекокатоликів трьох польських гімназій влаштовувалися спільні лекції Закону Божого. Наш священник (о. Тома Бородайкевич), який чув від своїх колег похвали відносно моїх історичних знань, намовив вдову одного лікаря — д-ра Вітошинського, який був колись звичайним членом НТШ — передати мені з бібліотеки небіжчика перші видання п'яти томів "Історії України-Руси" Михайла Грушевського. Я був невимовно щасливий із-за того цінного подарунку... "5 Для прочитання цих фундаментальних історичних праць йому знадобилося самотужки вивчити українську літературну мову, послуговуючись підручниками, журналами і словниками Івана Огієнка, що виходили у Варшаві.

Ше одним, мало висвітленим, є татарський слід в історії Тернополя й у долі майбутнього визначного історика-сходознавця. По приїзді у Тернопіль сім'я<br>Пріцаків поселилася у так званій Татарській слободі, де проживало у злагоді з місцевим населенням багато татар. З розповіді краєзнавця Любомири Бойцун татари поселялися у цих краях із часів ри волдун татари носсилитет у для краян 1935/1936<br>заснуваня міста<sup>6</sup>. В "Адресній книзі" за 1935/1936<br>роки у цій частині Тернополя жило багато людей із тюркськими прізвищами. Відомо, що понад три з половиною століття татари сповідували не лише іслам, а й християнство. Поза усяким сумнівом, зростаючи серед такого люду, допитливий хлопчик і тут отримав щеплення інтересу до мови та культури цього народу. Не дивно, що серед безлічі праць вченого була праця, присвячена татарам "Татар: історія одного імені".

Зі скупих записів у журналах Тернопільської класичної польської гімназії ім. Вінсента Поля дізнаємося про харектиристику й успішність Пріцака-гімназиста, про його захоплення історією, географією, природничими науками, мовами. Зокрема, у журналі за 1934—1935 рр. читаємо: "Сирота, слабовитий, блідий, а, радше, жовтий, вочевидь недоїдає. Якийсь боязкий. Хлопчина надається до науки солідно готує лекції, цікавиться історією" (виді-<br>лення наше.— Н. Г.)<sup>7</sup>. Улюблений предмет юного Омеляна історію, на жаль, викладав Фердинанд Лехнер, який не був фаховим істориком і який не міг дати допитливому гімназистові глибоких знань. Ці знання він здобував самотужки, а згодом уже як студент Львівського університету у Мирона Кордуби, Івана Крип'якевича та ін. Проте юний гімназист саме на уроках історії здобув славу найкращого історика у школі. Фердинанд Лехнер часто довіряв на складні історичні питання відповідати юному учневі, який завжди докладно їх висвітлював.

Поряд з історією юний гімназист прославився ще й знанням географії, яку цікаво викладав Юзеф Гусаковський. Протягом гімназійних років О. Пріцак наполегливо працював і здобував усе більше оцінок "добре" і "дуже добре". Винятком був хіба що предмет природознавство, який викладав разом із математикою Ян Сирек. Будучи польським шовіністом, він упереджено ставився до здібного гімназиста, часто несправедливо ставив йому оцінки "задовільно". Хоча зі спогадів вченого знаємо, що він дуже любив фізику, але любов до історії через долю України перемогла потяг до природничих наук. Після остаточного усвідомлення себе українцем у 13-літньому віці він жадібно читає праці з історії УГА, спомини учасників визвольних змагань,

<sup>4</sup> Пріцак О. Мій шлях історика // Пріцак О. Історіософія та історіографія Михайла Грушевського. - Київ; Кембрідж, 1991.— С. 63—65.

Там само. - С. 63-64.

<sup>6</sup> Мороз В. Татарська слобода і не лише // RIA (Тернопіль). 2014. — 26 берез. — № 13. — С. 19.

<sup>7</sup> Державний архів Тернопільської області (далі — ДАТО), ф. 53 (Перша державна гімназія ім. В. Поля, м. Тер-

усе, що стосувалося справи, за яку загинув його батько. Саме у той період остаточно сформувалася чітка мета всього його творчого життя, яку лаконічно так висловив його улюблений колега, визначний український історик, сходознавець-вірменолог Ярослав Дашкевич: "Ще у молодому віці поняття<br>"життя" і "творчість" перетворилися на синоніми… Він уже на другому десятиріччі своїх днів визначив мету, до якої йшов вперто і безкомпромісно: наука, наука во ім'я України... "8

Згодом допитливий гімназист знову повернувся до опрацювання творів М. Грушевського. Але тепер він не був одиноким українцем у класі. Про це знали і пілтримували його українші, деякі з яких після закриття 1930 р. Тернопільської української державної гімназії змушені були перейти у цей польський гімназійний заклад. У завершальному класі, 1935—1936 рр., О. Пріцак отримав лаконічну, але справедливу характеристику: "надзвичайно здібний, читає багато"

У гімназійні роки проявився й організаційний талант майбутнього вченого, ініціатора та творця величного Гарвардського чуда — Українського наукового інституту з трьома українознавчими катедрами: історії, літератури, мови та науковою бібліотекою. Він був у числі керівників гімназійного гуртка класичної філології. А коли у листопаді 1934 р. трагічно загинув М. Грушевський, то після урочистої панахиди відбулася академія, на якій молодий гімназист виступив з блискучою доповіддю про великого історика. Дехто з присутніх професорів пророкував, що у майбутньому він стане таким славетним істориком, як Михайло Грушевський. Саме в останні гімназійні роки, після самостійного опрацювання багатьох джерел зі світової історії, вивчення перської та турецької мов, неодноразового аналізу "Історії України-Руси" М. Грушевського, молодий гімназист остаточно переконується у конечності вивчення східних мов для розуміння історії України у контексті світової історії. Доречно навести тут артументацію самого О. Пріцака, викладену у праці "Мій шлях історика": "Студіюючи в Грушевського різні періоди, часи хозарські, печенізькі, половецькі, турецько-татарські - я уважав, що в творі мого улюбленого автора (ведучого представника київської "документальної" школи) є засадничий брак — він, що так точно вивчав епохи за джерелами, якщо це були грецькі, латинські чи староруські, цілком був безпомічним, коли йшлося про джерела східних народів. А прецінь до 18 ст. майже половина української національної території — це степ, в якому творили свої держави та культурні структури так звані кочові народи, звичайно тюркські. Я рішив, що моїм завданням буде виповнити прогалину у творі Грушевського. Коли осінню 1936 року я закінчив гімназію, переїхав до Львова на університетські студії, моїми основними предметами були світова та українська історія і сходознавство — арабська, перська, турецька,<br>монгольська мови та література"<sup>10</sup>. Про цей подвиг науковця, його логіку і мету вивчення понад 60-ти східних мов, діалектів та опрацювання цими мовами десятків сотень ориґінальних історичних першоджерел висловився співзасновник і президент Фонду Катедр Українознавства Степан Хемич у

бібліографічній праці "Омелян Пріцак — сильветка його студентської і наукової діяльности". Зокрема. він пише: "Уже в гімназії Омелян окреслив своє майбутнє завдання: вивчити історію України на тлі всесвітньої, зокрема вияснити розвиток історії українського степу у зв'язку з історією Азії"<sup>11</sup>. "Пріцак-гімназист пірнув у свою азійську мандрівку не задля Азії, а для того, щоб, вивчивши Схід, повернутися до своєї основної дисципліни — історії України, пізнати її краще та віднайти суть її бутя. Бо, починаючи з ранньо істричних часів аж до кінця XVIII ст., коли слідом за Гетьманською державою загинув її антипод і частий союзник - Кримський ханат. історія України, зокрема її степової частини. була тісно пов'язана з євразійським світом, зокрема з іранцями (скити, алаяни, роксоляни, сармати), гунами та тюрками. Не можна вивчити всесторонньо історію Княжої доби, зокрема, Київської Русі, не вглибившись у минуле печенігів та половців. Також історія Козаччини була б неповною без вивчення татарських і турецьких джерел. Так само виглядала б історія Франції без німецьких або італійських джерел. Історик України, щоб охопити своїм зором усе минуле нашого народу, мусить обов'язково ще стати тюркологом та іраністом, бо з їхньої сторони наша історія мало висвітлена. Омелян Пріцак мав витривалість і талант виконати таке основне за-<br>вдання української історіографії"<sup>12</sup>.

Це фундаментальне завдання долучити до західного крила української історіографії М. Грушевського її східне крило — задумав ще у тернопільський гімназійний період О. Пріцак і успішно реалізував його у низці знакових академічних праць, серед яких чільне місце займає "Походження Русі" у 4-х томах (на сьогодні видано два томи у серії "Київська бібліотека давнього українського письменства", яка була зініційована О. Пріцаком), а також одна з останніх посмертно виданих його монографій — "Коли і ким було написано "Слово о полку Ігоревім".

Заповітну мрію і обітницю своїх юних гімназійних років — повернути Україну на мапу країн світу — Омелян Пріцак здійснив вповні своїми грандіозними проєктами, серед яких Український науковий інститут у Гарвардському університеті (УНІГУ), Міжнародна асоціація україністів (МАУ), Тисячоліття хрещення України-Русі, Гарвардська бібліотека українського давнього письменства і її Київська філія, відродження академічних інституцій своїх історичних кумирів — Інституту української археографії та джерелознавства ім. М. С. Грушевського та Інституту сходознавства ім. А. Кримського, а також відкриття кафедри історіософії у Київському національному універ-<br>ситеті імені Тараса Шевченка. Цей напружений безперервний марафон визнання і утвердження національної ідентичности України, розпочатий ще у юнацький тернопільський гімназійний відтинок свого життя, на схилі років О. Пріцак з гордістю і повним правом на запитання одного радянського журналіста завершив лаконічною тезою: "Все, що я робив, — робив для України".

Об'єктивну оцінку діяльности Омеляна Пріцака дав його колега по Гарварду Богдан Тарнавський: "У академіка Пріцака завжди присутні — ясна

<sup>12</sup> Там само. - С. XVIII-XIX.

 $^8$ Дашкевич Я. Омелян Пріцак: життя і творчість<br/> — Упоряд. Г. Сварник, А. Фелонюк. — Львів, 2016. — С. 852. - творчість і життя // Дашкевич Я. Україна і Схід /

ДАТО, ф. 53, оп. 1, спр. 135.

<sup>10</sup> Пріцак О. Мій шлях історика.— С. 65.

и українознають С. Омелян Пріцак — сильветка його студентської і наукової діяльности // Пріцак О. Чому катедри<br>Українознавства в Гарварді? — Кембрідж; Ню Йорк, 1973.— С. XIV.

свідомість потреб нашої нації і першорядні метоли боротьби за її дальше творче життя... Він ліє не під кутом власного "Я", а для здійснення кількох завдань: оживити та забезпечити безперервність і тяглість дії української історичної школи, виховати послідовників тієї школи, поставити українські дисципліни у рамки ведучого американського університету [...] як повноправну галузь науки"13. Аналіз гімназійного періоду життя О. Пріцака підтверджує, що корені його особистої та національної гідности сформувалися у той непростий час його дитинства і юнацтва. Саме тоді юний гімназист заманіфестував у своїй душі обітницю, сенс свого життя, свою грандіозну мрію — відновлення історичної правди та повернення України у коло світових держав. Крицева воля, непохитна відданість українській національній ідеї, беззастережна віра в історичну справедливість своєї фантастичної мрії, послідовність і твердість, нечувана працездатність і чесність — ось фундаментальні його риси, які стали базою для здійснення ним безпрецедентного життєвого і наукового подвигу в ім'я України, за волю якої разом із тисячами патріотів віддав своє життя Йосип Пріцак, батько дієвого і справжнього Героя України. Своє життєве програмне кредо:

"...Я хотів би дати свою візію історії України, але не так, як лосі не робилося, в ізолянії, а в системі світової гуманітаристики. Подати українське відродження [...] як міжнародну проблему на тлі міжнародної історії" цей допитливий, цілеспрямований тернопільський гімназист, а згодом інтелектуальний титан, завершив із честю<sup>14</sup>. Його революційна концепція історії модерної України, сформульована вченим у праці "Що таке історія України?" ще у 60-х роках минулого сторіччя, досі є програмним кодом для розуміння фундаментальних історичних досліджень сучасної України.

Початковий тернопільський гімназійний відтинок інтелектуальної життєвої дороги славетного історика модерної України, творця світової україністики доречно завершити такими підсумковими словами Ярослава Дашкевича: "Великим ученим злагоджений панегіричний хор не потрібний. Їхнє життя, науковий, організаційний, громадський подвиг, що перетворюються на взірець для наслідування — вище будь-яких панегіриків. До таких видатних постатей на фірмаменті української — і світової — гуманітарної науки належить Омелян Пріцак"<sup>15</sup>.

Наталія ГУМНИЦЬКА

## ІСТОРІЇ ГАЛИЦЬКИХ РОДИН У МУЗИЧНИХ ПРИСВЯТАХ НЕСТОРА НИЖАНКІВСЬКОГО

Львів першої третини XX ст. став одним з європейських музичних і культурних центрів. У міжвоєнний період (1918—1939) у Львові діяли більш ніж 50 музичних шкіл і студій, три вищі музичні навчальні заклади — консерваторія Галицького музичного товариства, Львівська музична консерваторія ім. Шимановського та Вищий музичний інститут ім. М. Лисенка, який мав дев'ять філій у містах і містечках Галичини. У всіх трьох вищих навчальних закладах серед викладачів були випускники консерваторій Відня, Берліна, Праги, Петербурга. У Львові проводили довготривалі великі майстер курси видатні музиканти Еґон Петрі, Едвард Штоєрман та ін.<sup>1</sup>

Українці любили студіювати у Празі, передусім через те, що ректором Празької консерваторії був піаніст Вілем Курц (1872—1945), який від 1898 до 1919 р. працював у Львові. Крім того, це був певний бойкот українською молоддю польських навчальних закладів, де був введений ценз (обмежена кількість) для студентів — українців та євреїв. У Празі здобували освіту піаністи Роман Савицький, Дарія Герасимович, Дезидерій Задор, віолончеліст Петро Пшеничка, композитори В. Барвінський, Н. Нижанківський, З. Лисько, Р. Сімович, М. Колесса та ін. В українському музикознавстві цих музикантів зараховують до так званої Львівської празької школи. Всі студенти-українці у Празі належали до талановитих і найбільш успішних у консерваторії. Вони закінчували Курс вищої майстерности (аспірантуру) в консерваторії, студіюючи одночасно у празькому Карловому університеті філософію, мовознавство, музикознавство. Після успішного закінчення навчання в обох вишах їх запрошували працювати у Празі. Чехія, отримавши державну незалежність унаслідок розпаду<br>Австро-Угорської монархії 1918 р., відразу зайнялася відродженням й організацією національного культурного життя. Проте молоді українські патріоти поверталися на Батьківщину працювати для рідної культури<sup>2</sup>.

1934 р. Н. Нижанківський, В. Барвінський, З. Лисько, Г. Левицька та інші заснували Спілку українських професійних музикантів (СУПРОМ). В організації були композиторська, музикознав-<br>ча, виконавча й педагогічна секції. СУПРОМ влаштовував конкурси молодих виконавців, видавав журнал "Українська музика" (редактор З. Лисько), займався нотовиданням творів сучасних українських композиторів. 1936 р. С. Людкевич, який належав до Етнографічної комісії НТШ, висунув ідею організації Музикознавчої комісії в НТШ. Офіційне створення Музикознавчої комісії, очоленої С. Людкевичем, було затверджене Головним

<sup>&</sup>lt;sup>13</sup> Тарнавський Б. Слово від ФКУ // Пріцак О. Чому катедри українознавства в Гарварді?— С. XII—XIII.

<sup>&</sup>lt;sup>14</sup> Гумницька Н. Омелян Пріцак — творець світової україністики // День (Київ) — 2019. — 27—28 черв. — <sup>24</sup> 12—113. — С. 14—15.

<sup>15</sup> Дашкевич Я. Для Омеляна Пріцака. Мемуарний жмуток до 75-річчя // Дашкевич Я. Україна і Схід.—  $C. 843.$ 

<sup>&</sup>lt;sup>1</sup> Сторінки історії Львівської національної музичної академії ім. М. В. Лисенка.— Львів, 2009.— 352 с.

<sup>&</sup>lt;sup>2</sup> Садова Л. Фортепіанна школа Вілема Курца. — Дрогобич, 2009. — 272 с.

виділом НТШ на засіданні 10 червня 1936 р. І СУПРОМ, і НТШ проіснували до 1939 р.<sup>3</sup>

Першим нотним виданням СУПРОМу в 1934 р. були "Фортепіанні твори для молоді" Н. Нижанківського. Це п'ять фортепіанних п'єс, у першому виданні кожна з них мала присвяту. Діти, яким присвячені п'єси, походили з родини Нижанківських або були дітьми друзів композитора і зналися між собою (спогад Лариси Крушельницької). У цих п'єсах композитор створив якоюсь мірою музичні портрети своїх юних дітей-приятелів. Присвяти привідкривають для нас завісу приватного життя композитора Н. Нижанківського, дають можливість ознайомитися з його родинними й приятельськими зв'язками<sup>4</sup>.

У великій родині Нижанківських було багато діячів на культурно-громадському, музичному і релігійному полі. У дідуся й бабусі композитора Н. Нижанківського о. Йосифа Нижанківського та Йосифи з Тишинських було дев'ятеро дітей сини о. Остап, о. Володимир, Іван, о. Петро, Юліан, о. Олекса та доньки — Осипа, Михайлина, Олена. Чотири сини мали богословську освіту, Іван — юридичну (був суддею) та Юліан був інженером-лісни-KOM.

Батько Н. Нижанківського Остап Нижанківський (1862—1919) — композитор, визначний диригент, громадський і кооперативний діяч, священник, організатор так званих "артистичних мандрівок" з концертами по Галичині у 1885, 1889, 1892 рр.; засновник музичного видавництва "Музикальна бібліотека", член Української національної ради ЗУНР.

Брат Остапа Нижанківського, стрий Н. Нижанківського, о. Петро (1867—1906) був учасником й організатором на своїх парафіях багатьох українських громадських товариств. Його дружина — Северина з Івасиків. Похований о. Петро Нижанківський у селі Братківці на Стрийщині, а Северина Івасик-Нижанківська померла 1951 р. і похована у Дрогобичі. У подружжя було троє синів.

Омелян Нижанківський (1895—1973), син о. Петра — піаніст, органіст, диригент, композитор, професор філії Лондонської консерваторії в Каїрі (Єгипет); згодом про-

фесор класу фортепіано та органа в консерваторії м. Берна (Швейцарія). У його композиторському доробку — три Служби Божі для хору, інструментальні та вокальні твори, також він автор мелодії гімну "Зродились ми великої години" (1934). Його дружина — Гедвіґ Ріґґер.

Зенон Нижанківський, син о. Петра — старшина Української Галицької Армії (УГА), відомий адвокат та оборонець українських утікачів у таборах DP перед спеціальними німецькими й американськими військовими судами після Другої світової війни. Помер 1984 р. у м. Вайлвуд (США).

Нижанківський  $(1894 - 1976)$ , Мирон син о. Петра — медик Гуцульської сотні, лікар першої бригади Українських Січових Стрільців УГА, курінний і полковий лікар дивізії "Галичина", довголітній редактор органу Спілки української молоді США "Авангард". Похований на цвинтарі у СаутБаунд-Бруку<sup>5</sup>.

Мирон Нижанківський та Ірина Крисько були батьками маленької Ліди, якій Н. Нижанківський присвятив "Марш горобчиків". Ліда Нижанківська була тоненькою, дрібною дівчинкою, яка любила ходити, підстрибуючи (спогад Л. Крушельницької). Про її життєвий шлях відомо небагато. Наприкінці Другої світової війни родина Мирона Нижанківського разом із дочкою Лідією виїхала до Європи, а згодом у США. Лідія одружилася з Мариновичем. У подружжя - чотверо синів: Адріан (адвокат у Лос-Анджелесі), Мирон, Петро і Степан Мариновичі.

"Староукраїнська пісня" присвячена Степанові Яросевичу (1923—1944). Його батьками були о. Микола Яросевич (1973—1957) та Олена Нижанківська (1878—1957), дочка о. Петра Нижанківського. На 30 років молодший Степан Яросевич доводився Несторові Нижанківському двоюрідним братом. У родині Яросевичів було п'ятеро дітей: Дарія (1898-1928), Тетяна (1907), Анатоль (1910—1982), Ірина (1917—2010), Степан (1923—1944). Батько Степана, о. Микола Яросевич розпочав свою душпастирську працю на теперішній Івано-Франківщині. 1915 р. він був інтернований у концтабір Талергоф, через

> деякий час був виправданий і дістав дозвіл служити капеланом в австрійському війську, відбував капеланську службу в м. Фройденталь (тепер м. Брунталь у Чехії). Там 1917 р. у Яросевичів народилася дочка Ірина, яка згодом стала знаною артисткою та естрадною співачкою Богданською-Ан-Ренатою дерс. Вона зробила великий внесок у стиль виконання так званого українського "Львівського ретро", а також у польську естраду. С. Яросевич був дуже спокійною, замріяною дитиною, улюбленцем сестри Ірини (спогади Ірини Андерс у розмові з музикознавцем, "Львівського дослідником ретро" Олександром Зелінським). Історія смерти Степа-

на Яросевича не відома. У родині вважали, що він вступив у дивізію "Галичина" і загинув в одній із битв. Батьки С. Яросевича — Олена з Нижанківських та о. Микола Яросевич, поховані на Личаківському цвинтарі.

"Коломийку" композитор Н. Нижанківський присвятив своєму синові Олегові. Олег Нижанківський (1924—2003) — оперний співак, баритон. Розпочав оперну кар'єру в "Піколя опера" у Швейцарії, від 1963 р.— у Женевській опері. Від 1966 р. працював паралельно в "Колегіюм Академікум". Брав участь у концертах і виступах з оркестрами, а також у радіоконцертах у Швейцарії, Франції, Німеччині.

Батько Олега, Нестор Нижанківський (1893-1940) — композитор, піаніст, педагог. Навчався у Музичному інституті ім. М. Лисенка у Львові, згодом у Йозефа Маркса (1882—1964) у Відні та Вітез-

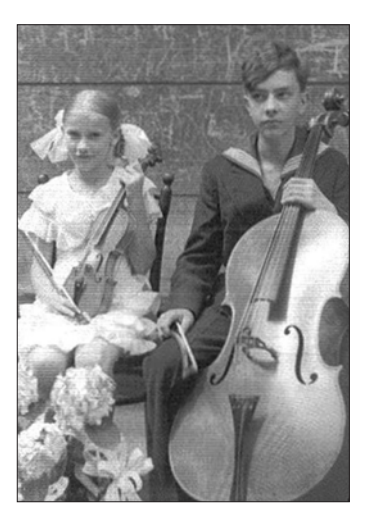

Леся Леркач та Івасько

Барвінський. Імпреза "Діти

дітям", 1934 р.

<sup>&</sup>lt;sup>3</sup> Горак Я. Протоколи засідання Музикознавчої комісії НТШ // Українська музика. 2018.  $\sim$  Nº 2. - С. 121-134. и и первологии заедання музикознавчої комісті ті ши // окраїнська музика. - 2010. - № 2. - С. 121-10<br>Львів, 2001. - С. 168—178.

<sup>&</sup>lt;sup>5</sup> Там само. С. 168-178.

слава Новака (1870—1849) у Празі. У 1918—1919 рр. воював у рядах УГА. Н. Нижанківський був онуком о. Йосифа Нижанківського, сином о. Остапа Нижанківського та Олени Бачинської (1968—1927) з родини знаних громадських діячів Стрийщини. Серед його творів фортепіанні, камерні, вокальні та хорові<sup>6</sup>.

Мама Олега, Меланія Семака (1898—1973) була донькою Іллі Семаки (1866—1929) — відомого українського юриста, судового радника, громадського і політичного діяча на Буковині, посла до Державної Ради (1911—1916), посла до Буковинського сейму<br>(1911—1918), члена Головної Української Ради (1914), члена Загальної Української Ради (1915). У березні 1918 р. І. Семака активно обстоював у Віденському парламенті передачу Українській Національній Раді державної влади над українськими областями Буковини та містом Чернівці. Після рішення парламенту проводив з представником Румунської Національної Ради розмежування території Герцогства Буковина. 1919 р. Ілля фон Семака працював в Австрійській ліквідаційній комісії у Відні, згодом — в екзильному уряді ЗУНР. Важко переживаючи окупацію Буковини Румунією, еміґрував до словацького міста Превідза. Ілько Сема-

ка був наймолодшим сином у священничій родині. Його старші брати: Іван Семака  $(1850 - 1894)$  видавав 1876 р. у Чернівцях гумористичний часопис "Лопата"; о. Євген Семака (1863—1913) — церковний і культурно-громадський діяч, автор підручника релігії для народних і середніх шкіл.

Меланія провела шкільні роки у Відні, вищу освіту здобувала у Празі у Вищій школі суспільної опіки. Вона вільно володіла українською, німецькою, чеською мовами, займалася літературною творчістю, писала вірші.

1920 р. молоді Меланія і Нестор одружилися. 1923 р. вони виїхали до Праги, де

Н. Нижанківський працював у Вищому педагогічному інституті ім. М. Драгоманова, одночасно навчаючись у Школі вищої майстерности Празької академії мистецтв у класі композиції В. Новака. 25 липня 1924 р. у молодій сім'ї народився син Олег. У 1929 р. Нижанківські повернулися до Львова і поселилися у двокімнатному помешканні на вулиці Ходоровського (Філарета Колесси). Помешкання містилося у будинку, який належав Митрополитові Андреєві Шептицькому, де їх сусідами були родини Колессів, артистів Стадників, художника П. Ковжуна, історика А. Лотоцького. У скромному помешканні Нижанківських часто гостювали В. Барвінський, С. Людкевич, М. Колесса, З. Лисько, Г. Левицька, С. Туркевич та інші друзі-

 $\bf 6$ Булка Ю. Нестор Нижанківський. - К., 1972. - 29 с.

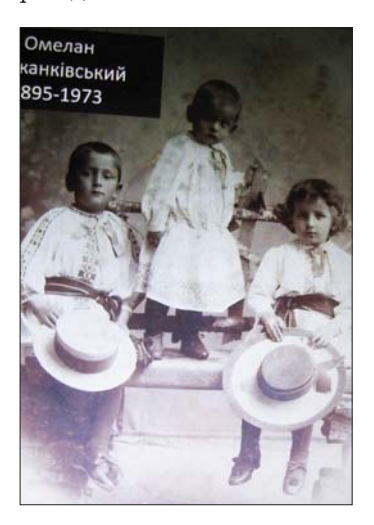

Сини о. Петра Нижанківського: Мирон (батько Ліди), Омелян,<br>Зенон, 1934 р.

однодумці. Від 1936 р. Н. Нижанківський — член **HTIII** 

Меланія Нижанківська стала популярною журналісткою в українській пресі, її музично-критичні рецензії, літературознавчі, етнографічні, педагогічні статті, а також різноманітні дописи й художні оповідання друкувалися у галицьких часописах "Нова хата", "Наша хата", "Життя і знання", "Рідна школа", "Діло", "Українські вісті", "Назустріч".

У Львові маленький Олег розпочав свою музичну освіту, навчаючись у ВМІ імені М Лисенка гри на фортепіано в класі В. Барвінського.

Після радянської окупації Західної України у вересні 1939 р. у Галичині почалися арешти української інтеліґенції, пов'язаної з визвольними змаганнями 1918 р. На основі договорів СРСР з нацистською Німеччиною родини, які мали у своїй генеалогії німецьке коріння, могли виїхати в окуповану німцями Польщу. Скориставшись цим правом, родина Нижанківських 1940 р. виїхала у табір для переселенців у місті Лодзь (Польща). У польському місті Лодзь ще з часів закінчення Першої світової війни проживала велика українська громада, у яку входили вихідці як зі Сходу, так і Заходу України. Українці в Лодзі мали навіть

> свою ділянку на міському цвинтарі, а також збудували для визнавців православної конфесії великий православний храм. У той час у Н. Нижанківського на основі інфекційної хвороби, правдоподібно скарлатини (спогад Галини Левицької, розказаний її дочкою Л. Крушельницькою), відбулося загострення давнього захворювання туберкульозу. Українська громада намагалася допомагати втікачам, дізнавшись про хворобу Н. Нижанківського, встановила чергування його відвідувань. На одному з відвідувань волонтерка, українка-вчителька Елеонора Костюк запитала лікаря, який опікувався хворим композитором, чим йому можна допомогти. Лікар відповів: "Пан Нижанківський вмирає не від хвороби, а від ностальгії. А від цього медицина лікарства не має". Н. Нижанківський помер 10 квітня 1940 р.

Меланія Нижанківська з 15-річним сином Олегом з великими труднощами переїхала до Праги, де в той час перебувала її мама.

У Празі Олег, навчаючись в Українській гімназії, продовжував піаністичні студії під керівництвом піаністки Софії Дністрянської\*.

У Празі сталася "найбільша трагедія …життя" родини Нижанківських (цитата з листа М. Нижанківської). 1945 р. через фальшивий наклеп Меланію заарештували, а чужі люди, які в той же день вселилися у їхнє помешкання, знищили всі рукописи, які там знайшли. Після оправдання Меланії разом із сином вдалося виїхати в американську зону в Німеччині — до Мюнхена. Там Олег працював у підміського фермера.

У повоєнний час американська адміністрація у Німеччині вербувала серед втікачів зі Східної Європи добровольців для праці на вугільних шахтах Бельгії. Олег намовив маму прийняти таку пропо-

Софія Дністрянська (1882—1956) — піаністка, педагог, музикознавець; сестра географа Степана Рудницького София дистринська (1002—1900) — шанстка, педагог, музикознавець; сестра географа Степана Рудницького<br>та письменника Юліана Опільського, дружина правника і політичного діяча Станіслава Дністрянського. Музичну<br>освіту здобув (Словаччина). Померла у Словаччині, перепохована 2001 р. в Ужгороді.

зицію. Вони переїхали у шахтарський вугільний район Борінаже на півдні Бельгії. Олег влаштував маму в монастирський прихисток. Помимо матеріальної скрути Меланія займалася журналістикою, дописуючи до часописів "Наше життя",<br>"Жіночий світ", "Америка" та ін. З часом, завдяки коштам, висланим сином Олегом, вона отримала приміщення й повне забезпечення в оселі для воєнних втікачів (спогади Стефанії Туркевич). 1 червня 1973 р. журналістка і письменниця Меланія Нижанківська померла в м. Бльонжі (Бельгія).

Олег чотири роки працював на нічних змінах у шахті, не полишаючи мрії отримати професійну вокальну музичну освіту. Свої плани він почав втілювати паралельно зі шахтарською працею — навчанням у Королівській консерваторії міста Монс\*.

На заняття в консерваторію Олег їздив на велосипеді туди і назад зі свого шахтарського містечка понад 10 кілометрів за день. Навчання молодого співака у консерваторії було дуже успішним і закінчилося відмінними оцінками. У той час поновилися родинні зв'язки Олега зі швейцарським двоюрідним стриєм Омеляном Нижанківським. За його порадою, Олег взяв участь у Міжнародному конкурсі молодих музикантів у Женеві, де отримав звання лауреата. Грошову премію від лауреатства молодий співак використав для вдосконалення своєї вокальної освіти у Женеві у відомого італійського співака Фернандо Карпі\*\*.

1955 р. у Парижі вілбулася Пропам'ятна академія, присвячена українському військовому й політичному діячеві Євгену Коновальцю, у концерті<br>якої брав участь й Олег Нижанківський. Родина Коновальців від 1936 р. проживала у Римі. Після концерту на запрошення Ольги Коновалець, вдови Євгена Коновальця і приятельки Меланії, О. Нижанківський виїхав до Риму. Тут він зустрівся з товаришкою своїх дитячих забав Зоєю Лісовською, яка мешкала в сусідстві з Ольгою Коновалець.

Зоя Лісовська — дочка Роберта Лісовського та Стефанії Туркевич. Роберт Лісовський (1893, Запоріжжя — 1982, Женева) — художник, графік, навчався у Києві, Берліні, Празі; брав участь у виставках Києва, Львова, Варшави, Берліна, Праги, Риму. Автор логотипу авіакомпанії "Lufthansa" "Журавлик", яка є ознакою цієї авіакомпанії до-<br>тепер. Стефанія Туркевич (1896—1977) — композиторка модерного напряму, піаністка, музикознавець. Студіювала у Львові, Відні, Празі. Від<br>1936 р.— член НТШ. У 1939—1941 рр.— доцент<br>Львівської державної консерваторії, від 1944 р. проживала у Великобританії. Серед її творів: чотири симфонії, опера "Мавка"; камерні, форте-піанні, вокальні твори, Служба Божа та ін.

Зоя Лісовська у Львові навчалася гри на фортепіано у Василя Барвінського у Вищому музич-<br>ному інституті ім. М. Лисенка. У Лондоні після війни студіювала малярство в Polytechnic School of Art, яку закінчила 1951 р. альбомом ілюстрацій про Гуцульщину з власним текстом. Цей альбом як зразок найкращої дипломної праці увійшов в архіви Міністерства освіти Великобританії. Доля була прихильною до молодої художниці. Несподівано вона отримала стипендію для продовження студій в Італії від єпископа Івана Бучка\*\*\*, який підтримував українських студентів на еміґрації.

У 1950-х роках Олег Нижанківський і Зоя Лісовська одружилися. Про спільне життя цієї артистичної родини краще переповісти словами самої Зої Лісовської-Нижанківської. "Я переїхала до Женеви, де ми одружилися. Наша абсурдно-смішна екзистенція, як в опері "Богема", оберталася в колах мистецтва. Однак, коли народилися діти — Роман і Лада, у нас, бездержавних, змінилися вимоги до життя. Олег був заангажований як соліст до Женевської опери, де співав зі славним диригентом Е. Анзельмом і виступав у ролях світових оперних прем'єр швейцарського композитора Франка Мартена (1890, Женева — 1974, Нарден, Нідерланди). Я виграла конкурс для мецо-сопрано в професійно-

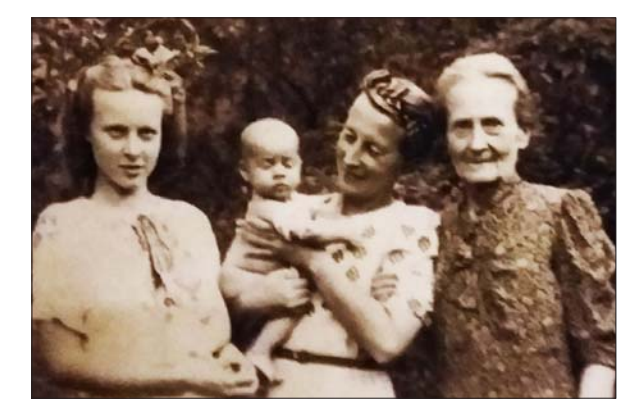

Чотири покоління жінок Левицьких-Крушельницьких. Справа<br>наліво: Марія Левицька з Вахнянинів, Галина Левицька, на руках Тетяна Крушельницька, Лариса Крушельницька

му оперному хорі. Дивно, що довелось заробляти на хліб насущний не своєю професією, а музикою. Це був фантастичний етап мого життя. Мій шкіцівник завжди був напоготові за кулісами для зарисовок цього калейдоскопічного середовища. Траплялися навіть невеликі ролі. Наші діти від шостого року життя співали в дитячому оперному хорі й мали чудове існування. Мабуть, родинні мистецькі гени перейшли і на наших дітей — Роман по вокальній і театральній (працював також при допомозі у лікуванні для чорнобильських дітей); Лада закінчила Академію мистецтв у Женеві, авторка численних виставок і нагород у малярстві, графіці, театральних декораціях. Внуки Олександр і Наталя талановито рисують і грають на музичних інстру-

<sup>\*</sup> Монс — місто у Валлонії, адміністративний центр провінції Ено в Бельгії, 2015 р. місто отримало звання культурної столиці Європи, воно є найменшим з міст, що отримали такий статус. Монс заснований у VII ст., у ньому проживає 91 тисяча жителів. Нині це транспортний вузол та економічний центр Бельгії з коксохімічною, склокерамічною, цементною та харчовою промисловістю. У місті є університет, консерваторія, музеї — образотворчого, декоративного мистецтв, природознавства, військової історії, годинників, кераміки. На околицях Монса розташований будинок-музей В. Ван Гога, де художник прожив рік на початку свого творчого життя у 1870-х роках.

Клавдія Муцці та інші. Після закінчення сценічної діяльности він займався педагогічною працею спершу в Празі,  $37040M y$   $\text{KeneBi.}$ <br> $***$   $\begin{array}{c} 1.76 \text{ Hz} \\ 1.76 \text{ Hz} \end{array}$ 

Іван Бучко (1891—1974) — церковний і громадський діяч, доктор богослов'я, ректор Малої семінарії у Львові. Від 1942 р. перебував постійно в Римі, опікуючись питаннями української церкви й національними питаннями у Ватикані. Оборонець української політичної еміграції в Європі після 1944 р., покровитель українських культурних і наукових працівників-еміґрантів у світі. Почесний член НТШ.

ментах... Виховані, як уся українська молодь того часу, в дусі місії визволення України й оборони її культури, ми включилися до громадської праці в українських організаціях ліаспори. (Зоя Лісовська-Нижанківська протягом десяти років репрезентувала Світову федерацію українських жіночих організацій (СФУЖО) як неурядову організацію при ООН у Женеві.) [...] Життя продовжилось або скоротилось. На моїм місці мої внуки говорять украінською мовою і відвідують свою сонячну Прабатьківщину"7.

П'єса "Івасько грає на чельо" присвячена юному віолончелістові Іванові Барвінському, синові Василя Барвінського та Наталії Пулюй-Барвінської.

Василь Барвінський (1888—1963) — композитор, представник неоромантичного напряму в музиці з нахилом до імпресіонізму; піаніст, музикознавець. Учень В. Новака у Празі. Від 1936 р.- член НТШ. Серед його творів "Українська рапсодія" для симфонічного оркестру; фортепіанні, віолончельні, скрипкові, камерні, вокальні, хорові твори. Василь Барвінський — син Олександра Барвінського (1847—1927) — історика, громадсько-політичного діяча, педагога.

Наталія Пулюй-Барвінська (1886—1965) — дочка Івана Пулюя (1845—1926). Здобула піаністичну освіту в Празькій консерваторії. Виступала як концертмейстер зі С. Крушельницькою, Оленою Пясецькою (1923 р.) та іншими солістами, постійний концертмейстер у виступах віолончеліста Івана Барвінського. Працювала піаністкою у Танцювальній студії на основі методу Жака Далькроза, яку вела у Львові Оксана Федак-Драгомирецька. Її батько, Іван Пулюй — вчений-фізик, електротехнік, винахідник і громадський діяч. Серед його досліджень вивчення катодних променів і винахід фосфоресційної освітлювальної лампи (1881), яка одночасно була ефективним генератором Х-променів (згодом названих рентгенівськими). Після відкриття В. К. Рентгеном фотографічної дії цих променів 1895 р. І. Пулюй використовував свою лампу для отримання найбільш якісних на той час рентгенівських знімків. І. Пулюй — автор близько 50 наукових і науково-популярних праць українською, німецькою, англійською мовами, був знавцем стародавніх мов; у співпраці з П. Кулішем та І. Нечуєм-Левицьким переклав з гебрейської Псалтир і з грецької Євангеліє, які увійшли в українську Біблію у виданні Британського біблійного товариства (1903).

У родині Наталії і Василя Барвінських було четверо дітей. Усі вони отримали музичну освіту: найстарша дочка Євгенія (Котя, р. н. 1918) піаністка, син Іван Севастіян (Івасько, 1920-1964) — віолончеліст, дочка Наталія (Лялька, р. н. 1926) — скрипалька, син Маркіян (Братчик,  $1926 - 1943$ ) — альтист.

Інколи люди мистецтва підсвідомо мають віщі передчуття майбутнього, які через багато років після написання твору знаходять своє втілення. У сповненій трагізму п'єсі "Івасько грає на чельо" Н. Нижанківський ніби передбачив важкі моменти життя вигнанця з рідної Батьківщини Івана Барвінського.

А у дитячі роки Івасько проявляв яскраві музичні здібності, був улюбленцем публіки, музичні критики вважали його чудо-дитиною - "вундеркіндом". Він часто виступав у збірних концертах та урочистих академіях у Львові. Його перший великий власний концерт відбувся у Львові 1938 р. у супроводі смичкового оркестру Вищого музичного інституту ім. М. Лисенка під керівництвом М. Колесси. Молодий віолончеліст брав участь у

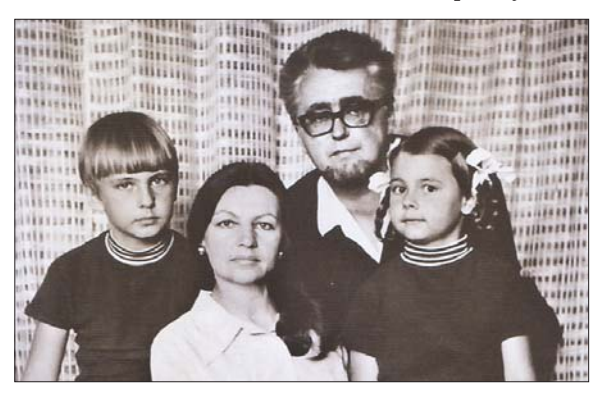

Родина Олега Нижанківського. Зліва направо: Роман, Зоя, Олег, Лада. 1967 р.

музичних програмах Львівського радіо\*. У 1939-1941 рр. — праця у Львівській філармонії. Під час Другої світової війни Іван Барвінський разом з братом Маркіяном виїхав до Німеччини, де Іван закінчив у Берліні Курси майстрів мистецтв. Наприкінці навчання братів насильно мобілізували до німецького війська. Маркіян загинув в одному з перших боїв. Це було великою трагедією для Івана. Після капітуляції Німеччини "бездержавний" Іван Барвінський опинився в українському таборі для DP в м. Ашаффенбург\*\*. У цих таборах опинилося багато високоосвічених сімей зі світу науки й культури. Чекаючи на отримання громадянства якоїсь європейської чи американської країни або виїзду до Австралії, українське самоврядування таборів організовувало школи для своїх дітей, де вивчали українську та інші мови, науковці проводили диспути на цікаві теми, музиканти отримували дозволи на концерти, які відбувалися у різних містах Німеччини. Іван Барвінський був активним учасником концертів. В Ашаффенбурзі він до 1946 р. часто виступав у спільних концертах з піаністом Р. Савицьким\*\*\* і співачкою К. Тара- $HOBOFO$ \*\*\*\*.

\*\*\*\* Клавдія Таранова (1922, Україна) — камерна співачка. Концертувала у Києві, Львові, Карлсбадені, у різних містах США. 1961 р. відкрила власну вокальну школу в Нью-Йорку, де виховала чимало українських й американських співаків.

 $^7\;$ Яців Р. Зоя Лісовська: джерела пристрасті. Малярство, графіка / Переднє слово Зої Лісовської; стаття Віри Вовк.— Львів, 2018.— 216 с.

<sup>\* 11</sup> квітня 1939 р. Іван Барвінський відіграв на віолончелі "Думку" та "Пісню" В. Барвінського.

<sup>\*\*</sup> Ашаффенбург — місто в Баварії, близько 45 000 мешканців, в якому в 1945—1949 рр. були організовані чотири українські переселенчі фільтраційні табори для понад 7000 осіб. Displaced Persons, переміщені особи — виотири украинали переселен и фили радини послуг дал попад того, и подадивать для открыта для осіб, які під час і після Другої світової війни опинилися поза країнами свого походження на території<br>Німеччини, Австрії, Італії. них чи інших причин рятувалися втечею перед наступом радянських військ.

<sup>\*\*\*</sup> Роман Савицький (1907—1960) — піаніст, педагог, музичний критик. Навчався у Львові у В. Барвінського, у<br>Празі у В. Курца. Концертував у Галичині, Києві, Німеччині, США. Засновник і директор Українського музичного  $i$ HCTMTVTV CIIIA (1952—1959).

На еміґрації у Байройті, Ганновері та Кельні I. Барвінський виступав як соліст оркестру, у радіопередачах та в концертах з В. Кіпою\*, Т. Ми-<br>кишею\*\*, З. Полевською\*\*\*, О. Сімович\*\*\*\*. І. Барвінський помер і похований у Кельні (Німеччина)<sup>8</sup>.

"Гавот ляльки" — присвячений Л. Крушельницькій, яка була дочкою Галини Левицької та Івана Крушельницького, близьких приятелів композитора. Галина Левицька (1901—1949) — видатна піаністка й педагог, одна з найбільш яскравих особистостей мистецького Львова 30-40-х років. Її батько Лев Левицький (1862—1928) був юристом, послом до Галицького сейму та австрійського парламенту, членом Національної Ради ЗУНР.<br>Його дружина, Марія з Вахнянинів була племінницею композитора Анатоля Вахнянина (1841-1908) та двоюрідною сестрою композитора Станіслава Людкевича (1879—1979). Ім'я Г. Левицької не сходило з концертних афіш того часу. Вона часто виступала у Львові, в багатьох містах Галичини, а також у Відні, Празі, Варшаві, Кракові, Буда-

пешті (зі спогадів М. Колесси). Піаністка належала до найактивніших пропагандистів української музики, ввійшла в історію національного мистецтва як перший виконавець багатьох творів галицьких композиторів і першовідкривач фортепіанних композицій української музики XX ст.

Іван Крушельницький (1905—1934) — поет. графік, мистецтвознавець. Серед його творів: збірки поезій "Юний спокій" (1921), "Бурі й вікна" (1930), драматичні поеми "Спір за ма-донну Сільвію" та "На скелях" (1931); окремо видана збірка "Графіка I. Крушельницького". Мати Івана, Марія Крушельницька-Слободівна (1876—1934) — акторка театру "Руської Бесіди" (1890—1910) та письменниця, автор драми "Вона" (1910), збірок оповідань.

Батько Івана, Антін Крушельниький (1878—1937) — письменник, педагог, гро-<br>мадський діяч, міністр освіти УНР (1919). Як письменник перебував під впливом західноєвропейського модернізму, у його літературному доробку — драма "Чоловік чести" (1904), повість "Рубають ліс" (1918), романи "Дужим помахом крил" (1924), "Біг у сутінках" (1930) та ін.

Маленька Лариса була веселою, жартівливою, дотепною, спостережливою дівчинкою. У її "дитячому світі" друзі батьків мали свої веселі імена -Микола Колесса був "вуйко Кіт", а Нестор Нижанківський — "вуйко Пес".

На початку 1930-х років у приватному житті родини Крушельницьких відбулися трагічні події. Це було пов'язане з їх наміром виїхати в радянську Україну. Таке рішення було прийняте через безробіття та переслідування польською поліцією всієї родини. Після поразки визвольних змагань у 1918 р. українська інтеліґенція Галичини продовжувала підтримувати контакти з діячами науки і культури Східної України, які нав'язалися ще наприкінці XIX ст. Галичани не ідеалізували радянський лад в Україні. Але на той час УРСР була формально єдиним українським державним утворенням у світі. Виїжджаючи в УРСР, галичаниукраїнці думали, що, не займаючись політикою, вони зможуть там працювати на ниві української науки й культури. На той час в УРСР працювали композитори З. Лисько, А. Рудницький, науковці — географи С. Рудницький, Г. Величко, М. Іваничук і хімік П. Франко, художники — М. Бойчук, Ю. Панькевич, режисер Л. Курбас та ін. 1932 р. до Харкова виїхали Іван Крушельницький зі сестрою-медиком Володимирою, а навесні 1934 р. поїхала вся родина. Г. Левицька залишилася у Львові для завершення розпочатого лікування й мала намір на початку 1935 р. також виїхати до Харкова. Але вже у грудні 1934 р. вся родина Крушельницьких була репресована: сини Іван і Тарас розстріляні, батько Антін, дочка Володимира й сини

Богдан і Остап заслані

в концтабір на Соловки,

а 5-річна Лариса — виселена в м. Курськ на

спецпоселення. Г. Ле-

вицька використовува-

ла всі можливості для

пошуків і порятунку

дочки. Завляки між-

народним зв'язкам їй

вдалося влітку 1936 р.<br>це зробити з допомого голови Політично-<br>го Червоного Хреста

СРСР Катерини Пеш-

кової, першої дружини

Максима Горького, яка

розшукала Ларису й

таємно переправила її до Варшави. Г. Левиць-

ка привезла свою хвору,

замучену 6-річну донь-

ку до Львова. Ларису

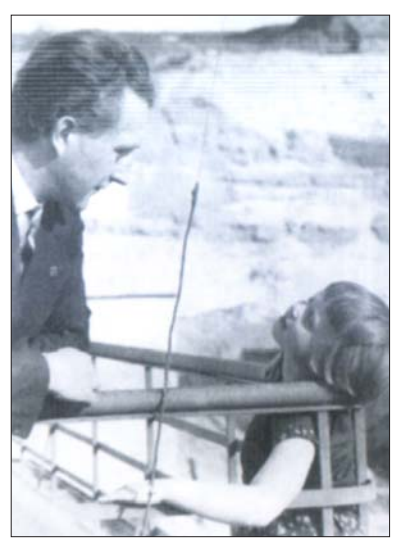

Композитор Нестор Нижанківський з Ларисою Крушельницькою

лікували у приватній клініці відомого лікаря Олександра Барвінського, брата композитора В. Барвінського. "Він сказав Мамі, що ще два місяці без належного лікування звели б мене в могилу" (спогад Л. Крушельниць- $\overline{\text{KO}}$ ј).

Лариса Крушельницька (1929—2018) — історик. археолог, дослідник бронзової та ранньозалізної доби Центральної та Східної Європи, території Північно-Східного Прикарпаття, Західної Волині та гірських районів Карпат. Випускниця Львівського університету ім. І. Франка, доктор історичних наук, професор, голова Археологічної комісії НТШ, член наукового товариства "Український

\*\*\*\* Оксана Сімович-Бойко (1914, Тернопіль) — скрипалька і педагог. Студіювала у Варшаві й Відні. Концер-<br>тувала в Україні, Західній Європі, США. Викладала в Українському музичному інституті у Філадельфії.

Березовський О. Спогади // Барвінський В. Статті. Листи. Спогади. — Дрогобич, 2008. — С. 147—159.

Вадим Кіпа (1912, Київ) — піаніст і педагог; викладач Київської державної консерваторії; лауреат конкурсу піаністів СРСР (1937). Від 1951 р. жив і працював у США.

<sup>\*\*</sup> Тарас Микиша (1913—1958) — піаніст, композитор. Навчався у Києві, Москві а також у Відні у Й. Маркса (композиція) та у П. Вайнґартена (фортепіано). Згодом викладав у Музичній академії у Відні. Лауреат міжнарод-<br>них конкурсів у Варшаві (1932), Будапешті (1933), Відні (1935, премія Безендорфера). Від 1947 р. в Буенос-Айрес Серед його творів -.<br>– камерна і фортепіанна музика.

<sup>\*\*\*</sup> Зоя Полевська (1925, Харків) — віолончелістка. Студіювала у Харкові та Відні. Як солістка виступала з оркестрами в Австрії (під диригуванням В. Фуртвенглера), в Італії з оркестром "La Skala", а також мала сольний концерт у Карнегі-Голл у Нью-Йорку.

історик" (США), член Львівського відділення організації ЮНЕСКО; бібліотекознавець, директор Львівської національної наукової бібліотеки України ім. В. Стефаника (1991—2003). Громадський діяч, письменниця, автор книжок "Рубалиліс... Спогади галичанки" та ін. Похована на Личаківському цвинтарі.

Ця коротка розповідь може дати уявлення про частинну панораму тогочасного українського життя Львова, про подальші долі "дійових осіб", є поштовхом до роздумів, яким би був Львів нині, якби ці люди у період кінця Другої світової війни могли залишитися й працювати для української культури.

Тетяна ВОРОБКЕВИЧ

# ПРАВДА — ОСНОВНИЙ "ФЕРМЕНТ" ПРОТИ<br>РОСІЙСЬКОЇ НАРАТИВНОЇ ОТРУТИ

Вісім років варварської агресії Росії проти України, яка з 24 лютого 2022 р. переросла у неймовірно руйнівне, жорстоке, широкомасштабне знищення української нації, також вплинули на характер дискусії про сутність інформаційнопсихологічної війни. Український дипломат і комунікатор Дмитро Кулеба вважає, що "воюють не інформацією, а баченням світу, світоглядними концепціями, міфами про народи та товари, зашитими у складні комунікативні стратегії й тактики. Інформація — це зброя на війні й, за певних обставин, мета війни, а не сама війна. Тому це не інформаційна, а комунікативна війна"<sup>1</sup>.

Дослідник комунікації, професор Георгій Почепцов наголошує, що у центрі інформаційного стору — сенси. "Саме в комунікативному просторі відбуваються битва цивілізацій, культурні війни і таке інше [ ... ] Комунікативний простір бореться за увагу споживача, оскільки інформації сьогодні більш ніж потрібно, оскільки людина вже фізіологічно не здатна її охопити"<sup>2</sup>. Аналізуючи російську, антиукраїнську агресію, письменниця, публіцистка Оксана Забужко зазначила, що "це війна, яка іде за те, хто продасть світові правдивішу і переконливішу історію"3

Безсоромно маніпулюючи історичними і сучасними фактами, подіями, явищами, московські медіа створювали в головах росіян і прихильників партій "Опозиційна платформа — За життя", Шарія, Пальчевського та інших членів проросійської п'ятої колони особливу антиукраїнську медіареальність. Під фальшивими гаслами боротьби з фашизмом, нацизмом, українським буржуазним<br>націоналізмом путінські ідеологи "формували порядок денний" ("agenda settings"), теорію якого розробили М. Маккомбс і Д. Шоу. Мета цього порядку денного - остаточне вирішення україн-<br>ського питання не лише у Європі, а й у цілому світі, тобто знищення демократичної, соборної Української Держави і перетворення українців у безмовних, безнаціональних, слухняних кремлівських рабів.

Ідеологи-маніпулятори рашиста Путіна на всю потужність застосовують аморальний постулат<br>"мета виправдовує засоби", який також наповнений антиукраїнськими дезінформаційними наративами. У Вікіпедії зазначено, що наратив (від лат. narrare — розповідати, пояснювати) означає сукупність пов'язаних між собою реальних чи вигаданих фактів, подій або вражень, які складають оповідний текст. А також процес повідомлення такого тексту (нарація) і метод впорядкування дискурсу. Спираючись на окреслене Д. Кулебою поняття "комунікативна війна", привертаємо увагу до сенсу, змісту сутности наративів у комунікативному просторі гібридної війни, де триває гостра боротьба за серця і розум людей, їхню свідомість, морально-духовні цінності й переконання. Адже Росія з'явилася для світу як "страшний урок, що<br>доводить, як не треба жити" (П. Чаадаєв). Надзвичайно важливо, щоби всі українці, очільники держави, усіх суспільних інституцій усім своїм єством відчули, усвідомили слова Андрея Шептицького: "Якою б не була Росія, вона добровільно не зречеться своєї влади над Україною. Але, якщо Україна хоче жити вільним життям, то мусить обов'язково відокремитись від Росії, повинна стати незалежною державою, шукати собі союзників серед інших вільних народів"4.

Російськими антиукраїнськими наративами наповнений комунікативний простір "русского мира" не лише в Росії, Україні, а також в європейських країнах, на американському, азійському і навіть африканському континентах. Ідеться насамперед про масове тиражування наративу, що Україна випадково позначена на мапі світу. Наприклад, на саміті НАТО в Бухаресті (2008), коли мова зайшла про Україну на засіданні ради "Росія — НАТО", Володимир Путін розлютився і, звертаючись до Джорджа Буша, сказав: "Ти ж розумієш, Джордже, що Україна — це навіть не держава! Що таке Україна? Частина її території — це Східна Європа, а частину, і значну, подарували ми!"5 В інтерв'ю Яніні Соколовій (26 березня 2022 р., 5 канал) колишній прем'єр-міністр Польщі, політичний діяч

<sup>&</sup>lt;sup>9</sup> Крушельницька Л. І. Рубали ліс... (Спогади галичанки). — Львів, 2008. — 352 с.

<sup>&</sup>lt;sup>1</sup> Кулеба Д. Війна за реальність: як перемагати у світі фейків, правди і спільнот. Ж., 2019. – С. 23.

<sup>2</sup> Почепцов Г. Коммуникативная безопасность в противовес безопасности информационной // Хвиля. — 2016. — 28 серп. — [Електронний ресурс]. — Режим доступу: URL:http://hvylya.net/analytics/society/georgiy-pocheptsov-<br>kommuni

 $3$  Забужко О. Українське суспільство сьогодні позбавлене орієнтирів // Тиждень.— 2017.— 9 серп.— [Елек-<br>тронний ресурс].— Режим доступу: URL://http://tyzhden.ua/Culture/197877<br> $4$  ДЕТОКС / За ред Л. Івшиної. Вид. перше.

<sup>5</sup> Лизанчук В. Геноцид, етноцид, лінгвоцид української нації: хроніка. - Львів, 2008. - С. 236.

Дональд Туск сказав, що не один раз під час офіційних зустрічей В. Путін говорив, мовляв, Україна якесь непорозуміння, потрібно частину України зі Львовом віддати Польщі, частину - Угорщині, а вся центральна, східна, південна і північна Україна — це історично російська земля. Найновіше "відкриття" несамовитого "історика" Путіна: Українську державу, мовляв, створив Ленін. Крім цих маразматичних тез, російські ЗМІ нав'язують думку, що Україна — недолуга недодержава, або Україна — це нацистська держава, якою управляють "американські агресори".

У московських ЗМІ і телеканалах України "ZIK", "112-Україна", "News One", "НАШ",<br>"Інтер" не розповідали, що Росія напала на Україну і розв'язала жахливу війну, а систематично<br>нав'язували думку, що у Донецькій і Луганській областях природно виникла громадянська війна за "соціальну справедливість". І Крим, мовляв, ніхто не анексував, а населення його добровільно повернулося в історично рідне російське лоно. Жодним словом ніхто не згадував і не згадує, що російська імперія 1783 р. ліквідувала незалежність Кримського ханства і захопила його територію. Широкомасштабну агресію проти України 24 лютого 2022 р. московські імперіалісти "обґрунтовували" тим, що Україна хотіла напасти на так звані "ДНР" і "ЛНР".

Медіа повняться повідомленнями, що не було в Україні ніякої Революції гідности, а під час Майда-

ну, мовляв, здійснено націоналістичний переворот і розгорнуто переслідування росіян і російськомовного населення. Московські батюшки на чолі з Кірілом і проросійська п'ята колона не сприйняли відродження Православної Церкви України і надання їй Томосу, мовляв, відбулося аморальне розкольництво у православному світі. У всіх бідах, які спіткали Україну, звинувачували Петра Порошенка і систематично нав'язували тезу, що Україну порятує від іноземного поневолення єднання з Росією і, мовляв, єдиною "світлою державницькою" надією є В. Медведчук. Антиукраїнські наративи постійно набувають нових психологічних відтінків.

У сучасних умовах жорстокої російської агресії проти України важливо прислухатися до порад Вселенського Архиєрея Папи Франциска, який під час зустрічі 13 грудня 2018 р. з керівниками, працівниками, друзями італійської католицької телерадіокомпанії "Теlерасе" закликав присутніх бути<br>"антенами духовности", творити журналістику "від людей до людей", пропагувати "журналістику миру". Отже, місійне покликання українських журналістів — допомагати громадянам України і зарубіжних країн розрізняти наративи справжніх, правдивих, гуманістичних національних цінностей від проросійських, фейкових, дезінформаційних антиукраїнських наративів, які є потужною інформаційно-психологічною зброєю російської гібридної війни.

Оксана БІЛОУС

# HUTAHHA THOPUTETY BIAKPUTTA<br>A PHUJAHOTO GACEMHY B<br>AIDAH XATTAX PIBHUX HOLB

Важко переоцінити роль кам'яного вугілля у становленні індустріального суспільства й промислового потенціалу будь-якої розвиненої держави, в її економічному, військовому та науковотехнічному поступі. Саме тому історії відкриття та освоєння найбільш значущих вугільних родовищ присвячені численні наукові дослідження, архівні пошуки, краєзнавчі розвідки, результати яких з часом закріплюються в енциклопедичних виданнях (синтезах досягнень науки певного періоду).

Донецький кам'яновугільний басейн є найбільшою групою родовищ кам'яного вугілля в Європі, а його освоєння значною мірою вплинуло на індустріалізацію, розвиток промисловости, формування економічного потенціалу, розміщення людности не тільки України, а й Російської імперії та колишнього СРСР, відобразилося на важливих історичних процесах XIX—XXI ст. Проте свідчення щодо відкриття Донецького басейну тривалий час залишалися непевними, суперечливими, недостатньо підтвердженими достовірними джерелами, що призводило до певних контраверсій у науковій літературі та енциклопедичних статтях. Історична наука була і залишається предметом зацікавлень не тільки науковців, але й політиків. Як справедливо зазначав згадуваний у "Що-

деннику" Тараса Шевченка історик і письменник Олександр Вельтман, "історія наша повна білих плям, історіографія рясніє плямами темними й ще більш — затемненими". Ці тенденції отримали майже гіпертрофовані форми в радянський період, коли історична наука була зведена лише до інструменту політичної боротьби.

У середині XX ст. у межах сталінської кампанії боротьби з космополітизмом ("з низькопоклонством перед Заходом") вели окрему роботу в пошуках російських пріоритетів в історії науки та техніки, яка передбачала, щоб у кожного відкриття був свій вітчизняний (як правило, російський) автор. Це призвело до численних фальсифікацій, спрямованих на утвердження "національних пріоритетів", які не піддавалися науковій перевірці,<br>а часом навпаки — потребували фальсифікації фактів. Оскільки шахтарі, гірнича праця становили особливу "когорту" в робітничому класі ко-<br>лишнього СРСР і завжди були на вершині пропагандистської роботи ("стахановський рух" тощо), питання пріоритету відкриття вугільного Донбасу мало велике політичне значення.

Найбільш підходящою фіґурою "першовідкривача", яка певною мірою відповідала державницькій і соціальній доктринам радянського часу та

суто російському пріоритетові відкриття вугільних родовищ, бачився канцелярист Григорій Капустін, який у першій чверті XVIII ст. брав участь у пошуках корисних копалин на теренах Вороніжчини та Дону.

Замовне дослідження "історії відкриття" доручили авторитетному професорові Московського гірничого інституту імені Й. В. Сталіна О. Зворикіну, якому надали можливість ознайомитись з архівами Берг-колегії. Група О. Зворикіна вперше змогла відшукати й опрацювати весь масив унікальних документів, які стосувалися пошуку кам'яного вугілля в першій половині XVIII ст. 1949 р. вийшов текст "Дослідження"<sup>1</sup>, де, спираю-<br>чись на окремі архівні документи або певні їх частини, була "доведена" провідна роль рудознавця Г. Капустіна. Крім самого "Дослідження", проф. О. Зворикін включив у книгу повний комплект знайдених документів з архіву Берг-колегії (близько 400 с.), які при уважному послідовному розгляді повністю скасовують "натягнуті" висновки самого дослідження, свідчать, що Г. Капустін ніколи не був на території українського Донбасу, а зразки "каміння", які він відправляв у Бергколегію з донських містечок, кам'яним вугіллям не були (не горіли при випробуваннях). Автори сподіваються, що публікацією поряд з "Дослідженням" усіх знайдених документів московський професор спробував певною мірою зберегти своє ім'я, залишитися вченим (відмовитися в ті часи від написання "історії відкриття" він не міг). Проте вже 1952 р. працю О. Зворикіна перевидають масовим накладом ґрунтовно "підчищеною" (з книги вилучені всі незручні відомості та документи, її обсяг скорочено майже у два рази). А далі розкручується маховик пропаганди — масові "популярні" публікації (які тривають як імперський наратив і в XXI ст., до прикладу: О. Іванов "Русский отец угольного Донбасса", 2010 р.; Шубін А. В. "История Новороссии", 2015 р., історичні романи (як-от: Губін Л. "Первооткрыватель"), живопис (О. Пламенецький "нервооткрыватель ), импонис (о. нлаженецыми,<br>"Народження Донбасу" та ін.), пам'ятники, фільми,<br>назви вулиць, шахт і... статті в енциклопедіях.

Спинимось на енциклопедіях. Найбільш авторитетна (не тільки до Жовтневого перевороту 1917 р.) російська енциклопедія Брокгауза і Єфрона, яка базувалась на німецькому енциклопедичному виданні Ф. А. Брокгауза та залучала найкращих науковців і фахівців Російської імперії для більш широкого висвітлення російських подій, дала статтю Л. Вейнберга "Донецкий каменноугольный бассейн"<sup>2</sup>. Історична довідка в ній зведена до наступного: "В Донецком каменноугольном бассейне со времен Петра I известны огромные месторождения каменного угля и антрацита, которых правильная разработка началась только в текущем столетии [...] Разработка угля началась только в 1839 г., в котором добыто всего только 877 000 пд. Сильный подъем каменноугольной промышленности начался лишь в 70-х гг. с проведением железных дорог". Певне перебільшення щодо виявлення "величезних родовищ" ще за царя Петра I (виявлення тут вугільного басейну як системної групи родовищ відбулося лише 1829 р., дослідження Є. Ковалев-

ського<sup>3</sup>), помилкова дата початку вугільних розробок (початок відкритих розробок — 1723 р., перша шахта — 1796 р.<sup>4</sup>) свідчать, що на початку XX ст. історія відкриття Донбасу залишалася навіть для фахівців "terra incognito".

Найбільш енциклопедично повно радянсыримлопеди по повно радин<br>ську версію історії Донбасу розкриває "Горная<br>энциклопедия", де у статті Л. Смірнова "Донецкий угольный бассейн" стверджується: "Первые упоминания о находках кам. угля в регионе относятся к кон. 16 — нач. 17 вв. Систематич. исследования начинаются с нач. 18 в. В 1721 подъячий Г. Г. Капустин, посланный горн. мастером В. Лодыгиным, возглавлявшим команду рудоискателей Бергколлегии, в р-н Дона для разведки руд и кам. угля, открыл уголь близ притока Северского Донца р. Кундрючья. В 1723 по указу Петра I, к-рый сказал, что "сей минерал, если не нам, то нашим потомкам зело полезен будет", в р-не г. Бахмут (ныне г. Артёмовск) началась разработка угля под руководством управителя Н. Вепрейского и капитана С. Чиркова. Уголь использовался на местных соляных з-дах и в кузницах. Малочисл. население Д. проявляло интерес к углю только с точки зрения нужд домашнего отопления в связи с недостатком лесов. Открытие новых рудных м-ний и угля (1724) предопределило дальнейшее изучение терр. Д. В 70-е гг. П. С. Паллас и С. Г. Гмелин провели первые геол. исследования Донецкого кряжа. В 80-90-е гг. горн. чиновник Н. Аврамов открыл многочисл. м-ния кам. угля, в т. ч. в р-не Лисичьей Балки (ныне г. Лисичанск). Разработка угля в Д. в пром. масштабах начинается по существу со стр-ва Луганского чугуноделат. з-да в р-не Лисичьей Балки на базе железорудных и кам.-уг. м-ний (1795—1807). С этого времени ведётся систематич. добыча угля в Д."

На відміну від очевидних фальсифікацій сталінського часу, які приписували Г. Капустіну відкриття вугільних родовищ у Бахмуті та/або Лисичанську. тут дається більш виважене трактування — відкриття родовищ у районі Дону. Експедиція Г. Капустіна на Дон підтверджена документально, але так само підтверджено документами, що надіслані ним зразки вугіллям не були (див. "Выписка из протокола Берг-коллегии и сказка "кузнечного мастера" Марка Реэра о результатах пробы каменного угля, добытого Г. Г. Капустиным", РГАДА. Москва, ф. Берг-коллегии, д. 629, л. 29), а наступна експедиція у ці місця гірничого майстра Г. Ніксона (до складу якої входив і Г. Капустін) також не виявила вугілля. Це виключає будь-яку можливість вважати Г. Капустіна першовідкривачем вугільного Донбасу. Привертають увагу старання автора статті показати діяльність російської держави у справі відкриття донецького вугілля: тут і указ Петра I щодо пошуків вугілля (реальний, на відміну від вигаданої "потомками" й розтиражованої фрази "сей минерал, если не нам, то нашим потомкам зело полезен будет"), і згадка, що Г. Капустін був направлений на пошуки гірничим майстром Лодигіним (це має документальне підтвердження), але нічого не сказано про те, що ці зусилля не дали результату. Справжні першовідкривачі вугілля М. Вепрейський

 $^1$ Зворыкин А. А. Открытие и начало разработки угольных месторождений в России. Исследование и документы.— Москва, 1949.— Т. 1.— 460 с.

 $^2$  Энциклопедический словарь / Изд.: Ф. А. Брокгауз, И. А. Ефрон.— Санкт-Петербург, 1893.— Т. 11.— 466 с.  $\boldsymbol{3}$ Гайко Г. І., Білецький В. С. Історія гірництва. - Київ; Алчевськ, 2013. - 542 с.

 $4$  Tam camo.

 $5$  Горная энциклопедия. Москва, 1986. – Т. 2. – 575 с.

і С. Чирков<sup>6</sup> згадані як ті, що лише вели розробки в районі Бахмута (вони ніби й названі у статті, але не вписуються в задану "історію відкриття" і подані як другорядні фіґури).

"Велика російська енциклопедія" в 35 т. у статті М. Голіцина "Донецкий угольный бассейн (Донбасс)"<sup>7</sup> дає таку історичну довідку: "Упоминания о находках угля в регионе относятся к кон. 16нач. 17 вв., первые залежи открыты в 1721 близ р. Кундрючья (приток Северского Донца), в 1723 начата разработка в районе г. Бахмут (в 1924-2016 -Артёмовск) для нужд местных соляных заводов и кузниц. В 1780-90-е гг. открыты многочисл. месторождения угля, в т. ч. в районе Лисичьей Балки (ныне г. Лисичанск). Разработка угля в пром. масштабах начата в 1795-1807, добыча ведётся подземным способом". Викладена версія загалом повторює матеріал "Горной энциклопедии", але не наводить прізвищ. Цим енциклопедична стаття нібито не пов'язує себе з ідеологізованою фіґурою Г. Капустіна, але повністю зберігає версію відкриття ним вугільного Донбасу на р. Кундрюча.

Розглянемо історичні події освоєння вугільного Донбасу в українських енциклопедіях. Так, "Енциклопедія українознавства" в загальній частині (т. 1) в розділі "Паливо й джерела енергії" дає інформацію про Донецький кам'яновугільний басейн, проте лише під природничим (геологічним) кутом зору, без історичної довідки. В розділі "Промисловість" є опис вугільної промисловости України, проте історично опис починається з 1870-х років, коли ця промисловість набуває динамічного роння, не и провительств несудири (т. 2) є окрема<br>стаття В. Кубійовича "Донецький басейн", де, зо-<br>крема, зазначається: "Тоді, в другій пол. 17 в., було засновано укріплені військ. пункти на пограниччі тур. володінь — Тор (пізніше Слов'янське) і Бахмут (пізніше Артемівське); поселенців притягала також експлуатація соли. В пол. 18 в. поселено обабіч Дінця сербів, зорганізовано з них два полки і весь край названо Слов'яносербією. Але серби не виявили себе добрими колоністами, частина їх покинула нові оселі, і уряд почав знову стягати на цей терен українців. В той час нинішній Д. б. входив до складу володінь Запоріжжя (півн.-зах. частина), Донського війська (півд. схід) і Слобідської України (півн.). Після зруйнування Січі і поширення Рос. імперії по Чорне й Озівське м., більша (зах.) частина Д. б. увійшла до складу Катеринославського намісництва, згодом Катеринославської губ. (Бахмутський і Слов'яносербський або Луганський пов.), менша (сх.) до складу Области Війська Лонського (частина Таганрізького і Лонецького пов.); цей адміністративно-територіяльний поділ залишився до 1917 р. Обличчя країни не змінив і той факт, що вже в другій пол. 18 в. почалася невелика експлуатація кам'яного вугілля та що з кін. 18 в. постали держ. метал. заводи, які витоплювали чавун з місц. убогих руд, а як паливо вживали антрацит: Луганський зав. 1795, Петровський б. Єнакієвого 1859 — 64, Лисичанський  $1866 - 70$  (див. також Степова Україна). 1870— 1917 рр. Важка індустрія Д. б. почала розвиватися

в 1870-их рр. з часу побудови залізниць, які сполучали Д. б. з глибиною Рос. імперії і з морем, зокрема з побудовою Катерининської залізниці, що 1884 з'єднала Д. б. із залізорудним Криворізьким р-ном. У зв'язку з цим постав попит на донецьке вугілля для самих залізниць, а з другого боку, на базі криворізьких руд розвинулася потужна металюрґія". Тут стисло подано загальну об'єктивну картину освоєння Донбасу, але інформації про безпосереднє відкриття вугільних родовищ немає (вочевидь, автор не був ознайомлений з опублікованими О. Зворикіним документами і не міг дати їх об'єктивного аналізу).

"Українська радянська енциклопедія" в томі "Українська радянська соціалістична республіка" у статті "Вугільна промисловість УРСР" лише зазначає, що "поклади вугілля в Донбасі відкрито на початку 18 ст." В енциклопедичній статті Шпакової В., Буцика Ю. "Донецький кам'яновугільний<br>басейн" у третьому томі УРЕ<sup>10</sup> повторюється базова радянська версія: "Перше родовище кам. вугілля Донецького кам'яновугільного басейну відкрив 1721 Г. Г. Капустін на р. Кундрючій. В цей же період почалося й кустарне видобування вугілля поблизу Бахмута (тепер Артемівськ)". На жаль, очікувати від УРЕ відхилення від "партійної лінії" у принципових питаннях не доводилося.

Незважаючи на численні публікації українських дослідників (зокрема, авторів цієї статті), які показали велике значення пріоритету вілкриття вугільного Донбасу, піддали науковій перевірці радянську версію й довели її фальсифікаційний характер, документально відтворили основні етапи відкриття й першого освоєння вугільних родовищ - енциклопедичні видання незалежної України, на жаль, не акцентували увагу на цих здобутках.

Так "Енциклопедія сучасної України" в статті А. Радзивілла "Донецький кам'яновугільний<br>басейн" констатує: "Вивчення й освоєння Донбасу розпочалось у 18 ст. Царський двір Рос. імперії вперше одержав відомості про значні поклади вугілля від козаків. Розробки мали локал. характер, оскільки видобування велося кустар. методом. Першу шахту закладено 1795 у Лисичанську (нині місто Луган. обл.), у 2-й пол. 1860-х рр. створ. перші геол. карти басейну". Зазначені тут важливими відомості й розголос, який від козаків дійшов до царського двору, насправді не можуть бути обґрунтуванням пріоритету відкриття вугільних родовищ. Неточним є також твердження, що перші геологічні карти з'явилися в 1860-х рр. (приміром, існує карта-схема 1829 р.).

Ше більш прикрим є брак статті "Донецький вугільний басейн" у "Малій гірничій енциклопедії" (МГЕ). Крім основної частини в трьох томах, планувався додатковий том з географічними назвами, куди готувалася стаття про Донбас. Проте цей том не був виданий (дивом, насправді, було завершення видання основної частини МГЕ). До "Гірничого енциклопедичного словника" потрапила лише стисла констатація: "Донбас експлуа-<br>тується з 1796 р."<sup>11</sup>, що стосується лише питання будівництва першої шахти.

<sup>&</sup>lt;sup>6</sup> Гайко Г. I., Білецький В. С. Історія гірництва; Подов В. I., Курило В. С. Історія Донбасу. - Луганськ,  $2009 - 300$  c.

Большая российская энциклопедия. Москва, 2007. – Т. 8. - 767 с.

<sup>&</sup>lt;sup>8</sup> Енциклопедія українознавства. Загальна частин: У 3-х т. Мюнхен; Нью-Йорк, 1949. — Т. 3. — 1230 с.

Енциклопедія українознавства. Словникова частина: В 11 т. — Париж; Нью-Йорк, 1957. — Т. 2. — С. 562—582.

<sup>10</sup> Українська радянська енциклопедія. – К., 1979. - Т. 3. - 552 с.

<sup>&</sup>lt;sup>11</sup> Гірничий енциклопедичний словник: У 3 т. / За ред. В. С. Білецького. — Донецьк, 2004. — Т. 3. — 752 с.

Наукове відтворення хронології відкриття вугільних родовищ уперше відображене в енциклопедичному виданні "Велика українська енциклопедія"<sup>12</sup>. Тут у стислому огляді викладені лише факти, підтверджені архівними документами<br>Берг-колегії Оскільки повний опис подій залишається маловідомим, наведемо найважливіші його етапи згідно з аналізом і систематизацією документальних свідчень, наведених у посиланні

Першим кроком промислового опанування багатих, але небезпечних (унаслідок нападів кримських татар) степових земель Східної України, стало випарювання солі з води Торських і Бахмутських озер, відоме з часів Гетьманщини. Після чергового розорення татарами Торських соляних промислів наприкінці XVII ст. і руйнування Бахмута під час упокорювання повстання К. Булавіна виробництво солі починає відроджуватись лише в 1710-1715 рр. на основі орендних відносин (управління солеварнями на той час перебувало в руках Московської держави).

Бахмут стає укріпленим поселенням солеварів. Одними з основних проблем соляних промислів були дефіцит деревини й висока ціна на ввезені дрова. Значною мірою цьому сприяв наказ Петра I від 19 листопада 1703 р. та наступні розпорядження, які під загрозою смертної кари забороняли вирубувати ліс не тільки на дрова, але й для вироблення деревного вугілля. Крім того, Берг-привілей від 10 грудня 1719 р. заохочував до пошуків корисних копалин, зокрема "горючого каміння" (кам'яного вугілля), обіцяючи щедру винагороду й можливості заснування приватних гірничодобувних підприємств. З огляду на ці обставини, немає нічого дивного, що відкриття донецького вугілля було пов'язане зі соляним промислом і пошуком палива, альтернативного деревині.

1721 р. управитель Бахмутським соляними промислами. ландрат (помічник губернатора), шляхтич Микита Вепрейський і комендант Бахмутської фортеці, капітан Ізюмського полку (утвореного зі слобідських козаків) Семен Чирков з охороною та провідниками вирушили на підводах для взяття проб кам'яного вугілля. Його виявлено у двох місцях — в урочищі Скелеватому, що в 25 верстах від Бахмута, та на річці Біленькій за 50 верст від нього. Зразки вугілля в потрібній кількості були відібрані та відправлені до Санкт-Петербурга в Берг-колегію (отримані 20 січня 1722 р.). Їх випробування засвідчило бажані високі результати. Для розробки вугілля було направлено необхідну кількість робітного люду з Белгородської провінції. Перший промисел вугілля був організований М. Вепрейським і С. Чирковим і розпочався 1723 р.

Наведені факти зафіксовані в архівних доку- $M$ ehra $x^{14}$ , пройшли багаторазову перевірку, використовувались багатьма дослідниками (зокрема авторитетними істориками Російської імперії) й були загальновідомі, принаймні в першій чверті XX ст. Вони свідчать про імена офіційних першовідкривачів донецького вугілля, але залишають дуже важливі питання, на які треба дати відповіді. Перше й головне з них: у який дивовижний спо-<br>ciб M. Вепрейському та С. Чиркову вдалося знайти кам'яне вугілля? Вони не зналися на корисних копалинах, невідомо про жодного рудознавця у складі їхнього пошукового загону, їхня експедиція тривала всього кілька днів, але з першого ж виїзду натрапила на виходи двох перспективних вугільних родовищ.

Ці обставини стають ще більш дивовижними, якщо згадати, що в описаний час на теренах Російської імперії лише поодинокі фахівці уявляли, як шукати цю ще маловідому корисну копалину й навіть який вигляд вона має. Більше того, розгорнуті з ініціативи Петра I спеціальні експедиції з пошуку кам'яного вугілля довго не мали успіху. Впритул до вугільних родовищ наблизився рудних справ піддячий Григорій Капустін, який брав проби поблизу Тули, Воронежа та на Дону (недалеко від того місця, де Сіверський Донець впадає в Дон), але випробування цих копалин у Бергколегії не підтвердило наявности в них паливних властивостей. Наведемо (мовою й стилістикою ориґіналу) фраґмент із протоколу Берг-колегії (від 4 липня 1723 р.) про результати випробувань ковальським майстром Марком Реером проб кам'яного вугілля, видобутого Г. Капустіним: "И против вышеписанного протоколу артиллерии иноземеи кизнечной мастер Марко Реэр сказал: которой де земляной уголь дан ему пробовать, которой взят в Воронежской губернии и в донских городках, сысканной доносителем подьячим Григорием Капустиным, и он, Реэр, тот уголь пробовал, и по пробе явилось, что от оного уголья действа никакого не показалось, только оной уголь в огне трещит и только покраснеет, а жару от него никакова нет, и как вынешь из<br>огня будет черно, как и первой..."<sup>15</sup>

Невдалі випробування зразків копалин, віднайдених Г. Капустіним, змінили ставлення до нього царських урядовців. Берг-колегія ухвалила рішення не видавати Г. Капустіну винагороди<sup>16</sup>, оскільки у привезених ним зразках нічого корисного не було виявлено. Невдовзі рудознавця й взагалі заарештували за звинуваченням у приховуванні листа про зловживання повітових чиновників, і хоча Г. Капустіна потім звільнили, але в новій експедиції 1724 р. йому вже не довірили керівництва пошуками (їх очолив англієць Георг Ніксон); розпоряджатися грошима експедиції призначено іншу особу — унтерофіцера А. Маслова.

Закиди замовних досліджень середини XX ст., що іноземці під час аналізів проб навмисно знеславили успіх російського рудознавця, видаються досить кон'юнктурними, оскільки ті ж таки іноземці (в особі вугільного майстра Г. Ніксона) подали зовсім інший вердикт на зразки бахмутського вугілля, надісланого в Берг-колегію М. Вепрейським і С. Чирковим: "1724 года мая пятого числа пока-

<sup>12</sup> Білецький В. С., Гайко Г. І. Донецький вугільний басейн/ ВУЕ. - [Електронний ресурс]. - Режим доступу: https://vue.gov.ua/Донецький\_вугильний\_басейн<br>
<sup>13</sup> Гайко Г. I., Білецький В. С. Нарис історії гірництва в Україні.— К., 2022.— 194 с.

и аико 1. 1, выецький в. с. нарис стори принцым в скраин. — 10, 2022. 101 с.<br>
2022. 101 с. 14 Див.: "Отписка Бахмутского соляного правления в Камор-коллегию о копке угля на найденном месторожде-<br>
нии и о варении соли на

<sup>&</sup>lt;sup>15</sup> "Выписка из протокола Берг-коллегии и сказка "кузнечного мастера" Марка Реэра о результатах пробы каменного угля, добытого Г. Г. Капустиным" // Там само.— Л. 29.

<sup>16 &</sup>quot;Указ Берг-коллегии Обер-берг-амту об отказе Г. Г. Капустину в выдаче денежного вознаграждения" // Там само. — Л. 44.

зали мне уголье в Коллегии, которое я пробовал, и оное являетца изрядное, а пепел из оного синий есть. И мы называем в Англии самые лидчие уголья на угольных заводах, и ежели таких много чеольев в сей земле, то довольное удовольствие подает и на всякие потребы угодны, ибо оные не являютца, чтоб имели в себе многой непотребности, как я такие же уголья в Англии видел и мне зело уголье понравилось"17.

Гострота потреби людей, які б зналися на пошуках вугілля, помітна в листі Петра I до віцеадмірала Гордона (від 21 січня 1723 р.): "К Вице Адмиралу Гордону (своеручно). Зело нам нужно, чтобы ты из Англии или Шкоции выписал двух человек, которые знают находить уголья каменные (Steinkohl) по приметам сверху земли и чтоб были искусны в своем мастерстве, о чем приложи свой труд"18.

Наведені факти свідчать про значні складнощі пошуку вугілля й повністю унеможливлюють випадкове відкриття відразу двох родовищ протягом одного короткого виїзду начальних (керівних) людей, як це сталося з М. Вепрейським і С. Чирковим. Пояснення цієї суперечности може бути тільки одне: експедиція Бахмутського соляного правління нічого не розвідувала в донецькому степу, а напевно знала розташування родовищ і виїхала для взяття проб на вже відомі місця. Цю версію може підтвердити відповідь на ще одне важливе питання: чому на пошуки вугілля виїхали разом дві перші особи повіту — управитель соляного промислу та начальник військового гарнізону? Якщо припустити справжні довготривалі виснажливі пошуки, то, вочевидь, на них були б послані другорядні, але більш підготовлені люди зі соляних заводів. У нашому ж випадку "на пошуки" виїжджають саме начальники, що свідчить про заздалегідь спланований успіх "відкриття". Можна припустити, що така велика увага до взяття вугільних проб безпосередньо керівниками повіту була зумовлена очікуванням щедрої винагороди, обіцяної Берг-привілеєм Петра I (від 1719 р.) першовідкривачам родовищ корисних копалин. Тому М. Вепрейський і С. Чирков зробили все (згідно з вимогами Берг-привілею), щоб "застовпити" за собою пріоритет відкриття й стати засновниками першого кам'яновугільного промислу.

Але хто ж був справжнім (неформальним) першовідкривачем донецьких вугільних покладів? Хто і як винайшов та освоїв непросту технологію їх пошуку та використання? На жаль, ми розчаруємо сподівання любителів конспірологічних теорій, які, напевно, очікують розкриття імени якогось надзвичайного інкогніто. Головною дійовою особою цих подій було саме населення Донецького басейну (на той час — землі Запорозької Січі). Саме мешканці місцевих поселень (козацьких зимівників, окремих селищ старообрядців) започаткували використання вугілля, яке іноді виходило в урочищах на поверхню. Звісно, що інтерес до нього виник тут не з наукових книг і не від заїжджих учених людей, а шляхом практичних зіткнень. Приводом до них могла слугувати часткова зовнішня схожість кам'яного вугілля з деревним. лобре віломим ковалям, або шасливий випалок

розкладання багаття біля виходу вугільного покладу (таке не раз траплялось в історії гірництва). Так чи інакше, на кам'яне вугілля звернули увагу, з'ясували його енергетичні властивості та освоїли технологію спалювання в сільській печі (що також мало свої суттєві особливості). Нестача деревини й порівняна простота копання вугілля у близьких до поселень байраках зумовила можливість його використання місцевим населенням.

Раніше чи пізніше відомості про властивості "горючого каміння" повинні були дійти до бахмутських солеварень: люди приїздили сюди за сіллю й розуміли велику потребу в паливі на соляних промислах. Навряд чи вдасться достеменно з'ясувати ім'я людини, що знала місця, з яких мешканці копали вугілля, й повідомила про них М. Вепрейського та С. Чиркова. Може, самі козаки та селяни проміняли цю інформацію на сіль? Вугілля багато, всім вистачить! Про це ми можемо тільки здогадуватись. Але отримані відомості в умовах підвищеної мотивації пошуків палива (дефіцит деревини для солеварень і царські обіцянки нагород за винайдені копалини) зробили свою справу. Освоєному людьми вугіллю були знайдені офіційні винахідники та державні господарі.

Прикметною подією стала подальша розробка віднайдених родовищ. Завдяки збереженим архівним документам ми маємо змогу дізнатися про неї з перших вуст. У листі до Камер-колегії від 23 січня 1724 р. М. Вепрейський і С. Чирков пишуть: "По в. и. в. указу из оной Коллегии повелено прислать из Белогороцкой правинции в Бахмут к соляному правлению для учинения вновь изысканных земляных угольев и соляных вод пробы работных людей сколько надлежит, но токмо из оной правинции означенных работных людей прислано сто девяносто четыре человека, и те присылывались в разные числа по малому числи, бес подмоги, и без записные, и спистя летнея время — в августе и в сентябре месяцех. И теми работными людьми оное уголье окаповано в горе по мере: в длину пятнацать сажен, а вышину десять сажен. И оное земляное уголье употребляетца ныне на бахмуцкие соляные заводы в казенные кузницы на латание солеваренных сковород и на прочие поделки. Токмо оно уголье в гору пошло в глубину, а сколько его в глубину есть, о том неведомо, для того что сверх оного уголья великая гора — в вышину сажен десяти и больше, и меж того уголья произыскиваютца и дригие материалы. И окопать оного иголья такими малыми людьми в скором времени не возможно"<sup>19</sup>

Отже, з листа випливає, що 1723 р. на одному з вугільних пластів розпочато гірничий промисел і протягом серпня-вересня було задіяно близько 200 робітних людей. Важливою обставиною було те, що кам'яне вугілля знайшло використання як для солеваріння, так і в кузнях, що свідчить про його добру якість та освоєну технологію використання

Дискусійним залишається питання щодо місця розташування перших промислів. Якщо урочище Скелевате визначено однозначно (близько 26 км на південний схід від Бахмута, поблизу річки Ске-

 $^{17}$  "Записка "угольного мастера" Г. Никсона о качестве каменного угля, присланного из Бахмутского соляного правления".— РГАДА. Москва, ф. Берг-коллегии, спр. 629, л. 191.

<sup>18 &</sup>quot;Письмо Петра I к вице-адмиралу Томасу Гордону о выписке из-за границы угольных мастеров" // Там - Кабинет Петра, отд. 1, кн. 39, л. 525.  $c$  a  $MO$ .

<sup>&</sup>quot;Отписка Бахмутского соляного правления в Камор-коллегию о копке угля на найденном месторождении и о варении соли на вновь изысканных соляных водах" // Там само. - Ф. Берг-коллегии, д. 629, л. 187-188.

92

лева, притоки Лугані), то на урочище на річці Біленькій, що на відстані 50 верст від Бахмута<sup>20</sup>, претендують одразу кілька місць (річок із такою назвою на Донбасі декілька). Найбільш переконливою автори вважають версію Ю. Канигіна та Ю. Батюшина, яка ототожнює це місце з поселенням Городище (Перевальський район Луганщини). У цьому випадку з маршрутом М. Вепрейського збігаються відстань і напрямок, річка Біленька (притока ріки Білої в її верхів'ї), а також розташування там так званої Кукуєвської гори, з якої місцеві жителі з давніх-давен копали вугілля. Версія В. Подова, яка обґрунтовує селище Ящикове того самого Перевальського району, має дещо менший збіг обставин, проте теж має право на існування. Дослідники середини XX ст. також припускали гіпотезу про родовища Лисичанська й річку Верхня Біленька, але тут не збігається більшість ознак.

У травні 1724 р. на пошуки вугільних родовищ вирушила авторитетна експедиція Берг-колегії у складі вугільних майстрів Георга Ніксона (керівник), Джона Маршала, Томаса Краувіна, Томаса Кларка, Вілима Персона, унтерофіцера Андрія<br>Маслова, підканцеляриста Григорія Капустіна, перекладача Якова Граматіна, двох лабораторних учнів і двох солдатів. Її уточнений маршрут передбачав дослідження проявів вугілля в Переславській провінції Рязанської губернії, на Оленячих горах Воронезької губернії, на Дону, а також наказував: "И как оныя места осмотрены будут, ехать в Бахмутскую правинцию в урочище Скелевато, которое объявлено ис Камор-коллегии промемориею, и оное место написать ему [Г. Ніксону] в регистер"21.

Пошуки вугілля на Дону не дали результату. Г. Ніксон писав: "Ныне проб не имею прислать, понеже верх горы, которую Григорий показал, буровами вертели, но ничего не нашли, а вертели в той горе семь сажен". Лише у грудні 1724 р. експедиція прибула в Бахмут\* і в супроводі управителя соляних промислів пройшла за маршрутом 1721 р. (М. Вепрейського й С. Чиркова). Висновки начальника експедиції збереглися в його листі: "Бахмута, генваря 7 день 1725 года. В Бергколлегию от угольного мастера Никсона писано: Прибыл я суда в прошлом 1724 году, а отсуды отвез меня шляхтич\*\* да сержант 60 верст\*\*\*, где я те уголья буровал, которые уголья лежат в толщину 45 дюймов и под горою идут, однакож онде уголья никакого прямого распространения не имеют. И в том месте на стороне реки я еще 39 фунтов буровал и також тамо уголья нашел, под которыми лежит крепкий камень [...] А надеюсь, что здесь можно добрый угольный завод

завести и повсягодно много уголья добывано быть может, ежели время к тому имелось [...] И отсюда поехал я на Шелевет, 25 верст от Бахмута\*\*\*\*, к Шерковским угольям, но там уже все уголья, как много воды ради учинить было можно, забраны были, и мнитца мне, что уголья под водою идут [...] А гора имеет наверху изрядный фундамент, и ежели уголья по оной фундамент пойдут, то можно надеяться на долгие времена и уголья здесь весьма добрые..."22

В офіційному рапорті Г. Ніксона до Берг-колегії (від 25 травня 1725 р.) підтверджується наявність родовищ поблизу річки Біленької (у вимові Г. Нік-<br>сона "при реке Белькине") та в урочищі Ске-<br>леватому (у Г. Ніксона — "при Шелеветове, где<br>капитан Чириков работал"), зазначається добра перспектива їх розвитку. Цим рапортом, по суті, підтверджується пріоритет офіційного відкриття вугілля Донецького басейну М. Вепрейським і С. Чирковим. Проте питання "пріоритету" мало свою подальшу історію. Г. Ніксон, усупереч очевидним фактам, вважав першовідкривачем донецького вугілля... самого себе. Російські й українські історики XIX — початку XX ст. здебільшого вказували прізвища М. Вепрейського й С. Чиркова. У середині XX ст. з причин, проаналізованих на початку статті, експедицію Г. Ніксона "перейменували" на експедицію С. Капустіна, якого й призначили одноосібним "першовідкривачем" Донбасу (М. Вепрейський і С. Чирков не підходили на цю роль не тільки з причин соціального стану, але й тому, що своєю місцевою ініціативою, "горизонтальними зв'язками", українським походженням<br>руйнували доктрину державницької вертикалі, ставили під сумнів російське відкриття вугільного Донбасу).

Усупереч "доцільним схемам" та "ідеологічним доктринам", життєва правда завжди бере гору. Мешканці Донбасу можуть пишатися своїми попередниками-земляками, які самостійно відкрили, започаткували розробку й використання "сонячного каменю" з надр української землі, показавши офіційним "першовідкривачам" місця виходів багатих вугільних родовищ. Проте слід пам'ятати й те, що сфальшована історія також не минає безслідно. Війна, розв'язана Росією 2014 р., навряд чи була б можливою, якщо б наративи імперської пропаганди (які на Донбасі активно використовували й фіґуру російського рудознавця Г. Капустіна) залишились у минулому. Певний крок у цьому напрямку — наўково вивірена стаття у Великій<br>українській енциклопедії "Донецький вугільний басейн".

Геннадій ГАЙКО, Володимир БІЛЕЦЬКИЙ

<sup>20</sup> <sup>20</sup> "Реестр каменного угля и руд, присланных из Бахмутского соляного правления в Камор-коллегию".— РГА-ДА. Москва, ф. Берг-коллегии, д. 629, л. 188—189.

<sup>21 &</sup>quot;Выписка из журнала Берг-коллегии об изменении маршрута экспедиции Г. Никсона" // Там само. — Л. 193. \* І́мовірно, Г. Капустіна після невдалих результатів розвідки вугілля поблизу Білогір'я на Дону вивели зі<br>складу експедиції і його не було в Бахмуті. Принаймні жодного його листа, доповідної записки чи повідомлення<br>з Бахм  $\star$ Крім того, Г. Ніксон, натякаючи на Г. Капустіна, відзначає у своєму листі з Бахмута: "А он, котрому надлежало показать уголь, то здесь не обретается

<sup>\*\*</sup> Г. Ніксон мав на увазі М. Вепрейського.

<sup>\*\*\*&</sup>lt;sup>1</sup> Імовірно, йлеться про урочище поблизу р. Біленькій і сучасного селища Горолище (давня назва — Білень- $Re)$ 

<sup>\*\*\*\*</sup> Урочище Скелевате, де з 1723 р. М. Вепрейським і С. Чирковим велась розробка вугілля.

<sup>22 &</sup>quot;Донесение Г. Никсона в Берг-коллегию о разведке каменного угля в Бахмуте" - РГАДА. Москва, ф. Бергколлегии, д. 629, л. 445-446.

# ОГЛЯД УКРАЇНСЬКОЇ ПРЕСИ В КИТАЇ 1932—1944 РОКІВ

Для більшости громадян України Далекий Схід і досі залишається певною "екзотикою", проте наприкінці XIX — в першій половині XX ст. він став реґіоном численних міґраційних хвиль українського населення, спричинених багатьма соціально-політичними змінами. Міґранти в цьому реґіоні прагнули віднайти те, що їм так бракувало вдома, - О nomen dulce libertas! Pocincura icropiorpadia BRe віддавна висунула свою остаточну претензію на спадщину "Харбіна" як виключно російського міста, здебільшого нівелюючи український, польський, кавказький чи пак єврейський сегменти у розвитку міста. Зрештою, з початком будівництва Китайсько-Східної залізниці 1896 р. та бажанням частини колишніх учасників російсько-японської війни залишитися в далекосхідних краях розпочинається новий етап українських поселень на території Китаю. З плином часу частка українців у далекосхідному напрямку збільшилася через події Української революції та громадянської війни в Росії 1917—1922 рр. Однак чи не найбільший вплив на створення української діаспори в Китаї мали наслідки знищення радянською владою українського руху в Зеленому Клині 1922 р., які призвели до масового потоку українців углиб Маньчжурії.

Саме м. Харбін засноване 1898 р. як опорний пункт для Китайсько-Східної залізниці (КСЗ, російська назва - "Китайско-Восточная железная дорога", скорочено - КВЖД). Місто проєктували й будували російські, польські інженери та будівельники. Багато було представників різних слов'янських національностей як найманих робітників. Згодом Харбін став адміністративним і господарським центром КСЗ. Громадяни, які мешкали у смузі відчуження КСЗ, користувалися правом екстериторіальности<sup>1</sup>. За даними Г. Меліхова, вже 1899 р. тут мешкало 14 тис. вихідців із Російської імперії 38 різних національностей — росіян, поля-<br>ків, євреїв, вірменів, грузинів, татар<sup>2</sup>. До 1920 р. на території Харбіна нараховувалося 150 тисяч громадян Російської імперії та ще 50 тисяч громадян в інших районах Маньчжурії. Серед цієї кількости українці становили приблизно 22 тисячі українських родин, тобто, за підрахунками, щонайменше, 70 тисяч осіб на всій території Маньчжурії<sup>3</sup>. Також незначний притік українських міґрантів був із території Європи та Західної України, адже Харбін тоді був своєрідним "Le Petit Paris" для любителів авантюри та свободи.

Японський перепис населення Маньчжурії 30 червня 1935 р. містить детальнішу інформацію про етнічні розбіжності в реґіоні, аніж в будь-яких попередніх джерелах. Зокрема, в цих даних зазначено, що на території КСЗ було 21 272 радянські громадяни, які переважно були працівниками КСЗ, "білі росіяни" становили приблизно 5054 особи. "Денаціоналізовані" становили 44 359 осіб, серед яких були українці, росіяни та інші європейці<sup>4</sup>. Отже, ці категорії разом стали третьою за чисельністю групою після корейців (701 161 особа) та японців (90 025 осіб)<sup>5</sup>. Ці статистичні дані потрібно розглядати вкрай обережно, адже значна частина українців могла бути записана як росіяни, європейці чи навіть китайці, що дає підстави говорити про значно вищу кількість українців у цьому реґіоні. Інколи чи не єдиною підставою до занесення в ту чи іншу категорію населення була релігійна належність до православного віросповідання та походження з території колишньої Російської імперії. Для українських міґрантів це було відверте нівелювання їхньої окремости, незважаючи на належність до різних політичних еліт і сил.

У першій третині XX ст. Маньчжурський край переживав не найкращі часи. 1911 р. в Китаї від-булася Сіньхайська революція (辛亥革命Сіньхай гемін), яка призвела до повалення маньчжурської<br>династії Цінь (清國, 1636—1912) та проголошення республіки. Політична анархія призвела до того,<br>що Чжан Цзолінь (張作霖, 1875—1928), колишній ватажок банди хунхузів\*, захопив владу у Маньчжурії та проголосив у 1922 р. повну автономію краю. Згодом 1924 р. були встановлені певні домовленості щодо спільного володіння та управління КСЗ між СРСР і Китаєм. З часом, 1928 р. до влади у Маньчжурії прийшов Чжан Суелян (張學良, 1901—2001). Правда, вже наступного року між ним та радянським урядом виник військовий конфлікт щодо управління КСЗ, який завершився поразкою китайського воєначальника та пілписанням Хабаровського протоколу<sup>6</sup>. Проте Японська імперія мала свої плани щодо цього реґіону та 1931 р. розпочала військове вторгнення у Маньчжурію, яке завершилося її захопленням і створенням дефакто маріонеткової держави Маньчжоу-ґо\*\*.

У зв'язку з окупацією Японською імперією території Маньчжурії протягом 1934—1941 рр. українське та російське населення скоротилося до 54 тисяч осіб, з яких 34 тисячі проживали у Харбіні. За різноманітними оцінками, українців зменшилося до 30 тисяч осіб на території Китаю, де 15 тисяч осіб розмістилися в Харбіні<sup>7</sup>. Іван Світ зазначив, що українськими представниками був здійснений тиск на японську військову адміністрацію щодо чіткої національної самоідентифікації у виданих ними документах<sup>8</sup>.

<sup>1</sup> Капранов С. Про Україну японською мовою: маловідоме видання харбінських українців // Магістеріум. К., 2011.— Вип. 42: Культурологія.— С. 69.<br><sup>2</sup> Мелихов Г. Маньчжурия далекая и близкая.— Москва, 1991.— С. 75—77.

мелихов 1. маньчжурия далекая и олизкая.— москва, 1991.— С. 19—11.<br>3 Аурилене Е. Российская диаспора в Китае: Маньчжурия. Северный Китай. Шанхай (1920—1950-е гг.).— Хабаровск, 2000.— С. 32.

AaoapoBck, 2000.— C. 32.<br>
4 中嶋毅。ハルビンのロシア人教育一高等教育を中心に—。— [Електронний pecypc].— F<br>
src-h.slav.hokudai.ac.jp/coe21/publish/no3 /nakajima.pdf (дата звернення — 15.06.2022).<br>
5 Japan-Manchukuo Yearbook for 1936.— Tokyo, 193 - Режим доступу: URL:http: //

иран-манкльно театроно от только. — токуо, тоо. — т. оо.<br>В Хунхузи (ливно от члени організованих банд, які діяли в Північно-Східному Китаї, а також<br>на прилеглих територіях російського Далекого Сходу, Кореї і Монголії у др  $\begin{smallmatrix}\nXX & \text{cT.} \\
\text{cT.} \\
\text{d} & \text{cT.}\n\end{smallmatrix}$ 

<sup>&</sup>lt;sup>6</sup> Borysiewicz M. Współistnienie diaspor polskiej i ukraińskiej na terenie Mandżurii w latach 1898—1950. Zarys problem // Ars inter culturas.— Słupsk, 2018.— N 7.— S. 35—45.  $**$ 滿洲國

<sup>&</sup>lt;sup>7</sup> Світ I. Еміграція, Харбін, Манджурія // Свобода (Джерсі ситі). 1953. — 16 квіт. — Ч. 88. — С. 2. -3.

в Сірко S. Ukrainians in Manchuria.— [Електронний ресурс].— Режим доступу: URL: https://journals.library.<br>ualberta.ca/pi/index.php/pi/article/viewFile/ 1419/961/ (дата звернення — 15.06.2022).

Українці у Китаї постійно намагалися репрезентувати себе, правда, враховуючи тогочасну політичну ситуацію на Далекому Сході, це було вкрай важко. Значною подією у житті української діаспори в Харбіні стало створення 14 липня 1926 р. товариства "Січ", яке 2 грудня 1928 р. перейменоване у "Просвіту". Від 14 червня 1930 р. "Просвіта" у Харбіні отримала грамоту від центральної "Просвіти" у Львові, що давало право називатися "----<br>ii відділом. Ці організації постали як гуртки при американській організації ІМКА (Християнська<br>організація молодих чоловіків) і користували-<br>ся правом екстериторіальности. Після створення Маньчжоу-ґо 1932 р. "Просвіта" легалізувала свій правовий статус і намагалася об'єднати широке коло українських міґрантів, що ототожнювали себе з українською ідеєю, не пов'язуючись із жодною політичною силою<sup>9</sup>.

Для того, аби поширювати нові відомості серед українських поселенців у Харбіні, 1 травня 1932 р. товариство "Просвіта" видало перше число газети "Листи з Далекого Сходу". Український двотижневик редагував особисто Іван Паславський\*. Основною метою часопису стало висвітлення важливих подій у житті харбінської громади серед українських еміґрантів у світі. Всього було видано чотири номери. Серед статей, уміщених у газеті, були "Українці на Д-Сході", "Огляд українського громадського життя на Д-Сході", "Польська

газета про нас", "Скільки українців живе у Хінах". Сам часопис відіграв значну роль у поширенні знань про українців на Далекому Сході та став першим етапом у прагненні до створення постійного друкованого слова<sup>10</sup>.

5 серпня 1932 р. побачило світ перше число "Маньджурського вістника", а зі створенням в 1933 р. "Української видавничої спілки" — вихід газети став регулярним. Це українська незалежна тижнева газета, яка виходила в Харбіні в 1932-1937 рр. українською та російською мовами. Редактором і засновником газети був знаний український діяч Іван Світ<sup>11</sup>. Усього вийшло 200 номерів. Основною метою часопису було висвітлення культурнополітичного життя українців у Китаї, "змагатися друкованим словом за найвищу мету нації - за

Незалежність та Соборність Української Держави". Головними напрямами газети були: "1) добитись консолідації наших національних сил, 2) піднесення нашої культури через школу й всебічну культурно-освітню працю, 3) вивчення Далекого Сходу, де ми, українці, маємо специфічні інтереси, 4) поширення серед цього українського світу відомостей про дійсний стан Д. Сходу та 5) саме важне — повне розуміння того, що наші українські інтереси тут зовсім актуальні, відрубні від інтере-<br>сів багатьох інших націй"<sup>12</sup>.

Газета активно співпрацювала з часописами "Тризуб" у Парижі, з "Ділом" у Львові\*\* та мала власних кореспондентів у багатьох містах світу. "Маньджурський вістник" став найбільш відомим і довголітнім часописом, що видавався на території Китаю. Широта висвітлених тем на сторін-

ках журналу просто вражає: від історії України до діяльнос-<br>ти клубу "Прометей"\*\*\*. Газета намагалася дистанцію ватися як від впливів різноманітних українських осередків, так і від японської військової адміністрації, котра інколи піддавала жорсткій<br>цензурі номери<sup>13</sup>. Тижневик був офіційно ліквідований у березні 1938 р. На сьогодні "Маньджурський вістник" є одним з основних джерел вивчення історії діаформування української спори на території Китаю. Для дослідників також може стати цікавим бачення харбінською громадою багатьох європейських

проблем, що були висвітлені у часописі. Дуже цікавим є факт, що змістове наповнення газети завжди повинно було демонструвати, що українські традиції є процесом, який не перервався, навіть із вимушеною еміґрацією багатьох осіб у різні кутки світу, а лише продовжує їх.

Українською громадою 1933 р. анонсовано створення щотижневої української сторінки під назвою "Украинская страница" в японській газеті, яка видавалася російською мовою, - "Харбинское время". Виходила щосуботи у 1933-1938 рр. і підпорядковувалася японському видавництву "Харбін Нічі-нічі"\*\*\*\*. Першими редакторами газети стали ті самі, що і "Маньджурського вістника". З 1934 р.<br>Кость Андрущенко\*\*\*\*\*, а з 1935 по 1937 р.— Дмитро Барченко\*\*\*\*\*\*, в 1937—1938 рр.— Іван Шлен-

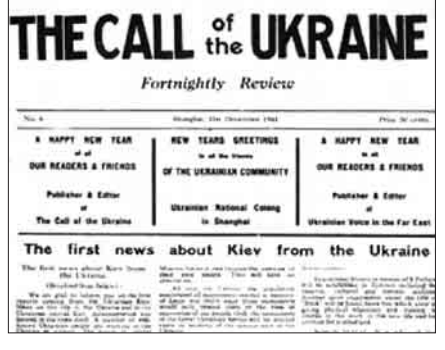

Перша сторінка шостого числа часопису The Call of the Ukraine". Shanghai, 1941

Ukrainian Association "Prosvita".— Harbin, 1930.— P. 3-8.

працю серед української громади. Один із засновників та активних членів "Українського Галицького комітету" та<br>товариства "Просвіта" у Харбіні.

Листи з Далекого Сходу (Харбін). - 1932. - Ч. 5-6. - 1-15 лип. - С. 1-4.

<sup>11</sup> Світ Іван (1897—1989) — один із найвизначніших діячів українського Далекого Сходу, чию постать важко<br>переоцінити. Відомий журналіст, філателіст і дослідник української діаспори Далекосхідного реґіону. Детальніше<br>про н

Маньджурський вістник (Харбін). —1933. — 5 серп. — С. 6.  $**$ 

Найбільш активним кореспондентом у Львові, який працював із "Маньджурським вістником", був Володимир Несторович (1895-1980).

<sup>\* 1932</sup> р. створено клуб "Прометей", який базувався на принципах прометеїзму та головою якого було обрано I. CBiTa.  $13$ 

<sup>&</sup>lt;sup>13</sup> Світ I. Українсько-японські взаємини 1903—1945: Історичний огляд і спостереження. Нью-Йорк, 1972. - Ч. 3: Мемуаристика. - С. 183—186.

<sup>:.</sup> о. ислустрети......<br>\*\*\*\* 満洲日日.<br>\*\*\*\*\* Андрущенко Кость Кіндратович (1883—1948) — український громадсько-політичний діяч на Далекому Сході, відомий сходознавець та активний діяч українського руху в Харбіні.

<sup>\*\*\*\*\*\*</sup> Барченко Дмитро Васильович (1890—1944) — відомий лікар, журналіст і громадсько-політичний діяч у Маньчжурії.

дик\*. Газета мала проросійський характер, тому висвітлення українських справ було чітко регламентоване цензурою. Серед тем, що були порушені в тижневику, "Українське життя", "Проблема<br>організації водного господарства на Україні", "В<br>Українській національній колонії". Як і більшість тогочасних газет у Китаї, часопис намагався вести культурно-просвітницьку роботу серед широкого

кола людей, особливо серед українського населення, що не володіло українською мовою. Брак чіткої національної самоідентифікації та співвідношення себе із загальноукраїнською ідеєю широкого кола етнічних українців у Харбіні унеможливлювали багато організаційних заходів активних членів діаспори<sup>14</sup>

1934 р. Маньчжоу-ґо була проголошена конституційною монархією на чолі з останнім імператором династії Цін Пу I (溥儀, 1906—1967) і перейменована на Велику Маньчжурську імперію. Фактично відбувався остаточний процес легітимізації маріонеткової держави, яка підпорядковувалася Японській імперії. Тепер зовнішньополітичний курс більшости українських організацій був чітко регламентований японською військовою адміністрацією. Враховуючи, що в українців уже був негативний досвід співпраці з тогочасною китайською адміністрацією, то ця новина не позначилася негативно на житті української діаспори в Харбіні. Офіційною ідеологією Маньчжурської держави стало надання широких національних прав і перетворення Маньчжоу-ґо в багатонаціональну державу.

Спілкою української молоді в Харбіні\*\* 4 вересня 1935 р. видано неперіодичний журнал "Молодий українець". Основним завданням видання було поширення ідей визвольної боротьби українського народу та виховання патріотично налаштованої молоді серед українських міґрантів у Маньчжурії. Саме тому ідейний зміст часопису був наперед визначений. На-

ступне число побачило світ у березні 1936 р. Серед статей, які були вміщені на сторінках часопису: "Наші завдання", "Батьки і діти", "До питання української молоді"<sup>15</sup>. Згодом СУМ відіграла значну роль у формуванні національно зорієнтованої

молоді, у створенні Української Далекосхідної Січі.

28 червня 1935 р. Союз української молоді та Союз молоді Зеленого Клину, які діяли при Союзі українських еміґрантів і нараховували близько 70 осіб, об'єдналися в одну організацію для посилення своєї політичної ваги. На чолі цього об'єднання, яке залишилося під абревіатурою СУМ, став Ф. Богдан\*\*\*. У грудні 1936 р. за ініціативи членів ОУН,

котрі прибули з Європи (М. Митлюк, Р. Корда-Федоров\*\*\*\*, Б. Марков, Васильєв та Іванов), СУМ реорганізовано у воєнізовану молодіжну організацію "Українську Далекосхідну Січ" (УДС), статут якої затверджено на загальних зборах 23 січня 1937 р. У серпні 1937 р. вийшло лише одне число журналу Української Дале косхідної Січі "Далекосхідний на-ціоналіст"<sup>16</sup>. У статті "Українська революція після світової війни" вміщена цікава карта України та її сусідів японською мовою, а точніше, це була листівка, видана УДС окремим тиражем. Варто відзначити, що географічні кордони були встановлені за етнічними землями, тому географічні межі України на цій мапі знач-<br>но більші, ніж сучасні<sup>17</sup>. Відповідно, друкований орган намагався зберегти українську національну ідентичність серед населення в Харбіні. Формальним редактором був призначений О. Дзигар, проте весь зміст контролював Р. Корда-Федорів.

Товариство "Просвіта" було засноване в Ціндао ще 1925 р., голо-<br>вою якого став К. Шиманський. Однак тривалий час організація не відігравала помітної ролі у громадсько-політичному житті українців. Лише після того, як у місто прибули В. Мигулін і М. Мілько, розпочалася певна активізація, яка дала змогу 27 березня 1937 р. видати часопис "На Далекому Сході". Всього з'явилося чотири номери. Редактором був<br>М. Мілько\*\*\*\*\*. Загалом він відіграв значну роль у житті українців на території Далекого Сходу, адже через

внутрішньополітичні процеси в УНК і несприятливі зовнішньополітичні події вже у другій половині 1930-х рр. українське життя в Харбіні почало занепадати. Українських рух, навпаки, почав активізуватися в Таньцзіні, Ціндао, Шанхаї, Ханькоу<sup>18</sup>.

Шлендик Іван Васильович (1889—1946) — професор, видатний діяч українського життя в Харбіні з 1934 р. Учасник Визвольних змагань 1917-1921 рр. Працював у Карловому університеті у 1928-1934 рр.

Там само. - С. 16-19.

\*\*\*\*\* Мілько Михайло (1903—1946) — український громадсько-політичний діяч і журналіст у Китаї. Член Цен-<br>трального Союзу Українського Студентства. Брав активну участь у співпраці з народами Кавказу.

На Далекому Сході (Ціндао). — 1937. — 2 трав. — 5 с.

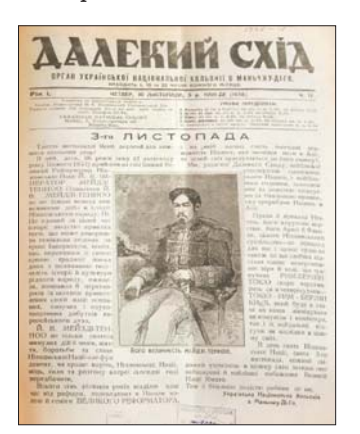

17 число "Далекого Сходу". Цікаве тим, що на першій сторінці газети вміщене фото<br>імператора Мейжді (明治天皇,  $1852 - 1912$ 

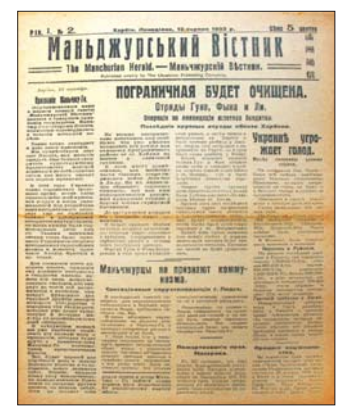

Перший номер

"Маньджурського вістника"

Чорномаз В. Українці в Китаї (перша половина XX ст.): Енциклопедичний довідник. - Одеса, 2021. -C.  $300 - 302$ .  $**$ 

Організація створена ще 1919 р., однак тривалий час була у напівлегальному становищі. Новий етап у її житті слід починати з 1932 р.<br>
<sup>15</sup> Молодий Українець.— Харбін: Неперіодичний орган Спілки Української Молоді в Маньчжу-Ді-Го.— 1936.—

Берез. - 22 с.

<sup>\*\*\*</sup> Богдан Федір (1902—1945) — знаний український діяч, член товариства "Просвіта" та один із засновників клубу "Прометей" у Харбіні.

<sup>\*\*\*\* &</sup>quot;Корда-Федорів Роман (1912—?) — визначний діяч українського визвольного руху на території Китаю.<br>Журналіст та діяч різноманітних національних організацій у Харбіні.

Далекосхідний націоналіст. Харбін: Неперіодичний орган Української Далекосхідної Січі. 1937. Серп. C. 6.  ${\bf 17}$ 

Українська громада у Шанхаї офіційно заснована 28 вересня 1932 р. групою активних осіб М. Мілько, О. Вітковський, К. Опадчий, П. Бойк-Сокольський, Г. Тоцький, О. Вансович, М. Квашенко. З плином часу сприятливі умови дозволили 17 серпня 1937 р. видати перше число "Шанхайської Громади". Всього з'явилося два номери (другий 22 січня 1938 р.). Часопис є одним з основних джерел вивчення історії формування української шанхайської громади. Серед цікавих статей можна виокремити: "Справа української церкви в м. Шан-хаю", "Націоналісти", "Українці на заробітках"<sup>19</sup>.

початок радянсько-німецької війни для української громади в Китаї постала проблема доступу до західної преси. Невдовзі цю проблему вирішив Іван Світ. Останній, 29 номер газети побачив світ 1944 р. Головним редактором став М. Мілько, членами редакції — О. Дроб'язко та І. Світ. Редактори намагалися подати інформацію у статтях "Наші позиції", "Наше відношення". Значну роль у роботі цієї газети відіграв Степан Левинський, який надрукував свої "Хвилини в Японії" та черпав новини з французьких видань<sup>24</sup>

15 липня 1941 р. українська громада в Шанхаї

Українська Націоирашевка и надю<br>Евльна Колонія\* в Харбіні 22 січня 1938 р. видала одноденну газету "Самостійна Україна" Випуск був повністю присвячений річниці заснування УНР. Ре-<br>дактор — І. Шлендик, видавець - М. Мацюця, друкар — В. Павловський. Для українських міґрантів у Китаї важливими були національні свята та знакові події у житті України, які вони постійно вшановували, організовуючи різноманітні захо-<br>ди<sup>20</sup>. Автори постійно намагалися акцентува-

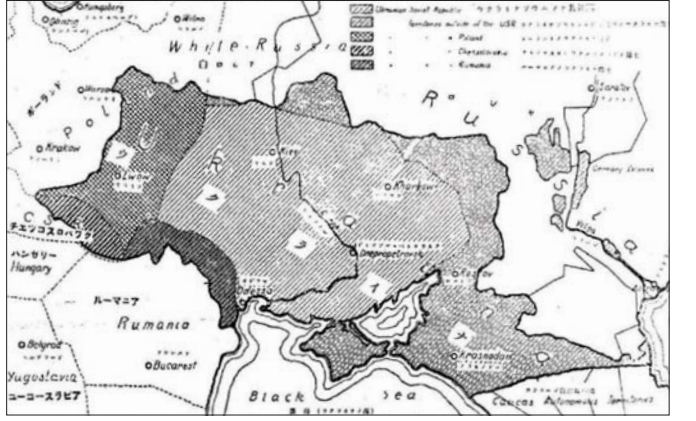

Карта України японською мовою, яку видала Українська Далекосхідна Січ

ти увагу на політичній окремості українців від росіян і власному ідейному баченні майбутньої держави.

Українська Національна Колонія, вбачаючи потребу поширення ідей пробудження національної свідомости серед українців Маньчжурії та в майбутній боротьбі з Комінтерном, розпочала випуск часопису "Далекий Схід". Він виходив щодекади впродовж 1938-1939 рр. у Харбіні, його можна охарактеризувати як газету, що дотримувалася ідей інтегрального націоналізму та постійно згадувала у своїх номерах Дмитра Донцова. За даними В'ячеслава Чорномаза, всього вийшло 27 номерів<sup>21</sup>. Перший номер — 1 червня 1938 р. Відповідальними редакторами були Юрій Рой, Роман Федорів-Корда, Петро Марчишин, а видавцем Михайло Мацюця<sup>22</sup>. Серед рубрик газети: "Українське життя в Харбіні в минулому" Ф. Тоцького, "Маньчжурська Українська Окружна Рада" А. Довганюка-Довганя, "Переможену і втрачену" Д. Барченка, "Голос перестороги" І. Шлендика, дописи українських діячів  $\overline{3}$  Чехо-Словаччини (З. Мірна, С. Русова)<sup>23</sup>.

1 листопада 1941 р. групою українських діячів видано перше число двотижневої газети "Український голос на Далекому Сході". Видання було дозволено Французькою концесією в Шанхаї. Через

розпочала випускати rasery "The Call of the<br>Ukraine" для поширення відомостей про український національновизвольний рух серед представників інших національностей на Далекому Сході. Цього разу українці  $CFO$ ристалися ЛОПОМОГОЮ британської концесії у справі видання. Спалах Другої світової війни та ескалація подій у Тихоокеанському ре-<br>гіоні потребували поширення достовірних<br>відомостей про події, які були тісно пов'язані з Українською дер-

жавою. Часопис одразу почав висвітлювати злочини радянського режиму<sup>25</sup>. Статті "Regarding the German-Ukrainian Relations", "Regarding the<br>Russian Question", "What Must the Japanese Know about the Ukrainians?" повинні були сформувати цілісну картину політичного становища України та подальшої її долі в іноземного читача. Останнє, сьоме число з'явилося 6 грудня 1942 р. Редакторами були С. Василіїв, І. Світ, видавцем — М. Міль- $\mathrm{KO}^{26}$ 

1942—1943 рр. в Харбіні виходила "Сурма" як нелегальний часопис ОУН. Про точну кількість номерів достеменно невідомо. Видавали його колишні члени Української Далекосхідної Січі та Гуртка української національної молоді з ініціативи Г. Купецького<sup>27</sup>.

Українська преса у Китаї в 1932—1944 рр. стала справжнім самобутнім явищем в історії української далекосхідної громади. Як історично джерело вона має надзвичайно велику цінність. У Бібліотеці Наукового товариства ім. Шевченка у Львові до 1939 р. зібрано більшість часописів із Китаю. Саме тому для дослідників першочергово стоїть завдання ґрунтовного дослідження їх змісту.

Роман ЛАХ

- $22$ Чорномаз В. Зелений Клин (Український Далекий Схід). - Владивосток, 2011. - С. 135.
- $\mu$  для дивесток, 2011. С. 135.<br>
23 Доценко Р., Чорномаз В. Далекий Схід // Енциклопедія сучасної України. 2007. Т. 7. [Електронний<br>
24 Veneium доступу: URL: http://esu.com.ua/seach\_articles.php?id=23391/ (дат
	- Український Голос на Далекому Сході (Шанхай). 1942. 5 квіт. С. 2-3.  $\bf 25$
	- The Call of Ukraine (Shanghai) 1941 15 August 6 p.  $26$
	-

<sup>19</sup> Шанхайська Громада (Шанхай). - 1938. - 22 січ. - 6 с.

Центральна організація в Харбіні, яка об'єднала всі чинні до того товариства 1935 р. та проіснувала до 1945 р.  $\overline{20}$ 

Самостійна Україна (Харбін). 1938. 22 січ. 4 с.  $21$ 

Авторові статті вдалося віднайти лише з 1-го по 20-й номери за 1938 р. та з 3-го по 5-й номери за 1939 р.

<sup>&</sup>lt;sup>26</sup> Чорномаз В. Українці в Китаї (перша половина XX ст.)...— С. 514—515.<br><sup>27</sup> Детальніше про історію формування ОУН у Китаї: Купецький Г. Там, де сонце сходить. Спогади бойовика<br>ОУН на Далекому Сході.— Торонто, 1988.— 4

### З АРХІВНОЇ ПОЛИЦІ

## ПРО "ЕНЦИКЛОПЕДІЮ. НАУКОВЕ TOBAPUCTBO IMEHI LUEBYEHKA" (E HTLLI)

У статті йдеться про видання, яке інформує і висвітлює різні сфери життя та діяльности найстаршої науково-громадської національної інституції в Україні. Задум створення Е НТШ тісно пов'язаний із роллю та значенням Товариства у становленні української науки, вивченням її національних форм розвитку та багатогранного потенціалу наукової думки України в минулому та нині.

Із відновленням НТШ в Україні 1989 р. розпочалася відбудова внутрішнього життя інституції, насамперед її науково-видавничої діяльности. В колі багатьох обговорюваних питань з'являється задум (у співпраці з НТШ Європи, США, Канади) написання багатотомної історії Товариства. Першим кроком у цьому проєкті стала підготовка Е НТІ І. Початкова мета праці, яку ставили перед собою організатори і засновники Е НТШ (група львівських учених - звичайних, дійсних і почесних членів НТШ), задумуючи створення енциклопедій, була така: 1) довідкова, про життя та діяльність інституції та її людей, що, власне, є характерною ознакою кожного енциклопедичного видання: 2) збір джерельних матеріалів, зокрема рукописних і літератури, яка стосується історії Товариства, його фундаторів і засновників; 3) дослідницька праця, яка пов'язана зі спеціальним вивченням Товариства, його довголітньої роботи та внеску у розвиток національної науки, в тому числі її зв'язків із науковими інституціями різних країн світу. Окремо звернуто увагу на роль видатних особистостей національної науки, які фундували і засновували Товариство, згодом розбудовували, формуючи його наукові програми в межах НТШ. Це відбувалось в Україні в різний час, за різних історичних умов і триває уже 150 років, а після Другої світової війни (1947) також за кордоном. Від 1989 р. наукові сили НТШ об'єднані в єдине ціле в Україні та різних країнах — Європі, США, Канаді, Австралії та ін.

Об'єктом задуманого енциклопедичного видання обрано нехарактерну для цього жанру видань тему — історію однієї установи — НТШ. Праця над нею стала не лише нагодою оглянути пройдений шлях діяльности Товариства як громадської наукової інституції, а пригадати в контексті української дійсности умови його праці, звернути увагу на її осяги та хиби і в контексті конкретної діяльности НТШ заманіфестувати особливості її розвитку у національній науці, пов'язані із загальним утвердженням і поступом діяльности Товариства. А це, як відомо, потребувало великої попередньої підготовчої праці. Проте праця над Е НТШ у межах енциклопедичного жанру була чи не найзручнішою для дослідження Товариства. Непрямо вплинуло на вибір енциклопедичної форми досліджень НТШ і створення Е НТШ успішне на той час перевидання у Львові ЕУ-2 в 11 т., а також обговорення пропозицій на рівні Президії (Виділу) НТШ підготовки рукопису у Львові у 3-4 книгах "Енциклопедії сучасної України" (останнє, як відомо, зреалізувалося згодом на базі НАН України із залученням на початках НТШ).

Про ідею створення Е НТШ уперше оголошено на Другому міжнародному конґресі україністів (Львів, серпень 1993 р.). Але далі згаданий намір, як відомо, залишався багато років у сфері добрих побажань (хоч напівприватно вивчалася література про НТШ, укладалися хроніка ліяльности Товариства і попередній реєстр початкових гасел з участю Мирослава Мороза і т. ін.). Все залежало від специфіки організації роботи та фінансування проєкту. Щодо останнього робилася ставка на АН України (про приватне фінансування не йшлося). НТШ на той час, завдяки почину в Києві ЕСУ, вже добре співпрацювало з установами НАН України як у Львові, так і в Києві. Голові НТШ в Україні Олегові Романіву, після довготривалих перемовин з керівництвом Академії, вдалося домовитися про її участь у фінансуванні підготовки Енциклопедії. Залишалося лише вибрати організаційну форму виконання цієї роботи, що не відразу вдалося здійснити, - гроші АН України не могли засвоюватися неакадемічною установою, до якої належало НТШ. Врешті, з приходом нового керівництва НТШ (наприкінці 2005 р.) було вирішено сформувати при Інституті енциклопедичних досліджень (ІЕД) НАН України окремий науково-редакційний підрозділ із співробітників НТШ у Львові, які до того надпрограмно вже працювали над 1-м томом Е НТШ. В результаті, з 2008 року в тісній співпраці НТШ та ІЕД НАН України задум підготовки і видання наступних томів Е НТШ почав успішно реалізуватися і так триває й досі.

Історія НТШ починається у 70-х рр. XIX ст. 11. 12. 1873 р. у Львові засноване під назвою Товариство імені Шевченка. Це був спільний проєкт українців Східної і Західної України. 1892 Товариство зреформоване в Наукове товариство імені Шевченка. Аналіз діяльности НТШ

упродовж вказаних років дає змогу виділити п'ять етапів (періодів) у праці Товариства:

1. Початковий (перший) етап, власне, заснування і перші кроки діяльности стосуються Товариства ім. Шевченка (1873—92). Воно, згідно зі статусом, ставило перед собою завдання "спомагати розвій руської словесності", що стало підтверджуватись деякими організаціними заходами і публікацією різних типів і видів друкованої продукції. Товариство популярно називалось "літературним" або "літературно-науковим". Головами Товариства були: Корнило Сушкевич (1874—85), Сидір Громницький (1885—86, 1887—90), Дем'ян Гладилович (1886—87, 1890—92), Юліан Целевич (1892, помер того самого року).

2. Другий етап у розвитку НТШ припадає на 1892—1913 рр. Починається з реорганізації Товариства ім. Шевченка в наукове. Впродовж цього етапу керівництво Товариства опрацювало й успішно користувалося чіткою науковою програмою, яка ставила перед собою конкретні та водночас різноаспектні дослідницькі завдання щодо інституції у контексті розвитку та становлення національної науки.

Вона реалізується у спеціально сформованих у Товаристві наукових підрозділах: Історично-філософській, Філологічній секціях і Математично-природописно-лікарській секціях НТШ, а в межах секцій — комісіях. Була об'єктивна потреба формування конкретних наукових завдань у контексті загальноєвропейського суспільно-культурного і наукового власного поступу. Зі створенням НТШ звертатися до наукових традицій Європи стало об'єктивною потребою: "Ми не повинні закривати очей на те, що діється в інших країнах, ми мусимо постійно знайомитися з науковими здобутками інших народів [...] Це, передовсім, відноситься до тих народів, в яких наука давно розвивається, приміром, Німеччині, Франції; є вже вона нині в чехів" (І. Франко).

У цих умовах перед Товариством ставилися ще інші питання, які мали наукове, іноді й суспільно-культурне і політичне значення. По-перше, потреба продуманої організації національної науки та її поступовий вихід на європейський рівень. Для досягнення цього було потрібне теоретичне підґрунтя, на якому можна було б не лише декларувати статутні завдання Товариства як наукової інституції, а й узагальнювати нагромаджені роками дослідниками історичні, мовознавчі, фольклорні, етнографічні, археологічні та інші матеріали, які стосуються українських теренів. По-друге, Товариство як єдиний репрезентант наукового українства кінця XIX — перших десятиліть XX ст. мало за мету заявити перед світом про свій народ, його історію і культуру. У ситуації, яка випала на долю України, поділеної на Східну (відвічно переслідувану північним сусідом у національних питаннях) й Західну, принципо-

во важливо було показати історичну територію українського народу, а також єдність мови, побуту і культури загалом. НТШ, обґрунтовуючи ці питання, вийшло на пряму конфронтацію з колонізаторськими урядами, відтворюючи концепцію історії України, провадило широкомасштабну видавничу діяльність і безкомпромісно пропонувало українську мову як мову міжнародних конґресів, конференцій та археологічних з'їздів, що проводилися в Україні. Тим часом І. Франко, В. Гнатюк, С. Томашівський та інші заявили перед світом: "І ми в Европі".

Від 1892 р. діють Бібліотека НТШ, 1893 р.-Музей НТШ (згодом на його основі кілька музеїв), 1905 р. – Книгарня НТШ з філіями у Києві, Харкові, Катеринославі (нині — Дніпро) та п'ятьма відділеннями на західноукраїнських землях. Тоді ж вкотре відбулося переоснащення заснованої ще 1874 р. Друкарні НТШ, 1903 р. відкрито власну палітурню. Саме з 1892 р. НТШ починає інтенсивно видавати наукову літературу. Головами Товариства були: Олександр Барвінський (1893—97), Михайло Грушевський  $(1897 - 1913)$ .

3. Третій етап діяльности НТШ припав на кінець 1913—1945 рр. У контексті праці інституції характеризується як науковими досягненнями Товариства, так і певним зниженням дослідницької і видавничої праці. Цьому сприяли історичні умови. Багато шкоди НТШ завдала Перша світова війна, а після 1923 р.— політичні утиски і постійні фінанасові негаразди. Попри те, основна увага Виділу (Президії) НТШ зосереджувалася на науково-видавничій діяльності. У 1915—39 рр. при НТШ працювали секції і комісії, науково-дослідні установи: Інститут нормальної і патологічної психології, Бактеріологічно-хемічний інститут; на базі раніше згаданого єдиного, постають на той час три музеї: Культурно-історичний (із відділами археології, етнографії, історичних пам'яток, образотворчого мистецтва і нумізматики), Природописний (приблизно 75 тис. каталогізованих предметів) і Музей українського війська. На 1939 р. Бібліотека НТШ (крім архіву, картографічних і фотографічних колекцій) налічувала понад 200 тис. томів. Тоді ж члени НТШ тісно співпрацювали з діячами науки і культури багатьох країн. 14. 01. 1940 р. Товариство у Львові заборонили нові окупанти (офіційно не відновлене також і при німцях), діяло напівлегально до 1944 р.

Від другої половини 1913 до 1920 р. обов'язки голови Товариства виконував Степан Томашівський, згодом головами були Василь Щурат (1921—23), Кирило Студинський (1923—32), Володимир Левицький (1932—35), Іван Раковський (1935—47).

4. Четвертий етап у діяльності НТШ датусться 1947-89 pp. У літературі умовно названий еміґраційним, бо тісно пов'язаний з відновленням діяльности Товариства й окремих його інституцій у Західній Європі, Америці,

Австралії, куди потрапляли після війни українські еміґранти.

НТШ в Європі з'явилося влітку 1947 р., а 1953 р. перетворене з Європ. відділу Товариства на Європейське крайове автономне НТШ; НТШ в Америці (США) — 29. 09. 1947 р. спершу як представництво, згодом (1949) перетворене на Американський відділ (філію) НТШ в Європі, а з 1953 р.— Крайове автономне НТШ у США; НТШ в Канаді (НТШ Канади) — травень 1949 р., спершу виступає як Канадський відділ, а з 1953 р. – Крайове автономне НТШ Канади.

Водночас діяли групи НТШ на території Південної Америки, Африки та ін.

У кожному крайовому Товаристві обирали свого голову. Ў Європі головами НТШ були: Іван Раковський (1947—49), Зенон Кузеля (1949—52), Володимир Кубійович (1952—85), Володимир Янів (1985—87), Аркадій Жуковський (1987—97, 2000—09), Данило Гусар-Струк (1997—99), Микола Железняк (2009-11), Стефан Дуніковський (2011—13, 2017 — до сьогодні), Володимир Косик (2013-17).

Члени НТШ Європи проживали у різних країнах: Німеччині, Франції, Італії, Великій Британії, Нідерландах, Швайцарії, Австрії, Норвегії та інших країнах. Окремі НТШ створені 1994 р.: в Польщі — голова Стефан Козак, у Словаччині — голова Микола Мушинка (від 2014 р. — Владислав Ґрешлик), 2011 р. — у Швайцарії (голова А. Лужницький).

НТШ в Америці (НТШ в США) — Микола Чубатий (1947—51), Іван Раковський (1947-49), Зенон Кузеля (1949—52), Роман Смаль-Стоцький (1951—69), Матвій Стахів (1969—74), Осип Андрушків (1974—77), Ярослав Падох (1977—90), Леонід Рудницький (1991—2000), Лариса Онишкевич Залеська (2000—06), Орест Попович (2006—12), Григорій Грабович (2012-18), Галина Гринь (2018 — до сьогодні).

У Канаді головами НТШ були: Євген Вертипорох (1949—73), Іван Тесля (1973—81), Богдан Стебельський (1981—94), Володимир Мацьків  $(1994 - 2000)$ , Дарія Даревич (з 2000 р.).

В Австралії головами НТШ були: Євген-Юлій Пеленський (1950—56), Павло Шулежко (1956—61), Іван Рибчин (1961—70), Теодосій Ляхович (1971—75), Ігор Гордіїв (1975), єп. Іван Прашко (1975—77), Іван-Матвій Ващишин (1977—80), Роман Микитович (1981—96), Марко Павлишин (від вересня 1998 р. і досі).

Кожне з названих крайових НТШ за межами України, незважаючи на нелегкі умови і фінансові труднощі, готувало свої видання.

5. П'ятий етап діяльности НТШ (від 1989 р. і донині) — етап відродження матірного НТШ в Україні і паралельно функціонування Товариства в еміґрації — в Європі, Америці та Австралії. З ініціативи групи львівських вчених як "торжество справедливости в українській історичній дійсності" відновлюється засноване ще 1873 р. Товариство. 21. 10. 1989 р. у Львові відбулися Установчі збори відродженого НТШ.

Дотримуючись традицій з передвоєнного часу Товариства, значних за короткий час досягнень у крайових НТШ в еміґрації, відроджене НТШ у нових історичних умовах ставить собі за мету різноаспектне дослідження гуманітарних, суспільних і природничо-математичних наук та їх координацію на міжгалузевій основі з іншими інституціями і навчальними закладами в Україні, а також із міжнародними науковими структурами для розширення духовної культури українського народу.

Основні форми та напрями діяльности НТШ  $\, {\bf B}$ Україні стосуються насамперед: 1) дослідницької праці з питань мови, літератури, історії, археології, економіки, філософії, права, етнографії, мистецтвознавства, архітектури, музикознавства; дослідження фундаментальних проблем природознавства, математики, медицини та інших наук; 2) видавничої діяльности; 3) організації й участи в наукових національних і міжнародних конференціях і симпозіумах із проблемних питань наукових знань; 4) формування власної інфраструктури, також друкарні, бібліотеки й архіву; 5) контактів і наукової співпраці з крайовими НТШ в еміґрації та науковими інституціями світу загалом. НТШ, згідно зі Статутом 1990 р., традиційно об'єднує звичайних, дійсних, почесних членів і членів-прихильників за кордоном.

Найвищим органом НТШ є Загальні збори. Члени Товариства формують секції та комісії, що планують власну тематику досліджень. На початку 1990-х рр. діяло шість секцій (Історично-філософська, Філологічна, Фольклорно-етнографічна, Мистецтвознавча, Фізично-математична та Природознавча), від 1997 р.— чотири (Історично-філософська, Філологічна, Фольклорно-етнографічна та Природничо-математична). У межах секцій (частково поза ними) працюють комісії, у яких, власне, проводиться майже вся науково-дослідна й видавнича робота. Для більшої частини комісій характерна змінність тематики досліджень і наукових зацікавлень. На 2011 р. діяло 33 комісії, сьогодні  $(2022) - 37.$ 

Окрім комісій, на всій території України у містах і містечках працюють осередки НТШ.

Головами Товариства обрано: Олега Романіва (1989—2005), Олега Купчинського (2005—2014), Романа Кушніра (від 2014 р.— до сьогодні).

Е НТШ чи не вперше широко інформує про історичні умови, у яких Товариство зароджувалося, виростало і досягло статусу у національній науці відомої наукової громадської інституції. Е НТШ ознайомлює з основними періодами розвитку Товариства, вміщає проблемні статті, які характеризують особливості його розбудови і становлення як наукової інституції. Також енциклопедія охоплює проблемні статті, відповідно, й програми, які свідчать про різні напрями його діяльности у сфері гуманітарних, суспільних, природничо-математичних, медичних, частково навіть технічних наук у 1873—2022 рр.

Найбільше уваги тут присвячено висвітленню ролі та значення НТШ для національної науки, його зв'язкам із НАН України й іншими українськими та закордонними науковими і культурно-освітніми осередками й навчальними закладами.

Лжерельна база Е НТШ, на пілставі якої ознайомлюємось з історією Товариства, поділяється на три основні групи:

Рукописні документальні пам'ятки: 1.

- першоджерела, які укладені і виходили з Виділу (Президії) НТШ, секцій і комісій Товариства, а також підпорядкованих управі НТШ різних служб й установ. Це переважно неопубліковані джерела;

— особисті  $ap$ хіви та листування звичайних, дійсних почесних членів i.  $HTIII$ ;

— архіви  $3a$ кордонних крайових НТШ, що діяли у різних країнах і дотичних до них контактних інституцій, які співпрацювали з НТШ, українських і закордонних періодичних видань, із редакціями яких листувалась управа НТШ у Львові, а після Другої світової війни — управи крайових НТШ різних країн (часто у стат-TAX E HTIII chirypye рубрика "Архівні джерела", яка вмішає конкретні віломості із зазначенням архівних справ про ті чи інші події, явища та людей).

Редакція "Енциклопедії. Наукове товариство імені Шевченка".<br>Сидять зліва направо: Надія Олійник, Олег Купчинський, Савлино внем направ. падни Социали, Солен нуи институ.<br>Олександра Савула; стоять: Юрій Ковалів, Василь Майхер.<br>Львів, травень 2022 р.

2. Друковані видання НТШ та інших інституцій:

- статути, реґламенти, а також хронікально-інформативні видання НТШ, такі як "Хроніка НТШ" у Львові (1900—39) та публікації часу відродження НТШ після 1989 р., а також хроніки різних закордонних осередків (1949-2015); "Вісті НТШ в Европі. Неперіодичний інформаційний листок зв'язку для внутрішнього вжитку членів" (1952—57, 26 ч.), "Вісті Европейського відділу НТШ в Европі", "Вісті з Сарселю. Неперіодичний бюлетень Акції-С", "Бюлетень Головної ради НТШ", згодом "Бюлетень Світової ради НТШ" (1949—2011); "Бюлетень НТШ в ЗДА" (1958—2014); "Бюлетень НТШ в Канаді" (1950—54, 1974); "Бюлетень Осередку праці НТШ в Філадельфії" (ч. 1, 1961), "Бюлетень Терка, М. Сумцова, М. Василенка, Д. Багалія, А. Кримського, П. Житецького та в "Энциклопедическом словаре Гранат" (1910— 48). Про НТШ згадано в: УЗЕ (Львів, 1934, т. 2), у довіднику з питань українознавства (нім. мовою "Handbuch der Ukraine"), опрацьованому УНІ у Берліні за редакцією І. Мірчука (1941). Важливим джерелом також є наукові видання НТШ на пошану окремих членів НТШ Є З. Кузелі, О. Шульгина, В. Яніва та ін. Після Другої світової війни вийшло скорочене видання книжки англійською мовою "Ukraine and the People" (1949). Заслуговують на увагу довідкові публікації про Товариство як наукову інституцію, вміщені в ЕУ-1, ЕУ-2. Цей ряд доповнює інформація з енциклопедій "Nouveau Larousse Illustré" (1908-12), "Larousse du XX

мінологічної комісії НТШ" (ч. 1, 1958, ч. 2, 1962);

— серійні джерельні видання: "Жерела до історії України-Руси" (10 т.); "Пам'ятки українсько-руської мови і літератури" (7 т.), "Матеріали до українсько-руської етнології" (15 т.), "Етнографічний збірник" (34 т.), "Руська історична бібліотека" (10 т.) і та ін. (див. далі);

— спеціальні дослідницькі видання з історії НТШ, про діяльність НТШ і його різних урядів та інституцій. Серед них такі серійні видання, як "Записки НТШ" (нині вийшло 275 т.), "Праці НТШ" (68 т., присвячені здебільшого точним наукам). Також статті, брошури, невеликі розвідки (бібліографія цих праць про НТШ нині налічує сотні позицій), збірники наукових праць

і матеріалів, видані до сесій, "круглих столів", видатних дат Товариства та ювілеїв його провідних діячів. До цього переліку належить також література із загальних питань.

До цієї групи видань належать публікації про НТШ, уміщені в різних енциклопедичних виланнях. таких  $R$ к "Украинский  $HA$ род в его прошлом и настоящем" (Под ред. Ф. К. Волкова, М. С. Грушевского, М. М. Ковальского и др. (1914-1916, т. 1-2). Перші енциклопедичні українознавчі статті з'явилися в "Энциклопедическом словаре Ф. Брокгауза и И. Ефрона" (1890—1907), ав- $\mathbf{I}$ . Франторства

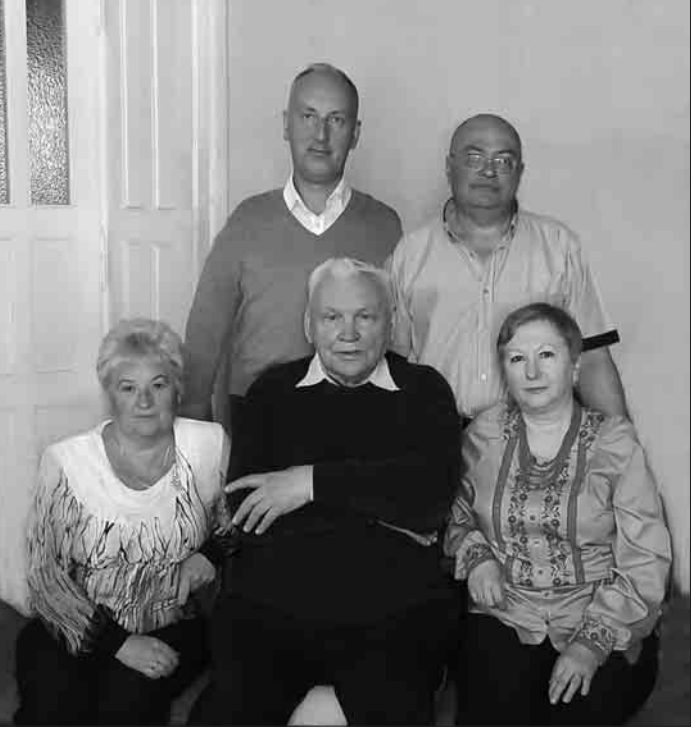

siècle", "Mayer's Konversations-Lexikon" (1924— 34), "Der Grosse Herder" (1931—35), "Svensk Upplagsbok" (1924-37), "Enciclopedia Italiana" (1937—49). Інша група джерел — неопубліковані спогади членів НТШ, зокрема В. Кубійовича. В радянський час статтю про НТШ публікує УРЕ (1962, т. 9), 2-ге вид. (1982, т. 7 (автор О. Дей), згодом - "Український радянський енциклопедичний словник" (1967, т. 2), а також "Радянська енциклопедія історії України" (1971, т. 3), "Шевченківський словник" (1977, т. 2). Нині інформують про НТШ об'ємні статті в: "Енциклопедія історії України" (2010, т. 7), УЛЕ (1995, т. 3); "Енциклопедія української діяспори" (2012, т. 1, кн. 2), "Енциклопедія сучасної України" (2020, т. 22) та ін.

3. Відомості з інтернету:

– електронні носії інформації про діяльність НТШ в Україні та за кордоном і його членів. Інформація з інтернету порівняно багата, різна і часто несподівана. Ії застосовують автори статей (гасел) Е НТШ паралельно з ориґінальними документальними пам'ятками, передусім у тих випадках, коли йдеться про сучасність. Найчастіше електронні версії джерел використовують автори під час висвітлення діяльности закордонних крайових НТШ та їх членства. Інтернет також інформує про невідомі загалу НТШівські заходи і їх учасників у країнах Західної Європи та світу.

Винятково складним, трудомістким і часто суперечливим під час висвітлення питань змісту відомчої енциклопедії, зокрема Е НТШ, був процес укладання реєстру статей для видання. До виконання цієї роботи залучено широке коло спеціалістів із різних галузей наук, а щодо суто відомчих питань — знавців історії НТШ.

У доборі статей (гасел) і пізнішому наповненні Е НТШ відповідним змістом узято до уваги насамперед ті відомості, які показують Товариство не як вузьку (локалізовану) і замкнуту у своїх проблемах установу, а в контексті загального розвитку національної науки та паралельно його внеску в науковий процес Батьківщини й цілого світу. Е НТШ охоплює широкий спектр наукових зацікавлень Товариства і засвідчує особливий характер його праці як наукової громадської інституції. Останнє критикували за те, що Е НТШ начебто виходить за межі своїх завдань.

Під час укладання статей Е НТШ автори спираються на загальні цінності науки і культури. Вони дотримуються тисячолітніх традицій у житті народу, які лягли в основу світогляду українців і їх морально-християнських засад в оцінках явищ і подій, пов'язаних із розвитком Товариства. Водночас в енциклопедії повсюдно акцентовано на національних ідеалах і державницьких традиціях народу, до яких "від початку тяжіло і сповідує досі у своїй діяльності НТШ". Повсюдно домінує толерантність й історична об'єктивність в оцінках явищ і діяльности людей, у контексті достеменного

права власности та авторського слова.

Е НТШ ознайомлює читача із життєписами фундаторів і засновників Товариства, почесних, дійсних і багатьох звичайних членів установи, описані, відповідно до статутів і реґламентів Товариства, різні вживані в НТШ посади і уряди НТШ: "Голова НТШ", "Дійсний член<br>НТШ", "Головний виділ НТШ", "Головна рада НТШ" (з 1996 р. — "Світова рада НТШ") тощо. В енциклопедії опубліковані також такі статті, як "Денверська група НТШ у США", "Делегатура НТШ Є у Мюнхені" або "Діловодство в НТШ", "Загальні збори НТШ" тощо. Паралельно на сторінках Е НТШ висвітлюються різні адміністративно-організаційні, фінансово-господарські та видавничі справи Товариства.

Реєстр Е НТШ містить статті, які інформують про зміни структури Товариства, починаючи з 1873 і по 2022 р., гасла, присвячені кожній секції та комісії Товариства, а також таким складникам Товариства, як "Канцелярія НТШ", "Книгарня НТШ", "Діловодство НТШ", "Друкарня НТШ", "Переплетня (палітурня) НТШ", "Академічний дім у Львові", "Будинки НТШ" (в Україні і закордоном) та ін.

На сторінках Е НТШ відзначені наукові проблеми НТШівців із різних галузей наук. У реєстрі насамперед широко представлені гуманітарні та суспільні науки, репрезентовані численними членами НТШ. В Е НТШ висвітлені археологія, давня і новітня історія, філософія, допоміжні (спеціальні) історичні дисципліни (пор. праці В. Антоновича, Ф. Вовка, М. Грушевського, І. Крип'якевича, Я. Пастернака, С. Томашівського, І. Раковського та ін.), мовознавство, літературознавство, всесвітня література, фольклористика, образотворче мистецтво, архітектура та містобудування (праці О. Огоновського, І. Франка, В. Гнатюка, І. Верхратського, М. Возняка, Ф. Колесси, С. Рудницького, К. Студинського, І. Свенціцького, Я. Гординського, Ю. Січинського, В. Щербаківського, В. Кубійовича та ін.). Винятково цінне під час подання цих статей на сторінках Е НТШ — загальний аналіз стану цих наук і внесок у їх розвиток НТШ. Це стосується і таких дисциплін, як соціологія, політологія, педагогіка, психологія, управління господарством, законодавство, міжнародне право та ін. В Е НТШ широко репрезентовані статті, пов'язані з фізикоматематичними та природознавчими науками. Опубліковані в енциклопедії статті з питань геології, географії, біології, екології, медицини, ветеринарії та ін.

Деякі з названих наук, відповідно до специфіки напрямів їх використання в НТШ, творили основу для появи вузькотематичних статей, наприклад, "Правопис НТШ", "Термінологія HTIII".

Значна кількість статей Е НТШ повідомляє про внутрішні культурно-освітні заходи Товариства. Наприклад: "Літні курси молоді у Львові (1903—1904)", "Український таємний

університет", "Українська таємна Політехнічна школа". Це стосується загальної участи НТШ в інших громадських заходах Товариства, що додатково висвітлюють організаційно-адміністративну діяльність Виділу (Президії) Товариства.

Водночас Е НТШ інформує про функціонування в НТШ різних типів і форм приватних стипендій і грошових допомог Товариства студентам і молодим науковцям, а також про грошові фундації Товариства до 1939 р. і деякі, що діяли від 1947 р. за кордоном. Ідеться про статті "Академічний резервовий фонд НТШ", "Бончевського Антона запомоговий фонд НТШ", "Головацького Якова стипендіальний фонд при НТШ", "Грушевського Михайла стипендійний фонд при НТШ", "Дембицького Теофіла на-<br>уковий фонд НТШ", "Джуль Олени фонд при НТШ Америки" та ін.

(1930—34), Атласу України і сумежних країв та багато інших статей такого ж характеру.

Окремі статті, які увійшли в Е НТШ, мають певною мірою узагальнювальний характер ("Антоновича Володимира Київська школа істориків і Наукове товариство ім. Шевченка". "Бароко в дослідженнях Наукового товариства ім. Шевченка" або "Гоголя Миколи ювілей сотих роковин від народження в НТШ").

Деякі статті, наприклад, "Англомовна художня література в дослідженнях НТШ", "Антична література в дослідженнях НТШ" та інші, які були у первинному варіанті реєстру, на жаль, не ввійшли до видання через брак автури.

.<br>До реєстру Е НТШ увійшли всі серійні та позасерійні видання, а також періодичні видання Товариства.

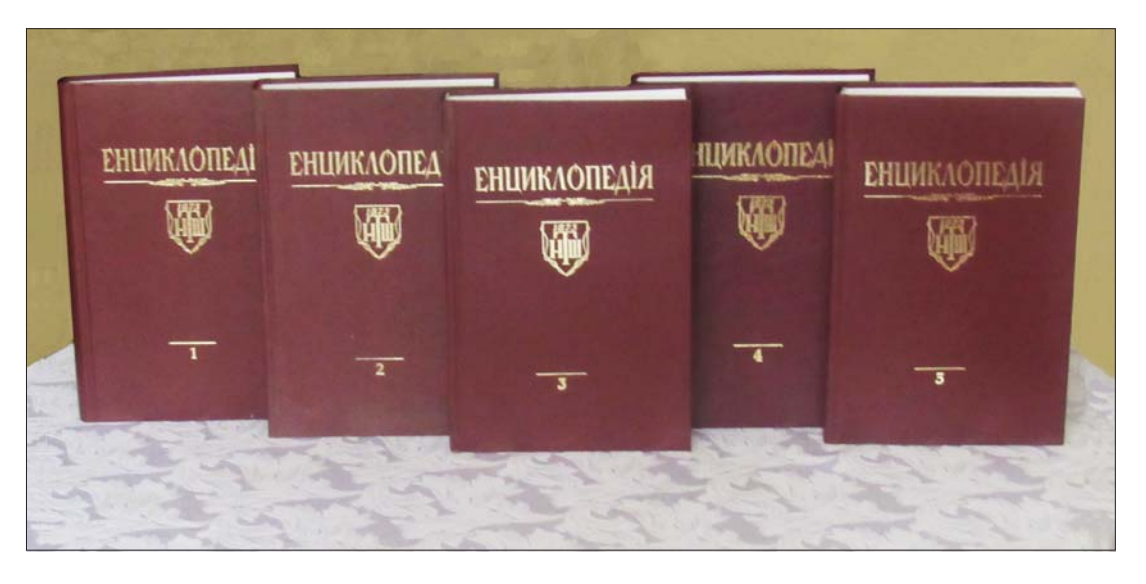

Перші томи "Енциклопедії. Наукове товариство імені Шевченка", т. 1—5

Низка статей Е НТШ повідомляє про науково-дослідні інституції (НДІ), які у різний час діяли і діють досі при НТШ: "Інститут нормальної і патологічної психології НТШ" (кер. — С.-М. Балей), "Лабораторія бактеріологічно-хемічних дослідів та лікарського аналізу крови" (кер. — М. Музика), "Інститут національних дослідів", "Інститут енциклопедії України" (кер. — В. Кубійович). Важливими є статті про музеї НТШ із часто цінним аналізом експонатів (отже, й фондів музеїв): "Культурно-історичний музей", "Природописний музей", "Музей українського війська". Від 2003 р. при НТШ у Львові працює "Інститут колекціонерства українських мистецьких пам'яток" (відп. за працю — І. Завалій). Різноманітну додаткову інформацію містять статті Е НТШ "Бібліотека Наукового товариства ім. Шевченка" або "Архівні та рукописні збірки Наукового товариства ім. Шевченка".

У реєстрі статей Е НТШ наявні "Записки НТШ<sup>"</sup> (1892—2022), статті, присвячені "Історії України-Руси" М. Грушевського, згаданій УЗЕ

Е НТШ публікує статті про збірники дослідницьких праць, що підготовляли члени секцій і комісій НТШ: "Збірник Історично-філософічної секції" (1898—1934, вийшло 17 томів), "Збірник Філологічної секції" (1890—1937, т. 1—23); "Збірник МПЛС" (1897—1939, т. 1—32); "Збірник Фізіографічної комісії" (1925—38, т. 1—7), "Збірник Правничої комісії" (1925—29, ч. 1—3).

Цей ряд праць НТШ, що підготовлені у Товаристві, доповнюють "Студії з поля суспільних наук і статистики" (1909—38, т. 1—5), також "Праці Комісії класичної філології"  $(1919),$ "Праці Комісії Шевченкознавства" (1931—33). Цінно, що ця традиція НТШ збереглася донині, правда, під іншою назвою серії, саме Праці сесій, конференцій, симпозіумів, "круглих столів НТШ": "Наукове товаривство ім. Шевченка і українське національне відродження: Перша наукова сесія НТШ: Доповіді, повідомлення, матеріали (Березень, 1990)" (1992), "Проблеми дослідження історії України: Перший Круглий стіл істориків: Доповіді, виступи, дискусії (Славсько, 4—6 вересня, 1990) (1993), "Ми-

хайло Грушевський: Збірник наукових праць і матеріалів Міжнародної ювілейної конференції, присвяченої 125-й річниці від дня народження Михайла Грушевського" (1994), "Проблеми літературознавства і художнього перекладу: Збірник наукових праць і матеріалів" (1997), "Питання історії української і слов'янських мов та культур: Збірник доповідей і повідомлень" (Львів, 1997), "125 років Наукового товариства ім. Шевченка: Збірник наукових праць і матеріалів, присвячений ювілею Товариства" (2001), "145 років Наукового товариства ім. Шевченка: Збірник статей і матеріалів" (2019) та ін.

Окремо серед цієї групи публікацій Е НТШ виділяється "Етнографічний збірник" (1895-1929, т. 1-40). Його особливістю, на що звернуто увагу у статті Е НТШ, є те, що збірник уміщає і публікує на своїх сторінках багато різного змісту джерельних матеріалів.

В Е НТШ містяться також статті, присвячені "Русько-українському архіву" (згодом "Українському архіву") (1906—21, т. 1—15). згаданим "Джерелам до історії України-Руси"  $(1895-1924, r. 1-22)$ . Узагальнювально-дослідницькі матеріали вміщає стаття "Руська історична бібліотека" (1893—1904, т. 1—24).

Подібні публікації про збірники, присвячені мовознавству, літературознавству ("Пам'ятки українсько-руської мови і літератури", 1896-1930, т. 1-8). У цьому збірнику опубліковано п'ять томів "Апокрифів і легенд з українських рукописів", які підготував І. Франко.

Паралельно Е НТШ розкриває різні напрями та форми міжнародних зв'язків НТШ. Репрезентовано важливі міжнародні з'їзди, конґреси, симпозіуми, у яких Товариство брало і бере участь здебільшого як співорганізатор. До цієї групи статей належать також біограми про чужоземних дослідників, котрі постійно співпрацювали чи співпрацюють з НТШ і від перших днів його заснування сприяли розвиткові Товариства, його популяризації, навіть у деяких заходах були меценатами.

Е НТШ повідомляє про публікації НТШівців з України в чужомовних виданнях Європи, Америки і водночас закордонні вчені, письменники беруть участь у ювілейних збірниках на честь І. Франка, М. Грушевського, К. Студинського та ін. Енциклопедія також вказує на відзначення ювілейних дат закордонних наукових інституцій і визначних репрезентантів науки різних спеціальностей у Львові. НТШ веде обмін літературою, надає закордонним науковцям свої наукові звання за їх співпрацю з Україною (1892-1940 д. чл. НТШ обрано 82 закордонні вчені), водночас українські вчені дійсні члени НТШ, стають докторами Сорбонни та інших університетів Європи. Зауважено, що в XX ст. закордонні вчені обирають українознавчу тематику для своїх досліджень і, навпаки, українські — зарубіжну.

Науковий поступ Товариства стає об'єктом дослідження західної закордонної науки вже

наприкінці 1890-х рр. В. Ягич пише у Відні 1898 р., що львівське НТШ, порівняно з науковими здобутками подібних установ інших слов'янських народів, "завдяки енергійній праці галицьких русинів і тій моральній підтримці, яку вони потиху черпають з Росії Гйдеться про Східну, Наддніпрянську Україну, заповідає з часом розвинутися у русинську академію наук". Водночас О. Брікнер, проф. Берлінського університету, 1899 р. заявляє, що НТШ є "головним вогнищем української науки".

Статті, вміщені в Е НТШ, не лише різні за змістом, але й формою та обсягом поданого змісту. Інакше і не може бути. Це стосується як біографічних, так [і умовно згрупованих між собою за типологічними ознаками] тематичних статей. Вони зазвичай не лімітовані "кількістю знаків". Обсяг статей залежить від вичерпности основного змісту. Їхні межі структурують типологія та витриманий енциклопедичний стиль статей. За основу взято побудову статей у таких енциклопедіях, як "Nouveau Larousse Illustré" (1908—12), "Der Grosse Herder" (1931—35) та ін., а для персоналій — розпочату (і незакінчену) I.-О. Левицьким енциклопедію "Прикарпатська Русь в XIX-м віці в біографіях і портретах..." (1898, т. 1). Про більшу частину підготовлених й опублікованих видань НТШ повідомлено у статті в Е НТШ "Каталоги видань НТШ".

Отже, Е НТШ розкриває відомості про здобутки першої української громадської наукової інституції. Видання ознайомлює з подіями та явищами загалом в історії України, а поряд з роллю численних особистостей, зацікавлених у діяльності Товариства та досягненнях національної науки в умовах бездержавности. З цього огляду Е НТШ значно доповнює не лише численну літературу про НТШ, але й науковий світ України. Її унікальним здобутком є публікація біограм про людей, які жили чи живуть у різних країнах (передусім українці, які виїхали з України після Другої світової війни), працювали чи працюють для НТШ і України, а нині забуті. А друге — доповнення текстової частини статей (гасел) Е НТШ обширною, точно датованою бібліографією. Що читач не прочитає в енцикопедичній статті, знайде у доданій літературі або в архівних джерелах.

Е НТШ, як відзначалось, — перший крок для написання згаданої багатотомної історії НТШ. Укладання та видання задуманої Е НТШ справа національного престижу, вкотре доказ нашої вартости перед своїм народом і світом.

Е НТШ як відомче видання про найдавнішу українську наукову громадську інституцію вперше зробило такий поважний крок у дослідженні історії Товариства та його ролі в історії українського народу і національної науки, що буде належно оцінене науковою громадськістю. Водночас вихід друком уже п'яти томів — це запрошення науковців різних спеціальностей і зацікавлень узяти участь у дослідженнях проблематики НТШ і заклик до творчих дій.

Знаменно, що 5-й том з'являється напередодні 150-го ювілею Товариства.

Отже, НТШ в Україні як одна з найстарших українських науково-громадських організацій працювало і досі працює для потреб рідної науки та її тісного зв'язку з міжнародними науковими інституціями. Головна мета Товариства — сприяти і бути невід'ємним самостійним складником національної науки в Україні, водночас також співучасником великої світової науки. Це завдання успішно реалізується, починаючи з 70-х pp. XIX ст. Нині мало слов'янських народів може пишатися таким феноменом наукової спільноти — діяльністю наукового товариства впродовж тривалого часу. Ідеям становлення національної науки слугувало чотири покоління членів НТШ, що відображено на сторінках Е НТШ.

На загальне зацікавлення Товариством і високу оцінку його багаторічної праці вказують дослідження багатьох науковців (попередня бібліографія налічує далеко за 1000 позицій), також і нинішня репрезентація, що безпосередньо підготовляє Е НТШ. Авторами статей, уміщених в Е НТШ, є відомі в Україні та за кордоном науковці різних професій і спеціальностей, громадсько-культурні діячі, письменники, митці ... З поваги до їхньої праці та з подякою подаємо прізвища авторів статей, які вміщені у п'яти перших томах Е НТШ. Серед них: Микола Адамовський, Михайло Андрейчин, Олена Аркуша, Роман Базилевич, Микола Бандрівський, Юрій Барник, Михайло Бачинський, Володимир Білецький, Сергій Білокінь, Петро Білоніжка, Лідія Бойчишин, Ігор Бочко, Людмила Булгакова-Ситник, Дмитро Бурім, Лариса Буряк, Іван Бутич, Петро Бухаркин, Олег Василишин, Дмитро Вигнан, Олексій Вінниченко, Степан Вовканич, Григорій Возняк, Леонтій Войтович, Петро Вольвач, Орест Вуїв, Олександр Гачкевич, Степан Гелей, Любов Геник, Ігор Гирич, Ігор Гілевич, Михайло Глушко, Євген Гладишевський, Роман Гладишевський, Оксана Гнатишин, Іван Головацький, Яким Горак, Василь Горинь, Уляна Граб, Галина Гринь, Андрій Гречило, Павло Гриценко, Наталія Гумницька, Ігор Гунчик, Степан Гунько, Тетяна Гусарчук, Тетяна Гуцаленко, Іван Дацько, Леся Демська-Будзуляк, Олександр Дзьобан, Юрій Диба, Галина Дидик-Меуш, Ірина Довгалюк, Ярослав Довгий, Єлизавета Домбровська, Олеся Дроздовська, Олег Дух, Микола Железняк, Анатолій Загнітко, Юрій Зазуляк, Лариса Залеська Онишкевич, Андрій Затушевський, Леонід Зашкільняк, Андрій Заяць, Орест Заяць, Роксолана Зорівчак, Василь Івашків, Галина Івашків, Микола Ільків-Свидницький, Луїза Ільницька, Микола Ільницький, Ярослав Ісаєвич, Валентин Кавунник, Ірина Каневська, Мирон Капраль, Анатолій Карась, Наталія Кашкадамова, Таїсія Ківшар, Остап Кінь, Ірина Кметь, Юрій Ковалів, Ірина Коваль-Фучило, Мирослава Ковбуз,

Софія Когут, Надія Козел, Ірина Колб, Мар'яна Комариця, Тамара Коноварт, Леонід Копій, Василь Копча, Лідія Корній, Валерій Корнійчук, Оксана Костів, Ольга Кравець, Ярема Кравець, Марія Красицька, Маргарита Кривенко, Микола Крикун, Богдана Криса, Уляна Кришталович, Іван Крупський, Олександра Кузьма (Олександра Савула), Оксана Кузьменко, Андрій Кузьмяк, Надія Кулеша, Наталія Кунанець, Зоряна Купчинська, Лариса Купчинська, Олег Купчинський, Микола Кучеренко, Христина Кучмінська, Оксана Кушнір, Роман Кушнір, Роман Лаврентій, Орися Легка, Микола Легкий, Любомир Лехник, Ореста Лосик (Ореста Парубоча), Роман Лубківський, Олександр Лужницький, Юрій Лукомський, Василь Майхер, Світлана Максименко, Роман Мартяк, Леся Матещук-Вацеба, Орест Матківський, Ірина Матяш, Юрій Медведик, Ярослава Мельник, Маріанна Мовна, Василь Мойсишин, Мирослав Мороз, Мар'ян Мудрий, Олександр Музичко, Микола Мушинка, Мар'ян Нестайко, Михайло Никипанчук, Григорій Никифорчин, Мирослава Новакович, Олесь Нога, Микола Обушак, Ольга Осадця, Світлана Очеретянко, Олег Павлишин, Володимир Панасюк, Сергій Панько, Світлана Панькова, Наталія Паславська, Іван Паславський, Ірина Патрон, Андрій Пелещишин, Володимир Пелих, Володимир Петегирич, Михайло Петрів, Ростислав Пилипчук, Святослав Пилипчук, Олег Піх, Роман Пляцко, Володимир Погребенник, Орест Попович, Ігор Присяжнюк, Олена Присяжнюк, Ярослав Притула, Володимир Пришляк, Богдан Пташник, Євген Пшеничний, Наталія Рибчинська, Іван Ровенчак, Тарас Романюк, Леонід Рудницький, Тарас Салига, Іван Сварник, Олександр Седляр, Олеся Семчишин-Гузнер, Ярослав Сеник, Марта Сенів, Всеволод Сеньківський, Юрій Сергеєв, Дарія Сироїд, Олександр Ситник, Зиновія Служинська, Алесь Смалянчук, Андрій Сова, Людмила Соколюк, Михайло Сохацький, Ярослав Стасів, Ігор Стасюк, Феодосій Стеблій, Ростислав Стойка, Георгій Сулим, Віра Сулима, Віталій Тельвак, Ігор Тесленко, Марія Тимочко, Леонід Тимошенко, Галина Тимошик, Володимир Ткачук, Тарас Ткачук, Марія Трегуб, Платон Третяк, Ірина Фаріон, Назар Федорак, Ярослав Федорук, Андрій Фелонюк, Уляна Ханас, Наталія Хібаба, Наталія Хобзей, Степан Хороб, Марія Чебан, Олег Шаблій, Леся Шагала, Володимир Шевчук, Оксана Шпак, Ярослав Шпарик, Павло Штойко, Варвара Шульга, Оксана Юркова, Тарас Яницький, Роман Яремійчук, Роман Яремко, Ірина Яремчук, Юрій Ясіновський, Тетяна Ястремська, Олексій Ясь, Вікторія Яцишин, Роман Яців та ін.

Перелік прізвищ авторів статей (гасел) Е НТШ свідчить (і в цьому немає жодного сумніву) про значне зацікавлення проблематикою Товариства та його історією. Сьогодні підготовлено п'ять томів Е НТІ , укладається 6-й. Редакція Е НТШ складається з п'яти осіб: Юрій

Ковалів, Олег Купчинський, Василь Майхер, Надія Олійник, Олександра Савула. Відповідальний редактор видання — Олег Купчинський.

Повне видання Е НТШ має складатися з 14 томів. Обсяг кожного тому видання (формату 70×108<sup>1</sup>/<sub>16</sub>) становить від 600 до 620 с. Місце видання: Київ — Львів — Тернопіль: 2012, т. 1: А-Бібл, 600 с.; 2014, т. 2: Бібл-Вес, 616 с.; 2016, т. 3: Вес-Глин, 620 с.; 2019, т. 4: Глин-Даш,

620 с.; 2021, т. 5: Даш-Ж (ювілейний), 700 с. Сьогодні вийшло чотири томи, п'ятий, присвячений 150-річчю НТШ, — у друці: 1-й том вміщає 248 статей; 2-й — 293 статті; 3-й — 305 статей; 4-й - 227 статей; 5-й - 225 статей. Припускаємо, що 14-томне видання Е НТШ буде репрезентоване близько 3700 тематичними і біобібліографічними статтями (гаслами) у виданні.

Олег АНТОНОВИЧ

#### НАШІ СЛАВНІ НТШівські ЮВІЛЯРИ

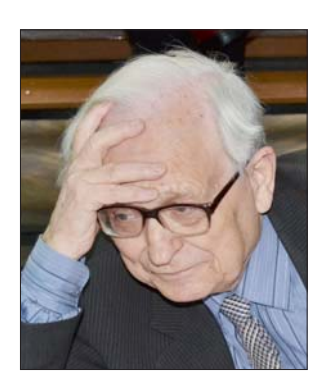

90 років прожити — "не поле перейти", особливо тоді, коли доля постійно випробовує тебе на міцність. 9 травня 2022 року цей ювілей відзначив знаний український історик й археограф, дійсний член НТШ в Україні, доктор історичних наук, професор Микола Григорович Крикун. Шоправда, для ровесника голодо-

мору-геноциду 1932-1933 рр. зазначена дата цілком умовна, позаяк найбільша трагедія українців XX ст. чорним крилом торкнулася його безпосередньо. Невідоме Ювіляру і точне місце його народження. Свої перші сирітські роки він провів у дитячих яслах і садках, а з 1937 р.— у дошкільному<br>дитячому будинку м. Житомира. За іронією долі, цей заклад назвали "іменем НКВС" — карального органу, з вини якого більшість тогочасних українських сиріт залишилася без батьків.

Перший етап воєнного лихоліття (липень 1941 липень 1942) М. Крикун провів у Сталінградській області, а відтак його разом з іншими дітьми евакуювали ще далі — в Узбекистан, де майбутній історик перебував до середини липня 1945 р. У першій декаді серпня він повернувся в Україну й опинився у дитячому будинку м. Стрия Дрогобицької обл. Спершу він навчався у місцевих восьмій і сьомій російських школах, а з восьмого класу здобував освіту у п'ятій українській школі. Учительський склад цього навчального закладу був неоднорідним. Крім звичайних педагогів, у ній працюва-<br>ли і неординарні постаті, скажімо, математик за фахом, дійсний член НТШ у Львові Василь Стасюк (1887—1960) — батько іншого дійсного члена НТШ в Україні, довголітнього члена Президії Товариства, члена-кореспондента НАН України Ігоря Стасюка (1938—2019). Різним був й учнівський контингент цієї школи. Так, на рік пізніше за М. Крикуна її закінчив відомий український історик, майбутній академік НАН України, дійсний член НТШ в Україні Ярослав Ісаєвич (1936—2010). До речі, останній з них обрав історичний факультет після того, коли

дізнався, що це вже зробив старший за віком випускник цієї школи — наш Ювіляр.

На історичному факультеті Львівського державного університету ім. І. Я. Франка М. Крикун навчався в 1952—1957 рр., закінчивши його з від-знакою. У 1957—1958 рр. він працював учителем історії Горуцької середньої школи Мединицького району Дрогобицької обл.

Знаменним для львівського професора став 1958 р., коли його зарахували лаборантом кафедри історії південних і західних слов'ян (нині — кафедра історії Центральної та Східної Європи) Франкового університету. З цим підрозділом вищого навчального закладу України пов'язані вся науково-педагогічна діяльність, а також кар'єрний ріст ученого: аспірантура без відриву від виробництва (1959—1963), перебування на посадах викладача (1960—1970), доцента (1971—1984, 1992—1994), завідувача кафедри (1984—1992), професора (1994— 2012), захист кандидатської (1965, "Народонасе-<br>лення Подільського воєводства в XVII—XVIII ст.") докторської (1992, "Адміністративно-терито- $\ddot{i}$ ріальний устрій Правобережної України в XV-XVIII ст. (воєводства і повіти)" дисертацій. 2007 р. за довголітню і безустанну працю педагогу надали почесне звання "Заслужений професор Львівського національного університету імені Івана Франка".

Перші наукові розвідки М. Крикуна вийшли у світ шість десятиліть тому — 1963 р. Вони стали результатом студій аграрних відносин у Подільському воєводстві в першій половині XVIII ст. Нині його творчий доробок сягає 226 назв. Порівняно з багатьма сучасниками, бібліографія яких налічує до тисячі і більше публікацій, це досить "скромний" результат науково-пошукової роботи. Шоправда, серед цього доробку вченого немає жодної поверхової, кон'юнктурної чи компілятивної праці, навпаки, значна їх частина стала вже класичним взірцем для нинішнього покоління українських істориків та археографів.

Особливо багатими на творчий ужинок стали останні 35 років життя і діяльности професора М. Крикуна — доба горбачовської "гласности" та незалежности України. Якщо в радянський період дослідник видав лише 41 працю, то за останне тридцятиліття — 185, причому за той час йому вдалося реалізувати більшість своїх наукових задумів, які виникли ще в ранні дослідницькі роки.

Посприяло цьому і відновлення діяльности Наукового товариства імені Шевченка у Львові, з яким історик підтримує тісні ділові зв'язки до наших днів. Він був першим і кілька років єдиним представником історичного факультету Львівського державного університету ім. І. Я. Франка у лавах Історичної комісії (з 1990 р.), першим серед істориків Франкового університету опублікував свою розвідку (рецензію) у "Записках НТШ" (1993). Тривала інтенсивна і систематична співпраця з Товариством увінчалася вагомим науково-видавничим доробком ученого, який нині налічує 37 назв і за кількістю є одним із найкращих серед його членів. Більшість своїх праць історик оприлюднив у

"Записках НТШ" (25 публікацій — статей, матеріалів, рецензій), спорадично — у "Віснику НТШ" і деяких інших наукових виданнях, які вийшли у світ під егідою першої української наукової інституції. Остання, масштабна за обсягом і цінна з археографічного погляду, стаття "Подимний податок у Кременецькому повіті Волинського воєводства 1682—1684 років (за вцілілими матеріалами Кременецьких ґродських книг)" вийшла щойно (2022) в 274 томі цього серійного видання.

Під егідою НТШ в Україні був надрукований збірник наукових праць і матеріалів М. Крикуна "Подільське воєводство у XV-XVIII століттях" (Львів, 2011), який дослідник присвятив світлій пам'яті свого наставника — професора Дмитра Похилевича. Великий резонанс викликали в українських істориків та археографів три інші його тематичні збірники статей і матеріалів: "Між війною і радою. Козацтво Правобережної України в другій половині XVII — на початку XVIII століття" (К., 2006); "Брацлавське воєводство у XVI—XVIII століттях" (Львів, 2008); "Воєводства Правобережної України у XVI—XVIII століттях" (Львів, 2012).

Опубліковані у зазначеннях виданнях дослідження стосуються переважно Правобережної України XVI—XVIII ст., а саме Подільського, Брацлавського, Волинського та Київського воєводств. Найперше його цікавили питання історичної географії, зокрема історія заселення та адміністративно-територіальний устрій, а також міґрація селян і міщан, соціальна структура людности, аграрні відносини у державних маєтностях Подільського воєводства в першій половині XVII ст., землеволодільні відносини шляхти Брацлавського і Волинського воєводств у першій третині XVI — на початку XVII ст. тощо. Вчений простежив процес утворення Подільського, Волинського і Брацлавського (частково — Руського, Белзького і Чернігівського) воєводств, а в монографії "Кордони воєводств Правобережної України у XVI—XVIII століттях" (Львів, 2016; перше видання - "Административно-территориальное устройство Правобережной Украины в XV—XVIII вв. Границы воеводств в свете источников". К., 1992) сумлінно окреслив їхні границі в різні історичні періоди. Різноманітністю відзначається козацька проблематика історика: перепис Подільського козацького полку 1659 р.; інструкція послам Війська Запорозького на Варшавський сейм 1664 р.; Корсунська козацька рада 1669 р.; турецький похід на Правобережну Україну в 1674 р.; згін населення з Правобережжя на Лівобережну Україну в 1711—1712 рр.; Остап Гоголь як полковник і наказний гетьман Правобережної України та ін.

2008 р. серію "Історичні джерела", яку видає<br>НТШ в Україні, поповнив унікальний том документів з історії Брацлавського воєводства 1566-1606 рр., підготовлений до друку М. Крикуном разом із професором Олексієм Піддубняком. Основу цього видання становлять 496 документів й актів, з яких лише 41 публікувалися раніше, решту археограф виявив в архівних збірках Львова, Києва, Москви, Варшави, Кракова, Бидгощі. Вийшов другий том документів з історії цього воєводства за 1607—1648 рр. Він містить 433 нові невідомі документи і матеріали, які нині зберігаються в рукописному відділі Львівської національної наукової бібліотека України ім. В. Стефаника. Як і в попередньому випадку, до підготовки цього видання активно долучився О. Піддубняк.

Дуже цінним джерелом дослідження процесів, що відбувалися у Подільському воєводстві після повернення цього комплексу Османською імперією Речі Посполитій 1699 р., є археографічне видання "Інвентар Меджибізької волості 1717 року" (Львів, 2009). Опубліковані тут документи проливають світло на історію Меджибізького замку, топографію міст, колонізацію волости, етнічний склад населення, повинності міщан і селян тощо. "Документи комісарського суду Подільського воєводства 1678—1779 років" (Львів, 2015) — також унікальне археографічне видання львівського професора, яке містить багату інформацію про подільську шляхту та її володіння на момент окупації Подільського воєводства Османською імперією 1672 р.

Загалом більшість своїх досліджень М. Крикун підготував на основі архівних джерел, через що сучасні дослідники часто вважають його головним джерелознавцем з історії України XVI—XVIII ст. I не безпідставно, позаяк його зусиллями введено в науковий обіг 1159 невідомих раніше документів — неймовірна їх кількість як для знавця історичного минулого українського народу Пізнього Середньовіччя та Ранньомодерного періоду. Всі ці матеріали і документи археограф виявив в архівних установах і наукових бібліотеках, перелік яких також вражає: Російський державний архів давніх актів (Москва), Російський державний історичний архів (Санкт-Петербург), Національний історичний архів Білорусі (Мінськ), Державний історичний архів Литви (Вільнюс), Центральний державний історичний архів України у Києві, Центральний державний історичний архів України у Львові, Державний архів Вінницької області, Державний архів Житомирської області, Головний архів давніх актів у Варшаві, Державний воєводський архів у Гданську, Державний воєводський архів у Кракові, Державний воєводський архів у Любліні, Інститут рукопису Національної бібліотеки України ім. В. І. Вернадського (Київ), відділи рукописів Львівської національної наукової бібліотеки України імені В. Стефаника, Бібліотеки Національного інституту ім. Оссолінських у Вроцлаві та інші всього 28 установ. У деяких з них учений провів місяці й навіть роки. Зокрема, польські архіви і наукові бібліотеки він спеціально відвідав півтора десятки разів: в 1962, 1967, 1972, 1976, 1980, 1988, 1995, 1997, 1998, 2000, 2001, 2005, 2007, 2010, 2013 pp.

М. Крикун — автор післямови і приміток до здійсненого його зусиллями репринтного видання монографії Михайла Грушевського про Барське староство (Львів, 1996). Він також віддав належне світлій пам'яті вже згаданих нами В. Стасюка та свого наукового наставника професора Д. Похилевича, а також члена-кореспондента НАН України Федора Шевченка, професора Василя Інкіна, ректора Львівського державного університету ім. І. Я. Франка, професора Миколи Максимовича. За його науковою редакцією вийшло

#### "Вісник НТШ", число 67

16 збірників документів та індивідуальних монографій — Мар'яни Долинської (2006; 2007; 2015), Андрія Заяця (2003; 2019), Леоніда Зашкільняка (2007), Андреаса Каппелера (2005), Петра Кулаковського (2002; 2006), Тамари Поліщук (2008), Алдони Паядайте-Васіляускене (2004), Георга Шеделя (2007) та інших авторів. У співавторстві з професором Л. Зашкільняком Ювіляр підготував і видав масштабний навчальний посібник "Історія Польщі. Від найдавніших часів до наших днів" (Львів, 2002).

Словом, завдяки тривалій кропіткій повсякденній праці, сумлінному ставленню до своїх обов'язків, жертовності задля досягнення поставленої мети, справжньої, а не показної любови до свого народу тощо, професор Микола Крикун цілком справедливо здобув серед сучасних науковців України та поза її межами репутацію неординарного і неповторного фахівця вищої проби. Підтвердження цьому — послужний список його відзнак. Так, 23 листопада 2002 р. за рекомендацією Комісії спеціальних (допоміжних) історичних дисци-

плін його обрали дійсним членом НТШ в Україні. 2012 р. від імени Товариства вчений був удостоєний ювілейного збірника "Крізь століття" (до 80-річчя з дня народження) — поки що єдиний серед представників історичного факультету Франкового<br>університету 26 вересня 2012 р. Університет Марії Кюрі-Складовської (Люблін, Польща) відзначив українського історика почесним званням "Doktor Honoris Causa". Урочистості відбулися 24 жовтня. З цієї нагоди університет видав спеціальну брошуpy "Mykoła Hryhorowycz Krykun. Doktor Honoris Causa Uniwersytetu Marii Curie-Skłodowskiej". Haрешті, розпорядженням міського голови м. Вінниці від 16 серпня 2022 р. його вшанували почесною відзнакою — медаллю "За вагомий внесок у розвиток Вінниці", визнавши відповідним способом великий науковий доробок ученого на ниві дослідження історичного минулого Подільського краю.

З роси й води Вам, Професоре, на добру сотню  $\pi$ irl

#### Михайло ГЛУШКО

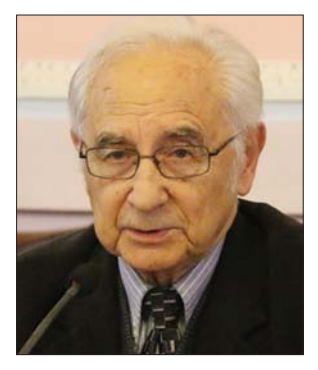

Творчість Андрія  $\overline{\text{Co}}$ домори\* не не тільки помітне явище нашій літературі,  $\, {\bf B}$ це — унікальне явище, більше того, епохальне. Бо ніхто в українській літературі до А. Содомори не відчував так глибоко і тонко дух і<br>стиль античної літератури, ніхто не спромігся побачити незримі образи, що стоять за

словами, ніхто не зумів зрозуміти значення слів не самі по собі, а в контексті, побудованому на асоціативних зв'язках між різними значеннями слів.

1962-м роком датується перший друкований переклад зі старогрецької мови на українську комедії Менандра "Відлюдник" А. Содомори. Із кожним десятиліттям, які віддаляють від нас цю подію, розширюються творчі горизонти А. Содомори, включаючи все нові жанри, — наукові і художні твори, есеїстику, літературну критику. Але домінантою, яка інтегрує всі його творчі інтенції, залишаються переклади.

Андрій Содомора дотримується принципу точности перекладу. При цьому маємо на увазі не буквальний переклад, а його функційну точність змісту ориґіналу та його стильовій манері. Від перекладача він вимагає високого професіоналізму і досконалого знання мови оригіналу. Всіма цими рисами володіє А. Содомора, який створив блискучі переклади, справжні шедеври перекладацького **MMCTAUTRA** 

Відтворення віршової структури першотвору одне з важливих завдань перекладу античної поезії. Йдеться про можливості передачі засобами української силаботоніки метричної структури античної поезії, яка ґрунтувалася на чергуванні довгих і коротких складів. Переклади А. Содомори свідчать про високу версифікаційну культуру перекладача, який зберіг метричну структуру першотвору і відтворив ритмомелодику і світ звукових образів. Перекладаючи оду "До Левконої" (I, 11), написану великим Асклепіадовим віршем, А. Содомора дуже точно дотримується віршованого розміру ориґіналу, особливу увагу звертає на хоріямби, які мовби уклинюються у середину вірша і позбавляють його монотонности. Крім того, вони виражають важливі поняття, які також потрібно було належно перекласти. Так, хоріямб "scire nefas" (LUUL) перекладено еквіметрично ("це ж марнота") зі збереженням образности. В перекладі А. Содомори також збережена геометрична символіка Горацієвої оди: "spatio brevi || Spem longam reseces", яку А. Содомора передає як "довгих надій не снуй —  $\parallel$  Їх на миті діли".

Важливою проблемою, з якою стикається перекладач Горацієвої поезії, є передача фонічної структури першотвору рідною мовою. За допомогою звукозапису Горацій створює надтекстовий зміст, який становить неабиякі труднощі для перекладача. У виразі "pallida Mors aequo pulsat pede" (Оди I, 4, 13) тричі повторений губний р імітує наближення смерти. В А. Содомори звуковий образ збережено завдяки губним б, п і фрикативному с ("смерті блідої стопа").

Привертає увагу звуковий образ часу в оді  $(II, 14)$ . Він втілений у початковій фразі "fugaces labuntur anni", де плавний приголосний звук I imiтує плин часу, а фрикативний f - його невпинність. Подібні асоціації викликає і звукопис 1 А. Содомори: "хутко літа спливають".

На звукових асоціаціях побудована ода III, 30, відома під назвою "Пам'ятник". Алітерація носових звуків **m**, **n**, асонанси **orum**, **um**, імітаційне "tacita" звуконаслідувальне "obstrepit", напружене "ехеді" та інші звукові ефекти обмежують можливості адекватного інтерпретування. Тому доводиться шукати компенсаційні заміни, які б відповідали фонетико-просодичній структурі рідної мови, і не порушувати еквіметричности віршованого розміру.

Антична поезія насичена тропами і стилістичними фіґурами, і їх адекватне відтворення є важливою проблемою перекладознавства. Звернімося до метафори, роль якої у стилістичному оформленні твору особливо велика. Так, перекладаючи

\* 1 грудня 2022 р. дійсному членові НТШ Андрію Содоморі виповнилося 85 років (Ред.).

108

"Електру" Софокла, А. Содомора зберіг незвичні для українського поетичного світобачення метафори оксиморонного характеру - "крилата туга" і "квітуче горе". Горацієві метафори "Страх і Передчуття піднімаються слідом за хазяїном" і "за спиною вершника сидить похмура Турбота" (Оди, III, 1, 37—40) підсилені в перекладі А. Содомори порівнянням і епітетами "Страх же й привиддя злі — за ним як тіні" і "журба гризька... чорнудумна". Така практика посилення зображальних засобів характерна для багатьох перекладачів і цілком допустима, якщо не порушує стилістичної домінанти твору.

Важливим компонентом стилю античної поезії були метоніми. Якщо метафори пов'язані з конотацією, то метоніми - з денотацією. Найпоширенішими видами метонімічних транспозицій у Горація були заміна множини одниною, цілого - його частиною, виробу — матеріалом, з якого зроблений виріб, народу — країною, в якій проживає народ, і деякі інші. А. Содомора рівноцінно відтворює цей троп, а інколи творить свої метоніми, які органічно вплітаються в канву художнього твору: "у ярмі кантабр" (Оди, III, 8, 21), "не схитнеться кипарис" (I, 9, 12), "вісь мету омине" (I, 1, 5), "торкне днищем<br>непевну хвилю" (I, 9, 14), "Марс, що в криці весь" (I, 6, 13), "олово стиска в правиці" (I, 35, 20), "заздриш Аравії" та ін.

При передачі епітетів А. Содомора велику увагу приліляє високочастотним епітетам. Так. Гораціїв прикметник "vetus" у різних контекстах він перекладав як "старе (вино)", "давнє (царство)", "пра-<br>давній (Рим)", "старезна (кухня)", "стародавній (сувій)", створивши, таким чином, цілий синонімічний ряд. Прямими еквівалентами передає А. Содомора двокореневі епітети з Лукреція, наприклад: "судноносні (моря)", "густозелені (оселі)", "плодоносний (посів)", "зброєвладний (Марс)", "буйнорослі (дуби)" або й творить власні, як "густоплинний (мед), "славнойменні (Афіни)", "гостролезий (серп)", щоб передати стилістичну своєрідність твору.

Дбайливо ставиться А. Содомора до перекладу порівнянь, якими рясніє антична література. Вдало, на наш погляд, передав А. Содомора тугу Електри в однойменній трагедії Софокла, де вона латентно порівнюється з птахом у такій незвичайний для нас метафорі "крилаті стогони".

Варто згадати й про паронімічну атракцію чи про те, як слово ориґіналу стимулює перекладача скористатися українським з подібним звучанням, а часто й змістом. Схожим є слово "отгуацого" з названої трагедії Софокла й українське "стогнеш" у перекладі А. Содомори.

Старанно відтворює перекладач емоційно насичені сцени, яких чимало у грецькій драмі. Пере-<br>кладаючи звернення до Ореста, яким починається трагедія Софокла "Електра", А. Содомора, щоб не драматизувати мову патетичним вигуком "о!", передає цю сцену за допомогою модальної частки<br>"ну": "ну — сину". Це цілком виправдано, тому що у старогрецькій мові омега у вокативі граматично нормативна і не обов'язково є справжнім вигуком, а у трагедії справжніх вигуків ще чимало, особливо у місцях високої емоційної напруги. І А. Содомора зберігає міру, не зловживає розділовими знаками, а вигуки з окличними знаками вживає тільки у кульмінаційних моментах, наприклад, коли Електра дізнається про уявну смерть Ореста, або у сцені вбивства Кліменестри.

Можна назвати й інші приклади вдалого вирішення А. Содоморою практичних завдань пе-

рекладу. Так, Лукрецієвий вираз "caeli subter labentia signa"  $(I, 2)$  передано в А. Содомори як "під сузір'ями неба пливкого" з використанням стилістичної фіґури еналаги, яка полягає у переносі епітета із залежного слова на керуюче, і навпаки. Еналага характерна для римської поезії і її використання у перекладі органічно вплітається у систему зображальних засобів. В оді "До Агріппи" (I, 6) Горацій порівнює епічного поета Варія з птахом меонійської пісні. В перекладі А. Содомори образність порівняння експресивно посилюється шляхом заміни родового поняття птах на видове орел і прозорої асоціації неба Меонії з батьківщиною Гомера, творця героїчного епосу: "Варій, звивши орлом в небо Меонії".

Латинські демінутиви А. Содомора перекладає або прямими еквівалентами, або шукає інших способів відтворення їх міноративно-емоційного змісту: "fonticulus" — "струмок", "asellus" — "ослик", "plaustellum" — "візочок", "agellus" — "окрайок землі", "pusillus" — "хирляк" та ін. Цілком точно передано вираз "non invisa munuscula" (Горацій "Послання", I, 7, 16) як "смачненький гостинець": емоційно-міноративне значення латинського демінутива передає демінутивний прикметник, який виражає високий ступінь атрибутивної ознаки ("смачненький гостинець" = "дуже смачний гостинець"). Можливо, надто емоційним є український демінутив "матуся" в ідіоматичному виразі "батько й матуся", тому шо його латинський еквівалент "matercula"  $(l, 7, 7)$  семантично й емоційно менш насичений.

Серед прозових перекладів А. Содомори слід відзначити переклад з латинської мови філософсько-дидактичного трактату "Розрада від філософії" Северина Боеція. А. Содомора вдало підібрав стилістичний ключ для свого перекладу, відтворив скорботну тональність медитацій С. Боеція.

Твір С. Боеція насичений афористичними сентенціями, які в перекладі А. Содомори звучать так само виразно і лаконічно: "Здоров'я душі - доброчесність, хиби — її хвороба", "Той, кого щастя зробило твоїм другом, нещастя зробить недругом", "Найщасливіше, що є у нещасті,— це те, що ти був щасливий" та ін. На останній афоризм хочеться особливо звернути увагу. Данте, який не раз згадує С. Боеція і навіть обрав "Розраду" як зразок для свого філософського твору "Бенкет", обезсмертив цей афоризм у сцені з Франческою да Рімі-<br>ні ("Пекло", V, 121—122): "Немає більшого страждання, Як щастя дні у горі споминати" (переклад П. Карманського і М. Рильського).

Своєрідність перекладу твору, Боеція полягає у чергуванні прози та поезії. Ядро утворюють прозові частини, а поетичні увиразнюють і відтіняють хід думок С. Боеція, створюючи їм відповідне тло. Звідси таке розмаїття віршованих розмірів, які становлять неабияке випробування для перекладача. І треба сказати, що А. Содомора надзвичайно відповідально поставився до цієї роботи і, як мало хто з перекладачів на інші мови, відтворив віршовану структуру.

Яскравою сторінкою вписані переклади Андрія Содомори в історію української літератури. Завдяки його діяльності визначились принципи перекладу творів античної літератури на українську мову і започаткований якісно новий етап в освоєнні античної літератури. Тому ми з повним правом можемо говорити про феномен А. Содомори як перекладача.

Роман ДОМБРОВСЬКИЙ
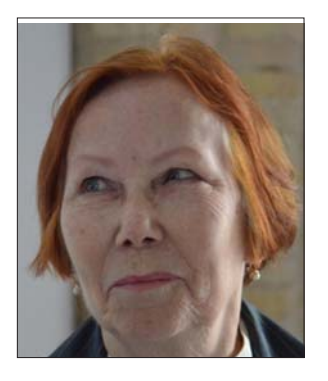

свій Цьому року 80-літній ювілей відзначає Наталія Ми- $K$  $\Omega$   $R$  $R$  $R$  $R$  $R$  $R$  $R$  $R$  $R$  $R_{KORPHKO}$ професор. доктор історичних наук,  $3a$ служена діячка науки і техніки, засновниця наукової школи з досліджень соціокульрантурної історії ньомодерної України XVI-XVIII CT.

28 листопада 1992 р.

професор Н. Яковенко стала членкинею Історичної комісії НТШ, а 8 жовтня 2019 р. на Загальних зборах обрана дійсною членкинею Товариства від цієї ж Комісії. Наталія Миколаївна багато років співпрацює з почесним головою НТШ Олегом Купчинським, є членкинею редколегії та авторкою статей у "Записках НТШ". Поза тим, вона також виступала головним редактором низки інших часописів, які також стали престижними інтелектуальними форумами, як-от "Mediaevalia Ucrainica: ментальність та історія ідей" (разом з О. П. Толочком та Л. М. Довгою, 1992—1998), "Український гуманітарний огляд" (1999—2013), "Київська академія" (2005—2019).

Внесок Наталії Миколаївни в розвиток української історичної науки важко переоцінити. Фундаментом її ориґінального міждисциплінарного підходу до дослідницьких проблем стала фахова освіта класичного філолога, яку ювілярка здобула у Львівському університеті імені Івана Франка. Подальша робота у відділі давніх актів Центрального державного історичного архіву України у м. Києві протягом 1970—1981 років занурила її в документи ранньомодерної доби, відкривши різноманітні лослідницькі горизонти. Результатом кропітких архівних пошуків стала кандидатська дисертація "Палеографія латинського документального письма на Правобережній Україні в другій половині XVI — першій половині XVII ст.", захищена в Інституті історії України НАН України 1983 р.

З 1987 р. Наталія Миколаївна доєдналася до професійного цеху істориків як науковий співробітник Інституту історії України НАН України, з 1991 р. – як завідувачка відділу пам'яток княжої і козацької доби Інституту української археографії та джерелознавства ім. М. С. Грушевського НАН України, з 1993 і по 1997 р. як заступниця директора Інституту східноєвропейських досліджень НАН України (в 1997—2002 рр. — як провідний науковий співробітник). Період роботи в архіві та академічних інститутах позначився підготовкою низки важливих джерельних збірок документів з історії України, де Наталія Миколаївна виступила співупорядником, як-от: Каталог документів з ісспортанном, ин от. таталог докуменно о те<br>торії Києва 15—19 ст. / Упорядники Г. В. Боряк,<br>Н. М. Яковенко. Київ: "Наукова думка", 1982; Торі Наддніпрянщина. Збірник. документів і матеріалів / Упорядники В. М. Кравченко, Н. М. Яковенко. Київ: "Наукова думка", 1990; Книга Київського підкоморського суду (1564—1644) / Підгот. до видання Г. В. Боряк, Т. Ю. Гирич, Л. З. Гісцова та ін. Київ: "Наукова думка", 1991; Руська (Волинська) Метрика. Регести документів Коронної канцелярії для українських земель (Волинське, Київське, Брацлавське, Чернігівське воєводства). 1569—1673. Київ; Варшава, 2002. 1993 р. вийшла її перша,

проривна як на свій час, монографія "Українська шляхта з кінця XIV до середини XVII ст. (Волинь і Центральна Україна)", яка задала революційно нову рамку осмислення історії ранньомодерної України і стала підставою для присудження ювілярці ступеня доктора історичних наук.

Наступні монографії Наталії Миколаївни Яковенко щоразу ставали масштабними інтелектуальними подіями, які здобували численні відзнаки та спричиняли бурхливі дискусії, зокрема "Нарис історії середньовічної та ранньомодерної України" (Київ: "Критика", 2005); "Паралельний світ. Дослідження з історії уявлень та ідей в Україні XVI-XVII ст." (Київ: Критика, 2002); "Дзеркала іден-тичності: Дослідження з історії уявлень та ідей в Україні XVII — початку XVIII століття" (Київ: Laurus, 2012). "У пошуках Нового неба: Життя і тексти Йоаникія Талятовського". (Київ: Laurus, 2016). Загалом ювілярка є авторкою близько 300 наукових праць, опублікованих в українських і закордонних виданнях (зокрема, в Польщі, Італії, Канаді, США, Франції, Литві, Ізраїлі, Німеччині, Угорщині, Швейцарії та Японії).

Паралельно з науковою діяльністю Наталія Миколаївна ділилась знаннями і досвідом як викладач. Протягом 1981-1987 років вона викладала на кафедрі загального мовознавства і класичної філології Київського державного університету ім. Т. Шевченка, а з 1996 р.— на кафедрі історії Національного університету "Києво-Могилянська академія". Вже тоді Наталія Миколаївна здобула репутацію педагога-реформатора, будучи експерткою програми "Трансформація гуманітарної освіти в Україні" Міжнародного Фонду "Відродження" (1993-1996), членкинею Наглядової ради мегапроекту "Вища освіта: лідерство для прогресу" та головою Програмової ради напряму "Освіта" Між-

народного фонду "Відродження" (2000—2001).<br>Протягом 2002—2012 рр. Наталія Миколаївна очолювала кафедру історії НаУКМА і дотепер є її професоркою. Будучи очільницею цієї кафедри, Наталії Миколаївні вдалося впровадити тут стандарти "дослідницького університету", поставивши фаховий аналіз джерел у центр освітньої програми. Авторитет у науковому середовищі дозволив їй сформувати унікальну викладацьку команду, що до її складу увійшли як безпосередньо члени кафедри, так і запрошені вузькопрофільні фахівці з Інституту історії НАН України, Інституту археології НАН України, Інституту сходознавства ім. А. Кримського НАН України, Інституту української археографії та джерелознавства ім. М. С. Грушевського НАН України, а також молоді історики із західними ступенями PhD, інтегровані в міжнародне академічне середовище. Свій досвід керівника прогресивної кафедри прогресивного університету Наталія Миколаївна масштабувала на посаді голови Науково-методичної комісії з історії при Міністерстві освіти і науки України<br>(2005—2006), а також членкині Моніторингової комісії Інституту національної пам'яті України зі змісту шкільних підручників (2007—2010).

Курс Наталії Миколаївни "Вступ до історії" для студентів 2-го року бакалаврської програми став леґендарним, оскільки ламав шкільні стереотипи про те, чим є історичне дослідження, і творив середовище, в якому студенти формулювали свої зацікавлення у вигляді дослідницьких тем. Ця традиція, коли студентам передусім надають підтримку у розробці самостійно обраних тем, зберігається на кафедрі донині.

Проте справжньою "візитівкою" кафедри історії НаУКМА "часів Яковенко" став перенесений нею туди Семінар Товариства дослідників Центрально-Східної Європи, яке Наталія Миколаївна очолює з 1996 р. Семінар приваблював дослідників з цілої України, які хотіли апробувати методологію і результати своїх досліджень у вимогливому фаховому середовищі. Через "горнило" Семінару проходили також роботи аспірантів і докторантів Наталії Миколаївни (під її керівництвом захищено три дисертації на звання доктора історичних наук та 11 дисертацій на звання кандидата історичних  $_{\rm HAVK}$ ).

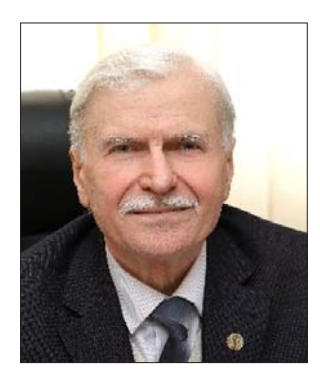

19 червня 75-літній ювілей вілзначив Богдан Андрушків, знаний вчений, доктор економічних наук, почесний професор кафедри менеджменту інноваційної діяльності та сфери послуг Тернопільського національного технічного університету ім. Івана Пулюя (ТНТЎ), дійсний член НТШ, академік Акаде-

мії економічних наук України, президент Академії соціального управління.

Народився у с. Метенів на Тернопільщині. Пройшов життєвий шлях від копнувача зернового комбайна до перших осіб области. Працював механізатором, інженером, економістом, керівником підприємства, головою райплану, заступником голови Збаразького райвиконкому Тернопільської области, заступником голови Тернопільської обласної планової комісії, заступником і першим заступником голови Тернопільської обласної державної адміністрації, заступником голови обласної ради, головою Тернопільської обласної ради профспілок.

Б. Андрушків відомий на Тернопільщині й в Україні науковець, письменник і громадський діяч. Свій життєвий шлях він активно пройшов, досягнувши відповідальних посад, при тому зберіг високі моральні та лілові риси. За свою поналпівстолітню трудову та наукову діяльність здобув найвищі наукові ступені й звання. Практичним здобутком його наукової кар'єри є десятки навчальних посібників, підручників, монографій, понад 700 інших наукових і науково-публіцистичних праць, раціоналізаторських пропозицій, патентів, неординарних ідей, заснування періодичного фахового видання "Соціально-економічні проблеми і держава" та Спеціалізованої ради Д 58.052.02 із захисту дисертацій при ТНТУ, лабораторії "Еліта", в яких перебуває до сьогодні. Був причетним до заснування і становлення Академії економічних наук України та ТНТУ ім. Івана Пулюя від часу створення першого факультету до присвоєння цьому навчальному закладу звання Національного. Член редколегій низки фахових і суспільно-громадських видань в Україні.

Його підручник "Основи менеджменту" та наукова робота "Туризм України: економічні та організаційні механізми розвитку" представлені до Державної премії України, а посібник "Основи теорії і практика управління" отримав відзнаку акціонерного банку "Інко" як найкращий посібник в Україні серед видань на подібну тематику.

Наразі Наталія Миколаївна прийняла виклик свого першого фаху - класичної філології вперше перекладаючи українською мовою масштабну працю давньоримського історика Тита Лівія "Від заснування міста", перший том якої уже незабаром з'явиться друком. Тож у цей ювілейний рік бажаємо Наталії Миколаївні міцного здоров'я, натхнення, і примноження того дослідницького азарту, яким вона запалює своїх учнів і читачів.

Тетяна ГРИГОР'ЄВА

Шоб наповнити соціальний сектор Академії економічних наук відповідною компонентою, підготував і видав фундаментальну книгу "Основи соціального менеджменту (теоретичні положення та прикладні механізми)".-Тернопіль: ТзОВ "Тернограф", 2007. - 1024 с., разом з однодумцями створив громадську Академію соціального управління та Фонд реєстрації неординарних ідей і проєктів.

Кафедра менеджменту інноваційної діяльності та підприємництва, яку він тривало очолював, відкрила ряд актуальних спеціальностей і в рейтингу останніх років займає передові позиції і перші місця в ТНТУ. Викладає проблеми теорії і практики менеджменту, антикризове управління, економічну та майнову безпеку, прикладні аспекти ринку інновацій тощо.

За його ініціативи в університеті створено єдиний в Україні музей засобів управління та економічної літератури тоталітарного періоду (на цю тему видано книгу, організовано передачі на Українському телебаченні), українсько-польський вищий навчальний заклад — Тернопільський інститут соціальних та інформаційних технологій  $(TICIT)$ .

Працюючи головою Тернопільської обласної ради профспілок, ініціював заснування ряду іменних премій для відомих в Україні та світі наших земляків, у тому числі І. Пулюя, В. Вихруща, С. Подолинського. Впроваджено нагороди - Золоту медаль імені Туган-Барановського, яку вручає Академія економічних наук України за значні заслуги в галузі економічних наук, орден Українського козацтва імені Байди Вишневецького, орден князя Костянтина Острозького, відзнаки "ORA et LABORA" (молись і працюй) "За визначні заслуги в розвитку науки, освіти та економіки", якими нагороджували найкращих працівників, у тому числі членів НТШ, у ювілейні дати та до професійних свят. Вже сім років поспіль у ТНТУ проводять всеукраїнські науково-практичні конференції, присвячені першому президентові АЕНУ, академіку НАН України М. Чумаченкові.

Має багато галузевих, відомчих, державних і міжнародних нагород, почесний професор ТНТУ, заслужений діяч науки і техніки України. Отримав державний орден "За заслуги" 3-го ступеня, грамоти Верховної Ради та Кабінету Міністрів України, відзнаку Президента України "Хрест Івана Мазепи", відзнаку "Честь і слава Тернопільщини". За результатами творчої діяльности НАН України вписала його прізвище в "Сучасну енциклопедію України".

Має незаперечний авторитет і пошану як у науковому світі України, так і серед керівників і населення области, його багаторазово обирали депутатом обласної та районних рад. На сьогодні член

Федерації учених України від Тернопільщини.

Про науковий, літературний і життєвий шлях ювіляра написано декілька книг і низку статей у реґіональних і всеукраїнських засобах масової інформації, енциклопедичних довідниках, ювілейних виданнях структур і органів, де він працював.

Захоплюється літературною діяльністю. Видав понад 40 художніх і науково-популярних книг. Його літературні твори відзначаються спостережливістю, філософським підходом, легким гумором. Лауреат Всеукраїнської літературної премії імені братів Лепких, премії Л. Ковальчука та ін.

Будучи свого часу головою Тернопільського обласного товариства охорони пам'яток історії культури і старовини, не лише написав історичні нариси з цієї тематики, серед яких "Про що співає на історичних вітрах ковила сивих козацьких могил", "Некрополі Тернопільщини", співавтор книги "Некрополі України", але й власними зусиллями домігся побудови на Зборівщині пам'ятника 2,5 тис. загиблих козаків в українсько-польській війні, спорудження біля будинку профепілок у Тернополі скульптури Ангела — символу профепілок, охоронця бідних і знедолених. З його ініціативи організовано відзначення та збудовано пам'ятний знак з нагоди 365-річчя заснування відомого с. Байківці на Тернопільщині та ін.

Завдяки йому та при його підтримці отримали наукові ступені та звання кандидата, доктора, лоцента, професора близько 50 науковців. Він є ініціатором створення наукової школи "Регіональні та міжрегіональні аспекти підтримки соціальноекономічної реформи, інноваційні контексти розвитку підприємництва".

Надзвичайно плідним для дійсного члена НТШ, науковця, письменника виявився період після його 70-річчя. Одна за одною розробляються пропозиції з удосконалення господарських механізмів у масштабах національної економіки, інші — з поліпшення соціальної політики. Ще інші — з добору

феноменологічних альтернатив розвитку економіки України на засадах реалізації інтегрованої концепції економічного зростання з обґрунтуванням домінантних об'єктів і обсягів виробництва.

Власне, в цей період одна за одною побачили світ його навчальні посібники, монографії, інші книги та статті. Серед них значний резонанс у наукових і літературних колах викликали такі актуальні видання: "Основи соціального менеджменту" "Метатеорія менеджменту життя", що присвячена розв'язанню проблеми суїциду у нашій державі, "Туризм України: економічні та організаційні механізми становлення", "Антикризове управління... антирейдерство", "Економічна мудрість...", "Наративи з проблем формування інституційних засад Економічної Конституції України", "Повний господарський розрахунок — шлях підвищення ефективності територіальної одиниці, забезпечення її сталого розвитку", "Інноваційні засоби розвитку нетрадиційних джерел енергії у соціогуманітарному комплексі України", "Ресурсономіка", "Стратегія розвитку адміністративного району", "Організація та менеджмент самодіяльного музею... "Кафедра: особливості еволюції вузівської науки в умовах суспільної революції". Всі вони побачили світ під грифом НТШ.

У науці та літературному світі ці ориґінальні видання з усією відвертістю дають оцінку теперішньої складної соціально-економічної ситуації в державі та пропонують конкретні шляхи розв'язання назрілих проблем, виходячи з високих духовних міркувань. Ювіляр продовжує перебувати у творчому пошуку, публікуючи свої світоглядні роздуми не лише у фахових виданнях, а і в періодиці та інтернеті.

З нагоди 75-річчя бажаємо Ювілярові міцного здоров'я, нових творчих досягнень, любови в родинному колі, поваги від колег і приятелів.

Михайло АНДРЕЙЧИН

## ОГЛЯДИ НОВИХ КНИЖОК, РЕЦЕНЗІІ

Ярема Кравець. Українська Belgica vsv бельгійська Ukrainica.— Львів: ЛНУ імені Івана Франка, 2020. - 422 с.

Процес створення і розвитку держави і нації в Україні спонукає політиків, діячів культури, науковців повертатися до питання місця нашої культури у світовому просторі. Це також стосується і сфери українсько-бельгійських літературно-критичних зв'язків.

Цей напрям сучасних літературних досліджень виявляє свою нагальність, що засвідчує книга "Українська Belgica vsv бельгійська Ukrainica", написана вченим-літературознавцем Яремою Кравцем. Він відомий монографією "Український Еміль Вергарн (критика, перегуки, переклади)" (2016) та співавторством видання "Українсько-бельгійські літературні зв'язки 1870—2008" (2010).

Книга складається з трьох розділів. Два перші йдуть за логікою назви монографії — 1-й — "Українська Belgica", другий - "Бельгійська Ukrainica", третій "Переклади" — це цікавий ілюстративний матеріал. Він дає можливість сформувати власну думку про стиль бельгійських авторів. Так, останній розділ містить оповідання "Біле Різдво (різдвяна казка)" Еміля Вергарна, "Очікування" Шарля ван Лерберґа, есей "Марія Башкирцева" Шарля ван Лерберґа та нарис "Народна поезія України" Франца Елленса.

Перший розділ "Українська Belgica" — це різноманітні дослідження, котрі вже ввійшли у скарбницю наукових досягнень. Більшість із них була

раніше опублікована чи обговорена. Це, наприклад, надрукована раніше студія "Україна і Бельгія: півторастолітній діалог красного письменства рег translationem". Фактично вона є передмовою до бібліографічного покажчика "Українсько-бельгійські літературні зв'язки 1870—2008" 2010 р., котрий був виданий в Україні. Інший приклад — детальніше розроблений виступ на колоквіумі Асоціації франкомовних студій Центральної і Східної Європи 1995 р. у Відні.

Частина цих розвідок є оглядовими (як, наприклад, раніше згадане дослідження "Україна і Бельгія: півторастолітній діалог красного письменства per translationem" та "La littèrature belge de langue française vue a travers le processus littèraire en Ukraine"). Їх цінність для книги полягає у тому, що вони дають змогу отримати чітке розуміння процесів взаємодії та взаємовпливів двох літератур. Інші дослідження та нариси присвячені окремим визначним подіям і значущим особам у цьому процесі.

Так, цікавим є порівняльне дослідження поетичної творчости Тараса Шевченка та Еміля Вергарна. У ньому зроблений наголос на епічності творів цих письменників і достоїнствах їх віршованої форми. Важливо також, що творчість цих митців

розглядається на тлі подібности соціальних умов їх часу. Тому такі аналогії стали важливим елементом для порівняння творчих елементів Еміля Вергарна та Василя Стефаника.

Інший напрям досліджень першого розділу — перекладацькі студії украінських авторів. Окремий підрозділ присвячений перекладацькій діяльності Івана Франка, котрий був майстерним інтерпретатором бельгійських франкомовних творів. Я. Кравець підходить до аналізу перекладів І. Франка з різних точок зору, зауважуючи як способи передачі стилю бельгійських творців, так і їх вплив на творення культурної спадщини України. Так,

наприклад, у яскравих перекладах бельгійського поета Жоржа Роденбаха дослідник аналізує точність і креативність — особливо підкреслює створення українським письменником невимушеного природного звучання, використання фольклорних елементів, створення при потребі грайливого настрою у відповідних рядках і поезіях для передачі франкомовного тексту відповідними засобами рідної мови. Науковець дивиться у перспективу, котру створив I. Франко для входження бельгійського поета у культуру України. Поряд із аналізом перекладацьких студій Каменяра дослідник зауважує інтерес представників українського письменства до творчости Ж. Роденбаха, що є ознакою активної задіяности української літератури у загальноєвропейський культурний процес. Показовими є, наприклад, вияви захоплення творчістю франкомовного співця Михайлом Коцюбинським і Михайлом Яцковим, інтерес до критичного дослідження роману Ж. Роденбаха у статті "В мастерской хуложника слова" О. Біленького.

Два різні за стилістичним принципом українські переклади поеми Еміля Вергарна "La dame en noir" зі збірки "Чорні смолоскипи", котра є одним із найвизначніших творів цього письменника, - тема іншого підрозділу. Аналіз двох перекладів Миколи

Терещенка та Василя Бобинського дає можливість для подальшого розвитку мистецтва перекладу в українському красному письменстві.

другому розділі книги автор звертається до процесу дослідження історії та особливостей української літератури літературою та критикою франкомовною, зокрема бельгійською. Науковець робить огляд окремих етапів цього процесу та постатей, для яких український спадок став важливим елементом розвідок і життєвої дороги. Так, наприклад, особливий інтерес викликає підрозділ про бельгійського поета українського походження, котрий все життя прослужив сільським священником. Водночас він не занедбав ані свого поетичного таланту, ані не забув про свої національні корені. Творчість Жана Кобса розглянуто у ключі зв'язку із Шевченковими мотивами, — саме такою бачив її сам Ж. Кобс.

Вплив на бельгійську літературу українського письменства також розглядається у тому, як взаємодіяли творці цих двох різних країн і культур. Так, наприклад, розділ про есей на тему щоденника Марії Башкирцевої розглядається як частина творчої біографії Шарля ван Лерберга. Бельгійська письменниця та малярка українського походження відіграла незвичайну та неочікувано важливу

роль у контексті розвою таланту бельгійського майстра слова. Результатом став нахил до ототожнення Лерберга з Марією у низці творів, зокрема, Єви з "Пісні Єви", Паніски з комедії "Пан".

Я. Кравець також звертається до цікавої сторінки входження у бельгійську літературу української культури через творчість українського письменника Андрія Чайковського, зокрема, бельгійського видання його<br>повісти "За сестрою". Важливим є те, шо вчений в історичних і культурних обставинах, котрі складалися, бачить не так небезпеки та перешколи лля культурних процесів, як перспективи та можливості.

У дослідженні автор не оминає також і аналіз української літератури на сторінках бельгійських поважних наукових видань. Зміст антологій розглянутий із точки зору того, як загальнополітична та культурна світова ситуація вплинула на добір найбільш знакових творів української літератури для перекладу.

Видання є також важливою подією у літературознавстві тому, що окреслює подальші перспективи подібних досліджень. Вони мають сприяти входженню України у загальноєвропейську спільноту на рівні інформаційних баз даних, мистецького та культурного впливів.

Книга має багато цікавих нарисів, котрі допомагають подивитися на українське мистецтво слова з нового ракурсу, усвідомити його багатство, глибину, здатність до творення нових реалей і впливу.

До книги також увійшло багато інших розвідок, як-от "Микола Гоголь у бельгійських французькомовних виданнях", котрі підкреслюють відмінність української та російської культур і літератур. Це особливо важливо у даний культурний та історичний момент для глибшого усвідомлення особливого шляху України, створення умов для її плідного і бурхливого мистецького та культурного розвитку.

Анелія ПОЛЬШАК

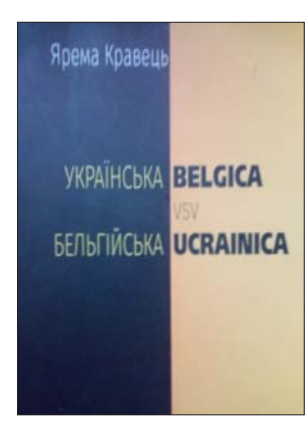

Ukrajinský jazyk a kultúra v umeleckom a odbornom preklade v stredoeurypskom priestore. Ročník II. Zborník príspevkov z medzinárodného vedeckého seminára, ktorý sa konal dňa 21. 11. 2019 na Inštitúte ukrajinistiky Filozofickej fakulty Prešovskej univerzity v Prešove / Editorka Ja. Kredátusová. Prešov: Prešovská univerzita v Prešove, Filozofická fakulta, 2020.— 160 s.

Українське перекладознавство збагатилося новою перлинкою — збірником наукових праць з перекладознавчої конференції у Пряшеві. Це вже друга така конференція, які проводить Інститут україністики Пряшівського університету під керівництвом доц. Ярміли Кредатус (Кредатусової)<sup>1</sup>. Конференція відбулася 21 листопада 2019 р. та об'єднала творчі зусилля пряшівської наукової школи та представників Харкова, Львова, Ужгорода та навіть Оломоуца (Чехія) й Стамбула (Туреччина). Всі матеріяли розміщено у трьох розділах — питання художнього перекладу, проблеми фахового перекладу та вишкіл перекладачів.

Розділ з художнього перекладу відкриває стат-

тя доц. Адріяни Амір (С. 11—23), присвячена проблемам перекладу роману Софії Андрухович "Felix Austria" словацькою мовою. Причому самого завершеного перекладу ще не існує, чим дослідниця робить послугу майбутньому перекладачеві роману. Вона занурюється у світ єврейських реалій та імен, аналізуючи використання культурних відповідників і коментованих перифраз у словацькому тексті.

Доц. Галина Кузь (С. 24-38) глибоко аналізує відтворення культурного компонента у фразеологізмах на прикладі словацького перекладу "Тіней<br>забутих предків" М. Коцюбинського, що його зробив Юрій Андрічик.

Приємно, що у словацькому виданні використано праці чільних українських перекладознавців Івана Франка, Івана Огієнка, Роксолани Зорівчак, Тараса Кияка.

.<br>Субстандартна лексика сучасної української прози як проблема перекладу перебуває у сфері зацікавлень Вероніки Дадай (Дадайової, с. 39-50). Дослідниця виділяє три пласти вульгарних і субстандартних одиниць у сучасному мовленні — питомо українські, англійські запозичення та російські запозичення. Аналіз показує, що нам потрібно уважніше ставитися до властивих форм і не зловживати непотрібними запозиченнями.

У розділі про фаховий переклад першою є ґрунтовна стаття проф. Світлани Пахомової (С. 52—63) про передачу українських топонімів і антропонімів у сучасних текстах офіційно-ділового, наукового і публіцистичного стилів словацької мови. У статті зібрано дуже багатий матеріял, який послужить надійною основою для офіційної правописної стабілізації чи змін. Варто не погодитися з дослідницею, що ми не можемо впливати на норми мови-реципієнта (С. 57), адже досвід такого впливу українського ономастикону на англійську, німецьку та французьку мови досить успішний. Водночас цілком варто підтримати позицію дослідниці щодо збереження "української пам'яти" в назовництві українських поселень сучасної Словаччини і долучити сюди також українські історичні назви з території сучасних Польщі, Білоруси тощо.

Тему назовництва продовжує доц. Ольга Мадяр (С. 64—78), досліджуючи такі особливі категорії, як еклезіоніми та домоніми, тобто власні назви об'єктів міської сакральної та світської архітекту-

> ри, зокрема на прикладі словацької частини спадщини ЮНЕСКО. У статті залучено дуже багатий матеріял. Гадаємо, що у вимірі перекладу релігійних назв потрібно звертати увагу і на їхнє конфесійне походження, адже тоді повніше й непомильно вони відображають релігійну традицію, у рамках якої розвивалася місцева архітектурна практика.

> Доц. Леся Буднікова (С. 79-88) привертає увагу читачів до тематики відтворення офіційно-ділового стилю в українсько-словацькому перекладі. Фокусуючись на освітніх документах, дослідниця виокремлює три групи перекладацьких проблем: 1) переклад назв документів про осві-

ту; 2) переклад навчальних предметів; 3) переклад навчальних закладів. Аналізуючи відповідники, дослідниця застосовує перекладну лексикографію та спостереження над узусом, хоча тут аналітичний інструментарій можна — і варто — розширювати через методи семантичного аналізу.

Матеріял українсько-польського зіставлення використано у статті к. ф. н. Мар'яни Барчук-Галик (С. 89-100), де порушено питання еквівалентности термінів екстреної медичної допомоги. Медичний переклад активно розвивається в Україні, приміром, варто згадати дослідження Роксолани Поворознюк, а тому ідея про ревізію українських меличних термінів з погляду законів саме української мови є на часі, бо не лише існує потреба, але наявні фахівці зможуть підняти цю важку глибу.

У русло досліджень рекламного дискурсу нас звертає стаття доц. Лідії Ходи (С. 101-116), яка розглядає особливості перекладу англійськомовної реклами українською та словацькою мовами,

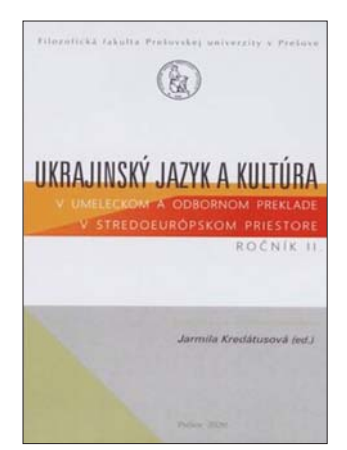

 $^1$  II<br/>po першу конференцію див.: Shmiher T. Ukrainian Translation Workshop in Priashiv // East European Journal of Psycholinguistics.— 2018.— Vol. 5 (2).— P. 118—120.— [Електронний ресурс].— Режим доступу: https://d

зокрема, побутування англіцизмів у перекладних текстах. Тема — цікава і має поле для розширення: варто поглянути на ці приклади крізь призму локалізації і дослідити, як рекламодавці бачать своїх одержувачів.

Третій розділ книги присвячено питанням підготовки усних і письмових перекладачів. Проф. Леонід Черноватий (С. 118-139) завжди обирає для дослідження вельми актуальні, але геть недосліджені ділянки перекладознавства. Цього разу дослідник занурився у сферу кіберправа, яку лише починають розробляти навіть у самому правознавстві. Дослідник формулює основні поняття, розмежовує синонімічні терміни, встановлює структуру предметного знання та визначає тенденції перекладу цих термінів, які варто враховувати при вишколі фахівців із кіберправа.

Юридичний переклад досліджує і доц. Ярміла Кредатусова (С. 140-147), але вона також обрала тему, ще не дуже популярна у сучасному перекладознавстві, а саме — судовий переклад<sup>2</sup>. Дослідниця формулює засадничі принципи навчання цього типу перекладу, випрацьовує типологію вправ і залучає теорію сполучуваности слів.

Такий підхід буде корисний не лише для українсько-словацького перекладу, але й для инших мовних пар.

Дослідження д-ра філософії Уляни Холод (С. 148—156) спрямовано на аналіз процесу усного перекладу у світлі теорії комунікації, заторкуючи питання герменевтики, психологічного аспекту та когнітивної лінгвістики з наміром окреслити певні критерії якости перекладу та високого рівня підготовки перекладача.

Статті супроводжують англійськомовні анотації, які загалом добре відображають ідеї статей, хоча трапляються і прикрі недогляди. Зокрема, галицькі євреї стали галісійськими (С. 12: "Galician Jews" замість правильного "Jews from Halychyna" чи ин.); прізвище М. Коцюбинського варто транслітерувати точніше (С. 24: має бути "Kotsiubynskyi", а не "Kotsiubynsky").

Вітаємо пряшівських колег з новим науковим успіхом і бажаємо подальшої певної ходи! Традиційно жаліємо, що наклад збірника лише 100 примірників, а тому поширення електронного примірника від видавництва дуже бажане.

Tapac IIIMIFEP

## Сакральна скульптура Тернопільщини: ілюстрований альбом-каталог / Упорядники: С. Грабовий, В. Зацна, В. Салук, Л. Строцень, М. Ягодинська. - Тернопіль: Підручники і посібники, 2020. — 384 с.: іл.

Книга є результатом багаторічної праці з інвентаризації та фотофіксації пам'яток сакральної скульптури Тернопільщини, виконаної колективом Тернопільського обласного центру охорони та наукових досліджень пам'яток культурної спадщини (директорка кандидат історичних наук М. Ягодинська). Виданню передувала велика робота з наукового опрацювання матеріалів про скульптурні школи, які діяли на теренах области впродовж XVII — першої половини XX ст. Проведено аналіз польового матеріалу, зокрема спогадів очевидців встановлення фіґур і хрестів і наступного цілеспрямованого руйнування частини з них за атеїстичної влади. Цей альбом-каталог видано під грифом названого обласного Центру і Тернопільського осередку Наукового товариства ім. Шевченка.

Книга відкривається статтею заступниці директора Центру Людмили Строцень "Сакральна скульптура Тернопільщини". Авторка зазначила, що намір створити альбом-каталог на цю тему був продиктований насамперед бажанням зберегти сакральні скульптури у світлинах, оскільки в натурі вони зазнають постійного руйнівного впливу природних факторів і також поступово втрачають первісний вигляд через традиційне забілювання їх місцевими жителями перед релігійними святами. Наведено короткі відомості про попередні видання інших тернопільських авторів, які частково висвітлювали обговорювану тему.

Подано стислу історію сакральної скульптури Тернопільщини, починаючи з найдавнішого кам'яного хреста XIII-XIV ст., що зберігся на місці літописного Шумська. Згадано Йогана (Яна) Пфістера — відомого скульптора німецької школи (пізній Ренесанс з елементами маньєризму та раннього Бароко), який тривало працював і помер у м. Бережани (перша половина XVII ст.), знаменитого галицького скульптора пізнього Бароко та Рококо Йогана-Георга Пінзеля (бл. 1710—1762) і його талановитого учня Антона Осинського (бл. 1720-1762), уродженця Збаража, та декількох тогочасних місцевих скульпторів-самоуків. Зазначено, що багато хрестів XIX ст. присвячено скасуванню панщини 1848 р. та боротьбі з пияцтвом, ініційованої українським духовенством і передовою громадськістю (хрести до св. Тверезості). Припускають, що хрести до св. Тверезості відливали в майстернях Львова.

Як зазначає авторка статті, дві світові війни у XX ст. і радянський войовничий атеїзм були вкрай несприятливими не тільки у створенні нових, але й у збереженні наявних сакральних скульптур і хрестів. Усе ж народні умільці продовжували споруджувати сакральні статуї і хрести, переважно на цвинтарях. До найбільш відомих належить скульптор Василь Бідула (1886—1925) із с. Лапшин, що на Бережанщині. З кінця XIX і впродовж XX ст. на Підгаєччині діяла династія народних мистців, яку започаткував Гавриїл Папіж у с. Старе Місто. Представники цієї династії найбільше долучилися до виготовлення меморіальних скульптур, однак творили й на замовлення громад. Так, Ілля Папіж замість частково зруйнованої

 $^2$  Варто відзначити також її науковий посібник: Kredátusová Ja. Súdny preklad v praxi: Dokumenty trestného práva (ukrajinsko-slovenský aspekt) / Prešovská univerzita v Prešove, Filozofická fakulta.— Prešov, 2020.— 147

## "Вісник НТШ", число 67

статуї заново створив дванадцятиметрову фіґуру св. Анни на місці історичної битви 1667 р. поблизу м. Підгайці під час тодішньої польсько-козацькотатарської війни. Андрій Папіж спорудив скульптури святих Юрія Змієборця й апостолів Петра і Павла, що прикрашають церкву в Старому Місті.

За радянської влади сакральні скульптури нещадно знищували як релігійний пережиток. Авторка статті наводить щемливі історії рятування фіґур і хрестів місцевими жителями. У роки Незалежности вдалося відновити лише малу частину понівечених матеріальних пам'яток духовности.

Важливо зазначити, що скульптури і хрести на території Тернопільщини розташовані нерівномірно. Як міркує авторка статті, це зумовлено тим, що сакральна скульптура значною мірою є католицькою традицією. У волинській частині области (Шумщина, Ланівеччина, Кременеччина), де історично переважає православ'я, не було традиції встановлення фіґур. Водночас у галицькій частині Тернопільщини в містах їх залишилося значно менше, ніж у селах, що є наслідком руйнівної роботи радянської атеїстичної влади насамперед у Micrax.

Серед скульптур, що збереглися, найчисленнішими є фіґури Богородиці та Ісуса Христа. Далі за частотою - статуї святого Миколая. Антонія Палевського, апостолів Петра і Павла, святих Анни, Архистратига Михаїла, Йосифа з Дитям Ісусом, Івана Хрестителя, Флоріана, Онуфрія тощо.

Друга стаття, яку підготували ми, присвячена СКУЛЬПТУРНОМУ вілображенню святих захисників від епідемій і покровителів інфекційних хворих. З різ-

них хвороб у пам'яті народів найбільше збереглися чума, холера та натуральна віспа. Моторошні спомини залишили по собі три пандемії чуми (починаючи з VI ст.), сім пандемій холери (з 1817 р.) і дуже тяжка пандемія натуральної віспи в Європі (XVII—XVIII ст.), від яких загинули сотні мільйонів людей. У минулому траплялися також тяжкі епідемії висипного і черевного тифів, дифтерії, кору та інших небезпечних інфекцій.

Серед розповсюджених фіґур у Галичині, в тому числі на Тернопільщині, немало було присвячено св. Роху, який належить до дуже шанованих святих у християнському світі. Він народився 1295 р на півдні Франції й прожив лише 32 роки. Канонізований аж 1629 р. Тривало подорожував, надаючи безкорисливу допомогу хворим на чуму. Сам перехворів цією інфекцією.

У смт Залізці статую св. Роха зі собакою (за переказом, саме пес поклав кусень хліба біля ніг хворого на чуму Роха) було встановлено 1795 р. Її можна віднести до історико-туристичних перлин Тернопільщини. На жаль, у 1939-му, за вказівкою "визволителів із Сходу", її скинули з постаменту в яругу і присипали землею. З настанням Незалежности місцева громада повернула понівечену варварами статую на її старе місце.

По-іншому склалася доля величної скульптури св. Роха, що зі 70-х років XIX ст. стояла на постаменті з високою колоною в м. Копичинці біля гімназії. Тоді її спорудили у зв'язку з тяжкою епідемією холери, від якої загинули сотні жителів міста і навколишніх сіл. Серед статуй св. Роха вона була чи не найкращою в Галичині. Однак комуністична влада не могла змиритися з тим, що монумент святого стоїть у центрі міста та ще поруч із середньою школою. Уночі 1952 р. пам'ятник знесли місцеві комсомольці за дорученням своїх партійних босів і розбили на друзки.

Прагнучи відновити історичну справедливість, ми ініціювали спорудження скульптури св. Роха в Тернополі. Дуже вдалу скульптурну композицію виготовив знаний мистець Олесь Маляр, основним меценатом виступив місцевий бізнесмен Володимир Гураль. Відкриття її відбулося 11 червня 2019 р. і, як відзначив митрополит Василій Семенюк, св. Рох став оберегом Тернополя. До речі, у 20-х роках XVIII ст. цей святий був оголошений захисником Львова від моровиці, його зображення захисником отрогом 22 2-1<br>розмістили на вежі міської ратупі.<br>У нашій статті наведе-

но також стислу інформацію і міфи про захисників від епідемій святих Пантелеймона, Mapiю Магдалину, Дмитрія Солунського. Даниїла Стовпника, фіґури яких зберігаються в різних районах Тернопільської области. А ще немало фіґур і хрестів наші пращури встановили у пам'ять про померлих від чуми, холери, тифів і нерозпізнаних інфекцій, які спричинили численні людські жертви. Наприклад, у Тернополі зберігся кам'яний хрест на місці

масового захоронення жертв епідемії чуми 1770 р.

У фотокаталозі всього представлено 505 високоякісних кольорових світлин сакральної скульптури міст і сіл Тернопільської области. Під кожним знімком вказано назву фіґури, місце її знаходження, рік встановлення (частини з них) і матеріал. з якого виготовлена. У додатках наведено повний географічний покажчик на сьогодні зареєстрованих скульптур (усього 868); мапу сакральної скульптури Тернопільської области, пов'язаної з епідеміями; географічний покажчик фіґур в області, встановлених у зв'язку з поширенням чуми, холери, інших хвороб, а також наявних чумних і холерних кладовищ; список використаних джерел літератури.

Видання розраховане насамперед на істориків, мистецтвознавців, краєзнавців, викладачів і студентів профільних факультетів університетів і всіх, хто цікавиться пам'ятками рідного краю. Можна сподіватися, що виданий атлас-каталог дасть поштовх для подальших досліджень сакральної скульптури як невичерпного джерела духовної енергії та важливий об'єкт вивчення давнини.

Михайло АНДРЕЙЧИН

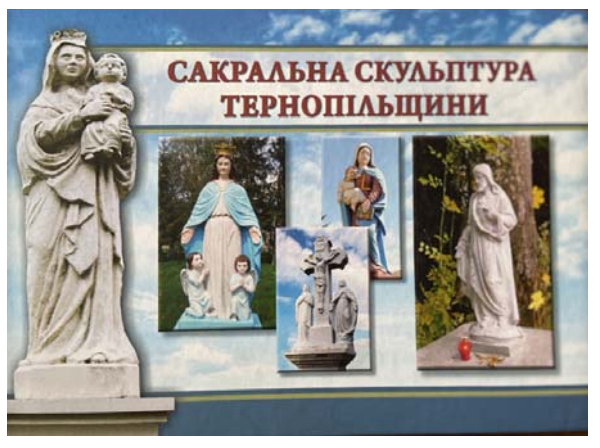

Лайм-бореліоз / М. А. Андрейчин, М. М. Корда, М. І. Шкільна, О. Л. Івахів та ін.; за ред. М. А. Андрейчина та М. М. Корди. — Тернопіль: ТНМУ, 2021. — 376 с.

Лайм-бореліоз належить до недостатньо вивчених природно-осередкових зоонозів і характеризується невпинним розширенням ареалу та підвищенням рівня захворюваности у світі. За прогнозом експертів ВООЗ, він поступово набуває ознак пандемічної інфекції, а тому спричиняє все більше занепокоєння у різних країнах. У Північній Америці та Європі ця недуга є найпоширенішою інфекцією з тих, що передають кліщі. Збудників кліщових інфекцій, у тому числі й Лайм-бореліозу, вже виявляють у понад 80 країнах і до середини цього століття вони можуть уразити 35 відсотків населення світу.

В Україні Лайм-бореліоз віднесено до групи особливо небезпечних інфекційних хвороб. У багатьох областях спостерігається помітне збільшення захворюваности. Водночас, на думку фахівців, те-

перішня офіційна статистика стосовно неї занижена. Це зумовлено насамперед малою увагою лікарів до Лаймбореліозу, недостатньою поінформованістю їх про можливі варіанти перебігу хвороби, хибами теперішніх специфічних методів діагностики.

Опубліковано беззаперечні докази етіологічної ролі борелій у розвитку захворювань різних органів і систем людини, зокрема шкіри, опорно-рухового апарату, серцево-судинної і нервової систем, очей та ін. Відповідно, Лайм-бореліоз дістав назву "великого імітатора" різних хвороб людини, що дуже ускладнює клінічну діагности-

ку. Варто зазначити, що зарубіжні вчені опублікували низку важливих праць із проблеми Лаймбореліозу, які не завжди доступні нашим лікарям. З огляду на зазначене, вихід першої в Україні монографії на цю тему, без сумніву, є непересічною і очікуваною подією.

У монографії "Лайм-бореліоз" узагальнено найновіші досягнення світової науки й основні результати ґрунтовних багаторічних досліджень, проведених науковцями Тернопільського національного медичного університету імені І. Я. Горбачевського МОЗ України, серед яких чимало членів Наукового товариства ім. Шевченка.

Монографія містить передмову і сім розділів, які подано в логічній послідовності. Перший розділ присвячено актуальності Лайм-бореліозу й арґументації поставлених завдань, які потребують нагального розв'язання. У лаконічній формі, водночас вагомо, подано дані про історію відкриття збудника, наведено сучасну статистику зареєстрованої захворюваности, у тому числі спричиненої недавно відкритими геновидами борелій у різних країнах, у тому числі й в Україні.

У другому розділі ретельно висвітлено етіологію та епідеміологію Лайм-бореліозу. Зокрема, наведено сучасну класифікацію видів борелій, зазначено хвороби, які вони здатні спричинити в людей, стисло описано морфологію й основні властивості типових форм збудників, а також їх змінених варіантів, так званих "форм незбалансованого росту". Автори

М. А. Андрейчин, М. М. Корда,<br>М. І. Шкільна, О. Л. Івахів

ґрунтовно виклали особливості організації геному борелій, чутливість їх до антибіотиків різних груп. Значну увагу приділено антигенному складу борелій, зазначено основні білки зовнішньої мембрани, визначення антитіл, до яких у сироватці крові хворих має суттєве діагностичне значення. Наголошено на нерівномірності розподілу різних геновидів борелій у межах нозоареалу Лайм-бореліозу та наведено еколого-географічну їх характеристику.

Детально висвітлено епідеміологічні особливості Лайм-бореліозу. Автори навели результати власних багаторічних досліджень кліщів-векторів, відібраних з довкілля та від людей. Охарактеризовано види цих кровоссальних членистоногих, що є основним резервуаром і переносниками борелій, їх акаралогічні параметри. Переконливо продемонстровано ймовірність зараження кліщів на всіх

стадіях їх розвитку різними видами борелій, нерідко в поєднанні, зокрема, B. burgdorferi s. l., A. phagocytophilum, B. miyamotoi, Babesia sp., які можуть передаватися людині під час укусу цих членистоногих. Встановлено, що Лайм-бореліоз частіше перебігає у виглялі мікст-інфекції з клішовим енцефалітом, гранулоцитарним анаплаз-глиблених акаралогічних досліджень, проведених у Тернопільській області. Для збору кліщів у природних біотопах запропоновано оригінальні запатентовані пристрої, що мають важли-

ві переваги порівняно з традиційним "прапором". Оцінку епідемічних загроз, прогнозування активности природних осередків кліщових інфекцій і стійкости конкретної паразитарної системи рекомендовано проводити з використанням точніших, ніж традиційні параметри, критеріїв — індексу заселення, показника заражености кліщів і ступеня інфікування патогенами.

Вперше в Україні дослідники провели широкомасштабне опитування лісівників семи областей. студентів різних закладів вищої освіти та хворих на Лайм-бореліоз про обізнаність їх з цією проблемою. На жаль, знання респондентів виявилися вкрай недостатніми, що, на переконання авторів монографії, диктує нагальну потребу поліпшити санітарно-просвітну та профілактичну роботу, передусім серед груп ризику, особливо лісівників. Встановлено також раніше невідомі епідеміологічні особливості Лайм-бореліозу у хворих на еритемну і безеритемну форми недуги, які мають клінічне значення при прогнозуванні ризиків розвитку мігруючої еритеми.

Вперше розроблено інтерактивну медичну мапу України з використанням геоінформаційної системи. На ній у режимі реального часу відображено дані про виявлення інфікованих кліщів і результати обстежень пацієнтів, які зазнали нападів кліщів на території окремих областей. Продемонстровано корисність цієї мапи для розробки і проведення комплексу заходів із діагностики та профілактики

кліщових інфекцій, прогнозування епідемічної небезпеки на конкретних територіях.

Третій розділ монографії присвячено розкриттю та аналізу різних клінічних варіантів Лаймбореліозу. Детально описано основні симптоми ураження шкіри, опорно-рухової, серцево-судинної і нервової систем. Зазначені зміни подано з поясненням механізмів їх розвитку. Наведено декілька нових, виявлених дослідниками, клінічних особливостей мігруючої еритеми, локалізованої склеродермії шкіри та артритів при безеритемній формі Лайм-бореліозу, а також її ревматичних масок, проявів нейробореліозу і постлаймської хвороби. Зазначено диференційно-діагностичні відмінності клінічних проявів недуги від ревматоїдного та реактивного артритів, остеоартрозу, системного червоного вовчака, лімфопроліферативних захворювань, розсіяного склерозу та ін. Вперше з'ясовано обтяжливий вплив безеритемної форми Лаймбореліозу на перебіг туберкульозу легень, що має суттєве клінічне значення для призначення ефективного комплексного лікування відповідній категорії хворих.

Сучасні методи діагностики Лайм-бореліозу, зокрема епідеміологічні, загальноклінічні, біохімічні, специфічні імунологічні й молекулярно-біологічні, інструментальні та термографічний, ґрунтовно висвітлено у четвертому розділі книги. Науков-ці поділилися досвідом використання декількох вилів імуноблоту для етіологічного підтвердження недуги, які відрізняються за числом наявних антигенів і, відповідно, інтерпретацією отриманих результатів. Уперше в Україні використано двохетапний серологічний метод і реакцію непрямої імунофлуоресценції для специфічної діагностики Лайм-бореліозу та позитивно оцінено їх клінічне значення. Розширено спектр збудників недуги у пацієнтів з ураженням опорно-рухового апарату. У лісівників Тернопільської области з безеритемною формою Лайм-бореліозу з інтоксикаційним синдромом та ураженням опорно-рухового апарату доведено причетність В. miyamotoi до виникнення зазначеної хвороби. Переконливо продемонстровано перспективність мультиплексної непрямої реакції імунофлуоресценції з використанням технології БЮЧИП в обстеженні пацієнтів з ураженням суглобів і з лімфаденопатією. Цей метод дає змогу виявити специфічні антитіла різних класів одночасно до багатьох збудників інфекційних і паразитарних хвороб в одному зразку. Отримано нові дані про вірогідну роль збудників Лайм-бореліозу та інших кров'яних інфекцій у виникненні патології вагітнос-TИ.

Дослідники вперше діагностували суберитемну форму мігруючої еритеми при Лайм-бореліозі за допомогою методу дистанційної термографії. Це має суттєве науково-практичне значення, оскільки дає змогу обґрунтувати потребу призначення етіотропної терапії у таких випадках, щоб попередити розвиток несприятливих віддалених наслідків хвороби.

Сучасне етіотропне та патогенетичне лікування хворих на Лайм-бореліоз із урахуванням власного досвіду представлено у п'ятому розділі. Автори запропонували найбільш ефективні схеми диференційованої терапії залежно від наявних органних уражень. Переконливо доведено, що комплексне лікування хворих на еритемну форму Лайм-бореліозу за допомогою доксицикліну гідрохлориду і настою з листків стевії медоносної частіше забезпечує клінічне одужання, ніж у разі однієї антибіотикотерапії, а також стимулює вироблення клітинного і гуморального імунітету, усунення борелій, зменшує ймовірність виникнення фототоксичної медикаментозної реакції організму на доксицикліну гідрохлорид.

Важливі питання первинної і вторинної постконтактної Лайм-бореліозу профілактики наведено у шостому розділі монографії. Описані методи і засоби повинні знати насамперед лікарі первинної ланки, оскільки до них насамперед звертаються постраждалі від нападів кліщів. Від правильности і своєчасности проведення попереджувальних заходів багато в чому залежать імовірність виникнення хвороби та її наслідки.

Сьомий розділ містить підсумки і пропозиції, що випливають із викладеного в монографії матеріалу. У ньому стисло викладено основні досягнення у вивченні Лайм-бореліозу і розкрито авторське бачення перспективи нових досліджень. Цей розділ продубльовано англійською мовою.

Монографія вдало ілюстрована таблицями, рисунками і фотографіями, що значно полегшує сприйняття викладеного матеріалу.

На наше переконання, монографія "Лаймбореліоз" за редакцією дійсного члена НТШ, академіка М. Андрейчина і члена-кореспондента НАМН України М. Корди є фундаментальною і своєчасною працею. Вона має важливе не лише наукове, а й практичне значення, буде корисною для науковців, епідеміологів, інфекціоністів, кардіологів, ревматологів, неврологів, ентомологів, молекулярних біологів і лікарів-лаборантів.

Василь МОСКАЛЮК

Збірник праць: Том 12. Краєзнавчі дослідження на Тернопільщині / Тернопільський осередок Наукового товариства ім. Шевченка / Відп. ред. М. Андрейчин, ред. тому Л. Царик. - Тернопіль: Підручники і посібники, 2021. - 412 с.

12-й том "Збірника праць Тернопільського осередку Наукового товариства ім. Шевченка", котрий нещодавно вийшов з друку, присвячений актуальним проблемам природничого, історичного та літературного краєзнавства Тернопільщини та став черговим здобутком нашого осередку НТШ.

Звернення до окресленої тематики у такому комплексному форматі надзвичайно важливе в умовах сьогодення та набуває пріоритетного суспільного значення. При формуванні громадян-

ських, духовних та інтелектуальних рис сучасної громади краєзнавство стає могутнім чинником збереження національної пам'яти, багатовікових самобутніх культурних традицій. Історико-краєзнавчі праці сприяють інтенсифікації важливих процесів у різних сферах громадсько-політичного й духовного життя краю. Своєчасність перспектив таких досліджень зумовлюється новими суспільно-політичними викликами й загрозами на тлі глобалізаційних процесів, що відбуваються у світі.

Видання приурочене 150-річчю від народження дійсного члена НТШ, академіка Володимира Гнатюка та логічно продовжило серію видань ТО НТШ, присвячену музеям й архівам Тернопільщини (Збірник праць ТО НТШ, 2013, т. 8; Збірник праць ТО НТШ, 2018, т. 11). Відповідальним редактором рецензованого тому є заслужений діяч науки і техніки України, академік НАМН України, дійсний член НТШ, доктор медичних наук, професор Михайло Андрейчин. Редактором збірника став доктор географічних наук, професор, дійсний член НТШ Любомир Царик.

Видання складається з чотирьох розділів. Перший уміщує декілька актуальних статей з природничих досліджень. Дійсний член НТШ Й. Свинко,

П. Дем'янчук і Б. Гдаль розглядають основні етапи палеогеографічного розвитку Тернопілля; М. Андрейчин і В. Паничев — видовий склад кліщів та їх ураженість патогенними бактеріями в Тернопільській області; Л. Царик аналізує історичні етапи, проблеми та перспективи заповідної справи на Тернопільщині; С. Новицька пише про перспективні реґіональні ландшафтні парки Тернопільщини як базову складову збалансованого реґіонального розвитку.

Важливі питання нагальних екологічних проблем сучасної Тернопільщини порушують автори другого розділу. Про дефіцит зелених насаджень і проблему ефективного функ-

ціонування комплексної зеленої зони у містах і селищах области наголошує у своїй публікації І. Кузик. Л. Янковська проаналізувала обсяги накопичення і структуру твердих побутових відходів у Тернопільській області, оцінила екологічні переваги сортування та утилізації відходів споживання на сміттєпереробних підприємствах. Екологічні наслідки впровадження "енергозбережних" технологій з використання торфових брикетів, аналіз державних програм у галузі енергозбереження на прикладі країн Європейського Союзу дослідила I. Барна.

Серед суспільно-історичних досліджень, що ввійшли до третього розділу "Збірника", автори висвітлюють актуальні аспекти краєзнавчої тематики, як-от: історіографічні, іконографічні та картографічні джерела в контексті відтворення замків Тернопільщини (Р. Підставка), дослідження полів битв часів Хмельниччини на Західній Україні (дійсний член НТШ Б. Строцень), історію герба та втрачені храми міста Бережани (Б. Тихий), сакральну скульптуру Тернопільщини у збережених і незбережених об'єктах культурної спадщини (Л. Строцень), специфіку реґіональної туристсько-рекреаційної системи Тернопільщини

ЗБІРНИК ПРАШЬ **Tom 12** Красзнавчі дослідження на Тернопільщині

(П. Царик), становлення, розвиток, занепад і відродження бальнеологічного курорту в селі Конопківка (В. Файфура, П. Мартинюк), місце моралі, духовности та громадського освітнього інструментарію в реалізації природоохоронної політики держави (дійсний член НТШ Б. Андрушків, Н. Кирич, О. Погайдак, Р. Шерстюк) та ін.

Окреме місце у "Збірнику праць" відведено дослідженням творчости відомих і маловідомих постатей української науки і культури, уродженцям Тернопільщини, вшанування ювілейних дат котрих нещодавно відбувалося. Зокрема, життя та діяльність Івана Пулюя (до 175-річчя від народження) аналізує дійсний член НТШ О. Збожна; роль І. Пулюя у першому повному українськомовному перекладі Біблії розкриває Я. Стоцький.

Декілька публікацій "Збірника" присвячено В. Гнатюку. Про історію створення Велеснівського етнографічно-меморіального музею В. Гнатюка, опис його експозицій підготували цінний матеріал Остап та Романа Черемшинські. У ще одній публікації Р. Черемшинська з'ясувала особливості співпраці В. Гнатюка та М. Коцюбинського на основі їх листування. Родзинкою розділу є й стаття Михайла та Ігоря Андрейчина про увіковічнен-

> ня пам'яти В. Гнатюка у філателії, в якій автори подали інформацію про 11 поштових конвертів, дві листівки та дві марки, присвячені видатному вченому. зробили короткий аналіз його наукового доробку та підсумували, що постать цього громадськокультурного діяча на сьогодні гідно подана в українській філателії.

> Четвертий розділ "Збірника" посилює ґрунтовна стаття Орести Парубочої про маловідомого науковій громадськості України представника українського національного відродження Галичини кінця XIX — початку XX ст. - лікаря і громадськокультурного діяча Олександра (Олекси) Грабовського (1874—1928) -

очільника студентського товариства "Молода<br>Громада", члена політичної організації "Молода Україна" та Лікарської комісії НТШ.

Важлива інформація опублікована Степаном Костюком: "Дійсні члени відновленого НТШ на Тернопільщині: фонди Тернопільського краєзнавчого музею". У науковий обіг уперше вводяться систематизовані матеріали про дійсних членів Тернопільського осередку НТШ: М. Андрейчина, Б. Андрушківа, Е. Бистрицьку, О. Заставецьку, П. Медведика, Б. Мельничука, Б. Строценя, Л. Царика, Г. Возняка, Б. Головина, Р. Гром'яка,<br>О. Збожну, Й. Свинка, П. Яснія.

Зібраний, систематизований і проаналізований матеріал з окреслених важливих аспектів природничого та історико-культурного краєзнавства, опублікований у "Збірнику праць ТО НТШ. Т. 12". містить цінну інформацію і буде корисним науковцям, краєзнавцям, студентам, громадськості міста й области. Популяризація краєзнавчих досліджень зміцнюватиме систему національної освіти, сприятиме збереженню історико-культурної спадщини краю.

Ірина ФЕДОРІВ

## Ольга Хоменко. Далекосхідна одіссея Івана Світа. - Київ: LAURUS, 2021. - 584 с.

Монографія Ольги Хоменко присвячена висвітленню життя видатного українського журналіста, історика та громадського діяча на Далекому Сході Івана Світа (1897—1989). Постать, на жаль, маловідома широкому колу дослідників. Чим, власне, цікавий Іван Світ? Річ у тім, що харків'янин, який<br>потрапив на Далекий Схід, став одним із творців громадсько-політичного життя українців у Китаї. Він не тільки ототожнював себе з українською ідентичністю, а працював заради її поширення серед широких мас українців, котрі не завжди виділялися чіткою етносамоідентифікацією.

Завдяки стажуванню в Українському науковому інституті Гарвардського університету авторка отримала змогу працювати з особистим архівом I. Світа, котрий зберігається в УВАН США та є малодоступним більшості дослідників. Цікавий метод, який обрала О. Хоменко для подання власне життепису науковця, адже історична біографія I. Світа вписується у вир українського життя у Маньчжурії, а згодом у США. Джерельна база вражає повно-

тою опрацювання, враховуючи те, що до сьогодні архів І. Світа в УВАН США невпорядкований, що ускладнює роботу дослідника. Історіографічна частина представлена найновішими розвідками в українській і закордонній науці. Більшість праць детально проаналізовано, де науковиця наводить власні думки щодо хиб чи плюсів цих публікацій.

У вступній частині авторка подає історію формування української діаспори на Сході та історичні умови, які обумовили це. Структура монографії побудована за проблемно-хронологічним принципом, який дає змогу де-<br>тальніше розкрити непересічну по-

стать I. Світа, його діяльність у житті української громади в Харбіні та Шанхаї та значну роль науковця у встановленні зв'язків із іншими народами, які компактно проживали в Маньчжурії. Особливо цікавим є розділ під назвою "Великий Брат спостерігає", позаяк він дає цілісну картину розуміння того, як українські еміґранти співіснували на Азійському континенті під пильним оком японських спецслужб. Цей період можна вважати якісно новим у японо-українських стосунках, адже обидва народи були ближче один до одного як ніколи раніше. О. Хоменко у своїй роботі також наводить япономовні джерела, що є дуже важливо, адже до неї їх майже не використовували.

Окрім "Вступу" та основних розділів, які присвячені життєпису І. Світа та діяльності української еміґрації у Китаї, до книги також уміщено у розділі "Додатки" раніше невідому та неопубліковану книгу науковця "Скорочена історія українського руху на Далекім Сході (Азія)". І. Світ працював над нею близько тридцяти років. Події його книги охоплюють від 1917 до 1922 р., де українське життя не обмежується лише російським Далеким Сходом, а охоплює китайські міста, такі як Харбін, Шанхай, Тяньцзінь, Далянь, Мукден. Автор також доводить, що українські переселенці були першими колонізаторами цих далеких земель.

Певну наукову цінність у додатках має частина під назвою "Українці Шанхая, зареєстровані

Українським Представницьким Комітетом та Українським Клюбом (1945—1948)", де вміщено список осіб, які подали заявки на членство в Українському Представницькому Комітеті задля виїзду з Китаю. Також О. Хоменко у своїй книзі наводить "Список осіб, які мають дозвіл на в'їзд до Аргентини". В додатках можна віднайти унікальні мапи України, видані в Харбіні в 1937 та 1944 рр. До речі, ориґінал карти 1937 р. зберігається в академічній бібліотеці ім. В. Стефаника у Львові. Крім того, у монографії вміщено першу сторінку дипломатичного листування за березень-квітень 1939 р. між генеральним консулом у Харбіні Танігучі Таку та міністром закордонних справ Японії Аріта Хачіро, велику кількість ілюстрацій марок І. Світа, який був знаним філателістом.

Попри всі позитивні сторони самої книги, трішки варто було б доопрацювати методологічний аспект монографії, позаяк іноді не зрозуміло, на чому авторка робить більший акцент у дослідженні: українську еміґрацію чи діяльність у ній І. Світа.

Доцільно було б залучити ширший матеріал часописів, позаяк використані у книзі є лише незначною частиною серед газет, які виходили у Китаї. Мабуть, це пов'язано з бажанням дослідниці зробити основний акцент на архіві **YBAH.** 

"Творячи Висновки під назвою Україну в Азії" повністю відповілають анонсованим завланням у вступі, обґрунтовані, логічно випливають зі змісту основних розділів монографії. На сьогодні пропоноване дослідження найповніше щодо висвітлення біографії I. Світа. Доповнює монографію О. Хоменко довідковий апарат, який містить

покажчик географічних назв, покажчик імен, які значно полегшують роботу з книгою. Її видання має високу поліграфічну якість, добрий папір, чіткий друк, гарно надрукований ілюстративний матеріал. Наклад становить тисячу примірників, що дає змогу ознайомитися з нею ширшим колам дослідників. Сам науковий текст монографії читається доволі легко, що дуже важливо для непідготовленого читача.

Таким чином, важко переоцінити вагу монографії О. Хоменко, яка по-новому відкриває постать I. Світа та загалом дає нові відомості щодо української діаспори на Далекому Сході, особливо в Китаї. Річ у тім, що більшість дослідників сконструювала образ української діаспори як винятково явище Північної та Південної Америки, Австралії чи Європи, але аж ніяк не пов'язаний з такими далекими краями, як Китай, Введення в науковий обіг значної кількости архівних матеріалів є чи не найважливішим атрибутом справжнього дослідника, шо підтверджує гасло — ad fontes. Наостанок, дуже важливо, що така визначна постать для української науки, як І. Світ, дочекалася комплексного дослідження різних сторін його діяльности. Залишається лише привітати авторку з важливою та актуальною книгою для розуміння історії української громади на Далекому Сході та генези японоукраїнських взаємин.

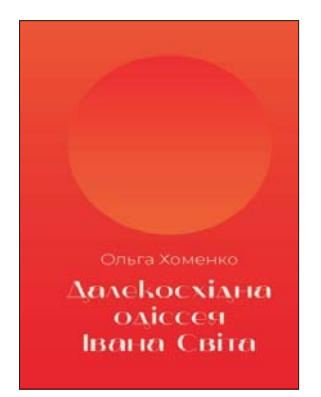

Роман ЛАХ

Володимир Кривонос. Східна торгівля Львова в середині XVI — першій половині XVII ст. Книга перша. Соціально-економічні та політичні передумови розвитку торгівлі Львова з країнами Сходу. — Нью-Йорк, 2021. — 466 с. + 10 іл.

У грудні 2021 р. в Нью-Йорку вийшла друком перша книга монографії В. Кривоноса "Східна торгівля Львова в середині XVI — першій половині XVII ст." Вона містить передмову, п'ять розділів (Історіографія та джерела, Економічні та політичні передумови розвитку торгівлі Львова з Левантом, Характеристика львівського купецтва, Організація торгівлі, Товарно-грошові та фінансові аспекти левантійської торгівлі), Іменний і географічний покажчики та десять додатків (Список львівських купців, які торгували на Сході, Родинні зв'язки львівських купців. Список львівських купцівспільників, Список східних купців, які торгували у Львові, Родинні зв'язки східних купців, Список факторів львівських купців, Фактори львівських купців, Список львівських перекладачів в 1550-

1650 рр., Список фурманів, які брали участь у перевезеннях східних товарів, Географія учасників львівськолевантійської торгівлі).

2018 р. В. Кривонос видав збірник документів з однойменною назвою. У збірнику вміщено 168 документів, які зберігаються в Центральному державному історичному архіві України у Львові і написані польською та латинською мовами. Більшість документів висвітлюють торгівлю Львова з Туреччиною, країнами Близького Сходу, Іраном, розкривають економічні зв'язки з Критом, Хіосом та іншими островами Східного Середземномор'я, а також з Італією,

свідчать про важливу роль у транзитній торгівлі купців Туреччини та Ірану з Польщею, Пруссією, Німеччиною, Нідерландами та іншими країнами Західної Європи. Зазначимо, що дослідник працював над цими документами близько тридцяти років. Унікальний випалок!

Автор поставив собі за мету дослідити соціально-економічні і політичні умови розвитку торгівлі Львова з країнами Сходу; з'ясувати основні центри торгівлі львівських купців на Сході; з'ясувати організаційні форми торгівлі, етнічний і соціальний склад купців та інші проблеми.

Серед великих змін у торгівлі між Сходом і<br>Заходом, які відбулися в Європі після турецьких завоювань, було, на думку В. Кривоноса, перетворення Львова в найважливіший центр посередницької і транзитної торгівлі. Зростання попиту на хліб привело до створення в Україні великих фільварків, які належали магнатам і шляхті. В багатьох районах України розводили овець, коней, велику рогату худобу, сприяли розвитку ремесел, зокрема таких, як ткацтво, гончарство, вироби зі шкіри, металу та дерева. Товари, вироблені внаслідок цієї діяльности, відправляли на ринки Європи.

Особливу увагу автор книги звертає на вивчення кількости населення одного з найбільших міст України — Львова, його національний і соціальний склад. Як відомо, 1356 р. місто отримало маґдебурзьке право, що сприяло припливу іноземців до міста. У другій половині XVI ст. у місті зростає кількість вірмен, греків, італійців, панівне становище серед них зайняла польська громада. Щодо українців, то вони були усунуті від участи у виборах органів міської влади, позбавлені можливости обстоювати свої національні, релігійні, політичні та економічні права.

Після падіння Константинополя 1453 р. італійські купці доставляли східні товари до європейських країн від Кафи, Аккерману та інших чорноморських колоній сухопутними шляхами через Львів. На жаль, дослідники не звернули увагу на розвиток східноєвропейської торгівлі саме цим шляхом. Це упущення в історіографії успішно

усунув В. Кривонос. На основі архівних документів, більшість з яких використано вперше, він довів, що Львів на певний час став єдиним центром транзитної торгівлі зі Сходом. Тут ше до турецького завоювання продавали вино, бавовну, прянощі, золото, шовкові вироби. Для успішного розвитку торгівлі Львів мав усі умови: вигідне географічне положення, великий торговельний досвід, різноманітні привілеї.

Характеризуючи львівське купецтво, вчений звернув особливу увагу на майнову і земельну власність купців, їхній культурно-освітній рівень. Особи, які займалися торгівлею

у великих розмірах, зустрічалися з іноземцями, дипломатами, мусили знати іноземні мови, бути ерудованими. Для формування таких кадрів у місті діяли вірменська, єврейська школи, а 1586 р. Успенське братство заснувало "грецьку і руську" братську школу, в якій працювали такі відомі освітні діячі, як Іов Борецький, Стефан і Лаврентій Зизанії, Павло Беринда та ін. Чимало купців, які протягом багатьох років торгували в Леванті, знали східні мови, традиції східних народів.

Особливий інтерес у книзі В. Кривоноса становить четвертий параграф третього розділу, в якому йдеться про роль жінки в торгівлі східними товарами. Автор один із перших в українській історіографії довів, що українська жінка у правовому плані в сім'ї і в громаді мала більше свободи, ніж це було в сусідніх народів. Наприклад, дружина була не слугою чоловіка, а рівноправним партнером у житті і в роботі. Цю думку ще в середині XIX ст. висловив визначний австрійський письменник, львів'янин з народження, Леопольд Рітер фон Захер-Мазох. У творі "Жіночі образки з Галичини" він писав: "Якщо польку називають француженкою, то великоросіянка — се британка. а малоросіянка — іспанка Сходу. Полька прагне наказувати, малоросіянка прагне бути вільною. Коли полька володіє чоловіком, великоросіянка хоче йому підкорятися, як німкеня, то малоросіян-

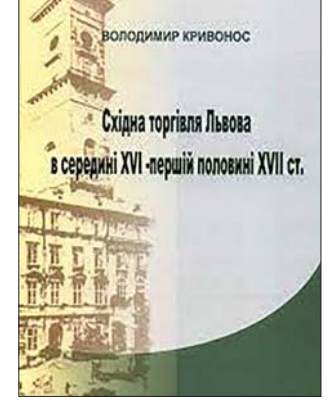

ка вимагає рівності з ним. За кожної нагоди в ній спалахує нестримна козацька вдача, що не знає жодного пана і жодного слуги".

Важливу увагу автор звертає на різні форми обміну товарів і особливо на широке використання кредиту, без якого торгівля не могла б розвиватися. Він також висвітлює розвиток транзитної і посередницької торгівлі східними товарами, їх прибутковість.

Особливого схвалення заслуговує оцінка, яку вчений як фаховий історик дає відносинам, що склалися протягом століть між українським і турецьким народами. Вони, на його думку, не тільки воювали між собою, а й часто об'єднувалися проти спільного ворога. Туреччина підтримувала Україну в часи Богдана Хмельницького, Івана Виговського, Петра Дорошенка, Івана Мазепи. В період Національної революції 1917-1921 рр. однією з перших визнала Українську Народну Республіку як незалежну державу. Сьогодні, коли Російська Федерація розв'язала найбільшу після Другої світової війни війну проти України, Туреччина виступила на її підтримку.

Загалом, проаналізувавши книгу "Східна торгівля Львова в середині XVI — першій половині XVII ст.", можна зробити висновки:

1. Ця книга є першою фундаментальною працею, в якій досліджено розвиток продуктивних сил у Речі Посполитій та Османській імперії, які позитивно вплинули на торговельні зв'язки Львова з країнами Леванту зазначеного періоду.

2. Вчений переконливо довів, що, незважаючи на те, що "право складу" стримувало розвиток торгівлі, зобов'язуючи купців користуватися лише встановленими "дозволами", Львів, володіючи цим "правом", від нього тільки виграв. "Право складу" стало основою його швидкого і успішного розвитку.

3. У книзі документально підтверджено, що важливою передумовою успішного розвитку торгівлі Львова з Левантом було його зручне розташування на важливих шляхах Європи, що після того, коли товари почали надходити сухопутним шляхом, місто стало важливим центром транзитної і посередницької торгівлі, першим східним базаром в Європі, центром, що з'єднував європейські й азіатські ринки.

4. Автор зумів довести, що митна політика в Речі Посполитій була сприятливішою, ніж в інших країнах Європи, що львівські купці на території Османської імперії перебували у кращих умовах ніж інші, а своєю чергою турецькі купці користувалися пільговими умовами торгівлі у Львові. Про надійний професійний характер торгівлі свідчать практика кредитних операцій, певні норми і правила їх правового оформлення тощо.

5. Характеризуючи соціальний і національний склад східних купців, автор виокремлює тих, що залишили помітний слід в історії Львова (Константин Корнякт, Марко Лангіш, Яній Афендик, Роберт Бандінеллі, Урбан Убалдіні та ін.). Водночас вчений віддає належне представникам місцевого українського населення, яке брало участь у роздрібній торгівлі східними товарами. Це — крамарі, перекупники, фактори, фурмани, слуги, челядники, охорона. У міських актах він встановив імена 650 львівських купців і понад 1000 східних, серед яких найбільше було греків (362), вірменів (180), євреїв (170), персів (113), італійців (111); крім них, у Львові торгували турки, араби, болгари, серби.

6. Зазначимо: В. Кривонос добре ознайомлений з працями інших вчених, які досліджують названу проблематику. Однак дві третини джерел, на основі яких написана книга, це архівні матеріали. Це робить працю новаторською і в цьому найбільша її цінність.

Степан ГЕЛЕЙ

### "Твоїми говоритиму устами...": Іван Франко в контексті свого часу / Авт.-упоряд. М. Гнатюк.— К.: Парламентське вид-во, 2021.— 600 с.

У назву книжки покладено рядок із візійної поезії Івана Франка "Було се три дні перед моїм шлюбом..." (збірка "Semper tiro", цикл "На старі теми"), вперше надрукованої 1902 р. у "Літературно-науковому вістнику". За сюжетом, ліричний персонаж, жнучи пшеницю в чистім полі, почув поклик Бога нести Його слово "перед царями й народами": "Твоїми говоритиму вустами До всіх народів і до всіх віків". Заголовок, слід зазначити, напрочуд вдалий, адже слугує основному завданню автораупорядника - "наблизити до пересічного читача постать великого Івана Франка". "Таке наближення геніальної особистості найкраще здійснити, веде далі Михайло Гнатюк, показуючи рецепцію постаті письменника в літературі, а також вивчаючи осіб, які оточували І. Франка, з якими він контактував, які вплинули на його творчість і зазнали впливу видатної особистості, їхні спогади про нього. Важливими документами є і листування письменника зі своїми близькими, колегами по перу, приятелями, з видатними сучасниками,

а також поетичні присвяти відомих письменників І. Франкові" (С. 9). Іншими словами, книжка покликана популяризувати феномен I. Франка серед найширшої читацької публіки, дослідити особливості стосунків із видатними сучасниками, заглибитися у світ Франкових переживань та емоцій, розкрити його плани й задуми, висвітлити провідні ідеї та ідеологеми, з'ясувати рецепцію очима оточення. Видання, отже, має на меті "пізнати митця в контексті світу, часу і людей", збагнути "непересічну постать в єдності й драматичному протистоянні двох складників: "я" і "світ" (С. 10).

Тут зазначимо, що Михайло Гнатюк — знаний літературознавець, зокрема теоретик та історик красного письменства і франкознавець, критик, автор цілої низки монографічних досліджень "Літературознавчі концепції в Україні другої половини XIX — початку XX ст." (2002), "Гван Франко і проблеми теорії літератури" (2010), "Історія укра-<br>інської літературної критики (XIX — поч. XX ст.)" (2013), зібрання праць "Заміри глибин. Франкознавчі студії" (2016), укладач "Спогадів про Івана Франка" (1997, доповнене видання 2011) та багатьох інших праць, учасник численних наукових форумів не лише у Львові та інших містах України, а й у Варшаві, Вроцлаві, Кракові, Перемишлі, Брно, Byxapecri...

Реалізувати задумане допомагає структура книжки, котра складається з чотирьох відділів. Перший — це біографічний нарис "Велет думки і праці" (С. 7-72), в якому М. Гнатюк виписує основні топоси та події із життєтворчости І. Франка: локус народження, специфіку виховання й навчання у Дрогобицькій школі оо. василіян і гімназії, Львівському університеті, стосунки з Ольгою Рошкевич та іншими жінками, обставини одруження з Ольгою Хоружинською, едукацію в Чернівцях і Відні, співробітництво в журналі "Die Zeit", балотування до австрійського парламенту, кандидування на посаду приватного доцента кафедри руської словесности Львівського університету, візити до Києва, Одеси та Чернівців, у Криворівню на Гуцульщині, перебування у притулку Січо-<br>вих стрільців, перебіг похорону. У канву розповіді вплетено епізоди про зустрічі й прощання - з Лімбахом і "цьоцею" Кошицькою, І. Верхратським і О. Огоновським, М. Драгомановим, М. Павликом,

В. Левицьким (Лукичем), І. Белеєм та А. Чайковським, Оленою Пчіл-<br>кою і В. Щуратом, Г. Біґеляйзеном та Я. Каспровичем. В. Ягичем і Т. Герцлем, М. Грушевським і митрополитом А. Шептицьким, С. Смаль-Стоцьким і С. Єфремовим, Д. Дорошенком і<br>С. Шелухиним, В. Гнатюком, М. Мочульським і багатьма іншими. Окремі сторінки відведено дітям письменника, котрі у спогадах, листах, дослідженнях відкривають перед читачем багатюший духовно-інтелектуальний світ їхнього батька.

У вступному біографічному нарисі автор акцентує на основних аспектах життя I. Франка: особистісному, суспільному, творчому. М. Гнатюк не

обмежується сухими констатаціями здебільшого відомих фактів, а насичує розповідь, вводячи в канву тексту менш знані епізоди з Франкового життя. Йдеться, наприклад, про присвяту Асі Шеховичівні, виписану на примірнику збірника "Молода Україна" (1910) (С. 30-31). Або ж про передумови написання статті "Три велети в боротьбі за карлика" ("Drei Reisen im Kampfe um<br>einen Zwerg", 1907), опублікованої в газеті "Діло" та журналі "Die Zeit" відповідно (С. 36—39). Не менш цікавими є колізії із запрошенням І. Франка викладати історію слов'янських літератур у Софійському університеті і пересторогою І. Шишманова про "аферу" болгарського уряду, через яку І. Франко відмовився їхати до Софії. Цікавости й жвавости викладові додають вкраплення листів, присвят, газетних повідомлень, урядових документів, наприклад, цитування листа М. Грушевського до І. Франка від 20—21 жовтня 1906 р. Прикметно, що автор послуговується архівними матеріалами, зокрема листами й спогадами I. Стернюка, С. Олеськів-Федорчакової, В. Франка та інших, які, сподіваємося, також невдовзі вийдуть друком.

Другий відділ книжки має назву "Постаті" і<br>вміщує 40 коротких нарисів-оглядів (С. 73—198), що висвітлюють найголовніші епізоди особистих, творчих, ділових стосунків І. Франка з його су-

roïmu **OBOPUTUMY** устами...» ІБАН ФРАНКО Б КОНТЕКСТІ СБОГО ЧАСУ

часниками - I. Верхратським, М. Драгомановим, О. Огоновським, О. Барвінським, М. Павликом. А. Кримським, А. Шептицьким, М. Грушевським,<br>Т. Масариком, Я. Каспровичем, А. Брікнером, В. Ягичем, А. Черним, Г. Брандесом, М. Бубером і багатьма іншими.

У третьому відділі — "Згадай мене, брате (Вибрані листи І. Франка до друзів, знайомих, колег по праці)" (С. 199—308) — вміщено 57 листів до багатьох діячів культури, причому не лише української; у корпусі текстів подано епістолярії також польською (до І. Бодуена де Куртене) та німецькою (до В. Ягича) мовами. Листи републіковано за хронологічним принципом: від ранніх, любовних, адресованих Ользі Рошкевич (найраніший датовано 1874 р.), до пізніх, ділових, надісланих В. Ягичу (останній — 14 серпня 1915 р.). Поміж ними — епістоли до найбільш частотних Франкових адресатів (М. Драгоманова, М. Павлика, Ф. Вовка, О. Кониського, О. Хоружинської-Франко, А. Черного та ін.). Уміщені листи дають найширшому читачеві змогу збагнути широке коло адресатів і тем; заняття, творчі задуми, плани, шляхи їх реалізації; проблеми, які І. Франко переживав і змушений був їх вирішувати; тонкощі духовного й душевного світу; особливості індивідуального стилю. Матеріали

обидвох відділів являють І. Франка як непересічну особистість, розкривають широке культурно-інтелектуальне поле його ліяльности. У колі Франкових контактів, як свідчать матеріали обидвох відділів, перебували не лише українці-русини, а й поляки, чехи, німці, австрійці, росіяни, болгари, євреї...

Четвертий відділ — це "Спогади про Івана Франка" (С. 309—587). До нього включено 43 мемуарні тексти Франкових сучасників, котрі висвітлюють сторінки життєтворчости письменника від його юних літ (А. Дольницький) до смерти й похорону (М. Лозинський). У спогадах віднаходимо унікальні відомості про спе-

цифіку Франкової творчости (В. Щурат), працю в різних товариствах та установах (А. Дольницький, В. Гнатюк), випрозорюють оцінки творчого спадку (М. Грушевський), висвітлюють генезу образів і форм (В. Щурат, М. Вороний), кидають світло на особисте та сімейне життя (Т. Франко, П. Франко, А. Франко-Ключко, М. Загірня), з'ясовують колізії з Нобелівською премією (Й. Застирець), передсмертною сповіддю (Т. Галущинський), перебуванням у притулку Січових стрільців (І. Домбчевська) тощо. Спогади дають читачеві уявлення про рецепцію постати І. Франка очима сучасників, причому не лише українців, а й представників інших націй (Я. Каспровича, С. Вінценза, М. Неврлого).

Тож книжка "Твоїми говоритиму устами..." по-своєму унікальне видання, яке поважно репрезентує Франкову життєтворчість і популяризує її серед найширшої читацької авдиторії. Цьому завданню слугують не лише вдало дібрані тексти, а й розкішний візуально-ілюстративний матеріал — світлини діячів науки, культури й мистецтва, архітектурних пам'яток, обкладинок і сторінок книжок, збірників і часописів. Важливу роль відіграють коментарі й пояснення до текстів. Видання дає читачеві змогу увійти в незмірно багатий внутрішній світ особистости — письменника, вченого, громадського діяча, приватної людини -

у виявах духу часу; з другого боку, збагнути, як Zeitgeist цю особистість формує, залишає на ній свої відбитки й знаки. З матеріалів книжки виразно вимальовується постать І. Франка з яскравими профетичними рисами; постати, котра й нині промовляє "до всіх народів і до всіх віків". Книжка "Твоїми говоритиму устами..." стане у пригоді науковцям-франкознавцям, історикам літератури, викладачам, учителям, студентам, усім, кому ці-<br>кава постать Івана Франка.

Микола ЛЕГКИЙ

### Степан Гайдучок. Відбиванка / Степан Гайдучок; упоряд. В. Левківа, А. Сови.-Львів: ЛДУФК ім. Івана Боберського, 2021. - 112 с., іл. Репр. відтворення вид. 1930 р.

Фізичне виховання і спорт — дуже важливі сфери життя та зайнятости людей. Утвердження спорту й фізичного виховання на українських землях припадає на другу половину XIX ст. Зародження спорту та фізичного виховання приходить на українські землі з невеликим запізненням із тих держав, де вони зародилися. Жителі українських земель дуже активно підхопили розвиток цих сфер життя та почали впроваджувати їх у навчальний процес — це стає частиною відпочинку, а також переходить на професійний

рівень. Відповідно, кожна нація надає спорту й фізичному вихованню свого змісту, не на рівні правил, а на рівні термінології. Отже, паралельно в нас формується українська термінологія щодо різних видів спорту, відповідного оснащення та означення.

Через те, що нам не вдавалося довгий час утвердитись як нації з власною державою, українська термінологія спорту й фізичного виховання була витіснена, знищена та забута тими політичними системами, у складі яких перебували наші землі.

Утвердження спорту і фізичного виховання супроводжувалося виданням довідкових книг. Згодом ви-

ходять такі, у яких висвітлено історію зародження та розвитку різних видів спорту, а також історію освоєння цих видів представниками різних народів. Активними в популяризації спорту та фізичного виховання на українських землях у складі Австро-Угорщини були й українці. Сподвижники цього руху активно займались і видавничою роботою українською мовою. Загальновідомо, що основними постатями тіловиховання в українській історії того часу були Іван Боберський, Степан Гайдучок, Петро і Тарас Франки.

Приємно, що за останні роки набула нового дихання історія спорту на українських землях і, особливо, український чинник. Завдяки цьому отримуємо багато нового фактичного матеріалу, прізвищ фундаторів і спортсменів, а також відроджується українська спортивна термінологія. Один із тих, хто започаткував цю добру справу, — колектив Львівського державного університету фізичної культури імені Івана Боберського та Комісія тіловиховання і спорту імені Івана Боберського НТШ. Нещодавно дослідники університету — кандидат наук із фізичного виховання і спорту, доцент Володимир Левків і доктор історичних наук, доцент Андрій Сова — перевидали книжку Степана Гайдучка "Відбиванка". Це — праця про волейбол, яка вийшла у Львові 1930 р. Відзна-

чимо, що перевидання книги стало можливим за підтримки Львівського державного університету фізичної культури імені Івана Боберського, Комісії тіловиховання і спорту імені Івана Боберського Наукового товариства ім. Шевченка, Центру незалежних історичних студій, громадської організації "Федерація волейболу України", волейбольного клубу "Барком-Кажани" Укладачі ґрунтовно підійшли до праці. Сама

книжка С. Гайдучка — це лише 40 с., а В. Левків та А. Сова наповнили перевидання передмовою

> українською, англійською та польською мовами, детальною біографією С. Гайдучка, історичною розвідкою про процес написання "Відбиванки", коротким словником термінів і словосполучень, історією волейболу в українських організаціях Львова в 1920-х роках, іменним і географічним покажчиками. Дуже цінний доробок — багатий фотоматеріал, який супроводжують вичерпні коментарі. Вони ґрунтуються на маловідомому джерельному матеріалі. Так автори демонструють перспективність подальших наукових досліджень, пов'язаних із постаттю С. Гайдучка зокрема та фізичного виховання і

спорту в Галичині загалом.

У передмові В. Левків слушно зауважив, що працю С. Гайдучка "Відбиванка" треба було перевидати ще в 1990-х роках, коли з'явився доступ до раніше засекречених архівних документів і було захищено низку дисертацій з історії українського тіловиховання (С. 10).

У виданні представлено найповніший на сьогодні біографічний нарис А. Сови про життєвий і творчий шлях професора українського тіловиховання С. Гайдучка (С. 17-28). У ньому розкрито його дитячі роки, навчання в Академічній гімназії та Львівському університеті, бойовий шлях у лавах австро-угорської та Галицької армій, педагогічну працю у міжвоєнний період, роки Другої світової війни та післявоєнний час. Окрему увагу приділено громадській і суспільно-культурній діяльності С. Гайдучка, зокрема його участи у таких товариствах: Український спортовий кружок, "Сокіл-Батько", Пласт, "Україна", Карпатський лещетарський клуб, Товариство прихильникій музею Наукового товариства імені Шевченка, Український спортовий союз, Український студентський спортовий клуб та ін. А. Сова залучив неопубліковані досі матеріали з архіву Львівського національного медичного університету ім. Данила Галицького, Центрального державного історичного

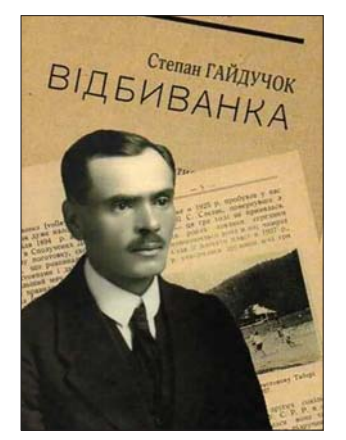

архіву України у Львові, Центрального державного архіву зарубіжної україніки, приватних архівів Степана Гайдучка (м. Львів), родини Білинських (м. Сідней), Лесі Крип'якевич (м. Львів), а також записав спогади в осіб, які його знали. Серед них Ольга Кулик (землячка зі с. Підтемного на Львівщині), Марія Кузів і Галина Кассараба (навчав їх у Львівському державному медичному інституті в 1950-х роках), Марта Пономаренко (проживала на вул. Пісковій у Львові по сусідству з помешканням С. Гайдучка).

Важлива складова нової книжки — розділ, де подано історію написання праці "Відбиванка" (С. 29—33). А. Сова по крупинках визбирав інформацію, яка розкриває творчу спадщину С. Гайдучка та передумови написання цієї праці. Зокрема, зауважено, що С. Гайдучок зацікавився відбиванкою на початку 1920-х років. Під його наглядом як учителя руханки (фізичного виховання) вправлялися учні філії Академічної гімназії, члени спортового кружка "Сагайдачний" та "Сокола-Батька" у Львові. У написанні "Відбиванки" йому допомагали Іван Боберський, Ілько Калічак, Дарія Навроцька, Іван Мриц. А. Сові вдалося віднайти в Центральному державному історичному архіві України у Львові документ, який регламентував видання праці "Відбиванка" та авторське право на неї (С. 31—32).

Родзинка рецензованого видання — словник термінів і словосполучень (С. 74—77), який уклав В. Левків. До слова, укладач, крім того, що викладає у Львівському державному університеті<br>фізичної культури ім. І. Боберського, є президентом громадської організації "Львівська обласна федерація волейболу України". Словник значно полегшує читання репринтного видання. У ньому можна віднайти чимало термінів і словосполучень, які не використовуються у сучасній термінолекси-<br>ці. Наприклад, "дружина" — команда, "грище" —

майданчик, "ситківка" — теніс, "грач" — гравець, "побочини" — бічні лінії, "рухівня" — спортивна зала, "провідник" — капітан, "отверта рука" відведена рука для замаху, "підборкувати мяч" відбивати м'яч, "усунути грача часово" - видалити гравця тимчасово, "півграйка, грайка" партія, сет; "нападач" — нападник, "поміч" — захисник, "загривка" — побача тощо.

Розділ про історію волейболу у Львові упродовж 1920-х років також може бути зразком для написання окремої роботи.

Ця праця буде цінною для дослідників історії товариства "Сокіл-Батько". Інформація про це товариство енциклопедичного стилю, але одночасно оперта на багатий джерельний та історіографічний матеріал. Адже "Сокіл-Батько" виступав організатором змагань, команд і розробкою правил гри. Ці дані підкріплені фотоматеріалами та документами.

Щодо побажань, то хотілося б знати, хто автор представлених у книзі фотодокументів, місця, відображені на фото, тобто, де були розташовані спортивні майданчики? Це цікаво з погляду подальшої розробки туристичних маршрутів на спортивну тематику. Хотілося б дізнатися про форму та взуття гравців, де їх шили, купували тощо. Це — невідомі аспекти напряму спорту та фізичного виховання, які в майбутньому мали б також стати предметом окремих наукових розробок.

Загалом пропонована вашій увазі книжка повноцінна сучасна науково-популярна праця, яка може стати наочним прикладом, як доцільно було б перевидавати схожі видання. Вона повинна бути добрим стимулом для актуалізації нових наукових розробок забутих і маловідомих сторінок фізичного виховання та спорту на українських землях.

Іван ХОМА

## Степан Гелей. Виміри української ідентичності. Дослідження, опубліковані у виданнях Наукового товариства імені Шевченка в Україні за період із 2011 по 2022 роки. - Львів: Растр-7, 2022. - 812 с. + 150 іл.

Нова книга професора Степана Гелея вийшла до двох ювілеїв: 80-річчя самого достойного професора (2021) та майбутнього 150-річчя НТШ. Саме тому до неї увійшли публікації автора у виданнях НТШ останнього десятиліття (2011—2021). Зрозуміло, що це передусім ґрунтовні дослідження в "Записках", "Віснику", "Економічному збір-нику", Енциклопедії НТШ, у матеріалах наукових конференцій, передмови до фундаментальних видань О. Купчинського про НТШ, двотомника праць С. Вовканича, до "Економічного збірника". Важливе місце серед публікацій займають огляди літератури й рецензії, причому присвячені різноманітним аспектам гуманітарної й економічної сфери. Невелику групу становлять некрологи про видатних учених - Михайла Голубця і Степана Вовканича, а також про дослідника минулого Рогатинщини Ярослава Польового. У вступі проф. П. Куцик наголошує, що в багатьох працях, точніше, у їх сукупності, автор "підняв надзвичайно

важливу проблему сьогодення — проблему розвитку українського етносу, формування нації, що є одним із найважливіших факторів усвідомлення сучасними українцями своєї ідентичності" (С. 16). Нині, в добу затятої війни за нашу незалежність, актуальність порушених професором С. Гелеєм проблем видається надзвичайно гострою. Адже з'ясувалося, що заклик I. Франка про потребу "будити почуття народної єдності" й творити "з величезної етнічної маси [...] націю" досі зберігає свою життєву силу.

Загалом опублікований у рецензованому томі доробок С. Гелея можна умовно поділити на дві великі групи: 1. з економічною проблематикою; 2. суспільного характеру. Втім цей поділ суто умовний. Адже в поважних дослідженнях про історію українського кооперативного руху в Галичині між двома світовими війнами, про економічні погля-<br>ди І. Франка, діяльність М. Туган-Барановського, М. Левитського, П. Симиренка, праці Р. Зубика,

діяльність НТШ у сфері економічної науки кінця XIX — середини XX ст. автор докладно аналізує суспільно-політичну ситуацію в Галичині й у Наддніпрянщині протягом тривалого періоду, вказує на особливості формування української політичної нації в різних умовах. Звісно, про першу групу мали б висловитися фахівці у цій сфері. Ми ж спинимося на другій групі.

Показовою серед праць суспільного характеру є ґрунтовна стаття про роль російської цензури у виданні творів Тараса Шевченка. Власне кажучи, сама назва статті "Українська ідентичність у по-<br>етичній творчості Тараса Шевченка і російська цензура" чітко вказує, чому царські чиновники так боялися Кобзаревого слова. Як стверджує автор, ще при першому виданні "Кобзаря" 1840 р., тобто задовго до розгрому Кирило-Мефодіївського братства<sup>1</sup>, навіть прихильний до Тараса цензор П. Корсаков вніс в авторський текст значні купюри. Вони торкнулися поеми "Катерина", творів "До Основ'яненка" й "Тарасова ніч". У цих творах поет оспівував героїчне минуле свого на-

роду й висловлював щирий жаль за Гетьманщиною:

> Україно, Україно! Серце моє, ненько! Як згадаю твою долю, Заплаче серденько! Де поділось козачество. Червоні жипани? Де поділась доля-воля, Бунчуки, гетьмани?

Однак підкреслював: "Тії слави козацької повік не забудем!" Зрозуміло, що в умовах самодержавства й кріпаччини звернення до козацької доби волі й демократії асоціювалися із закликом до повалення цариз-

му. Оскільки Т. Шевченко постійно повертався до козацької тематики, при кожній публікації його твори пильно перевіряли й вилучали всі небажані моменти. В посланні "До Основ'яненка" цензор П. Корсаков викреслив великий фраґмент тексту, присвяченого козаччині, що завершувався слова- $MM$ :

> Смійся, лютий враже! Та не дуже, бо все гине,-Слава не поляже.

На жаль, ці вилучення були не останніми\*. Шеф жандармів Орлов 1847 р. пропонував цареві заборонити весь "Ќобзар". У подальші роки реакції, після Валуєвського циркуляра й Емського указу<sup>2</sup> невсипущі охоронці імперії пильно стежили не лише за змістом, але й за словами Тарасових творів. Рідкісним щасливим винятком можна вважати публікацію у Петербурзі "Гайдамаків" (1841), антикріпосницький і революційний дух яких був зрозумілим навіть австрійській і польській цензурі в Галичині як у XIX — на почат-

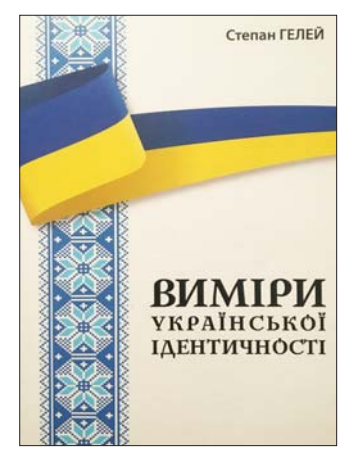

ку XX ст., так і в міжвоєнний період<sup>3</sup>. Цензурні вилучення спричинили поширення позацензурного обігу рукописних копій творів Т. Шевченка серед українських патріотів. Нещодавно померлий Ю. Зайцев досліджував феномен Шевченкового слова в контексті дисидентського руху в Україні радянської доби.

Мені, як історикові, імпонує звертання Степана Гелея до знакових постатей нашої історії -Богдана Хмельницького, Івана Виговського, Івана Мазепи. Вчений докладно висвітлює їхню державотворчу діяльність у несприятливі часи кривавої боротьби за волю нашого народу. Аналізуючи погляди В. Липинського на роль Б. Хмельницького у відновленні Української держави, дослідник спирається на висновки своїх попередників -А. Яковліва, Я. Пеленського, І. Лисяка-Рудницького, Л. Біласа. Однак не враховує думку Я. Дашкевича, який серед чільних дослідників спадщини В. Липинського називає Б. Лепкого, В. Кучабського, О. Оглоблина<sup>4</sup>. Та й сам проф. Я. Дашкевич

написав кілька ориґінальних розвідок як про В. Липинського, так і про Б. Хмельницького і його державу, про I. Виговського (стаття про П. Тетерю) й І. Мазепу. Втім спадщина Я. Дашкевича, вочевидь, заслуговує на окремий розгляд. Цю тематику логічно продовжує цікава розвідка "Козацька тема в творчості Пантелеймона Куліша". Тривалий час П. Куліша вважали українським націоналістом, реакціонером, антагоністом революціонера Т. Шевченка. Критично оцінюючи тенденції П. Куліша до "деідеалізації" козацької минувшини (роман "Чорна рада"), С. Гелей стверджує, шо він "не вмів дати ніяких зразків позитивної ідеології". З другого

боку, лише нині ми можемо відкрити для суспільства справжнього П. Куліша, який не менше за Т. Шевченка любив Україну, й гідно оцінити "його велетенську подвижницьку працю в справі збереження і розвитку у вкрай несприятливих обставинах української культури" (С. 615). Прикметно, що проф. С. Гелей звертає увагу на представників державницької школи нашої історіографії -В. Липинського, В. Кучабського, С. Томашівського, Я. Пеленського. Його, зокрема, цікавить висвітлення ними проблем державотворення в Наддніпрянщині й Галичині, діяльности Центральної Рали. С. Петлюри. П. Скоропалського. Вилатний мислитель В. Липинський боротьбу за українську суверенну державу вважав основою своєї полі-<br>тичної програми (С. 161). Основну роль у цій боротьбі він відводив українській еліті. Тому ще на початку своєї громадсько-політичної діяльности закликав польську шляхту України усвідомити свою відповідальність за долю "братів-хліборобів". Згодом гостро критикував українську інтеліґенцію за роз'єднаність, пасивність, політичний

Енциклопедія українознавства. Словникова частина. - [Сарсель], 1955. - Т. 3. - С. 1032

<sup>\*</sup> Дослідники припускають, що частину купюр зробили заздалегідь сам Т. Шевченко і Є. Гребінка, аби уникнути цензурних заборон.

Енциклопедія історії України. - К., 2005. - Т. 3: Е-Й. - С. 37.

<sup>&</sup>lt;sup>3</sup> Дашкевич Я. Цензурні переслідування Шевченкових творів на Західній Україні в 30-х роках XX ст. // Науково-інформаційний бюлетень Архівного управління УРСР.— К., 1964.— № 2.— С. 17—23.

Дашкевич Я. Постаті: Нариси про діячів історії, політики, культури. 3-тє вид., доп.— Львів, 2015.— С. 459.

кар'єризм. Гостро викривав теорію "диктатури пролетаріату", створену інтеліґентними вождями для утвердження свого панування. З-поміж згаданих істориків С. Томашівський уважав, що лише Галичині "припала роля (не перший раз в історії) бути розсадником політичної думки і національної свідомости", тому вона повинна "вести за собою політичний і господарський зрість цілої України" (С. 162-163). Підсумовуючи детальний аналіз державницької історіографії, проф. С. Гелей узагальнює причини поразки Української революції: низький рівень політичної свідомости суспільства та його еліти; лоялістична позиція українських партій щодо Австро-Угорщини й Росії; нерозвиненість української політичної думки (автономізм); брак спільної національної ідеї для Галичини й Наддніпрянщини; невміння організувати армію, державний апарат, подолати анархію і вирішити соціальні проблеми (С. 171). Гадаємо, ці висновки слід ураховувати й у наш час. Зрештою, С. Гелей багато пише й про нинішню ситуацію в Україні. Цінною, з точки зору державного будівництва і внутрішньої політики, є ґрунтовна розвідка "Суспільно-політична ситуація в сучасній Україні та завдання інтеліґенції щодо консолідації суспільства". Роль еліти проф. С. Гелей убачає в тому, щоб "зайняти чітку національно-державницьку позицію, не шкодуючи сил і часу для популяризації серед народу української національної ідеї" (С. 218). Проблема сьогодення, на думку автора. полягає в тому, що в Україні панує "недобудова-<br>ний інтелект і небажання вчитися" (С. 215). Саме тому під час російської агресії 2014 р. Харків з великою кількістю вишів встояв, а Донецьк і Луганськ упали. Слушними є міркування автора про нашу історію, яка єдина може привести до створення "свідомої національної еліти" (С. 203).

Ще однією цінною стороною рецензованого вилання є пильна увага до різних сторін діяльности відновленого НТШ. Особливо хотів би відзначити ґрунтовний нарис "Гуманістичні науки в дослідженнях НТШ<sup>и</sup>, який хронологічно охоплює цілу епоху від створення НТШ, діяльности М. Грушевського, І. Франка, В. Гнатюка та інших основоположників нашої гуманітаристики й до наших днів, коли відроджене НТШ заявило про себе працями Я. Дашкевича, Я. Ісаєвича, М. Гнатюка, М. Ільницького, Л. Сеника, Л. Крушельницької й великої когорти молодших науковців. Нарис доповнюють построительно сливать по собствения. О. Шаблія, О. Купчин-<br>ського, М. Долішнього, М. Голубця, О. Романіва, про вчених-економістів.

Якщо говорити про хиби видання, то це радше дрібні вади технічного характеру. Скажімо, місце народження Т. Кормоша подано, як Речигани Городоцького повіту, а насправді це Речичани Перемишльського циркулу<sup>5</sup>. Помилково подана й назва с. Кадлубиська<sup>6</sup> (в тексті Каблубиська) поблизу Бродів (С 44). Нелогічним є речення "Незважаючи на репресії польської влади, галичани розуміли, що їм не було звідки чекати на допомогу" (С. 22). Незрозуміло звучить фраза "Батьками інформаційного гуманізму та жовтої преси автор називає таких одіозних осіб..." (С. 315). Передмова до книжки А. Лозинського "Погляд на Україну" містить посилання (в кінці тексту) "Лозинський А. Погляд в Україну" (С. 416). В іменному покажчику (С. 777—805) можна було б заощадити місце, по-<br>перше, знявши літеру "С." та "S." перед сторінками, а по-друге, поставивши тире між послідовним рядом сторінок (Бандера С. 698—700, Барвін-<br>ський О. 334—336, Бородін В. 75—80, Виговський I - 598-600, 678-683, Витанович I - $66 - 70$ ,  $135 - 146$ ,  $148 - 151$ ,  $222 - 224$ ,  $277 - 279$ , 344-346, 713-718, 726-729 та ін.). Бела Кун мав би йти під літеру "К" (Кун), так само, як і Бодуен де Куртене. (Куртене де). Під літерою Ґ, представленою у покажчику всього 6 особами, мали б бути також чужомовні прізвища Ґебауер, Ґартнер, Гедройц, Ґете, Ґольдельман, українські Ґалаґан, Гентош, Ґеринович, Ґонта тощо. Іноземні прізвища (латиницею) варто було відділити від російських (останні відділені від українських) та уважніше вичитати. З помилками написано прізвища Баронча, Фелінського, Липинського, Немцевича (також у посиланні на с. 508, де значно перекручено назву його статті), Стемпеня, Тировича. Але трапляються помилки й серед українських прізвищ (Л. Коць-Григорчук<sup>7</sup> тричі подана як Кость-Григорчук, с. 656—657). Оскільки редактор книги не вказаний, названі помилки можна віднести на його карб.

Мені, як бібліотекареві, імпонує високий поліграфічно-видавничий рівень видання, здійсненого львівським видавництвом "Растр-7": солідна тверда палітурка, добрий папір, вміле макетування, виразний друк, надійний, прошитий, книжковий блок. Усе це відрізняє книгу тривалого використання, яка слугуватиме багатьом читачам. I не лише тим, які цікавляться історією та економікою, але й тим, хто шукає відповіді на злободенні питання розвитку людства. Чим ми, українці, різнимося від англосаксів, московитів, германців, що змушує нас стояти на смерть за нашу землю, відбудовувати дощенту сплюндровані міста й села, що вселяє в нас надію і віру в майбутнє України? Одухотворений інтелект нації, його нинішні й убиті поети й мислителі, вчені й економісти, полководці й дипломати, айтішники й конструктори зброї, перейняті любов'ю до свого народу й відчуттям відповідальности за його долю, - так відповідає професор Степан Гелей своєю книгою.

Іван СВАРНИК

 $\overline{5}$ Йосифінська (1785—1788) і Францисканська (1819—1820) метрики. Перші поземельні кадастри Галичини. Покажчик населених пунктів. - К., 1965.  $- C. 258.$ Там само. - С. 137.

<sup>&</sup>lt;sup>7</sup> Енциклопедія Львова / Заред. А. Козицького. — Львів, 2010. — Т. 3: К. — С. 573—574.

Назар Федорак. Богородиця в давньоруській літописній історії: метафізика імені та присутности. Монографія / За редакцією проф. Богдани Криси. — Львів: Український католицький університет, 2022. - 132 с. - (Серія "Львівська медієвістика". Вип. 7)

Хтось убачає в дослідженні найраніших текстів нашої літератури лишень екзотику забавляння артефактами минувшини, а хтось переконливо доводить, що написане близько тисячі років тому здатне промовляти до сучасного читача, ба більше, увиразнювати відповіді на актуальні питання теперішности, причому і духовного спрямування, й абсолютно земного: воєнного та політичного. До тих других належить автор рецензованої монографiї.

Найновіша книжка Назара Федорака "Богородиця в давньоруській літописній історії: метафізика імені та присутности", що стала сьомим випуском у серії наукового проєкту "Львівська

медієвістика", демонструє належність до наукової школи (яку автор співтворить), а водночас чітку логіку й послідовність наукових студій, адже попередній випуск серії збірник наукових праць за редакцією Богдани Криси і Назара Федорака — вийшов із назвою "У пошуках єдиної основи: метафізичний спектр українського письменства XI-XVIII століть", а наступний, який, сподіваємося, незабаром побачить світ,збере матеріали Міжнародної наукової конференції "Образ Богородиці в Україні XI—XVIII століть". Ще більш органічною стає поява такої монографії, коли пригадаємо, що літописи віддавна належать до сфери інтересів автора, відомого дисертаційним дослідженням про поетику Галицько-Волинського літопису<sup>1</sup>.

Якщо братися до цієї літературознавчої праці з мінімальними уявленнями про метафізику як "пошук основи того, що не має відповідного власного фундаменту"<sup>2</sup>, то одне з перших почуттів, які може вловити заінтригований читач, щось схоже на викличну цікавість і заразом багатообіцяючий неспокій, бо що ж таке "метафізика імені" і "метафізика присутности"? Здалеку може здатися, що це - чергова спроба експлікувати сенси метафізики, розширюючи їх межі до граней безмежжя і в такий спосіб назвати те, що просто складно осмислити. Але ж ні, бо вже у вступі пояснена цілком відповідна стратегія розмови про номінальну присутність і змістове функціонування богородичних імен у досліджуваних літописах, причому розмови зі спеціальною обґрунтованою метою: "Прокласти один із маршрутів до розуміння метафізичної основи самого давньоруського літописання як синкретичного комплексу відображення історичної, актуальної та прогностичної дійсности на рівнях прагматичних і символічних

ших українських літописах, важить насамперед відкритість на sacrum — інтелігібельно незбагненне трансцендентне, то, очевидно, в пошуках варто покладатися не лише на ініціативи розуму і теоретизування, а й на той досвід, що належить до сфери віри. Зрештою, "богородичні місця" в текстах літописів засвідчують залежність від дії Провидіння, а отже — нерозривність із містикою. Певно, тому мені до "метафізики імені" в назві монографії напрошується словосполучення "містика присутности", бо у спробах раціонально пояснити логіку буття Діви Марії в літописній історії можемо сягнути далеко, та все ж,

сенсів" (С. 7). Позаяк у процесі вслухання, про що говорить (і про що мовчить) Богородиця у пер-

> видається, варто залишити простір для Божественного. У розмові про метафізику імени Богородиці авторові, зрозуміло, не йдеться про занурення у проблеми ні ономастики, ні маріології, натомість, виявляючи різні форми богородичних імен у текстах давньоруських літописів, йому вдається означити контексти присутности Матері Ісуса Христа в літописних версіях нашої історії.

> Концептуальна структура книжки вибудувана, крім вступу і висновків, із шести мінірозділів, згідно з хронологічним принципом: спершу Назар Федорак шукає і знаходить Богородицю в тексті "Повісти временних літ", наступні три розділи

присвячує подіям Київського літо-

пису і вивершує корпус двома розвідками про Галицько-Волинський літопис. Культ Богоматері в Київській Русі найпомітніше виражався у посвячених їй храмах та в особливому почитанні ікон, деякі з котрих ставали чудотворними, а також у святкуванні богородичних празників, серед яких свято Покрови Пресвятої Богородиці. що стало першим самобутнім виявом шанування Пречистої Діви в Україні<sup>3</sup>. Тому й Богородиця у розповідях літописців, окрім особистої присутности здебільшого у молитовних зверненнях, фіґурує саме в цих іпостасях. Прикметно, що в "Повісті временних літ" Божа Матір з'являється разом із офіційним початком руського християнства, себто 988 р., в назві першого Володимирового храму церкви Успення Пресвятої Богородиці, відомої як Десятинна, що стала усипальницею княжого роду. І надалі знакові події Руси так чи інак пов'язані з богородичними храмами, чи то з Ярославовою церквою Благовіщення на Золотих Воротах, чи з першою монастирською церквою - теж присвяченою празнику Успення, чи з монастирем Святої

Мондін Б. Підручники систематичної філософії / Пер. з італ. Б. Завідняка. - Жовква, 2010. — Т. 3: Онто-<br>і метафізика. — С. 8. логія і метафізика.

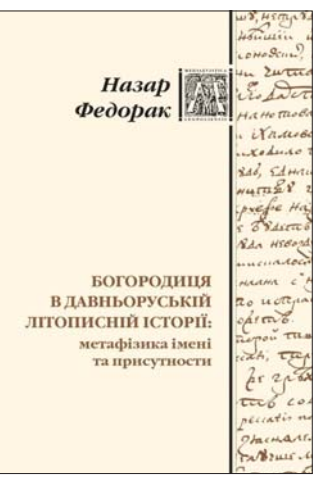

Федорак Н. Поетика Галицько-Волинського літопису. Наукове видання. - Львів, 2005. - 262 с.

<sup>&</sup>lt;sup>3</sup> Шанування Пресвятої Богородиці / Княжа доба // Архиєпископ Ігор Ісіченко. Історія Христової Церкви в Україні.— Харків, 2013.— С. 103—106.

Богородиці у Чернігові, чи церквами в Переяславі та Смоленську. Топографічний простір Руси маркується богородичними локаціями, а відтак Богородиця сповнює собою простір духовний, опікується своїми вірними і допомагає перемагати. Київський літопис рідше згадує про закладення богородичних місць, натомість акцентує містичну діяльність Богоматері, від якої залежать земні успіхи чи невдачі (до речі, кожна з появ Пресвятої Богородиці в текстах літописів детально прокоментована і процитована за виданням Полное собраніе Русских летописей, т. II: Ипатьевская льтопись і паралельно наведений переклад Леоніда Махновця, що доволі зручно для читачів із різними запитами). Окремого дослідницького епізоду в книжці сподобилася "богородична біографія" неоднозначного Андрія Боголюбського з його крадіжками і водночас зведенням і коштовним оздобленням церков. Як продовження двох попередніх розділів виникає заключний про Київський літопис, а саме — про богородичну метафізику історії, де найбільше містичного і молитовного. У п'ятій частині монографії рухаємося тринадцятим століттям землями Галичини та Волині, де Богородиця також присутня у назвах храмів, у молитвах про заступництво, у князівсько-боярських конфліктах і в роді короля Данила. Шостий епізод — "Богородична метафізика<br>в літописній біографії Володимира Васильковича" — останній у книжці, але він наче повертає нас до початку давньоруського письменства, хоча й іншого за жанровою природою: для опису зразкового християнського життя волинського князя Володимира літописець розлого цитує "Похвалу Володимирові" — хрестителеві Руси — зі "Слова про Закон і Благодать" митрополита Іларіона.

Книга зацікавить не тільки студентів і дослідників-медієвістів, а й усіх тих, хто сумнівається, чи може бути актуальною і вчасною така студія у стані війни, й тих, хто шукає фундамент і джерело надії посеред непевности, бо "історія, яка сама є плинним шумовинням невпинної марноти не стільки "минулих", скільки "минущих літ", важлива як дидактика людських падінь і злетів, повчальна насамперед для життєвої практики тих, хто вдумливо вдивляється в минуле, щоб не схибити у своїй теперішності" (С. 89). Читання цієї монографії — це нагода розуміти, що маємо багато спільного з літописними подіями, тому й тепер є сенс просити про заступництво Діви Марії словами найдавнішої молитви до Богоматері "Під Твою милість" чи звертатися до неї текстами стихир із Молебня до Пресвятої Богородиці, які перегукуються з молитвою Ростислава Метиславича (див. с. 68), бо віддавна військо наше під її Покровом, бо вона - містично присутня в українських марійних топонімах і у вервицях на шиях воїнів. Зрештою, для нас, християн східного обряду, календарний рік означений життєвим шляхом Богородиці: перше велике свято - Різдво Пресвятої Богородиці, а завершує рік — Успення Пресвятої Богородиці (власне, успення, яке пояснює значення успіху з перспективи вічности). Знаково, що перше чудо — перетворення води на вино на весіллі в Кані Галилейській — Ісус Христос робить саме на прохання своєї Матері, яка здатна і зараз випросити у свого Сина Благодать для українського народу.

Н. Федорак каже, що "Богородиця перемагає і найбільше зло, хай би хто був його носієм чи втіленням" (С. 55), і йому хочеться вірити.

Ольга ЧАПЛЯ

Євген Завалинський. Тюркологічні студії. Листування. Матеріали / Упоряд. А. Фелонюк; НАН України. Інститут української археографії та джерелознавства ім. М. С. Грушевського. Львівське відділення; НТШ. Історична комісія. Львів, 2022. - 384 с., іл.

Історик-джерелознавець Андрій Фелонюк віддавна цікавиться особистістю малознаного навіть для науковців українського сходознавця Євгена Завалинського: його перша публікація про цього вченого побачила світ іще 2010 р.<sup>1</sup> Дослідник скрупульозно, буквально по зернятках, визбирував біографічні відомості про вченого та його спадщину в архівах і бібліотеках України, Польщі й Австралії, нав'язав стосунки зі сином Є. Завалинського Володимиром, який значно доповнив біографічну частину дослідження своїми спогадами (С. 324-344) й світлинами та документами з родинного архіву. Результатом тривалих пошуків А. Фелонюка стала рецензована книга, яка складається з кількох частин: ґрунтовного нарису про життя і творчість Є. Завалинського (С. 7-56), доповненого цінними додатками - листами тюрколога до своїх учителів — польських сходознавців В. Котвича. С. Стасяка й Т. Ковальського, українського вченого А. Кримського, взаємним листуванням із приятелем О. Пріцаком. Основна частина — "Тюркологічні студії<sup>й</sup> (С. 57—215) — об'єднала як друковані, так і рукописні розвідки Є. Завалинського, починаючи від докторської дисертації "Польща в турецьких хроніках XV і XVI ст." Загалом це 12 праць, переважно польською мовою, написаних до початку Другої світової війни. Винятком є запропонована вченим для "Нової Зорі" й "Життя і знання" полемічна стаття "Польща заборолом культури" (С. 168-172), яка цілком заперечувала тезу про Польщу як "przedmurze chrześcijaństwa". Як слушно вважає А. Фелонюк, ця досить коротка, однак дуже насичена фактами розвідка є стислим викладом чи узагальненням докторської дисертації сходознавця, однак містить протилежні до першої висновки про те, що Польська держава на-

 $^1$  Фелонюк А. Євген Завалинський — призабутий тюрколог (З історії українського сходознавчого осередку Львова 1930-х — початку 1940-х років) // Український археографічний щорічник. Нова серія.— К., 2010.— Вип. 15.— С. 2

## "Вісник НТШ", число 67

справді ніколи не боронила Європу від Порти й Криму, а навпаки, ховалася за плечі Литви, Молдови й Угорщини. I, звісно, України. Як не дивно, ця стаття, написана 1937 р., була опублікована щойно 2013 р.<sup>2</sup> Українською написані й дві останні розвідки, датовані 1940 і 1947 роками. Обидві, перша в суто науковій, друга радше в популярній формі, розповідають про турецькі джерела до історії України. Оскільки Євген збирався продовжувати наукову кар'єру сходознавця у Львівському чи якомусь іншому університеті Польщі, він до 1939 р. свідомо сепарувався від українського наукового середовища, адже в міжвоєнній Польщі українцям було майже неможливо займатися наукою. Під цим кутом потрібно розглядати розвідки, написані до Другої світової війни. Найважливішою з цих праць є ґрунтовне дослідження "Польща в турецьких хроніках XV і XVI ст." Як на нинішні мірки, це найсолідніша праця з давньої історії Туреччини, подана в широкому контексті стосунків Порти з усіма ближчими й дальшими сусідами. Автор докладно аналізує всю наявну на той час історичну літературу й публікації документів і слушно зауважує, що значна частина досліджень, у тому числій "Історія Туреччини" А. Кримського, базуються не на турецьких джерелах, а на документах інших країн. Останні, часто будучи ворогами Порти, суб'єктивно висвітлюють події. Доступ же до турецьких архівів закритий, а історичні документи не описані і зберігаються у запечатаних

мішках. Остання обставина була викликана крадіжками документів, які вчинили деякі європейці, допущені до архівів Туреччини. Саме це зумовило пильну увагу молодого сходознавця до виданих турецьких і перських хронік Факига, Шукруллага, Уруджа, "Історії роду Османів" анонімної Лжемалі. Ашик-паші-зале. Нешрі. Сад ед-діна, Солак-заде. Попри вказані в заголовку дисертації дати, вчений розглядає також раніші події, зокрема битви на Мариці 1371 р. і Косовому полі 1389 р. Натомість події XVI ст. у дисертації фактично не розглядаються, остання дата, згадана в тексті, 1498 р. (С. 118). Безпосе-

редні стосунки Туреччини з Польщею у XV ст. почали складатися лише через боротьбу за вплив на Молдавію. Ініціатором у цих взаєминах, як вказує Є. Завалинський, була не Польща, а Туреччина. Турки вважали, що саме Молдавія втягує Польщу у сферу своїх інтересів, а не навпаки. З точки зору української історіографії значно ціннішим є згадані розвідки 1940 і 1947 рр. Перша містить не лише глибокий аналіз сходознавчої літератури (станом на 1940 р.), а й систематичний огляд усіх архівних і бібліотечних збірок Европи під кутом сходознавства, точніше тюркології. Цікавим є зауваження автора про велику кількість турецьких рукописів у СРСР, зокрема в Ленінграді (С. 194). Ці матеріали потрапили до Росії не лише завдяки "спеціальним поїздкам російських орієнталістів для вистарання дослідів турецьких рукописів", але і внаслідок численних російсько-турецьких воєн, захоплення фортець Азов, Ізмаїл, Білгород, загарбання Кримського ханства та ін. Також дослідник підкреслює важливе значення турецьких джерел для спростування міфу "передмур'я". Ця вигадка, на думку автора, "повторюється в ріжних версіях — мадярській, австрійській, румунській, сербській, болгарській, навіть хрестоносно-прусській. Та найбільше вона криклива і брехлива в польській версії" (С. 190). Як не дивно, цей міф у польській історіографії живе й донині<sup>3</sup>. Є. Завалинський слушно стверджує, що страх Польщі перед могутністю Порти був більше уявним, аніж реальним: їй лише двічі довелося зіткнутися з турецьким військом на своїй території — 1621 і 1672 р., і в обох випад-<br>ках вдалося відбити ці наступи. Значно більшою загрозою, до того ж не для самої Польщі, а для України, були татарські напади. Однак "польська шляхеччина не зуміла (і не схотіла) перейти до наступу, а навіть не боронилася" (С. 192). Функцію оборони перебрали на себе українські маси. Козаки боронять Польщу, навіть усупереч її волі. А Ян III, навіть після перемоги під Віднем, продовжує платити "упоминки" татарам (С. 194). Продовженням висвітлення історії Порти є й інші праці, зібрані у книзі. Для сучасних сходознавців велике значення матиме вперше видана розвідка "Що дасть тюркологія українській історії?", написана 1940 р., коли обдарований сходознавець викладав у Львівському університеті. І хоча молодий вчений нарешті отримав доступ до університетської катедри, керував (на пропозицію В. Сімовича) як лоцент туркологічними стуліями, однак займати-

> ся наукою в той час майже не міг. У листі до А. Кримського Євген скаржився на несприятливі обставини: брак наукового керівника, брак матеріалів, велику завантаженість в університеті. Попри все, він збирався протягом року написати дисертацію і захистити її в Києві (С. 254). Ці наукові плани перекреслила війна.

> В останній із розвідок Є. Завалинський аналізує численні турецькі джерела про Україну й українців. Особливо цікавими є спостереження Евлії Челебі. Він чітко відрізняє українську мову від московської (та "має в собі багато монгольських елементів") і польської і навіть подає невеликий

словничок українських слів. Шоло лайливих слів у "руській" мові мандрівник занотовує: "Іх треба знати подорожньому, щоб їх не вживати, знаючи, що вони означають лайку. Наприклад: мужик свиня; свиня і дідько; скурвий син; дідчин хлопець. Треба дуже оминати такої лайки, бо козаки — це нарід дуже сварливий і сердитий" (С. 214). Челебі й інші турецькі автори також не раз підкреслюють, що козаки — "нарід вільний і незалежний". Турки добре знають Львів, Київ та інші міста України, шанують нашу боротьбу за незалежність.

Значну частину книги становить листування (С. 217—284) Є. Завалинського зі своїми наставниками (професор В. Котвич, 20 листів, проф. С. Стасяк, проф. Т. Ковальський, акад. А. Кримський), колегами (О. Пріцак, 7 листів та 6 відповідей від нього, В. Янів). Листування є незамінним джерелом розуміння не лише наукового шляху Є. Завалинського, але й проблем європейського сходознавства загалом. Важливу роль мають також

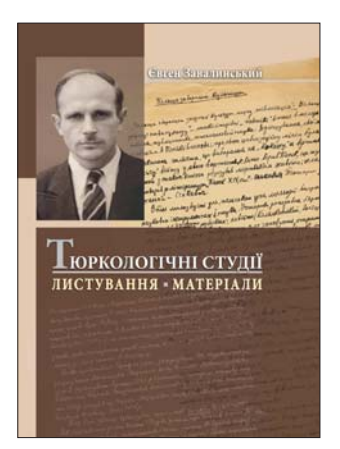

 $^2$ Лю Макот [Завалинський Є.] Польща заборолом культури // Український археографічний щорічник. Нова серія. — К., 2013. — Вип. 18. — С. 123—127.

Tazbir J. Polska przemurzem chrześcijańskiej Europy. Warszawa, 1987.

документальні додатки — посвідки, довідки, автобіографії (1940, 1942 й 1975 рр.), листування з науковими й освітніми установами — університетами у Львові, Мельбурні, Аделаїді, а також із НТШ, до якого вчений вступив іще 1950 р., перед виїздом до Австралії (1975 р. його обрали дійсним членом<sup>4</sup>). Упорядникові книги дуже пощастило, оскільки син Євгена Завалинського Володимир дбайливо зберіг родинний архів, а також написав детальну статтю про еміґраційний період життя вченого у Франції і Австралії 1946—1993 рр. (С. 324—344), проілюстровану документальними світлинами. Син аргументовано пояснює, чому його батько у повоєнні часи не зміг, на відміну від свого молодшого товариша Омеляна Пріцака, продовжити так добре започатковану наукову кар'єру, хоча не раз робив спроби поновити роботу в університеті. Австралія у повоєнний період виявилася краєм, несприятливим для сходознавчої діяльности (у Євгеновому випадку туркології). Як зазначав сам учений, "життєві умови не дозволяють новоприбулим на розгорнення наукової праці"5. Та ще й раніше, з лютого 1944 р. він працював на різних фізичних роботах у Німеччині, Франції. Водночас закінчив Національну школу живих східних мов у Парижі, став звичайним членом відновленого НТШ. Однак це не допомогло знайти роботу за фахом у Європі, переповненій біженцями. І згодом Є. Завалинський, навіть облишивши свою мрію, вперто студіював доступні йому турецькі джерела, готував доповіді сходознавчої тематики на засідання австралійського НТШ (1965 р. він став організатором осередку НТШ в Аделаїді) і "широкого громадянства" (1963—1966 рр.). Натомість свої знання, енергію і працю вчений зумів скерувати на активізацію громадського життя української спільноти. Відразу після переїзду в Австралію він активно включився в парафіяльне життя грекокатолицької громали Мельбурна, тісно співпрацював з владикою Іваном Прашком, доклався до видання і редагування релігійної преси, зокрема редагував журнал "Церква і життя", 1965 підготував статтю "Переслідування українських церков в Україні", 1966 ініціював створення осередку Українського християнського руху в Австралії. Отримав грамоту "за жертвенну працю" при побудові греко-католицького катедрального храму в Мельбурні. Чверть століття Є. Завалинський працював учителем Української братської школи ім. Митрополита Андрея Шептицького в Мельбурні, а протягом 1957—1965 рр. керував цією школою. Дбав і про створення Школи українознавства, дворічних педагогічних курсів. Як відомий науковець, Є. Завалинський був чільним діячем НТШ в Австралії, виступав з численними науковими доповідями, редагував книгу "Українці в Австралії" і написав до неї кілька статей. Долучився й до піднесення добробуту українців: був членом дирекції кредитової кооперативи "Дністер" у Мельбурні. Не слід забувати, що все це доводилося робити у вільний від праці час. Аби забезпечити родину, Євген переважно тяжко працював фізично — збирав виноград, копав рови, прокладав високовольтні лінії,

ремонтував вагони, згодом отримав легшу працю на пошті

Різноманітні тексти й документи, зібрані в рецензованій книзі, дають підстави ствердити, що Є. Завалинський був не лише обдарованим, але й дуже сумлінним і працьовитим науковцем найвищої кваліфікації. Складні життєві умови XX ст. не дозволили йому реалізувати великий творчий потенціал у галузі сходознавства. Однак як свідомий українець, він зробив свій поважний внесок у збереження релігійної традиції, в розбудову української науки, освіти й культури на далекому Австралійському континенті.

Якщо говорити про хиби видання, то, на мою думку, це републікація дуже популярних статей з краківського "Kurjera Literacko-Naukowego", зокрема про мовознавчу теорію Марра (С. 138—141), про крадіжки старожитностей у Середній Азії (С. 157-161) та ін. Вони надто контрастують з цікавими й глибоко науковими розвідками Є. Завалинського, поданими в розділі "Тюркологічні студії": "Польща в турецьких хроніках XV і XVI ст.", "Збірки турецьких документів у Бібліотеці Чарторийських у Кракові", "Роль Османів в історії культури", "Що дасть тюркологія українській історії?", "Турецькі джерела до історії України". Не зовсім зрозумілим є вміщення "Протоколу" магістерського екзамену Є. Завалинського 1933 р. на початку "Додатків", в той час як "Свідоцтво зрілості", студентська посвідка, залікова книжка, диплом магістра та інші документи подані на вклейці "Ілюстрації". "Перелік ілюстрацій" (С. 379—383) значною мірою дублює підписи під ілюстраціями. Єдиним доповненням у переліку є місцезнаходження ілюстрації, але його можна було подати безпосередньо під світлиною. Сумлінній редакторці й коректорці (Н. Кіт) вдалося довести текст до майже 100-відсоткової правильности. Єдина помилка, яку мені влалося вілнайти на майже 400 сторінках тексту, хибне виправлення полонізму "уроєний" (вигаданий) на "у[т]роєний" (С. 191). Втім ці міркування суто технічного характеру, які не впливають на загалом дуже високу оцінку вилання. sk sk sk

Мало кому з галицьких учених пощастило отримати таку ґрунтовну монографію життя і ліяльности, як Євгенові Завалинському. До того ж підготовану з великою докладністю й видану з високою якістю поліграфічного виконання (видавництво "Коло", Дрогобич). Особливо тішать кольорові вкладки з репродукціями рукописів, документів, світлин. Тверда палітурка, прошитий книжковий блок, добрий папір, виразний друк, уміле макетування — все це творить гармонійну паперову книгу, яка обов'язково знайде свого зацікавленого читача. Саме в такому втіленні цей вищий вияв людської цивілізації може гідно конкурувати зі сучасними продуктами технологій, впливаючи на інтелект і відчуття людини XXI ст.

Іван СВАРНИК

<sup>&</sup>lt;sup>4</sup> Євген Завалинський. Тюркологічні студії. Листування. Матеріали.— Ілюстрації.— С. XXII.

<sup>5</sup> Українці в Австралії: матеріяли до історії поселення українців в Австралії. Мельборн, 1966. С. 63. (Бібліотека українознавства НТШ. Ч. 15).

Орест Матковський, Євгенія Сливко. Вшанування пам'яті академіка Євгена Лазаренка. – Львів: Видавничий центр ЛНУ імені Івана Франка, 2022. – 188 с.

"Бережімо про нього пам'ять. Добру пам'ять. Довго бережімо. Він на це заслужив [...] Він (Лазаренко) житиме в науковому слові, у своїх наукових праиях і житиме вічно, бо творив науку істинну, глибоку, фундаментальну, університетську, а тому вічну..." (Андрій Скоць, 2005).

Цим щемливим епіграфом зі спогадів Андрія Скоця, професора кафедри української літератури імені академіка Михайла Возняка Львівського національного університету (ЛНУ) ім. І. Франка розпочинається книга "Вшанування пам'яті академіка Євгена Лазаренка", присвячена 110-річчю від його народження, 150-річчю Наукового товариства ім. Шевченка (НТШ) та 170-річчю Мінералогічного музею імені академіка Євгена Лазаренка. Вона містить, крім передмови, висновків, списку літератури та фотоілюстрацій, п'ять розділів. У передмові і першому розділі наведено стислий огляд життєвого і творчого шляху, організаторської та громадської діяльности Євгена Лазаренка, пов'язаної з чотирма періодами: харківсько-воронезьким, уральським, львівським і<br>київським Найактивнішою вона була

у два останні періоди — 25-літній львівський і, на жаль, дуже короткий 10-літній — київський. Особливо вражаючими, патріотичними, сміливими і навіть героїчними вчинками запам'ятався Євген Лазаренко на посаді ректора Львівського державного університету (ЛДУ) імені Івана Франка (1951—1963).

В першому розділі наголошено, що у львівському періоді у складний повоєнний час Є. Лазаренко багато зробив для відновлення і розбудови львівського університету. З його ініціативи створено геологічний факультет і Львівське геологічне товариство. Він очолив кафедру мінералогії, яка

разом з геологічним товариством започатковує різнопрофільні мінералогічні дослідження і стає центром мінералогічної думки не лише в Україні, але й за її межами, тим самим стверджуючи завдання мінералогічного вивчення найважливіших геологічних об'єктів, співмірним за результатами з геологічним зніманням та уточнюючи і розвиваючи ідеї славетного Володимира Вернадського. І, додамо, як доказ плідної взаємодії університетської та академічної науки, що нині особливо актуальне, його довголітнє керування (від 1951 — часу обрання Є. Лазаренка членом-кореспондентом АН  $\overline{YPCP}$  — до 1960 р.) одним із відділів Інституту геології корисних копалин АН УРСР (нині Інститут геології і геохімії горючих копалин (ІГГГК) НАН України). Львівський університет за його керівництва швидко став одним із провідних центрів підготовки молодих фахівців і науково-педагогічних кадрів природничого і гуманітарного профілів, а також українського національного відродження. Геолог за фахом, Є. Лазаренко не менше любив та досконало знав і шанував історію, літературу, мистецтво, багато зробив у розвитку в універси-

теті і в Галицькому краї в галузі франкознавства, мистецтвознавства і шевченкознавства.

За його ректорства в університеті відбувалися зустрічі з українськими, письменниками, музикознавцями і мистецтвознавцями (Максим Рильський, Олесь Гончар, Андрій Малишко, Ірина Вільде, Петро Козланюк, Анатолій Кос-Анатольський та ін.), щорічні Шевченківські вечори, періодичні франківські конференції й літературні студії, відкрито кабінети франкознавства (1954), мис-<br>тецтвознавства (1959) і шевченкознавства (1961), пам'ятні знаки, пам'ятники і музеї українським геніям — Маркіянові Шашкевичу, Іванові Франку, Лесі Українці.

У київському періоді Є. Лазаренко продовжує активну науково-організаторську діяльність, обипостьей академіком АН УРСР, очолює Інститут<br>геологічних наук, організовує відділ регіональної і генетичної мінералогії, яким керує до кінця життя в Інституті геохімії і фізики мінералів АН УРСР (нині Інститут геохімії, мінералогії та рудоутворення (IГМР) імені М. П. Семененка НАН

України), засновує Українське мінералогічне товариство (УМТ) і стає його першим президентом, випускає два нові періодичні тематичні видання, формує, головно, з випускників геологічного факультету Львівського університету дієздатний науковий колектив, з яким продовжує активні мінералогічні дослідження, організовує щорічні виїзні сесії УМТ та інші наукові форуми на базі створених відділень, присвячені різним проблемам мінералогії, зокрема, мінералогії найважливіших у прикладному аспекті геологічних об'єктів України (Волинь, Донбас, Кривий Ріг, Приазов'я та ін.).

У другому розділі висвітлено найвагоміші фахові здобутки Є. Лаза-

ренка як класика мінералогії XX ст. та його внесок у розвиток Мінералогічного музею Львівського університету, якому 1993 р. присвоєно назву Мінералогічний музей імені академіка Євгена Лазаренка. Серед них: підготовка і видання десяти фундаментальних монографічних зведень з реґіональної і генетичної мінералогії; шести видань підручника "Курс мінералогії" (три російською, два українською і один китайською мовами); видання тримовного перекладного (українсько-російсько-англійського) "Мінералогічного словника" з докладним довідниковим матеріалом у кожній статті, який подано українською мовою за енциклопедичним принципом; заснування "Мінералогічного збірника" — першого періодичного видання з мінералогії в Україні, і низки тематичних видань з реґіональної і генетичної мінералогії, матеріалів Комісії мінералогії та геохімії Карпато-Балканської геологічної асоціації, основних понять мінералогії тощо. Новаторськими та піонерськими стали його праці в започаткованих і розвинутих ним таких головних напрямах тогочасної мінералогії, як загальні проблеми мінералогії, мінера-

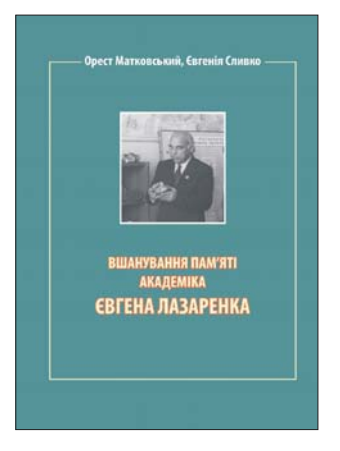

логічна кристалографія, реґіональна мінералогія, космічна мінералогія, генетична мінералогія, прикладна мінералогія, історія та напрями розвитку мінералогії, її перспективи і проблеми, а також відродження і розвиток Мінералогічного музею. який здобув статус самостійного підрозділу і був тоді і залишається одним із найкращих музеїв закладів вищої освіти, а нині носить його ім'я. На часі вжиття заходів щодо надання музеєві статусу національного надбання України.

У третьому розділі наведено інформацію про презентації книги "Академік Євген Лазаренко. Нарис про життєвий і творчий шлях, спогади, фотоальбом" (автори нарису і упорядники — учні Є. Лазаренка: О. Матковський, П. Білоніжка та В. Павлишин, відп. редактор — ректор ЛНУ імені Івана Франка I. Вакарчук, 2005), які відбулися у ЛНУ імені Івана Франка і на засіданні геологічної секції Українського товариства охорони природи у Києві, а також про "круглі столи", присвячені пам'яті Є. Лазаренка у зв'язку з відзначенням 350-річчя ЛНУ імені Івана Франка, в якому учений працював чверть століття (з них понад половину був ректором). У презентаціях зазначено важливість і своєчасність появи цієї книги про Є. Лазаренка. В ній вражає виклад 65 спогадів, які належать не лише його учням і послідовникам, але й науковцям різного профілю, літературознавцям, культурознавцям, політичним діячам. Серед них наведено абзаци зі спогалів політичного діяча І. Геля, академіка М. Голубця, науковцягеолога А. Дроздовської, журналіста В. Здоровеги, письменника і політичного діяча М. Косіва, професора-філолога Л. Міщенко, поета Д. Павличка, професора-юриста Н. Тітової, професора-географа О. Шаблія, словацького академіка Б. Цамбела. У "круглому столі" під назвою "Академік Євген Лазаренко — ректор, учений, громадянин" 26 грудня 2011 р. взяли участь понал 100 учасників, зокрема три доньки Євгена Костянтиновича - Олена, Оксана і Наталія. Заслухано доповіді О. Матковського, П. Білоніжки, В. Павлишина, зі спогадами виступили Ю. Брилинський (заслужений артист України), М. Косів (народний депутат України), М. Павлюк (член-кор. НАН України), Р. Лубківський (поет), М. Голубець (академік), Р. Зорівчак (професор), Ю. Галабурда (учень Є. Лазаренка).

В четвертому розділі рецензованої праці охарактеризовано урочисті заходи до 100-літнього ювілею Євгена Лазаренка: наукова конференція "Такий різний світ мінералогії" (Національний науково-природничий музей НАН України), VII наукові читання імені академіка Євгена Лазаренка (спортивно-оздоровчий табір "Карпати" ЛНУ імені Івана Франка), урочисті академії, присвячені 100-річчю від народження Євгена Лазаренка у ЛНУ імені Івана Франка (24 грудня 2012 р.) та в ІГМР ім. М. П. Семененка НАН України (26 грудня 2012 р.). В урочистих академіях взяли участь сотні шанувальників, серед яких керівництво Львівської обласної адміністрації і обласної ради, ЛНУ імені Івана Франка та ІГГГК НАН України, відомі громадсько-політичні діячі — Герої України: академік Ігор Юхновський, поет Дмитро Павличко, професор Іван Вакарчук, письменник Роман Іваничук. До початку ювілею видано книгу "Євген Лазаренко — видатна постать XX століття" (автори і упорядники: О. Матковський, П. Білоніжка, В. Павлишин, 2012), в якій опубліковано тексти доповідей, оголошених на "круглому столі" 2011 р., і 30 спогадів геологів, філологів, фізиків, письменників, співаків (М. Байко, З. Булик, Ю. Галабурда, В. Горинь, Я. Довгий, В. Зайцева, Г. Кульчицька, Р. Лубківський, М. Романюк, А. Содомора та ін.).

В п'ятому розділі книги наголошується на особливій ролі в увіковічненні пам'яти про Євгена Лазаренка періодичних наукових читань його імени (з 1997 р.) та офіційно затвердженої наукової мінералогічної школи імені академіка Євгена Лазаренка (1994 р.), яка зародилася, сформувалася і почала розвиватися під час роботи Є. Лазаренка у Львові і Києві. Згадується передусім неординарність заснування "Мінералогічного журналу" - давнього задуму і мрії ученого, яка втілилася у життя 1979 р., нині одного з провідних мінералогічних видань у світі. Розділ також містить детальний аналіз проведених одинадцяти наукових читань імені академіка Євгена Лазаренка та інших наукових нарад, публікацій спеціальних видань, присвячених пам'яті Є. Лазаренка, а також наведено дані про присудження йому Державної премії в галузі науки і техніки України (посмертно, 1983), обрання почесним членом НТШ (посмертно, 2002), установлення премій і медалей його імени, присвоєння назви нових мінералів і викопних решток, музею, вулиці, установлення барельєфів на фасадах головного корпусу ЛНУ імені Івана Франка та ІГМР імені М. П. Семененка НАН України.

Завершується книга трьома абзацами зі спогадів депутата Верховної Ради України першого скликання акад. М. Голубця (2012), які, як ніколи, актуальні сьогодні, у важкі часи російсько-української війни, коли український народ зі зброєю в руках обстою свою честь, свободу і незалежність. Михайло Андрійович закликав українське суспільство "очиститися від інертності, переляку, пасивності, спокійної споглядальності й стати на громадянську стежину, протоптану цим славним ученим, педагогом і громадським діячем (Лазаренком), щоби брати на себе відповідальність [...] за будівництво національної держави...

Академік Євген Лазаренко йшов на двобій з україноненависницькою системою...

Унікальність академіка Євгена Лазаренка заслуговує не лише на те, аби про нього згадувати під час ювілейних дат і в біографічних нарисах. Його ліяльність, позиція й повелінка мають стати зразком для сучасних інтелектуалів, працівників освіти, науки, культури, політики й державного булівництва".

Час лише окреслив і підняв на недосяжну височінь крилаті вислови, наведені в обговорюваній книзі, в яких весь академік Євген Лазаренко, у всьому, що було дано Богом цій Світлій Особистості: Людина, Громадянин, Патріот, Учений, Педагог, Просвітитель, Великий Ректор, Неперевершений Діамант у Намисті Великих Українців XX ст.!

Анонсоване непересічне видання ще раз вшановує та уславлює Євгена Костянтиновича Лазаренка, видатного діяча науки, просвіти, українського національного відродження, почесного члена НТШ, який за умов тоталітарного режиму гідно продовжував славні традиції Наукового товариства імені Шевченка — багатопрофільної академії українського народу.

Iгор НАУМКО, Володимир ПАВЛИШИН,<br>Микола ПАВЛУНЬ

Тимошик М. М., Вольська С. О. Тернопільський фарфоровий завод: історія, типологія, художні особливості виробів: монографія. — Івано-Франківськ: Фоліант,  $2022 - 256$  c.

У сучасному світі глобалізаційні процеси призводять до "переформатування" його структури, а внаслідок цього — до коригування їх ідентифікації. Своєрідним індикатором визначення рівня розвитку національних держав є усвідомлення і популяризація свого минулого, яке ще до недавнього часу було складовою життя і побуту певного реґіону, його гордістю та своєрідним показником добробуту. На жаль, Україна втратила цілу галузь легкої промисловости — фарфорове виробництво. Споглядаючи на теперішні руїни, які залишилися від Тернопільського фарфорового заводу, розуміємо, що інтерес до ще недавньої минувшини втрачається.

Актуальність вказаної монографії, яка вийшла з грифом Тернопільського осередку НТШ, визначається важливістю висвітлення історії становлен-

ня, діяльности та аналізу продукції Тернопільського фарфорового заводу, який функціонував у місті у другій половині XX ст. і постачав населення Західної України та інші реґіони фарфоровим посудом, також продукція йшла за кордон. Спадщина керамістів малодосліджена. У книзі подано аналіз основних напрямів роботи художників-керамістів, діяльність яких охоплювала різні сфери: створення зразків-еталонів для впровадження у виробництво на Тернопільському фарфоровому заводі: виготовлення творів для забезпечення естетичних потреб населення; творчу виставкову ліяльність.

Автори визначили, що впродовж

другої половини XX ст. в українському мистецтві відбувалися стильові зміни у формотворенні і декоруванні кераміки, пов'язані з удосконаленням технологій виробництва. Відповідно, ці процеси виливалися у створення оригінальних рішень у пошуках практичних, композиційно і декоративно привабливих виробів.

зібраного фотоматеріалу Значна кількість М. Тимошиком і С. Вольською дає змогу побачити і зафіксувати види продукції: чайних, кавових, столових сервізів, наборів і художньої кераміки цього заводу, який вже зник назавжди. Але для людей, які працювали на ньому, користувалися продукцією і для яких він став частиною життя, - відображення заводу та його продукції є і важливим, потрібним.

Суттєвою складовою монографії є висвітлення багатогранности стильових груп, детальна типологія фарфорової продукції, тенденцій і напрямів у пошуку виразности кераміки. На формування індивідуальної пластично-образної стилістики продукції заводу вплинули контакти та зіткнення з різними художніми напрямами, які змінювалися залежно від тенденцій часу і фантазії художників. Тож індивідуальний чинник творчости кожного митця впливав на стилетворення.

Автори проявили дослідницьку позицію і ґрунтовну обізнаність у предметі дослідження, засвідчили розуміння сутности творчости митців реґіону в контексті національного мистецтва. Про-

стежено, що стилістику виробів митців, які створювали зразки виробів для впровадження їх у виробництво Тернопільського фарфорового заводу, визначили взаємозв'язки різних художніх шкіл, що вилилось у формування власного пластичнообразного почерку.

Цікавими і найбільш впізнаваними визначено кавові, чайні сервізи: "Ранок", "Карпати", "Ромашка" "Смерічка" "Тет-а-тет", а також столовий набір "Галичанка", кухонний набір "Дачний" та багато інших, до яких художники створювали оздоблення, яке відзначалося і вишуканістю, і лаконічністю. Також у монографії здійснено аналіз фіґурного, перснеподібного посуду, куманців, плесканок, барилець, штофів. Наведена типологічна таблиця дає можливість переглянути всю різноманітність виробів заводу.

У праці чітко простежується діяльність керамістів у виготовленні художньої кераміки. Зазначено, що творча робота художників над створенням різноманітного асортименту продукції заклала своєрідний фундамент для розвитку української культурно-мистецької галузі. Виготовлення декоративно-художньої продукції значно збагатило інтер'єри міста та реґіону. Технічна та ресурсна бази заводу давали художникам широкі можливості при виготовленні декоративної кераміки й оформленні громадських закладів фарфоровими панно, декоративними вставками, великими вазами. Сукупність багатьох підвидів кераміки створювала інтер'єр ціліс-

ним і гармонійним.

У книзі окреслено формування архітектурно-просторового середовища засобами кераміки в 70-80-х роках ХХ ст., яке здійснювалося комплексно багатьма керамістами і позначене зверненням до традицій народного мистецтва. Декоративно-асоціативний характер панно, декоративних вставок, фонтанів художники часто посилювали та доповнювали використанням багатомодульних ваз, тарелів, які формували ідейно-змістові центри інтер'єрів, збагачуючи їх художньо-образний стиль.

Загалом дослідження висвітлює важливі теми діяльности заводу, а теоретична та практична цінність опублікованої праці може бути використана у різних галузях мистецьких дисциплін, оскільки добре ілюстрована, має чітку конструкцію та всі компоненти для ефективного використання у педагогічній і мистецькій практиці. Водночас доцільно було б глибше висвітлити діяльність Тернопільського фарфорового заводу в контексті загального розвитку фарфорового виробництва в Україні.

Монографія є завершеним самостійним науковим дослідженням, виконаним на актуальну тему, має наукову і практичну цінність. Результати дослідження можуть бути застосовані в навчальному процесі при викладанні дисциплін мистецького, історичного та краєзнавчого напрямів.

Наталія УРСУ, Ігор ДУДА

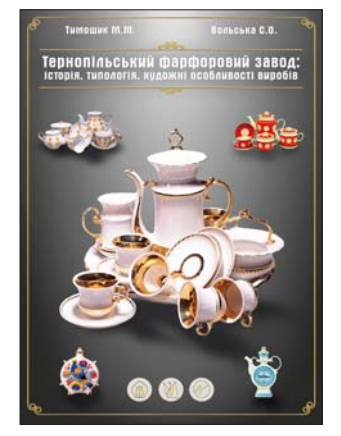

# КОНФЕРЕНЦІЇ, СИМПОЗІЮМИ, АКАДЕМІЇ

19 квітня 2022 р. у Львові (вул. Просвіти, 4-а) відбувся науковий онлайн-семінар на тему "В'ячеслав Липинський і Дмитро Дорошенко: історики українського державотворення", присвячений 140-річчю від народження видатних українських науковців і громадсько-політичних діячів. Захід організовано Історичною комісією НТШ спільно з історичним факультетом Львівського національного університету ім. І. Франка та департаментом освіти і науки Львівської обласної державної адміністрації. У ньому взяли участь науковці, науково-педагогічні працівники, педагоги та студенти.

Семінар відкрили вступним словом заступниця директора департаменту, кандидатка філософських наук Ольга Котовська, в. о. декана історичного факультету Руслан Сіромський і голова Історичної комісії НТШ Андрій Фелонюк.

Згідно з програмою, доповіді виголосили: доктор історичних наук, професор, завідувач відділу джерелознавства нової історії України Інституту української археографії та джерелознавства ім. М. С. Грушевського НАН України Ігор Гирич ("Липинський і Дорошенко: "друге крило" української громадської думки (до 140-ліття від дня народження)"); кандидат історичних наук, доцент кафедри новітньої історії імені М. Грушевського Львівського національного університету імені Івана Франка Мар'ян Мудрий ("Від держави та через державу до нації: В'ячеслав Липинський як політичний мислитель"); кандидат історичних наук, доцент кафедри новітньої історії імені М. Грушевського Львівського національного університету імені Івана Франка Олег Павлишин ("Стосунки В'ячеслава Липинського з галицькими українцями"). До обговорення виступів приєдналися Д. Бурім, О. Зайцев, Р. Пастушенко, А. Фелонюк та ін.

Історична комісія

24 червня 2022 р. в Книгарні Наукового товариства ім. Шевченка (проспект Шевченка, 8) відбулась автограф-сесія чергової четвертої частини видання "Ідеї, смисли, інтерпретації образотворчого мистецтва: Українська теоретична думка XX століття. Антологія", упорядник дійсний член Товариства Роман Яців.

У четвертій частині антології представлено нову колекцію текстів, які документують розвиток української наукової думки в царині мистецтвознавства й гуманітаристики в широких координатах досвідів та інституційних локаціях. Антологія буде корисною для мистецтвознавців, культорологів, викладачів і студентів вишів. Також були представлені три попередні частини антології.

Автограф-сесію відвідало багато зацікавлених читачів, і не тільки з числа НТШівської громади. Під час сесії упорядник виступив з коротким інформаційним матеріалом про значущість представленого видання.

Р. Яців щиро подякував усім, хто долучився до ви-

дання антології у чотирьох частинах. Окрема подяка фонду зі спадщини Едварда Бродацького (1926— 2007) з Лондона за доброчинну пожертву на видання антології.

#### Любов БАРТОШЕВСЬКА

15 вересня 2022 р., в 250-ту річницю включення наших теренів до складу Австрійської монархії, в ЛОУНБ відбулася наукова конференція, присвячена цій події.

Відкриваючи цей науковий захід, голова Археографічної комісії НТШ і директор Бібліотеки Іван Сварник привітав учених, котрі відгукнулися на запрошення, й наголосив, що австрійський період залишив помітний слід не лише у Львові, де в той період була забудована значна частина міста, постали численні навчальні заклади, театри, лікарні, залізниця, телеграф, телефон, автомобільний і авіаційний транспорт. Вже у XVIII ст. відбулися важливі соціально-політичні реформи, 1848 р. селяни були звільнені від панщини, українці стали активними учасниками політичного життя.

Ігор Чорновол (ЛОУНБ), базуючись на останніх дослідженнях зарубіжних істориків, зокрема Вольфа, розглянув початковий етап входження західноукраїнських і частково польських земель до Австрійської імперії, зокрема, ставлення Марії-Терезії до першого поділу Польщі й роль в останньому канцлера Каунітца. Проаналізував зміну ставлення польських політиків до нового ладу — від змов і повстань XIX ст. до співпраці з урядом, що дало змогу зміцнити польську домінацію в Галичині. Особливу увагу допо-<br>відач присвятив самому поняттю Галичина — Galizien — Galicja. На думку доповідача, Галичина стала штучним утворенням українських і польських територій, яке не мало попередньої традиції. Протягом існування провінція зазнала значних територіальних змін. Теза про брак традиції викликала дискусію.

Леонід Зашкільняк (ЛНУ ім. І. Франка) досить детально розглянув питання історіографії питання, яке в наш час налічує тисячі позицій як в австрійській, так і в польській та американській історіографії. Однак в українській історіографії ще не так давно про нього навіть не згадували. Богу дякувати, нині в Україні цією темою займаються поважні вчені, в тому числі й присутні на нинішній конференції. Якщо говорити про об'єктивність історіописання, то це питання дуже відносне й значною мірою залежить від особи й позицій автора. Дискусія з цього приводу (виступ Н. Бортняк) торкнулася філософських проблем пізнання дійсности.

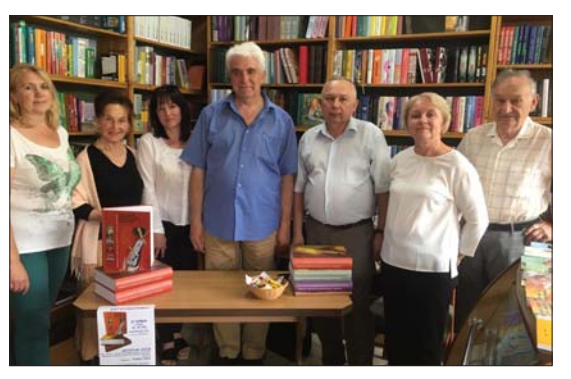

Під час автограф-сесії. Зліва направо: Оксана - Базюк, Наталія Гумницька, Грина Стрипко,<br>Роман Яців, Роман Кушнір, Оксана Гнатишин, Роман Пляцко

Уляна Кришталович (ЦДІА України у Львові) ознайомила присутніх з результатами тривалого вивчення життя й діяльности Йозефа Лізґаніґа — австрійського єзуїта, який прибув до Львова 1772 р. і протягом кількох років разом із групою фахівців займався створенням першої топографічної карти Галичини, завершеної 1780 р. Численні помилки в назвах, як і зміни території, змусили автора переробити карту. Її удосконалений варіант вийшов уже після його смерти. Крім картографії, абат викладав низку дисциплін у Львівській академії, заснував у Львові першу астрономічну обсерваторію. Помер у Львові у злиднях, книги заповів Львівській академії (нині університет), інше майно, в тому числі астрономічні прилади, продали.

Іван Сварник (ЛОУНБ) зробив короткий огляд змісту документів фонду 146 (Галицьке намісництво) Історичного архіву у Львові. Це найбільший (понад 200 тис. справ) і найбагатший за змістом фонд. Хоча Галицьке губернаторство створили 1772 р., у фонді відклалися документи з 1440 р. Це документи церков, костелів і монастирів, подані до намісництва, про заснування і володіння церковних установ. Так само значно ранішими є документи про шляхетство, про історію (маґдебургію) міст і містечок. Друкований нарис про фонд свого часу підготували У. Єдлінська й О. Мацюк, а огляд усіх описів — У. Кришталович.

Олена Аркуша (Інститут українознавства ім. І. Крип'якевича), базуючись на опублікованих нею монографіях, розповіла про різні аспекти політичної й законотворчої діяльности Галицького станового (згодом Крайового) сейму в так званий період автономії 1861—1914 рр., роль у сеймі польських і українських депутатів, політичну боротьбу за рівноправність українського населення Галичини й боротьбу проти польського домінування. Також наголосила на важливості законотворчої діяльности й парламентських дебатів для формування українських політиків, які згодом включилися в політичну боротьбу в міжвоєнній Польщі.

Микола Литвин (Центр досліджень українсько-польських відносин IV ім. І. Крип'якевича) поділився міркуваннями про перехід влади від австрійської адміністрації (намісник Гуйн) до української влади УНРади за посередництвом маршалка В. Децикевича. Цей процес відбувся з дотриманням усіх засад юридичної легітимности, як виконання попередніх постанов цісаря й Надвірної канцелярії. Як підкреслив М. Литвин, він переглянув свої висновки (з попередніх праць) про українську революцію 1918 р. й тепер воліє уникати цього окреслення. Особлива роль у виникненні ЗУНР належить молодим військовикам (насамперед Д. Вітовському, Д. Паліїву й іншим старшинам), які, на відміну від політиків, звикли діяти зброєю, а не словом.

Іван Хома (НУ "Львівська політехніка") виголосив цікаву доповідь про юність одного з лідерів націоналістичного руху Євгена Коновальця. На підставі вивчення архівних документів науковець стверджує, що особистість Є. Коновальця сформувалася завдяки походженню (родина українського вчителя) й активній участі у громадському й культурному житті ("Просвіта", "Сокіл", студентські організації). Як і багато інших, зокрема Р. Дашкевич, Євген був активним просвітянином, читав десятки лекцій у селах на різні теми, був активістом політичного життя, що й зумовило його подальшу долю. У парамілітарних організаціях Є. Коновалець участи не брав.

Роман Мельник (аспірант УКУ) підготував новаторський виступ про те, у що трансформувалося поняття "Галичина" в міжвоєнний період. На підставі оцифрованих видань дослідник з'ясував, що в той час поляки відкинули цей термін, замінили його напівофіційним "Східна Малопольща", спеціальним для середовища істориків "Червенська земля". Натомість для українців він трансформувався у Східну Галичину й Західну Україну, а глобально в Галичину, що означало спадковість не лише від доби Австро-Угорщини, але й від попередніх руських часів. Доповідь викликала численні питання, обмін думками й дискусію.

Загалом учасники події високо оцінили як саму ідею, так і організацію конференції, подякували працівникам бібліотеки за реалізацію цього цікавого проєкту.

Іван СВАРНИК

17 вересня 2022 р. у науково-технічній бібліотеці Івано-Франківського національного технічного університету нафти і газу (ІФНТУНГ) проведено Всеукраїнську наукову конференцію "Розробка нафтових і газових родовищ", організовану Івано-Франківським осередком НТШ, ІФНТУНГ та Івано-Франківським міським об'єднанням Всеукраїнського товариства "Просвіта" ім. Т. Шевченка (ІФ МО ВУТ "Просвіта" ім. Т. Шевченка).

Захід присвячено пам'яті видатного науковця в галузі видобування нафти і газу, громадсько-культурного діяча, доктора технічних наук, професора Василя Бойка (до 80-ї річниці від народження).

Василь Бойко народився 17 вересня 1942 р. в с. Опори Дрогобицького району Львівської области. З відзнакою закінчив нафтовий факультет Львівського політехнічного інституту (1967), аспірантуру Івано-Франківського інституту нафти і газу (1972). З 1972 р. кандидат, а з 1989 р. доктор технічних наук. Протягом 1967-2020 рр. працював (з 1990 р. професором) на кафедрі розробки та експлуатації нафтових і газових родовищ Івано-Франківського інституту нафти і газу (тепер Івано-Франківського національного технічного університету нафти і газу).

Має у своєму доробку 571 наукову працю, серед яких 64 книги та 23 патенти, авторські свідоцтва на винаходи. Серед книг — 12 монографій, 38 (з урахуванням перевидань) підручників і навчальних посібників, 4 енциклопедії, 10 словників і довідників. Професор В. Бойко розробляв наукові питання з видобування нафти і газу, гідрогазомеханіки, розробки нафтових і газових родовищ, пілвишення нафтогазовилучення з пластів, експлуатації та ремонту нафтових і газових свердловин. Підготував 4 кандидатів і 3 докторів наук.

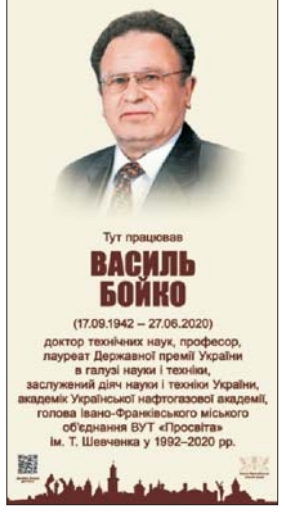

Науковець активно і плідно працював над створенням і вдосконаленням наукової нафтогазової термінології державною мовою, виступав на конференціях з проблем термінознавства.

Упродовж 1992—2020 рр. очолював на громадських засадах Івано-Франківське міське об'єднання Всеукраїнського товариства "Просвіта" ім. Т. Шевченка, послідовно й наполегливо працював на ниві

культурного, національного та духовного розвитку українського народу.<br>В. Бойко — заслужений діяч науки і техніки України (1994), лауреат Державної премії України в галузі науки і техніки (2017), Почесний член "Просвіти", академік Української нафтогазової академії, член Наукового товариства ім. Шевченка (у 2001—2008 рр. очолював Комісію технічних наук в ІФО НТШ) та Українського термінологічного товариства. Його відзначено орденом "За заслуги" 3-го ступеня (2009), медаллю "Будівничий України" (2002) та багатьма іншими державними і галузевими нагородами. Після важкої хвороби відійшов у засвіти 27 червня 2020 р.

Конференції передували відкриття та освячення анотаційної дошки професорові В.Бойку на фасаді головного корпусу ІФНТУНГ. Після освячення пропам'ятної дошки о Орестом Путьком виступили міський голова Руслан Марцінків, ректор ІФНТУНГ, академік НАН України Євстахій Крижанівський, голова Івано-Франківського осередку НТШ, професор Василь Мойсишин, голова ІФ МО ВУТ "Просвіта" ім. Т. Шевченка, професор Марія Гуцол, дружина професора В. Бойка Надія Бойко.

Відкрив і вів конференцію професор Василь Мойсишин. Під час неї у конференц-залі науково-технічної бібліотеки ІФНТУНГ було розгорнуто виставку книг Василя Бойка.

У вступному слові ректор ІФНТУНГ Є. Крижанівський відзначив, що під керівництвом і з участю В. Бойка складено багато просктів розробки нафтових і газових родовищ України, а підручники професора формують єдиний методичний і логічний обсяг знань у галузі нафтогазовидобування.

Про громадсько-культурну діяльність професора В. Бойка у своїй доповіді "Немає незамінних, але є неповторні" говорила професорка Марія Гуцол. Ставши головою міського об'єднання ВУТ "Просвіта" ім. Т. Шевченка, підкреслила доповідачка, Василь Бойко сформував навколо себе правління з однодумців. За короткий час було зареєстровано 86 первинних осередків. Народний дім "Просвіта" в Івано-Франківську став центром культурно-просвітницької роботи, поширення християнської моралі і національної духовности, роботи з молоддю, дорослими та дітьми, відзначення державних свят, роковин "Матері Просвіти", вшанування видатних державних і громадських діячів, науковців, письменників, художників, просвітянських родин тощо.

Лійсний член НТШ В. Мойсишин у своїй лоповілі "Про науковий лоробок професора Василя Бойка" виокремив три напрями в роботі науковця: науковий, педагогічний і термінологічний. Говорячи про перший напрям, доповідач спинився на основних наукових досягненнях школи професора "Інтенсифікація нафтогазовидобування діяннями на міжсвердловинні та привибійні зони пласта" — нових теоріях і технологіях, методах і методиках, розробці ефективних реагентів і матеріалів.

Доробок професора В. Бойка як педагога характеризує серія з п'яти груп підручників державною мовою з фахової підготовки студентів за спеціальністю "Видобування нафти і газу". Деякі з них у світовій практиці розроблено вперше.

Третій напрям роботи науковця — створення та вдосконалення наукової нафтогазової термінології. Серед книг цього напряму — "Гірничий енциклопедичний словник" у 3-х томах (понад 12.7 тис. статей) та, Мала гірнича енциклопедія" у 3-х томах (понад 18 тис. статей).

В подальшому фахівці обговорили низку актуальних питань з інтенсифікації видобування вуглеводнів. З доповідями виступили академік Української нафтогазової академії, відомий спеціаліст з фізикохімії дисперсних систем Анатолій Андрусяк; вихованці школи професора В. Бойка доктори технічних наук, професори Володимир Дорошенко і Ярослав Тарко; кандидати технічних наук, доценти Богдан Тершак і Богдан Міщук.

Своїми спогадами про Василя Бойка поділились професор ІФНТУНГ Михайло Мислюк, одногрупники науковця, колишні керівники підприємств нафтогазового комплексу України Євген Чулуп, Орест Мелвелик та Іван Гой.

Добірку світлин з родинного архіву прокоментували дружина науковця Надія і донька Світлана.

Після закриття конференції рідні, учні та друзі Василя Бойка поклали квіти на могилу професора на цвинтарі в Дем'яновому Лазу.

#### Василь МОЙСИШИН

29 вересня 2022 р. в Музеї визвольної боротьби України (вул. Лисенка, 23-а), з ініціативи Комісії тіловиховання і спорту імені Івана Боберського Наукового товариства ім. Шевченка, кафедри олімпійської освіти Львівського державного університету фізичної культури імені Івана Боберського, відділу "Музей<br>визвольної боротьби України" Львівського історичного музею, Львівського обласного Будинку вчителя відбулася наукова конференція "Українська тіловиховна традиція". Захід приурочено 100-річчю заснування пластового куреня "Лісові Чорти". Конференція зібрала науковців, краєзнавців і поціновувачів історії зі Львова, Самбора, Івано-Франківська. Зголосилися також учителі фізичного виховання, історії України, захисту України зі Львова та Львівської области. На конференції були присутні й студенти Львівського державного університету фізичної культури імені Івана Боберського. Частина доповідачів і запрошених змогли приєднатися до виступів і дискусії онлайн.

Нагадаємо, що пластовий курінь "Лісові Чорти" у Львові створено у липні 1922 р. Упродовж 1920— 1930-х років його члени брали активну участь у громадському житті Галичини. Це проявилося у проведенні мандрівок для молоді, організації стаціонарних і мандрівних таборів, впорядкуванні могил Українських січових стрільців, вояків Галицької Армії, постановці театральних вистав, різного роду святкувань тощо. Серед членів куреня були такі відомі діячі, як Богдан Гаврилишин, Богдан Кравців, Роман Мармаш, Степан Охримович, Михайло Пежанський, Григорій і Петро П'ясецькі, Роман та Юрій Шухевичі, Степан Щуровський та ін. Сьогодні "Лісові Чорти" мають осередки в Україні, країнах Європи, США,

Аргентині, Австралії. 19 членів цього структурного пластового підрозділу боронять Україну в лавах ЗСУ.

Програма конференції складалася з двох частин. У першій пролунали вітальні слова доктора історичних наук, професора, директора Львівського історичного музею Романа Чмелика; завідувача відділу "Музей визвольної боротьби України" ЛІМ Тараса Кузя; завідувачки музейного відділу ЛОБУ Віри Романчак; доктора історичних наук, доцента кафедри олімпійської освіти ЛДУФК імені Івана Боберського, старшого наукового співробітника відділу новітньої історії Інституту українознавства імені Івана Крип'якевича НАН України, голови Комісії тіловиховання і спорту імені Івана Боберського, дійсного члена НТШ Андрія Сови. Далі відбулася презентація другого випуску наукового збірника "Українська тіловиховна традиція", який побачив світ у червні 2022 р. Після цього з доповідями та повідомленнями<br>виступили: пластун-сеньйор, член пластового куреня "Лісові Чорти" Василь Венгерак (тема доповіді: "Структура пластового куреня "Лісові Чорти"); заступник голови Головної Пластової Булави, координатор платформи 100 кроків Андрій Ребрик ("Відродження куреня "Лісові Чорти" в таборах Ді-Пі в світлі архівних документів"); координатор Музею-архіву Пластового руху у Львові Ольга Свідзинська ("Доля членів куреня "Лісові Чорти" під радянською окупацією (1944—1991 рр.)"); завідувач сектору істори-<br>ко-меморіального музею Євгена Коновальця у Зашкові Ігор Селецький ("Зашківці в історії пластового руху"); пластун-сеньйор довір'я, член пластового куреня "Лісові Чорти" Богдан Генега ("Історія відновлення діяльності куреня "Лісові Чорти" у контексті відродження Пласту в незалежній Україні"); Ольга Свідзинська подала тези доповіді директора комунального закладу Львівської обласної ради "Державний історико-культурний заповідник "Тустань" Андрія Котлярчука ("Перший прапор "Лісових Чортів": збереження і віднайдення"); реставратор Львівського історичного музею Алла Гриньків ("Реставрація прапора пластового куреня "Лісові Чорти"); модератор конференції Андрій Сова ("Сфрагістичні пам'ятки пластового куреня "Лісові Чорти" (1922—1930)"), кандидат історичних наук, доцент кафедри міжнародних відносин і докторант Прикарпатського національного університету імені Василя Стефаника Петро Гаврилишин ("Богдан Гаврилишин — вихованець пластового куреня "Лісові Чорти"); головний редактор журналу "Пластовий шлях" Юрій Леськів ("Курінь "Лісові Чорти" на сторінках журналу "Пластовий шлях"); голова пластової пошти станиці Чортків, пластун-сеньйор праці, вояк ЗСУ Анатолій Петльований ("Філокартія та філателія в часі російсько-української війни (на прикладі роботи пластової пошти станиці Чортків)"); завідувачі відділів ЛІМ Петро Слободян і Тарас Кузь ("Формування музейного образу куреня "Лісові Чорти": на прикладі пластової виставки "В пожежах всесвітніх...").

У другій частині конференції присутні мали змогу ознайомитися з виставкою "В пожежах всесвітніх...", підготовленою до 110-ліття Пласту та 100-ліття куреня "Лісові Чорти". Тематичні екскурсії для всіх охочих провели Світлана Кочергіна і Тарас Кузь. На завершення заходу підбито підсумки наукової конференції, накреслено напрями подальших досліджень. Серед майбутніх проєктів — монографія про життєвий шлях професора українського тіловиховання Степана Гайдучка (1890—1976); видання третього випуску "Українська тіловиховна традиція", присвяченого 150-річчю створення Наукового товариства ім. Шевченка та 150-річчю від народження основоположника українського тіловиховання Івана Боберського.

#### Андрій СОВА

2 листопада 2022 р. в актовій залі Львівського торговельно-економічного університету відбулися Урочистий вечір і святковий концерт до 104-ї річниці встановлення Західноукраїнської Народної Республіки за участю студентів І-го курсу. Організатори заходу — Наукове товариство ім. Шевченка та ректорат університету.

Розпочалися урочистості вступним словом проректора університету, проф. Степана Гелея. Після цього слово для доповіді було надано проф. Львівського національного університету ім. І. Франка Олегові Павлишину. Також до слова була запрошена декан факультету міжнародних економічних відносин та інформаційних технологій, проф. Юлія Полякова, яка й продовжила вести програму вечора.

Софія Мартиняк прочитала вірш Василя Симоненка "Гранітні обеліски". Присутніх у залі зачарувала своїм співом студентка I-го курсу спеціальності "Право" Соломія Лень, виконавши популярні емоційні<br>пісні на слова С. Локшина, музика С. Єрмолаєва "Свята" та слова і музика Таяни "Гори".

Ведуча запросила до слова д. і. н., поета, дійсного члена НТШ Петра Шкраб'юка, який прочитав свої вірші, присвячені ЗУНР і героїчному супротиву російській орді.

Хвилиною мовчання вшановано пам'ять воїнів, які героїчно загинули, захищаючи незалежність України, в тому числі випускників і студентів університету Тараса Бруса, Дмитра Кузьміна, Павла Чернікова, Максима Василишина, Віктора Ушкова, Максима Мокловича та Данила Богуславського.

.<br>Присутні отримали можливість прослухати чудовий мелодійний спів дуету Ірини Піцишин та Олесі Магери, які виконали пісню "Мій отчий дім" (слова І. Драча, музика О. Баглай). І знову сила віршів В. Симоненка. Олеся Лука зачитала для присутніх вірш В. Симоненка "Задивляюсь у твої зіниці".

Продовжив концертну програму колектив університету, лауреат міжнародних і національних конкурсів капела бандуристок "Галичанки" (художній керівник Руслана Дробот, концертмейстер Мирослава Медвецька). У майстерному ліричному виконанні прозвучали пісні "Маріє, зіронько ясна", "Мчать наші козаки" та "Україно, ти моя молитва"

Студентка I-го курсу спеціальности "Маркетинг" Ярина Романишин виконала пісню про тих, хто ризикує своїм життям, про тих, хто має серце, сповнене любови, "Біля тополі" (слова і музика П. Солодухи).

Далі продовжила концертну програму славетна народна хорова капела "Мрія" (художній керівник та головний диригент Василь Долішний, хормейстер — Оксана Долішна), у виконанні якої зворушливо прозвучали пісні "Ой там при долині", "Чорна рілля ізорана", "Не пора".

Проф. Юлія Полякова запросила до слова ректора університету, проф. Петра Куцика. Хорова капела "Мрія" завершила концерт славнозвісною піснею "Ой у лузі червона калина".

# НАШІ ВТРАТИ

### СВІТЛІЙ ПАМ'ЯТІ СОФІЇ ГРИЦИ

5 березня 2022 р. в трагічні дні початку війни з Росією на 90-му році життя перестало битися серце корифея українського музикознавства, видатної славістки і культурологині, музикологині (етномузикологині), дійсного члена НТШ Софії Поріцької (Грици).

Вона народилася у Львові 5 грудня 1932 р. в сім'ї інженера. Мала освічених і розумних батьків, які сприяли й підтримували свідомі захоплення музикою юної галичанки. У рідному Львові пройшли молоді допления музикого юног ганитании с радиому самала и принципа Львівську музичну школу-десятирічку (тепер ім. Со-<br>ломії Крушельницької). У 1949—1954 рр. навчалася на історико-теоретичному факультеті Львівської державної консерваторії ім. М. Лисенка. Тоді там був високий рівень фахової підготовки завдяки місцевим і приїжджим теоретикам (Р. Сімовичу, А. Кос-Анатольському, І. Гриневецькому, а також О. Лисенку, А. Котляревському, С. Павлюченкові, О. Теплицькому). Дипломну роботу писала під керівництвом завідувача кафедри теорії та історії музики проф. С. Людкевича.

Після закінчення консерваторії Софія Йосипівна вступила в аспірантуру Київської державної консерваторії. Справжня наукова робота розпочалася з вивчення приватного архіву академіка Ф. Колесси у Львові. Масштаб матеріалу потребував великих вольових зусиль, пильної уваги, які компенсували відчуття "смаку" дослідницьких пошуків, зростаючої

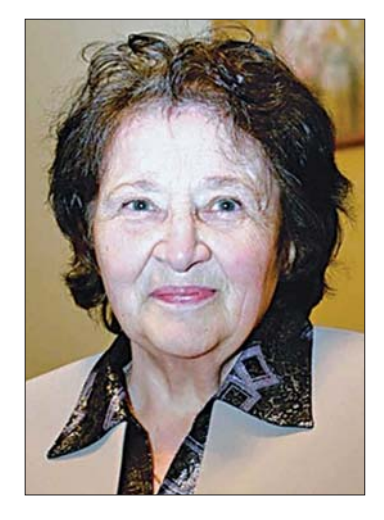

впевнености у здобутті щораз нових навичок. Попри гіркі непорозуміння з владою через політичний, а ще фаховий і суто чоловічий шовінізм, 1962 р. Софія Йосипівна все ж захистила кандидатську дисертацію на тему "Музично-фольклористична діяльність Філарета Колесси" під керівництвом відомого історика української музики, першого українського композитора-авангардиста, авторитетного у владних колах П. Козинького. Одночасно 1962 р. в Києві вийшла у світ монографія "Філарет Михайлович Колесса". Загострене почуття обов'язку, величезне терпіння, сміливість в обстоюванні документальної правди дали змогу дослідниці розкрити у книзі багатогранність наукових здобутків видатного вченого - на той час більше знаного в Європі, аніж у себе вдома. У тій першій праці про Ф. Колессу висвітлено не тільки широке коло його наукових і творчих проявів (етномузикологія, філологія, композиторська творчість), а й потужний комплекс висновків і перспективних ідей. Водночас у ній вказано на потребу публікації цінної і різноманітної спадщини вченого в усіх її проблемно-тематичних напрямах, що зріла ще зі середини 1950-х років. Річ у тому, що тоді у Львові було створено спеціальну комісію з опрацювання набутку Ф. Колесси та його підготовкою до друку на чолі з Ярославом Шустом. Проте через його передчасну смерть основна робота лягла на плечі С. Грици як найбільш ознайомленої з архівом академіка. Ініціатива і наполегливість С. Грици, а відтак і обстоювання важливости здобутків Ф. Колесси на всіх рівнях, відіграли немалу роль у виданні у 1969—1972 рр. чотирьох томів його праць (Колесса Ф. М. Мелодії українських народних дум / Підгот. до друку С. Й. Грица, К., 1969; Колесса Ф. М. Музикознавчі праці / Підгот. до друку С. Й. Грица, К., 1970; Колесса Ф. М. Музичні твори / Підгот. до друку М. Ф. Колесса, відп. ред.<br>С. Й. Грица, К., 1972; Колесса Ф. М. Фольклористичні праці / Підгот. до друку В. А. Юзвенко, К., 1972), два з яких упорядковано й підготовлено до друку самою дослідницею.

Тим часом під впливом різносторонньої наукової творчости Ф. Колесси урізноманітнювалися й наукові зацікавлення самої С. Грици. 1966 р. вона вперше організувала фольклорну експедицію в Карпати і Закарпаття з участю Н. Бачинської з Москви (куди ж без них), О. Правдюка та студентів Київського університету ім. Т. Шевченка для збирання і вивчення народної пісенности місцевого краю. Підсумком "польової роботи" стала стаття "Спільність мелодичних типів пісенності Карпатського регіону".

Логічним продовженням зацікавлення пісенним фольклором Карпат стала участь в експедиції з пошуку співанок-хронік, яку організував О. Дей 1968 р. Згодом — ще три експедиції з тією ж метою: 1969 р. власна на Покуття, тоді ж з Варварою Хоменко на Волинь, Тернопільщину та Львівщину для з'ясування глибини традиції співанок-хронік. 1970 р.— такі ж пошуки в Західному Поділлі, на Буковині і знову в карпатах. У підсумку — вихід друком 1972 р. окремого тому співанок-хронік (Співанки-хроніки. Нови-<br>ни / Упоряд. О. І. Дей (тексти), С. Й. Грица (мелодії), К., 1972). Це був перший в історії фольклористики звід "довгих" (як називають гуцули) пісень своєрідного жанру народних хронік (так О. Дей запропонував називати пісні, що фіксують показові для карпатського реґіону події), зібрані мелодії яких старанно транскрибувала С. Грица. Вона ж написала вступну статтю про це "Функція музичного елемента в співанках-хроніках", ориґінальну в своєму поєднанні строгої аналітики, характеристики психологічних особливостей носіїв і творців цього жанру та щирої симпатії до них.

У середині 1970-х років актуальною стала соціологічна проблематика. С. Грица розпочала соціологічні дослідження фольклорного середовища на радянських новобудовах. 1975 р. вона поїхала на Чорнобильську АЕС, 1977-го — на Бурштинську та Новодністровську ГРЕС, 1983 р.— знову на Чорнобильську АЕС.<br>За складеною дослідницею анкетою опитано понад 400 місцевих жителів і прибульців. Аналіз матеріалу ліг в основу статей "Основные направления социологического изучения фольклора" (Актуальные проблемы современной фольклористики / Сост. В. Е. Гусев, Ленинград, 1980); "Фольклор как специпроследы современной фольмористики / сост. Е. Е. туссь, испытирад, тооо, "+ ольноор най специи фическая форма духовной культуры: сущность, структура, функции" (Социалистическая культура и художественная активность масс / в этномузыкологии" (Проблемы музыкальной культуры. Вып. 1 / Сост. А. А. Стельмашенко, К., 1987). Наслідком цієї соціологічної праці С. Грици та її колег-фольклористів було створення в ІМФЕ відділу художньої активності мас (керівник І. Ляшенко), а згодом Етнологічного центру україністики при ньому.

Сьогодні С. Грица вважається фундатором і провідним фахівцем соціологічного напряму в українській етномузикології. Ця тематика представлена у збірнику її наукових статей "Фольклор у просторі та часі" (Грица С. Фольклор у просторі та часі. Вибрані статті, Тернопіль, 2000), зокрема у розділі "Теорія му-<br>зичного фольклору". У ньому висвітлено вплив територіальних факторів на характер народного мелосу та середовище його носіїв, процеси дифузії в пісенних марґінальних культурах, мітраційні процеси у фольклорі українців Канади та лемків, специфічність фольклору як полієлементної системи, схильної до саморегуляції. У них відчутний багатий експедиційний досвід авторки.

Назва збірника "Фольклор у просторі та часі" дуже точно відображає розуміння авторкою фольклору та обрану нею методологію його вивчення. Для Софії Йосипівни він цікавий не тільки з огляду на структуру й типологію народномузичних творів. Для неї він — втілення неперервного розвитку людського мислення, мови, мистецтва від епохи верхнього палеоліту до сучасности, феномен простору і часу. Врахування дослідницею взаємодії часових факторів із факторами географічними (просторовими) стало визначальним для її наукової методології.

Багато часу та уваги С. Грица приділила дослідженню української народної епіки. Його підсумком стала монографія "Мелос української народної епіки" (Грица С. Й. Мелос української народної епіки, К., 1979; 2-е вид.: Украинская песенная эпика, Москва, 1990; 3-тє вид.: Мелос української народної епіки, К., 2015). Задіявши найсучасніші історичні, соціологічні, музично-фольклористичні напрацювання, С. Грица вперше дослідила український епос як окрему родову категорію. Спеціально наголошено, що йшлося "не про характеристику окремих жанрів як таких (а в дослідженні аналізуються балади, співанки-хроніки, історичні пісні і, звичайно, українські думи. - О. Г.), про переказ їх змісту, виявлення суто структурних прикмет, а про розкриття закономірностей їх внутрішньої логіки у взаємодії із зовнішніми факторами" (Ѓрица С. Й. Мелос української народної епіки, К., 1979, с. 3-4). Здійснення цієї мети відбулося з допомогою трьох теоретичних ракурсів: соціологічного, задіяння нових методів типології мелосу, принципів періодизації та хронологізації фольклору. Це започаткувало окрему галузь наукового знання - українське музичне епікознавство, і було високо оцінене рецензентами І. Земцовським, М. Мушинкою, Б. Путіловим, З. Можейко та ін. 1990 р. роботу перевидано російською мовою в Москві з додатком докладно опрацьованого предметно-тематичного покажчика з близько 500 позиціями.

Окрім музично-фольклористичної соціології та теорії фольклористики, важливою ділянкою інтересів Софії Иосипівни була музична етнографія. Продовжуючи традиції української фольклористики починаючи від XIX ст., особливо К. Квітки, С. Грица стала майстром словесного портрета співачок і співаків, які ілюстрували їй стародавні пісні. Ті рядки написані з великою повагою, теплотою і вражаючою спостережливістю, що фіксувала майже кінематографічні зовнішній портрет і внутрішні прояви: уявлення людей, їх слухове та ритмічне чутття тощо. До цього закликала й своїх численних учнів і послідовників.

Важливою сторінкою у науковому житті С. Грици як етномузиколога була підготовка публікації поліських записів Ф. Колесси та польського фольклориста К. Мошинського, розпорошених в архівах України та Польщі. Вони потребували реконструкції, упорядкування, перекладу з польської мови на українську. Відтак 1995 р. побачив світ унікальний науковий збірник "Музичний фольклор з Полісся у записах Ф. Колесси та К. Мошинського" (К., 1995). Записи (а це 180 пісенних та 26 інструментальних мелодій) зроблено на території колишньої етнічно української Берестейщини та в українських селах сучасної Мінської области. Матеріал викладено в найкращих традиціях Наукового товариства ім. Шевченка першої третини XX ст.

Про свою нелегку, тривалу за часом, подвижницьку працю Софія Йосипівна одного разу мовила: "Повинна сказати, що нічого в моєму житті не давалося легко. За що б я не бралася, дуже часто знаходилися<br>[іронічно посміхнувшись] "добрі люди", які вставляли мені "палки в колеса"... Я вже так сміялася: що займаюся Колессою — то й вставляють мені ті "палки в колеса"

Так само не просто було й зі збірником "Пісні з Лемківщини" за редакцією С. Грици, який не допускали до друку через нібито заборону ЦК КПУ у відповідь на протест Польщі. Зрештою збірник сяк-так видали аж 1991 р., а тоді, 1972 р. на з'їзді Спілки композиторів у Київській філармонії її голова Андрій Штогаренко зауважив у своїй доповіді, що С. Грица займається "шкідливою справою пропаганди етнографічних меншин".

Широку популярність С. Грица здобула завдяки пам'ятним циклам радіопередач "З народних джерел", "Золоті ключі" та "Дзвонкова криниця", телепередач "Перлини душі народної". Упродовж тринад-<br>цяти років (1980—1993) Софія Йосипівна була їх авторкою і ведучою, пропагуючи автентичний фольклор. дбаючи про його активне життя в Україні, активізацію фольклористичної роботи. Всього провела близько трьохсот, придумуючи сценарії, пишучи тексти, що їх часто невідповідно редагували. Однак ті передачі приносили авторці радість спілкування з талановитими співаками, цікаві враження від невідомих творів, а ще — нові наукові ідеї.

С. Грица — активна організаторка, голова або членкиня журі всеукраїнських фольклорних конкурсів і фестивалів. 1987 р. вона організувала концерт автентичних фольклорних колективів у Москві, 1989-го була однією з організаторів II Всесоюзного фестивалю фольклору в Києві, брала активну участь у VI, VII, IX—XII Міжнародних з'їздах славістів із доповідями "Думи — видатне надбання української культури" (Бидгощ, 1969), "Функція словесного і музичного фольклору в умовах міжетнічних фольклорних контактів" (Софія, 1988), "Фольклор українців у між- і внутріконтинентальних міграціях" (Братислава, 1993), "Фольклористична праця з українсько-білоруського Полісся Ф. Колесси і К. Мошинського" (Краків, 1998), ,Сюжетні і структурно-типологічні паралелі в українській, білоруській та польській баладі" (Мінськ, 2013). Тими працями неабияк прислужилася до розробки теоретичних проблем порівняльного слов'янознавства. Загалом С. Грица — авторка близько 300 наукових праць, з яких, крім названих, ще монографії "Українська фольклористика XIX — початку XX століття і музичний фольклор" (Київ; Тернопіль, 2007), "Леся<br>Дичко в житті і творчості" (К., 2012), "Необрядовий фольклор західних регіонів України" (К., 2020).

Упродовж багатьох десятиліть С. Грица — учасниця численних всесоюзних і міжнародних наукових конференцій. Створила наукову школу з понад 20 кандидатів і докторів наук (А. Іваницького, М. Хая, О. Смоляка, П. Стоянова).

Непересічні заслуги С. Грици гідно оцінені державою і науковою спільнотою. Вона доктор мистецтвознавства (1982), професор (1993), провілний науковий співробітник Інституту мистецтвознавства, фольклористики та етнології імені М. Т. Рильського (1981—2016). Лауреат премії ім. Б. Асаф'єва (1991), Ф. Колесси (1999) НАНУ та М. Лисенка НСКУ (1999). Член НСКУ з 1973 р., член-кореспондент Національної академії мистецтв України (2009).

Авторці цих рядків пощастило спілкуватися з Софією Йосипівною і в час захисту кандидатської дисертації і, особливо, перед захистом докторської. Спершу лякала висока вимогливість і непохитність, навіть принциповість у висловлюваннях і судженнях, згодом захоплювала ерудиція, а ще пізніше - справедлива оцінка невтішного стану сучасної музичної науки, вболівання за її майбутнє, слушні поради і добрі слова підтримки, надзвичайна скромність і одночасно внутрішня сила. Відвідини Софії Йосипівни в її невеличкому затишному помешканні на вулиці Драгомирова у Києві, вщерть заповненому книгами, нотами, надовго запам'яталися неабиякою гостинністю, теплом, цікавими бесідами, зокрема про Львів і галичан, а ще — про наукові новинки, а ще — неповторним делікатним, витонченим гумором.

На жаль, ми в Музикознавчій комісії не ліжлалися обіняної майже готової статті ло чергового тому "Записок НТШ", членством у якому С. Грица дуже пишалася. Серце, підточене соvid'ом, не витримало лютневих бомбардувань Києва і українського народу, який вона любила понад усе, і традиційній музичній культурі котрого віддала себе до останку.

Дякуємо за приклад відданого і плідного служіння правді і науці.

Оксана ГНАТИШИН

#### БОГДАН ЯКИМОВИЧ. IN MEMORIAM

27 червня 2022 року у Львові відійшов у вічність визначний український учений-гуманітарій і громадський діяч, доктор історичних наук, професор, дійсний член НТШ, заслужений працівник культури України Богдан Якимович.

Народився Богдан Якимович 29 січня 1952 р. у селі Серафинці на Покутті. Був інтеліґентом у третьому поколінні. Вчителями були його батьки. Вчителькою була також його бабуся — учениця видатного письменника і літературознавця, директора Заліщицької гімназії Осипа Маковея. У цій родині шанували прогресивні просвітянські традиції галицького вчительства.

Богдан Якимович навчався у Городенківській СШ № 1, яку закінчив 1969 р. з відзнакою. Далі було навчання на факультеті промислового і цивільного будівництва Львівського політехнічного інституту. Студентські роки майбутнього вченого припали на роки хрущовської відлиги та брежнєвської реакції, коли будь-яку свіжу думку переслідували. У середовищі львівських студентів тих років часто саме молодь, що навчалася на технічних спеціальностях, активно тягнулася до гуманітаристики. Студентам-політехнікам легше було уникнути "недремного ока" відповідних органів. Важливу роль у поширенні демократичних ідей серед них відігравала заборонена на той час праця І. Дзюби "Інтернаціоналізм

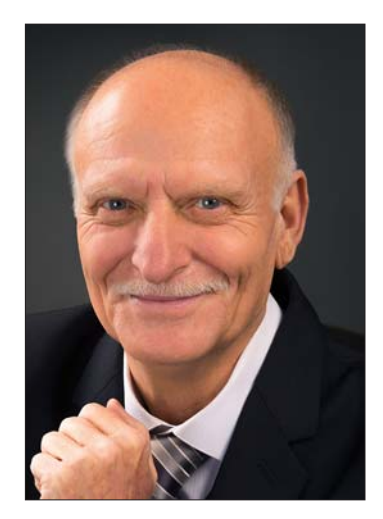

чи русифікація?", яка викристалізувала підготовлену родинними традиціями національну свідомість студента Богдана Якимовича.

Після закінчення студій Б. Якимович працював інженером на Львівському автобусному заводі, а згодом на комсомольській роботі у Львові. Декілька років очолював великий колектив житлово-екс-<br>плуатаційного об'єднання у Львові. Доречно зазначити, що у 70-х — на початку 80-х років у молодіжному середовищі Львова виховалася когорта цікавих особистостей, які в умовах незалежности України, маючи попередній досвід організаційної роботи, очолили важливі ділянки господарського будівництва, культурно-освітньої роботи.

Потяг до гуманітаристики, який проявився у майбутнього вченого у шкільні та інститутські роки, переміг — у середині 80-х років він стає здобувачем, а згодом і науковим співробітником Інституту суспільних наук у Львові (сьогодні Інститут українознавства ім. І. Крип'якевича НАН України). Далі було навчання в аспірантурі під керівництвом видатного українського історика Ярослава Ісаєвича.

Набутий на адміністративній роботі досвід став у пригоді молодому науковцеві у роботі над просктами, що їх проводила Академія наук, зокрема Міжнародний симпозіум під егідою ЮНЕСКО "Іван Франко і світова культура" (1986). Богдан Якимович був, поруч з Ярославом Ісаєвичем, одним із найдіяльніших членів оргкомітету симпозіуму. Сьогодні можемо сміливо ствердити, що сам форум, а особливо видання 3-томового збірника "Іван Франко і світова культура", які до часу проголошення нашої незалежности стали маркерами нового наукового мислення вчених України.

З того часу франкознавство стало одним з основних напрямів діяльности ученого. З постаттю I. Франка пов'язані і кандидатська ("Видавнича діяльність Івана Франка у 70—80-і роки XIX століт-<br>тя", 1994), і докторська ("Іван Франко як книгознавець і видавець (1890—1916)", 2008) дисертації. На основі цих досліджень були опубліковані знані сьогодні книгознавчі праці ученого: "Книга, просвіта, нація: видавнича діяльність Івана Франка у 70-80-х роках XIX ст." (1996), "Іван Франко — видавець:<br>книгознавчі та джерелознавчі аспекти" (2006). Для активізації франкознавчої діяльности в Україні та світі Б. Якимович став співорганізатором і заступником голови Міжнародної асоціації франкознавців. За його активної участи ця громадська організація провела ряд наукових засідань у Львові, Бухаресті, Перемишлі, Варшаві, Черкасах, Кам'янці-Подільському, Дрогобичі, Стрию, Івано-Франківську, Коломиї,<br>Хмельницькому, Острозі. За заслуги у розвитку франкознавства вченому надано звання "Заслужений працівник культури України" (2006).

З вивченням творчої діяльности І. Франка пов'язані й інші наукові проєкти Б. Якимовича. З його ініціативи як директора Наукової бібліотеки Львівського національного університету імені Івана Франка

було здійснене репринтне видання збірки І. Франка "З вершин і низин" (2004), "Листування І. Франка з М. Драгомановим" (2006). Вчений був ініціатором видання серії науково-популярних книжок "Дрібненька бібліотека" за аналогією до Франкової "Дрібної бібліотеки".

Б. Якимович долучився до проведення наукових конференцій, присвячених творчості Григорія Сковороди, Тараса Шевченка, Пантелеймона Куліша, які проводилися у Києві, Ніжині, Черкасах, Переяславі, Чернівцях. Як професор історичного факультету Львівського університету він був головним редактором "Історичних зошитів", керівником ряду кандидатських і консультантом докторських дисертацій.

Справою життя Б. Якимович вважав повне видання спогадів Льва Жемчужнікова про Тараса Шевченка, які є свідченням великої поваги та підтримки українського генія російським культурним діячем. Звірений з рукописом, належним чином прокоментований ученим спогад підготовлений до друку. Над цим об'ємним проєктом науковець працював близько 20 років. Нема сумніву у тому, що дочка професора Дарина Якимович-Чапран доведе справу батька до завершення.

Б. Якимович був ініціатором, упорядником та автором післямови репринтного видання знаменитого "Кобзаря" Тараса Шевченка у двох томах, який побачив світ у Львові за редакцією І. Франка 1908 р. заходами Наукового товариства ім. Шевченка.

Як голова фундації Андрія Чайковського вчений видав 4 томи публіцистичної та мемуарної спадщини цього видатного галицького письменника та громадського діяча та організував ряд конференцій про нього у Львові, Тернополі, Івано-Франківську, Бережанах, Коломиї. Започатковані професором дослідження продовжують його учні — докторанти та аспіранти.

Значну увагу вчений приділяв вивченню творчости видатних українських письменників і культурних діячів Василя Стефаника, Осипа Маковея, Теофіла Окуневського. У книзі "Визначні постаті України. Андрій Чайковський та Теофіл Окуневський" (2010) Б. Якимович уперше опублікував матеріали про адмірала австро-угорської армії письменника Ярослава Окуневського, рідного брата галицького політика і правника Теофіла Окуневського, сподвижника Івана Франка.

Вагомою для української гуманітаристики була багаторічна праця Богдана Якимовича у Шашкевичівській комісії у Львові. Разом з Феодосієм Стеблієм, Михайлом Шалатою, Василем Горинем, Миколою Ільницьким він долучився до проведення ряду конференцій і видання 6 збірників "Шашкевичіана" До останніх днів життя учений наполегливо працював над підготовкою 7, 8 і 9 томів "Шашкевичіани". Маємо надію, що ця праця буде завершена. Додамо до цього авторство професора популярних статей до ряду довідкових та енциклопедичних видань: "Енциклопедія сучасної України", "Шевченківська енциклопедія", "Франківська енциклопедія".

Ше з другої половини 1980-х років Б. Якимович заявив про себе як дослідник багатьох проблем національної історії. Його наукові інтереси проявилися у дослідженні, популяризації та відновленні української національної символіки. 1988 р. за завданням дирекції Інституту суспільних наук молодий учений підготував першу в Україні довідку про нашу національну символіку. Це дослідження сприяло ламанню радянських стереотипів історії України. Це сприяло утвердженню державних символів незалежної України.

Поряд з цим Б. Якимович провів титанічну працю з дослідження військової історії України в європейському контексті, опублікувавши близько 50 праць, серед яких "Збройні сили України: Нарис історії" (1996). Він був упорядником і співавтором видань "Історія українського війська" (1992; друга частина, 1996), збірки військово-історичних праць Івана Карпинця "Галичина: військова історія 1914— 1921 рр." (2005) тощо. Б. Якимович був керівником авторських колективів, які створили "Російсько-укра-<br>інський словник для військовиків" (1995), українську редакцію загальновійськових статутів Збройних Сил України. За працю в галузі військової історії та термінології учений відзначений низкою відзнак і нагород.

Б. Якимович активно працював як політик і громадський діяч. На зламі 1980—1990-х років він був одним з ініціаторів створення Товариства української мови імені Тараса Шевченка (відновлене товариство "Просвіта"), Народного руху України, членом-засновником Демократичної партії України. У далекому 1990 р. за рекомендацією В'ячеслава Чорновола очолив Львівське обласне відділення Товариства зв'язків з українцями за межами України "Україна-Світ", головою якого був до останніх днів життя. Завдяки старанням Б. Якимовича до активної роботи Товариства були залучені непересічні особистості: музейник Борис Возницький, живописець Володимир Патик, композитор Богдан Янівський, скульптор Іван Самотос, поет і громадський діяч Роман Лубківський, літератори Михайло Шалата та Роман Пастух. За безпосередньої участи керівника Товариство провело низку культурологічних заходів у Польщі, Румунії, Угорщині, зокрема, святочні академії, присвячені Т. Шевченкові, І. Франкові, Б.-І. Антоничеві, М. Вербицькому у Бухаресті, Будапешті, Перемишлі, Сяноку, Новиці.

Професор Б. Якимович був організатором науково-пошукових експедицій товариства "Україна-Світ" на Сіверщину, Полтавщину, Черкащину, Київщину. У цих експедиціях наукові та освітні діячі Львівщини не тільки вивчали пам'ятні місця минувшини (Батурин, Чернігів, Гадяч, Полтава, Канів, Черкаси, Переяслав, Стеблів, Моринці, Керелівка, Городище), але й проводили лекції, бесіди та зустрічі, які сприяли єднанню українців різних реґіонів.

За місяць до відходу Богдана Якимовича із земного життя вийшло друком упорядковане ним репринтне видання збірки В. Стефаника "Твори" (1933) з його ґрунтовною післямовою.

До останніх днів життя Богдан Якимович залишався оптимістом, будував широкі творчі плани, вболівав за Україну та вірив у нашу перемогу. Був турботливим чоловіком, батьком, дідусем і прадідусем, яскравою особистістю, з якою тісно пов'язане суспільне, наукове та культурно-мистецьке життя Львова, Галичини, України.

Світла пам'ять про великого життєлюба та трудівника залишиться у серцях родини, друзів, приятелів та учнів.

#### ПРОФЕСОР БИБЛЮК НЕСТОР ІВАНОВИЧ

21 вересня 2022 року на 88-му році життя вілійшов у вічність віломий український учений у галузі динаміки лісових машин та екологічних технологій лісотранспорту, дійсний член Лісівничої академії наук України та Наукового товариства імені Шевченка, відмінник освіти України, доктор технічних наук, професор, багатолітній завідувач кафедри лісових машин, невтомний громадський діяч Нестор Іванович Библюк.

Н. Библюк народився 16 червня 1935 р. в мальовничому куточку Карпатського передгір'я - м. Косові на Івано-Франківщині. Через усе своє життя він проніс любов до лісу, Карпатського краю і рідної Гуцульщини. Доля розпорядилася так, що майже все свідоме життя Н. Библюка було нерозривно пов'язане з лісовою галуззю та Національним лісотехнічним університетом України, де він за свою людяність, працьовитість, скромність здобув визнання та повагу серед колег і студентів.

1952 р. вступив на лісоінженерний факультет тоді ще Львівського лісотехнічного інституту, який закінчив 1957 р. З 1957 по 1961 роки працював на посадах майстра лісозаготівлі, інженера нормативно-дослідної групи, старшого інженера відділу праці та зарплати Мінлісгосплісдеревпрому Станіславського раднаргоспу. Після закінчення аспірантури 1964 р. працював асистентом, старшим викладачем і доцентом кафедри сухопутного і водного транспорту лісу Львівського лісотехнічного інституту.

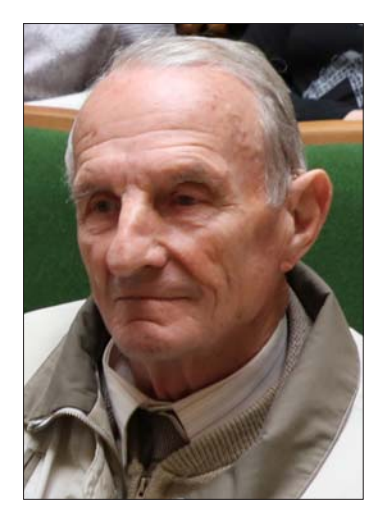

1968 р. Н. Библюк захистив кандидатську дисертацію. 1993 р. він єдиний в Україні захистив докторську дисертацію з проблеми моделювання процесів руху лісотранспортних машин. Впродовж 1994— 2015 рр. був завідувачем кафедри лісових машин і доріг. Головні напрями наукової діяльности — динаміка лісових машин, екологічні технології лісозаготівлі, історія лісотранспорту.

Професор Н. Библюк — учасник 33 міжнародних конференцій з проблем лісового комплексу (1976— 2004) та 15 конференцій з проблем Гуцульщини (1993—2004). Ним опубліковано: три монографії, підручник, п'ять навчальних посібників, 27 наукових рефератів і конспектів лекцій, понад 180 статей у наукових і популярних виданнях, понад 110 доповідей на наукових конференціях, з них понад  $40 - y$ зарубіжних

Ще у 1970-ті роки налагодив тісну міжнародну співпрацю із спорідненими кафедрами університетів лісового профілю країн Європи: з Брно і Праги (Чеська Республіка), зі Зволена (Словаччина), з Кракова (Польща), з Любляни (Словенія), з Мінська (Білорусь) та ін. З 1991 р. розгорнув пошукові дослідження з екологічних проблем лісотранспорту в Карпатах і розроблення нових підходів до створення екологічно безпечних технологій і технічного забезпечення лісосічних робіт, що започаткувало створення нового наукового напряму — екологічні технології лісозаготівлі. Отримані здобутки стали підставою для активізації міжнародної співпраці та розширення творчих контактів з університетами Азії.

У зв'язку з переходом вищої освіти України на багаторівневу підготовку фахівців впровадив у навчальний процес спеціальність "Лісоінженерна справа", дисципліну "Лісотранспортні засоби" і спеціальності "Обладнання лісового комплексу" — "Теорія лісотранспортних засобів" та "Конструкція і розрахунок лісотранспортних засобів".

У рамках відзначення 125-ти та 130-річчя університету ініціював проведення міжнародних наукових конференцій "Лісотранспорт у Карпатах: традиції, реалії й перспективи розвитку" 1998 р. та "Лісова інженерія: техніка, технологія і довкілля" під егідою JUFRO 2004 р., що стало підсумком наукової діяльности очолюваної ним кафедри за останній період.

Професор Н. Библюк брав активну участь у науково-громадській роботі. У 1997—2004 рр.— голова спеціалізованої ради із захисту кандидатських і докторських дисертацій за спеціальністю "Машини і процеси лісівничого комплексу".

У 1997—2004 рр. — голова, а з 2004 р. — член спеціалізованої вченої ради із захисту кандидатських і докторських дисертацій за спеціальністю "Машини і процеси лісівничого комплексу", член вченої і науково-технічної рад університету, член редакційних колегій збірників наукових праць УкрДЛТУ та Технічного університету у Зволені. Ґолова Регіонального об'єднання дослідників Гуцульщини (з 1995 р.), Комісії екологічних технологій Наукового товариства імені Шевченка (з 1995 р.), Львівської міської організації "Українське термінологічне товариство" (з 2000 р.). Академік Лісівничої академії наук України (з 1993 р.). Заступник головного редактора і автор п'яти статей 4—6-х томів науково-популярного видання "Історія Гуцульщини" (1999—2001).

У 1993-1994 рр. професор Н. Библюк зініціював утворення і очолив громадські організації "Регіональне об'єднання дослідників Гуцульщини" і "Центр інженерної екології" та Комісію екологічних технологій Наукового товариства ім. Шевченка у Львові. Він виступив організатором і учасником проведення спільно з лісотехнічним інститутом святкового вечора, присвяченого першій річниці утворення Гуцульського товариства у Львові, який відбувся 1 лютого 1992 р.

2004 р. став ініціатором утворення Косівського осередку НТШ, очолив координаційну раду осередку і редакційну колегію праць осередку "Краєзнавство". Здійснював добір і формування статей до І, ІІ і Пі дородже<br>Пі томів праць Косівського осередку і Комісії екотехнологій НТШ.

1994 р. Нестор Іванович очолив творчий колектив з підготовки і видання 4, 5, і 6-го томів "Історії Гуцульщини" як продовження циклу, що його започаткував у 50-х роках у Чикаго (США) колектив авторів під керівництвом д-ра М. Домашевського й лікаря Василя Стефурака з Косівщини.

У 1991—1994 рр. Н. Библюк брав активну участь в організації художньої самодіяльности товариства "Гуцульщина" у Львові. Він створив хоровий, танцювальний, декламаторський і драматичний гуртки. Організував виступи колективу на Гуцульських фестивалях у Вижниці (1992), Верховині (1993) та Путилі (1994) і, як учасник, став лауреатом цих фестивалів у жанрі декламації.

За багатогранну діяльність професора Н. Библюка відзначено почесними грамотами Міністерства освіти і науки України (1999, 2004), Державного комітету лісового господарства України, Кабінету Міністрів України, пам'ятною медаллю Технічного університету у Зволені (Словаччина, 2005), знаком "Відмінник освіти України" (1995), почесними грамотами Всеукраїнського об'єднання товариств Гуцульщини, Львівського суспільно-культурного гуцульського товариства (2001) та ін. Він є Почесним громадянином міста Косова (2005).

Від вдячних учнів низько вклоняємося...

Від колег — схиляємо голову...

Від усіх, хто його знав, — дякуємо, що був у нашому житті...

Комісія екотехнологій НТШ, колектив кафедри лісових машин, адміністрація НЛТУ України

#### ДОКТОР МИСТЕЦТВОЗНАВСТВА, ПРОФЕСОРКА ЛЮДМИЛА СЕМЕНІВНА МІЛЯЄВА

29 жовтня 2022 року відійшла у вічність Людмила Семенівна Міляєва — доктор мистецтвознавства, професорка Національної академії образотворчого мистецтва і архітектури, дійсний член НТШ і дійсний член (академік) Національної академії мистецтв України, заслужений діяч мистецтв України, одна з найавторитетніших дослідниць давнього українського мистецтва. Вона належала до когорти вчених і педагогів, які зуміли зберегти і відстояти в умовах тоталітарного режиму важливі наукові ідеї щодо унікальности мистецьких феноменів Княжої доби — архітектури та мистецтва Київської Руси, а також наступних періодів розвитку українського мистецтва. Її монографії поряд з працями П. Білецького, Г. Логвина, В. Свенціцької, П. Жолтовського, В. Овсійчука сьогодні є класикою національної академічної науки в широкому діапазоні знань про культурну спадщину України.

Народилася Людмила Міляєва 13 листопада 1925 р. у Харкові. Закінчила філологічний факультет Київського університету імені Тараса Шевченка (1950), одразу ж розпочавши працю в Державному музеї українського образотворчого мистецтва (тепер - Національний художній музей), спершу на посаді наукового співробітника, а згодом завідувачки відділу дореволюційного мистецтва (до 1962 р.). Від того часу і аж до самої смерти викладала в Київському художньому інституті (від 1992 р. — Українській академії мистецтв, від 1998 р. — Національній академії образотворчого мистецтва і архітектури) на кафедрі теорії та історії мистецтва.

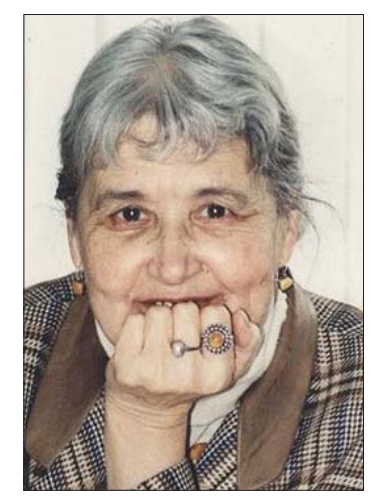

Першою науковою працею Людмили Міляєвої став нарис про життя і творчість Костянтина Трутовського (1955). Натомість розлога дослідницька програма розпочалася вже у 1960-х рр. і була пов'язана з періодом XIV—XV ст., а особливо з Мазепо-Могилянською добою. Етапною для всього українського мистецтвознавства стала її книга "Стінопис Потелича. Визвольна боротьба українського народу в мистецтві XVII століття" (1969, російськомовна версія 1971 р.). Тоді ж вона працює (у співавторстві) над розділом "Станковий живопис" у відомій шеститомній "Історії українського мистецтва" (т. 1, 1966), над книгою "Український середньовічний живопис" (1976), розділами у третьому і четвертому томах видання "История искусства народов СССР" (1974, 1976). З початку 1990-х рр., після відновлення державности України, її праці друкуються поза Україною, у видавництвах Польщі, США, Сербії, Німеччини. До найбільш значущих належать репрезентативні видання "The Ukrainian Icon 11th — 18th centuries. From Byzantine source to the Baroque" (1996), "The Icon of Saint George with Scenes from<br>his Life (Perceptions of Byzantium and Its Neihbors (843—1201)" (2000), "Українська ікона XI—XVIII століть" (2007, у співавторстві).

Наукові ідеї Людмили Міляєвої мали велике значення для поступу українського мистецтвознавства в часи численних заборон з боку московського тоталітарного режиму в Україні на вивчення тих культурних феноменів, які були ключовими в загальній динаміці розвитку національного образотворчого мистецтва від Давньої Руси-України до козацького бароко та пізніших історичних періодів. Глибина розуміння нею духовно-метафізичної природи українського іконопису, глибинних зв'язків між характерологією носіїв етнічної традиції та високою мистецькою формою розкрилася в її найкращих наукових працях, а також вплинула на її авторську систему педагогіки, яку вона реалізувала впродовж багатьох десятиліть. Наукова спільнота України, в тому числі середовища Наукового товариства ім. Шевченка, дійсним членом якого вона була від 2002 р., в її особі втратила визначну трудівницю на ниві актуалізації національної культурної пам'яти, пристрасну популяризаторку українського мистецтва у світі.

Роман ЯЦІВ

 $=$ 

# **BMICT**

### Відозви. Заяви. Звернення

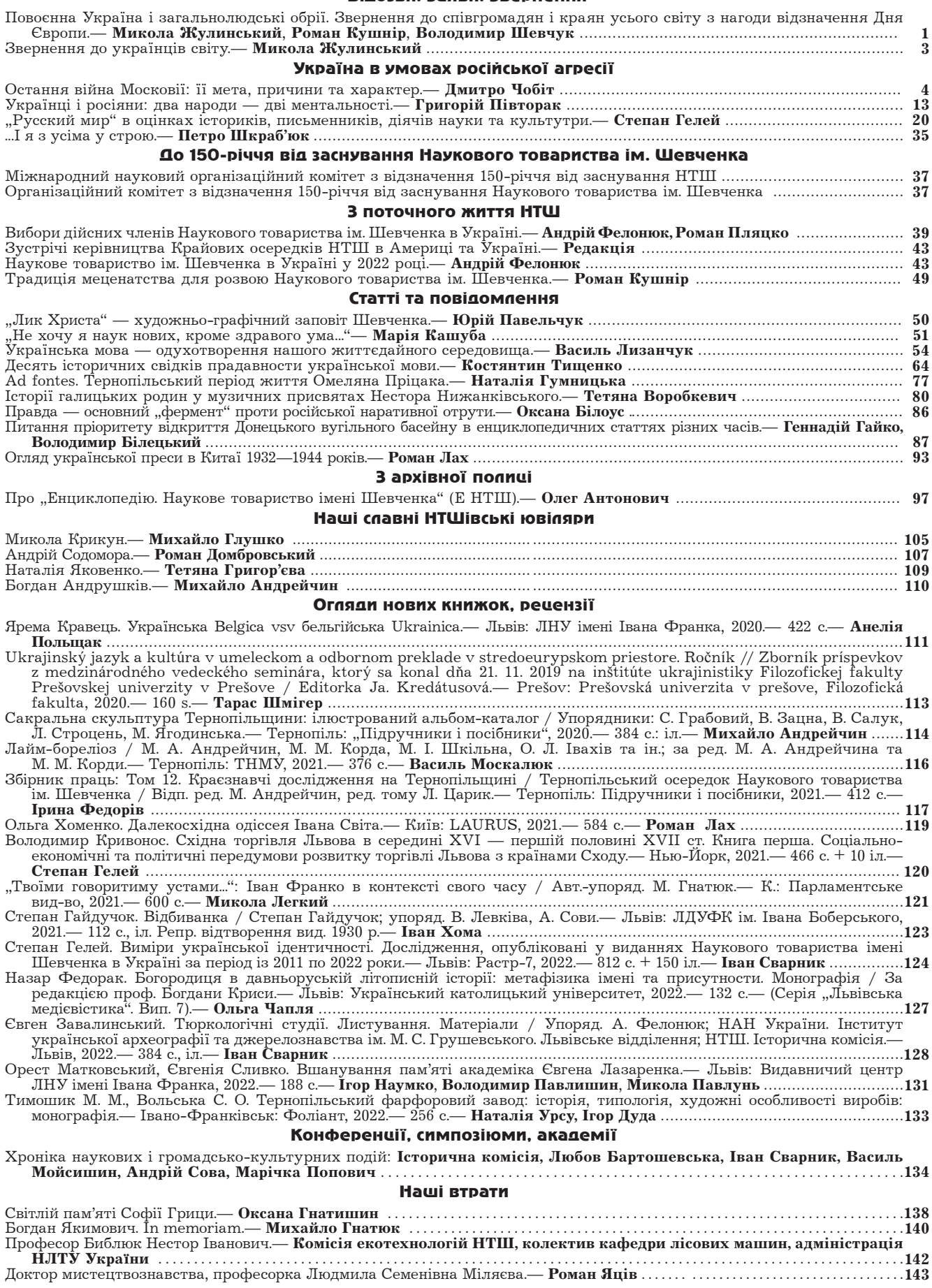